$519.8(0-75)$ <br>E45

# **EKOHOMETPIA**

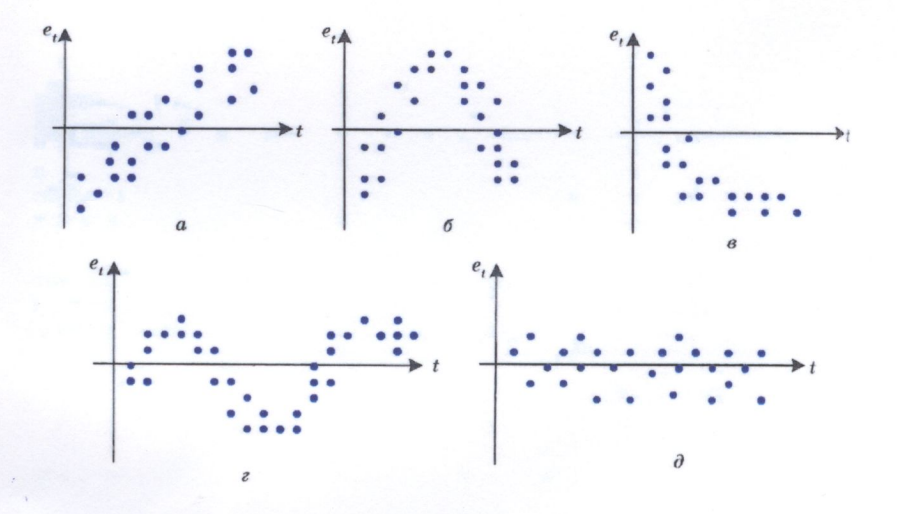

Міністерство освіти і науки України Вінницький національний технічний університет

# **Е К О Н О М Е Т Р І Я**

**Навчальний посібник**

Вінниця ВНТУ 2014

УДК 330.43(075) ББК 65в6я73 А35

#### Автори: **А. О. Азарова, Н. В. Сачанюк-Кавецька, О. М. Роїк, Ю. В. Міронова**

Рекомендовано Міністерством освіти і науки України як навчальний посібник для студентів вищих навчальних закладів, які навчаються за освітньо-професійною програмою бакалавра з галузі знань "Економіка та підприємництво" та "Менеджмент". Лист № 1/11-7160 від 17.04.2013 р.

Рецензенти:

**І. Г. Лук'яненко**, доктор економічних наук, професор

- **В. В. Вітлінський**, доктор економічних наук, професор
- **О. М. Ляшенко**, доктор економічних наук, професор

А35 Н. В. Сачанюк-Кавецька, О. М. Роїк, Ю. В. Міронова. – Вінниця : **Економетрія** : навчальний посібник / А. О. Азарова, ВНТУ, 2014. – 304 с.

ISBN

У посібнику розглянуто фундаментальні засади економетричного моделювання, що посідає чільне місце у системі підготовки економістів нового покоління. Запропоновані авторами теоретичні засади та практичні економетричні аспекти дозволять студентам моделювати різноманітні аспекти господарської діяльності, засновуючись на сучасних методах системного та економетричного аналізу, а також комп'ютерних технологіях. Автори посібника показали перспективи застосування економетричного моделювання, що уможливлює отримання якісно нових результатів управління.

Посібник розроблено згідно з навчальною програмою МОНУ з дисципліни "Економетрія".

> **УДК 330.43(075) ББК 65в6я73**

**ISBN**

А. Азарова, Н. Сачанюк-Кавецька, О. Роїк, Ю. Міронова, 2014

# **ЗМІСТ**

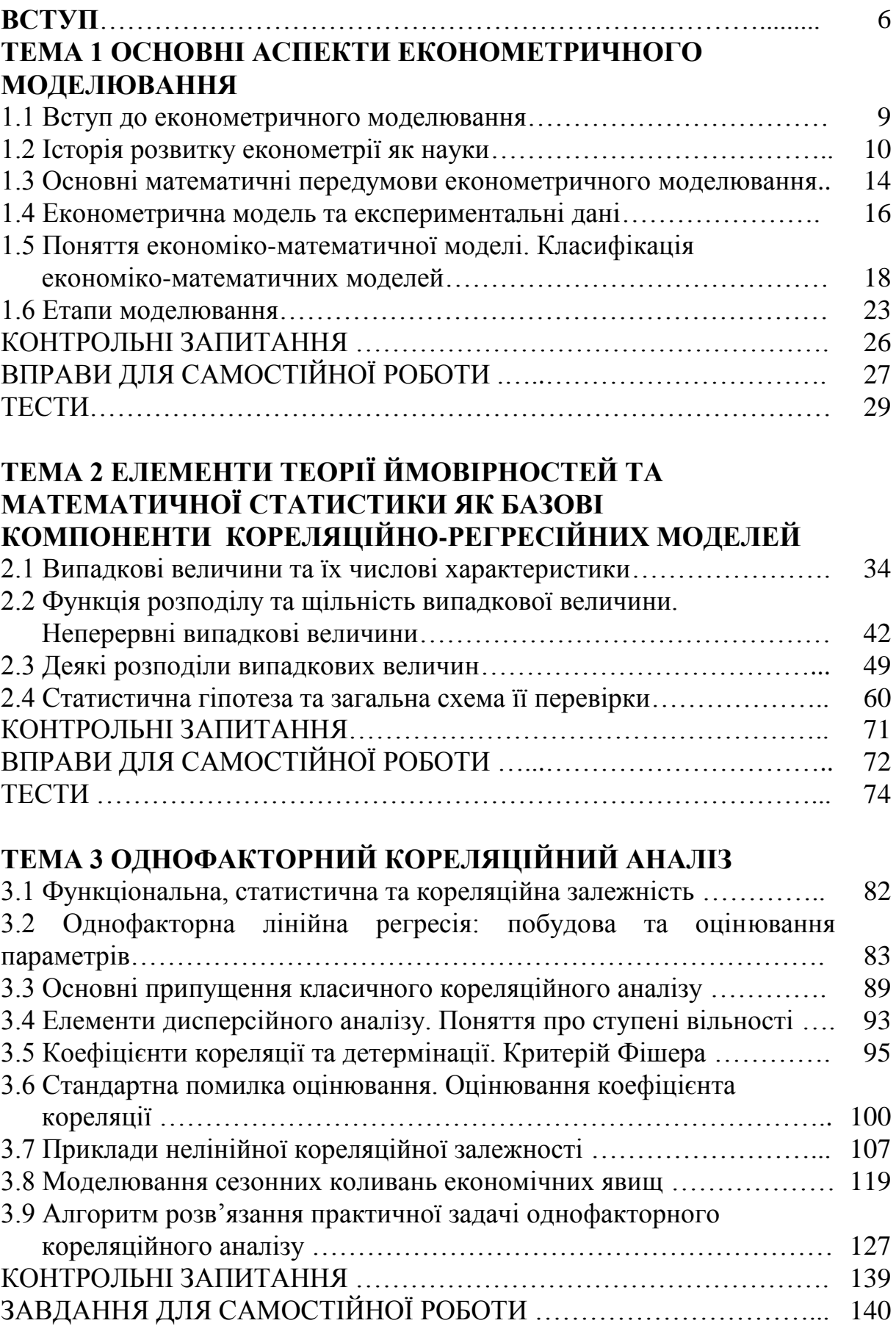

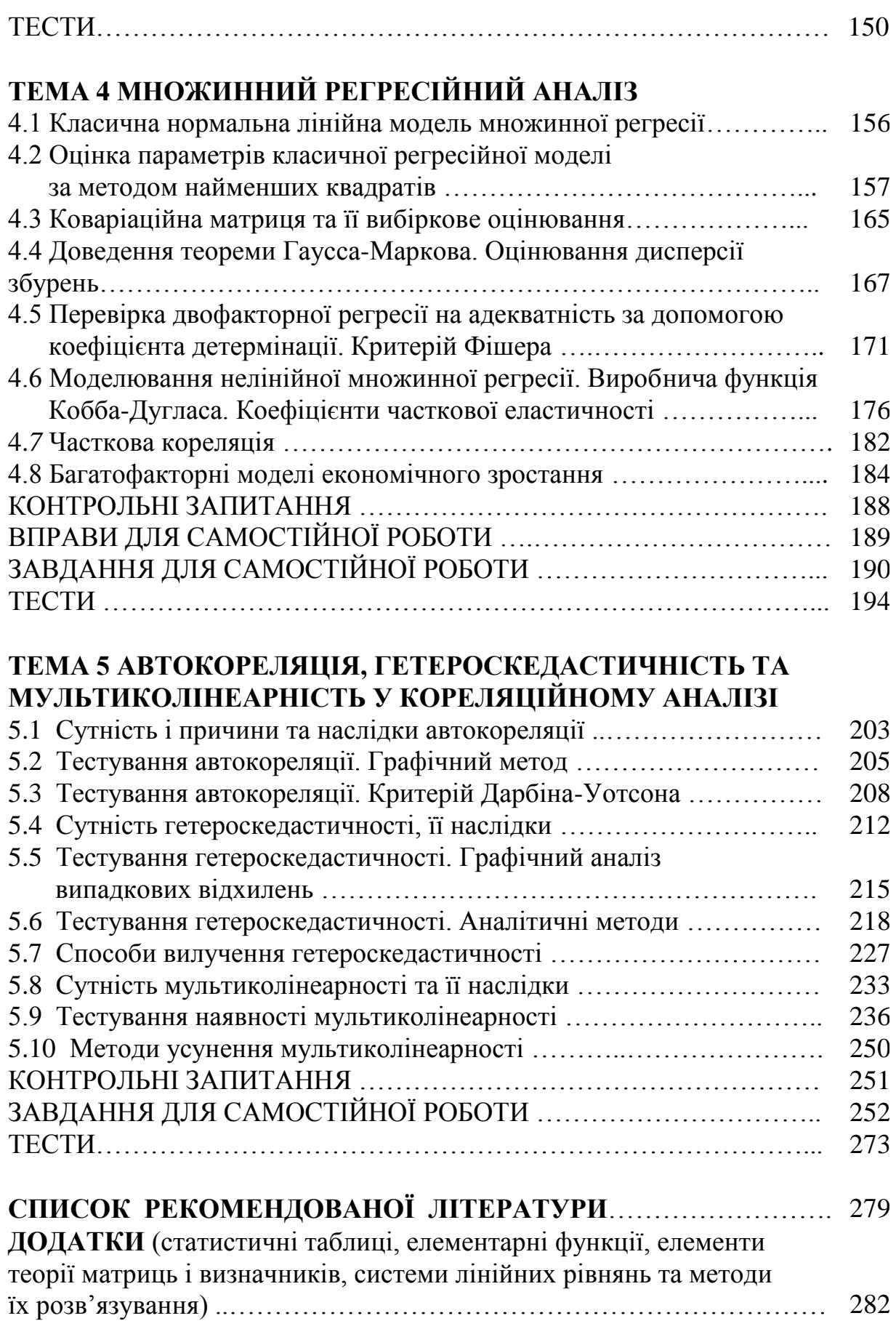

## **ПЕРЕЛІК УМОВНИХ СКОРОЧЕНЬ**

ЕМ – економіко-математична модель

ЕММ – економіко-математичні методи

МНК – метод найменших квадратів

ВВ – випадкова величина

РВВ – розподіл випадкової величини

Тенденції розвитку економічної науки за умов безперервно зростаючої складності соціально-економічних процесів, удосконалення форм господарювання, ускладнення управлінських функцій на всіх рівнях ієрархії економічних систем зумовили необхідність широкого застосування в економічних дослідженнях та у практиці управління економікою математичних методів. Застосування математичного моделювання та комп'ютерних технологій в економіці дає змогу якісно й кількісно оновлювати засоби теоретичного аналізу та методи прийняття рішень в усіх галузях економіки, забезпечує можливість підтверджувати або відкидати теоретичні та абстрактно-розрахункові припущення в нових напрямах економічної теорії, прогнозувати та регулювати економічні процеси, не здійснюючи реальних експериментів, які можуть призвести до небажаних соціально-економічних наслідків.

Останнє десятиліття економетрія як навчальна дисципліна стрімко розвивається. Підтвердженням всесвітнього визнання економетрії є присудження за найбільш видатні розробки у цій галузі Нобелівських премій в економіці, авторами яких є:

– Ян Тінберген (1903-1994) – нідерландський економіст та Рангар Фріш (1885-1973) – норвезький економіст – лаурети Нобелівської премії 1969 року за створення та застосування динамічних моделей для аналізу економічних процесів;

– Пол А. Самуельсон (1915-2009) – американський економіст – лауреат Нобелівської премії 1970 року за розроблення статистичної та динамічної економічної теорії, що сприяло зростанню рівня аналізу економічної науки;

– Василь Леонтьєв (1912-1986) – американський економіст – лауреат Нобелівської премії 1973 року за розроблення балансових моделей для моделювання взаємозв'язків великої кількості змінних (метод "витрати – випуск");

– Леонід Канторович (1912-1986) – російський економіст, Тьяллінг С. Кумпанс (1910-1985) – американський економіст – лауреати Нобелівської премії 1975 року за вклад у теорію оптимального розподілу ресурсів. Т. С. Кумпанс також зробив значний внесок у розвиток статистичних методів в економетрії та створення лінійних економетричних моделей;

– Лоуренс Р. Клейн (нар. 1920) – американський економіст – лауреат Нобелівської премії 1980 року за створення економетричних моделей та їх застосування під час аналізу економічних коливань й економічної політики;

– Трюгве Хаавельмо (1911-1999) – норвезький економіст – лауреат Нобелівської премії 1989 року за перетворення основ теорії ймовірності в межах економетрії та аналіз залежних економічних структур;

– Джеймс Дж. Хекман (нар. 1944) – американський економіст; Даніел Д. Макфадден (нар. 1944), американський економіст, – лауреати Нобелівської премії 2000 року за розроблення мікроеконометрії та методів статистичного аналізу;

– Леонід Гурвіц (1917-2008) – американський економіст, Ерік Маскін (нар. 1950) – американський економіст, Роджер Маерсон (нар. 1951) – американський економіст – лауреати Нобелівської премії 2007 року за створення основ теорії оптимальних механізмів (механізмів поділу).

Крім того, процес прийняття науково обґрунтованих рішень в економіці щільно пов'язаний із визначенням кількісних співвідношень між економічними показниками. Так, наприклад, для з'ясування доцільності інвестування придбання нового обладнання (або розроблення нової технології) потрібно знати, який додатковий дохід можна отримати на кожну одиницю капітальних вкладень у разі реалізації різних проектів інвестування.

Мова економіки все більше стає мовою математики, а саму економіку все частіше називають однією з найбільш математизованих наук. Завдяки математичній формалізації в економічній теорії здійснюється пошук змістовних економічних аналогів абстрактних математичних величин та відношень, які фігурують у математичних моделях.

Досягнення сучасної економічної науки висувають новітні вимоги до професійної освіти економістів та менеджерів. Якщо в період планової економіки акцент робився на балансові та оптимізаційні методи дослідження, то в період пізньоіндустріальної економіки суттєво зростає роль економетричних методів. Математика настільки глибоко ввійшла в економіку, що інколи складно виокремити економічні знання в математичних. Тому сьогодні коректніше вести мову не про використання математики в економіці, а про взаємодію економічної та математичної наук, яка піднімає економічну теорію на якісно новий рівень.

Досить часто розглядають економетрію як науку, що встановлює та досліджує кількісні закономірності та взаємозв'язки в економічному житті за допомогою математичних і статистичних методів.

Метою економетрії є емпіричне виведення економічних законів.

Основні результати економічної теорії носять якісний характер, а економетрія вносить в них емпіричний вміст. Математична економіка зображує економічні закони у вигляді математичних співвідношень, а економетрія проводить експериментальну перевірку цих законів. Економічна статистика дає інформаційне забезпечення досліджуваного процесу у вигляді вихідних (оброблених) статистичних даних та економічних показників, а економетрія, використовуючи традиційні математико-статистичні та спеціально розроблені методи, проводить аналіз кількісних взаємозв'язків між цими показниками.

Економетрія – економіко-математична наука, яка поєднує економічну теорію, математику та статистику, забезпечує ефективний взаємозв'язок теоретичного та прикладного в економічній науці.

На основі положень економічної теорії та статистичних даних про соціально-економічні системи економетрія за допомогою економікоматематичних моделей досліджує закономірності розвитку цих систем з метою прогнозування, аналізу їх взаємного впливу та прийняття оптимальних рішень щодо управління ними.

Економетрія посідає чільне місце у системі підготовки економістів нового покоління, спільно з іншими математичними та економічними дисциплінами формує нове економічне мислення майбутніх фахівців.

Студенти, які здобудуть навички моделювання різноманітних економічних ситуацій, стануть носіями нової ідеології економічного мислення, що ґрунтується на глибоких знаннях сучасних методів системного та економетричного аналізу і комп'ютерних технологій, які застосовуються для дослідження реальних економічних об'єктів, процесів, явищ.

Автори посібника намагалися показати, що економетричне моделювання суттєво розширює можливості економічного аналізу, дає змогу отримати якісно нові результати дослідження соціальноекономічних систем.

#### **ТЕМА 1 ОСНОВНІ АСПЕКТИ ЕКОНОМЕТРИЧНОГО МОДЕЛЮВАННЯ**

#### **1.1 Вступ до економетричного моделювання**

Розглянемо таку ситуацію. Припустимо, ми хочемо продати автомобіль. Перед нами постає запитання: яку суму ми можемо очікувати за наше авто? Зрозуміло, що ми будемо керуватися інформацією про ціни на подібні авто. Що означає "подібні автомобілі"? Зрозуміло, що це авто, які мають достатньо близькі до нашого автомобіля показники (марка, рік випуску, потужність двигуна, кілометраж та ін.).

Відвідавши автосалони, автомобільні ринки, переглянувши газети з оголошеннями, ми формуємо своє уявлення про можливу ціну.

На цьому елементарному прикладі можна відслідкувати основні моменти економетричного моделювання. Розглянемо наші дії більш формалізовано.

Ми ставимо задачу визначення ціни – величини, яка формується під впливом деяких факторів (марка, рік випуску, потужність двигуна, кілометраж та ін.). Такі залежні величини називають *пояснюваними, залежними (ендогенними)* змінними, а фактори, від яких вони залежать – *пояснювальними (екзогенними)*. Формуючи загальне уявлення про стан ринку, ми отримуємо *очікуване* значення залежної змінної при заданих значеннях екзогенних змінних.

На вказану конкретну ціну, *спостережуване* значення залежної змінної, впливають також *випадкові* явища – характер продавця, можливі терміни продажу автомобіля та ін.

Зрозуміло, що менеджер великого салону, де спеціалізуються на торгівлі автомобілями на вторинному ринку, скоріш за все, захоче мати більш точне уявлення щодо очікуваної ціни та можливої поведінки випадкової складової. Наступним кроком і буде економетричне моделювання.

Спільним моментом для довільної економетричної моделі є розбиття залежної змінної на дві частини – *пояснювальну* та *випадкову*. Очевидно, що задачею моделювання є *на основі експериментальних даних визначити пояснювану частину та, розглядаючи випадкову складову як випадкову величину, отримати оцінки параметрів її розподілу.*

Таким чином, економетрична модель цього процесу є такою:

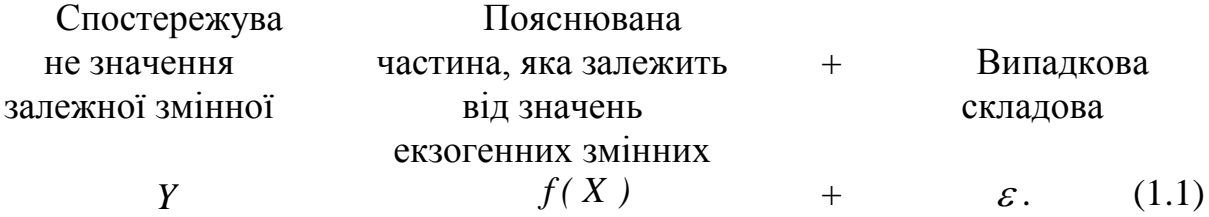

Припустимо, що в нашому випадку отримано такий вираз для визначення ціни:

$$
y = 35000 - 1500 x_1 - 0.3 x_2,
$$

де *y* – очікувана ціна автомобіля (ум. гр. од.);

 $x_1$  – термін експлуатації автомобіля (в роках);

 $x_2$  – пробіг (тис. км).

Яке ж практичне значення одержаного результату? Зрозуміло, що дана формула дає уявлення про формування ціни на автомобіль. З іншого боку, дана залежність дозволяє з'ясувати вплив кожної пояснюваної змінної на ціну. Зокрема, ціна нового  $(x_1 = x_2 = 0)$  авто 35000 ум. гр. од., при цьому тільки за рахунок збільшення терміну експлуатації на один рік ціна авто зменшується в середньому на 1500 ум. гр. од. Слід відмітити, що даний результат дозволяє прогнозувати ціну на авто, якщо відомі його основні параметри. Тепер менеджер зможе визначити ціну авто, навіть якщо його рік випуску та пробіг раніше не зустрічалися в даному автосалоні.

#### **1.2 Історія розвитку економетрії як науки**

Методи математичної статистики вперше застосували в біології. Наприкінці ХІХ ст. англійський біолог К. Пірсон досліджував криві розподілу деяких числових показників людського організму.

Дещо пізніше він та його школа почали вивчати кореляції в біології та будувати лінійні регресії. Запропоновані біологами підходи були застосовані у економіці.

У 1897 р. вийшла у світ праця В. Парето, в якій було проведено дослідження доходів населення в різних країнах. У ній вперше була використана так звана крива Парето, параметри якої було отримано статистичними методами.

Була запропонована крива Парето:

$$
y = A(x - a)^{-\alpha} \tag{1.2}
$$

де *у* – чисельність населення, що має дохід, більший за *х*;

 *х* – величина доходу;

 *а* – мінімальний дохід;

 *А*,  *–* параметри залежності, які було отримано статистичними методами.

На початку ХХ ст. вийшло кілька праць англійського статистика

Д. Гукера, у яких за допомогою кореляційно-регресійних методів, що були започатковані школою К. Пірсона, вивчалися взаємозв'язки між економічними показниками, зокрема вплив банкрутств на товарній біржі на ціну зерна.

У подальшому почали з'являтися численні праці як з розвитку теорії математичної статистики та її прикладних елементів, так і з практичного застосування цих методів в економічному аналізі. Серед них були і праці Г. Мура, які вийшли друком протягом 1914 − 1917 рр.

Необхідно зауважити, що термін "економетрія" вперше запровадив львівський учений П. Чомпа, який опублікував у Львові в 1910 р. книгу ―Нариси економетрії і природної теорії бухгалтерії, яка ґрунтується на політичній економії". Проте поняття не набуло належного визнання, оскільки на той час не було фундаментальних праць у цій галузі науки.

Як самостійна дисципліна економетрія сформувалася у 20 − 30 pp. XX століття завдяки працям Г. Мура і Г. Шульца. У перших працях розроблялися аналітико-статистичні моделі. Здебільшого це були рівняння лінійної регресії з параметрами, оцінюваними за методом найменших квадратів. Такі рівняння дозволяли описувати функції попиту та їх залежність від прибутків, обсягів випуску продукції, цін, податків, інших чинників, а також функції пропозиції, виробничі функції, які відображали технологічну залежність випуску продукції від витрат праці та засобів виробництва.

У 1928 р. було опубліковано дослідження американських вчених математика Ч. Кобба та економіста П. Дугласа виробничої функції, яке ввійшло до економетрії як класичний приклад і досі є важливим інструментом економетричного аналізу:

$$
Q = A \cdot K^{\alpha} \cdot L^{\beta},
$$

де *Q* – обсяг виробництва;

*А* – постійний коефіцієнт;

 *α* і *β* – показники, що характеризують віддачу, використання кожного з двох основних видів ресурсів;

 *K* – витрати капіталу;

*L* – витрати праці.

Завдяки своїй простоті та раціональності ця функція широко застосовується досі й отримала подальші узагальнення в різних напрямках.

Праці цих вчених можна вважати основою сучасної економетрії, її методів та принципів.

Економетрія як окрема галузь науки відома під такою назвою, починаючи з 1930 р. Саме тоді було засновано економетричне товариство, яке на той час визначало себе так: "Міжнародне товариство для розвитку економічної теорії і її зв'язку зі статистикою та математикою".

У 1933 році Р. Фріш проголосив синтез економічної теорії, статистики та математики. Економетристи спробували поєднати позитивні ознаки математичної школи в політичній економії та у статистичному напрямі, тобто підтримали ідею поєднання в економічному дослідженні абстрактно-теоретичного аналізу, емпіричних даних і математичних методів.

Одними із засновників економетрії вважають Р. Фріша, Е. Шумпетера, Я. Тінбергена послідовників неокласичної економічної школи та кейнсіанства. Вони одними з перших науковців цілеспрямовано намагалися поєднати економічну теорію з математичними та статистичними методами.

Спочатку вчені обмежувалися вивченням деяких моделей попиту і пропозиції. Але після Другої світової війни вони почали вивчати комплексні економетричні моделі на макрорівні, в яких основна увага приділялася таким явищам, як попит, фінансовий стан, податки, прибуток, ціна тощо.

У процесі розвитку економетрії з'явилися ознаки її розшарування, відходу від триєдиної формули Р. Фріша. Вони розвивалися в двох напрямах:

- одночасно з економіко-теоретичними дослідженнями на основі застосування математичних і статистичних методів все більшого значення набували прикладні математичні та емпірико-статистичні розробки, які не належали безпосередньо до економічної теорії;

- виокремлювалися абстрактно-теоретичні дослідження математичних моделей економіки, в яких не використовувалися емпіричні дані.

У наш час набувають впровадження у вітчизняну практику економетричні підходи з використанням програмних комплексів ПК. За сучасних умов зростає роль економіко-математичних методів як одного із засобів розвитку динамічно розвиненої та стійкої економіки з науково обґрунтованими шляхами розвитку за умов кризи та прогнозами на майбутнє.

Окремо слід окреслити внесок українських вчених у розвиток економіко-математичних методів.

В останній третині ХІХ століття в Україні виник особливий напрям у розвитку економічної думки, відомий під назвою "київська наукова школа в політичній економії". Одним із засновників цієї школи був професор Київського університету М. Х. Бунге (1823-1895). Його послідовником став Д. І. Піхно (1853-1909), що опублікував низку праць, перша з яких називалася "Закон попиту і пропозиції". Платіжну здатність покупця у цій праці автор намагався подати математично. Повніше своє розуміння економічної теорії Д. І. Піхно виклав в "Основах політичної економії". Політична економія, за визначенням вченого, ставить собі за мету вивчення закономірностей економічних явищ. При цьому використовують

різні методи, зокрема й математичні. Проте Д. І. Піхно вважав, що значимість математичних методів для з'ясування законів політичної економії не варто перебільшувати.

Світоглядної позиції київської школи політичної економії дотримувався і Р. М. Орженцький (1863-1923), який у праці "Основні закони цінності та їх пряме застосування" спробував поєднати математичні методи дослідження з психологічною теорією цінності.

О. Д. Білімович (1876-1963) у монографії "До питання про розцінку господарських благ" (1914) написав: "Намагання подати свої теоретичні надбудови у формі можливих точніших схем зближує нас з економістами математичної школи".

В. Ф. Арнольд опублікував у 1904 р. в Одесі "Політично-економічні етюди", в яких намагався використати засоби елементарної алгебри для обґрунтування теорії граничної корисності. Він писав: "Завланням нашим було … показати, що в результаті введення математичних прийомів оброблення економічних даних – хоч би ці прийоми були в найелементарнішому вигляді – багато політекономічних проблем дістають можливості строгого і точного, хоч і абстрактного розв'язання". В. Ф. Арнольд усіляко відстоював застосування математичних методів в економічній науці, зокрема політичній економії. Він стверджував, що політична економія може мати шанси на успіх лише тоді, коли буде використовувати методи природничих наук. Спроби викласти економічні закони математичними формулами В. Ф. Арнольд вважав своїм основним завданням.

На початку ХІХ століття, коли статистика стала університетською наукою і необхідним інструментом державного управління, розпочався якісно новий етап в історії економіко-статистичної думки в Україні. Видатними вченими, які розвивали економіко-статистичну науку в цей період, були: Д. П. Журавський (1810-1856), В. М. Навроцький (1847- 1882), О. О. Русов (1847-1915), В. Є. Варзар (1851-1940) та ін.

Українську економіко-статистичну думку кінця ХІХ – першої половини ХХ ст. не можна належно оцінити без урахування великої наукової спадщини Ф. А. Щербини (1849-1936) та М. Б. Птухи (1884-1961), які зробили значний внесок у розвиток методики оброблення статистичних даних.

Яскравим представником українських економістів-новаторів, які торували нові шляхи у розвитку світової економічної науки, був Є. Є. Слуцький (1880-1948). Першою його працею в економічні науці стало його студентське дослідження "Теорія граничної корисності", написане у 1910 р. У цій праці він широко використав математичний апарат, без якого, за його словами, не міг би "... показати справжню взаємодію теорії попиту і пропозиції (в її сучасній конструкції) та теорії затрат виробництва".

У 1912 році Є. Є. Слуцький підготував і видав посібник "Теорія кореляції і елементи вчення про криві розподілу", в якому використав найновіші здобутки математичної статистики.

Знаменитим дослідженням Є. Є. Слуцького початку XX ст. є праця "До теорії збалансованості бюджету споживача", опублікована в Італії в 1915 р. Це дослідження привернуло увагу зарубіжних учених-економістів лише через двадцять років після опублікування у зв'язку з появою у світовій науці економетрії. У 1935 американський економіст Г. Шульц зазначив, що Є. Є. Слуцький значно розширив, поглибив, конкретизував теорію споживчого попиту.

Англійський економіст-математик Р. Аллен, автор відомої книги ―Математична економія‖, у середині 30-х років минулого століття опублікував статтю "Теорія споживчого вибору професора Слуцького", в якій відзначив наукове новаторство українського вченого. Пізніше, у 1958 році в журналі "Econometrica" Р. Аллен знову опублікував статтю про Є. Є. Слуцького, в якій він наголосив, що роботи українського вченого мали "великий і міцний вплив" на розвиток економетрії.

Про запозичення з робіт Є. Є. Слуцького зізнався у своїй книзі ―Вартість і капітал‖ (1939) лауреат Нобелівської премії у галузі економіки Дж. Р. Гікс. Відзначивши високу математизованість праці українського вченого, Дж. Р. Гікс визнав, що саме Є. Є. Слуцький є фундатором ефекту доходу і, відповідно, ефекту заміщення, що сприяло введенню у зарубіжні підручники з економічної теорії терміна "ефект Слуцького". У своїй книзі англійський вчений писав, що Є. Є. Слуцький був першим економістом, який зробив значний крок уперед порівняно з класиками математичної школи (в економетричному напрямку).

### **1.3 Основні математичні передумови економетричного моделювання**

Нехай маємо *p* пояснювальних змінних та залежну змінну *Y*. Змінна *Y* є *випадковою величиною*, що має при заданих значеннях факторів деякий розподіл. Якщо випадкова величина *y* неперервна, то можна вважати, що її розподіл для кожного припустимого набору значень факторів (*x*1, …, *xp*) має умовну щільність  $f_{x_1,\dots,x_p}(y)$ .

Зазвичай роблять припущення щодо розподілу *y* (нормальний розподіл). Пояснювальні змінні *X<sup>j</sup>* , *j* 1, *p* можуть вважатися як випадковими, так і детермінованими, тобто такими, що набувають певних значень. Із попереднього прикладу про продаж авто ми можемо заздалегідь визначити для себе параметри автомобіля та шукати оголошення про продаж авто з такими параметрами, тоді випадковою величиною залишається

тільки ціна; а можемо випадковим чином обирати оголошення про продаж, тоді екзогенні змінні будуть випадковими величинами.

Класична економетрична модель розглядає екзогенні змінні *x<sup>j</sup>* як детерміновані. Пояснювана частина *Y<sup>e</sup>* є функцією від екзогенних змінних:

$$
Y_e = f(X_1, \ldots, X_p).
$$

Таким чином, економетрична модель є такою:

$$
Y = f(X_1, \ldots, X_p) + \varepsilon.
$$

Найбільш природним вибором залежної частини є її середнє значення – умовне математичне сподівання  ${M}_{x_1,...,x_p} (Y),$  одержане для даного набору значень екзогенних змінних (*x*1, …, *xp*). (У подальшому математичне сподівання будемо позначати  $\boldsymbol{M}_{\textit{x}}[Y]$ ).

Рівняння  $M_x[Y] = f(x_1,...,x_p)$  називають *рівнянням регресії*. При такому виборі залежної частини економетрична модель є такою:

$$
Y = M_x[Y] + \varepsilon, \tag{1.3}
$$

де – випадкова величина, яку називають *збуренням* або *похибкою*.

Рівняння (1.3) називають *рівнянням регресійної моделі*. Однак відмітимо, що економетрична модель не обов'язково є регресійною, тобто залежна частина не завжди є умовним математичним сподіванням залежної змінної. З математичної точки зору регресійні моделі є більш простими об'єктами, ніж економетричні моделі загального типу. Відзначимо деякі властивості регресійної моделі.

Розглянемо рівність (1.3) та обчислимо від обох частин математичне сподівання при заданому наборі значень екзогенних змінних *X*. У цьому випадку  $M_{\scriptscriptstyle \cal X} [Y]$  є числовою величиною, що дорівнює своєму математичному сподіванню, і можна отримати рівність

$$
M_x[\varepsilon] = 0,\t(1.4)
$$

тобто, в регресійній моделі очікуване значення випадкової похибки дорівнює нулю. Звідси випливає некорельованість випадкових помилок та екзогенних змінних *X*.

#### **1.4 Економетрична модель та експериментальні дані**

Щоб одержати достатньо достовірні та інформативні дані щодо розподілу деякої випадкової величини, необхідно мати вибірку її спостережень достатньо великого об'єму. Вибірка спостережень залежної змінної та екзогенних змінних  $X_j$ ,  $j = \overline{1, p}$ , є відправною точкою будь-якого економетричного дослідження.

Такі вибірки є наборами значень  $X_j$ ,  $Y_i$ ,  $j = \overline{1, p}$ ,  $i = \overline{1, n}$ ;  $n -$  число спостережень, *p* – кількість екзогенних змінних. Як правило, число спостережень достатньо велике (десятки, сотні) та значно перевищує кількість екзогенних змінних. Однак проблема в тому, що випадкові величини *Y<sup>i</sup>* , одержувані при різних наборах значень *X<sup>j</sup>* , строго кажучи, мають різні розподіли. А це означає, що для кожної випадкової величини *Yi* ми маємо лише одне спостереження.

У класичному курсі економетрії розглядають два типи вибіркових даних:

1. *Просторові дані (cross-sectional data)*. В економіці під просторовою вибіркою розуміють набір економічних змінних, одержаний на даний момент часу. Однак таке означення не дуже зручне для економетриста через неоднозначність поняття "момент часу". Зрозуміло, що говорити про просторові вибірки є сенс у випадку одержання всіх спостережень за незмінних умов (набір спостережень є набором незалежних вибіркових даних з деякої генеральної сукупності).

Таким чином, ми будемо називати *просторовою вибіркою* серію *n* незалежних спостережень  $(p+1)$ -вимірної випадкової величини  $(X_{i1}, X_{i2}, ...,$  $X_{in}$ ;  $Y_i$ ).

Як визначити, чи є вибірка серією незалежних спостережень? На це запитання немає однозначної відповіді. Зазвичай за незалежні приймають величини, не пов'язані причинно. Однак на практиці далеко не завжди питання незалежності розв'язується просто.

Повернемося до прикладу про продаж автомобілів.

Нехай *Y* – ціна автомобіля, *X* – рік випуску, а  $(x_1, y_1), \ldots, (x_n, y_n)$  – серія даних, одержаних з газети "20 хвилин". Чи можна вважати ці спостереження незалежними?

Різні продавці не знайомі між собою, вони дають свої оголошення незалежно один від одного, тому пропозиція щодо незалежності спостережень виглядає досить розумною. З іншого боку, людина, яка призначає ціну на свій автомобіль, керується цінами попередніх оголошень, тому і заперечення незалежності спостережень також має право на існування.

Із цього можна зробити висновок, що рішення щодо просторового характеру вибірки певною мірою є суб'єктивним. Таким чином, модель, побудована на основі просторової вибірки експериментальних даних (*x<sub>i</sub>*, *y<sub>i</sub>*), є такою:

$$
y_i = f(x_i) + \varepsilon_i, \quad i = \overline{1, n}, \tag{1.5}
$$

де похибки регресії мають задовольняти умови:

$$
M(\varepsilon_i) = 0,\t\t(1.6)
$$

$$
r(\varepsilon_i,\varepsilon_j)=0,\t\t(1.7)
$$

$$
D(\varepsilon_i^-) = \sigma_i^2,\tag{1.8}
$$

де  $D(\varepsilon_i)$  — умовна дисперсія випадкової величини  $\varepsilon_i$ .

Що стосується умови (1.8), то тут можливі два випадки:

а)  $\sigma_i^2 = \sigma_j^2$  при всіх *і* та *j*. Властивість сталості дисперсій похибок регресії називається *гомоскедастичністю*. У цьому випадку розподіли випадкових величин *Yi* відрізняються лише значенням математичного сподівання (пояснюваної частини);

 $\sigma_i^2 \neq \sigma_j^2$ . У цьому випадку має місце *гетероскедастичність* моделі. Гетероскедастичність потрібно усунути.

Перевірку моделі на гомоскедастичність можна проілюструвати на такому прикладі. Наприклад, ціна автомобіля, якому 15 років, навряд чи може піднятися вище 2000 ум. гр. од., тому стандартна похибка ціни в цьому випадку не перевищить 300 − 400 ум. гр. од. Разом із тим, автомобіль якому два роки, може коштувати і 7000, і 17000 ум. гр. од., тобто стандартна похибка не менше 1500 − 2000 ум. гр. од.

Однак у багатьох випадках гетероскедастичність моделі не є очевидною, і потрібно застосовувати методи математичної статистики для прийняття рішення про те, який тип моделі буде розглядатися. Це питання буде більш ретельно розглянуто у розділі 5;

2. *Часовий (динамічний) ряд (time-series data).* Часовим (динамічним) рядом називають вибірку спостережень, в якій важливі не лише самі спостережувані значення випадкових величин, а й порядок їхнього слідування. Найчастіше впорядкованість зумовлена тим, що експериментальні дані є серією спостережень однієї і тієї ж випадкової величини в послідовні моменти часу. У цьому випадку динамічний ряд називають *часовим рядом*.

#### **1.5 Поняття економіко-математичної моделі. Класифікація економіко-математичних моделей**

Вплив математичного моделювання на економічну теорію є різнобічним. Викладення багатьох економічних проблем формалізованою мовою дає можливість запобігти двозначності міркувань, значною мірою прояснює суть проблеми, яскраво інтерпретує теоретичні положення. Окрім того, застосування мови математики сприяє уточненню багатьох економічних категорій, кращій систематизації теоретичних знань, збагаченню понятійного апарату економічної науки.

*Економіко-математичною моделлю* називають сукупність пов'язаних між собою математичними залежностями величин − факторів, всі чи частина яких мають економічний характер. *Моделювання* є процесом побудови, реалізації та дослідження моделі, який здатний замінити реальну систему та дати інформацію про неї. Моделювання є важливим інструментом наукової абстракції, що допомагає виділити, уособити та проаналізувати суттєві для даного об'єкта характеристики (властивості, взаємозв'язки, структурні та функціональні параметри).

Дослідження з моделюванням економічних систем поділяються на три основні групи:

- теоретичні дослідження – розроблення проблем економічної теорії та теоретико-методологічних проблем управління економікою з використанням математичного моделювання;

- прикладні дослідження – розв'язання практичних завдань управління економічними системами;

- інструментальні дослідження – створення інструментальних засобів для проведення економічних досліджень.

Економіко-математична модель має пізнавальну і практичну цінність, якщо вона *відповідає* певним *вимогам*:

- спирається на основні положення економічної теорії;

- адекватно відображає реальну економічну дійсність;

- враховує найбільш важливі фактори, які визначають рівень досліджуваних показників;

- відповідає встановленим критеріям;

- дозволяє отримати такі знання, які до її реалізації були невідомими;

- може бути достатньо абстрактною, щоб припустити варіювання великим числом змінних, але не настільки, щоб виникли сумніви в її надійності і практичній корисності отриманих результатів;

- задовольняти умови, які обмежують час розв'язування задачі;

- дозволяє реалізувати її існуючими засобами.

Економіко-математичні моделі дозволяють виявити особливості функціонування економічних об'єктів або явищ і на базі цього передбачити майбутню поведінку об'єкта при зміні будь-яких параметрів.

У моделях всі зв'язки між змінними можуть бути описані кількісно, що дозволяє отримати більш якісний та надійний прогноз. Можливості прогнозування полягають в тому, що можна отримати набагато кращі результати та позбутися зайвих витрат. Неповнота економічних моделей випливає з їх абстрактності.

Звичайна економіко-математична модель складається з цільової функції:

$$
f(x_1, ..., x_n) \to extreme
$$
 (1.9)

від шуканих величин *x*1*, ..., x<sup>n</sup>* та обмежень на область використання цих величин:

$$
g_k(x_1, ..., x_n) < b_k \ (k = 1, ..., m). \tag{1.10}
$$

Цільова функція *f*(*x*1*, ..., xn*) виражає значення критерію оптимальності, який зумовлений значеннями шуканих величин  $x_1, ..., x_n, a$   $g_k(x_1, ..., x_n)$ *xn*) *–* техніко-економічні умови досліджуваного процесу.

Наприклад, *f* (*x*1*,...,xn*) – прибуток підприємства залежно від обсягу виробленої продукції: першого виду – *x*1, другого виду – *x*2, ..., *n*-го виду – *xn*. Тоді обмеженнями на таку функцію будуть *g<sup>k</sup>* (*x*1*, ..., xn*) – обсяги споживаних ресурсів *k*-го виду, а *bk* – обсяги виділених ресурсів *k*-го виду  $(k = 1, ..., m)$ .

Оскільки підприємству необхідно розробити план виробництва продукції, який забезпечує *максимізацію прибутку* при використанні лише виділених ресурсів *b<sup>k</sup>* , то економіко-математична модель такої задачі полягає у пошуку таких  $x_1, ..., x_n > 0$ , за яких:  $f(x_1, ..., x_n) \rightarrow max$ .

Якщо в задачі про пошук оптимального плану виробництва продукції підприємство використовує критерій оптимальності мінімуму витрат за умов виконання плану, то цільова функція *f* (*x*1, ..., *xn*) буде виражати витрати, а обмеження *gi*(*x*1, ..., *xn*) *bi* – умови виконання плану виробництва продукції за видами (*i* = 1, 2, ..., *n*).

Тоді математична модель набуде вигляду:

$$
f(x_1,...,x_n) \to \min, g_i(x_1,...,x_n) \ge b_i \ (i=1,n). \tag{1.11}
$$

Економіко-математичні моделі поділяють на класи за рядом ознак. *Залежно від об'єкта моделювання* та *математичного апарату* виділяють такі моделі: макро- та мікроекономічні, теоретичні та прикладні, статичні та динамічні, детерміновані та стохастичні, оптимізаційні та моделі рівноваги тощо.

*Макроекономічні моделі* описують економіку загалом, пов'язуючи між собою узагальнені показники матеріального та фінансового плану:

ВВП, споживання, інвестиції, зайнятість, процентну ставку, кількість грошей тощо.

*Мікроекономічні моделі* описують взаємодію структурних і функціональних складових економіки або поведінку окремої складової, зокрема фірми, підприємства, банку і т. п. у ринковому середовищі.

*Статичні моделі* описують стан економічного об'єкта в певний момент чи період часу, а *динамічні моделі* вивчають взаємозв'язки економічних змінних у часі. Ті змінні, що вивчаються в динаміці, у статичних моделях мають фіксоване значення. Однак динамічна модель не зводиться до простої суми статичних моделей, а описує взаємодію сил, що рухають економіку.

У динамічних моделях вхідні фактори та результат прямо залежать від часу, а у статичних залежність від часу є або зовсім відсутньою, або дуже слабкою.

У *детермінованих моделях* передбачаються жорсткі функціональні зв'язки між змінними, а *стохастичні* припускають наявність випадкових впливів на досліджувані змінні.

*Моделі рівноваги* описують такий стан економіки, коли всі сили, що намагаються вивести її з рівноваги, мають нульову сумарну дію.

*Оптимізаційні моделі* застосовують для пошуку найкращих управлінських рішень за певним критерієм оптимізації при дотриманні низки обмежень. Серед основних критеріїв можна зазначити: максимізацію прибутку, мінімізацію грошових або часових витрат та ін.

Необхідно зауважити, що предметом економетричного дослідження є прикладні стохастичні економічні моделі, тобто загальні економічні моделі, у яких модельні коефіцієнти набувають конкретних числових значень залежно від використаної статистичної інформації, що була попередньо підготовлена.

Також економіко-математичні моделі можна класифікувати за такими ознаками: *призначенням, ступенем ймовірності, способом врахування змінювання процесу у часі, точністю математичного відображення досліджуваних процесів та явищ*.

За призначенням моделі поділяються на чотири класи: імітаційні, балансові, оптимізаційні, сітьові.

За ступенем імовірності моделі поділяють на два класи: ймовірнісні (стохастичні), параметри та зовнішні зміни яких носять випадковий характер; детерміновані, в яких випадковий характер зміни параметрів не береться до уваги.

Серед економіко-математичних моделей виділяють також такі типи:

1) ймовірнісно-статистичні моделі. Моделі вартості та розширеного відтворення є ймовірнісно-статистичними, тому дослідження їх здійснюється за допомогою методів економічної та математичної статистики з використанням апарату теорії ймовірностей. Насамперед тут

використовується вибірковий (репрезентативний метод), який дозволяє за обмеженими статистичними даними визначити окремі економічні показники, а також оцінити ступінь точності отриманих результатів. Найбільш важливими в економетричній статистиці є методи *кореляційнорегресійного аналізу*.

Одним із напрямків кореляційно-регресійного аналізу в економічних дослідженнях є моделювання залежності між обсягом виробленої продукції, собівартістю одиниці продукції, капітальними витратами, продуктивністю праці та використанням основних виробничих фондів. Ці ж методи використовують при дослідженні залежності попиту від ціни, пропозиції від ціни та майбутніх впливів пропозиції на ціну, тобто аналізується завершений цикл послідовних впливів одного чинника на інший.

Методами математичної статистики досліджується кореляція між окремими елементами в суспільному виробництві.

Окремим підприємствам побудовані математичні криві слугують не лише для вивчення товарного ринку. Їх використовують для встановлення та аналізу функціональної залежності між величиною випуску продукції та витратами виробництва у формі так званих виробничих функцій, параметри яких отримують також в результаті оброблення емпіричних даних методами кореляційного аналізу.

*Статистичне моделювання* (метод Монте-Карло) використовується в тих випадках, коли за умов складних взаємозв'язків факторів аналітичні методи є безсилими. Застосування методу статистичних випробувань безпосередньо пов'язано з ПК. Суть статистичного моделювання полягає у чисельному відтворенні (імітації) випадкових процесів за заздалегідь відомими параметрами, а також у визначенні невідомих параметрів моделі.

Цей метод успішно використовується для розв'язання питань підвищення ефективності використання обладнання та полегшення пошуку раціональної організації складних виробничих та технологічних процесів. Універсальність моделей, простота алгоритмів, які їх реалізують, а також наявність персонального комп'ютера роблять статистичне моделювання незамінним апаратом в економічних дослідженнях;

2) матричні моделі*.* У цьому класі моделей одержує строгий математичний опис один із важливих методів планування – *балансовий метод*. Ці моделі призначені для аналізу та планування виробництва і розподілу продукції на різних рівнях ієрархії (від окремого підприємства до цілого народного господарства). Назву *матричні* ці моделі одержали завдяки тому, що для їх реалізації використовується математичний апарат матричної алгебри. До простіших матричних моделей належать моделі, що описують поведінку економічної системи у вигляді *однопродуктових* схем виробництва продукції та її розподілу. В цих моделях використовують деякий однорідний продукт як предмет праці і предмет споживання.

Загальність матричних моделей різних рівнів ієрархії полягає у тому, що їх можна розглядати за змістом і структурою на прикладі однієї з них.

Залежно від того, чи береться до уваги при складанні моделей фактор часу, вони можуть бути відповідно *статичними* чи *динамічними*.

*Матричні статичні моделі* розробляються для окремо взятих періодів. Зв'язок між попередніми або наступними періодами в рамках цих моделей не досліджується.

*Динамічні матричні моделі* відображають не стан, а процес розвитку економіки, встановлюють безпосередній зв'язок між минулими і майбутніми періодами розвитку.

Важливість матричних моделей в тому, що вони дозволяють формалізувати розрахунки та реалізувати ці моделі на ПК, а також забезпечують організацію інформації в найбільш економній формі;

3) моделі оптимального планування*.* Вони відрізняються тим, що, на відміну від балансових методів, враховують кілька способів виробництва (споживання). Крім того, змінні (вхідні та вихідні) задаються не ззовні моделі, а визначаються за умов оптимальності цільової функції. При цьому моделі оптимального планування дозволяють розв'язувати задачі не лише міжгалузевих балансів, але й також розміщення виробничих сил, спеціалізації та кооперування підприємств.

До *моделей оптимального планування* належать:

- планування на підприємствах та будівництві;
- планування постачання та перевезення;
- управління запасами;
- сумішно-розкрійні задачі.

*Планування на підприємствах та будівництві*. До цих моделей належать задачі оптимізації виробничої програми підприємства та її розподілу за календарними періодами, оптимальне завантаження виробничих агрегатів і машин, розрахунок виробничих потужностей підприємства, складання оптимальних графіків запуску виробництва, випуску виробів й ін.

*Планування постачання та перевезення.* Основна мета цього напрямку – мінімізація транспортних витрат при перевезенні різних вантажів від постачальників до споживачів. При цьому можуть використовуватися різні обмеження: пропускна здатність окремих ланцюгів транспортної мережі, взаємозамінність деяких видів вантажу, першочерговість перевезення найбільш важливих вантажів і т. п. Сюди ж відносять і задачу комівояжера та перевезення дрібних партій вантажу.

*Управління запасами.* Методи оптимального планування застосовують при розв'язанні різних проблем постачання та збуту, раціонального розміщення оптових і роздрібних баз, а також планування роботи товарної мережі, оптимального керування запасами.

*Сумішно-розкрійні задачі.* До цієї категорії належать задачі оптимального складу сумішей та сполук. Ці задачі зустрічаються на підприємствах, де продукцію одержують в результаті змішування, сплавлювання або сполучення деяких видів компонентів сировини чи матеріалів. Методи оптимального планування дозволяють знайти набір компонентів суміші, при якому продукція даного складу та якості буде отримана за мінімальних витрат. У задачі щодо оптимального розкрою матеріалів критерієм оптимальності є мінімальні сумарні витрати (відходи) матеріалів після розрізання їх на заготівки необхідної величини та форми.

Усі перелічені моделі досліджуються засобами *лінійного програмування*.

Типовими прикладами економічних задач управління запасами є задачі виробництва та збереження продукції, розподілу капіталовкладень, календарного виробничого планування, складання графіків запуску деталей у виробництво, визначення найкоротшої відстані між пунктами на транспортній мережі. Розв'язання таких задач досягається засобами *динамічного програмування*.

#### **1.6 Етапи економіко-математичного моделювання**

Можна виділити шість основних етапів економіко-математичного моделювання: постановочний, апріорний, етап параметризації, інформаційний етап, етапи ідентифікації та верифікації моделі.

*1-ий етап (постановочний).* Формується мета дослідження, набір економічних змінних, що будуть брати участь у побудові моделі.

Як мету зазвичай розглядають аналіз досліджуваного економічного процесу, прогнозування його економічних показників, імітацію розвитку об'єкта при різних значеннях екзогенних змінних, розроблення управлінських рішень.

При виборі економічних змінних необхідне теоретичне обґрунтування кожної змінної. Для вибору змінних можуть бути використані різні методи, а для оцінювання впливу якісних ознак використовують навіть фіктивні змінні.

*2-ий етап (апріорний).* Проводиться аналіз суті об'єкта, що вивчається, формування та формалізація апріорної інформації (відомої до початку моделювання).

Однією з основних проблем використання математичного моделювання в економічних дослідженнях є наявність якісної інформації. Точність і повнота первинної інформації, реальні можливості її одержання та оброблення визначають вибір типу математичної моделі і можливості її використання.

Якість інформації можна визначити як сукупність властивостей, що зумовлюють можливість її використання для задоволення певних потреб, залежно від її призначення. Виділимо суттєві показники якості інформації:

- *репрезентативність* – правильність відбору та формування інформації з метою адекватного відображення необхідних властивостей економічних систем;

- *змістовність* – відношення кількості семантичної інформації до обсягу даних;

- *повнота –* інформація містить мінімальний, але достатній для прийняття необхідного рішення набір економічних показників;

- *доступність –* інформація повинна бути зрозумілою та зручною у використанні;

- *актуальність –* ступінь збереження цінності інформації у момент її використання, який залежить від динаміки зміни параметрів економічних систем;

- *стійкість –* властивість інформації реагувати на зміни вхідних даних, зберігаючи при цьому необхідну точність;

- *точність –* ступінь близькості статистичного значення показника до його істинного значення. Для кількісних економічних показників використовують чотири класифікаційні поняття точності: формальна точність (вимірюється значенням наймолодшого розряду числа, яким поданий показник); реальна точність (розраховується значенням останнього розряду числа); досяжна точність (максимальна точність, яку можна одержати за даних конкретних умов функціонування економічної системи); необхідна точність (визначається функціональним призначенням економічного показника);

- *достовірність –* властивість інформації відображати реальні значення параметрів економічної системи з необхідною точністю;

- *цінність –* міра інформації на прагматичному рівні.

Відповідність інформації об'єкту дослідження – *адекватність* – виражають у трьох формах: синтаксичній, семантичній, прагматичній. Відповідно до цих форм адекватності здійснюють і вимірювання інформації.

Синтаксичною мірою інформації є ентропія системи, яку визначають за формулою Шеннона:

$$
H=-\sum_{i=1}^n p_i \log_a p_i,
$$

де *H* – ентропія (невизначеність стану) системи;

 $p_i$ ,  $i = 1, n - \text{M}$ мовірність того, що система перебуває в *i* -му стані;

*n* – кількість станів системи.

Щоб виміряти кількість інформації на семантичному рівні, тобто змістовний вміст інформації, найчастіше використовують тезаурусну міру інформації (тезаурус – сукупність знань, які має користувач). Кількість семантичної інформації – це її корисність, цінність для користувача. Ця міра інформації є відносною величиною, зумовленою особливостями використання інформації. Наприклад, якщо інформацію використовують для моделювання управління економічною системою, то цінність інформації доцільно вимірювати в тих самих одиницях, у яких вимірюють цільову функцію управління системою.

Прагматичною мірою інформації в системах управління економічними об'єктами буде економічна ефективність функціонування системи управління.

*3-ій етап (параметризація).* Здійснюється безпосереднє моделювання, тобто вибір загального вигляду моделі.

Основна задача, яка розв'язується на цьому етапі, – вибір вигляду функції *f ( X )* в економетричній моделі (1.1). Дуже серйозною проблемою на даному етапі є проблема специфікації моделі, зокрема запис у математичній формі виявлених зв'язків та взаємовідношень.

*4-ий етап (інформаційний).* В економетричному дослідженні важливе значення має інформація, на підставі якої будують модель. Тому на даному етапі збирають необхідну статистичну інформацію. Тут можуть розглядатися дані, одержані як за участі дослідника, так і без неї (за умов пасивного чи активного експерименту). Статистичну інформацію можна поділити на два види:

- апріорна інформація, яка має якісний характер; джерелом апріорної інформації є економічна теорія;

- апостеріорна інформація – має кількісний характер; джерелом цієї інформації є спостереження, досліди (статистичні дані).

*5-ий етап (ідентифікація моделі).* Здійснюється математико-статистичний аналіз моделі та оцінювання її параметрів.

*6-ий етап (верифікація моделі)* Здійснюється перевірка істинності, адекватності моделі. З'ясовують, наскільки вдало розв'язано проблеми специфікації, ідентифікації, точності розрахунків за даною моделлю.

Для верифікації економіко-математичних моделей їх часто порівнюють з іншими моделями, які вже знайшли своє практичне застосування і довели свою ефективність, а також застосовують теоретичні методи перевірки адекватності моделей.

До причин порушення адекватності слід віднести: відсутність суттєвих зв'язків, хибну структуру досліджуваного об'єкта, неточну оцінку змінних, спрощення функціональних залежностей, використання нераціональних методів оцінювання параметрів.

# **КОНТРОЛЬНІ ЗАПИТАННЯ**

- 1. Що таке економетрія?
- 2. Які основні етапи розвитку економіко-математичних досліджень?
- 3. Які вчені входили до математичної школи політичної економії?
- 4. Яка офіційна дата народження економетрії як науки?
- 5. Які вчені сформували теоретичні та практичні основи економетрії?
- 6. Хто і коли вперше використав термін "економетрія"?
- 7. Що таке модель?
- 8. Охарактеризуйте основні етапи моделювання.
- 9. Як класифікують моделі?
- 10. Що таке економіко-математична модель?
- 11. Як класифікують економіко-математичні моделі?
- 12. Які є показники якості інформації?
- 13. Які існують форми вираження адекватності інформації?
- 14. Які наукові теорії пропагували представники київської наукової школи в політичній економії?
- 15. Які вчені розбудовували київську наукову школу політичної економії?
- 16. Які вчені розвивали українську економіко-статистичну науку?
- 17. Визначте внесок Є. Є. Слуцького у розвиток економічної теорії.
- 18. Хто з економетристів є лауреатом Нобелівської премії в галузі економіки?
- 19. Що є метою економетрії?
- 20. Знання з яких наук поєднує в собі економетрія?
- 21. Які величини називають пояснюваними, а які пояснювальними?
- 22. Що є задачею економетричного моделювання?
- 23. Охарактеризуйте криву В. Парето.
- 24. Охарактеризуйте основні математичні передумови економікоматематичного моделювання.
- 25. Які типи вибіркових даних розглядають в економетрії?
- 26. Що називають гомоскедастичністю, а що гетероскедастичністю?
- 27. Що називають часовим рядом?
- 28. На які групи поділяють економетричні дослідження з моделюванням економічних систем?
- 29. Яким вимогам повинна відповідати економіко-математична модель?
- 30. Охарактеризуйте структуру економіко-математичної моделі.
- 31. Охарактеризуйте макро- та мікроекономічні моделі. Які моделі називають статичними?
- 32. Охарактеризуйте імовірнісно-статистичні та матричні моделі.
- 33. В яких випадках використовують статистичне моделювання?
- 34. Охарактеризуйте моделі оптимального планування.

# **ВПРАВИ ДЛЯ САМОСТІЙНОЇ РОБОТИ**

Розгадайте кросворд, зображений на рис. 1.1.

# **По горизонталі**

- 2. Набір економічних змінних, одержаний на даний момент часу, називають вибіркою ... .
- 3. Моделі, призначені для аналізу та планування виробництва й розподілу продукції на різних рівнях ієрархії.
- 5. Властивість інформації відображати реальні значення параметрів економічної системи з необхідною точністю.
- 6. Процес побудови, реалізації та дослідження моделі, який здатний замінити реальну систему та дати інформацію про неї.
- 7. Львівський вчений, що вперше запровалив термін "економетрія".
- 8. Один із розробників теорії оптимального розподілу ресурсів, лауреат Нобелівської премії 1975 року.
- 10. Розробник кривої з дослідження доходів населення в різних країнах.
- 12. Наука, що встановлює та досліджує кількісні закономірності та взаємозв'язки в економічному житті за допомогою математичних і статистичних методів.
- 13. Норвезький економіст, що застосував основи теорії ймовірностей в межах економетрії та проаналізував залежні економічні структури.
- 14. Показник, що вимірює відношення кількості семантичної інформації до обсягу даних.
- 17. Функція, що виражає значення критерію оптимальності, який зумовлений значеннями шуканих величин.
- 20. Синтаксична міра інформації.
- 21. Ступінь близькості статистичного значення показника до його точного значення.
- 24. Автор праці "До теорії збалансованості бюджету споживача".
- 26. Моделі, що описують взаємодію структурних і функціональних складових економіки або поведінку окремої складової в ринковому середовищі.
- 27. Автор праці "Закон попиту і пропозиції".
- 29. Властивість сталості дисперсій похибок регресії.
- 30. Якісна інформація, яку почерпнуто з економічної теорії.

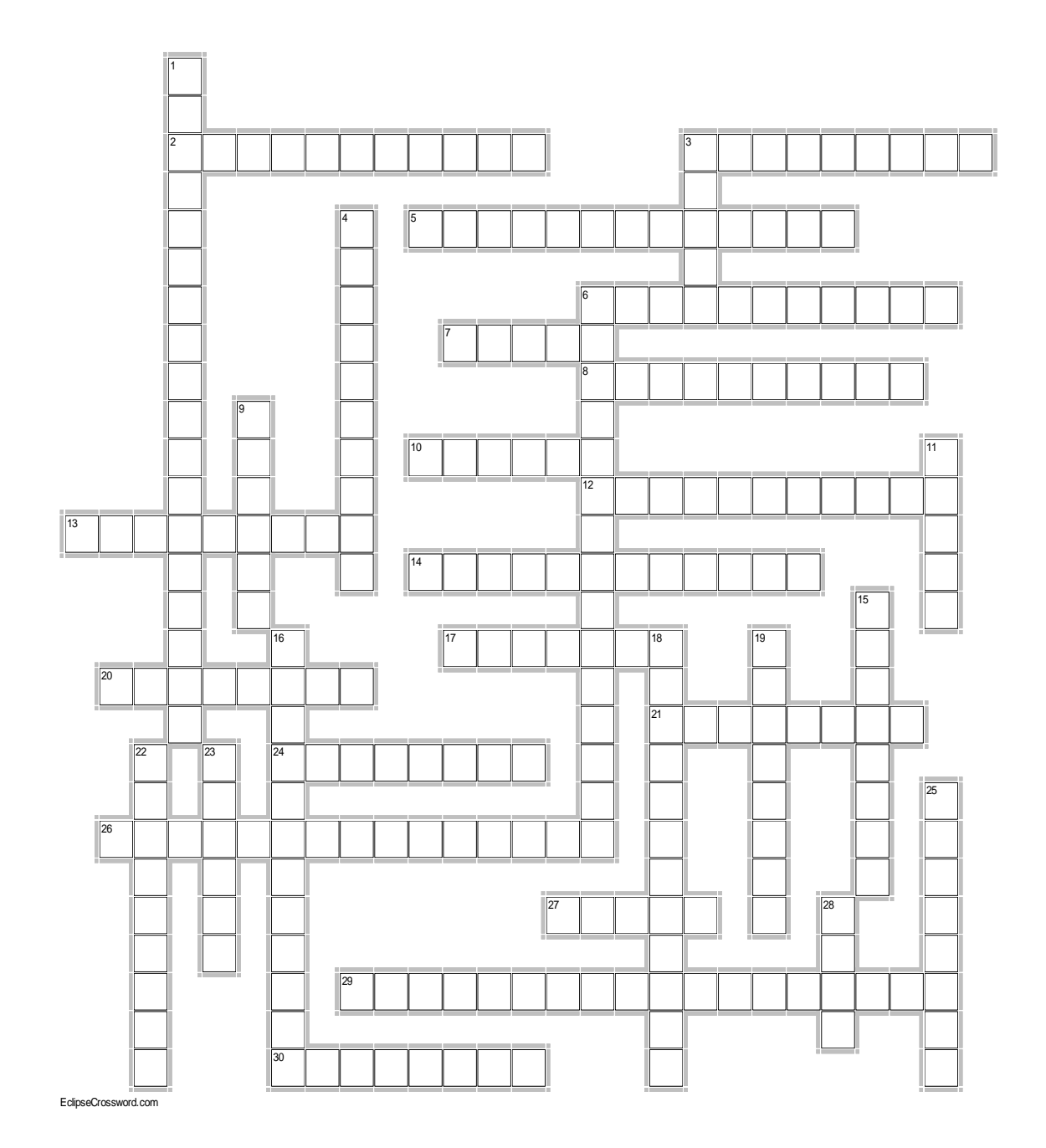

Рисунок 1.1 – Кросворд до розділу 1

#### **По вертикалі**

1. Показник якості інформації, що характеризує правильність відбору та формування інформації.

3. Один із засновників київської наукової школи політичної економіки.

4. Лауреат Нобелівської премії за розроблення статистичної та динамічної економічної теорії.

6. Моделі, які описують економіку загалом, пов'язуючи між собою узагальнені показники матеріального та фінансового плану.

9. Один із авторів класичної виробничої функції.

11. Вибірку спостережень, в якій важливі не лише спостережувані значення випадкових величин, а й порядок їх слідування, називають часовим ...

15. Моделі, які описують стан економічного об'єкта в певний момент чи період часу.

16. Кількісна інформація, яку одержано зі спостережень.

18. Ступінь збереження цінності інформації у момент її використання, який залежить від динаміки зміни параметрів економічних систем.

19. Міра інформації на прагматичному рівні.

22. Властивість інформації реагувати на зміни вхідних даних, зберігаючи при цьому необхідну точність.

23. Один із авторів теорії оптимальних механізмів, лауреат Нобелівської премії 2007 року.

25. Автор балансових моделей для моделювання взаємозв'язків великою кількістю змінних.

28. Один із творців економетрії, норвезький економіст, лауреат Нобелівської премії 1969 року.

#### **ТЕСТИ**

Оберіть правильну (правильні) відповіді

1. В економетричній моделі залежні величини називають:

а) пояснюваними;

б) ендогенними;

в) пояснювальними;

г) екзогенними.

2. У економетричній моделі залежна змінна розбивається на такі дві частини:

а) пояснювану та випадкову;

б) факторну та результативну;

в) ендогенну та екзогенну;

г) жодної правильної відповіді.

3. Засновником математичної статистики був:

а) лейб-медик короля Людовіка XV Франсуа Кене;

б) біолог К. Пірсон;

в) Карл Маркс;

г) жодної правильної відповіді.

- 4. Перша робота з економетрики була написана у 1897 р. Її автором був:
	- а) Хікс;
	- б) К. Пірсон;
	- в) В. Парето;
	- г) Піфагор.

5. Економетричні дослідження В. Парето були присвячені:

- а) вивченню розвитку суспільних закономірностей;
- б) вивченню монетарної теорії;
- в) вивченню доходів населення в різних країнах;
- г) жодної правильної відповіді.
- 6. Крива В. Парето має вигляд:
- a)  $y = A(x a)^{-\alpha}$ ;
- $\delta$ )  $y = (x a)(x b)$ ;
- **B**)  $y = (x a)^{\alpha}$ ;

г) жодної правильної відповіді.

7. Хто на початку XX ст. застосував кореляційно-регресійні методи, розроблені К. Пірсоном, для вивчення взаємозв'язку між кількістю банкрутств на товарній біржі та ціною зерна?

- а) Д. Гукер;
- б) К. Пірсон;
- в) Хікс;
- г) Ф. Кене.

8. Вперше запровадив термін «економетрія»:

- а) Г. Мур; б) П. Чомпа;
- в) Г. Шульц;
- г) К. Пірсон.

9. Одна з перших виробничих функцій була побудована:

- а) Ч. Коббом та П. Дугласом у 1928 р.;
- б) Хіксом у 1913 р.;
- в) К. Пірсоном;
- г) Д. Гукером.

10. Як самостійна дисципліна економетрія сформувалася у 20-30 pp. XX ст. завдяки працям:

- а) К. Пірсона;
- б) Д. Гукера;
- в) Г. Мура і Г. Шульца;

г) жодної правильної відповіді.

11. У перших працях Г. Мура і Г. Шульца розроблялися:

- а) оптимізаційні моделі;
- б) аналітико-статистичні моделі;
- в) моделі штучного інтелекту;
- г) моделі нечіткої логіки.

#### 12. До засновників економетрії належать:

- а) Р. Фріш;
- б) Е. Шумпетер;
- в) Я. Тінберген;
- г) жодної правильної відповіді.

13. У 1933 році Р. Фріш проголосив синтез:

- а) економічної теорії, політекономії та основ ринкової економіки;
- б) економічної теорії, статистики та математики;
- в) дискретної математики, теорії ймовірностей та економіки;
- г) статистики, менеджменту та маркетингу.

14. Засновниками "київської наукової школи в політичній економії" в останній третині ХІХ ст. були:

- а) М. Х. Бунге;
- б) Д. І. Піхно;
- в) Є. Є. Слуцький;
- г) Дж. Р. Гікс.

15. Видатними вченими, які розвивали економіко-статистичну науку на початку XIX ст. слід вважати:

а) В. М. Навроцького;

- б) Д. П. Журавського;
- в) О. О. Русова;
- г) жодної правильної відповіді.

16. До розвитку української економіко-статистичної думки кінця ХІХ – першої половини ХХ ст. доклали зусиль:

а) Ф. А. Щербина;

- б) М. Б. Птуха;
- в) Є. Є. Слуцький;
- г) жодної правильної відповіді.

17. Серед основних наукових доробків Є. Є. Слуцького вважають розвиток:

а) теорії споживчого попиту;

б) теорії граничної корисності;

в) теорії рівноваги фірми на ринку;

г) жодної правильної відповіді.

18. Економетрична модель набуває вигляду:

- a)  $Y = f(X_1, ..., X_p);$
- $f(x) = f(X) \varepsilon$ ;
- $(Y = f(X_1, \ldots, X_p) + \varepsilon;$

г) жодної правильної відповіді.

19. У класичному курсі економетрії розглядають такі типи вибіркових даних:

а) просторові дані та часовий (динамічний) ряд;

б) cross-sectional data та time-series data;

в) репрезентативні та статичні дані;

г) жодної правильної відповіді.

20. Економіко-математичною моделлю називають:

а) формальний опис математичних об'єктів;

б) вербальний опис економічних об'єктів;

в) сукупність пов'язаних між собою математичними залежностями величин − факторів, всі чи частина яких мають економічний характер;

г) жодної правильної відповіді.

21. Моделювання – це:

- а) вербальний опис економічних об'єктів;
- б) графічний опис математичних об'єктів;
- в) процесом побудови, реалізації та дослідження моделі;
- г) жодної правильної відповіді.

22. Економіко-математична модель має відповідати певним вимогам:

а) адекватно відображати реальну економічну дійсність;

б) не відповідати встановленим критеріям;

- в) враховувати найважливіші фактори;
- г) не використовувати положення економічної теорії.

23. Моделі, в яких вхідні фактори та результат прямо залежать від часу, називають:

а) статичними;

б) динамічними;

- в) кореляційними;
- г) регресійними.

24. Економіко-математична модель складається з:

а) цільової функції  $f(x_1, ..., x_n) \rightarrow$  *extreme*;

б) обмежень на область використання шуканих величин:

 $g_k(x_1, ..., x_n) < b_k$  ( $k = 1,...,m$ );

в) *у* та *x*;

г) жодної правильної відповіді.

25. Цільова функція *f*(*x*1*, ..., xn*) виражає значення:

а) техніко-економічних умов досліджуваного процесу;

б) критерію оптимальності, який зумовлений значеннями шуканих величин;

в) апроксимованої функції;

г) жодної правильної відповіді.

26. Обмеження на область використання шуканих величин визначають:

а) техніко-економічні умови досліджуваного процесу;

б) критерій оптимальності, який зумовлений значеннями шуканих величин;

в) апроксимовану функцію;

г) жодної правильної відповіді.

27. Серед економіко-математичних моделей виділяють такі:

а) ймовірнісно-статистичні моделі;

б) матричні та оптимального планування;

в) математичні та статистичні;

г) статистичні та статичні.

28. Назвіть основні етапи економіко-математичного моделювання:

а) постановочний, апріорний, параметричний;

б) інформаційний, ідентифікаційний, верифікаційний;

в) початковий, кінцевий;

г) жодної правильної відповіді.

29. До суттєвих показників якості інформації належать:

а) репрезентативність та адекватність;

б) змістовність та повнота;

в) доступність, стійкість та точність;

г) жодної правильної відповіді.

30. Синтаксичною мірою інформації є:

а) ентропія системи, що визначається за формулою Шеннона;

б) байт;

в) біт;

г) Гц.

# **ТЕМА 2 ЕЛЕМЕНТИ ТЕОРІЇ ЙМОВІРНОСТЕЙ ТА МАТЕМАТИЧНОЇ СТАТИСТИКИ**

#### **2.1 Випадкові величини та їх числові характеристики**

*Випадковою величиною* називається змінна, що в результаті проведення випробування залежно від випадку набуває одного з можливих значень.

Прикладами випадкових величин є:

1)число новонароджених протягом доби у м. Вінниці;

2)кількість бракованих виробів в партії;

3)витрати електроенергії на підприємстві за місяць.

Випадкова величина називається *дискретною*, якщо множина її можливих значень є зчисленною (скінченною чи нескінченною).

Під *неперервною* випадковою величиною розуміють величину, множина можливих значень якої є деяким проміжком числової осі.

У прикладах 1 і 2 наявні дискретні випадкові величини, а у 3-му прикладі – неперервна випадкова величина.

Випадкові величини будемо позначати великими літерами латинської абетки *X*,*Y*, *Z*, , а їх можливі значення – відповідними маленькими літерами *x*, *y*, *z*,.

*Законом розподілу* випадкової величини називається будь-яке співвідношення, що встановлює зв'язок між можливими значеннями випадкової величини та відповідними їм ймовірностями.

Розглянемо дискретну випадкову величину *X* з можливими значеннями  $x_1, x_2, \ldots, x_n$ . Події  $X = x_1, X = x_2, \ldots, X = x_n$ , (в результаті випробування випадкова величина набула значення  $x_1, x_2, ..., x_n$ , відповідно) є несумісними та єдино можливими, тобто утворюють повну групу. Позначивши ймовірності цих подій буквами *p* з відповідними індексами:  $P(X = x_1) = p_1, P(X = x_2) = p_2, \ldots, P(X = x_n) = p_n,$ одержимо

$$
\sum_{i=1}^{n} P(X = x_i) = \sum_{i=1}^{n} p_i = 1.
$$
 (2.1)

Найпростішою формою подання закону розподілу дискретної випадкової величини є таблиця, в якій перераховані в порядку зростання усі можливі значення випадкової величини та відповідні їм ймовірності, тобто *X*:

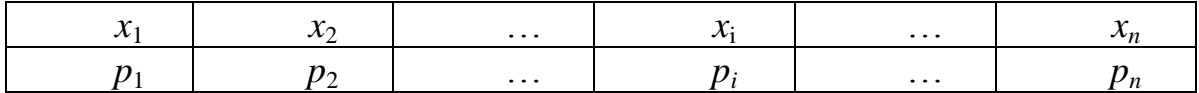

Така таблиця називається *рядом розподілу* дискретної випадкової величини.

Ряд розподілу можна подати графічно, якщо вздовж осі абсцис відкладати значення випадкової величини, а вздовж осі ординат – відповідні ймовірності. З'єднавши отримані дискретні точки прямолінійними відрізками, одержуємо ламану, яка називається *багатокутником* або *полігоном розподілу ймовірностей* (рис. 2.1).

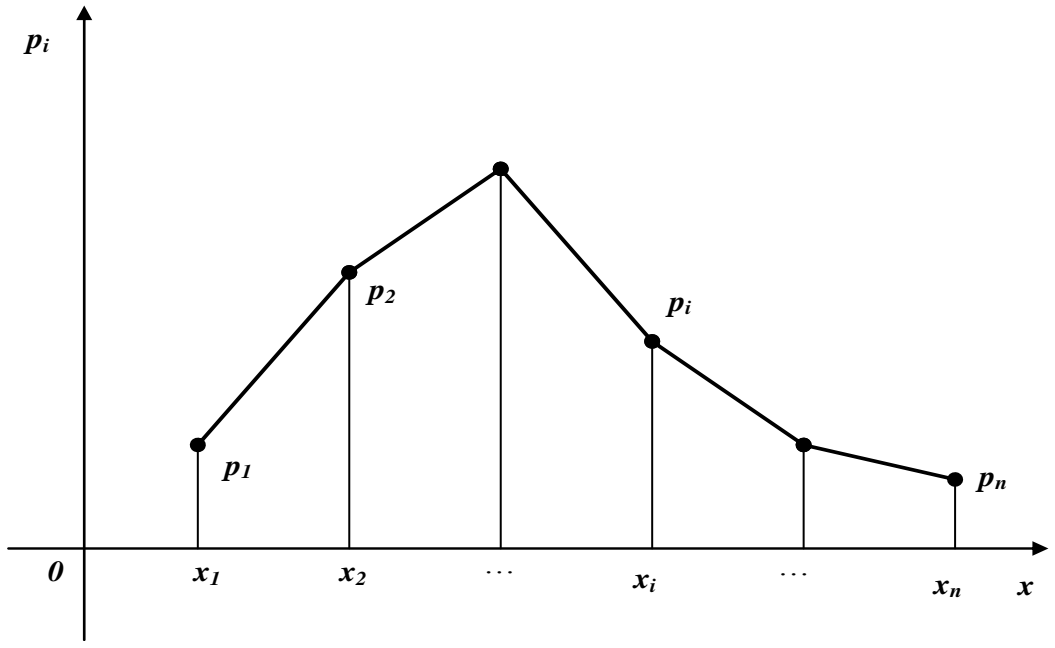

Рисунок 2.1 – Полігон розподілу ймовірностей

**Приклад 2.1.** Ймовірності того, що студент складе семестровий іспит з "Економічного аналізу" та "Фінансів" під час сесії, дорівнюють відповідно 0,9 та 0,7. Скласти закон розподілу кількості семестрових іспитів, які складе студент, та побудувати полігон цього розподілу.

*Розв'язання.* Можливі значення випадкової величини *X* – кількості складених іспитів – 0, 1, 2.

Нехай  $A_i$  = "Студент складе *i*-ий іспит"  $i = 1, 2$ . Тоді ймовірності того, що студент складе в сесію 0, 1, 2 іспити відповідно дорівнюють:

$$
P(X = 0) = P(\overline{A_1} \cdot \overline{A_2}) = P(\overline{A_1}) \cdot P(\overline{A_2}) = (1 - 0.9)(1 - 0.7) = 0.1 \cdot 0.3 = 0.03 ;
$$
  
\n
$$
P(X = 1) = P(A_1 \cdot \overline{A_2} + A_2 \cdot \overline{A_1}) = P(A_1 \cdot \overline{A_2}) + P(A_2 \cdot \overline{A_1}) = 0.9 \cdot 0.3 + 0.7 \cdot 0.1 = 0.34 ;
$$
  
\n
$$
P(X = 2) = P(A_1 \cdot A_2) = P(A_1) \cdot P(A_2) = 0.9 \cdot 0.7 = 0.63 .
$$

Таким чином, ряд розподілу випадкової величини *X*:

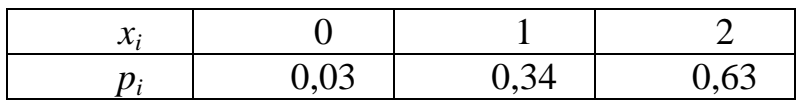
На рисунку 2.2 одержаний ряд розподілу подано графічно у вигляді полігону розподілу ймовірностей.

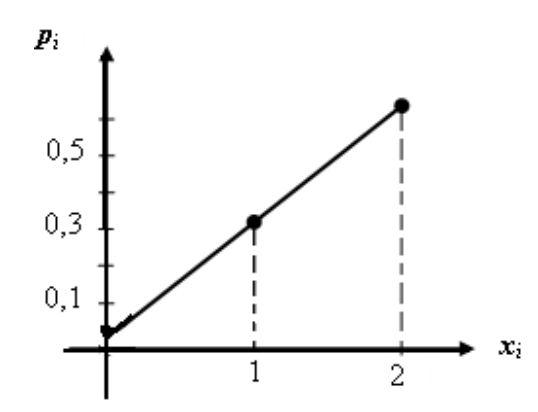

Рисунок 2.2 – Полігон розподілу ймовірностей для прикладу 2.1

Розглянемо найбільш уживані операції над випадковими величинами. Нехай дано дві дискретні випадкові величини:

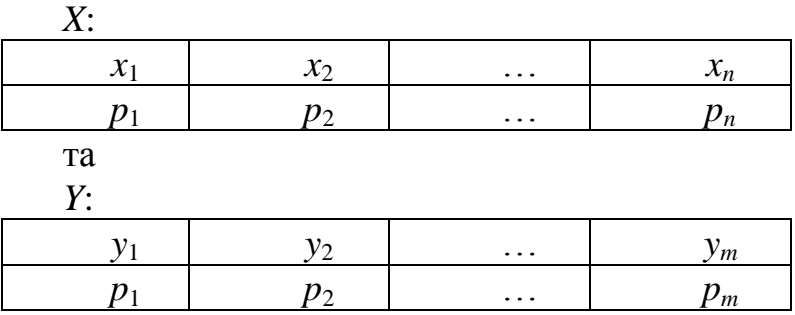

*Добутком kX* випадкової величини *X* на сталу величину *k* назива- $\epsilon$ ться випадкова величина, яка набува $\epsilon$  значення  $kx_i$  з тими ж ймовірностями *p<sup>i</sup>* , *i* = 1, 2, …, *n*.

*m-им степенем* випадкової величини *X*, тобто *X m* , називається випадкова величина, яка набуває значення  $x_i^{(m)}$  $x_i^{\ m}$  з тими ж ймовірностями  $p_i$ ,  $i = 1, 2, ..., n$ .

*Сумою (різницею* чи *добутком)* випадкових величин *X* та *Y* називається випадкова величина, яка набуває усіх можливих значень виду  $x_i + y_j (x_i - y_j$  чи  $x_i \cdot y_j)$ ,  $i = 1, n, j = 1, m$  із ймовірностями  $p_{ij}$  того, що випадкова величина *X* набуде значення *x<sup>i</sup>* , а *Y* – *y<sup>j</sup>* :

$$
p_{ij} = P[(X = x_i)(Y = y_j)].
$$

Якщо випадкові величини *X* та *Y* незалежні (закон розподілу однієї величини не залежить від того, які можливі значення набула інша величина), то за теоремою множення ймовірностей для незалежних подій маємо:

$$
p_{ij} = P(X = x_i) \cdot P(Y = y_j) = p_i \cdot p_j. \tag{2.2}
$$

Приклад 2.2. Дано закони розподілу двох незалежних випадкових величин<sup>•</sup>  $\mathbf{v}$ .

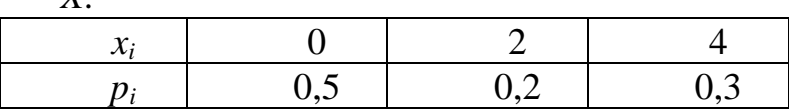

Ta  $Y$ :

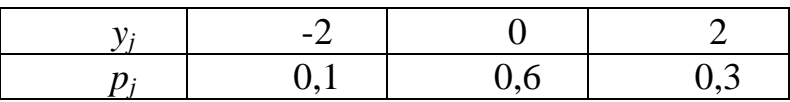

Знайти закон розподілу випадкової величини  $Z = X - Y$ .

Розв'язання. Для зручності пошуку всіх значень різниці Z та їх ймовірностей складемо допоміжну таблицю, в кожній клітинці якої розмістимо в лівому кутку значення різниці  $Z = X - Y$ , а в правому кутку ймовірності цих значень, одержані в результаті множення ймовірностей відповідних значень випадкових величин Х та  $Y$ .

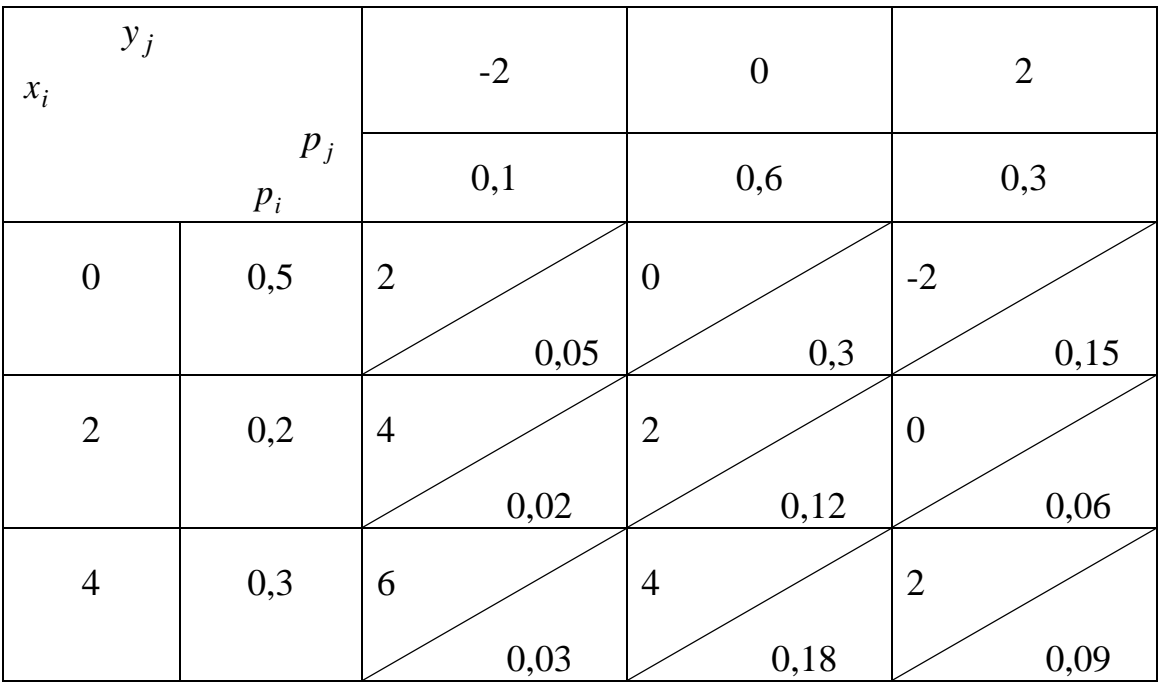

Наприклад, якщо  $X = 2$  (передостанній рядок таблиці), а  $Y = 0$ (четвертий стовпець таблиці), то випадкова величина  $Z = X - Y$  набуває значення Z = 2 – 0 = 2 з ймовірністю  $P(Z = 2) = P(X = 2) \cdot P(Y = 0) = 0,2 \cdot 0,6 = 0$  $0,12.$ 

Оскільки серед дев'яти значень випадкової величини Z є ті, що повторюються, то їх відповідні ймовірності додаємо за теоремою додавання ймовірностей. Наприклад, значення  $Z = 2$  може бути одержане, коли  $X = 2$ ,

*Y* = 0 (з ймовірністю 0,12); *X* = 0, *Y* = -2 (з ймовірністю 0,05); *X* = 4, *Y* = 2 (з ймовірністю 0,09), тому

$$
P(Z = 2) = 0.12 + 0.05 + 0.09 = 0.26
$$
 i T.

Таким чином отримаємо розподіл: *Z*:

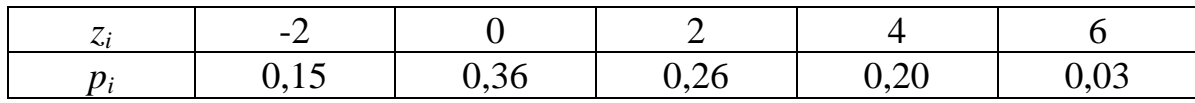

Розглянемо таку задачу. Відомі закони розподілу випадкових величин *X* та *Y* – кількість очок, що набрали 1-ий та 2-ий стрілець, відповідно.

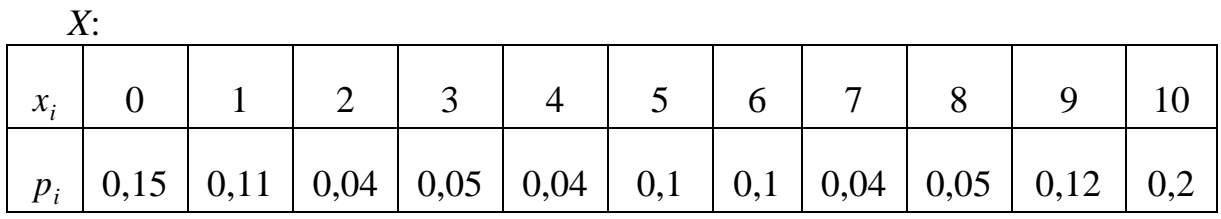

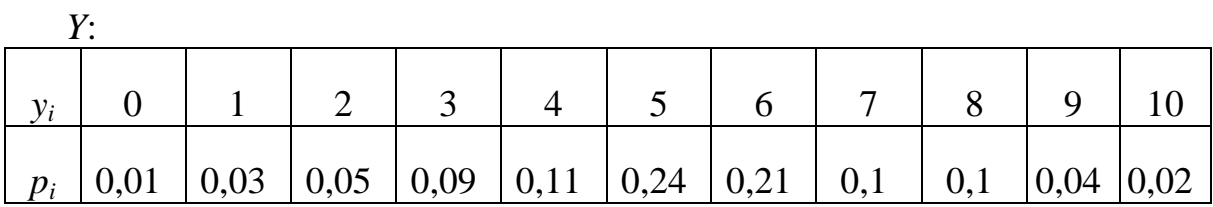

Потрібно з'ясувати, який з двох стрільців стріляє краще. Розглянувши ряди розподілу випадкових величин *X* та *Y* , важко відповісти на це запитання через велику кількість значень. Зрозуміло, що з двох стрільців краще стріляє той, хто в *середньому* набирає більшу кількість очок. Таким середнім значенням випадкової величини є її математичне сподівання.

*Математичним сподіванням M*(*X*) дискретної випадкової величини *X* називають суму добутків усіх її значень та відповідних їм ймовірностей:

$$
M(X) = \sum_{i=1}^{n} x_i p_i.
$$
 (2.3)

**Приклад 2.3.** Обчислити *M*(*X*) та *M*(*Y*) у задачі про стрільців. **Розв'язання.** За формулою (2.3) маємо:

 $M(X) = 0.0,15 + 1.0,11 + 2.0,04 + 3.0,05 + 4.0,04 + 5.0,1 + 6.0,1 + 7.0,04 +$  $+8.0,05 + 9.0,12 + 10.0,2 = 5,36$ ;

 $M(Y) = 0.0,01 + 1.0,03 + 2.0,05 + 3.0,09 + 4.0,11 + 5.0,24 + 6.0,21 + 7.0,1 +$  $+8.0,1+9.0,04+10.0,02=5,36$ .

Розглянемо основні *властивості* математичного сподівання.

1. Математичне сподівання сталої величини є величина стала:

$$
M(C) = C, \text{ are } C = const.
$$
\n
$$
(2.4)
$$

2. Сталий множник можна виносити за знак математичного сподівання, тобто:

$$
M(kX) = kM(X),
$$
  $\text{Re } k = const.$  (2.5)

3. Математичне сподівання алгебраїчної суми скінченної кількості випадкових величин дорівнює алгебраїчній сумі математичних сподівань, тобто:

$$
M(X \pm Y) = M(X) \pm M(Y).
$$
 (2.6)

4. Математичне сподівання добутку скінченного числа випадкових величин дорівнює добутку їх математичних сподівань:

$$
M(XY) = M(X)M(Y). \tag{2.7}
$$

5. Якщо всі значення випадкової величини збільшити (зменшити) на сталу *C* , то на цю ж сталу збільшиться (зменшиться) математичне сподівання цієї випадкової величини:

$$
M(X \pm C) = M(X) \pm C. \tag{2.8}
$$

6. Математичне сподівання відхилення випадкової величини від її математичного сподівання дорівнює нулю:

$$
M[X - M(X)] = 0. \tag{2.9}
$$

**Приклад 2.4.** Знайти математичне сподівання випадкової величини  $Z = 8X - 5Y + 6$ , якщо відомо, що  $M(X) = 3$ ,  $M(Y) = 4$ .

*Розв'язання.* Використовуючи властивості (1), (2), (3) математичного сподівання знаходимо:

$$
M(Z) = 8M(X) - 5M(Y) + 6 = 8 \cdot 3 - 5 \cdot 4 + 6 = 10.
$$

Одне математичне сподівання не може достатньою мірою охарактеризувати випадкову величину. В задачі про стрільців ми переконалися, що  $M(X) = M(Y) = 5,36$ , тобто середня кількість очок у обох стрільців однакова. Зрозуміло, що краще стріляє той стрілець, в якого менше відхилення кількості очок від середнього значення.

*Дисперсією D*(*X* ) випадкової величини *X* називається математичне сподівання квадрата її відхилення від математичного сподівання:

$$
D(X) = M[X - M(X)]^{2}.
$$
 (2.10)

Якщо випадкова величина *X* – дискретна зі скінченною кількістю значень, то

$$
D(X) = \sum_{i=1}^{n} (x_i - M(X))^2 p_i.
$$
 (2.11)

Із формули (2.11) випливає, що дисперсія має розмірність квадрата, що не завжди зручно. Тому як показник ступеня розсіювання використовують також величину *D*(*X*) .

Середнім квадратичним відхиленням  $\sigma_x$  випадкової величини X називається арифметичне значення кореня квадратного з її дисперсії:

$$
\sigma_x = \sqrt{D(X)}.
$$
\n(2.12)

Відмітимо основні *властивості* дисперсії випадкової величини.

1. Дисперсія сталої величини дорівнює нулю:

$$
D(C) = 0, \text{ are } C = const.
$$
\n
$$
(2.13)
$$

2. Сталий множник можна виносити за знак дисперсії, підносячи його при цьому до квадрата:

$$
D(kX) = k^2 D(X). \tag{2.14}
$$

3. Дисперсія випадкової величини дорівнює різниці між математичним сподіванням квадрата випадкової величини та квадратом її математичного сподівання:

$$
D(X) = M(X2) - [M(X)]2.
$$
 (2.15)

 $[X - M(X)]$ <br>  $-$  дискретн<br>  $(x_i - M(X))^2$ <br>
дисперсія ма<br>
к ступеня ро<br>
иням  $\sigma_x$  вин<br>
ня квадратн<br>  $\sigma_x = \sqrt{D(X)}$ <br>  $i$  дисперсії в<br>
рівнює нулк<br>
0, де  $C = \text{con}$ <br>
осити за знан<br>
( $X^2$ ) – [*M*( $X$ <br>
досить ча ка спроще<br>
а дає спроще<br> *Зауваження.* Цю властивість досить часто використовують для обчислення дисперсії, оскільки вона дає спрощення розрахунків порівняно з основною формулою (2.10), якщо значення випадкової величини – ціле число, а математичне сподівання – неціле число.

4. Дисперсія алгебраїчної суми скінченного числа незалежних випадкових величин дорівнює сумі їх дисперсій:

$$
D(X+Y) = D(X) + D(Y).
$$
 (2.16)

**Приклад 2.5.** Знайти дисперсію випадкової величини *Z* = 8*X* + 5*Y* +7, якщо відомо, що випадкові величини *X* та *Y* незалежні і *D*(*X*) = 1,5;  $D(Y) = 1$ .

*Розв'язання.* Використовуючи властивості (2.14) та (2.16), знайдемо

$$
D(Z) = 8^2 \cdot D(X) + 5^2 \cdot D(Y) + 0 = 64 \cdot 1, 5 + 25 \cdot 1 = 121.
$$

Математичне сподівання, дисперсія, середнє квадратичне відхилення та інші числа, що в стислій формі описують найбільш істотні риси розподілу, називають *числовими характеристиками* випадкової величини.

Досить часто в практичних розрахунках використовують коефіцієнт варіації *CV* для обчислення величини ризику:

$$
CV = \frac{\sigma_x}{M(X)}.
$$

**Приклад 2.6.** На фінансовому ринку присутні акції трьох видів (*А, В, С*). Норма прибутку акцій залежить від ринкової кон'юнктури (%). Проаналізувати ситуацію і обрати тип акції, що найбільш приваблива для інвестора за критерієм мінімізації ризику.

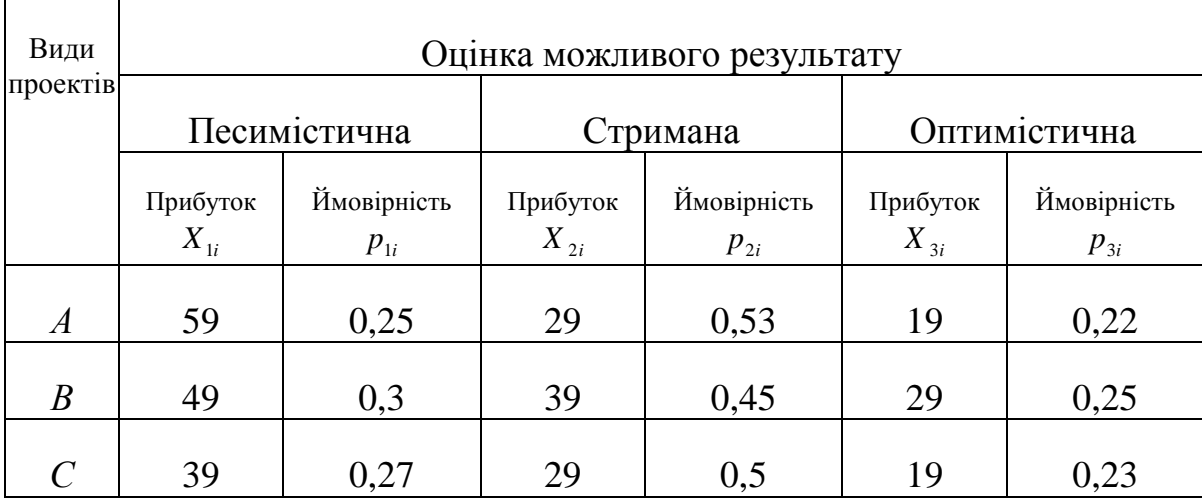

*Розв'язання.* Визначимо сподівану норму прибутку для кожного виду акцій:

 $M(A) = 59 \cdot 0,25 + 29 \cdot 0,53 + 19 \cdot 0,22 = 34,3$  (%);

 $M(B) = 49 \cdot 0,3 + 39 \cdot 0,45 + 29 \cdot 0,25 = 39,5$  (%);

 $M(C) = 39 \cdot 0.27 + 29 \cdot 0.5 + 19 \cdot 0.23 = 29.4$  (%).

Визначимо дисперсію норм прибутку кожного виду акцій за формулою (2.15):

 $D(A) = 59^2 \cdot 0, 25 + 29^2 \cdot 0, 53 + 19^2 \cdot 0, 22 - (34,3)^2 = 218,91$  (%)<sup>2</sup>;

$$
D(B) = 49^{2} \cdot 0.3 + 39^{2} \cdot 0.45 + 29^{2} \cdot 0.25 - (39.5)^{2} = 54.75 \, (\%)^{2};
$$
  

$$
D(C) = 39^{2} \cdot 0.27 + 29^{2} \cdot 0.5 + 19^{2} \cdot 0.23 - (29.4)^{2} = 49.84 \, (\%)^{2}.
$$

Обчислимо середні квадратичні відхилення від сподіваних норм прибутків кожної акції:

$$
\sigma_A = \sqrt{D(A)} = \sqrt{218,91} = 14,8 \quad (\%)\,;
$$
  

$$
\sigma_B = \sqrt{D(B)} = \sqrt{54,75} = 7,4 \quad (\%)\,;
$$
  

$$
\sigma_C = \sqrt{D(C)} = \sqrt{49,84} = 7,06 \quad (\%)\,.
$$

Обчислимо величину ризику для кожного виду акцій:

$$
CV_A = \frac{14,8}{34,3} = 0,432; \qquad CV_B = \frac{7,4}{39,5} = 0,187; \qquad CV_C = \frac{7,06}{29,4} = 0,24.
$$

Із одержаних результатів зрозуміло, що потрібно вибрати акцію виду *B* , оскільки в неї ризик є найменшим.

# **2.2 Функція розподілу та щільність випадкової величини. Неперервні випадкові величини**

 $D(B) = 49^2 \cdot 0.3 + 39^2 \cdot 0.45 + 29^2 \cdot 0.25 - (39,5)^2 = 54,75$  (%)<sup>2</sup><br>  $D(C) = 39^2 \cdot 0.27 + 29^2 \cdot 0.5 + 19^2 \cdot 0.23 - (29,4)^2 = 49,84$  (%)<sup>2</sup><br>  $D(6) = 39^2 \cdot 0.27 + 29^2 \cdot 0.5 + 19^2 \cdot 0.23 - (29,4)^2 = 49,84$  (%)<sup>2</sup><br>  $\sigma_A = \sqrt{D(A)} = \sqrt{218$ До цих пір ми розглядали закон розподілу випадкової величини як ряд розподілу або формулу, що дозволяє знаходити ймовірності довільних значень випадкової величини *X* . Однак такий опис не є універсальним, оскільки його неможливо застосувати до неперервної випадкової величини, яка має нескінченну незчисленну множину можливих значень.

Для опису закону розподілу випадкової величини можна розглядати не ймовірності подій  $X = x$  для різних  $x$ , а ймовірності події  $X < x$ , де  $x$  – поточна змінна. Зрозуміло, що ймовірність  $P(X < x)$  буде деякою функцією від змінної *x* .

*Функцією розподілу* випадкової величини *X* називається ймовірність того, що випадкова величина *X* набуде значення, меншого за *x* . Позначають функцію розподілу *F*(*x*) , тобто

$$
F(x) = P(X < x). \tag{2.17}
$$

Функцію *F*(*x*) іноді називають *інтегральною функцією розподілу* або *інтегральним законом* розподілу.

**Приклад 2.7.** Дано ряд розподілу випадкової величини *X*:

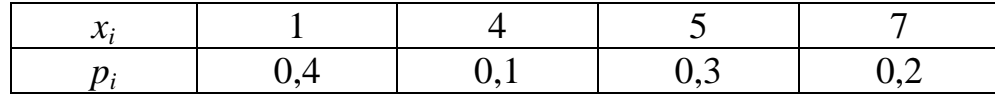

Знайти та графічно зобразити її функцію розподілу.

*Розв'язання.* Будемо задавати різні значення *x* та знаходити для них  $F(x) = P(X < x).$ 

- 1. Якщо  $x \le 1$ , то зрозуміло, що  $F(x) = P(X < x) = 0$ .
- 2. Якщо  $1 < x \le 4$ , то  $F(x) = P(X = 1) = 0.4$ . Зрозуміло, що і  $F(4) = P(X < 4) = 0.4$ .
- 3. Якщо  $4 < x \le 5$ , to  $F(x) = P(X = 1) + P(X = 4) = 0,4 + 0,1 = 0,5$ .
- 4. Якщо  $5 < x \le 7$ , to  $F(x) = [P(X = 1) + P(X = 4)] + P(X = 5) = 0.5 + 0.3 = 0.8$ .
- 5.  $\mathcal{H}(\mathbf{X}|\mathbf{X}) = [P(X=1) + P(X=4) + P(X=5)] + P(X=7) =$  $= 0.8 + 0.2 = 1$ .

Maemo:

\n
$$
F(x) = \begin{cases}\n0; & \text{ikup } x \leq 1; \\
0,4; & \text{ikup } 1 < x \leq 4; \\
0,5; & \text{ikup } 4 < x \leq 5; \\
0,8; & \text{ikup } 5 < x \leq 7; \\
1; & \text{ikup } x > 7.\n\end{cases}
$$

Графічно зобразимо функцію *F*(*x*) (рис. 2.3).

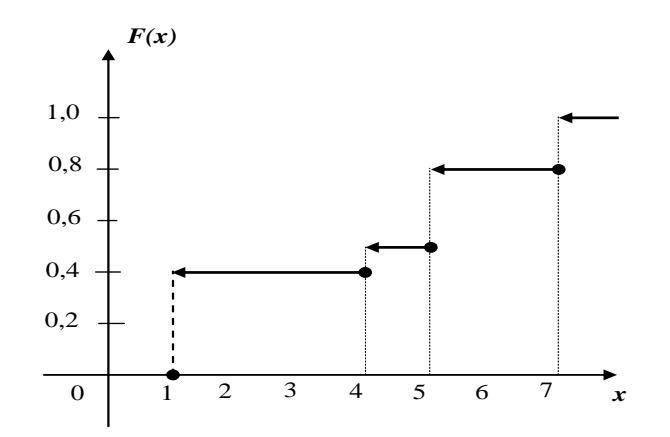

Рисунок 2.3 – Вигляд функції *F*(*x*) із прикладу 2.7

*Зауваження.* З попереднього прикладу зрозуміло, що функція розподілу *довільної дискретної випадкової величини* є східчастою функцією, стрибки якої відбуваються в точках, що відповідають можливим значенням випадкової величини і дорівнюють ймовірностям цих значень. Сума усіх стрибків функції розподілу дискретної випадкової величини дорівнює 1.

Розглянемо загальні *властивості* функції розподілу.

1. Значення функції розподілу належать відрізку [0, 1]. Дане твердження випливає з того, що функція розподілу – це ймовірність.

2. Функція розподілу є неспадною на всій числовій осі.

3. На мінус нескінченності функція розподілу дорівнює нулю, на плюс нескінченності дорівнює одиниці, тобто

$$
F(-\infty) = \lim_{x \to -\infty} F(x) = 0, \ F(+\infty) = \lim_{x \to +\infty} F(x) = 1.
$$

4. Ймовірність потрапляння випадкової величини на проміжок  $[x_1, x_2)$ дорівнює приросту її функції розподілу на цьому інтервалі, тобто

$$
P(x_1 \le X < x_2) = F(x_2) - F(x_1). \tag{2.18}
$$

Враховуючи розглянуте поняття функції розподілу, *неперервною випадковою величиною* називають випадкову величину, функція розподілу якої неперервна та диференційовна в усіх точках. Можна довести, що ймовірність будь-якого окремо взятого значення неперервної випадкової величини дорівнює нулю. Такий результат означає, що нульову ймовірність можуть мати і можливі події.

*Наслідок.* Якщо *X* – неперервна випадкова величина, то ймовірність потрапляння випадкової величини у проміжок (*x*1, *x*2) не залежить від того, є цей проміжок відкритим чи закритим, тобто

$$
P(x_1 < X < x_2) = P(x_1 \le X < x_2) = P(x_1 < X \le x_2) = P(x_1 \le X \le x_2).
$$

Подання неперервної випадкової величини за допомогою функції розподілу не є єдиним. Введемо поняття *щільності ймовірності*  неперервної випадкової величини.

*Щільністю ймовірності* (або просто *щільністю*) *f* (*x*) неперервної випадкової величини *X* називається похідна її функції розподілу

$$
F'(x) = f(x). \tag{2.19}
$$

Про випадкову величину кажуть, що вона розподілена зі щільністю *f* (*x*) на певному проміжку осі абсцис. Функція *f* (*x*) є однією з форм закону розподілу, але існує вона лише для *неперервних* випадкових величин. Щільність ймовірності іноді називають *диференціальним законом розподілу.* Графік щільності ймовірності *f* (*x*) називають *кривою розподілу.*

**Приклад 2.8.** Знайти щільність розподілу ймовірності випадкової величини *X* , заданої функцією розподілу

$$
F(x) = \begin{cases} 0, & x \le 0 \\ 2\sin x, & 0 < x \le \frac{\pi}{6} \\ 1, & x > \frac{\pi}{6} \end{cases}
$$

**Розв'язання.** За формулою (2.19) маємо

$$
f(x) = F'(x) = \begin{cases} 0, & x \le 0 \text{ if } x > \frac{\pi}{6}, \\ 2\cos x, & 0 < x \le \frac{\pi}{6}. \end{cases}
$$

Розглянемо загальні *властивості* щільності ймовірності неперервної випадкової величини.

1. Щільність ймовірності – невід'ємна функція, тобто  $f(x) \ge 0$ .

2. Ймовірність потрапляння неперервної випадкової величини у проміжок  $[a, b]$  дорівнює визначеному інтегралу від її щільності ймовірності в межах від *a* до *b* , тобто

$$
P(a \le X \le b) = \int_{a}^{b} f(x)dx.
$$
 (2.20)

Із геометричної точки зору одержана ймовірність дорівнює площі криволінійної трапеції, обмеженої кривою розподілу, віссю *Ox* та прямими  $x = a$  **ra**  $x = b$ .

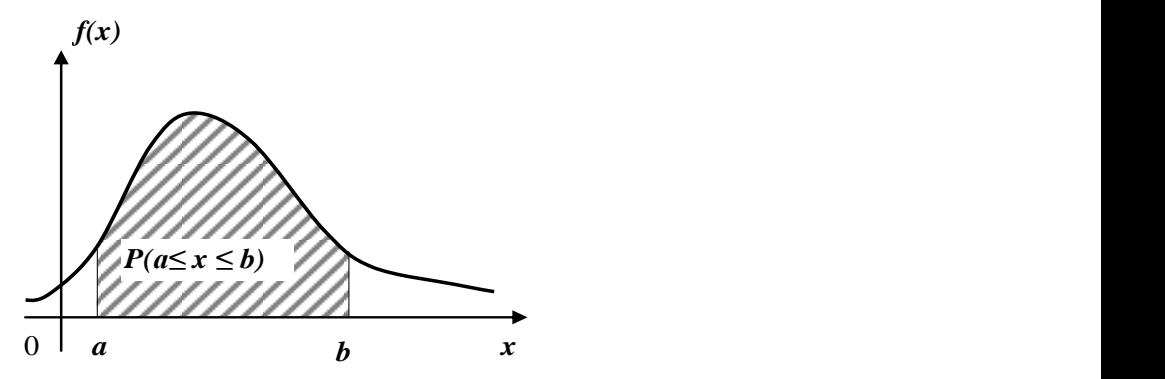

Рисунок 2.4 – Графічна інтерпретація ймовірності потрапляння неперервної випадкової величини на проміжок  $[a, b]$ 

3. Функція розподілу неперервної випадкової величини знаходиться через щільність ймовірності за формулою:

$$
F(x) = \int_{-\infty}^{x} f(x) dx.
$$
 (2.21)

Із геометричної точки зору функція розподілу дорівнює площі фігури, обмеженої зверху кривою розподілу та розташованої лівіше точки *x* (рис.  $(2.5)$ .

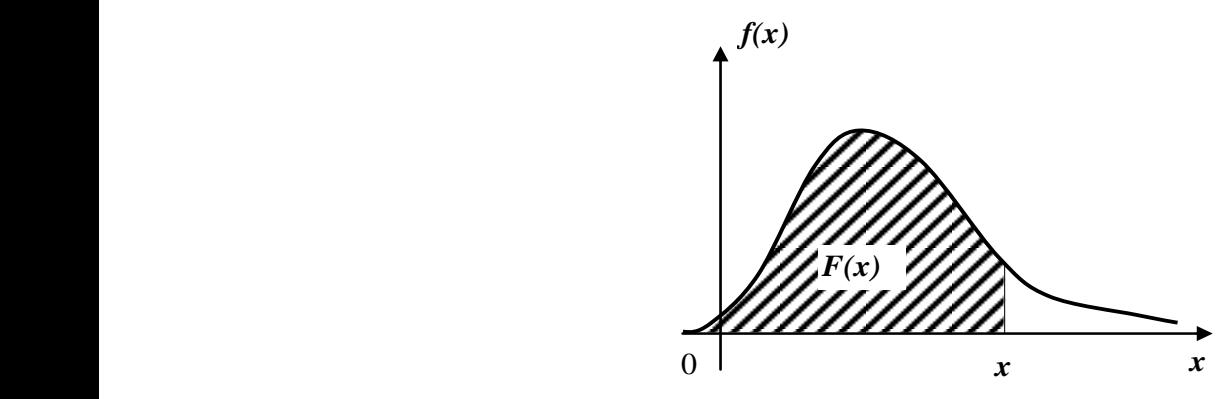

Рисунок 2.5 – Геометрична інтерпретація функції розподілу

4. Невласний інтеграл у нескінченних межах від щільності ймовірності неперервної випадкової величини дорівнює одиниці:

$$
\int_{-\infty}^{+\infty} f(x)dx = 1.
$$
 (2.22)

Поняття математичного сподівання та дисперсії, розглянуті для дискретної випадкової величини, можна поширити на неперервні випадкові величини. Для одержання відповідних формул достатньо у формулах (2.3) та (2.11) для дискретної випадкової величини замінити знак підсумовування  $\,\Sigma$  $=$ *n*  $i = 1$ знаком інтеграла з нескінченними межами  $+\infty$  $-\infty$ , можливі значення  $x_i$  – неперервною змінною  $x$ , а ймовірність  $p_i$  – елементом ймовірності *f* (*x*)*dx* .

*Зауваження.* Під *елементом ймовірності* розуміють ймовірність потрапляння випадкової величини X у проміжок  $[x, x + dx]$ .

У результаті отримаємо такі формули для математичного сподівання та дисперсії неперервної випадкової величини *X*:

$$
M(X) = \int_{-\infty}^{+\infty} xf(x)dx,
$$
 (2.23)

(якщо інтеграл абсолютно збіжний) та

$$
D(X) = \int_{-\infty}^{+\infty} (x - M(X))^2 f(x) dx, \qquad (2.24)
$$

(якщо інтеграл збіжний).

Усі властивості математичного сполівання та лисперсії, розглянуті для дискретних величин, справедливі і для неперервних. Зокрема, на практиці при обчисленні дисперсії використовують формулу:

$$
D(X) = \int_{-\infty}^{+\infty} x^2 f(x) dx - (M(X))^2.
$$
 (2.25)

Приклад 2.9. Дано функцію:

$$
f(x) = \begin{cases} 0, & \text{if } x \le 1 \\ \frac{a}{x^4}, & \text{if } x < 1 \end{cases}
$$

Знайти: а) значення сталої  $a$ , при якому дана функція буде щільністю ймовірності деякої випадкової величини  $X: 6$ ) вираз для функції розподілу  $F(x)$ ; в) обчислити ймовірність того, що випадкова величина X набуде значення з відрізку  $[5, 6]$ ; г) математичне сподівання та дисперсію випалкової величини Х.

#### Розв'язання.

а) Для того, щоб дана функція була щільністю ймовірності неперервної випадкової величини, вона повинна бути невід'ємною, тобто  $\frac{a}{r^4} \ge 0$  $+\infty$ 

$$
(a \ge 0) \text{ i } \int_{-\infty}^{x} f(x) dx = 1. \text{ Takum uuhom,}
$$

$$
\int_{-\infty}^{+\infty} f(x)dx = \int_{-\infty}^{1} 0 \cdot dx + \int_{1}^{+\infty} \frac{a}{x^4} dx = \lim_{B \to +\infty} \int_{1}^{B} \frac{a}{x^4} dx = \frac{a}{3} \lim_{B \to +\infty} \left( -\frac{1}{x^3} \right) \Big|_{1}^{B} =
$$
  
=  $\frac{a}{3} \lim_{B \to +\infty} \left( 1 - \frac{1}{B^3} \right) = \frac{a}{3} = 1$ , 36.14.87 and 3.

б) за формулою (2.21) знайдемо  $F(x)$ .

AKIIIO  $x \le 1$ , TO  $F(x) = \int_{-\infty}^{x} f(x) dx = \int_{-\infty}^{x} 0 \cdot dx = 0$ .

Якщо  $x > 1$ , то  $F(x) = 0 + \int_{0}^{x} f(x) dx = \int_{0}^{3} \frac{1}{x^4} dx = -\frac{1}{x^3} \Big|_{0}^{3} = 1 - \frac{1}{x^3}$ 1 3 1 4 1 1 1  $3 \t 1$  $(x) = 0 + \int f(x)$  $x^3|_1$  *x dx x*  $F(x) = 0 + \int f(x) dx$ *x*  $x \le 3$   $1 \mid x$  $=0+\int f(x)dx = \int \frac{3}{-4} dx = -\frac{1}{-3} = 1-\frac{1}{-3}.$ 

Таким чином,

$$
F(x) = \begin{cases} 0, & \text{if } x \le 1; \\ 1 - \frac{1}{x^3}, & \text{if } x > 1; \end{cases}
$$

в) за формулою (2.20) маємо

$$
P(5 \le X \le 6) = \int_{5}^{6} \frac{3}{x^4} dx = -\frac{1}{x^3} \Big|_{5}^{6} = \frac{1}{5^3} - \frac{1}{6^3} = \frac{91}{27000} \approx 0,0034.
$$

Ймовірність *P*(5 ≤ *X* ≤ 6) можна знайти за формулою (2.18):

$$
P(5 \le X \le 6) = F(6) - F(5) = \left(1 - \frac{1}{6^3}\right) - \left(1 - \frac{1}{5^3}\right) = \frac{91}{27000} \approx 0,0034;
$$

г) за формулою (2.23) маємо

a формynono (2.23) маemo  
\n
$$
M(X) = \int_{-\infty}^{+\infty} xf(x)dx = \int_{1}^{+\infty} x \cdot \frac{3}{x^4} dx = 3 \lim_{B \to +\infty} \int_{1}^{B} \frac{1}{x^3} dx = \frac{3}{2} \lim_{B \to +\infty} -\frac{1}{x^2} \Big|_{1}^{B} = \frac{3}{2} \lim_{B \to +\infty} \left(1 - \frac{1}{B^2}\right) = \frac{3}{2}.
$$

Дисперсію *D*(*x*) обчислимо за формулою (2.25). Для цього спочатку знайдемо

$$
M(X^{2}) = \int_{-\infty}^{+\infty} x^{2} f(x) dx = \int_{1}^{+\infty} x^{2} \cdot \frac{3}{x^{4}} dx = 3 \lim_{B \to +\infty} \int_{1}^{B} \frac{1}{x^{2}} dx = 3 \lim_{B \to +\infty} \left( -\frac{1}{x} \right) \Big|_{1}^{B} = 3.
$$

Toqii 
$$
D(X) = \int_{-\infty}^{+\infty} x^2 f(x) dx - (M(X))^2 = 3 - \left(\frac{3}{2}\right)^2 = \frac{3}{4}.
$$

### **2.3 Деякі розподіли випадкових величин**

**Закон розподілу Пуассона.** Дискретна випадкова величина *X* має закон розподілу Пуассона з параметром  $\lambda > 0$ , якщо вона набуває значень 0, 1, 2, … , *m* , … (нескінченна, але зчисленна множина) з ймовірностями

$$
P(X=m) = \frac{\lambda^m \cdot e^{-\lambda}}{m!} = P_m(\lambda). \tag{2.26}
$$

Ряд розподілу закону Пуассона такий:

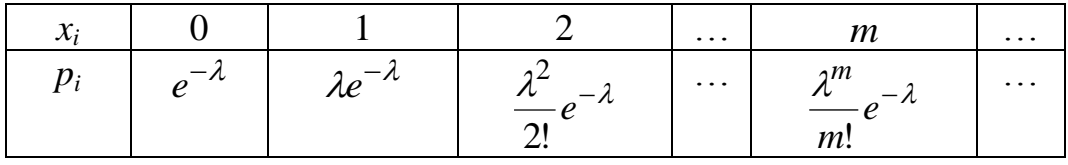

Математичне сподівання та дисперсія випадкової величини, розподіленої за законом Пуассона, збігаються і дорівнюють параметру його закону, тобто

$$
M(X) = D(X) = \lambda.
$$
 (2.27)

Оскільки ймовірність події *A* в кожному випробуванні мала, то закон розподілу Пуассона часто називають *законом рідкісних явищ.*

**Рівномірний закон розподілу.** Неперервна випадкова величина *X* має рівномірний закон розподілу на відрізку  $[a, b]$ , якщо щільність її ймовірності така:

$$
f(x) = \begin{cases} \frac{1}{b-a}, & \text{skup } a \le x \le b, \\ 0, & \text{skup } x < a, \quad x > b, \end{cases} \tag{2.28}
$$

а функція розподілу визначається за формулою:

$$
F(x) = \begin{cases} 0, & \text{rkulo} & x \le a, \\ (x - a) / (b - a), & \text{rkulo} & a < x \le b, \\ 1, & \text{rkulo} & x > b. \end{cases} \tag{2.29}
$$

Криву розподілу та графік функції розподілу випадкової величини *X* наведено на рис. 2.6, а, б.

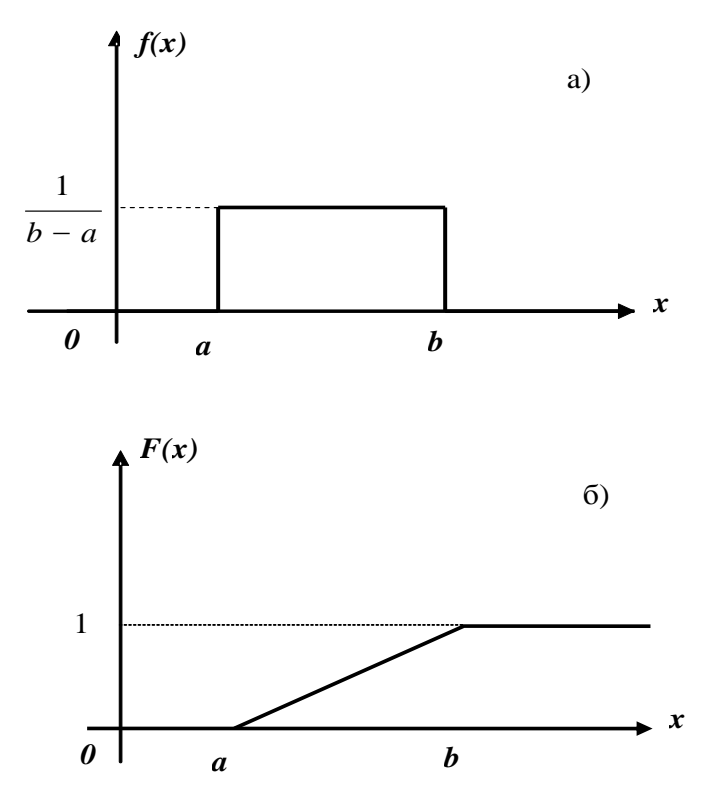

Рисунок 2.6 – Графік функції рівномірного розподілу

Якщо випадкова величина розподілена за рівномірним законом, то її математичне сподівання

$$
M(X) = \frac{a+b}{2},
$$
 (2.30)

а дисперсія

$$
D(X) = \frac{(b-a)^2}{12}.
$$
 (2.31)

Рівномірний закон розподілу використовують при аналізі помилок округлення при проведенні числових обрахунків, в задачах масового обслуговування, при статистичному моделюванні спостережень.

**Показниковий закон розподілу.** Неперервна випадкова величина *X* має показниковий закон розподілу з параметром  $\lambda$ , якщо її щільність ймовірності така:

$$
f(x) = \begin{cases} \lambda e^{-\lambda x}, & \text{if } x \ge 0, \\ 0, & \text{if } x < 0, \end{cases}
$$
 (2. 32)

а функція розподілу визначається за формулою:

$$
F(x) = \begin{cases} 0, & \text{if } x < 0, \\ 1 - e^{-\lambda x}, & \text{if } x \ge 0. \end{cases}
$$
 (2. 33)

Криву розподілу та графік функції розподілу випадкової величини *X*, розподіленої за показниковим законом, наведено на рис. 2.7, а, б.

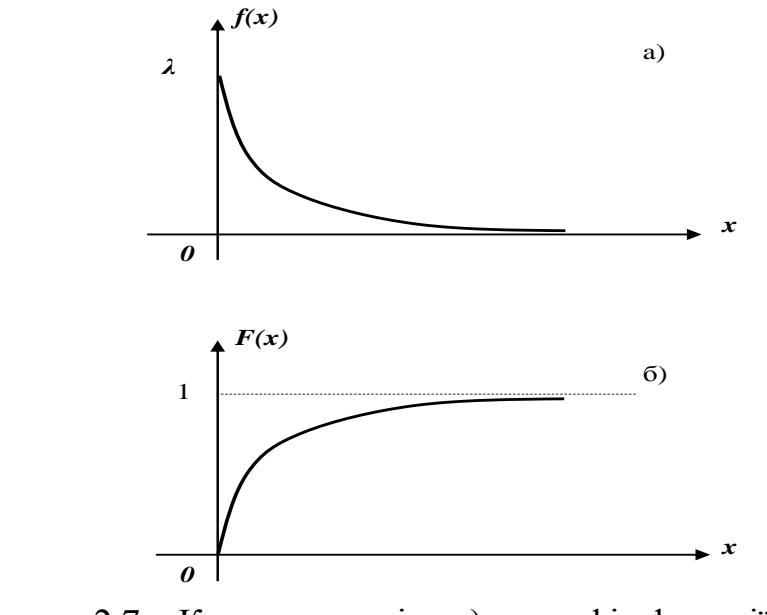

Рисунок 2.7 – Крива розподілу а) та графік функції розподілу випадкової величини *X* б)

Якщо випадкова величина розподілена за показниковим законом, то її математичне сподівання

$$
M(X) = \frac{1}{\lambda},\tag{2.34}
$$

а дисперсія

$$
D(X) = \frac{1}{\lambda^2}.\tag{2.35}
$$

Показниковий закон відіграє важливу роль в теорії масового обслуговування та теорії надійності. Зокрема, інтервал часу *T* між двома сусідніми подіями в елементарному потоці має показниковий розподіл з параметром  $\lambda$  – інтенсивністю потоку.

**Приклад 2.10.** Довести, що якщо проміжок часу *T* , розподілений за показниковим законом, вже тривав деякий час  $\tau$ , то це ніяк не впливає на закон розподілу проміжку  $T_1 = T - \tau$ .

**Розв'язання.** Нехай функція розподілу проміжку часу *T* визначається за формулою (2.21), тобто  $F(t) = 1 - e^{-\lambda t}$ . Функція розподілу частини, що залишилася  $(T_1 = T - \tau)$ , за умови, що подія  $T > \tau$  відбулась, є умовна ймовірність події  $T_1 < t$  відносно події  $T > \tau$ , тобто  $F_1(t) = P_{T > \tau}(T_1 > t)$ .

Оскільки умовна ймовірність довільної події *B* відносно події *A* визначається за формулою  $(A)$  $(AB)$  $(B)$  $P_A(B) = \frac{P(AB)}{P(A)}$ , то, приймаючи  $A = (T > \tau)$ ,  $B = (T_1 < t)$ , отримаємо

$$
F_1(t) = P_{T > \tau}(T_1 > t) = \frac{P[(T > \tau)(T_1 < t)]}{P(T > \tau)}.
$$

Добуток подій  $T > \tau$  та  $T_1 = (T - \tau) < t$  рівносильний події  $\tau < T < t + \tau$ , ймовірність якої

$$
P(\tau < T < t + \tau) = F(t + \tau) - F(\tau).
$$

Оскільки  $P(T > \tau) = 1 - P(T \leq \tau) = 1 - F(\tau)$ , то  $F_1(t) = P_{T > \tau}(T_1 > t)$  можна подати у вигляді:

$$
F_1(t) = \frac{F(t+\tau) - F(\tau)}{1 - F(\tau)}.
$$

Враховуючи рівність (2.21), отримуємо

$$
F_1(t) = \frac{e^{-\lambda \tau} - e^{-\lambda(t+\tau)}}{e^{-\lambda \tau}} = 1 - e^{-\lambda t} = F(t).
$$

*Зауваження.* Доведена властивість широко використовується у марковських випадкових процесах.

**Нормальний закон розподілу.** Даний закон найчастіше застосовується на практиці, оскільки він є граничним законом, до якого наближаються інші закони.

Неперервна випадкова величина *X* має *нормальний закон розподілу* (*normal law of distribution*) (закон Гаусса) з параметрами *а* та  $\sigma^2$ , якщо її щільність ймовірності така:

$$
f_N(x) = \frac{1}{\sigma \sqrt{2\pi}} e^{-\frac{(x-a)^2}{2\sigma^2}}.
$$
 (2.36)

Криву нормального закону розподілу називають *нормальною* або *гаусовою* кривою. На рис. 2.8 наведено нормальну криву  $f_N(x)$  з параметрами *а* та  $\sigma^2$ , тобто  $N(a,\sigma^2)$ , та графік функції розподілу випадкової величини *X*, що має нормальний закон.

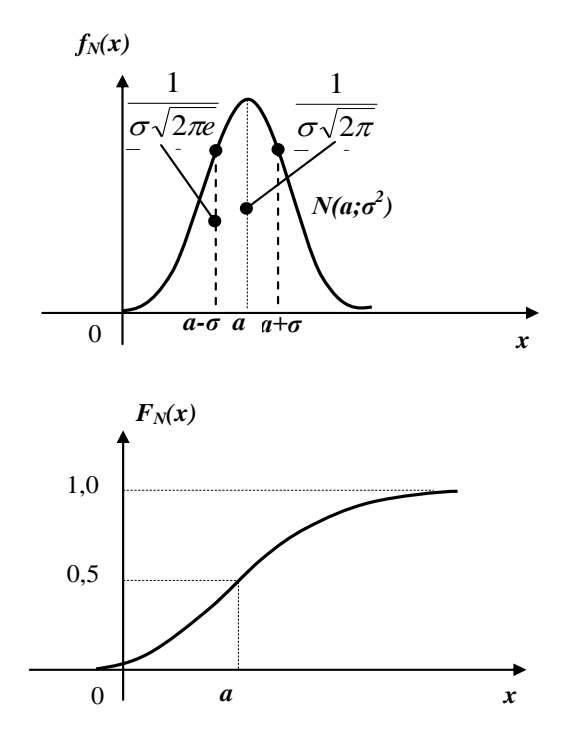

Рисунок 2.8 – Нормальна крива та графік функції розподілу випадкової величини *X*

Нормальна крива симетрична відносно прямої  $x = a$ . Значення  $x = a \in$ точкою максимуму, причому  $\sigma\sqrt{2\pi}$ 1  $f_{\text{max}} = f(a) = \frac{1}{\sqrt{2}}$ . Існують дві точки перегину  $x = a \pm \sigma$  з ординатою  $f_{\text{ren}}(a \pm \sigma)$  $\sigma\sqrt{2\pi}$   $\sigma$  $\sigma) = \frac{1}{\sqrt{2\pi}} \approx \frac{0.242}{\sqrt{2\pi}}$ 2 1  $\sigma_{\rm nep}(a\pm\sigma) = \frac{1}{\sqrt{2}} \approx$ *e*  $f_{\rm{ren}}(a \pm \sigma) = \frac{1}{\sqrt{a^2 - 4}} \approx \frac{0.242}{a}$ .

Математичне сподівання випадкової величини *X* , розподіленої за нормальним законом, дорівнює параметру *a* цього закону, тобто

$$
M(X) = a, \tag{2.37}
$$

а її дисперсія – параметру  $\sigma^2$ , тобто

$$
D(X) = \sigma^2. \tag{2.38}
$$

З'ясуємо, як буде змінюватися нормальна крива при зміні параметрів  $a$  та  $\sigma^2$  (або  $\sigma$ ). Якщо  $\sigma$  = *const*, а змінюється параметр, тобто центр симетрії, то нормальна крива буде зміщуватися вздовж осі абсцис, не змінюючи форми (рис. 2.9).

Якщо  $a = const$ , а змінюється параметр  $\sigma^2$ , то змінюється ордината максимуму кривої  $\sigma\sqrt{2\pi}$ 1  $f_{\text{max}} = \frac{1}{\sqrt{2}}$ . При збільшенні  $\sigma$  ордината максимуму кривої зменшується, але оскільки площа під довільною кривою розподілу повинна залишатися рівною одиниці, то крива стає більш пласкою,

розтягуючись вздовж осі абсцис; при зменшенні  $\sigma$  нормальна крива витягається вверх, одночасно стискаючись з боків. На рис. 2.10 зображено нормальні криві з параметрами  $\sigma_1 < \sigma_2 < \sigma_3$ .

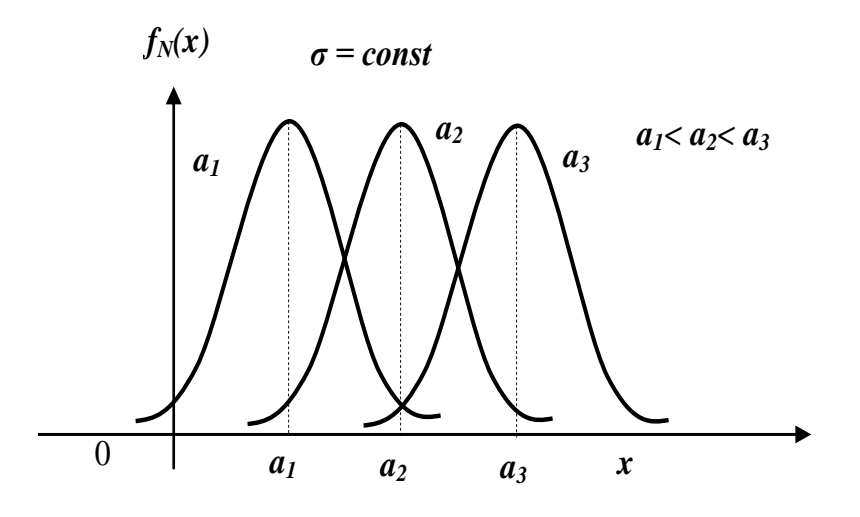

Рисунок 2.9 – Зсув нормальної кривої

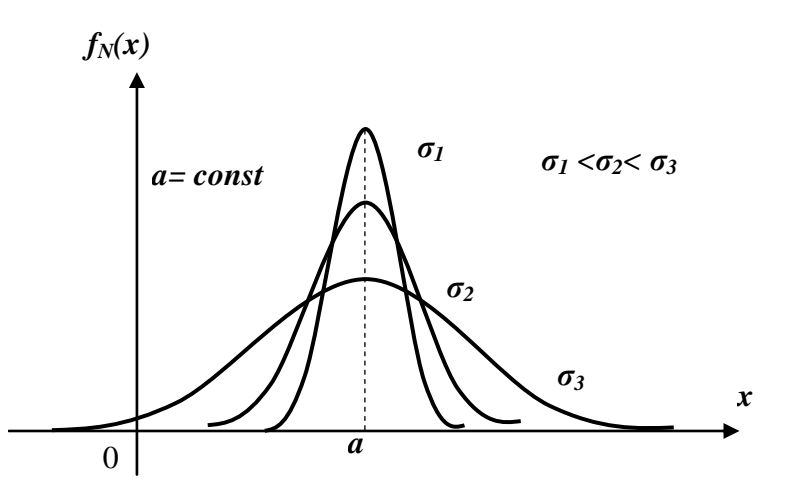

Рисунок 2.10 – Нормальні криві з параметрами  $\sigma_1 < \sigma_2 < \sigma_3$ 

Таким чином, параметр *a* характеризує положення центра, а параметр  $\sigma^2$  – форму нормальної кривої.

Нормальний закон з параметрами  $a=0$  та  $\sigma^2=1$ , тобто  $N(0,1)$ , називають стандартним або нормованим, а відповідну нормальну криву – стандартною або нормованою.

Функцію розподілу випадкової величини *Х*, розподіленої за нормальним законом, можна виразити за допомогою функції Лапласа  $\Phi(x)$  так:

$$
F_N(x) = \frac{1}{2} + \frac{1}{2}\Phi\left(\frac{x-a}{\sigma}\right). \tag{2.39}
$$

Розглянемо основні *властивості* нормально розподіленої випадкової величини.

1. Ймовірність потрапляння випадкової величини *X* , розподіленої за нормальним законом, в інтервал  $\left[ x_1, x_2 \right]$  дорівнює

$$
P(x_1 \le X \le x_2) = \frac{1}{2} [\Phi(t_2) - \Phi(t_1)], \tag{2.40}
$$

де

$$
t_1 = \frac{x_1 - a}{\sigma}, \qquad t_2 = \frac{x_2 - a}{\sigma}.
$$

2. Ймовірність того, що відхилення випадкової величини *X* , розподіленої за нормальним законом, від математичного сподівання не перевищить величину  $\Delta$  > 0 (за абсолютною величиною) дорівнює

$$
P(|X - a| \le \Delta) = \Phi(t), \qquad (2.41)
$$

де

$$
t = \frac{\Delta}{\sigma}.
$$
 (2.42)

На рис. 2.11, а) та 2.11, б) наведено геометричну інтерпретацію властивостей нормального закону.

Обчислимо за формулою (2.41) ймовірності  $P(|X - a| \leq \Delta)$  при різних значеннях Δ. Маємо при

$$
\Delta = \sigma \qquad P(|X - a| \le \sigma) = \Phi(1) = 0,6827 \text{ (Aq) at } A);
$$
\n
$$
\Delta = 2\sigma \qquad P(|X - a| \le 2\sigma) = \Phi(2) = 0,9545;
$$
\n
$$
\Delta = 3\sigma \qquad P(|X - a| \le 3\sigma) = \Phi(3) = 0,9973, \text{ (puc. 2.12)}.
$$

Обчислимо за формулою (2.41) ймовірності  $P(|X - a| \leq \Delta)$  при різних значеннях Δ. Маємо при

$$
\Delta = \sigma \qquad P(|X - a| \le \sigma) = \Phi(1) = 0,6827;
$$
  
\n
$$
\Delta = 2\sigma \qquad P(|X - a| \le 2\sigma) = \Phi(2) = 0,9545;
$$
  
\n
$$
\Delta = 3\sigma \qquad P(|X - a| \le 3\sigma) = \Phi(3) = 0,9973, \text{ (puc. 2.12)}.
$$

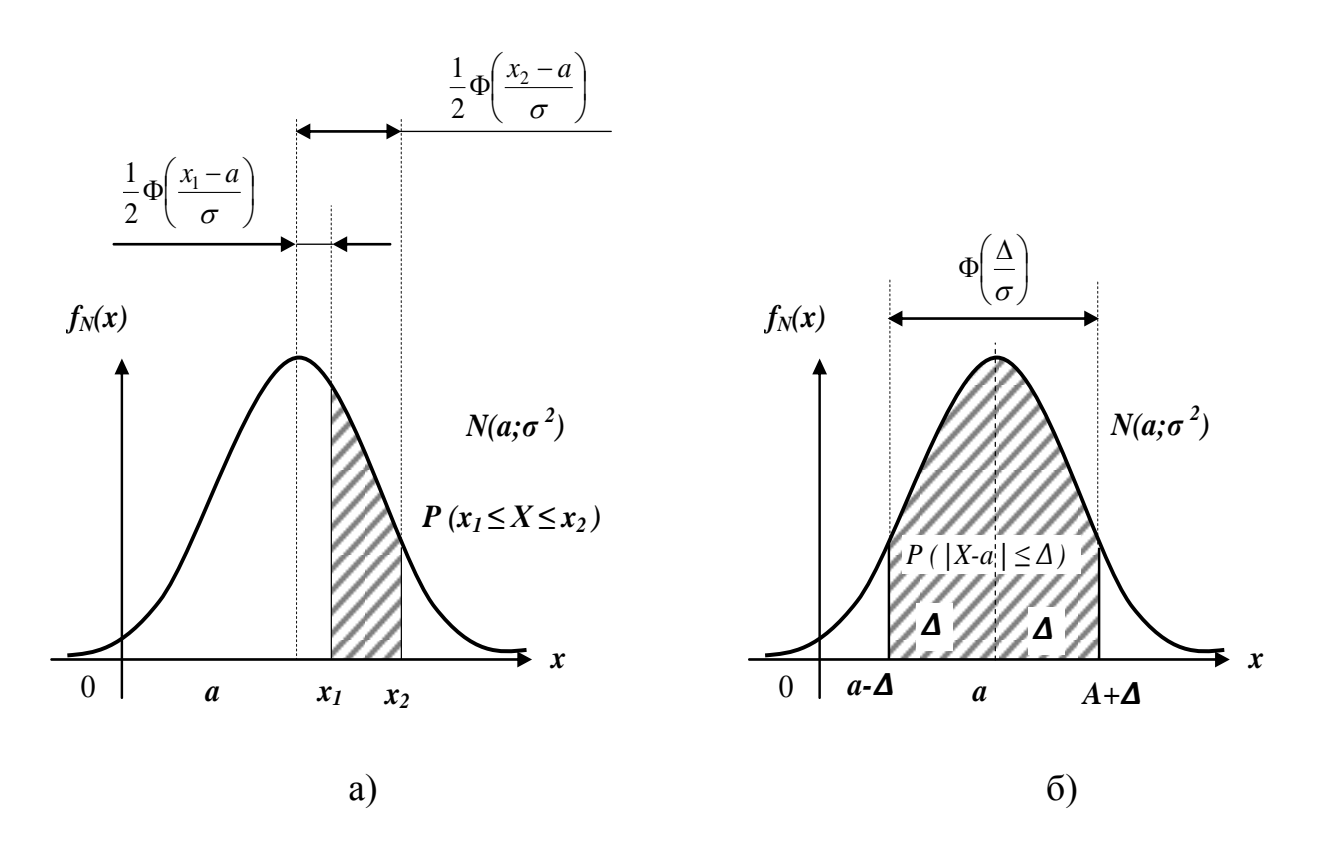

Рисунок 2.11 – Геометрична інтерпретація властивостей нормального закону

Звідси випливає "правило трьох сигм": якщо випадкова величина Х має нормальний закон розподілу з параметрами а та  $\sigma^2$ , то практично достовірно, що її значення належать інтервалу  $(a-3\sigma, a+3\sigma)$ . Порушення "правила трьох сигм", тобто відхилення випадкової величини більше ніж на Зо є подією практично неможливою, оскільки її ймовірність досить мала:

$$
P(|X - a| > 3\sigma) = 1 - P(|X - a| \le 3\sigma) = 1 - 0.9973 = 0.0027.
$$

Приклад 2.11. Припускаючи, що зріст чоловіків певної вікової групи є нормально розподілена випадкова величина з параметрами  $a = 173$  та  $\sigma^2$  = 36, потрібно:

1) визначити щільність ймовірності та функцію розподілу;

2) знайти частки костюмів 4-го зросту (176 - 182 см) та 3-го зросту (170 - 176 см), котрі потрібно передбачити в загальному обсязі виробництва для даної вікової групи;

3) сформулювати "правило трьох сигм" для випадкової величини Х.

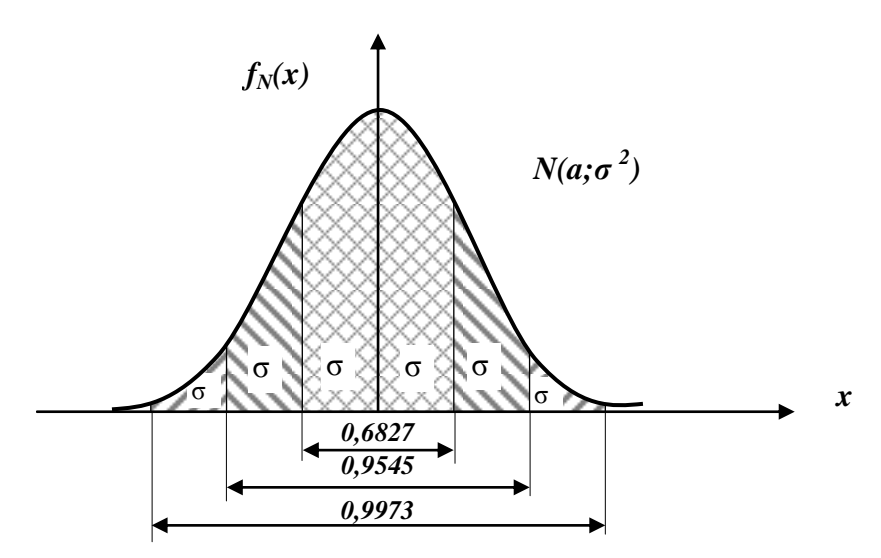

Рисунок 2.12 – Ймовірності при різних значеннях Δ

## **Розв'язання.**

1. За формулами (2.36) та (2.39) запишемо:

$$
f_N(x) = \frac{1}{6\sqrt{2\pi}} e^{-\frac{(x-173)^2}{2\cdot 36}}; \qquad F_N(x) = \frac{1}{2} + \frac{1}{2} \Phi\left(\frac{x-173}{6}\right).
$$

2. Частку костюмів 4-го зросту в загальному обсязі виробництва обчислимо за формулою (2.40) так:

$$
P(176 \le X \le 182) = \frac{1}{2} \left[ \Phi\left(\frac{182 - 173}{6}\right) - \Phi\left(\frac{176 - 173}{6}\right) \right] = \frac{1}{2} [\Phi(1,5) - \Phi(0,5)] =
$$
  
=  $\frac{1}{2} (0.8664 - 0.3829) = 0.2418$ ;

аналогічно обчислюємо частку костюмів 3-го зросту:

$$
P(170 \le X \le 176) = \frac{1}{2} \left[ \Phi\left(\frac{176 - 173}{6}\right) - \Phi\left(\frac{170 - 173}{6}\right) \right] = \frac{1}{2} \left[ \Phi(0,5) + \Phi(0,5) \right] = \Phi(0,5) = 0,3829.
$$

3. Практично достовірно, що зріст чоловіків даної вікової групи знаходиться в межах від  $a - 3\sigma = 173 - 18 = 155$  до  $a + 3\sigma = 173 + 18 =$  $= 191$  (см), тобто  $155 \le X \le 191$  (см).

**Розподіл**  $\chi^2$ . Розподілом  $\chi^2$  is *k ступенями вільності* (додаток Б) називають розподіл суми квадратів *k* незалежних випадкових величин, розподілених за стандартним нормальним законом, тобто

$$
\chi^2 = \sum_{i=1}^k Z_i^2, \qquad (2.43)
$$

де Z<sub>*i*</sub> (*i* = 1, 2, ..., *k*) має нормальний розподіл  $N(0,1)$ .

Щільність ймовірності  $\ \chi^2$ -розподілу така:

$$
\varphi(x) = \begin{cases}\n\frac{1}{\frac{k}{2}} & \text{if } x = \frac{x}{2} \\
\frac{k}{2} & \text{if } x \ge 0, \\
0 & \text{if } x \ge 0,\n\end{cases}
$$
\n
$$
\varphi(x) = \begin{cases}\n\frac{k}{2} & \text{if } x \ge 0, \\
0 & \text{if } x < 0,\n\end{cases}
$$

де Г $(y) = \int$  $+\infty$  $\Gamma(y) = \int e^{-t} t^{y-1}$ 0 1 *( y ) e t dt <sup>t</sup> <sup>y</sup>* – гамма-функція Ейлера (для цілих додатних значень  $\Gamma(y) = (y-1)!$ .

Криві  $\chi^2$ -розподілу для різних значень ступенів вільності наведено на рис. 2.13.

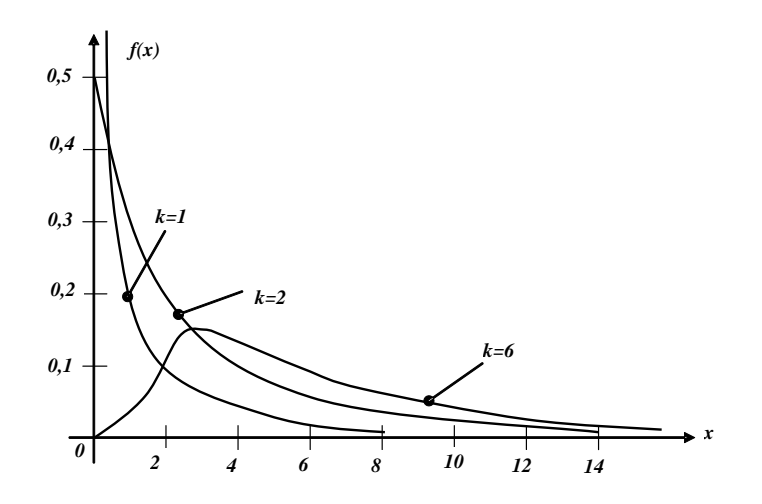

Рисунок 2.13 – Криві  $\chi^2$ -розподілу

Очевидно, що *χ* 2 -розподіл асиметричний з правосторонньою (додатною) асиметрією. При  $k > 30$  розподіл випадкової величини  $Z$  =  $\sqrt{2\chi^2}$  –  $\sqrt{2k-1}\,$  близький до стандартного нормального закону  $\,N(0,1)$  .

**Розподіл Стьюдента.** *Розподілом Стьюдента (distribution of Student),*  або *t-розподілом,* (додаток В) називають розподіл випадкової величини

$$
t = \frac{Z}{\sqrt{\frac{1}{k}\chi^2}},\tag{2.44}
$$

де *Z* має нормальний розподіл *N*(0,1),

 $\chi^2$  — незалежна від *Z* випадкова величина, що має χ<sup>2</sup>-розподіл з *k* ступенями вільності.

Щільність ймовірності Стьюдента така:

$$
\varphi(x) = \frac{\Gamma\left(\frac{k+1}{2}\right)}{\Gamma\left(\frac{k}{2}\right)\sqrt{\pi k}} \left(1 + \frac{x^2}{n}\right)^{-\frac{k+1}{2}},
$$

де  $\Gamma(y) = \int$  $+\infty$  $\Gamma(y) = \int e^{-t} t^{y-1}$ 0 (y) =  $\int e^{-t}t^{y-1}$  – гамма-функція Ейлера.

На рис. 2.14 наведено криву розподілу Стьюдента. Як і стандартна нормальна крива, крива *t* -розподілу симетрична відносно осі ординат, але, порівняно з нормальною, є більш пласкою.

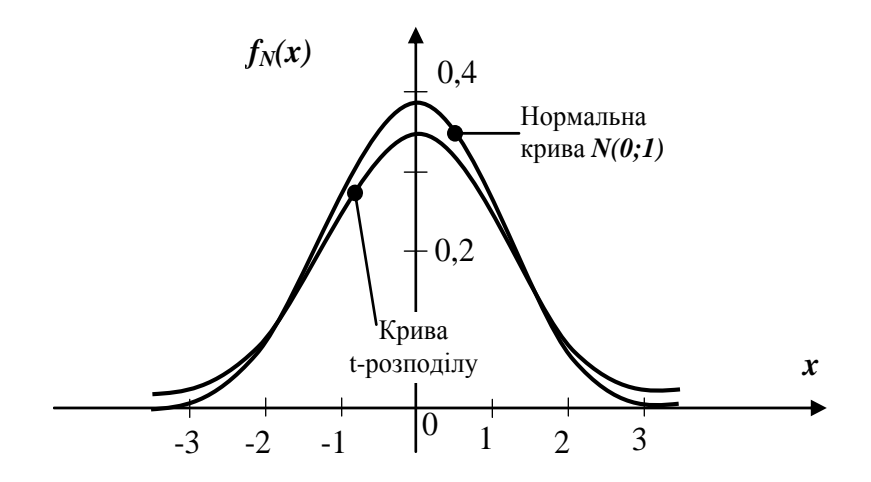

Рисунок 2.14 – Крива розподілу Стьюдента

Практично при  $k > 30$  розподіл випадкової величини близький до стандартного нормального закону *N*(0,1).

Математичне сподівання випадкової величини, що має розподіл Стьюдента, дорівнює нулю (оскільки крива розподілу симетрична), а дисперсія – 2  $(t)$  $\overline{a}$  $=$ *k k*  $D(t) = \frac{\kappa}{1 - \epsilon}.$ 

Зауваження! Значення функції Стьюдента є табульованими  $t_p = t_{\alpha,\nu}$ (додаток Г), причому  $\alpha = 1 - p$ , ймовірність  $p$  задається залежно від задачі,  $\nu = n - 2$ , де  $n -$ число дослідів.

**Розподіл Фішера-Снедекора.** *Розподілом Фішера-Снедекора* або *F розподілом* (додаток Д) називають розподіл випадкової величини

$$
F = \frac{\frac{1}{k_1} \chi^2(k_1)}{\frac{1}{k_2} \chi^2(k_2)},
$$
\n(2.45)

де  $\chi^2(k_1)$  та  $\chi^2(k_2)$  – випадкові величини, що мають  $\chi^2$ -розподіл відповідно з  $k_1$  та  $k_2$  ступенями вільності.

На рис. 2.15 зображено криві *F-*розподілу при деяких значеннях числа ступенів вільності  $k_1$  та  $k_2$ .

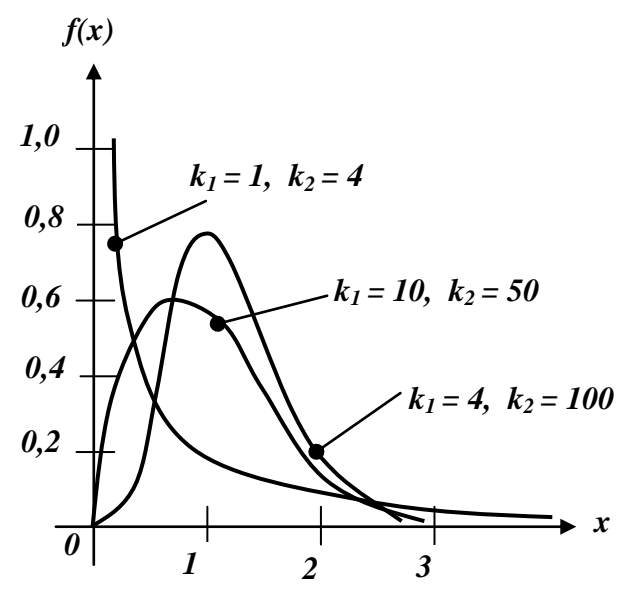

Рисунок 2.15 – Криві *F-*розподілу

Щільність ймовірності *F-*розподілу є такою:

$$
\varphi(x) = \frac{\Gamma\left(\frac{k_1 + k_2}{2}\right)}{\Gamma\left(\frac{k_1}{2}\right)\Gamma\left(\frac{k_2}{2}\right)} k_1^{\frac{k_1}{2}} k_2^{\frac{k_2}{2}} x^{\frac{k_1}{2} - 1} (k_1 x + k_2)^{-\frac{k_1 + k_2}{2}}.
$$

При *n F-*розподіл наближається до нормального закону.

# **2.4 Статистична гіпотеза та загальна схема її перевірки**

Із теорією статистичного оцінювання параметрів тісно пов'язана перевірка статистичних гіпотез. Вона використовується щоразу, коли потрібно обґрунтувати висновок про переваги того чи іншого способу інвестування, вимірювання, стрільби, технологічного процесу, стосовно ефективності нового навчального методу, управління; довести значимість математичної моделі тощо.

*Статистичною гіпотезою* називають довільне припущення про вигляд чи параметри закону розподілу. Розрізняють *просту* та *складену* статистичні гіпотези. Проста гіпотеза повністю визначає теоретичну функцію розподілу випадкової величини. Ту гіпотезу, яку перевіряють, називають *нуль-гіпотезою* (або *основною гіпотезою*) та позначають  $H_0$ . Одночасно з нуль-гіпотезою розглядають *альтернативну*, або *конкуруючу*, гіпотезу  $H_1$ , яка є логічним запереченням гіпотези  $H_0$ .

Суть перевірки статистичної гіпотези полягає в тому, що використовується спеціально складена вибіркова характеристика (статистика)  $(x_1, \ldots, x_n)$ ;∼<br>~  $\ddot{\theta}_n(x_1,...,x_n)$ , отримана за вибіркою  $X_1,..., X_n$ , точний чи наближений розподіл якої відомий. Потім за цим вибірковим розподілом визначають критичне значення  $\theta_{\kappa p}$ . Якщо ймовірність  $P(\widetilde{\theta}_{\sf n} > \theta_{\kappa p}) = \alpha$ ~<br>~ мала, то гіпотеза  $H_{\,0}$  є правильною. Правило, за яким гіпотеза  $H_{\,0}$  приймається чи відкидається, називається статистичним критерієм чи статистичним тестом.

Таким чином, множину можливих значень статистики критерію  $\overline{\theta}_n$  $\tilde{a}$ розбивають на дві підмножини, які не перетинаються: критичну область (область відхилення гіпотези) *W* та область припустимих значень (область прийняття гіпотези) W . Якщо спостережуване значення статистики  $\overline{\theta}_n$ --<br>~ потрапляє в критичну область *W*, то гіпотезу  $H_0$  відкидають. При цьому можливі чотири випадки (табл. 2.1).

Ймовірність  $\alpha$  припуститися помилки 1-го роду, тобто відкинути гіпотезу *H*0, коли вона правильна, називається *рівнем значимості* чи *розміром критерію*.

| Гіпотеза $H_0$ | Приймається       | Відкидається      |  |
|----------------|-------------------|-------------------|--|
| Правильна      | Правильне рішення | Помилка 1-го роду |  |
| Неправильна    | Помилка 2-го роду | Правильне рішення |  |

Таблиця 2.1 – Прийняття рішення за різних рішень щодо гіпотези *H*<sup>0</sup>

Ймовірність припуститися помилки 2-го роду, тобто прийняти хибну гіпотезу, зазвичай позначають *β*.

Ймовірність (1 - *β*) не припуститися помилки 2-го роду, тобто відхилити гіпотезу *H*0, коли вона хибна, називають *потужністю критерію*.

Користуючись термінологією статистичного контролю якості продукції можна сказати, що ймовірність  $\alpha$  – "ризик постачальника", пов'язаний із забракуванням усієї партії за результатами вибіркового контролю, а

ймовірність  $\beta$  – "ризик споживача", пов'язаний із прийняттям за аналізом партії, що не задовольняє стандарт.

Застосовуючи юридичну термінологію,  $\alpha$  - ймовірність винесення судом обвинувального вироку, коли насправді підсудний є невинним,  $\beta$  ймовірність винесення судом виправдувального вироку у випадку реального скоєння злочину підсудним. У прикладних дослідженнях помилка 1-го роду означає ймовірність того, що сигнал не буде прийнято спостерігачем, а помилка 2-го роду – ймовірність того, що спостерігач прийме хибний сигнал.

Слід відмітити, що при практичних розрахунках зазвичай обирають таку критичну область, при якій потужність критерію є максимальною, а ймовірність потрапляння в неї статистики критерію  $\overline{\theta}_\text{\emph{n}}$ ~~<br>~ буде мінімальною та рівною *α*, у випадку справедливості нуль-гіпотези, і максимальною в іншому випадку.

Іншими словами, критична область повинна бути такою, щоб при заданому рівні значимості *α* потужність критерію (1 - *β*) була максимальною.

Серед усіх критеріїв заданого рівня значимості  $\alpha$ , що перевіряють гіпотезу *H*0, критерій відношення правдоподібності є найбільш потужним (за Нейманом-Пірсоном). Основу методу максимальної правдоподібності складає функція правдоподібності, яка є щільністю ймовірності одночасної появи результатів вибірки  $x_1, x_2, \ldots, x_n$ :

$$
L(x_1, x_2,...,x_n; \theta) = \varphi(x_1, \theta) \cdot \varphi(x_2, \theta) \cdot ... \cdot \varphi(x_i, \theta) \cdot ... \cdot \varphi(x_n, \theta)
$$

або

$$
L(x_1, x_2,..., x_n; \theta) = \prod_{i=1}^n \varphi(x_i, \theta).
$$
 (2.46)

Згідно з цим методом за оцінку параметра  $\theta$  приймається таке значення  $\overline{\theta}_n$  $\tilde{a}$ , яке максимізує функцію *L* .

**Приклад 2.12.** Випадкова величина має нормальний закон розподілу  $N(a; \sigma^2)$ , де  $a = M(X)$  невідоме, а дисперсія – відома. Побудувати найбільш потужний критерій перевірки гіпотези  $H_0$ :  $a = a_0$  на противагу альтернативній гіпотезі  $H_1$ :  $a = a_1 > a_0$ . Знайти: а) потужність критерію; б) мінімальний обсяг вибірки, що забезпечить задані рівень значимості  $\,\alpha\,$ та потужність критерію (1 - *β*).

**Розв'язання.** Якщо правильною є гіпотеза  $H_0$ , тобто  $X \approx N(a_0; \sigma^2)$ , то функція правдоподібності, згідно з формулою (2.46), така:

$$
L_0(x_1, x_2,..., x_n) = \frac{1}{\sigma^n (2\pi)^{\frac{n}{2}}} e^{-\frac{\sum_{i=1}^n (x_i - a_0)^2}{2\sigma^2}}
$$

Аналогічно, якщо правильною є гіпотеза  $H_1$ , тобто  $X \approx N(a_1;\sigma^2)$ , то

$$
L_1(x_1, x_2,...,x_n) = \frac{1}{\sigma^n (2\pi)^{\frac{n}{2}}} e^{-\frac{\sum_{i=1}^n (x_i - a_1)^2}{2\sigma^2}}.
$$

Найбільш потужний критерій базується на відношенні правдоподібності  $\frac{L_1}{L_0}$ . Знайдемо його натуральний логарифм:

$$
\ln \frac{L_1}{L_0} = -\frac{\sum_{i=1}^{n} (x_i - a_1)^2}{2\sigma^2} + \frac{\sum_{i=1}^{n} (x_i - a_0)^2}{2\sigma^2} =
$$
  

$$
= \frac{1}{2\sigma^2} \sum_{i=1}^{n} [2x_i (a_1 - a_0) - (a_1^2 - a_0^2)] = \frac{1}{2\sigma^2} (a_1 - a_0) \sum_{i=1}^{n} (2x_i - a_1 - a_0) =
$$
  

$$
= \frac{1}{2\sigma^2} (a_1 - a_0) (2x - a_1 - a_0) n.
$$

Для побудови критерію знайдемо таку сталу  $C$  (або  $\ln C = c$ ), що

$$
P\left(\frac{L_1}{L_0} > C\right) = P\left(\ln \frac{L_1}{L_0} > c\right) = \alpha \; .
$$

Отриманий вираз для рівня значимості  $\alpha$  можна замінити рівносильним (враховуючи монотонність функції  $\ln \frac{L_1}{L_0}$  відносно  $\bar{x}$ ):

$$
P(x > c') = \alpha.
$$

Для визначення с' потрібно врахувати, що якщо випадкова величина розподілена нормально, тобто  $X \approx N(a_0;\sigma^2)$ , то її середня  $\overline{x}$  також розподілена нормально з параметрами  $a_0$  та  $\frac{\sigma^2}{\sqrt{n}}$ , тобто  $\bar{x} \approx N\left(a_0; \frac{\sigma^2}{\sqrt{n}}\right)$ .

Отримуємо:

$$
P(\bar{x} > c') = 1 - P(\bar{x} \le c') = 1 - \left[\frac{1}{2} + \frac{1}{2}\Phi\left(\frac{c' - a_0}{\sigma}\sqrt{n}\right)\right] = \frac{1}{2} - \frac{1}{2}\Phi\left(\frac{c' - a_0}{\sigma}\sqrt{n}\right) = \alpha,
$$

звідки  $\Phi\left(\frac{c'-a_0}{\sigma}\sqrt{n}\right) = 1-2\alpha$  або за таблицями  $\frac{c'-a_0}{\sigma}\sqrt{n} = t_{1-2\alpha}$ . Таким чином, межа критичної області W визначається значенням  $c' = \frac{\sigma \cdot t_{1-2\alpha}}{\sqrt{2\pi}} + a_0.$ 

Отже, найбільш потужним критерієм перевірки гіпотези  $H_0$ :  $a = a_0$  на противагу альтернативній гіпотезі  $H_1$ :  $a = a_1 > a_0$  є такий: гіпотеза  $H_0$ відхиляється, якщо  $\bar{x} > \frac{\sigma \cdot t_{1-2\alpha}}{\sqrt{n}} + a_0$ ; Н<sub>0</sub> приймається, якщо  $\bar{x} \leq \frac{\sigma \cdot t_{1-2\alpha}}{\sqrt{n}} + a_0$ .

1. Для пошуку потужності критерію визначимо спочатку ймовірність  $\beta$  допустити помилку 2-го роду – прийняти гіпотезу, коли вона хибна, тобто має місце альтернативна гіпотеза  $X \approx N(a_1;\sigma^2)$  або  $\bar{x} \approx N\left(a_1;\frac{\sigma^2}{\sqrt{n}}\right)$ :

$$
\beta = P\left(\bar{x} \leq \frac{\sigma \cdot t_{1-2\alpha}}{\sqrt{n}} + a_0\right) = \frac{1}{2} + \frac{1}{2}\Phi\left(\frac{a_0 + t_{1-2\alpha}\sigma}{\sigma}\sqrt{n} - a_1\right) = \frac{1}{2} - \frac{1}{2}\Phi\left(\frac{(a_1 - a_0\sqrt{n})}{\sigma} - t_{1-2\alpha}\right).
$$

Таким чином, потужність критерію є такою:

$$
1 - \beta = \frac{1}{2} + \frac{1}{2} \Phi \bigg( \frac{(a_1 - a_0 \sqrt{n})}{\sigma} - t_{1-2\alpha} \bigg).
$$

Проаналізувавши отримане значення, можна переконатися,  $IIIO$ зменшення рівня значимості а при сталому обсязі вибірки приводить до збільшення ймовірності  $\beta$  та, відповідно, до зменшення потужності критерію  $(1 - \beta)$ . І лише при збільшенні обсягу вибірки можна, зменшуючи

ймовірність  $\alpha$ , одночасно зменшити ймовірність  $\beta$  (збільшувати потужність критерію  $(1 - \beta)$ ).

2. При заданих ймовірностях помилок 1-го та 2-го роду *α* та *β* з виразу для *β* не складно знайти відповідний обсяг вибірки за формулою:

$$
n = \frac{\left(t_{1-2\alpha} + t_{1-2\beta}\right)^2 \sigma^2}{\left(a_1 - a_0\right)^2}.
$$

Принцип тестування статистичної гіпотези не дає логічного доведення її істинності чи хибності. Більш того, прийняття гіпотези *H*<sup>0</sup> не потрібно розглядати як назавжди встановлений, абсолютно достовірний факт.

Розглянемо деякі методи тестування статистичних гіпотез, зауваживши попередньо, що в статистиці прийнято середнє квадратичне відхилення позначати  $s_x$ ,  $s_y$  і т. п., а дисперсію –  $s_x^2$  $s_x^2$ ,  $s_y^2$  $s_y^2$  і т. п.

**1. Перевірка гіпотез про рівність середніх.** У промисловості задача порівняння середніх часто виникає при вибірковому контролі якості продукції, виготовленої на різних установках чи при різних технологічних режимах, у фінансовому аналізі – при порівнянні рівня дохідності різних активів і т. п.

Сформулюємо задачу. Нехай є дві сукупності, які характеризуються генеральними середніми  $\overline{x_0}$  та  $\overline{y_0}$  та відомими дисперсіями  $s_x^2$  $s_x^2$  **ra**  $s_y^2$  $s_y^2$ . Необхідно перевірити гіпотезу  $H_0$  про рівність генеральних середніх. Для перевірки цієї гіпотези із сукупностей взято дві незалежні вибірки обсягів  $n_1$  та  $n_2$ , за якими знайдено середні арифметичні  $x$  та  $y$  і вибіркові дисперсії  $D'_x$  та  $D'_y$ .

Якщо  $H_0$  справедлива, то різниця  $x - y$  має нормальний закон розподілу з математичним сподіванням  $M(x - y) = x_0 - y_0 = 0$ та дисперсією 2 2 1 2 2  $2^2$   $\frac{2}{3}$ *n s n s*  $s_x^2 = s_y^2 + s_y^2 = \frac{s_x}{s_x} + \frac{s_y}{s_y}$  $\frac{2}{x-y} = s_x^2 + s_y^2 = \frac{s_x}{n} + \frac{s_y}{n}$ . Тому при виконанні гіпотези *H*<sub>0</sub> статистика

$$
t = \frac{(\overline{x} - \overline{y}) - M(\overline{x} - \overline{y})}{s_{\overline{x} - \overline{y}}} = \frac{\overline{x} - \overline{y}}{\sqrt{\frac{s_x^2}{n_1} + \frac{s_y^2}{n_2}}}
$$
(2.47)

має стандартний нормальний розподіл *N*(0,1) .

У випадку конкуруючої гіпотези  $H_1: x_0 > y_0$  (чи  $H_1: x_0 < y_0$ ) критичне значення статистики знаходять з умови

$$
\Phi(t_{kp}) = \Phi(t_{1-2\alpha}) = 1 - 2\alpha, \qquad (2.48)
$$

а при конкуруючій гіпотезі  $H_1: x_0 \neq y_0$  критичне значення статистики знаходять з умови

$$
\Phi(t_{kp}) = \Phi(t_{1-\alpha}) = 1 - \alpha.
$$
\n(2.49)

Якщо спостережуване значення статистики  $t$  більше за критичне  $t_{kp}$ , визначене на рівні значимості α (за абсолютною величиною), то гіпотеза  $H_0$  не приймається. У протилежному ви падку роблять висновок, що дана гіпотеза не суперечить результатам спостережень.

**Приклад 2.13.** Для перевірки ефективності нової технології відібрано дві групи робітників: в першій групі чисельністю <sup>1</sup> *n* = 50 чол., де застосовувалась нова технологія, вибірковий середній виробіток склав  $x = 85$  (виробів); в другій групі чисельністю  $n_2 = 70$  чол. вибірковий середній виробіток склав *x* 78 (виробів). Попередньо встановлено, що дисперсії виробітку в обох групах відповідно  $s_x^2 = 100$  та  $s_y^2 = 74$ . На рівні значимості  $\alpha = 0.05$  з'ясувати вплив нової технології на середню продуктивність.

**Розв'язання.** У нашому випадку тестуємо гіпотезу  $H_0$ :  $x_0 = y_0$ , тобто середня продуктивність однакова за новою та старою технологіями. Як конкуруючу гіпотезу розглянемо гіпотезу  $H_1: x_0 > y_0$ , оскільки справедливість цієї гіпотези означає ефективність застосування нової технології. За формулою (2.47) фактичне значення статистики критерію

$$
t = \frac{85 - 78}{\sqrt{\frac{100}{50} + \frac{74}{70}}} = 4.
$$

За формулою (2.49) знайдемо критичне значення статистики  $\Phi(t_{kp}) = 1 - 2\alpha = 1 - 2 \cdot 0.05 = 0.9$ ; звідки за таблицею додатка В  $t_{kp} = 1.64$ . Оскільки фактичне значення статистики більше за критичне, то гіпотеза  $H_{\,0}\,$ не приймається, тобто на п'ятивідсотковому рівні значимості можна стверджувати, що нова технологія дозволяє підвищити середню продуктивність робітників.

**2. Перевірка гіпотез про рівність дисперсій двох сукупностей.**  Гіпотези про дисперсії виникають доволі часто, оскільки дисперсія характеризує такі важливі показники, як точність машин, приладів, технологічних процесів, ризик, пов'язаний з відхиленням дохідності активів та очікуваного рівня і т. д.

Сформулюємо задачу. Нехай є дві нормально розподілені сукупності, дисперсії яких дорівнюють  $s_1^2$  $s_1^2$  **ra**  $s_2^2$  $s_2^2$ . Необхідно перевірити нуль-гіпотезу про рівність дисперсій, тобто  $H_0$ :  $s_1^2$  $s_1^2 = s_2^2 = s^2$  $s_2^2 = s^2$  відносно конкуруючої гіпотези  $H_1$ :  $s_1^2$  $s_1^2 > s_2^2$  $s_2^2$  чи  $H_1$ :  $s_1^2$  $s_1^2 \neq s_2^2$  $s_2^2$ .

Для перевірки гіпотези  $H_0$  із цих сукупностей взято дві незалежні вибірки обсягом  $n_1$  та  $n_2$ . Для оцінювання дисперсій використовуються "виправлені" вибіркові дисперсії  $\hat{D}'_1$  та  $\hat{D}'_2$ . Тобто, задача перевірки гіпотези зводиться до порівняння цих дисперсій.

Вибіркові статистики  $(n_1 - 1)$ 2  $b_1 - 1) \hat{D}_1'$  $\sigma$  $(n_1 - 1)\hat{D}_1'$ та  $(n_2 - 1)$ 2  $(2 - 1)\hat{D}'_2$  $\sigma$  $(n_2 - 1)\hat{D}_2'$ мають розподіл  $\chi^2$ відповідно з  $k_1 = n_1 - 1$  та  $k_2 = n_2 - 1$  ступенями вільності, а їх відношення  $(k_2)$ 1  $(k_1)$ 1 2 2 1 2 1 *k k k* χ  $\chi$ має розподіл Фішера-Снедекора з *k*<sup>1</sup> та *k*<sup>2</sup> ступенями вільності.

Отже, випадкова величина *F* визначається відношенням:

2

*k*

$$
F = \frac{\frac{1}{n_1 - 1} \left[ \frac{(n_1 - 1)\hat{D}_1'}{\sigma^2} \right]}{\frac{1}{n_2 - 1} \left[ \frac{(n_2 - 1)\hat{D}_2'}{\sigma^2} \right]} = \frac{\hat{D}_1'}{\hat{D}_2'}.
$$
(2.50)

Гіпотеза *H*<sup>0</sup> відкидається, якщо розрахована *F*-статистика більша табличного значення  $\mathit{F}_{\alpha; k_1; k_2}$  (додаток Д).

**3. Побудова теоретичного закону розподілу за експериментальними даними. Перевірка гіпотез про закон розподілу.** Однією з найважливіших задач математичної статистики є встановлення теоретичного закону розподілу випадкової величини, яка характеризує досліджувану ознаку за емпіричним розподілом, що подається варіаційним рядом.

Припущення щодо вигляду закону розподілу може бути висунуте, виходячи з теоретичних передумов, досвіду аналогічних попередніх досліджень та на основі графічного зображення емпіричного розподілу.

На практиці найчастіше застосовують *χ* 2 -*критерій Пірсона* для встановлення розбіжності між теоретичним та емпіричним законами розподілу. За міру розбіжності *U* обирають величину *χ* 2 , рівну сумі квадратів відхилень статистичних ймовірностей  $\omega_i$  від гіпотетичних ймовірностей *p<sup>i</sup>* , розрахованих за припущеним розподілом і взятих з деякими вагами *c<sup>i</sup>* :

$$
U = \chi^2 = \sum_{i=1}^{m} c_i (\omega_i - p_i)^2.
$$
 (2.51)

Ваги *c<sup>i</sup>* вводять таким чином, щоб за одних і тих самих відхилень  $(\omega_i - p_i)^2$  більшу вагу мали ті відхилення, при яких ймовірність  $p_i$  мала, та меншу вагу – при яких  $p_i$  велика. Обравши  $c_i = \frac{n}{p}$ *i n*  $c_i = \frac{n}{n}$  можна показати, що при  $n \rightarrow \infty$  статистика

$$
U=\chi^2=\sum_{i=1}^m\frac{n}{p_i}(\omega_i-p_i)^2,
$$

чи

$$
U = \chi^2 = \sum_{i=1}^{m} \frac{(n_i - np_i)^2}{np_i}
$$
 (2.52)

має розподіл  $\chi^2$  is  $k = m - r - 1$  ступенями вільності, де *m* – число інтервалів емпіричного розподілу (варіаційного ряду);

*r* – число параметрів теоретичного розподілу, обчислених за експери-

ментальними даними.

Числа *n<sup>i</sup>* = *n<sup>i</sup>* та *np<sup>i</sup>* називають відповідно *емпіричними* та *теоретичними частотами*.

.<br>Схема застосування критерію χ<sup>2</sup> для перевірки нуль-гіпотези така.

1. Визначають міру розбіжності емпіричних та теоретичних частот *χ* 2 за (2.52).

2. Для обраного рівня значимості  $\alpha$  за таблицею  $\chi^2$ -розподілу знаходять критичне значення  $\chi^2_{\alpha;k}$  при числі ступенів вільності  $k = m - r - 1$ (додаток Б).

3. Якщо розраховане значення більше за критичне, тобто  $\chi^2 > \chi^2_{\alpha;k}$ , то гіпотеза *H*<sup>0</sup> не суперечить практичних даним.

*Зауваження.* При застосуванні критерію Пірсона необхідно, щоб в кожному інтервалі було не менше 5 спостережень.

**Приклад 2.14.** Для емпіричного розподілу кравчинь швейного цеху за виробітком дібрати відповідний теоретичний розподіл та на рівні значимості  $\alpha = 0.05$  перевірити гіпотезу про згоду двох розподілів за допомогою критерію *χ* 2 .

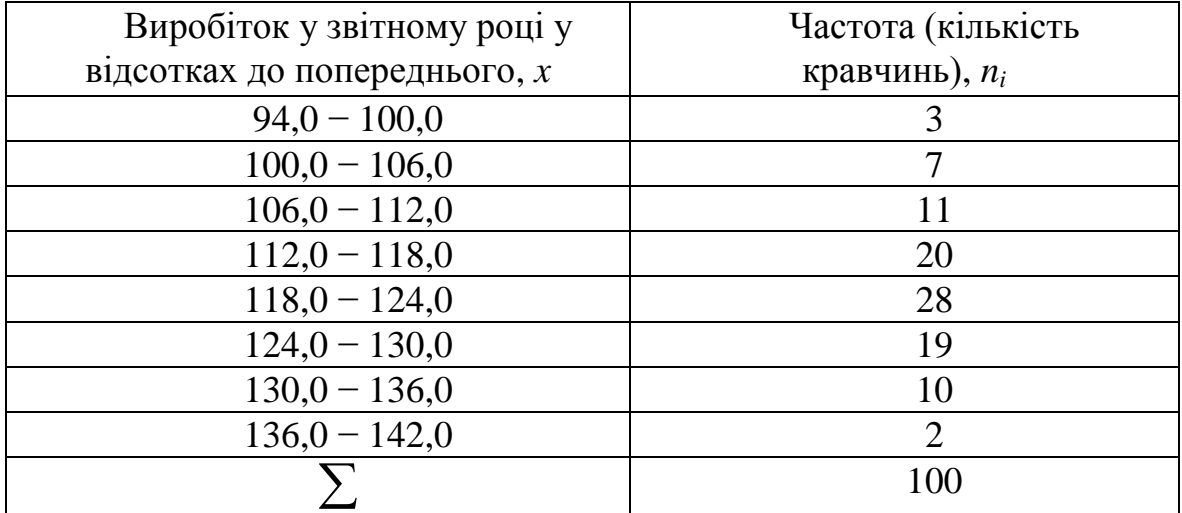

**Розв'язання.** За виглядом гістограми розподілу кравчинь за виробітком (рис. 2.16) можна припустити нормальний закон розподілу ознаки.

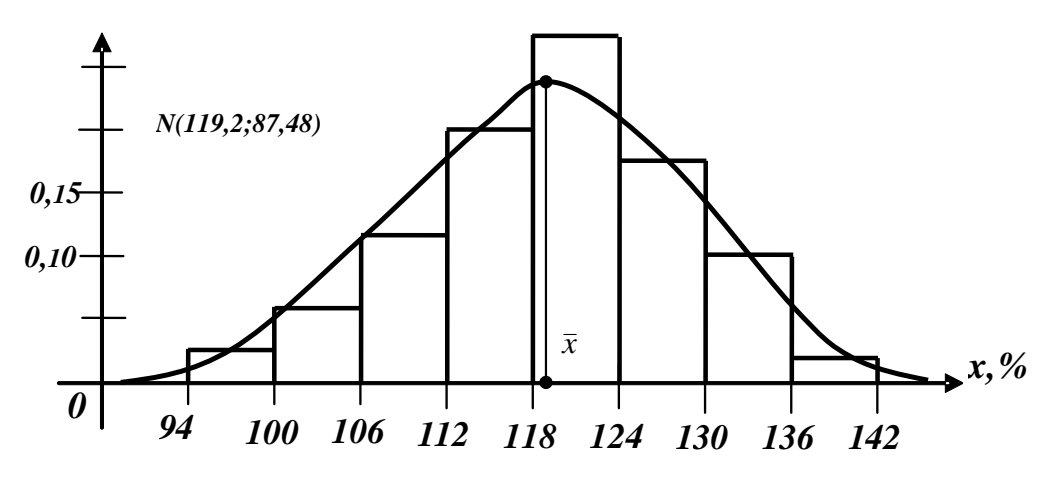

Рисунок 2.16 – Гістограма розподілу кравчинь за виробітком

Параметри нормального закону невідомі, тому замінюємо їх "найкращими" оцінками за вибіркою – вибірковою середньою х та "виправленою" вибірковою дисперсією  $\hat{D}'$ . Оскільки число спостережень  $n = 100$ досить велике, то замість "виправленої" дисперсії  $\hat{D}'$  можна взяти "звичайну" вибіркову дисперсію *D*.

Таким чином висуваємо гіпотезу *H* <sup>0</sup> : випадкова величина *X* – виробіток кравчинь цеху – розподілена нормально з параметрами  $a = 119,2$ ;  $\sigma^2 = 87,48$ , тобто  $X \cong N(119,2; 87,48)$ .

Для розрахунку ймовірностей *p<sup>i</sup>* потрапляння випадкової величини *X* в інтервал  $[x_i, x_{i+1}]$  використовуємо функцію Лапласа згідно з властивістю нормального розподілу:

$$
p_i(x_i \leq X \leq x_{i+1}) = \frac{1}{2} \left[ \Phi\left(\frac{x_{i+1} - a}{\sigma}\right) - \Phi\left(\frac{x_i - a}{\sigma}\right) \right] \approx
$$

$$
\approx \frac{1}{2} \left[ \Phi \left( \frac{x_{i+1} - 119,2}{9,35} \right) - \Phi \left( \frac{x_i - 119,2}{9,35} \right) \right].
$$

Наприклад, 
$$
p_1(94 \le X \le 100) = \frac{1}{2} \left[ \Phi\left(\frac{100 - 119, 2}{9, 35}\right) - \Phi\left(\frac{94 - 119, 2}{9, 35}\right) \right] =
$$

 $=\frac{1}{2}[\Phi(-2,05)-\Phi(-2,69)]=\frac{1}{2}(-0,9596+0,9928)=0,0166$  та теоретична частота, що відповідає першому інтервалу  $np_1 = 100 \cdot 0,0166 \approx 1,7$  і т. п.

Для визначення статистики  $\chi^2$  зручно скласти таблицю 2.2.

|                | Інтервал<br>$\left[x_i, x_{i+1}\right]$ | Емпіричні<br>частоти<br>$n_i$  | Ймовірності<br>$p_i$ | Теоретичні<br>частоти<br>$np_i$ | $(n_i - np_i)^2$ | $(n_i - np_i)^2$<br>$np_i$ |
|----------------|-----------------------------------------|--------------------------------|----------------------|---------------------------------|------------------|----------------------------|
| $\mathbf{1}$   | $94 - 100$                              | 3 <sup>1</sup>                 | 0,017                | 1,7                             |                  |                            |
| $\overline{2}$ | $100 - 106$                             | $7\binom{10}{ }$               | 0,059                | $5,9^{7,6}$                     | 5,76             | 0,758                      |
| 3              | $106 - 112$                             | 11                             | 0,141                | 14,1                            | 9,61             | 0,682                      |
| $\overline{4}$ | $112 - 118$                             | 20                             | 0,228                | 22,8                            | 7,84             | 0,344                      |
| 5              | $118 - 124$                             | 28                             | 0,247                | 24,7                            | 10,89            | 0,441                      |
| 6              | $124 - 130$                             | 19                             | 0,182                | 18,2                            | 0,64             | 0,035                      |
| $\overline{7}$ | $130 - 136$                             | 10 <sup>1</sup>                | 0,087                | 8,7                             |                  |                            |
| 8              | $136 - 142$                             | $\lambda$ 12<br>$\overline{2}$ | 0,029                | $\{11,6$<br>2,9                 | 0,16             | 0,014                      |
|                |                                         | 100                            | 0,990                | 99,0                            |                  | $\chi^2 = 2.27$            |

Таблиця 2.2 – Проміжні розрахунки для визначення статистики  $\chi^2$ 

Враховуючи, що в даному емпіричному розподілі частоти першого та останнього інтервалів менші 5, при використанні критерію  $\chi^2$ -Пірсона доцільно об'єднати вказані інтервали із сусідніми (табл. 2.2).

Таким чином, спостережуване значення статистики  $\chi^2 = 2.27$ . Оскільки нова кількість інтервалів  $m = 6$ , а нормальний закон розподілу визначається  $r = 2$  параметрами, то число ступенів вільності  $k = m - r - 1 =$  $= 6 - 2 - 1 = 3$ . Відповідне критичне значення статистики за таблицею додатка Б  $\chi^2$ <sub>0,05;3</sub> = 7,82. Оскільки  $\chi^2 < \chi^2$ <sub>0,05;3</sub>, то гіпотеза про обраний теоретичний нормальний закон  $N(119,2; 87,48)$  узгоджується з практичними даними.

Зауваження. Для графічного зображення емпіричного закону та вирівнювального теоретичного нормального розподілу необхідно використовувати однаковий для двох розподілів масштаб.

# **КОНТРОЛЬНІ ЗАПИТАННЯ**

- 1. Яку величину називають випадковою?
- 2. Яку випадкову величину називають дискретною, а яку неперервною?
- 3. Що називають законом розподілу випадкової величини?
- 4. Дайте означення ряду розподілу. Охарактеризуйте полігон розподілу.
- 5. Вкажіть найбільш уживані операції над випадковими величинами.
- 6. Що називають математичним сподіванням дискретної випадкової величини? Сформулюйте властивості математичного сподівання, будь-які дві доведіть. Вкажіть математичний зміст математичного сподівання.
- 7. Що називають дисперсією та середнім квадратичним відхиленням випадкової величини? Сформулюйте основні властивості дисперсії, будь-які дві доведіть. Вкажіть механічний зміст дисперсії.
- 8. Дайте означення функції розподілу. Вкажіть загальний вид цієї функції для дискретної випадкової величини. Сформулюйте властивості функції розподілу.
- 9. Доведіть, що ймовірність будь-якого окремо взятого значення неперервної випадкової величини дорівнює нулю.
- 10. Дайте означення щільності ймовірності. Що називають кривою розподілу випадкової величини? Чи існує щільність ймовірностей для дискретної випадкової величини?
- 11. Запишіть формули для обчислення математичного сподівання та дисперсії неперервної випадкової величини.
- 12. Доведіть коректність означення закону Пуассона.
- 13. Чому дорівнюють математичне сподівання та дисперсія випадкової величини, розподіленої за законом Пуассона?
- 14. Доведіть, що сума двох незалежних випадкових величин, розподілених за законом Пуассона з параметрами  $\lambda_1$  та  $\lambda_2$ , також розподілена за законом Пуассона з параметром  $\lambda = \lambda_1 + \lambda_2$ .
- 15. Охарактеризуйте рівномірний закон розподілу.
- 16. Охарактеризуйте показниковий закон та вкажіть область його застосування.
- 17. Довести, що якщо проміжок часу *T* , розподілений за показниковим законом, вже тривав деякий час  $\tau$ , то це ніяк не впливає на закон розподілу проміжку  $T_1 = T - \tau$ .
- 18. Запишіть функцію щільності ймовірності нормального закону.
- 19. Як буде змінюватися нормальна крива при зміні параметрів  $a$  та  $\sigma^2$ ?
- 20. Охарактеризуйте властивості нормально розподіленої випадкової величини.
- 21. Сформулюйте правило "трьох сигм".
- 22. Охарактеризуйте розподіли  $\chi^2$ , Стьюдента та Фішера-Снедекора.
- 23. Що таке статистична гіпотеза? Яку гіпотезу називають нульгіпотезою, а яку – альтернативною?
- 24. Охарактеризуйте суть перевірки статистичної гіпотези.
- 25. У чому суть помилок 1-го та 2-го роду? Дайте означення рівня значимості та потужності критерію.
- 26. Сформулюйте критерій Неймана-Пірсона.
- 27. Охарактеризуйте перевірку гіпотез про рівність середніх.
- 28. Опишіть перевірку гіпотез про рівність дисперсій двох сукупностей.
- 29. Охарактеризуйте перевірку гіпотез про побудову теоретичного закону розподілу за експериментальними даними.
- 30. Проілюструйте перевірку гіпотез про закони розподілу.

# **ВПРАВИ ДЛЯ САМОСТІЙНОЇ РОБОТИ**

**Завдання 2.1.** Клієнти банку, не пов'язані між собою, не повертають кредити у вказаний термін з ймовірністю 0,4. Скласти закон розподілу числа повернених кредитів із 7 виданих. Знайти математичне сподівання, дисперсію та середнє квадратичне відхилення цієї випадкової величини.

**Завдання 2.2.** Знайти закон розподілу трьох пакетів акцій, якщо ймовірність отримання прибутку для кожного з них дорівнює відповідно 0,2; 0,4; 0,7. Знайти математичне сподівання та дисперсію даної випадкової величини, побудувати її функцію розподілу.

**Завдання 2.3.** Торговий агент має 7 телефонних номерів потенційних клієнтів та дзвонить їм до тих пір, доки не отримає замовлення. Ймовірність того, що потенційний покупець зробить замовлення, дорівнює 0,2. Скласти закон розподілу числа телефонних розмов, які здійснить агент. Знайти математичне сподівання та дисперсію даної випадкової величини.

**Завдання 2.4.** Із рекламною метою торгова фірма вкладає в кожну двадцяту одиницю товару грошовий приз розміром 700 грн. Скласти закон розподілу випадкової величини – розміру виграшу при чотирьох зроблених покупках. Знайти математичне сподівання та дисперсію цієї випадкової величини.

**Завдання 2.5.** Дискретна випадкова величина задана рядом розподілу:

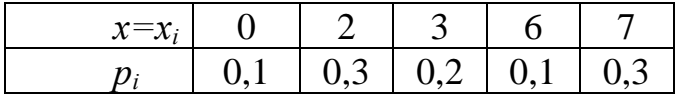

Знайти:

а) функцію розподілу F(*x*) і побудувати її графік;

б) числові характеристики випадкової величини *Х.*

**Завдання 2.6.** Дискретна випадкова величина *Х* може приймати тільки два значення:  $x_1$  i  $x_2$ , причому  $x_1 < x_2$ . Ймовірність того, що X прийме значення *х*1, дорівнює 0,4. Знайти закон розподілу *Х*, якщо математичне сподівання М (*X* ) = 0,2 і дисперсія D (*X* ) = 0,96.

**Завдання 2.7.** Щільність розподілу випадкової величини *Х* задана виразом:  $f(x) =$  $\overline{\phantom{a}}$  $\overline{\mathcal{L}}$  $\overline{\phantom{a}}$  $\left\{ \right.$  $\Big\}$  $>$  $\leq x \leq$ 0,  $x < 0$ 0,  $x > 1$  $3, \qquad 0 \leq x \leq 1$ *x*  $Ax^3$ , 0≤ *x* ≤ 1. Знайти: коефіцієнт *а*, *F*(*x*), математичне

сподівання *M* (*X* ) , дисперсію *D* (*X* ), *P*( 2  $\frac{1}{x}$  < x < 4 3 ). Побудувати графіки *f*(*x*) i  $F(x)$ .

**Завдання 2.8.** Випадкова величина *Х* має рівномірний розподіл з математичним сподіванням *M* (*X* ) =3 і дисперсією *D*(*X* )= 3  $\frac{4}{3}$ . Знайти щільність імовірності випадкової величини *Х*, інтегральну функцію *F*(*x*) і *P*(2 < *x* < 3). Побудувати графіки *f*(*x*) і *F*(*x*).

**Завдання 2.9.** Математичне сподівання і середнє квадратичне відхилення нормально розподіленої випадкової величини *Х* відповідно дорівнюють 10 і 2. Знайти ймовірність того, що в результаті випробування випадкова величина *Х* прийме значення, що належить інтервалу (12;14).

**Завдання 2.10.** Хвилинна стрілка електричного годинника рухається стрибком в кінці кожної хвилини. Знайти ймовірність того, що в дану мить годинник покаже час, який відрізняється від справжнього не більше, ніж на 8 с.

**Завдання 2.11.** Є такі статистичні дані про число викликів спеціалізованих бригад швидкої допомоги в м. Вінниці протягом 300 год:

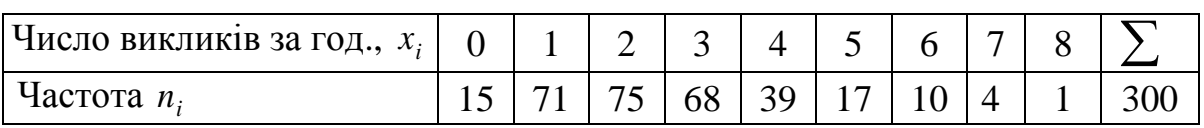

Припускаючи, що число викликів швидкої розподілене за законом Пуассона, при рівні значимості  $\alpha = 0.05$  перевірити гіпотезу про узгодження двох розподілів за допомогою критерію  $\ \chi^2$  .

**Завдання 2.12.** Витрати сировини на одиницю продукції склали:

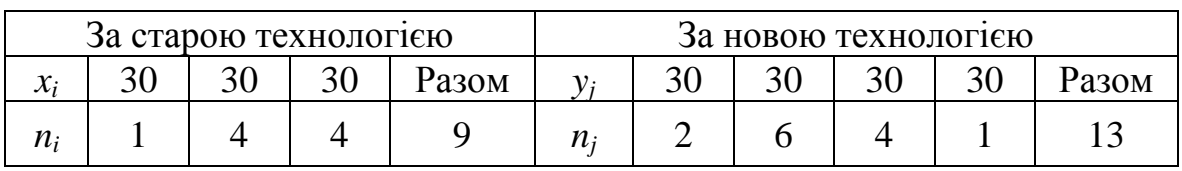

Припускаючи, що витрати сировини за кожною технологією мають нормальний розподіл з однаковими дисперсіями, на рівні значимості

 $\alpha$  = 0,05 з'ясувати, чи дає нова технологія економію в середніх витратах сировини.

**Завдання 2.13.** Вступний іспит проводили на двох факультетах інституту. На першому факультеті серед  $n_1 = 900$  абітурієнтів витримали іспит  $m_1 = 500$ ; а на іншому факультеті серед  $n_2 = 800$  абітурієнтів –  $m_2$  = 408. На рівні значимості  $\alpha$  = 0,05 перевірити гіпотезу про відсутність суттєвих відмінностей в рівні підготовки абітурієнтів двох факультетів. Розглянути випадок, при якому конкуруючою гіпотезою є  $H_1: p_1 > p_2$ .

**Завдання 2.14.** Встановлено, що середня вага пігулки ліків сильної дії (номінал) повинна дорівнювати 0,5 мг. Вибіркова перевірка *n* 100 пігулок показала, що середня вага пігулки  $x = 0.53$  мг. На базі проведених досліджень можна вважати, що вага пігулки є нормально розподіленою випадковою величиною з середнім квадратичним відхиленням  $\sigma$  = 0,11 мг. На рівні значимості  $\alpha$  = 0,05: а) з'ясувати, чи можна вважати одержане у вибірці відхилення від номіналу випадковим; б) знайти потужність критеріїв, використаних в а).

**Завдання 2.15.** Є такі дані про число складених іспитів в сесію студентами-заочниками:

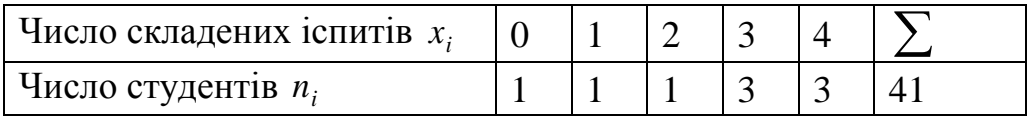

На рівні значимості  $\alpha = 0.05$  перевірити гіпотезу про те, що випадкова величина *X* – число складених студентами іспитів – розподілена за біноміальним законом, використовуючи критерій *χ* 2 -Пірсона.

#### **ТЕСТИ**

1. Щільність розподілу випадкової величини – це функція *f* (*x*), для якої (*F* – функція розподілу):

a) 
$$
F(x) = \int_{x}^{+\infty} f(t)dt
$$
;  
\n6)  $F(x) = \int_{0}^{x} f(x)dx + C$ ;  
\n8)  $F(x) = \int_{0}^{x} f(t)dt$ ;  
\n9)  $F(x) = \int_{-\infty}^{x} f(t)dt$ .

2. Математичне сподівання неперервної випадкової величини з щільністю розподілу *f* (*x*) дорівнює:

a) 
$$
\int_{-\infty}^{+\infty} xf(x) dx;
$$
  
\n5) 
$$
\int_{0}^{+\infty} xf(x) dx;
$$
  
\nB) 
$$
\int_{0}^{+\infty} x^2 f(x) dx;
$$
  
\nC) 
$$
\int_{-\infty}^{+\infty} x^2 f(x) dx.
$$

3. Середньоквадратичне відхилення випадкової величини є:

а) квадратним коренем з дисперсії цієї величини;

б) середнім значенням квадрата цієї величини;

в) відхиленням середнього значення квадрата випадкової величини від її середнього значення;

г) квадратом середнього значення цієї величини.

4. Випадкова величина ξ, задана функцією розподілу<br>  $\begin{cases} 0, x \le 0, \end{cases}$ 

$$
F_{\xi}(x) = \begin{cases} 0, x \le 0, \\ 0, 2x, \quad 0 < x \le 5, \\ 1, x > 5. \end{cases}
$$

знайти щільність розподілу випадкової величини  $\xi$ .<br>  $\begin{cases} 0, x \leq 0, \end{cases}$ 

a) 
$$
f_{\xi}(x) = \begin{cases} 0, x \le 0, \\ 0, 1x^2, & 0 < x \le 5, \\ x, x > 5. \end{cases}
$$
  
\n5)  $f_{\xi}(x) = \begin{cases} 0, x \le 0, \\ 0, 2x, & 0 < x \le 5, \\ 0, x > 5. \end{cases}$   
\n6)  $f_{\xi}(x) = \begin{cases} 0, x \le 0, \\ 0, 2, & 0 < x \le 5, \\ 0, x > 5. \end{cases}$   
\n7)  $f_{\xi}(x) = \begin{cases} 1, x \le 0, \\ 0, 1x^2, & 0 < x \le 5, \\ 1, x > 5. \end{cases}$ 

5. Задано закон розподілу дискретної випадкової величини *X* . Знайти математичне сподівання *M(X)*, якщо

|         | $\sim$ $\sim$ | — I       |            |  |
|---------|---------------|-----------|------------|--|
|         | 0,1           | 0,3       |            |  |
| $a)$ 0: |               | $B) - 1;$ | $r) -0,1.$ |  |

6. Задано закон розподілу дискретної випадкової величини *X* . Знайти дисперсію *D(X)* .

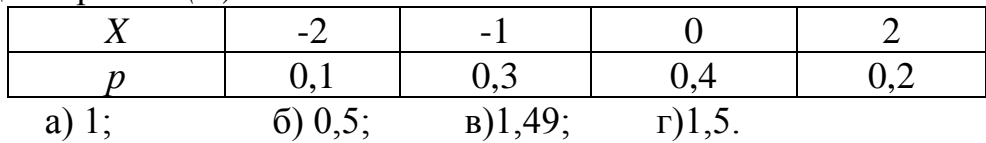

7. Задана щільність  $f_{\xi}(x)$  розподілу випадкової величини ξ. Знайти математичне сподівання *M(*ξ), якщо

EXAMPLE CIOQIBAHHS 
$$
M(\xi)
$$
, 3KIIIO

\n
$$
f_{\xi}(x) = \begin{cases} 2(1-x), & x \in (0,1), \\ 0, & x \notin (0,1) \end{cases}
$$
\na)  $\frac{2}{3}$ ; 6)  $\frac{1}{2}$ ; 8)  $\frac{1}{3}$ ; 1)  $\frac{1}{4}$ .

8. Випадкова величина *X* нормально розподілена. *M(X)* = 1, *D(X)* = 4 . Знайти *P*(|*X* −1| < 2) .

a)  $0.68$ ; 6)  $0.58$ ; B)  $0.78$ ; r)  $0.48$ .

9. Вантажі із залізничної станції вивозять автомобілями за кільцевими маршрутами. Визначити вантажопідйомність автомобіля на маршруті *М(Х)*, якщо обсяг перевезень розподіляється за показниковим законом, коли  $a = 0, 25$ .

a) 7; б) 4; в) 8; г) 5.

10. Випадкова величина *ξ* має розподіл Пуассона з параметром *λ*. Які із рівностей є абсолютно правильними?

1) 
$$
P(\xi = k) = \frac{\lambda^k}{k!} e^{-\lambda}
$$
, \n $\text{IPU } k = 0, 1, 2, \ldots; 2) M(\xi) = \lambda; 3) D(\xi) = \lambda^2$ .  
\na)  $\text{TIDKU } 1 \, \text{i } 2;$   
\n6)  $\text{TIDKU } 1 \, \text{i } 3;$   
\n8)  $\text{TIDKU } 2 \, \text{i } 3;$   
\n9)  $\text{IHU} \text{B B}, \text{IHU} \text{C B B}$ .

11. Якщо ймовірність *p* появи події *A* в кожному випробуванні стала, то ймовірність  $P_{m,n}$  того, що подія А з'явиться *m* раз в *n* незалежних випробуваннях, дорівнює:

a)  $P_{m,n} = C_n^m \cdot p^m \cdot q^{n-m}$ ;

$$
\begin{aligned} \n\text{(6)} \, P_{m,n} &\approx \frac{\lambda^m \cdot e^{-\lambda}}{m!} = P_m(\lambda) \, ; \\ \n\text{(8)} \, P_{m,n} &= p^m \cdot q^{n-m} \, ; \\ \n\text{(9)} \, P_{m,n} &= C_n^m \cdot p^m \cdot q^{n+m} \, . \n\end{aligned}
$$

12. Формула Пуассона застосовується у випадку, коли:

- a)  $\lambda = np \leq 10$ ;
- $\delta$ )  $\lambda = np > 10$ ;
- B)  $\lambda = np \leq 100$ ;
- $\Gamma$ )  $\lambda = np > 20$ .

13. Дискретною ймовірнісною величиною називають величину *X,* яка має:

а) зчисленну множину можливих значень;

б) незчисленну множину можливих значень;

в) скінченну, але незчисленну множину можливих значень;

г) нескінченну, але зчисленну множину можливих значень.

14. Неперервною ймовірнісною величиною є величина *X,* що має:

- а) зчисленну множину можливих значень;
- б) нескінченну незчисленну множину можливих значень;
- в) скінченну, але незчисленну множину можливих значень.

г) нескінченну, але зчисленну множину можливих значень.

15. Яка із перерахованих властивостей не відноситься до властивостей математичного сподівання:

а) *М(С)=С*;

 $\mathbf{F}(\mathbf{D})$   $M(X_1 + X_2 + ... + X_n) = M(X_1) + M(X_2) + ... + M(X_n);$ 

в)  $M(CX) = C^2 M(X)$ ,  $C = const;$ 

г) інша відповідь.

16. Дисперсія неперервної випадкової величини обчислюється за формулою:

- a)  $\int (x-M[X])$  $+\infty$  $\overline{a}$ 0  $(x - M[X])^2 f(x)dx$ , де  $f(x)$  – щільність розподілу; 6)  $\int (x-M[X])$  $+\infty$  $-\infty$  $(x - M[X])^2 f(x)dx$ , де  $f(x)$  – щільність розподілу; B)  $\int (x-M[X])$  $+\infty$  $-\infty$  $(x - M[X])^2 f(x)dx$ , де  $f(x) - \mu$ овільна функція;
- г) інша відповідь.

17. Яка з перерахованих властивостей не відноситься до властивостей дисперсії:

a)  $D(X \pm C) = D(X) \pm C$ ; б) *D(C)=0;*  $B)$   $D(CX) = C^2 D(X), C = const;$ г) інша відповідь.

18. Функцією розподілу (інтегральною функцією розподілу) ВВ *Х* називають функцію *F*(*x*) , значення якої дорівнюють:

a)  $P(X < x)$ ;

 $f(x) = P(X > x);$ 

**B**)  $P(X = x)$ ;

г) інша відповідь.

19. Щільністю ймовірності неперервної випадкової величини називається:

а) інтеграл від її функції розподілу;

б) функція розподілу;

в) похідна її функції розподілу;

г) інша відповідь.

20. Яка з перерахованих властивостей не є властивістю щільності розподілу *f* (*x*) :

a) 
$$
\int_{-\infty}^{\infty} f(x)dx = 1;
$$
  
\n5)  $P(a \le X < b) = \int_{a}^{b} f(x)dx;$   
\n8)  $F(x) = \int_{-\infty}^{x} f(x)dx;$   
\n9)  $f(x) < 0.$ 

21. Яка з перерахованих властивостей не є властивістю функції розподілу *F*(*x*):

a) 
$$
F(x) > 1
$$
;

6) 
$$
P(a \le x < b) = F(b) - F(a);
$$

- **B**)  $\lim_{x \to -\infty} F(x) = 0$ ,  $\lim_{x \to +\infty} F(x) = 1$  $\rightarrow +\infty$  $F(x)$ *x* ;
- $f(x) = F'(x)$ .

22. Математичне сподівання випадкової величини, розподіленої за законом Пуассона:

a)  $M(X) = np;$  $\delta$ )  $M(X) = npq$ ; в)  $M(X) = \sqrt{np}$ ;  $\Gamma$ )  $M(X) = \lambda$ .

23. Дисперсія випадкової величини, розподіленої за рівномірним законом, дорівнює:

а) 2  $(b-a)$  $(X)$  $(b-a)^2$  $D(X)$  $\overline{\phantom{a}}$  $=\frac{\left(\nu-a\right)}{2};$ б) 12  $(b-a)$  $(X)$  $b - a)^2$  $D(X)$  $\overline{a}$  $=\frac{\left(\nu-a\right)}{12};$ в) 12  $(b+a)$  $(X)$  $b + a)^2$  $D(X)$  $\ddot{}$  $=\frac{(U+U)}{12};$ г)  $D(X) = \sqrt{np}$ .

24. Неперервна випадкова величина має нормальний закон розподілу з параметрами  $a$  та  $\sigma^2$ , якщо її щільність ймовірності така:

a) 
$$
f(x) = \frac{1}{\sigma \sqrt{2\pi}} e^{(x-a)^2/(2\sigma^2)};
$$
  
\n6)  $f(x) = \frac{1}{\sigma \sqrt{2\pi}} e^{-(x+a)^2/(2\sigma^2)};$   
\nB)  $f(x) = \frac{1}{\sigma \sqrt{2\pi}} e^{-(x-a)^2/(2\sigma^2)};$   
\nC)  $f(x) = -\frac{1}{\sigma \sqrt{2\pi}} e^{-(x+a)^2/(2\sigma^2)}.$ 

25. Для нормально розподіленої випадкової величини:

- a)  $M(X) = a, D(X) = \sigma^2;$  $\sigma$ ) *M*(*X*) = *a*, *D*(*X*) =  $\sigma$ <sup>3</sup>;  $B) M(X) = 0, D(X) = \sigma^2;$
- $\Gamma$ )  $M(X) = a, D(X) = 0$ .

26. Зміна параметра *а* нормально розподіленої неперервної випадкової величини характеризує:

а) форму кривої розподілу;

- б) площу під кривою розподілу;
- в) положення кривої розподілу;
- г) інша відповідь.

27. Зміна параметра  $\sigma^2$  нормально розподіленої неперервної випадкової величини характеризує:

- а) форму кривої розподілу;
- б) площу під кривою розподілу;
- в) положення кривої розподілу;

г) інша відповідь.

28. Ймовірність потрапляння нормально розподіленої випадкової величини в інтервал [*x*1, *x*2] обчислюється за формулою:

a) 
$$
P(x_1 \le X \le x_2) = \frac{1}{2} (\Phi(t_2) + \Phi(t_1)), \quad t_1 = \frac{x_1 - a}{\sigma}, \quad t_2 = \frac{x_2 - a}{\sigma}, \quad \Phi(t) =
$$

функція Лапласа;

$$
\text{(6)} P(x_1 \leq X \leq x_2) = \frac{1}{2} (\Phi(t_2) - \Phi(t_1)), \quad t_1 = \frac{x_1 - a}{\sigma}, \quad t_2 = \frac{x_2 - a}{\sigma}, \quad \Phi(t) \quad -
$$

функція Лапласа;

$$
\text{B}) P(x_1 \le X \le x_2) = \frac{1}{2} (\Phi(t_2) - \Phi(t_1)), \quad t_1 = \frac{x_1 - a}{\sigma}, \quad t_2 = \frac{x_2 - a}{\sigma}, \quad \Phi(t) \quad -
$$

функція Гаусса;

r) 
$$
P(x_1 \le X \le x_2) = \frac{1}{2} (\Phi(t_2) - \Phi(t_1)), \quad t_1 = \frac{x_1 + a}{\sigma}, \quad t_2 = \frac{x_2 + a}{\sigma}, \quad \Phi(t) =
$$

функція Лапласа.

29. Випадкова величина *Х* має показниковий закон розподілу з параметром , якщо його щільність ймовірності така:

a) 
$$
f(x) = \begin{cases} -\lambda e^{-\lambda x}, & \text{if } x \neq 0; \\ 0, & \text{if } x = 0; \end{cases}
$$
  
\n5) 
$$
f(x) = \begin{cases} \lambda e^{-\lambda x}, & \text{if } x = 0; \\ 0, & \text{if } x = 0; \end{cases}
$$
  
\n6) 
$$
f(x) = \begin{cases} \lambda e^{-\lambda x}, & \text{if } x = 0; \\ 0, & \text{if } x = 0; \end{cases}
$$
  
\n7) 
$$
f(x) = \begin{cases} e^{-\lambda x}, & \text{if } x = 0; \\ 0, & \text{if } x = 0; \end{cases}
$$

30. Якщо випадкова величина розподілена за показниковим законом, то її дисперсія дорівнює:

a) 
$$
D(X) = \frac{1}{\lambda^3}
$$
;  
\n6)  $D(X) = \frac{1}{\lambda}$ ;

B)  $D(X) = -\frac{1}{2^2}$ 1  $(X)$  $\mathcal{X}$  $D(X) = -\frac{1}{2}$ ; г)  $D(X) = \frac{1}{2^2}$ 1  $(X)$  $\mathcal{X}^{\mathbb{Z}}$  $D(X) = \frac{1}{2}$ .

31. Рівнем значущості критерію перевірки статистичної гіпотези є:

а) ймовірність того, що результат перевірки буде правильним;

б) ймовірність помилки першого роду;

в) ймовірність помилки другого роду;

г) максимальне відхилення вибіркового значення статистики критерію від критичного.

32. Основна гіпотеза підтверджується, якщо вибіркове значення статистики критерію:

а) менше критичного значення;

б) більше критичного значення;

в) потрапляє в критичну область;

г) не потрапляє в критичну область.

33. Які з оцінок є оцінками математичного сподівання?

1) 1  $1\frac{n}{2}$ *k k*  $x = -\sum x$  $=\frac{1}{n}\sum_{k=1}^{n}x_{k}$ ; 2) медіана; 3)  $\frac{1}{2}(x_{min}+x_{max})$  $\frac{1}{2}(x_{\min}+x_{\max})$ 2  $x_{\min} + x_{\max}$ ); 4) мода.

а) тільки 
$$
1, 3
$$
і  $4$ ;

б) тільки 2, 3 і 4;

- в) тільки 1, 2 і 3;
- г) тільки 1.

34. Рівнем значущості критерію перевірки статистичної гіпотези є:

а) ймовірність того, що результат перевірки буде правильним;

б) ймовірність помилки першого роду;

в) ймовірність помилки другого роду;

г) максимальне відхилення вибіркового значення статистики критерію від критичного.

35. Яке з тверджень, щодо перевірки статистичних гіпотез, є помилковим?

а) помилкою першого типу є відхилення правильної гіпотези;

б) помилкою другого типу є підтвердження неправильної гіпотези;

в) перевірка статистичної гіпотези є логічним доведенням її правильності чи хибності;

г) для кожної статистичної гіпотези існує альтернативна гіпотеза.

# **ТЕМА 3 ОДНОФАКТОРНИЙ КОРЕЛЯЦІЙНИЙ АНАЛІЗ**

Досить часто в практиці економічних досліджень намагаються визначити криву (поверхню), яка дає найкраще (в сенсі методу найменших квадратів) наближення вихідних даних. Відповідні методи наближення одержали назву регресійного аналізу.

Методи і моделі регресійного аналізу займають центральне місце в математичному апараті економетрії. Задачами регресійного аналізу є з'ясування форми залежності між змінними, оцінювання функції регресії, оцінювання невідомих значень (прогноз значень) залежної змінної.

## **3.1 Функціональна, статистична та кореляційна залежності**

У природничих науках часто йде мова про функціональну залежність, коли кожному значенню однієї змінної відповідає певне значення іншої (наприклад, швидкість вільного падіння у вакуумі залежно від часу і т. п.).

В економіці у більшості випадків відповідні показники комерційної діяльності можуть знаходитись у нижченаведених видах зв'язку.

1. *Балансовий зв'язок* показників характеризує залежності між джерелами формування ресурсів та їх використанням. Наприклад, формула товарного балансу:

$$
3_{\scriptscriptstyle \rm II}+H=B+3_{\scriptscriptstyle \rm K},
$$

де  $3_n$  – залишок товару на початок досліджуваного періоду,

Н – надходження товару,

В – вибуття товару,

 $3<sub>k</sub>$  – залишок товару на кінець досліджуваного періоду.

2. При *компонентному зв'язку* зміна статистичного показника відбувається під впливом зміни компонент, які входять до даного показника як множники. Наприклад, виручка дорівнює добутку кількості реалізованої продукції на ціну одиниці даної продукції.

3. *Статистичний зв'язок* показників, при якому кожному значенню однієї змінної відповідає множина можливих значень іншої змінної. Такий зв'язок стає можливим через те, що на досліджуваний (залежний) показник впливає велика кількість неврахованих факторів і, до того ж, при оцінюванні значень факторів, що впливають на даний показник, можливі помилки. Прикладом статистичного зв'язку може бути залежність врожайності зернових від кількості внесених добрив.

Важливе місце в економетричних дослідженнях займає *кореляційна залежність*, при якій кожному значенню однієї змінної відповідає умовне середнє (умовне математичне сподівання) значення іншої.

Умовною середньою величиною  $y_x$  називається середнє арифметичне значення ознаки *Y*, обчислене для конкретного значення показника *Х*.

Рівняння виду:

$$
\overline{y_x} = f(x) \tag{3.1}
$$

називається рівнянням регресії. При цьому *f* (*x*) називається регресією *Y* на *X*, а графік цієї функції – лінією регресії. *Залежну* змінну *Y* називають також *результативною ознакою, результативною функцією, ендогенною змінною,* а незалежну змінну *X* – *факторною ознакою, фактором, пояснювальною, екзогенною змінною та ін.* 

Іноді кореляційну залежність можна подати у вигляді модельного рівняння регресії:

$$
M_x(Y) = \varphi(x) \text{ afo } M_y(X) = \psi(y), \qquad (3.2)
$$

де  $\varphi(x) \neq const, \psi(y) \neq const.$ 

Для точного опису рівняння регресії необхідно знати умовний закон розподілу залежної змінної *Y* за умови, що змінна *X* набуде значення *x* , тобто *X x*. У статистичній практиці таку інформацію отримати досить складно, оскільки, зазвичай, дослідник використовує лише вибірку пар значень  $(x_i, y_i)$  обмеженого обсягу *n*. У цьому випадку мова може йти лише про оцінку (апроксимацію) за вибіркою функції регресії. Такою оцінкою є вибіркова лінія (крива) регресії:

$$
\overline{y_x} = \overline{f}(x, b_0, ..., b_p),
$$
 (3.3)

де *x y* – умовна середня змінної *Y* при фіксованому значенні змінної  $X = x, b_0,...,b_p$  — параметри кривої. Рівняння (3.3) називають вибірковим рівнянням регресії.

За правильно визначеної апроксимованої функції  $f(x, b_0, ..., b_p)$  зі збільшенням обсягу вибірки вона буде збігатися за ймовірністю до функції регресії  $f(x)$ .

## **3.2 Однофакторна лінійна регресія: побудова та оцінювання параметрів**

Прості лінійні регресійні моделі встановлюють залежність між двома змінними: факторною і результативною ознаками. Наприклад, між витратами на відпустку і складом сім'ї, між витратами на рекламу і обсягом реалізованої продукції.

У загальному вигляді **проста вибіркова лінійна** регресія записується так:

$$
y_i = \beta_0 + \beta_1 x_i + \varepsilon_i, \tag{3.4}
$$

де *у<sup>i</sup>* – множина спостережень за змінною *у<sup>i</sup>* = {*уi1,..., yin*};

 $x_i$  – множина спостережень за факторною ознакою  $x_i = \{x_{i1},..., x_{in}\};$ 

 $\varepsilon_i$  – множина помилок  $\mathcal{E}_i = \{ \varepsilon_{i1}, \dots, \varepsilon_{in} \};$ 

 $\beta_0$  та  $\beta_1$  – істинні параметри зв'язку, значення яких нам невідомі.

Регресійна модель називається **лінійною**, якщо вона лінійна за своїми параметрами. Модель (3.4) називають узагальненою парною лінійною кореляційно-регресійною моделлю.

Параметр  $\beta_1$  називають коефіцієнтом регресії, параметр  $\beta_0$  називають вільним членом кореляційно-регресійної моделі. Випадкова величина *ε* містить різноманітні стохастичні збурення, помилки спостереження та вимірювання, елементи випадковості людської реакції тощо.

Наше завдання – на основі заданих статистичних значень змінних *x* та  $y$  отримати оцінки  $b_0$  та  $b_1$  параметрів  $\beta_0$  та  $\beta_1$  (в сенсі певного критерію), тобто побудувати рівняння регресії

$$
y_x = b_0 + b_1 x,\t\t(3.5)
$$

де *x y* – теоретичне (нормативне, прогнозне) значення результативної змінної *y* .

Приклад 3.1. Бюро економічного аналізу фабрики "ROSHEN" оцінює ефективність відділу маркетингу з продажу цукерок і тістечок. Для такого оцінювання є досвід праці у 5 географічних зонах з майже однаковими умовами (потенційні клієнти, ставлення до товарного знака і т. п.). У цих зонах зафіксовано протягом однакового періоду обсяги продажу (млн. коробок), витрати (млн. грн) фірми на просування товару на ринку. Вихідні дані наведено в табл. 3.1.

Реальні спостереження *y<sup>i</sup>* зобразимо точками у системі координат (*x<sup>i</sup>* , *yi*) на рис. 3.1. Візуально можна припустити, що між даними є лінійна залежність, тобто їх можна апроксимувати прямою лінією.

| $N_{\Omega}$ | $y_i$ | $x_i$ |
|--------------|-------|-------|
|              | 25    |       |
|              | 30    | 6     |
|              | 35    | 9     |
|              | 45    | 12    |
|              | 65    | 18    |

Таблиця 3.1 – Вихідні дані для прикладу 3.1

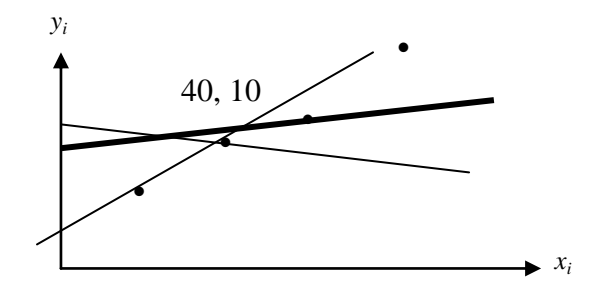

Рисунок 3.1 – Відхилення реальних даних від оцінюваних

Взагалі існує безліч прямих, які можна провести через множину спостережуваних точок. Для цього треба скористатися критерієм, який дасть змогу обрати "найкращу" з них, з точки зору цього критерію. Найпоширенішим є *критерій мінімізації суми квадратів відхилень.* 

На рисунку будь-яка з прямих, яку можна провести через дані точки, має точки, які знаходяться над прямою і під нею. Встановимо відхилення від безпомилкової прямої так:

$$
e_i = y_i - \overline{y}_i = y_i - b_0 - b_1 x_i, \qquad (3.6)
$$

де *i y – i*-та точка на прямій, яка відповідає значенню *xі .*

Відхилення або помилки називають ще залишками. Зрозуміло, що логічно обирати таку пряму, щоб сума квадратів помилок була мінімальною.

У цьому полягає критерій найменших квадратів: невідомі параметри  $b_0$ та *b*<sup>1</sup> визначаються таким чином, щоб мінімізувати суму квадратів помилок:

$$
\sum_{i=1}^{n} e^{2} = \sum_{i=1}^{n} (y_{i} - b_{0} - b_{1}x_{i})^{2} = Q(b_{0}, b_{1}) \rightarrow min
$$
 (3.7)

Дослідимо функцію  $Q(b_0, b_1)$  на мінімум. Необхідною умовою екстремуму є

$$
\frac{\partial Q(b_0, b_1)}{\partial b_0} = 0; \frac{\partial Q(b_0, b_1)}{\partial b_1} = 0.
$$
\n(3.8)

У нашому випадку маємо:

$$
\frac{\partial Q(b_0, b_1)}{\partial b_0} = -2 \sum_{i=1}^n (y_i - b_0 - b_1 x_i) = 0;
$$
\n(3.9)

$$
\frac{\partial Q(b_0, b_1)}{\partial b_1} = -2 \sum_{i=1}^n x_i \cdot (y_i - b_0 - b_1 x_i) = 0,
$$

звідки отримаємо систему лінійних рівнянь:

i.

$$
\begin{cases}\n\sum_{i=1}^{n} y_i = n \cdot b_0 + b_1 \cdot \sum_{i=1}^{n} x_i ; \\
\sum_{i=1}^{n} y_i x_i = b_0 \cdot \sum_{i=1}^{n} x_i + b_1 \sum_{i=1}^{n} x_i^2. \n\end{cases} \tag{3.10}
$$

Систему (3.10) називають *системою нормальних рівнянь* для знаходження оцінених коефіцієнтів рівняння регресії.

Виразимо  $b_0$  з першого рівняння і підставимо у друге, отримаємо  $b_1$ :

$$
V_{0} = \frac{V_{0} - V_{0}}{V_{0}}
$$
  
\n
$$
= -2 \sum_{i=1}^{n} x_{i} \cdot (y_{i} - b_{0} - b_{1}x_{i}) = 0,
$$
  
\n
$$
\pi_{1} \text{ with that } y \text{ is odd.}
$$
  
\n
$$
\sum_{i=1}^{n} y_{i} = n \cdot b_{0} + b_{1} \cdot \sum_{i=1}^{n} x_{i};
$$
  
\n
$$
y_{i} x_{i} = b_{0} \cdot \sum_{i=1}^{n} x_{i} + b_{1} \sum_{i=1}^{n} x_{i}^{2}.
$$
  
\n
$$
y_{i} x_{i} = b_{0} \cdot \sum_{i=1}^{n} x_{i} + b_{1} \sum_{i=1}^{n} x_{i}^{2}.
$$
  
\n
$$
y_{i} = b_{0} \cdot \sum_{i=1}^{n} x_{i} + b_{1} \sum_{i=1}^{n} x_{i}^{2}.
$$
  
\n
$$
y_{i} = b_{0} \cdot \sum_{i=1}^{n} x_{i} + b_{1} \sum_{i=1}^{n} x_{i}^{2}.
$$
  
\n
$$
y_{i} = b_{0} \cdot \sum_{i=1}^{n} x_{i} + b_{1} \sum_{i=1}^{n} x_{i}^{2}.
$$
  
\n
$$
y_{i} = b_{0}
$$
  
\n
$$
y_{i} = b_{0}
$$
  
\n
$$
y_{i} = b_{0}
$$
  
\n
$$
y_{i} = b_{i}
$$
  
\n
$$
y_{i} = b_{i}
$$
  
\n
$$
y_{i} = b_{i}
$$
  
\n
$$
y_{i} = b_{i}
$$
  
\n
$$
y_{i} = b_{i}
$$
  
\n
$$
y_{i} = \sum_{i=1}^{n} x_{i} y_{i} - \frac{1}{x} \sum_{i=1}^{n} x_{i}.
$$
  
\n
$$
y_{i} = \frac{1}{x} \sum_{i=1}^{n} x_{i}^{2} - \frac{1}{x^{2}}.
$$
  
\n
$$
y_{i} = \frac{1}{x} \sum_{i=1}
$$

З метою спрощення помножимо чисельник і знаменник на 1*/n*:

$$
b_1 = \frac{\frac{1}{n} \left( \sum_{i=1}^n x_i y_i \right) - \overline{x} \overline{y}}{\frac{1}{n} \sum_{i=1}^n x_i^2 - \overline{x}^2}, \quad \overline{x} = \frac{\sum_{i=1}^n x_i}{n}.
$$

Вираз (3.11) можна записати ще так:

$$
b_1 = \frac{\frac{1}{n}\sum_{i=1}^n (x_i - \overline{x}) \cdot (y_i - \overline{y})}{\frac{1}{n}\sum_{i=1}^n (x_i - \overline{x})^2} = \frac{cov(x, y)}{var(x)}.
$$
(3.12)

Доведемо це:

$$
\sum_{i=1}^{n} (x_i - \overline{x}) \cdot (y_i - \overline{y}) = \sum_{i=1}^{n} x_i y_i - \overline{x} \cdot \sum_{i=1}^{n} y_i - \overline{y} \cdot \sum_{i=1}^{n} x_i + n \overline{x} \overline{y} = \sum_{i=1}^{n} x_i y_i - n \overline{x} \overline{y} ;
$$

$$
\sum_{i=1}^{n} (x_i - \overline{x})^2 = \sum_{i=1}^{n} (x_i^2 - 2x_i \overline{x} + \overline{x}^2) = \sum_{i=1}^{n} x_i^2 - 2n\overline{x}^2 + n\overline{x}^2 = \sum_{i=1}^{n} x_i^2 - n\overline{x}^2.
$$

Чисельник (3.12) є коефіцієнтом коваріації між *x* та *y*. За означенням, **коефіцієнт коваріації** визначається за формулою:

$$
cov(x, y) = \frac{1}{n} \sum_{i=1}^{n} (x_i - \overline{x}) \cdot (y_i - \overline{y}) = \frac{1}{n} \sum_{i=1}^{n} x_i y_i - \overline{x} \cdot \overline{y}.
$$
 (3.13)

*Коваріація (cov)* – це абсолютна міра зв'язку між двома величинами. Знаменник (1.12) є **дисперсією** величини *x*, тобто:

$$
D(X) = \text{var}(x) = \frac{1}{n} \sum_{i=1}^{n} \left( x_i - \overline{x} \right)^2 = \frac{1}{n} \sum_{i=1}^{n} x_i^2 - \overline{x}^2. \tag{3.14}
$$

Отже, кут нахилу прямої регресії можна встановити за формулами  $(3.11)$  чи  $(3.12)$ .

Із першого рівняння системи (3.10) знайдемо параметр *bо*:

$$
\frac{1}{n}\sum_{i=1}^{n} y_i - b_0 - b_1 \frac{1}{n}\sum_{i=1}^{n} x_i = 0 \implies b_0 = \overline{y} - b_1 \overline{x}.
$$

Таким чином, точка  $(b_0, b_1)$  є точкою, "підозрілою" на екстремум.

Перевіримо, що дана точка є точкою мінімуму. Достатньою умовою мінімуму функції *Q* (*b0, b*1) є:

$$
\sum_{i=1}^{n} (x_i - \bar{x})^2 = \sum_{i=1}^{n} (x_i^2 - 2x_i \bar{x} + \bar{x}^2) = \sum_{i=1}^{n} x_i^2 - 2nx^2 + nx^2 = \sum_{i=1}^{n} x_i^2 - i
$$
  
\nHucein-bHHK (3.12) ε koeφiničn-*ron* koaapiauïn siux x a y. 3a osh  
\nphuierr kobapiauïn byshavacres sa dopmyj0100:  
\ncov(x, y) =  $\frac{1}{n} \sum_{i=1}^{n} (x_i - \bar{x}) \cdot (y_i - \bar{y}) = \frac{1}{n} \sum_{i=1}^{n} x_i y_i - \bar{x} \cdot \bar{y}$ .  
\nKoagniauja (cov) – ne afooni-*or* на pais'asy mix apoma величи  
\n3hameh+huk (1.12) e дucnepecico benичhhu x, ro6ro:  
\n
$$
D(X) = \text{var}(x) = \frac{1}{n} \sum_{i=1}^{n} (x_i - \bar{x})^2 = \frac{1}{n} \sum_{i=1}^{n} x_i^2 - \bar{x}^2.
$$
  
\nOrxe, kyr haxuny mpanoĵ perpeciñ noxena peranoobnru sa φc  
\n1) yn (3.12).  
\n13 nepunoro pibhahhu curemu (3.10) 3naiñ,eno napawer p b<sub>o</sub>:  
\n14 m<sup>2</sup> =  $\frac{1}{n} \sum_{i=1}^{n} y_i - b_0 - b_1 \frac{1}{n} \sum_{i=1}^{n} x_i = 0 \implies b_0 = \bar{y} - b_1 \bar{x}$ .  
\nTaxum 444HOM, roura (*b*, *b*<sub>1</sub>) e rovikono, "niqospinnoo" na excrepen.  
\nIIepenipnuo, un aana rovka e rovikono, "niqospinnoo" na excrepen.  
\nIIepenipnuo, un aana rovka e rovikono, "niqospinnoo" na exerpen.  
\nIIepepepinu, meno, mona pousa e rovikolo  
\n
$$
\Delta = \begin{vmatrix} \frac{\partial^2 Q(b_0, b_1)}
$$

У нашому випадку маємо:

$$
\frac{\partial^2 Q(b_0, b_1)}{\partial b_1^2} = 2 \sum_{i=1}^n x_i^2 > 0;
$$

для неперервних функций 
$$
\frac{\partial^2 Q(b_0, b_1)}{\partial b_1 \partial b_0} = \frac{\partial^2 Q(b_0, b_1)}{\partial b_0 \partial b_1}
$$
, тому

$$
\frac{\partial^2 Q(b_0, b_1)}{\partial b_0 \partial b_1} = 2 \sum_{i=1}^n x_i ;
$$

$$
\frac{\partial^2 Q(b_0, b_1)}{\partial b_0^2} = 2n.
$$

$$
\Delta = \begin{vmatrix} 2\sum_{i=1}^{n} x_i^2 & 2\sum_{i=1}^{n} x_i \\ 2\sum_{i=1}^{n} x_i & 2n \end{vmatrix} = 4 \left( n \sum_{i=1}^{n} x_i^2 - \left( \sum_{i=1}^{n} x_i \right)^2 \right) = \begin{cases} \frac{\partial \text{OMHOHOMO}}{\partial \text{CHU}} & \text{if } \text{N} \text{ is a constant} \\ \frac{\partial \text{OMHOHOMO}}{\partial \text{CHU}} & \text{if } \text{N} \text{ is a constant} \end{cases}
$$

$$
=4n^2\left(\frac{\sum_{i=1}^n x_i^2}{n}-\left(\frac{\sum_{i=1}^n x_i}{n}\right)^2\right)=4n^2\left(\frac{\sum_{i=1}^n x_i^2}{n}-\frac{1}{x^2}\right)=4n^2\frac{\sum_{i=1}^n (x_i-\overline{x})^2}{n}=4n\sum_{i=1}^n (x_i-\overline{x})^2>0,
$$

якщо існує хоча б одне значення  $x_i \neq x$ .

**Приклад 3.2.** Припустимо, що ви збираєте дані про витрати родини на відпустку та її доходи і оцінюєте це таким рівнянням:

$$
y=5+0,86\cdot x,
$$

де *y* споживання;

*x* – доход.

Визначити, що є залежною змінною, а що − незалежною? Поясніть взаємозв'язок між витратами на відпустку родини і її доходом. Наскільки зростуть витрати, якщо дохід зросте на одиницю?

**Розв'язання.** Оскільки витрати на відпустку залежать від доходу родини, то витрати є залежною, а дохід – незалежною змінною.

Дане рівняння свідчить про те, що витрати складаються з двох частин. Перша частина подана перетином  $b_0 = 5$ , що означає розмір витрат  $y = 5$ при відсутності доходу. Друга частина складається з 0,86*x*, тобто зростання доходу на одну одиницю зумовить зростання витрат на відпустку на 0,86.

**Приклад 3.3**. На підставі даних про валовий регіональний продукт та величину основних засобів по регіонах центру України за 2011 рік (табл. 3.2) побудувати лінійну кореляційно-регресійну модель, яка описує залежність величини валового регіонального продукту від величини основних засобів.

|                |                  | Валовий регіональний       | Основні засоби у |  |
|----------------|------------------|----------------------------|------------------|--|
| $N_2$          | Область          | продукт у фактичних цінах, | фактичних цінах, |  |
|                |                  | МЛН. ГРН                   | МЛН. ГРН         |  |
|                | Вінницька        | 8123                       | 25993            |  |
| $\overline{2}$ | Дніпропетровська | 30040                      | 128686           |  |
| 3              | Кіровоградська   | 5594                       | 19729            |  |
|                | Полтавська       | 13983                      | 52493            |  |
|                | Черкаська        | 6623                       | 23238            |  |

Таблиця 3.2 – Дані для прикладу 3.3

**Розв'язання.** Для побудови системи нормальних рівнянь (3.10) доцільно скласти допоміжну таблицю (табл. 3.3).

Таблиця 3.3 – Допоміжна таблиця для системи нормальних рівнянь

| $N_2$          | $x_i$  | $y_i$ | $x_i^2$     | $x_i y_i$  |
|----------------|--------|-------|-------------|------------|
|                | 25993  | 8123  | 675636049   | 211141139  |
| 2              | 128686 | 30040 | 16560086596 | 3865727440 |
| 3              | 19729  | 5594  | 389233441   | 110364026  |
| $\overline{4}$ | 52493  | 13983 | 2755515049  | 734009619  |
| 5              | 23238  | 6623  | 540004644   | 153905274  |
| Разом          | 250139 | 64363 | 2092045779  | 5075147498 |

Таким чином маємо:

$$
\begin{cases} 64363 = 5 \cdot b_0 + b_1 \cdot 250139; \\ 5075147498 = b_0 \cdot 250139 + b_1 \cdot 2092045779. \end{cases}
$$

Розв'язавши одержану систему методом Крамера, знаходимо:

 $b_0 = 21778$ ,  $112276$ ;  $b_1 = -0.178011$ .

Отже, лінійна кореляційно-регресійна модель, яка описує залежність величини валового регіонального продукту від величини основних засобів, така:

$$
\overline{y_x} = 21778.112276 - 0.178011x_i.
$$

## **3.3 Основні припущення класичного кореляційного аналізу**

Розглянемо припущення, які є основою класичного кореляційнорегресійного аналізу (згідно з методом найменших квадратів).

1. Вектор помилок *ε<sup>i</sup>* будемо називати збуренням.

2. Математичне сподівання збурення дорівнює нулю:

$$
M(\varepsilon_i)=0.\t(3.15)
$$

(або математичне сподівання залежної змінної *i y* дорівнює лінійній функції регресії:  $M(y_i) = \beta_0 + \beta_1 x_i$ ).

3. Дисперсія збурення *ε<sup>i</sup>* (або залежної змінної *i y* ) є сталою для довільного *i* :

$$
D(\varepsilon_i) = \sigma^2 \tag{3.16}
$$

або  $D(y_i) = \sigma^2$  – умова гомоскедастичності чи рівнозмінності збурень (залежної змінної).

4. Збурення *ε<sup>i</sup>* та *ε<sup>j</sup>* некорельовані:

$$
M(\varepsilon_i \varepsilon_j) = 0, (i \neq j)
$$
 (3.17)

або

$$
cov(\varepsilon_i, \varepsilon_j) = 0. \tag{3.18}
$$

5. Незалежність між значеннями випадкової величини *ε* і значеннями незалежної змінної *x*:

$$
cov(\varepsilon_i, x_i) = 0, i = 1, n. \tag{3.19}
$$

6. Випадкова величина *ε<sup>i</sup>* розподілена за нормальним законом з математичним сподіванням, рівним нулю, та дисперсією  $\sigma^2$  .

7. Якщо параметри вибіркової лінійної кореляційно-регресійної моделі розраховані методом найменших квадратів за зроблених вище припущень, то

$$
M(b_0) = \beta_0,
$$
  

$$
M(b_1) = \beta_1.
$$

8. Регресійну модель специфіковано правильно (обрано правильну функціональну форму моделі).

Економетричне дослідження містить етап специфікації моделі, яка має бути адекватною економічному об'єкту, процесу, явищу, що вивчається. При специфікації моделі потрібно з'ясувати такі запитання:

1) які змінні потрібно вносити в модель;

2) якою повинна бути функціональна форма моделі: лінійною чи нелінійною, якщо нелінійною, то якою: степеневою, показниковою тощо;

3) які можливі припущення щодо змінних *x*, *y*, *ε* можна зробити в моделі?

На етапі специфікації економетричної моделі потрібно залучати експертів або проводити послідовні економетричні дослідження для вдосконалення моделі.

**Лема 3.1.** Якщо під час кореляційно-регресійного аналізу виконуються перераховані вище припущення, то залежна змінна *y* має нормальний розподіл з математичним сподіванням

$$
M(\,y_i\,)=\beta_0+\beta_1x_i
$$

та дисперсією

$$
D(y_i)=\sigma^2.
$$

## *Доведення*

$$
M(\,y_i\,) = M(\,\beta_0 + \beta_1 x_i + \varepsilon_i\,) = M(\,\beta_0\,) + M(\,\beta_1 x_i\,) + M(\,\varepsilon_i\,) = \beta_0 + \beta_1 x_i\,,
$$

оскільки  $\beta_0$ , $\beta_1$  – константи, а за припущенням  $M(\varepsilon_i^-)=0$ .

$$
D(y_i) = M(y_i - M(y_i))^{2} = M(\beta_0 + \beta_1 x_i + \varepsilon_i - \beta_0 - \beta_1 x_i)^{2} = M(\varepsilon_i)^{2} = \sigma^{2}.
$$

**Лема 3.2.** Якщо параметри лінійної кореляційно-регресійної моделі (1.5) розраховано з використанням методу найменших квадратів за припущень 1–8, то

$$
D(b_0) = \frac{\sigma^2 \sum_{i=1}^n x_i^2}{n \sum_{i=1}^n (x_i - \bar{x})^2};
$$

$$
D(b_1) = \frac{\sigma^2}{\sum_{i=1}^n (x_i - \bar{x})^2}.
$$

### *Доведення*

Дисперсію параметра *b*<sup>1</sup> визначимо за формулою

$$
D(b_1) = M(b_1 - M(b_1))^2 = M(b_1 - \beta_1)^2.
$$
  
Позначивши  $\alpha_i = \frac{x_i - \bar{x}}{\sum_{i=1}^{n} (x_i - \bar{x})^2}$ , можна записати  $b_1 = \sum_{i=1}^{n} \alpha_i y_i$ . Тоді  

$$
D(b_1) = D\left(\sum_{i=1}^{n} \alpha_i y_i\right) = \sum_{i=1}^{n} \alpha_i^2 D(y_i) = \sum_{i=1}^{n} \alpha_i^2 \sigma^2.
$$
  
Знайдемо  $\sum_{i=1}^{n} \alpha_i^2 = \sum_{i=1}^{n} \left(\frac{x_i - \bar{x}}{\sum_{i=1}^{n} (x_i - \bar{x})^2}\right)^2 = \frac{\sum_{i=1}^{n} (\bar{x}_i - \bar{x})^2}{\left(\sum_{i=1}^{n} (x_i - \bar{x})^2\right)^2} = \frac{1}{\sum_{i=1}^{n} (x_i - \bar{x})^2}.$   
Остаточно формулу для обчислення дисперсії нараметра  $b_1$  по  

$$
D(b_1) = \frac{\sigma^2}{\sum_{i=1}^{n} (x_i - \bar{x})^2}.
$$
  
Дисперсію параметра  $b_0$  визначимо за формулою  

$$
D(b_0) = M(b_0 - M(b_0))^2 = M(b_0 - \beta_0)^2.
$$
  
Оскільки  $b_0 = \overline{y_x} - b_1 \overline{x} = \overline{y_x} - \overline{x} \sum_{i=1}^{n} \alpha_i y_i = \frac{\sum_{i=1}^{n} y_i}{n} - \overline{x} \sum_{i=1}^{n} \alpha_i y_i = \sum_{i=1}^{n} \left(\frac{1}{n} - \overline{x}\alpha_i\right)^2$   
Обчислимо  $\sum_{i=1}^{n} \left(\frac{1}{n} - \overline{x}\alpha_i\right)^2$ :  
Обчислимо  $\sum_{i=1}^{n} \left(\frac{1}{n} - \overline{x}\alpha_i\right)^2$ :  

Остаточно формулу для обчислення дисперсії параметра  $b_1$  подають так:

$$
D(b_1) = \frac{\sigma^2}{\sum_{i=1}^n (x_i - \overline{x})^2}.
$$

Дисперсію параметра  $b_0$  визначимо за формулою

$$
D(b_0) = M(b_0 - M(b_0))^2 = M(b_0 - \beta_0)^2.
$$

Octix't be a given by:

\n
$$
b_0 = \overline{y_x} - b_1 \overline{x} = \overline{y_x} - \overline{x} \sum_{i=1}^n \alpha_i y_i = \frac{\sum_{i=1}^n y_i}{n} - \overline{x} \sum_{i=1}^n \alpha_i y_i = \sum_{i=1}^n \left( \frac{1}{n} - \overline{x} \alpha_i \right) y_i,
$$

то

$$
D(b_0) = D\left(\sum_{i=1}^n \left(\frac{1}{n} - x\alpha_i\right)y_i\right) = \sum_{i=1}^n \left(\frac{1}{n} - x\alpha_i\right)^2 D(y_i) = \sum_{i=1}^n \left(\frac{1}{n} - x\alpha_i\right)^2 \sigma^2.
$$
  
Obulchimo 
$$
\sum_{i=1}^n \left(\frac{1}{n} - x\alpha_i\right)^2.
$$

$$
\sum_{i=1}^{n} \left(\frac{1}{n} - x\alpha_i\right)^2 = \sum_{i=1}^{n} \left(\frac{1}{n^2} - \frac{2x\alpha_i}{n} + x^2\alpha_i^2\right) = \frac{1}{n} - \frac{2x}{n} \sum_{i=1}^{n} \alpha_i + x^2 \sum_{i=1}^{n} \alpha_i^2 =
$$
\n
$$
= \frac{1}{n} + \frac{-x}{\sum_{i=1}^{n} (x_i - \bar{x})^2} = \frac{\sum_{i=1}^{n} (x_i - \bar{x})^2 + n\bar{x}^2}{n \sum_{i=1}^{n} (x_i - \bar{x})^2} = \frac{\sum_{i=1}^{n} (x_i^2 - 2x\alpha_i + \bar{x}^2) + n\bar{x}^2}{n \sum_{i=1}^{n} (x_i - \bar{x})^2} =
$$
\n
$$
= \frac{\sum_{i=1}^{n} x_i^2 - 2n\bar{x}^2 + n\bar{x}^2 + n\bar{x}^2}{n \sum_{i=1}^{n} (x_i - \bar{x})^2} = \frac{\sum_{i=1}^{n} x_i^2}{n \sum_{i=1}^{n} (x_i - \bar{x})^2}.
$$
\nOcrarovna формyna дung обчислення дисперсії параметра  $b_0$ так  
\n
$$
D(b_0) = \frac{\sigma^2 \sum_{i=1}^{n} x_i^2}{n \sum_{i=1}^{n} (x_i - \bar{x})^2}.
$$
\nВиника природне зашитання дає теорема Гаусса-No оділкий  
\nо рересійна модель забольна не зашитання дає теорема Гаусса-10  
\n*о рересійна* моделе, оцінки во та  $b_1$  нарабільш ефек  
\nТаким чином, в певному сенсі, оцінки во та  $b_1$  с найбільш ефек  
\nТаким чином, в певному сенсі, оцінки в ааліз у. Повяття про ступені в І  
\nУ математичній статистиці дисперсійний нааліз розтядаот  
\nПйний метод статистиці дисперсійн

Остаточна формула для обчислення дисперсії параметра  $b_0$ така:

$$
D(b_0) = \frac{\sigma^2 \sum_{i=1}^n x_i^2}{n \sum_{i=1}^n (x_i - \overline{x})^2}.
$$

Виникає природне запитання, чи є оцінки  $b_0$  та  $b_1$  параметрів  $\beta_0$  та  $\beta_1$ найкращими? Відповідь на це запитання дає теорема Гаусса-Маркова: якщо регресійна модель задовольняє припущення 1-5, то оцінки  $b_0$  та  $b_1$ *мають найменшу дисперсію в класі усіх лінійних несуміщених оцінок.*

Таким чином, в певному сенсі, оцінки  $b_0$  та  $b_1$  є найбільш ефективними лінійними оцінками параметрів  $\beta_0$  та  $\beta_1$ .

#### **3.4 Елементи дисперсійного аналізу. Поняття про ступені вільності**

У математичній статистиці дисперсійний аналіз розглядають як самостійний метод статистичного аналізу, а в економетрії він застосовується як допоміжний засіб для вивчення якості регресійної моделі. Згідно з основною ідеєю дисперсійного аналізу

$$
\sum_{i=1}^{n} (y_i - \overline{y})^2 = \sum_{i=1}^{n} [(y_x - \overline{y}) + (y_i - \overline{y}_x)]^2 = \sum_{i=1}^{n} (y_x - \overline{y})^2 + \sum_{i=1}^{n} (y_i - \overline{y}_x)^2 +
$$
  
+ 2 $\sum_{i=1}^{n} (y_x - \overline{y})(y_i - \overline{y}_x)$  (3.20)

або

$$
Q = Q_R + Q_e, \qquad (3.21)
$$

де  $Q = \sum$  $\overline{a}$  $=\sum(y_i$ *n i*  $Q = \sum (y_i - y_j)$ 1  $2$  – загальна сума квадратів відхилень залежної змінної

від середнього значення;

$$
Q_R = \sum_{i=1}^n (\overline{y_x} - \overline{y})^2
$$
 – сума квадратів відхилень, зумовлена регресією;  

$$
Q_e = \sum_{i=1}^n (y_i - \overline{y_x})^2
$$
 – залишкова сума квадратів, що характеризує невра-

ховані фактори.

Переконаймося, що пропущений у (3.21) третій доданок  $\sum \left(\overline{y_x} - \overline{y}\right)\left(y_i - \overline{y_x}\right)$  $=$  $=2\sum(y_x-y)y_i$ *n i*  $Q_3 = 2\sum (y_x - y)(y_i - y_x)$ 1  $b_3 = 2\sum (y_x - y)(y_i - y_x)$  дорівнює нулю. Враховуючи, що  $b_0 = y - b_1 x$  та  $y_x = y + b_1(x - x)$ , маємо:

$$
\overline{y_x} - \overline{y} = b_1(x_i - \overline{x});
$$
  
\n
$$
y_i - \overline{y_x} = y_i - b_0 - b_1 x_i = y_i - (\overline{y} - b_1 \overline{x}) - b_1 x_i = (y_i - \overline{y}) - b_1 (x_i - \overline{x});
$$
  
\n
$$
Q_3 = 2 \sum_{i=1}^n (\overline{y_x} - \overline{y})(y_i - \overline{y_x}) = 2b_1 \sum_{i=1}^n (x_i - \overline{x})(y_i - \overline{y}) - 2b_1^2 \sum_{i=1}^n (x_i - \overline{x})^2 = 0
$$

(враховуючи рівність (3.12)).

Результати дисперсійного аналізу можна подати у вигляді таблиці (табл. 3.4)

Із таблиці 3.4 видно, що кожна сума квадратів пов'язана з числом, яке називають *ступенем вільності*. Це число показує, скільки незалежних елементів інформації, що утворилися з елементів *y*1, *y*2, …, *yn*, потрібно для розрахунку даної суми квадратів.

У статистиці числом ступенів вільності певної величини часто називають різницю між кількістю різних дослідів і кількістю констант, встановлених в результаті цих дослідів, незалежно один від одного.

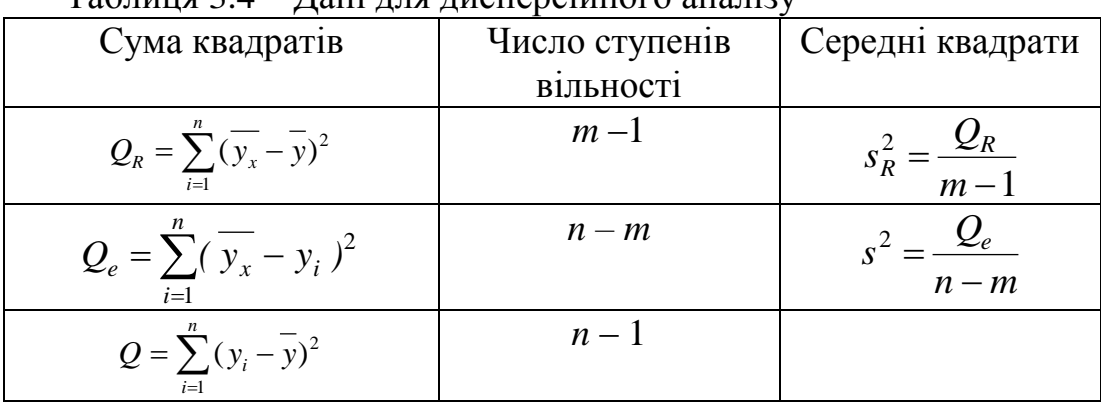

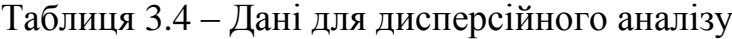

де *n* – число дослідів;

 *m* – число параметрів в рівнянні регресії.

За відсутності лінійної залежності між залежною та пояснювальними змінними випадкові величини 1 2  $\overline{\phantom{0}}$  $=$ *m Q*  $s_R^2 = \frac{\mathcal{Q}_R}{\mathcal{Q}_R}$  $R^2 = \frac{\mathcal{L}R}{m}$  Ta *n m Q*  $s^2 = \frac{Q_e}{\sqrt{Q}}$  $\overline{a}$  $2 = \frac{Q_e}{Q}$  мають  $\chi^2$ -розподіл відповідно з  $(m-1)$  та  $(n-m)$  ступенями вільності, а їх відношення -  $F$ розподіл із тими ж ступенями вільності. Тому рівняння регресії є значимими на рівні  $\alpha$ , якщо спостережуване значення статистики більше за табличне значення *F*-критерію Фішера-Снедекора

$$
F = \frac{Q_R(n-m)}{Q_e(m-1)} = \frac{s_R^2}{s^2} > F_{\alpha;k_1;k_2},
$$
\n(3.22)

де  $F_{\alpha;k_1;k_2}$  – табличне значення F-критерію Фішера-Снедекора (додаток Д), визначене на рівні значимості  $\alpha$  при  $k_1 = m - 1$  та  $k_2 = n - m$  ступенях вільності. Можна сказати, що значення *F* показує, якою мірою регресія краще оцінює значення залежної змінної порівняно з її середньою.

### **3.5 Коефіцієнти кореляції та детермінації. Критерій Фішера**

Щільність зв'язку між ознаками оцінюють за допомогою коефіцієнта кореляції, який обчислюється за формулою:

$$
r_{y/x} = \pm \sqrt{\sum_{i=1}^{n} (\overline{y_x} - \overline{y})^2 \over \sum_{i=1}^{n} (y_i - \overline{y})^2},
$$
\n(3.23)

де *x y* – умовна середня ознаки *Y*;

*y* – загальне середнє арифметичне ознаки *Y*;

 *y<sup>i</sup>* – емпіричні (дослідні) значення ознаки *Y* (знак «–» в формулі ставиться при зворотному зв'язку).

На практиці досить часто для обчислення коефіцієнта кореляції використовують і такі підходи:

$$
r_{y/x} = \frac{cov(x, y)}{s_x s_y} = \frac{\sum_{i=1}^{n} (x_i - \overline{x})(y_i - \overline{y})}{\sqrt{\sum_{i=1}^{n} (x_i - \overline{x})^2} \cdot \sqrt{\sum_{i=1}^{n} (y_i - \overline{y})^2}}
$$
(3.24)

або

$$
r_{y/x} = \frac{n \sum_{i=1}^{n} x_i y_i - \left(\sum_{i=1}^{n} x_i\right) \left(\sum_{i=1}^{n} y_i\right)}{\sqrt{n \sum_{i=1}^{n} x_i^2 - \left(\sum_{i=1}^{n} x_i\right)^2} \cdot \sqrt{n \sum_{i=1}^{n} y_i^2 - \left(\sum_{i=1}^{n} y_i\right)^2}}
$$
(3.25)

### **Властивості коефіцієнта кореляції**

1. Якщо  $r_{y/x} > 0$ , то кореляційний зв'язок прямий, при якому збільшення однієї змінної приводить до збільшення іншої змінної.

2. Якщо  $r_{y/x}$  < 0, то кореляційний зв'язок зворотний, при якому збільшення однієї величини приводить до зменшення іншої.

3. Якщо  $r_{y/x}$  =  $\pm 1$ , то кореляційна залежність лінійна, тобто всі емпіричні точки лежать на прямій.

4.  $r_{y/x} \in [-1,1].$ 

5. Якщо  $r_{y/x} = 0$ , то лінійний зв'язок відсутній і лінія регресії паралельна осі *Ох.*

Кореляційний зв'язок між ознаками може бути слабким і сильним (щільним). Він оцінюється за шкалою Чеддока таким чином:

 $0, 1 < r_{\rm y/x} < 0, 3$ : слабкий;

0,3 < $r_{\rm y/x}$  < 0,5: помірний;

 $0.5 < r_{\rm y/x} < 0.7$ : помітний;

 $0.7 < r_{\rm y/x} < 0.9$ : щільний;

0,9 <  $r_{\rm y/x}$  < 1: дуже щільний.

**Приклад 3.4.** За даними прикладу 3.3 оцінити силу кореляційного зв'язку між величиною валового регіонального продукту та величиною основних засобів.

**Розв'язання.** Для оцінювання сили кореляційного зв'язку між величиною валового регіонального продукту та величиною основних засобів використаємо формулу (3.23), де  $y_x = 21778,112276 - 0,178011x_i$ , як було одержано в прикладі 3.3,  $y = \frac{0+303}{5} = 12872.6$ 5 64363  $y = \frac{04505}{5} = 12872.6$ .

Для зручності розрахунку складемо допоміжну таблицю (табл. 3.5)

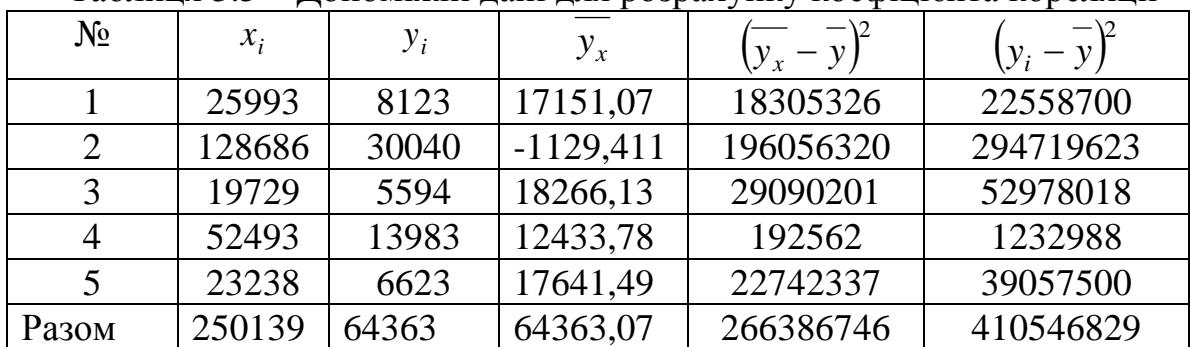

Таблиця 3.5 – Допоміжні дані для розрахунку коефіцієнта кореляції

Оскільки пряма  $y_x = 21778,112276 - 0,178011x_i$  є спадною, то

$$
r_{y/x} = -\sqrt{\frac{266386746}{410546829}} = -\sqrt{0.65} = -0.8.
$$

Оскільки значення коефіцієнта кореляції близьке за абсолютним значенням до одиниці, то це свідчить про тісний зворотний зв'язок між величиною валового регіонального продукту та величиною основних засобів.

**Приклад 3.5.** Знайти рівняння регресії залежності між видобутком вугілля на одного шахтаря за зміну *Y* та потужністю пласта *X* за такими даними, що характеризують процес видобутку вугілля на 10 шахтах (таблиця 3.6).

Таблиця 3.6 – Дані для прикладу 3.5

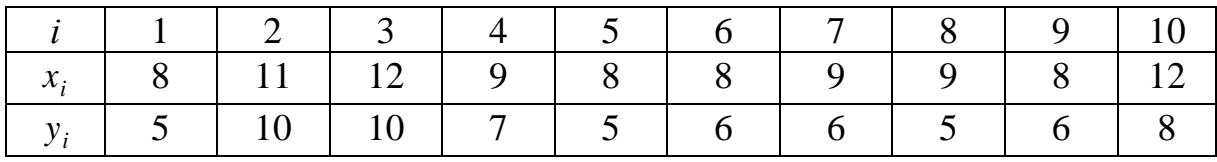

Обчислити коефіцієнт кореляції.

**Розв'язання***.* Для знаходження рівняння регресії складемо систему нормальних рівнянь за допомогою допоміжної таблиці (табл. 3.7).

$$
\begin{cases} 68 = 10 \cdot b_0 + 94b_1; \\ 664 = 94b_0 + 908b_1. \end{cases}
$$

Розв'язавши цю системи, отримаємо

$$
b_0 = 2.75, b_1 = 1.016.
$$

Таким чином, рівняння регресії набуває вигляду:

$$
\overline{y_x} = 2.75 + 1.016x.
$$

| ⌒<br>--------<br>$\cdots$  |       |                |         |           |         |
|----------------------------|-------|----------------|---------|-----------|---------|
| $\dot{i}$                  | $x_i$ | $y_i$          | $x_i^2$ | $x_i y_i$ | $y_i^2$ |
| $\mathbf{1}$               | 8     | 5              | 64      | 40        | 25      |
| $\overline{2}$             | 11    | 10             | 121     | 110       | 100     |
| 3                          | 12    | 10             | 144     | 120       | 100     |
| $\overline{4}$             | 9     | $\overline{7}$ | 81      | 63        | 49      |
| 5                          | 8     | 5              | 64      | 40        | 25      |
| 6                          | 8     | 6              | 64      | 48        | 36      |
| $\tau$                     | 9     | 6              | 81      | 54        | 36      |
| 8                          | 9     | 5              | 81      | 45        | 25      |
| 9                          | 8     | 6              | 64      | 48        | 36      |
| 10                         | 12    | 8              | 144     | 96        | 64      |
| $\overline{\sum}$<br>$i=1$ | 94    | 68             | 908     | 664       | 496     |

Таблиця 3.7 – Допоміжна таблиця для прикладу 3.5

Для знаходження коефіцієнта кореляції використаємо формулу (3.25):

$$
r_{y/x} = \frac{10 \cdot 664 - 94 \cdot 68}{\sqrt{10 \cdot 908 - 94^2} \cdot \sqrt{10 \cdot 496 - 68^2}} = 0,866,
$$

тобто зв'язок між змінними досить тісний.

Одним із важливих питань кореляційного аналізу є перевірка значимості рівняння регресії, тобто встановлення адекватності математичної моделі експериментальним даним (реальному об'єкту). Однією з найбільш ефективних оцінок адекватності регресійної моделі є коефіцієнт детермінації, який обчислюється за формулою:

$$
D = \frac{Q_R}{Q} = 1 - \frac{Q_e}{Q}
$$
\n
$$
(3.26)
$$

або у відсотковому вигляді:

$$
D = \frac{Q_R}{Q} 100\%
$$
\n
$$
(3.27)
$$

і показує, яка частина варіації змінної *Y* залежить від змінної *X*, а яка − від неврахованих факторів. Рівняння регресії буде адекватне експериментальним даним, якщо  $D \in [0, 55; 1]$ .

Відмітимо, що коефіцієнт детермінації є сенс розглядати лише за наявності вільного члена в рівнянні регресії, оскільки лише в цьому випадку рівність (3.21), а отже і рівність (3.26) є правильними. Якщо є відомим коефіцієнт детермінації, то критерій значимості (3.22) рівняння регресії або самого коефіцієнта детермінації можна записати так:

$$
F = \frac{Q_R(n-m)}{Q_e(m-1)} = \frac{D(n-m)}{(1-D)(m-1)}.
$$
 (3.28)

У випадку парної лінійної регресії коефіцієнт детермінації дорівнює квадрату коефіцієнта кореляції. Дійсно,

$$
D = \frac{Q_R}{Q} = \frac{\sum_{i=1}^n (\overline{y_x} - \overline{y})^2}{\sum_{i=1}^n (y_i - \overline{y})^2} = \frac{\sum_{i=1}^n b_i^2 (x_i - \overline{x})^2}{\sum_{i=1}^n (y_i - \overline{y})^2} = \frac{b_i^2 \sum_{i=1}^n (x_i - \overline{x})^2 / n}{\sum_{i=1}^n (y_i - \overline{y})^2 / n} = \frac{b_i^2 s_x^2}{s_y^2} = \left(\frac{b_i s_x}{s_y}\right)^2 = r_{y_x}^2.
$$

**Приклад 3.6.** За даними прикладу 3.5 знайти коефіцієнт детермінації та пояснити його зміст.

**Розв'язання.** Використовуючи таблицю 3.6, отримаємо

$$
Q = \sum_{i=1}^{10} (y_i - \overline{y})^2 = \sum_{i=1}^{10} y_i^2 - \frac{\left(\sum_{i=1}^{10} y_i\right)^2}{10} = 496 - \frac{68^2}{10} = 33,6;
$$
  

$$
Q_e = \sum_{i=1}^{n} (y_i - \overline{y}_x)^2 = 0,14 + 2,48 + 0,31 + 0,37 + 0,14 + 0,39 + 0,15 + 1,94 + 0,39 + 2,09 = 8,39
$$

$$
Q_R = Q - Q_e = 33.6 - 8.39 = 25.21.
$$

За формулою (3.26) маємо  $D = \frac{23,21}{325} = 0.75$ 33,6 25 21 *, , ,*  $D = \frac{20,21}{30} = 0.75$ . Одержаний результат означає, що варіація залежної змінної *Y* – добовий видобуток вугілля на одного шахтаря – на 75% пояснюється зміною *X* – потужністю пласту.

Якщо D∈[0,45; 0,55], то для встановлення адекватності моделі реальному об'єкту використовують *F*-критерій Фішера, який застосовується так.

1. Обчислюється *F*-відношення за формулою (3.28).

2. Задається рівень значимості  $\alpha \cdot 100\%$  (зазвичай,  $\alpha \cdot 100\%$  становить 5% або 1%). Наприклад, якщо можлива помилка  $\alpha$  100% складає 5%, це означає, що ми можемо помилитись не більш як в 5% випадків, а в 95% випадків наші висновки правильні.

3. За статистичними таблицями *F*-розподілу Фішера обчислюється критичне значення  $F_{\kappa p} = F_{(\alpha, k_1, k_2)} = F_{(\alpha, m-1, n-m)}$  (додаток В).

4. Якщо  $F > F_{\kappa p}$ , то з ризиком помилитися не більше ніж в  $\alpha$ ·100% випадках можна стверджувати, що побудована модель адекватна реальному об'єкту.

**Приклад 3.7.** За даними прикладів 3.5 та 3.6 оцінити значущість рівняння регресії.

**Розв'язання.** За формулою (3.28) отримуємо значення *F*-відношення

$$
F = \frac{25,21 \cdot (10 - 2)}{8,39} = 24,04.
$$

За таблицею *F*-розподілу (додаток В) *F*0*,*05*;*1*;*<sup>8</sup> 4*,*20 . Оскільки розраховане значення більше за табличне, то з ймовірністю помилитися не більше ніж у 5% випадків можна стверджувати, що рівняння регресії є значущим.

## **3.6 Стандартна помилка оцінювання. Оцінювання коефіцієнта кореляції**

Зобразимо у декартовій системі координат на площині пряму регресії  $y_x = b_0 + b_1 x$  і пряму середнього арифметичного значення результативної змінної  $y = y$  (рис. 3.2).

Із сукупності заданих точок спостережень візьмемо довільну точку  $D(x_i, y_i)$  й опустимо з неї перпендикуляр  $DA$  на вісь абсцис. Очевидно, що

$$
AD = AB + BC + CD
$$

або

$$
y_i = \overline{y} + (\overline{y_{x_i}} - \overline{y}) + (y_i - \overline{y_{x_i}}),
$$

звідки

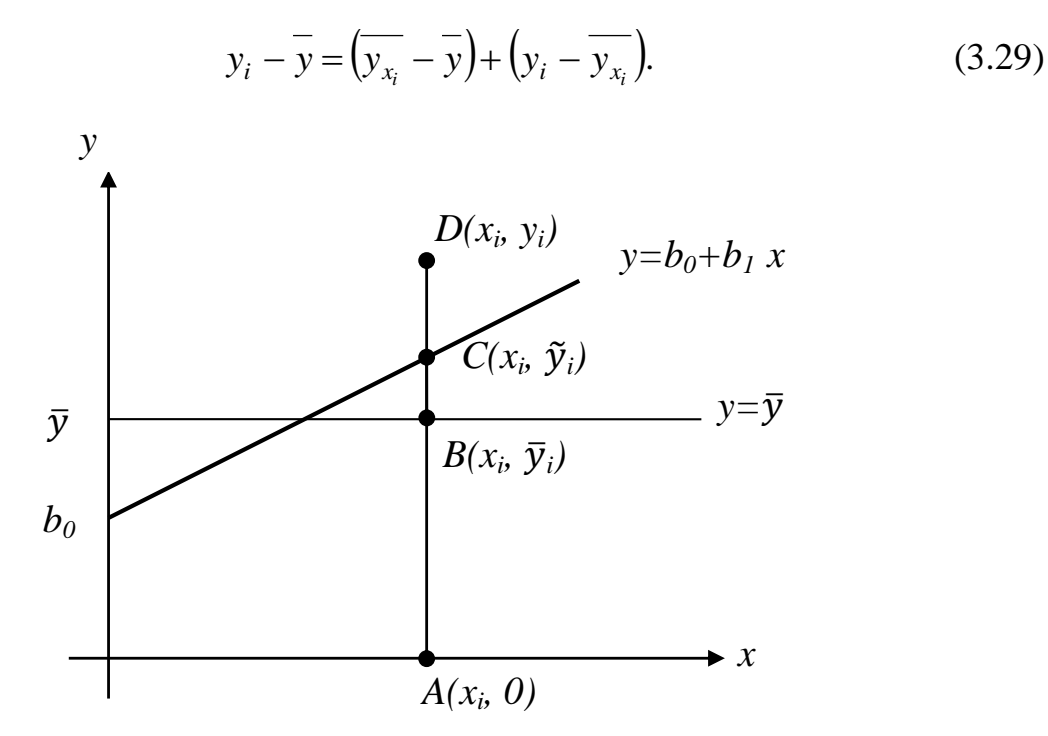

Рисунок 3.2 – Декомпозиція загального відхилення результативної змінної

У рівності (3.29) різницю  $y_i - y$  називають загальним відхиленням результативної змінної, різницю  $y_{x_i} - y$  називають відхиленням, котре можна пояснити з точки зору кореляційно-регресійної моделі (*пояснене відхилення*). Справді, при будь-якому значенні факторної ознаки *x* завжди можна знайти величину цього відхилення, маючи тільки кореляційнорегресійну модель, бо *y* залишається незмінною величиною. Різницю *i i x y y* (*випадкове відхилення*) називають ще *непоясненим відхиленням*, тому що це відхилення не можна пояснити з точки зору кореляційнорегресійної моделі. Якщо факторна ознака *x* змінюється, то змінюються обидві величини  $y_i$  та  $y_{x_i}$ , тому, маючи тільки кореляційно-регресійну модель, пояснити це відхилення неможливо.

Рівність (3.29) називають *формулою декомпозиції загального відхилення*: загальне відхилення результативної змінної можна розкласти на пояснене відхилення та непояснене відхилення.

*Стандартною похибкою* кореляційно-регресійної моделі (*стандартною похибкою оцінки за рівнянням регресії*) називають величину

$$
s_{yx} = \sqrt{\frac{\sum_{i=1}^{n} (y_i - \overline{y_{x_i}})^2}{n}}.
$$
 (3.30)

Стандартна похибка моделі характеризує розсіювання фактичних значень результативної змінної в околі теоретичних, знайдених за рівнянням регресії. З геометричної точки зору коефіцієнт кореляції характеризує ступінь розсіяності емпіричних точок навколо теоретичної лінії регресії. Чим ближче значення коефіцієнта кореляції до одиниці, тим щільніше розташовані емпіричні точки до лінії регресії.

Щоб обчислити стандартну похибку парної лінійної кореляційнорегресійної моделі, можна використати формули

$$
s_{yx} = \sqrt{\frac{\sum_{i=1}^{n} e_i^2}{n}}
$$
 (3.31)

або

$$
s_{yx} = \sqrt{\frac{\sum_{i=1}^{n} y_i^2 - b_0 \sum_{i=1}^{n} y_i - b_1 \sum_{i=1}^{n} x_i y_i}{n}}.
$$
 (3.32)

Зауважимо, що  $s_{yx}^2$  є зміщеною оцінкою дисперсії випадкових відхилень е<sub>і</sub>. Для вибірок малих обсягів використовують незміщену оцінку  $S_{vr}^2 = \frac{h}{\sigma^2} s_v^2$ 2  $\frac{2}{yx} = \frac{n}{y} s_{yx}^2$ *n n S*  $\overline{a}$  $=-\frac{n}{s^2} s_{rr}^2$ .

Якщо взаємозв'язок між змінними *x* та *y* функціональний, то всі випадкові відхилення  $y_i - \overline{y_{x_i}}$  дорівнюють нулю і, отже,  $s_{yx} = 0$ .

Якщо кореляційний зв'язок між результативною та факторними змінними відсутній, то  $\overline{y_{x_i}} = \overline{y}$  i, отже,  $s_{yx} = s_y$ , тобто стандартна похибка моделі збігається з середнім квадратичним значенням результативної змінної.

Отже,

$$
0 \leq s_{yx} \leq s_y.
$$

Усі випадкові величини, які ми оцінювали (випадкові відхилення, параметри  $b_0$  та  $b_1$ , теоретичні значення результативної змінної  $y_x$ ), мали нормальний закон розподілу (або близький до нього), тому для їх оцінювання можна було будувати симетричний довірчий інтервал, використовуючи таблиці нормального розподілу або розподілу Стьюдента.

Коефіцієнт кореляції загалом не є нормально розподіленою випадковою величиною, його областю допустимих значень є інтервал [-1, 1].

Найчастіше відмінність розподілу коефіцієнта кореляції від нормального виражена при тісному зв'язку між змінними, тобто коли коефіцієнт кореляції за абсолютним значенням близький до одиниці (рис. 3.3).

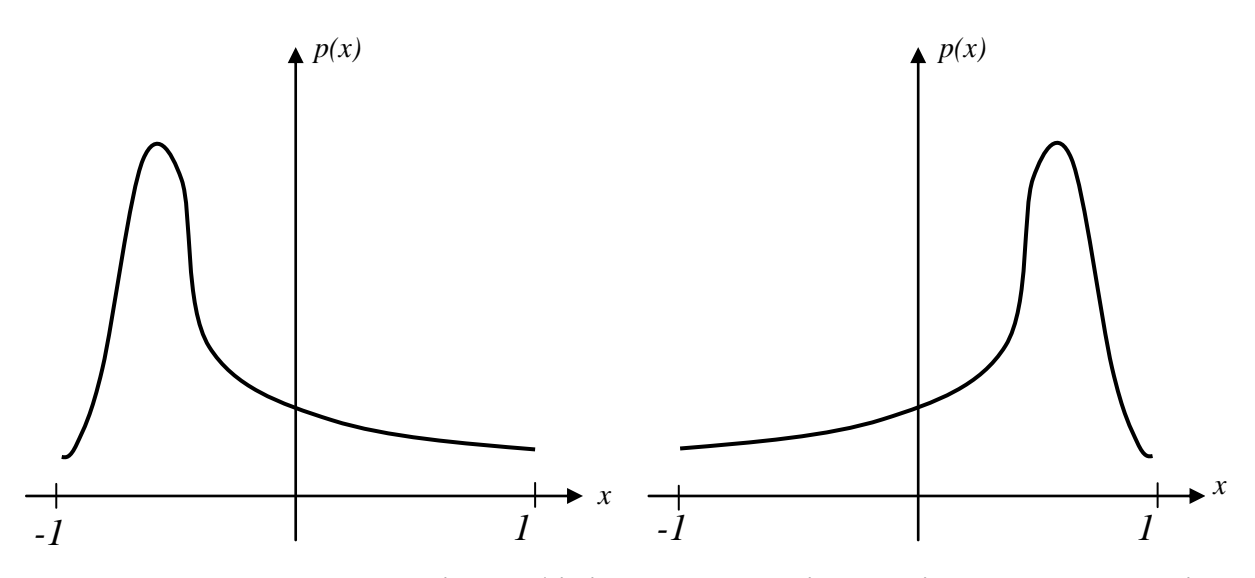

Рисунок 3.3 – Розподіл коефіцієнта кореляції при тісному зв'язку між змінними

Щоб мати змогу оцінити коефіцієнт кореляції у разі, коли його значення не наближене до нуля, Фішер у 1921 році запропонував такий метод.

Спочатку потрібно перейти від випадкової змінної *r* до випадкової змінної *z*:

$$
z = \frac{1}{2}ln\frac{1+r}{1-r}.
$$
\n(3.33)

Фішер довів, що випадкова змінна *z* розподілена за нормальним законом з математичним сподіванням:

$$
E(z) = \frac{1}{2} \ln \frac{1+\rho}{1-\rho},
$$
\n(3.34)

де  $\rho$  – істинне значення коефіцієнта кореляції для генеральної сукупності, та дисперсією

$$
D_z = \frac{1}{n-3}.
$$
 (3.35)

Стандартна вибіркова похибка випадкової змінної *z* , згідно з (3.35), складає

$$
s_z = \frac{1}{\sqrt{n-3}},
$$
\n(3.36)

а гранична вибіркова похибка z при заданому значенні довірчої ймовірності *p* :

$$
\Delta_z = t_p \cdot s_z.
$$

Припустимо, що  $\xi$  – невідоме значення випадкової змінної *z*, яке відповідає істинному значенню коефіцієнта кореляції *ρ*. Тоді довірчий інтервал для змінної має вигляд

$$
z_r - t_p \cdot s_z \le \xi \le z_r + t_p \cdot s_z,\tag{3.37}
$$

де *z<sup>r</sup>* – значення випадкової величини *z*, яке відповідає, згідно з перетворенням (3.33), вибірковому значенню коефіцієнта кореляції *r*.

Введемо позначення

$$
z_1 = z_r - t_p \cdot s_z, \qquad z_2 = z_r + t_p \cdot s_z.
$$

Тоді

$$
z_1 \le \xi \le z_2. \tag{3.38}
$$

Здійснивши обернене перетворення від змінної *z* до змінної *r* за формулою

$$
r = \frac{e^{2z} - 1}{e^{2z} + 1},\tag{3.39}
$$

отримаємо довірчий інтервал для істинного значення коефіцієнта кореляції *ρ* генеральної сукупності:

$$
r_1 \le \rho \le r_2,\tag{3.40}
$$

де 1 1 1  $\cdot$ <sup>1</sup> 2 2  $1-\frac{1}{e^{2z_1}+1}$  $\overline{\phantom{0}}$  $=\frac{c}{\sqrt{2z}}$ *z e e*  $r_1 = \frac{c}{2\pi}$ , 1 1 2 2 2 2  $2-\frac{2}{e^{2z_2}}+$  $\overline{\phantom{a}}$  $=\frac{c}{2z}$ *z e e*  $r_2 = \frac{c}{2\pi}$ .

Якщо значення коефіцієнта кореляції *r* наближене до нуля, тобто зв'язок між змінними слабкий, то його розподіл наближається до нормального (зазвичай, при великих обсягах вибірки) (рис. 3.4)

У такому разі стандартну похибку коефіцієнта кореляції визначають за формулою

$$
s_r = \frac{1 - r^2}{\sqrt{n - 1}}.
$$
\n(3.41)

Далі оцінювання істинного значення коефіцієнта кореляції  $\rho$  генеральної сукупності проводять за звичайною схемою.

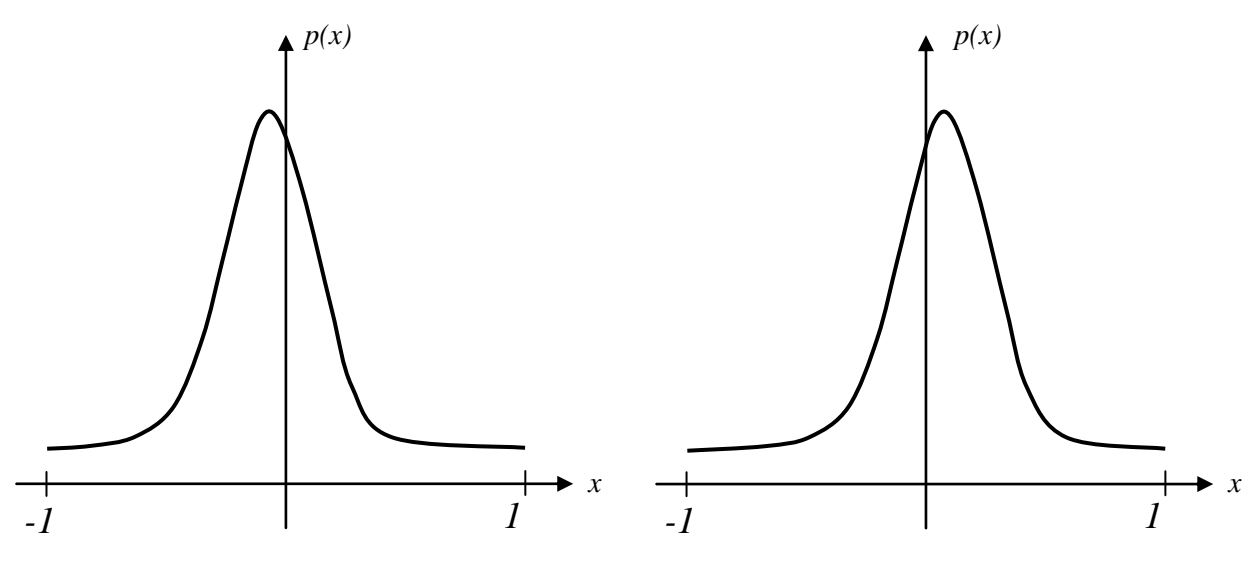

Рисунок 3.4 – Розподіл коефіцієнта кореляції при слабкому зв'язку між змінними

**Приклад 3.8.** За даними прикладу 3.4 оцінити істинне значення коефіцієнта кореляції між величиною валового регіонального продукту та величиною основних засобів для центральних регіонів України.

**Розв'язання.** Значення коефіцієнта кореляції, раніше обчислене в прикладі 3.4, дорівнює  $r = -0.8$ ,  $n = 5$ . Отож, для оцінювання коефіцієнта кореляції насамперед перейдемо від випадкової змінної *r* до випадкової змінної *z* (3.33):

$$
z = \frac{1}{2}ln\frac{1-0.8}{1+0.8} = \frac{1}{2}ln\ 0.11 \approx -1.0985.
$$

За формулою (3.36) знайдемо стандартну вибіркову похибку 0,709; 2 1  $5 - 3$ 1  $=\frac{1}{\sqrt{ }}$  =  $\overline{a}$  $s_z = \frac{1}{\sqrt{2}} = \frac{1}{\sqrt{2}} = 0,709$ ; задаємо ймовірність  $p = 0.95$  ( $\alpha = 1 - p = 0.05$ ) та знаходимо за таблицею (додаток Ж) значення функції Стьюдента  $t_p = 3.182$ ; враховуючи, що  $v = 5 - 2 = 3$ .

Гранична вибіркова похибка *z* при заданому значенні довірчої ймовірності *p* = 0,95 становить

$$
\Delta_z = t_p \cdot s_z = 3,182 \cdot 0,709 = 2,256038.
$$

За формулами (3.38) маємо:

$$
z_1 = -1,0985 - 2,256038 = -3,354538 ;
$$
  

$$
z_2 = -1,0985 + 2,256038 = 1,157538 .
$$

Тоді за формулами (3.40) будуємо довірчий інтервал:

$$
r_1 = \frac{e^{2z_1} - 1}{e^{2z_1} + 1} = \frac{e^{-2 \cdot 3 \cdot 354} - 1}{e^{-2 \cdot 3 \cdot 354} + 1} \approx \frac{e^{-6 \cdot 708} - 1}{e^{-6 \cdot 708} + 1} \approx \frac{0.00122 - 1}{0.00122 + 1} \approx -\frac{0.99878}{1.00122} \approx -0.99
$$
;  

$$
r_2 = \frac{e^{2z_2} - 1}{e^{2z_2} + 1} = \frac{e^{2 \cdot 1.157} - 1}{e^{-2 \cdot 1.157} + 1} \approx \frac{e^{2 \cdot 315} - 1}{e^{2 \cdot 315} + 1} \approx \frac{10.1397 - 1}{10.1397 + 1} \approx \frac{9.1397}{11.1397} \approx 0.82
$$
;  

$$
-0.99 \le \rho \le 0.82
$$
.

Отже, з довірчою ймовірністю 0,95 можна стверджувати, що істинне значення коефіцієнта кореляції  $\rho$  генеральної сукупності має лежати в межах від -0,99 до 0,82.

**Приклад 3.9.** За даними прикладу 3.5 оцінити істинне значення коефіцієнта кореляції між видобутком вугілля на одного шахтаря за зміну та потужністю пласта.

**Розв'язання.** Значення коефіцієнта кореляції, раніше обчислене в прикладі 1.5, дорівнює *r* = 0,866; *n* = 10. Отож, для оцінювання коефіцієнта кореляції насамперед перейдемо від випадкової змінної *r* до випадкової змінної *z* (3.33):

$$
z = \frac{1}{2}ln\frac{1+0,866}{1-0,866} = \frac{1}{2}ln13,925 \approx 1,317.
$$

За формулою (3.36) знайдемо стандартну вибіркову похибку 0,378; 7 1  $10 - 3$ 1  $= -\frac{1}{\sqrt{2}}$  $\overline{a}$  $s_z = \frac{1}{\sqrt{2}} = \frac{1}{\sqrt{2}} = 0.378$ ; задамо ймовірність  $p = 0.95$  ( $\alpha = 1 - p = 0.05$ ) та знайдемо за таблицею (додаток Ж) значення функції Стьюдента  $t_p = 2,306$ ; враховуючи, що  $v = 10 - 2 = 8$ .

Гранична вибіркова похибка *z* при заданому значенні довірчої ймовірності *p* = 0,95 становить

$$
\Delta_z = t_p \cdot s_z = 2,306 \cdot 0,378 = 0,871668.
$$

За формулами (3.38) маємо:

$$
z_1 = 1,317 - 0,871668 = 0,890664 ;
$$
  

$$
z_2 = 1,317 + 0,871668 = 2,188668.
$$

Тоді за формулами (3.40) будуємо довірчий інтервал:

107 *z*1 1*,*317 0*,*871668 0*,*890664 0 418 3 4381 1 4381 2 4381 1 2 4381 1 1 1 1 1 0 890664 0 890664 2 2 1 1 1 *, , , , , e e e e r , , z z* ; 0 975 80 8509 78 8509 79 8509 1 79 8509 1 1 1 1 1 4 377396 4 377396 2 2 2 2 2 *, , , , , e e e e r , , z z* ; 0*,*418 0*,*975.

Отже, з довірчою ймовірністю 0,95 можна стверджувати, що істинне значення коефіцієнта кореляції *ρ* генеральної сукупності має лежати в межах від 0,418 до 0,975.

У ряді прикладних задач потрібно оцінити значущість коефіцієнта кореляції. При цьому виходять з того, що за відсутності кореляційного зв'язку статистика  $t = \frac{1}{\sqrt{1-r^2}}$ 2 *r*  $r\sqrt{n}$ *t*  $\overline{\phantom{a}}$  $\overline{a}$  $=\frac{r \sqrt{n} \cdot 2}{\sqrt{n}}$  має *t*-розподіл Стьюдента із  $n-2$ ступенями вільності.

Коефіцієнт кореляції є значущим на рівні  $\alpha$ , якщо

$$
|t| = \frac{|r|\sqrt{n-2}}{\sqrt{1-r^2}} > t_{1-\alpha; n-2},
$$
\n(3.42)

де  $t_{1-\alpha;n-2}$  – табличне значення *t*-критерію Стьюдента (додаток Ж), обчислене на рівня значущості  $\alpha$  при числі ступенів вільності  $n-2$ .

#### **3.7 Приклади нелінійної кореляційної залежності**

Пошук рівняння регресії – одна з найважливіших проблем кореляційного аналізу. На практиці в економічних дослідженнях іноді потрібно розглядати нелінійні рівняння регресії.

Як і у випадку лінійної регресії для знаходження оцінок параметрів рівнянь регресії потрібно розв'язати відповідні системи нормальних рівнянь. Наведемо деякі типи нелінійних кореляційних рівнянь та відповідних їм систем нормальних рівнянь, де для спрощення запису замість  $\sum_{i=1}^{n}$ *i*=1 записано  $\Sigma$ .

Параболічна залежність:  $\overline{y_x} = a_0 + a_1 x + a_2 x^2$  $y_x = a_0 + a_1 x + a_2 x^2$ ,
$$
\begin{cases}\n na_0 + a_1 \sum x_i + a_2 \sum x_i^2 = \sum y_i; \\
 a_0 \sum x_i + a_1 \sum x_i^2 + a_2 \sum x_i^3 = \sum x_i y_i; \\
 a_0 \sum x_i^2 + a_1 \sum x_i^3 + a_2 \sum x_i^4 = \sum x_i^2 y_i.\n\end{cases} (3.43)
$$

Гіперболічна залежність:  $\overline{y_x} = a_0 + \frac{a_1}{x}$ ,  $\begin{cases} na_0 + a_1 \sum \frac{1}{x_i} = \sum y_i; \\ a_0 \sum \frac{1}{x_i} + a_1 \sum \frac{1}{x_i^2} = \sum \frac{y_i}{x_i}. \end{cases}$  $(3.44)$ 

Показникова залежність:  $\overline{y_x} = a_0 \cdot a_1^x$ ,

$$
\begin{cases} n \ln a_0 + \ln a_1 \sum x_i = \sum \ln y_i; \\ \ln a_0 \sum x_i + \ln a_1 \sum x_i^2 = \sum x_i \ln y_i. \end{cases}
$$
 (3.45)

Степенева залежність:

$$
\overline{y_r} = a_0 \cdot x^{a_1},
$$

$$
\begin{aligned}\n\int n \ln a_0 + a_1 \sum \ln x_i &= \sum \ln y_i; \\
\ln a_0 \sum \ln x_i + a_1 \sum (\ln x_i)^2 &= \sum \ln x_i \ln y_i.\n\end{aligned}\n\tag{3.46}
$$

Зауваження! 1. Якщо позначити  $a = ln a_0$ ,  $b = ln a_1$ , то показникову залежність можна звести до лінійної  $z = a + bx$ .

> 2. Щільність показників також оцінюють за допомогою коефіцієнта кореляції, який можна обчислити за однією з формул, наведених у підрозділі 3.5.

> 3. Адекватність нелінійної моделі встановлюють  $3a$ допомогою коефіцієнта детермінації, який обчислюють за формулою (3.27).

До нелінійних моделей приводять дослідження динаміки поведінки економічних систем. П. Самуельсон та В. Фріск визначають динамічну систему так: "... систему називають динамічною, якщо її поведінка в часі визначена функціональними рівняннями, в яких змінні в різні моменти часу присутні в явному вигляді". Такі дослідження дають можливість визначити перспективи розвитку цих систем, виявити можливі резерви, розробити комплекс адаптивних управлінських рішень, які забезпечать ефективне функціонування економічних об'єктів. Дослідженням детермінованої поведінки економічних систем в часі та визначенням оптимальної траєкторії їх розвитку займається економічна динаміка. Трендові, лагові та факторні моделі економічної динаміки економетричними моделями. В основі динамічного аналізу економічних систем, явищ, процесів лежить поняття траєкторії – функції часу, яка описує стан об'єкта дослідження (значення деякого показника):

$$
Q = Q(t), \quad t \in [0, T], \tag{3.45}
$$

де  $[0,T]$  — скінченний відрізок часу, на якому визначена траєкторія.

У теоретичних моделях досліджують також нескінченні траєкторії та траєкторії, для яких початковий момент часу може бути від'ємним. Під час дослідження траєкторії час *t* можна враховувати дискретно (моментами, інтервалами) або неперервно. Якщо час враховувати дискретно, то моделі економічної динаміки будуть описані скінченно-різницевими рівняннями, якщо ж неперервно – диференціальними рівняннями. *Динамічний (часовий) ряд* – це таблиця значень траєкторії, для якої час змінюється дискретно. За часовою ознакою економічні показники поділяють на моментні та інтервальні. Моментні показники дають кількісну характеристику об'єкта дослідження на деякий момент часу: кількість населення Вінницької області на кінець 2010 року, обсяг основних фондів деякого підприємства на початок 2011 року. Інтервальні показники характеризують об'єкт досліджень за деякий період часу: обсяг продукції, виготовленої деяким підприємством протягом кварталу, прибуток за місяць, виторг торговельного підприємства за один робочий день. Інтервальні показники мають властивість динамічної адитивності, тобто їх можна підсумовувати під час переходу від невеликих проміжків часу до триваліших. Моментні показники не є адитивними в часі. Залежно від показника, значення якого утворює траєкторію, динамічні ряди поділяють на моментні та інтервальні.

У математичній статистиці динамічний ряд розглядають як реалізацію випадкового процесу. У стаціонарних випадкових процесах, для яких характерна рівновага відносно деякого середнього рівня, основні характеристики обчислюють за однією реалізацією процесу (за результатами одного досліду). Проте динамічні ряди економічних показників здебільшого нестаціонарні, їм властиві тенденції, які відображають динамічність економіки. До цих тенденцій належать: нарощування виробничих ресурсів, підвищення науково-технічного рівня, вдосконалення управління системою тощо. Разом з динамічністю, економічним процесам властива інерційність, яка, насамперед, виявляється у вигляді розвитку (напрямок, темпи, коливання).

У складі динамічного ряду можна виділити такі компоненти.

- 1. Головна (вікова) тенденція або тренд.
- 2. Регулярні коливання відносно тренда (цикли).
- 3. Сезонні коливання відносно тренда.
- 4. Випадкова компонента, яка відображає вплив факторів стохастичного характеру.

Одним із найважливіших завдань дослідження економічної динаміки є встановлення загальної закономірності (тенденції) розвитку. Для виконання цього завдання використовують різноманітні методи зменшення коливальності ряду, серед яких можна виділити дві групи:

- згладжування ряду за допомогою середніх (методи згладжування);

- аналітичне вирівнювання ряду (моделі тренда).

Детальніше розглянемо аналітичне вирівнювання динамічного ряду – метод вираження головної тенденції розвитку у вигляді функції показника від часу. Таку функцію називають *моделлю тренда*. Динамічний ряд в межах періоду зі стабільними умовами розвитку має деяку закономірність динаміки – головну тенденцію. Різні економічні процеси або один і той самий процес, але у різні періоди свого розвитку, можуть суттєво відрізнятись за характеристиками розвитку. За основу типізації економічного розвитку використовують динаміку абсолютних приростів.

*Базовий абсолютний приріст* розраховують як різницю поточного та базового (початкового) рівнів динамічного ряду:

$$
\delta_{t/2} = Q_t - Q_0.
$$

*Ланцюговий абсолютний приріст* розраховують як різницю поточного та базового (попереднього) рівнів динамічного ряду:

$$
\delta_{t/_{t-1}} = Q_t - Q_{t-1}.
$$

Абсолютний приріст за одиницю часу характеризує швидкість динаміки. Знак абсолютного приросту засвідчує напрямок динаміки: якщо абсолютний приріст додатний, то значення рівнів ряду зростають, а якщо від'ємний, то спадають.

*Базовий темп зростання* розраховують як відношення поточного до базового (початкового) рівня динамічного ряду:

$$
\eta_{\frac{1}{6}} = \frac{Q_t}{Q_0}.
$$

*Ланцюговий темп зростання* розраховують як відношення поточного до базового (попереднього) рівня динамічного ряду:

$$
\eta_{\frac{1}{t-1}} = \frac{Q_t}{Q_{t-1}}.
$$

Темп зростання характеризує інтенсивність динаміки. Темп зростання може бути виражений у відсотках або числом, тоді його називають ще коефіцієнтом зростання.

*Базовий темп приросту* розраховують як відношення базового абсолютного приросту для поточного часового періоду до базового (початкового) рівня динамічного ряду:

$$
\rho_{t'_0} = \frac{Q_t - Q_0}{Q_0} = \frac{\delta_{t'_0}}{Q_0}.
$$

*Ланцюговий темп приросту* розраховують як відношення ланцюгового абсолютного приросту для поточного часового періоду до базового (попереднього) рівня динамічного ряду:

$$
\rho_{t/_{t-1}} = \frac{Q_t - Q_{t-1}}{Q_{t-1}} = \frac{\delta_{t/_{t-1}}}{Q_{t-1}}.
$$

Темп приросту характеризує відносну швидкість, тобто прискорення динаміки. Темп приросту в прикладних застосуваннях виражають у відсотках.

Можна виділити щонайменше чотири типи економічного розвитку (рис.  $3.5 - 3.8$ ):

1. *Рівномірний (постійний, стабільний) розвиток –* характеризується постійним або близьким до нього абсолютним приростом.

2. *Прискорений розвиток –* характеризується абсолютним приростом, який з плином часу збільшується (для спадання – за абсолютною величиною).

3. *Уповільнений розвиток –* характеризується абсолютним приростом, який з плином часу зменшується (для спадання – за абсолютною величиною).

4. *Розвиток з якісною зміною характеристик динаміки протягом розглядуваного періоду часу.*

*Зауваження!* 1. Для спрощення викладення матеріалу будемо вважати, що часовим інтервалом у динамічному ряді є один рік.

2. Для всіх трендових моделей вважатимемо, що  $t \ge 0$ .

 3. Для теоретичних досліджень важливою є гладкість моделі тренда. З огляду на це, обираючи трендові моделі, перевагу надають диференційованим функціям.

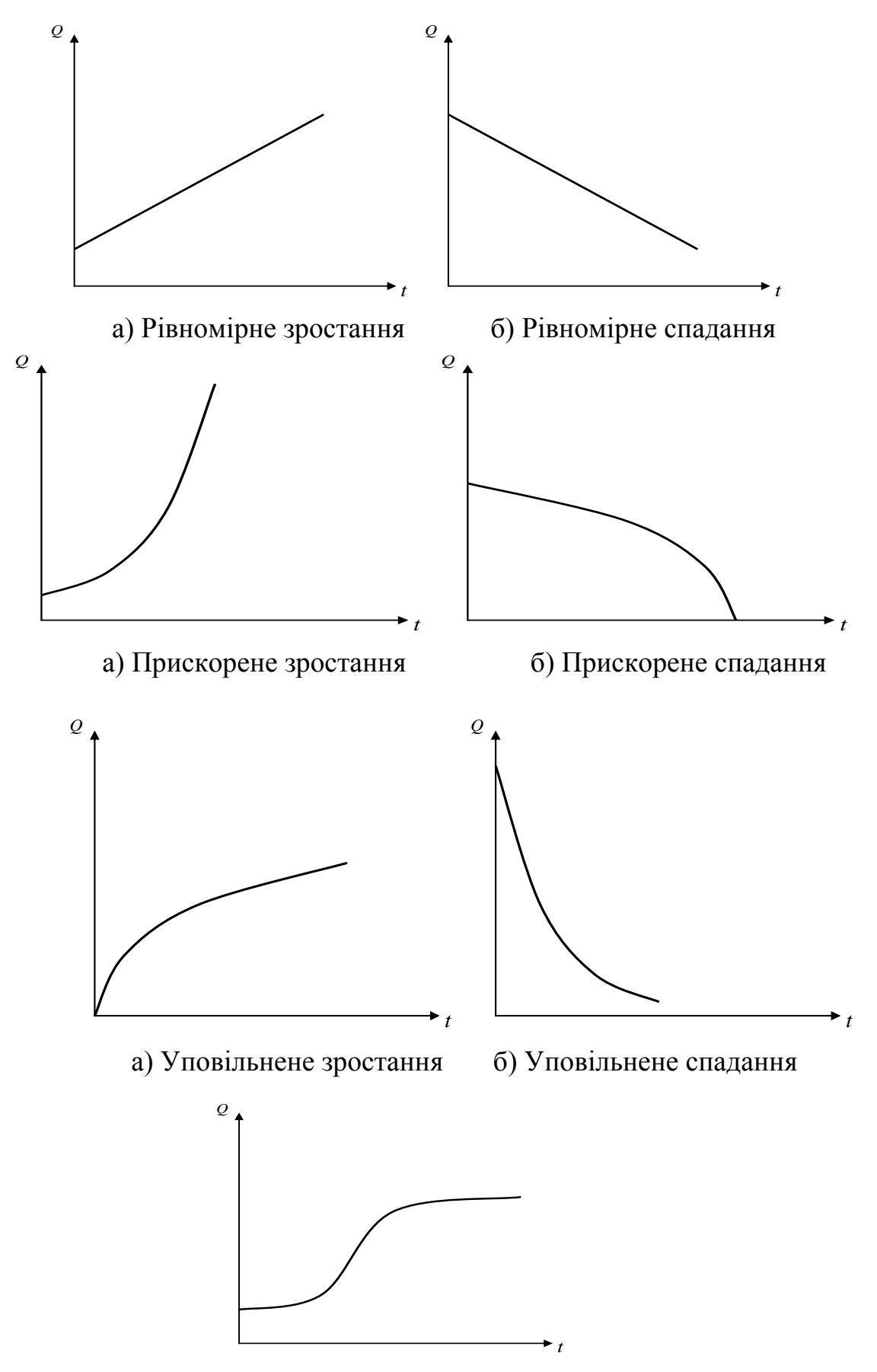

Рисунок 3.8 − Розвиток зі зміною характеристик динаміки

 4. На відміну від фактичної траєкторії динаміки *Q(t )* модель тренда будемо позначати *x(t )* , а замість фактичного значення показника динаміки ряду  $\mathcal{Q}_t$  будемо використовувати позначення  $\,x_t^{}\,.$ 

Розглянемо деякі приклади нелінійних моделей.

Найчастіше прискорений розвиток описують показниковою та експоненціальною моделями тренда. Зокрема, показникова модель тренда

$$
x(t) = a(1+b)^t, \quad a > 0,
$$
\n(3.47)

де *а* – теоретичний початковий рівень,

 $b = \rho$  – дискретний темп росту, використовують для опису дискретних процесів.

Експоненціальна модель тренда

$$
x(t) = ae^{bt}, \quad a > 0,
$$
 (3.48)

де *a* – теоретичний початковий рівень,

 $b = \tilde{\rho}$  – неперервний темп приросту:

$$
\widetilde{\rho}(t) = \frac{d \ln x(t)}{dt} = \frac{d}{dt}(a+bt) = b,
$$

використовують для опису неперервних процесів.

Якщо  $b > 0$ , то трендові моделі (3.47) та (3.48) описують прискорене зростання, а якщо  $-1 < b < 0$  – прискорене спадання.

У межах прискореного розвитку можна виділити динаміку з постійним абсолютним прискоренням  $\tilde{\varphi}$ . Такий розвиток описують трендовою моделлю параболічного типу:

$$
x(t) = a + bt + ct^2, a > 0, b > 0, c > 0.
$$
 (3.49)

Абсолютний приріст динаміки, яку описують трендовою моделлю (3.49),

$$
\widetilde{\delta}(t) = \frac{dx(t)}{dt} = b + 2ct.
$$

Абсолютне прискорення динаміки

$$
\widetilde{\varphi}(t) = \frac{d\widetilde{\delta}(t)}{dt} = \frac{d^2x(t)}{dt^2} = 2c = const,
$$

темп приросту динаміки

$$
\widetilde{\rho}(t) = \frac{d \ln x(t)}{dt} = \frac{b + 2ct}{a + bt + ct^2}
$$

Темп приросту динаміки, яку описують трендовою моделлю (3.49), може змінюватись двома способами: або монотонно спадати; або на початковому інтервалі часу зростати, а потім спадати.

динаміки, Дослідимо зміну темпу приросту яку описують параболічною моделлю, тобто знайдемо проміжки монотонності функції  $\tilde{\rho}(t) = \frac{b + 2ct}{a + bt + ct^2}$ . Для цього розв'яжемо сукупність нерівностей:

$$
\left[\frac{d\widetilde{\rho}(t)}{dt} > 0; \atop \frac{d\widetilde{\rho}(t)}{dt} < 0.
$$
\n
$$
\frac{d\widetilde{\rho}(t)}{dt} = \frac{2c(a + bt + ct^{2}) - (b + 2ct)^{2}}{(a + bt + ct^{2})^{2}}
$$

Зрозуміло, що знак похідної  $\frac{d\tilde{\rho}(t)}{dt}$  збігається зі знаком чисельника  $-2c^2t^2 - 2bct + 2ac - b^2$ 

Знайдемо проміжки знакосталості параболи  $y(t) = -2c^2t^2 - 2bct + 2ac - b^2$ .

Для цього дослідимо рівняння:

$$
2c^{2}t^{2} - 2bct + (2ac - b^{2}) = 0;
$$
  
\n
$$
2c^{2}t^{2} + 2bct - (2ac - b^{2}) = 0;
$$
  
\n
$$
D = (2bc)^{2} + 4 \cdot 2c^{2} \cdot (2ac - b^{2}) = 4b^{2}c^{2} + 16ac^{3} - 8b^{2}c^{2} = 16ac^{3} - 4b^{2}c^{2};
$$
  
\n
$$
D = 4c^{2}(4ac - b^{2}).
$$

Якщо  $4ac-b^2 < 0$ , то парабола  $y(t) = -2c^2t^2 - 2bct + 2ac-b^2$  $He$ перетинається з віссю Ох і має завжди від'ємні значення. Якщо  $t > 0$ ,  $y(t) = -2c^2t^2 - 2bct + 2ac - b^2 < 0$ , якщо  $2ac - b^2 < 0$ , тобто  $2ac < b^2$ .

Якщо 4*ac* −  $b^2$  ≥ 0, то парабола  $y(t)$  має два корені:

$$
t_{1,2} = \frac{-2bc \pm 2c\sqrt{4ac - b^2}}{4c^2} = \frac{-b \pm \sqrt{4ac - b^2}}{2c}
$$

серед яких (при додатних параметрах b, c i  $2ac > b^2$ ) лише один додатний:

$$
t_0 = \frac{-b + \sqrt{4ac - b^2}}{2c}.
$$

У цій точці  $\tilde{\rho}(t)$  досягає свого максимуму і відбувається перехід зростання на спадання.

Отже:

1. Якщо  $2ac < b^2$ , то  $\tilde{\rho}(t)$  монотонно спадає на всьому інтервалі  $[0, +\infty);$ 

2. Якщо 
$$
2ac > b^2
$$
, то на проміжку  $\left[0, \frac{-b + \sqrt{4ac - b^2}}{2c}\right] \tilde{\rho}(t)$ зростає, а  
на проміжку  $\left[\frac{-b + \sqrt{4ac - b^2}}{2c}, \infty\right)$ спадає.

Трендова модель (3.48) відображає основні тенденції розвитку багатьох економічних процесів на сучасному етапі, коли абсолютні прирости продовжують збільшуватись, а темпи приросту спадають.

Моделлю тренда, яка описує динаміку уповільненого розвитку з насиченням може бути гіперболічна трендова модель першого порядку (узагальнена обернена модель) вигляду

$$
x(t) = a + \frac{b}{t}.
$$
\n
$$
(3.50)
$$

Очевидно, що *lim x(t ) a t* =  $\lim_{x \to \infty} x(t) = a$  — межа насичення. Абсолютний приріст *b ~*

 $t^2$ *(t )*  $\delta(t) = -\frac{b}{\lambda}$  поступово спадає за абсолютною величиною.

Якщо  $b < 0$ , то узагальнена обернена модель описує динаміку уповільненого зростання з верхньою межею (рис. 3.9), а при  $b > 0$  – динаміку уповільненого спадання з нижньою межею.

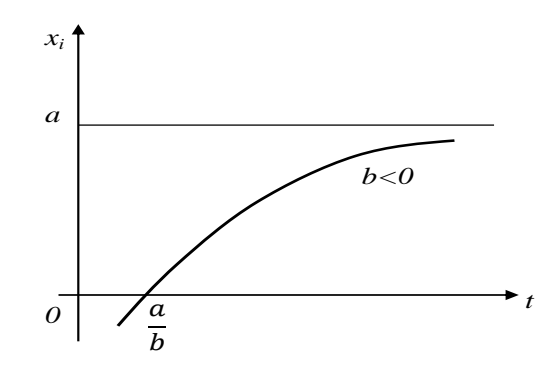

Рисунок 3.9 − Узагальнена обернена модель (b<0)

Прикладами використання оберненої моделі в економічних дослідженнях є криві Енгеля та Філліпса. *Крива Енгеля:*

$$
x(t) = a + \frac{b}{t}, \quad a > 0, \quad b < 0.
$$

Наприкінці ХІХ ст. німецький статистик Е. Енгель сформулював емпіричні закони споживання і побудував криві, відповідно до яких із зростанням доходу частка витрат на харчування зменшується, а частка витрат на одяг і житло залишається стабільною. Криві, які пов'язують споживчі витрати на товари із загальними витратами або доходом, називають кривими Енгеля. Крива Енгеля (рис. 3.10) для деякого товару вказує на такі особливості:

- критичний рівень доходу – *b*/*а*, нижче якого товар не буде куплено;

- межу насичення (стелю) *a* , яку не можна збільшити, скільки б не зростав дохід.

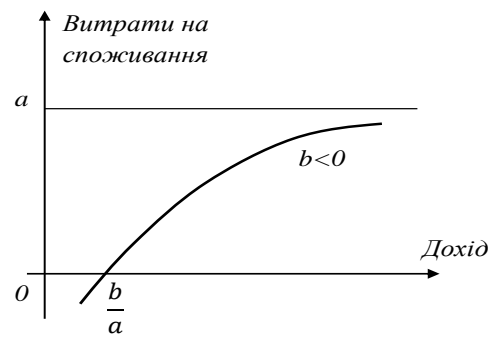

Рисунок 3.10 – Крива Енгеля

*Крива Філліпса:*

$$
x(t) = a + \frac{b}{t}, \quad a < 0, \quad b > 0.
$$

Економіст А. Філліпс, аналізуючи дані про норми зміни відсотка заробітної плати і відсотка безробіття для Англії за період від 1861 по 1957 рік, побудував криву, яка описує залежність норми зміни заробітної плати від норми безробіття і яку називають кривою Філліпса (рис. 3.11).

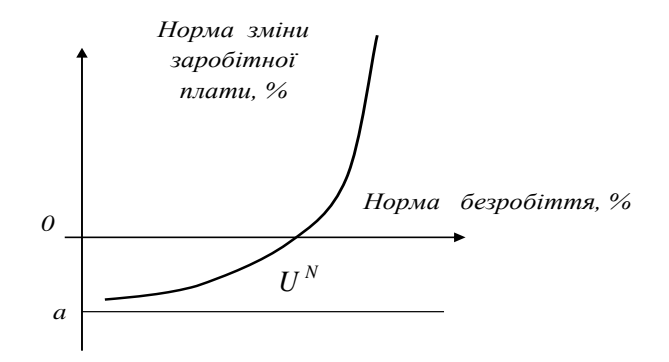

Рисунок 3.11 – Крива Філліпса

Крива Філліпса має такі особливості:

- межа насичення *a* є межею зміни заробітної плати;

- точка  $U^N$  є значенням природної норми безробіття.

Криву Філліпса в макроекономіці використовують, щоб розрахувати мінімальну заробітну плату, компенсацію за безробіття тощо.

**Приклад 3.10.** На підставі даних про валовий внутрішній продукт України за 2007 − 2011 рр. (табл. 3.8) Побудувати показникову трендову модель. Оцінити адекватність отриманої моделі.

| $100$ <i>jiniya</i> J.O | данг для примаду это |                   |                    |
|-------------------------|----------------------|-------------------|--------------------|
| $Pi\kappa$              | Квартал              | Номер часового    | Валовий внутрішній |
|                         |                      | $nepio\partial y$ | продукт, млн. грн  |
|                         | I                    |                   | 52583              |
| 2007                    | П                    | $\overline{2}$    | 60798              |
|                         | III                  | 3                 | 75812              |
|                         | IV                   | $\overline{4}$    | 78151              |
|                         | Ι                    | 5                 | 66981              |
| 2008                    | $\overline{\rm II}$  | 6                 | 78607              |
|                         | III                  | 7                 | 99405              |
|                         | IV                   | 8                 | 100120             |
|                         | 1                    | 9                 | 88104              |
| 2009                    | $\prod$              | 10                | 101707             |
|                         | III                  | 11                | 122861             |
|                         | IV                   | 12                | 128780             |
|                         |                      | 13                | 105423             |
| 2010                    | $\rm II$             | 14                | 124116             |
|                         | III                  | 15                | 150434             |
|                         | IV                   | 16                | 157694             |
| 2011                    |                      | 17                | 133108             |

Таблиця 3.8 – Дані для прикладу 3.10

**Розв'язання.** Для знаходження параметрів показникової трендової моделі  $x(t) = a_0 \cdot a_1^t$  складемо систему нормальних рівнянь (3.44), використавши допоміжну таблицю (табл. 3.9).

Маємо

$$
\begin{cases}\n17\ln a_0 + 153\ln a_1 = 195,1775 \\
153\ln a_0 + 1785\ln a_1 = 1780,895\n\end{cases}
$$

Розв'язавши побудовану систему нормальних рівнянь, знаходимо: *ln*  $a_1 \approx 0.059$ ,  $a_1 \approx 1.0608$ ,  $\ln a_0 \approx 10.9459$ ,  $a_0 \approx 56718$ , 6105.

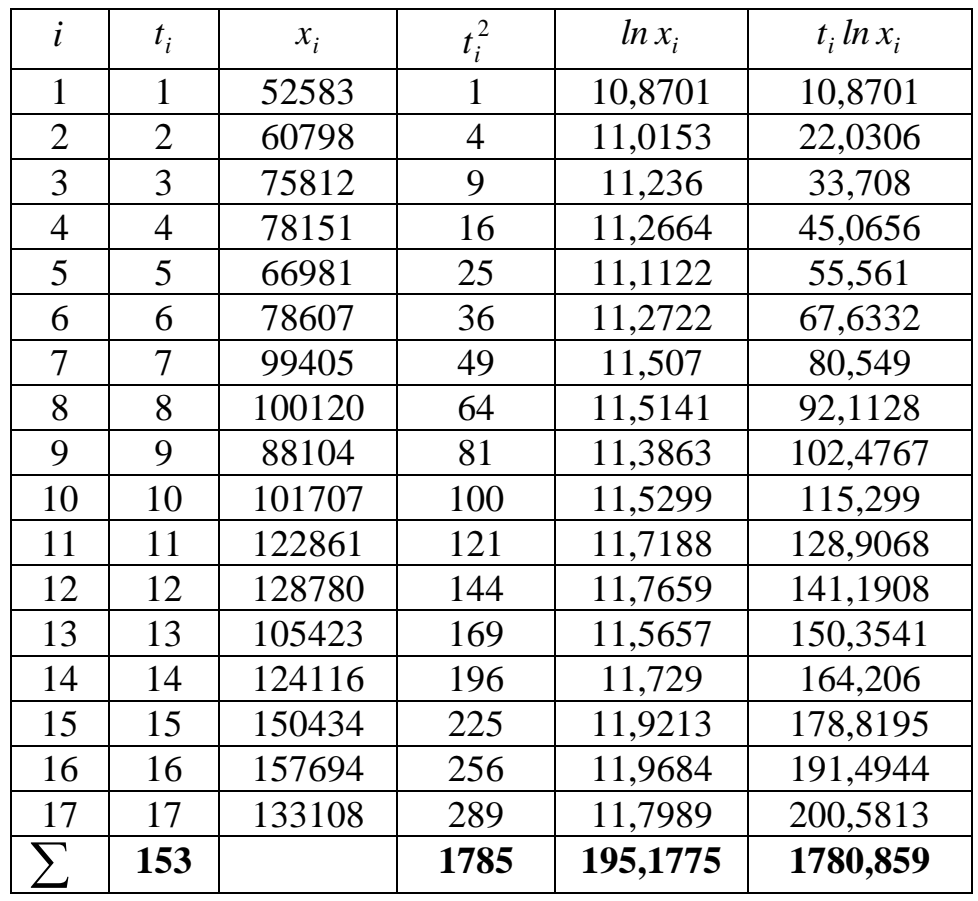

Таблиця 3.9 – Таблиця для розрахунку системи нормальних рівнянь

Таким чином, показникова трендова модель набуває вигляду

 $x(t) = 56718,6105 \cdot 1,0608^t$ .

Для оцінювання отриманої трендової моделі на адекватність використаємо коефіцієнт детермінації  $D = \frac{\mathcal{L}_R}{2} \cdot 100\%$ *Q Q*  $D = \frac{Q_R}{R} \cdot 100\%$ . Для знаходження відповідних сум квадратів відхилень використаємо допоміжну таблицю (табл. 3.10).

Маємо

$$
D = \frac{14146836905}{15434707332} \cdot 100\% \approx 92\%,
$$

оскільки значення коефіцієнта детермінації близьке до 100%, то модель є адекватною.

| $\mathbf{I}$ | $t_i$          | $x_i$  | $x(t_i)$ | $Q_R = (x(t_i) - x)^2$ | $Q=(x_i-x)^2$ |
|--------------|----------------|--------|----------|------------------------|---------------|
| 1            | 1              | 52583  | 60167,1  | 1704442801             | 2388179161    |
| 2            | $\overline{2}$ | 60798  | 63825,26 | 1415771426             | 1652747716    |
| 3            | 3              | 75812  | 67705,84 | 1138803467             | 657409600     |
| 4            | 4              | 78151  | 71822,35 | 877916000,6            | 542936601     |
| 5            | 5              | 66981  | 76189,15 | 638211503,4            | 1188249841    |
| 6            | 6              | 78607  | 80821,45 | 425619504,9            | 521894025     |
| 7            | 7              | 99405  | 85735,4  | 247011627,7            | 4190209       |
| 8            | 8              | 100120 | 90948,11 | 110331735,9            | 1774224       |
| 9            | 9              | 88104  | 96477,75 | 24743127,91            | 178169104     |
| 10           | 10             | 101707 | 102343,6 | 794952,2512            | 65025         |
| 11           | 11             | 122861 | 108566,1 | 50610303,36            | 458345281     |
| 12           | 12             | 128780 | 115166,9 | 188098763,8            | 746819584     |
| 13           | 13             | 105423 | 122169,1 | 429196509,5            | 15768841      |
| 14           | 14             | 124116 | 129596,9 | 792137488,3            | 513656896     |
| 15           | 15             | 150434 | 137476,4 | 1297759625             | 2399236324    |
| 16           | 16             | 157694 | 145835   | 1969850507             | 3163162564    |
| 17           | 17             | 133108 | 154701,8 | 2835537561             | 1002102336    |
|              | 153            |        | 1709548  | 14146836905            | 15434707332   |

Таблиця 3.10 – Допоміжна таблиця для розрахунку сум квадратів відхилень

## **3.8 Моделювання сезонних коливань економічних явищ**

При порівнянні квартальних та місячних даних багатьох соціальноекономічних явищ можна виявити періодичні коливання, що виникають під впливом зміни пір року. Вони є результатом впливу природнокліматичних умов, загальних економічних факторів. Прикладом таких явищ може бути попит на деякі види продукції, пасажирські перевезення, виробництво у сезонних галузях економіки (цукровій, консервній).

У широкому розумінні до сезонних відносять явища, які мають у своєму розвитку чітко виражену закономірність змін протягом року. Періодичні коливання, що мають визначений та сталий період, називають *"сезонними коливаннями"* або *"сезонними хвилями"*, а динамічний ряд в цьому випадку називають *сезонним рядом динаміки*.

Повсякденна життєдіяльність людей за умов періодичної зміни сезонів супроводжується специфічними змінами інтенсивності динаміки соціально-економічних процесів. У більшості галузей народного господарства це виявляється у вигляді річних чергувань підйомів і спадів випуску продукції, різного використання сировини та енергії, коливання рівнів продуктивності праці, собівартості, прибутку й інших показників.

Для деяких сфер людської діяльності річна динаміка характеризується призупиненням процесів у міжсезонні періоди (цукроваріння, рибальство, мисливство, навігація, туризм і т. п.). Яскраво виражений сезонний характер має сільськогосподарське виробництво, особливо рослинництво за умов відкритого ґрунту. Це викликає нерівномірність використання трудових ресурсів, напруженість у роботі транспорту, сховищ, баз. Сезонне коливання характерне також для грошового та товарного оборотів.

У практичній діяльності люди, впливаючи на природу, створюють більш сприятливі умови праці та побуту. Однак, на даному етапі свого розвитку людство не може керувати всіма силами природи. Наприклад, неможливо на власний розсуд змінювати час настання та тривалість несприятливих сезонів, наявність стихійних лих.

Знання сезонних особливостей попиту на окремі товари має важливе значення для торгівлі: розробка заходів підвищення ефективності торгівлі, покращення організації торгівлі, підвищення культури обслуговування покупців. З'ясування особливостей попиту населення на товари за сезонами важливе для розробки науково обґрунтованих нормативів, воно дозволяє уникнути нераціональних витрат та втрат.

Статистичні ряди внутрішньорічної динаміки зазвичай складають за матеріалами поточної звітності. Однією з необхідних умов вивчення сезонних коливань є зведення рядів динаміки до зіставного вигляду. При цьому необхідно мати на увазі, що різновеликі за тривалістю місяці та квартали річних періодів є однією з причин, які впливають на зміни рівнів рядів внутрішньорічної динаміки. Для усунення цієї причини об'ємні величини перераховують в середні, які характеризують інтенсивність розвитку досліджуваного явища за одиницю часу.

Для аналітичного вирівнювання, як методу виміру сезонних хвиль, використовують вирівнювання за рядом Фур'є, який подає сезонне явище у вигляді гармоніки.

Ряд Фур'є у загальному випадку можна записати у вигляді такої залежності:

$$
\overline{y_t} = a_0 + \sum_{k=1}^{m} (a_k \cos kt + b_k \sin kt),
$$
\n(3.51)

де *a0*, *a<sup>k</sup>* , *b<sup>k</sup>* – параметри досліджуваної моделі;

 $t$  – фактор часу;

 $k$  – порядковий номер гармоніки;

 *m* – номер гармоніки, яка використовується з різним ступенем точності (зазвичай, від одного до чотирьох).

Звичайно кількість гармонік при побудові ряду Фур'є необхідно приймати не більше чотирьох. Після побудови усіх гармонік проводять оцінювання їх адекватності, тобто визначають, яка з гармонік найкраще описує сезонні коливання економічних явищ.

Як і в будь-якій моделі, необхідно оцінити її параметри. Оцінювання параметрів ряду Фур'є здійснюється на основі методу найменших квадратів за такими залежностями:

$$
a_0 = \frac{1}{n} \cdot \sum_{i=1}^{n} y_i = \overline{y},
$$
\n(3.52)

$$
a_k = \frac{2}{n} \sum_{i=1}^{n} y_i \cos kt_i,
$$
 (3.53)

$$
b_k = \frac{2}{n} \sum_{i=1}^{n} y_i \sin kt_i , \qquad (3.54)
$$

де *n* − це кількість часових періодів, за які розглядається досліджуване явище (дні, місяці, квартали, роки),  $t_i$  – періоди,  $y_i$  – рівні динаміки.

Необхідно зауважити, що для побудови економетричної моделі потрібно для такого фактора, як час, зробити перерахунок від натурального масштабу до радіанного або ж градусного. Такий перехід пропонується здійснити за формулою:

$$
t = \frac{2\pi}{n} \cdot t_i, \tag{3.55}
$$

де  $t_i$  – фактор часу у радіанному або ж градусному вимірі;

*n* – кількість спостережень (кількість інтервалів часу).

Можна подати місяці року у радіанній формі (таблиця 3.11).

| № місяця | Місяць   | Радіани  | № місяця | Місяць   | Радіани   |
|----------|----------|----------|----------|----------|-----------|
|          | Січень   |          |          | Липень   | π         |
| 2        | Лютий    | $\pi/6$  |          | Серпень  | $7\pi/6$  |
|          | Березень | $\pi/3$  | 9        | Вересень | $4\pi/3$  |
| 4        | Квітень  | $\pi/2$  | 10       | Жовтень  | $3\pi/2$  |
|          | Травень  | $2\pi/3$ | 11       | Листопад | $5\pi/3$  |
| 6        | Червень  | $5\pi/6$ | 12       | Грудень  | $11\pi/6$ |

Таблиця 3.11 – Радіанна форма подання місяців року

Перед тим, як визначати параметри економетричної моделі, необхідно скласти таблицю значень тригонометричних функцій (табл. 3.12).

|                |             |            |             | T J <sup>--</sup> |             |
|----------------|-------------|------------|-------------|-------------------|-------------|
| $N_2$          | $t_i$ , рад | $\cos t_i$ | $\cos 2t_i$ | $\sin t_i$        | $\sin 2t_i$ |
| $\bf{l}$       |             |            |             |                   |             |
| $\overline{2}$ | $\pi/6$     | 0,866      | 0,5         | 0,5               | 0,866       |
| 3              | $\pi/3$     | 0,5        | $-0,5$      | 0,866             | 0,866       |
| 4              | $\pi/2$     |            | $-1$        |                   |             |
| 5              | $2\pi/3$    | $-0,5$     | $-0,5$      | 0,866             | $-0,866$    |
| 6              | $5\pi/6$    | $-0,866$   | 0,5         | 0,5               | $-0,866$    |
| 7              | π           | $\sim$     |             |                   |             |
| 8              | $7\pi/6$    | $-0,866$   | 0,5         | $-0,5$            | 0,866       |
| 9              | $4\pi/3$    | $-0,5$     | $-0,5$      | $-0,866$          | 0,866       |
| 10             | $3\pi/2$    |            | $-1$        | -1                |             |
| 11             | $5\pi/3$    | 0,5        | $-0,5$      | $-0,866$          | $-0,866$    |
| 12             | $11\pi/6$   | 0,866      | 0,5         | $-0,5$            | $-0,866$    |

Таблиця 3.12 – Таблиця значень тригонометричних функцій

Розглянемо застосування ряду Фур'є на конкретному прикладі.

**Приклад 3.11.** Дано статистичні щомісячні дані щодо реалізації зимового одягу (табл. 3.13). Необхідно описати сезонні коливання реалізації зимового одягу на основі рядів Фур'є (з використанням двох гармонік) і обрати гармоніку, яка найбільш адекватно описує ці сезонні коливання.

Таблиця 3.13 – Дані прикладу 3.11

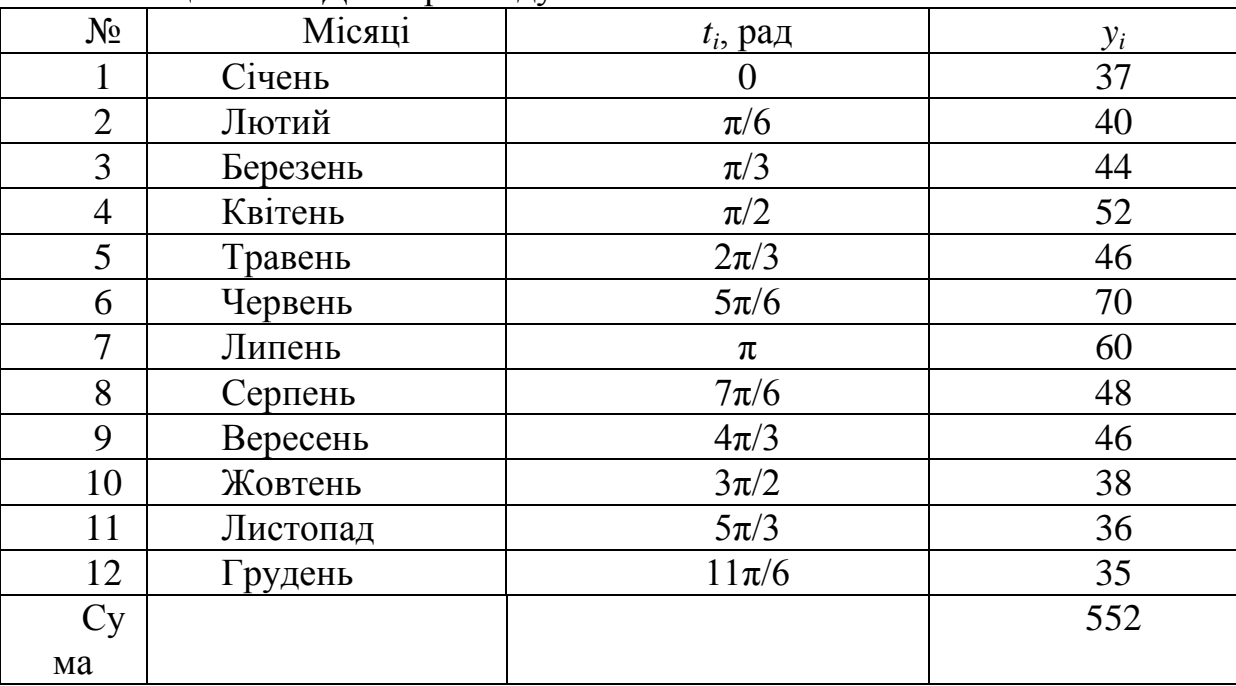

**Розв'язання.** Для подальших розрахунків необхідно скласти допоміжну таблицю (табл. 3.14) для першої гармоніки, що значно полегшить оцінювання параметрів моделі.

| $N_2$          | $y_i \cos t_i$ | $y_i$ sint <sub>i</sub> | $y_{1,t_i}$ | $\left(\overline{y_{1,t_i}} - \overline{y}\right)^2$ | $\left(y_i - \overline{y}\right)^2$ |
|----------------|----------------|-------------------------|-------------|------------------------------------------------------|-------------------------------------|
| 1              | 37,000         | 0,000                   | 34,96       | 121,8816                                             | 81                                  |
| $\overline{2}$ | 34,641         | 20,000                  | 39,31       | 44,7561                                              | 36                                  |
| 3              | 22,000         | 38,105                  | 45,45       | 0,3025                                               | $\overline{4}$                      |
| $\overline{4}$ | 0,000          | 52,000                  | 51,74       | 32,9476                                              | 36                                  |
| 5              | $-23,000$      | 39,837                  | 56,49       | 110,0401                                             | $\theta$                            |
| 6              | $-60,622$      | 35,000                  | 58,43       | 154,5049                                             | 576                                 |
| 7              | $-60,000$      | 0,000                   | 57,04       | 121,8816                                             | 196                                 |
| 8              | $-41,569$      | $-24,000$               | 52,69       | 44,7561                                              | $\overline{4}$                      |
| 9              | $-23,000$      | $-39,837$               | 46,55       | 0,3025                                               | $\overline{0}$                      |
| 10             | 0,000          | $-38,000$               | 40,26       | 32,9476                                              | 64                                  |
| 11             | 18,000         | $-31,177$               | 35,51       | 110,0401                                             | 100                                 |
| 12             | 30,311         | $-17,500$               | 33,57       | 154,5049                                             | 121                                 |
| Σ              | $-66,239$      | 34,428                  | 552,0       | 928,8656                                             | 1218                                |

Таблиця 3.14 – Допоміжні розрахунки для першої гармоніки

За формулами (3.51) – (3.53) розрахуємо параметри моделі для першої гармоніки:

$$
a_{01} = \overline{y} = \frac{552}{12} = 46; \ a_1 \approx \frac{2 \cdot (-66,24)}{12} \approx -11,04; \ b_1 \approx \frac{2 \cdot 34,43}{12} \approx 5,74.
$$

Отримавши значення параметрів, можна записати ряд Фур'є для першої гармоніки:

$$
\overline{y_{1t}} = 46 - 1104 \cdot cost + 5.74 \cdot sint. \tag{3.56}
$$

Підставивши значення *i t* в рівняння (3.56) одержуємо теоретичні значення змінної  $y_{1,t_i}$  (див. табл. 3.14). Замість значень косинусів та синусів у рівняння підставляємо відповідні їм значення з таблиці 3.14.

Розрахуємо абсолютне значення коефіцієнта кореляції для першої гармоніки за формулою (3.23), використовуючи попередньо підраховані проміжні дані з таблиці 3.14, таким чином

$$
r_{y_1/t} = \sqrt{\frac{928,8656}{1218}} \approx \sqrt{0.76} \approx 0.87.
$$

Оскільки значення коефіцієнта кореляції близьке до одиниці, то це свідчить про щільний зв'язок між коливаннями реалізації зимового одягу та часом.

Надалі необхідно за тим же принципом, що і для першої гармоніки, оцінити параметри для другої гармоніки (табл. 3.15).

|                 |                 | $\mathbf{r}$ and $\mathbf{r}$ are $\mathbf{r}$ and $\mathbf{r}$ are $\mathbf{r}$ and $\mathbf{r}$ are $\mathbf{r}$ and $\mathbf{r}$ |                  |
|-----------------|-----------------|----------------------------------------------------------------------------------------------------|------------------|
| $y_i \cos 2t_i$ | $y_i \sin 2t_i$ | $y_{2,t_i}$                                                                                                    | $(y_{2,t_i} - )$ |
| 37              | 0,000           | 37,88                                                                                                    | 65,9344          |
| 20              | 34,641          | 39,64                                                                                                    | 40,4496          |
| $-22$           | 38,105          | 42,87                                                                                                    | 9,7969           |
| $-52$           | 0,000           | 48,82                                                                                                    | 7,9524           |
| $-23$           | $-39,837$       | 56,16                                                                                                    | 103,2256         |
| 35              | $-60,622$       | 61,01                                                                                                    | 225,3001         |
| 60              | 0,000           | 59,96                                                                                                    | 194,8816         |
| 24              | 41,569          | 53,03                                                                                                    | 49,4209          |
| $-23$           | 39,837          | 43,97                                                                                                    | 4,1209           |
| $-38$           | 0,000           | 37,35                                                                                                    | 74,8225          |
| $-18$           | $-31,177$       | 35,18                                                                                                    | 117,0724         |
| 17,5            | $-30,311$       | 36,15                                                                                                    | 97,0225          |
| 17,5            | $-7,794$        | 552,0                                                                                                    | 989,9998         |

Таблиця 3.15 – Допоміжні розрахунки для другої гармоніки

Таким чином, маємо значення параметрів для другої гармоніки:

$$
a_{02} = y = \frac{552}{12} = 46
$$
;  $a_2 \approx \frac{2.17,5}{12} \approx 2.92$ ;  $b_1 \approx \frac{2.(-7,79)}{12} \approx -1.3$ .

Запишемо ряд Фур'є для другої гармоніки:

$$
\overline{y_{2t}} = 46 - 1104 \cdot \cos t + 5{74 \cdot \sin t} + 2{92 \cdot \cos 2t} - 1{3 \cdot \sin 2t}.
$$
 (3.57)

Розраховуємо абсолютне значення коефіцієнта кореляції для першої гармоніки за формулою (3.23), використовуючи попередньо підраховані проміжні дані з таблиці 3.14,

$$
r_{y_2/t} = \sqrt{\frac{989,9998}{1218}} \approx \sqrt{0,813} \approx 0.9.
$$

Оскільки значення коефіцієнта кореляції близьке до одиниці, то це свідчить про щільний зв'язок між коливаннями реалізації зимового одягу та часом.

Порівнюючи отримані значення щільності зв'язку для двох гармонік можна зробити висновок, що ряд Фур'є для другої гармоніки є більш адекватним та краще описує сезонні коливання. На основі обраного рівняння будуємо графік залежності продажів від місяців, використовуючи прикладний пакет *Mathcad* (рис. 3.12).

**Приклад 3.12.** Дано статистичні дані про середньоденний товарообіг торговельного підприємства по місяцях 2010 року (табл. 1.16). Опишіть сезонні коливання товарообігу з використанням однієї гармоніки та визначте розрахункові рівні товарообігу підприємства щомісячно.

| 100      | $\mu$ um upuntu $\mu$ y $\sigma$ .12 |
|----------|--------------------------------------|
| Місяць   | Обсяг товарообігу, тис. грн          |
| Січень   | 65,1                                 |
| Лютий    | 66,5                                 |
| Березень | 74,4                                 |
| Квітень  | 73,6                                 |
| Травень  | 67,2                                 |
| Червень  | 100,0                                |
| Липень   | 90,0                                 |
| Серпень  | 72,6                                 |
| Вересень | 68,9                                 |
| Жовтень  | 70,4                                 |
| Листопад | 66,3                                 |
| I рудень | 77,2                                 |

Таблиця 3.16 – Дані прикладу 3.12

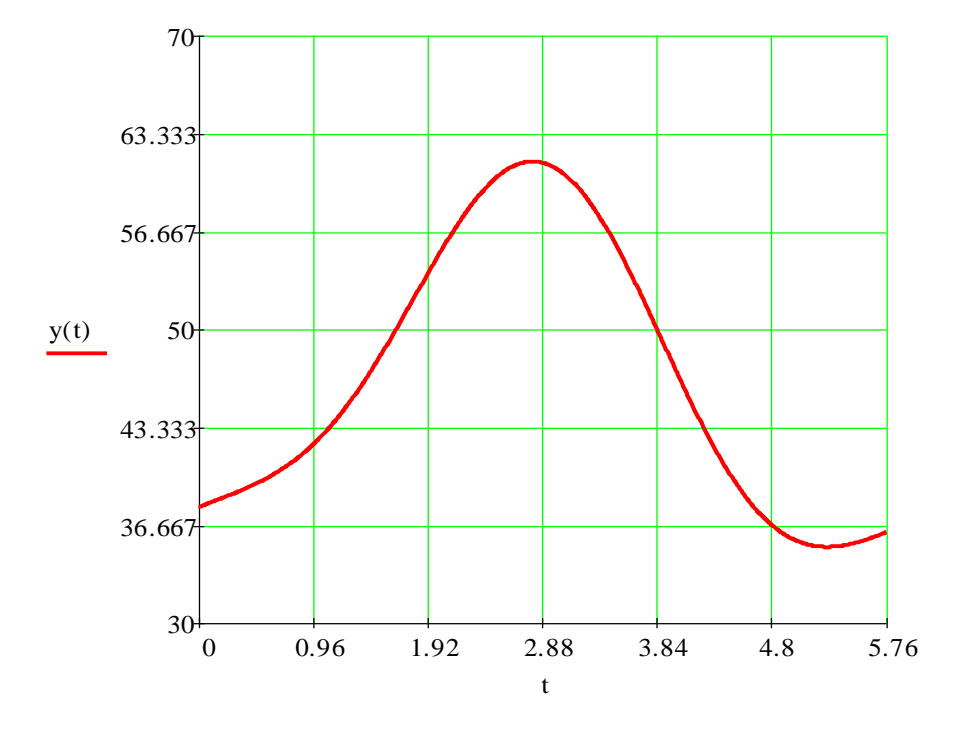

Рисунок 3.12 – Щомісячний графік продажів

**Розв'язання.** Для подальших розрахунків необхідно скласти допоміжну таблицю (табл. 3.17), використавши таблицю 3.13, що значно полегшує оцінювання параметрів моделі.

| $t_i$ , рад.   | Обсяг<br>товарообігу,<br>тис. грн $(y_i)$ | $cost_i$ | $\sin t_i$     | $y_i \cos t_i$ | $y_i$ sint <sub>i</sub> |
|----------------|-------------------------------------------|----------|----------------|----------------|-------------------------|
| $\overline{0}$ | 65,1                                      |          | $\overline{0}$ | 65,1           | $\overline{0}$          |
| $\pi/6$        | 66,5                                      | 0,866    | 0,5            | 57,6           | 33,3                    |
| $\pi/3$        | 74,4                                      | 0,5      | 0,866          | 37,2           | 64,4                    |
| $\pi/2$        | 73,6                                      | 0        |                |                | 73,6                    |
| $2\pi/3$       | 67,2                                      | $-0,5$   | 0,866          | $-33,6$        | 58,2                    |
| $5\pi/6$       | 100,0                                     | $-0,866$ | 0,5            | $-86,6$        | 50,0                    |
| π              | 90,0                                      | $-1$     | 0              | $-90,0$        | ( )                     |
| $7\pi/6$       | 72,6                                      | $-0,866$ | $-0,5$         | $-62,9$        | $-36,3$                 |
| $4\pi/3$       | 68,9                                      | $-0,5$   | $-0,866$       | $-34,5$        | $-59,7$                 |
| $3\pi/2$       | 70,4                                      | 0        | $-1$           | 0              | $-70,4$                 |
| $5\pi/3$       | 66,3                                      | 0,5      | $-0,866$       | 33,2           | $-57,4$                 |
| $11\pi/6$      | 77,2                                      | 0,866    | $-0,5$         | 66,9           | $-38,6$                 |
| Σ              | 893,0                                     | ∗        | ∗              | $-47,6$        | 17,1                    |

Таблиця 3.17 – Допоміжна таблиця для прикладу 3.12

Застосовуючи першу гармоніку ряду Фур'є, визначимо параметри рівняння (3.50):

- 3a формyno (3.51):

\n
$$
a_0 = \frac{1}{12} \cdot 893 \approx 74.4;
$$
\n- 3a dopmyno (3.52):

\n
$$
a_1 = \frac{2}{12} (-47.6) \approx -7.9;
$$
\n- 3a dopmyno (3.53):

\n
$$
b_1 = \frac{2}{12} \cdot 17.1 \approx 2.9.
$$

За одержаними параметрами математична модель така:

$$
\overline{y_t} = 74.4 - 7.9 \cdot cost + 2.9 \cdot sint. \tag{3.58}
$$

За даними моделі (3.58) визначаємо для кожного місяця розрахункові теоретичні рівні  $y_{t_i}$  , одержані значення занесемо до таблиці 3.18.

> *yt***січень** 74*,*4 7*,*91 2*,*9 0 66*,*5 тис. грн; *yt***лютий** 74*,*4 7*,*9 0*,*866 2*,*9 0*,*5 69*,*0 тис. грн; …………………………………………….. *yt***грудень** 74*,*4 7*,*9 0*,*866 2*,*9 *(* 0*,*5*)* 66*,*1 тис. грн.

Оскільки  $\sum y_t = 892.8$ 12 1  $\sum \overline{y_{t_i}} =$ *i*  $y_{t_i}$  = 892,8, то це свідчить про достатньо точний розподіл вирівняних даних. Відхилення у 0,2 пояснюється заокругленням у розрахунках.

| Місяць   | $y_{t_i}$ | Місяць   |      |
|----------|-----------|----------|------|
| Січень   | 66,5      | Липень   | 82,3 |
| Лютий    | 69,0      | Серпень  | 79,8 |
| Березень | 73,0      | Вересень | 75,8 |
| Квітень  | 77,3      | Жовтень  | 71,5 |
| Травень  | 80,9      | Листопад | 67,9 |
| Червень  | 82.′      | Грудень  | 66,1 |

Таблиця 3.18 – Щомісячні розрахункові теоретичні рівні  $y_{t_i}$ 

# **3.9 Алгоритм розв'язання практичної задачі однофакторного кореляційного аналізу**

Нехай для виробничого підприємства відомі такі показники: кількість виробленого та реалізованого продукту *К (тис. одиниць),* ціна *Ц (тис. грошових од. за одиницю продукції),* витрати *В* виробництва за повною собівартістю *(млн. грошових од.).* Необхідно провести аналіз на оптимальність обсягу реалізації продукції за критерієм максимального прибутку та розробити стратегію підприємства на майбутні періоди.

Відомо, що прибуток підприємства обчислюється за формулою:

$$
\Pi = K \cdot H - B.
$$

Зрозуміло, що в даному випадку ціна та витрати виробництва за повною собівартістю, а отже і прибуток, кореляційно залежать від кількості виробленого та реалізованого продукту. Тому в наших розрахунках ми будемо одержувати функцію прибутку, аналітичний вираз якої в спрощеному вигляді можна записати так:

$$
\overline{\Pi}_{\kappa} = K \cdot \overline{\Pi}_{\kappa} - \overline{B}_{\kappa}.
$$
 (3.59)

При розв'язуванні даної практичної задачі потрібно дотримуватися певного *алгоритму*.

1. *Знаходимо аналітичні рівняння регресії для ціни та витрат:*   $\iint_K =L(K)$ ,  $\overline{B_{\kappa}} =B(K)$ .

Для виконання цього пункту потрібно спочатку нанести на координатні площини *КОЦ* та *КОВ* емпіричні дискретні точки та зробити припущення щодо форми відповідної лінії регресії. За допомогою нормальних систем (3.10) або (3.43) – (3.45) оцінюємо значення параметрів обраних рівнянь регресії.

*2. Перевіряємо адекватність знайдених рівнянь регресії. Оцінюємо щільність зв'язку між кількістю виробленого та реалізованого продукту і ціною та кількістю і витратами.*

Адекватність знайдених рівнянь регресії перевіряємо за допомогою коефіцієнта детермінації, який обчислюємо за формулою (3.26) або за (3.27). Варто нагадати, що рівняння будуть значущими, якщо коефіцієнт детермінації *D* належить відрізку [0,55; 1]. Якщо D [0,45; 0,55], то для встановлення адекватності моделі реальному об'єкту використовують *F*критерій Фішера.

За умови, що  $0 < D < 0,45$ , знайдене рівняння регресії неадекватне, наше припущення щодо форми лінії регресії недостовірне і потрібно робити інше припущення.

Оцінити щільність зв'язку між відповідними показниками та зробити необхідні висновки можна за допомогою коефіцієнта кореляції ( $r_{I\!I/K}$  та

*В К r* ), який обчислюється за однією з формул (3.23) − (3.27).

*Зауваження!* Неадекватність одержаних рівнянь регресії може бути пов'язана з використанням нераціональних методів розв'язування систем нормальних рівнянь або неточних округлень. Для усунення останнього недоліку пропонується в розрахунках використовувати числа не менше як із п'ятьма знаками після коми.

*3. Будуємо функцію прибутку та знаходимо кількість виробленого і реалізованого продукту, при якій прибуток буде максимальним.*

Для побудови функції прибутку підставляємо знайдені рівняння регресії для ціни та витрат у рівність (3.59). Одержану функцію прибутку досліджуємо на екстремум (знаходимо точку максимуму *К0*).

*4. Робимо висновки за даним критерієм про стан підприємства та розробляємо стратегію на майбутні періоди.*

Для одержання висновків щодо стану підприємства складається допоміжна порівняльна таблиця (табл. 3.19). Значення *Кn*, *Ц<sup>n</sup>* та *В<sup>n</sup>* – статистичні дані динамічного ряду за останній період. Оптимальне значення кількості виробленого та реалізованого продукту – це точка максимуму функції прибутку *К0.* Підставивши це значення в рівняння регресії  $\overline{H}_\kappa$  =  $H\!(K)$ ,  $\overline{B}_\kappa$  =  $B\!(K)$ , отримаємо оптимальні ціну та витрати.

Аналізуємо значення відхилення фактичного значення показника від оптимального, робимо відповідні висновки та розробляємо стратегію підприємства на майбутні періоди

| Показник          |             |                               |                             | ЦК                      |                          |
|-------------------|-------------|-------------------------------|-----------------------------|-------------------------|--------------------------|
| Фактичний<br>за   | $K_n$       | $\mathcal{L}_n$               | $B_n$                       | $\mathcal{L}_n K_n$     | $II_n$                   |
| останній період   |             |                               |                             |                         |                          |
| Оптимальний       | $K_0$       | $\overline{H_{k}} = H(K_{0})$ | $\overline{B_{k}} = B(K_0)$ | $L(K_0) K_0$            | $L(K_0) K_0 - B(K_0)$    |
| <b>Відхилення</b> | $K_n - K_0$ | $H_n - H(K_0)$                | $B_n - B(K_0)$              | $\mathcal{L}_n K_{n^-}$ | $II_n$ -                 |
| фактичного від    |             |                               |                             | $-L(K_0)$ $K_0$         | $-(H(K_0) K_0 - B(K_0))$ |
| оптимального      |             |                               |                             |                         |                          |

Таблиця 3.19 – Допоміжна порівняльна таблиця

*Зауваження!* Якщо в п. 1 ми встановили, що крива прибутку має точку мінімуму, а не максимуму, то ми не зможемо розв'язати задачу за критерієм максимального прибутку. Ми можемо лише визначити мінімальний обсяг виробництва та мінімальні ціну й витрати.

**Приклад 3.13.** Для виробничого підприємства відомі такі показники за 6 періодів: кількість виробленого та реалізованого продукту *К* (тис. одиниць), ціна *Ц* (тис. грошових од. за одиницю продукції), витрати *В*  виробництва за повною собівартістю (млн. грошових од.) (табл. 3.20).

# **Необхідно**:

1) знайти кореляційну залежність ціни *Ц* та витрат *В* від кількості виробленого і реалізованого продукту *К*:  $\mathcal{U} = \mathcal{U}(K)$ ,  $B = B(K)$ . Оцінити щільність зв'язку між відповідними ознаками за кореляційним відношенням, обчислити коефіцієнт детермінації;

2) провести аналіз на оптимальність обсягу реалізації продукції за критерієм максимального прибутку;

3) зробити висновки та розробити стратегію підприємства на майбутні періоди.

| Період<br>Показник |       |        | ັ         |          |        |     |
|--------------------|-------|--------|-----------|----------|--------|-----|
|                    | 48    | $\cap$ | າ -<br>ر∠ | າາ<br>ر∠ | $\cap$ |     |
|                    | 1,653 | 4,794  | 7,288     | 8,165    | 9,218  |     |
|                    | CC    | 120    | 127       | 153      | 173    | 182 |

Таблиця 3.20 – Дані для прикладу 3.13

**Розв'язання.** Якщо побудувати емпіричні точки, то можна переконатися в тому, що залежність  $H = H(K)$  доцільно шукати у вигляді лінійної функції

$$
\overline{H} = a_1 K + a_0. \tag{3.60}
$$

Для пошуку параметрів функції (3.60) використаємо систему нормальних рівнянь (3.10):

$$
\begin{cases} a_1 \sum K_i + na_0 = \sum H_i; \\ a_1 \sum K_i^2 + a_0 \sum K_i = \sum K_i H_i. \end{cases}
$$

Складаємо таку допоміжну розрахункову таблицю (табл. 3.21):

| Період | $K_i$ | $I\!I_i$ | $K_i^2$ | $K_i H_i$ | $H_i$    | $(\overline{H}_i - \overline{H})^2$ | $(U_i - \overline{U})^2$ |
|--------|-------|----------|---------|-----------|----------|-------------------------------------|--------------------------|
|        | 48    | 1,653    | 2304    | 79,344    | 1,575786 | 27,851099                           | 27,040000                |
| 2      | 37    | 4,794    | 1369    | 177,378   | 4,685484 | 4,698126                            | 4,239481                 |
| 3      | 25    | 7,288    | 625     | 182,200   | 8,078100 | 1,500870                            | 0,189225                 |
| 4      | 23    | 8,165    | 529     | 187,795   | 8,643536 | 3,206019                            | 1,721344                 |
| 5      | 22    | 9,218    | 484     | 202,796   | 8,926254 | 4,298382                            | 5,593225                 |
| 6      | 21    | 10,000   | 441     | 210,000   | 9,208972 | 5,550604                            | 9,903609                 |
| Σ      | 176   | 41,118   | 5752    | 1039,513  |          | 47,105100                           | 48,686884                |

Таблиця 3.21 – Допоміжна розрахункова таблиця для розрахунку *Ц*ˆ

Тобто, в нашому випадку система нормальних рівнянь має вигляд:

$$
\begin{cases} 176a_1 + 6a_0 = 41,118; \\ 5752a_1 + 176a_0 = 1039,513. \end{cases}
$$

Розв'яжемо отриману систему методом Гаусса (додаток Ж). Маємо:

$$
\begin{pmatrix}\n176 & 6 & | & 41,118 \\
5752 & 176 & | & 1039,513\n\end{pmatrix}\n\sim\n\begin{pmatrix}\n1 & 3,492857 \cdot 10^{-2} & | & 2,33625 \cdot 10^{-1} \\
1 & 3,0598052 \cdot 10^{-2} & | & 1,80722 \cdot 10^{-1}\n\end{pmatrix}\n\sim\n\begin{pmatrix}\n0 & 3,492857 \cdot 10^{-3} & | & 5,2903 \cdot 10^{-2} \\
1 & 3,0598052 \cdot 10^{-2} & | & 1,8072 \cdot 10^{-1}\n\end{pmatrix}.
$$

Із першого рядка останньої матриці випливає, що 15,14605 3,492857 10  $5,2903 \cdot 10$ 3 2  $v_0 = \frac{3,2503 \cdot 10}{3,492857 \cdot 10^{-3}} \approx$  $=\frac{5,2903\cdot10^{-2}}{3,402957\cdot10^{-2}}$  $a_0 = \frac{5,2903 \cdot 10^{-2}}{2,488857 \cdot 10^{-3}} \approx 15,14605$ . Використовуючи другий рядок останньої матриці знаходимо наступний параметр рівняння регресії:

$$
a_1 = 1,8072 \cdot 10^{-1} - 3,0598052 \cdot 10^{-2} a_0 \approx -0,282718
$$
.

Тому шукане рівняння регресії має вигляд:

$$
\overline{H}_i = -0.282718K + 15,14605.
$$
 (3.61)

Підставляючи по черзі значення *К<sup>і</sup>* у рівняння (3.61), отримаємо відповідні значення *Ц i* , якими заповнюємо шосту графу таблиці 3.21, а за

цими значеннями та значеннями *Ці* і *Ц i* , обчислюємо елементи сьомого та восьмого стовпців цієї таблиці.

Щільність зв'язку між ознаками *Ц* та *К* обчислюємо за допомогою коефіцієнта кореляції:

$$
r_{\Pi/K} = -\sqrt{\frac{\sum (\overline{H}_i - \overline{H})^2}{\sum (H_i - \overline{H})^2}} = -\sqrt{\frac{47,1051}{48,686884}} = -\sqrt{0,967511} \approx -0,984.
$$

(Знак "-" для попередніх розрахунків обираємо з тієї причини, що пряма (3.61) є спадною).

Оскільки значення коефіцієнта кореляції близьке за абсолютним значенням до одиниці, то це свідчить про щільний зворотний зв'язок між ціною товару та його реалізованою кількістю. Коефіцієнт детермінації *D* є підкореневим виразом останньої формули. Цей коефіцієнт *D* 0,97 показує, що варіація результативної ознаки (ціни товару) на 97% відбувається під впливом фактора кількості реалізованого продукту, а на 3% − під впливом не врахованих в моделі факторів.

Аналогічно, якщо побудувати емпіричні точки, то можна переконатися в тому, що залежність  $\overline{B}_i = B(K)$  доцільно шукати у вигляді лінійної функції

$$
\overline{B}_i = b_1 K + b_0. \tag{13.62}
$$

Для пошуку параметрів функції (3.62) використаємо систему нормальних рівнянь (3.10):

$$
\begin{cases} b_1 \sum K_i + nb_0 = \sum B_i; \\ b_1 \sum K_i^2 + b_0 \sum K_i = \sum K_i B_i. \end{cases}
$$

Складаємо таку допоміжну розрахункову таблицю (табл. 3.22):

|                | 10011111131212<br>допоміжни розрил ункови тиолици для розрил унку<br>$\boldsymbol{\nu}_l$ |       |         |           |           |                                     |                        |
|----------------|-------------------------------------------------------------------------------------------|-------|---------|-----------|-----------|-------------------------------------|------------------------|
| Період         | $K_i$                                                                                     | $B_i$ | $K_i^2$ | $K_i B_i$ | $B_i$     | $(\overline{B}_i - \overline{B})^2$ | $(B_s-\overline{B})^2$ |
|                | 48                                                                                        | 55    | 2304    | 2640      | 60,60632  | 5784,16224                          | 6668,35560             |
| 2              | 37                                                                                        | 120   | 1369    | 4440      | 105,42758 | 975,46405                           | 277,55560              |
| 3              | 25                                                                                        | 137   | 625     | 3425      | 154,3235  | 311,99923                           | 0,1156                 |
| $\overline{4}$ | 23                                                                                        | 153   | 529     | 3519      | 162,47282 | 666,30167                           | 266,99560              |
| 5              | 22                                                                                        | 173   | 484     | 3806      | 166,54748 | 893,26146                           | 1320,5056              |
| 6              | 21                                                                                        | 182   | 441     | 3822      | 170,62214 | 1153,42695                          | 2055,7156              |
| Σ              | 176                                                                                       | 820   | 5752    | 21652     | 820       | 9784,6156                           | 10589,3336             |

Таблиця 3.22 – Допоміжна розрахункова таблиця для розрахунку *Вi*

Тобто, в нашому випадку система нормальних рівнянь має вигляд:

$$
\begin{cases} 176b_1 + 6b_0 = 820; \\ 5752b_1 + 176a_0 = 21652. \end{cases}
$$

Розв'яжемо отриману систему методом Гаусса. Маємо:

$$
\begin{pmatrix} 176 & 6 & | & 820 \ 5752 & 176 & | & 21652 \end{pmatrix} \sim \begin{pmatrix} 176 & 6 & | & 820 \ 0 & -3536 & | & 905888 \end{pmatrix}.
$$

Із другого рядка останньої матриці випливає, що  $b_0 = \frac{903888}{3506} \approx 256,1900$  $b_0 = \frac{905888}{3536} \approx 256,1900$ . Використовуючи перший рядок останньої матриці, знаходимо такий параметр рівняння регресії:

$$
b_1 = \frac{1}{176} (820 - 6b_0) \approx -4,07466.
$$

Тому шукане рівняння регресії має вигляд:

$$
B_i = -4,07466 \ K + 256,1900 \ . \tag{3.63}
$$

Підставляючи по черзі значення *К<sup>і</sup>* в рівняння (3.63), отримаємо відповідні значення *Вi* , якими заповнюємо шосту графу таблиці 3.22, а за цими значеннями та значеннями  $B_i$  i  $B$ , обчислюємо елементи сьомої та восьмої граф цієї таблиці.

Оскільки пряма (3.63) є спадною (коефіцієнт біля *К* від'ємний), то щільність зв'язку між ознаками *В* та *К* обчислюємо за допомогою коефіцієнта кореляції так:

$$
r_{B/K} = -\sqrt{\frac{\sum (\overline{B}_i - \overline{B})^2}{\sum (B_i - \overline{B})^2}} = -\sqrt{\frac{9784,6156}{10589,3336}} = -\sqrt{0,92400621} \approx -0,961.
$$

Оскільки значення коефіцієнта кореляції близьке за абсолютним значенням до одиниці, то це свідчить про щільний зворотний зв'язок між витратами на виробництво та кількістю реалізованої продукції. Коефіцієнт детермінації *D* є підкореневим виразом останньої формули. Цей коефіцієнт  $D \approx 0.92$  показує, що варіація результативної ознаки (витрат) на 92% відбувається під впливом фактора кількості реалізованого продукту, а на 8% – під впливом не врахованих в моделі факторів.

Використовуючи рівняння (3.61) та (3.63), знаходимо формулу прибутку від реалізації продукту:

$$
\overline{II} = \overline{II} \cdot K - \overline{B} = (-0.282718K + 15,14605)K + 4,07466K - 256,1900 = -0,282718K^2 + 19,22071K - 256,1900.
$$

Прирівнюючи до нуля першу похідну отриманої функції, знаходимо оптимальне значення кількості реалізованого продукту за критерієм максимального прибутку:

$$
(\overline{II})' = -0.565436 \cdot K + 19.22071 = 0.
$$

Звідки  $K \approx 34$  (оскільки  $(\Pi)'(30) > 0$ ,  $(\Pi)'(40) < 0$ , то  $K \approx 34$  є точкою максимуму).

Таким чином, оптимальний обсяг випуску та реалізації продукту складає 34 одиниці. За цією величиною можна обчислити оптимальну ціну продукту, за рівнянням (3.61) оптимальні витрати, за рівнянням (3.63) виручку від реалізації та оптимальний прибуток. Результати розрахунків наведено в таблиці 3.23. Для порівняння в даній таблиці наведено також фактичні дані за останній період.

| Показник              |       |        |         | ΊK      |           |
|-----------------------|-------|--------|---------|---------|-----------|
| Фактичний за останній | 21    | 10,000 | 182     | 210     | 28        |
| період                |       |        |         |         |           |
| Оптимальний           | 34    | 5,534  | 117,652 | 188,156 | 70,504    |
| Відхилення фактичного |       |        |         |         |           |
| від оптимального      | $-13$ | 4,466  | 64,348  | 21,844  | $-42,504$ |

Таблиця 3.23 – Порівняльна таблиця

## *Висновки:*

1. Прибуток підприємства на 42,504 млн. грош. од. менший оптимального за рахунок відповідного перевищення витрат на 64,348 млн. грош. од.;

2. Виручка від реалізації продукту перевищує оптимальну на 21,844 млн. грош. од. за рахунок збільшення ціни на 4,466 тис. грош. од.

*Стратегія підприємства:* зростання обсягу випуску та реалізації продукту, зменшення ціни та витрат.

**Приклад 3.14.** Для виробничого підприємства відомі такі показники за 6 періодів: кількість виробленого та реалізованого продукту *К* (тис. одиниць), ціна *Ц* (тис. грошових од. за одиницю продукції), витрати *В* виробництва за повною собівартістю (млн. грошових од.) (табл. 3.24).

#### **Необхідно**:

1) знайти кореляційну залежність ціни *Ц* та витрат *В* від кількості виробленого та реалізованого продукту К:  $\mathcal{U} = \mathcal{U}(K)$ ,  $B = B(K)$ .

Оцінити щільність зв'язку між відповідними ознаками за кореляційним відношенням, обчислити коефіцієнт детермінації;

2) провести аналіз на оптимальність обсягу реалізації продукції за критерієм максимального прибутку;

3) зробити висновки та розробити стратегію підприємства на майбутні періоди.

|              |     | $\overline{\phantom{a}}$ | $\cdots$       |     |     |                                 |
|--------------|-----|--------------------------|----------------|-----|-----|---------------------------------|
| Період       |     |                          |                |     |     |                                 |
| $\mathbf{r}$ | 68  | ر ب                      | $\sim$<br>∠∪   | ر∠  |     |                                 |
|              |     | -                        | 1 <sub>0</sub> | 19  | 24  | ر∠                              |
|              | 40. | 120                      | 50C<br>ັ∠ພ     | 484 | 280 | $\cap$ $\in$ $\subset$<br>ر ر ۷ |

Таблиця 3.24 – Лані для прикладу 3.14

Розв'язання. Якщо побудувати емпіричні точки, то можна переконатися в тому, що залежність  $\overline{H_k} = H(K)$  є лінійною функцією

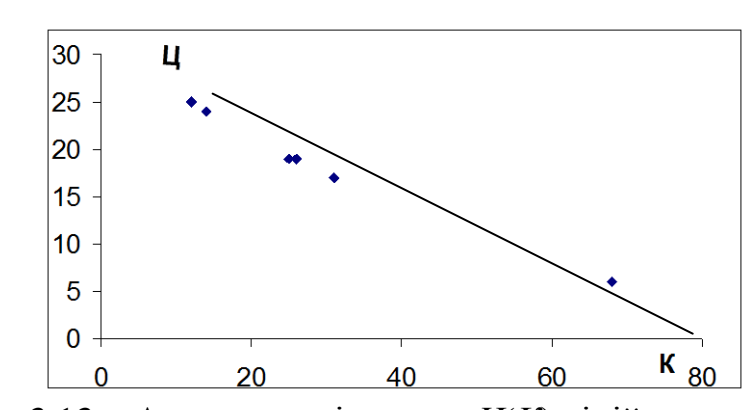

 $\overline{H_K} = a_1 K + a_0.$  $(3.64)$ 

Рисунок 3.13 – Апроксимація даних  $L(K)$  лінійною залежністю

Для знаходження параметрів функції (3.64) використаємо систему нормальних рівнянь (3.10):

$$
\begin{cases} a_1 \sum K_i + na_0 = \sum H_i \\ a_1 \sum K_i^2 + a_0 \sum K_i = \sum K_i H_i \end{cases}
$$

Складаємо таку допоміжну розрахункову таблицю (табл. 3.25): Тобто, в нашому випадку система нормальних рівнянь має вигляд:

$$
\begin{cases} 176a_1 + 6a_0 = 110; \\ 7226a_1 + 176a_0 = 2540 \end{cases}
$$

| $\rightarrow$<br>$\frac{1}{2}$ |       |        |         |           |                 |                                   |                          |
|--------------------------------|-------|--------|---------|-----------|-----------------|-----------------------------------|--------------------------|
| Період                         | $K_i$ | $II_i$ | $K_i^2$ | $K_i H_i$ | $\mathcal{U}_K$ | $(\overline{L_K}-\overline{L})^2$ | $(H_i - \overline{H})^2$ |
|                                | 68    | 6      | 4626    | 408       | 5,465           | 165,587                           | 152,111                  |
| $\overline{2}$                 | 31    | 17     | 961     | 527       | 17,779          | 0,308                             | 1,778                    |
| 3                              | 26    | 19     | 676     | 494       | 19,443          | 1,231                             | 0,444                    |
| 4                              | 25    | 19     | 625     | 475       | 19,775          | 2,08                              | 0,444                    |
| 5                              | 14    | 24     | 196     | 336       | 23,436          | 26,039                            | 32,111                   |
| 6                              | 12    | 25     | 144     | 300       | 24,102          | 33,275                            | 44,444                   |
|                                | 176   | 110    | 7226    | 2540      | 110             | 228,519                           | 231,333                  |

Таблиця 3.25 Допоміжна розрахункова таблиця

Розв'язавши отриману систему методом Гаусса, знаходимо:

$$
a_0\approx 28,\!095315
$$
 ,  $a_1\approx -0,\!333$  .

Тому шукане рівняння регресії має вигляд:

$$
\overline{H_K} = -0,333K + 28,095315. \tag{3.65}
$$

Підставляючи по черзі значення *К<sup>і</sup>* в рівняння (3.65), отримаємо відповідні значення  $\overline{\mathit{I\!I}_\kappa}$  , якими заповнюємо шосту графу таблиці 3.25, а за цими значеннями та значеннями  $\mathcal{U}_i$  і  $\overline{\mathcal{U}}$  обчислюємо елементи сьомої та восьмої граф цієї таблиці.

Щільність зв'язку між ознаками *Ц* та *К* обчислюємо за допомогою коефіцієнта кореляції:

$$
r_{\frac{1}{K}} = \sqrt{\frac{\sum (\overline{U_K} - \overline{U})^2}{\sum (U_i - \overline{U})^2}} = \sqrt{\frac{228,519}{231,333}} = -\sqrt{0,987835} \approx -0,994.
$$

(Знак "-" для попередніх розрахунків обираємо з тієї причини, що пряма (3.65) є спадною).

Оскільки значення коефіцієнта кореляції близьке за абсолютним значенням до одиниці, то це свідчить про щільний зворотний зв'язок між ціною товару та його реалізованою кількістю. Коефіцієнт детермінації *D* є підкореневим виразом останньої формули. Цей коефіцієнт *D* 0*,*98 показує, що варіація результативної ознаки (ціни товару) на 98% відбувається під впливом фактора кількості реалізованого продукту, а на 2% − під впливом не врахованих в моделі факторів.

Аналогічно, якщо побудувати емпіричні точки, то визначимо тип залежності *В*(*К*) за допомогою графіка, що апроксимує дані кореляційної таблиці до функції, зображеної на рис. 3.13.

Із рисунка 3.13 можна припустити, що залежність між витратами та кількістю виробленої та реалізованої продукції має квадратичний характер:

$$
\overline{B_{k}}=b_{0}+b_{1}K+b_{2}K^{2}.
$$
\n(3.66)

Для пошуку параметрів параболічної залежності скористаємося системою нормальних рівнянь (3.42):

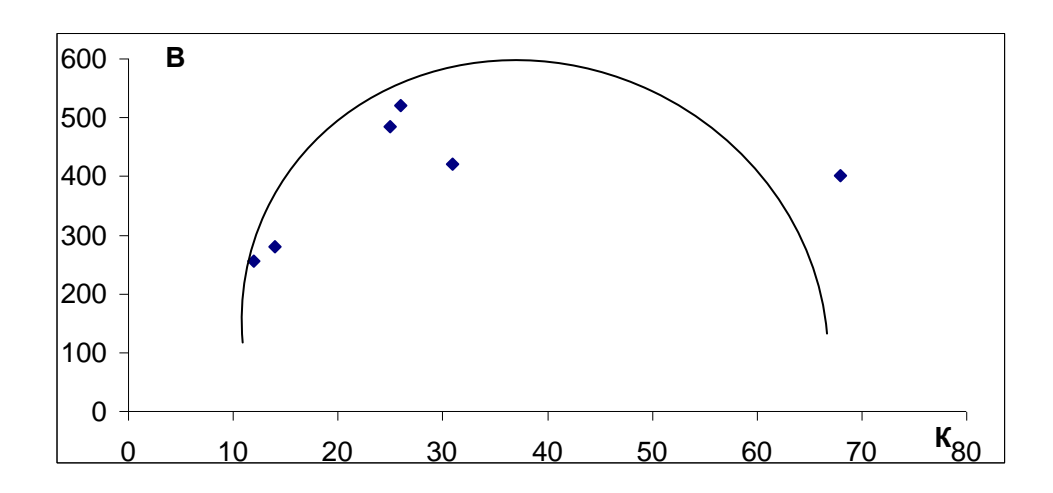

Рисунок 3.14 − Апроксимація даних *В*(*К*) параболічною залежністю

$$
\begin{cases} nb_0 + b_1 \sum K_i + b_2 \sum K_i^2 = \sum B_i; \\ b_0 \sum K_i + b_1 \sum K_i^2 + b_2 \sum K_i^3 = \sum K_i B_i; \\ b_0 \sum K_i^2 + b_1 \sum K_i^3 + b_2 \sum K_i^4 = \sum K_i^2 B_i. \end{cases}
$$

Для розрахунку значень параметрів параболічної однофакторної моделі необхідно скласти відповідну допоміжну таблицю 3.26.

| $N_2$          | $K_i$ | $B_i$ | $K_i^2$ | $K^3$  | $K_i^4$  | $K_i B_i$ | $K_i^2B_i$ |
|----------------|-------|-------|---------|--------|----------|-----------|------------|
|                | 68    | 401   | 4626    | 314568 | 21390624 | 27268     | 1855026    |
| $\overline{2}$ | 31    | 420   | 961     | 29791  | 923521   | 13020     | 403620     |
| 3              | 26    | 520   | 676     | 17576  | 456976   | 13520     | 351520     |
| $\overline{4}$ | 25    | 484   | 625     | 15625  | 390625   | 12100     | 302500     |
| 5              | 14    | 280   | 196     | 2744   | 38416    | 3920      | 54880      |
| 6              | 12    | 255   | 144     | 1728   | 20736    | 3060      | 36720      |
|                | 176   | 2360  | 7226    | 382032 | 23220898 | 72888     | 3004266    |

Таблиця 3.26 – Допоміжна розрахункова таблиця

Таким чином, система нормальних рівнянь набуває вигляду:

$$
\begin{cases} 6b_0 + 176b_1 + 7226b_2 = 2360; \\ 176b_0 + 7226b_1 + 382032b_2 = 72888; \\ 7226b_0 + 382032b_1 + 23220898b_2 = 3004266. \end{cases}
$$

Розв'язавши систему засобами *Mathcad* знаходимо:

$$
b_0 = 2,471
$$
;  $b_1 = 24,788$ ;  $b_2 = -0,279$ .

Тому шукане рівняння регресії таке:

$$
\overline{B_{k}} = 2,471 + 24,788 \cdot K - 0,279 \cdot K^{2}.
$$
 (3.67)

Підставляючи по черзі значення *Кi* в рівняння (3.67), знайдемо умовні середні значення витрат  $(B_k^+)$  та відповідні суми квадратів відхилень (табл. 3.27), врахувавши, що  $B = \frac{2500}{3} \approx 393.333$ 6  $\overline{B} = \frac{2360}{\epsilon} \approx 393,333.$ 

|                | $1$ avaing $3.21$<br>Допоміжна розралункова таолиця |                                   |                          |  |  |  |  |  |  |
|----------------|-----------------------------------------------------|-----------------------------------|--------------------------|--|--|--|--|--|--|
| $N_2$          | $B_{k}^{\phantom{\dag}}$                            | $(\overline{B_K}-\overline{B})^2$ | $(B_i - \overline{B})^2$ |  |  |  |  |  |  |
|                | 397,959                                             | 21,39988                          | 58,78289                 |  |  |  |  |  |  |
| $\overline{2}$ | 502,78                                              | 11978,65000                       | 711,12890                |  |  |  |  |  |  |
| 3              | 458,355                                             | 4227,86000                        | 16044,53000              |  |  |  |  |  |  |
|                | 447,796                                             | 2966,21800                        | 7220,50500               |  |  |  |  |  |  |
| 5              | 294,819                                             | 9705,00800                        | 12844,37000              |  |  |  |  |  |  |
| 6              | 259,751                                             | 17844,15000                       | 19136,02000              |  |  |  |  |  |  |
|                | 2361,46                                             | 46843,28                          | 57015,33                 |  |  |  |  |  |  |

Таблиця 3.27 – Допоміжна розрахункова таблиця

Щільність зв'язку між ознаками *В* та *К* обчислюємо за допомогою коефіцієнта кореляції так:

$$
r_{B/K} = \sqrt{\frac{\sum (\overline{B_K} - \overline{B})^2}{\sum (B_i - \overline{B})^2}} = \sqrt{\frac{4684328}{5701533}} = \sqrt{0.819837} \approx 0.91.
$$

Оскільки значення коефіцієнта кореляції близьке до одиниці, то це свідчить про щільний прямий зв'язок між витратами на виробництво та кількістю реалізованої продукції. Коефіцієнт  $D \approx 0.91$  показує, що варіація результативної ознаки (витрат) на 91% відбувається під впливом фактора кількості реалізованого продукту, а на 9% − під впливом не врахованих в

моделі факторів. Отже, побудоване рівняння регресії є адекватним реальному об'єкту.

Використовуючи рівняння (3.65) та (3.67), знаходимо формулу прибутку від реалізації продукту:

 $= -0.054 K^2 + 3.307315 K - 2.471.$  $\overline{H_K} = \overline{H_K}K - \overline{B_K} = (-0.333K + 28.095315)K - 2.471 - 24.788K + 0.279K^2 =$ 

Прирівнюючи до нуля першу похідну отриманої функції, знаходимо оптимальне значення кількості реалізованого продукту за критерієм максимального прибутку: ( $\overline{H_{K}}$  )' = -0,108 $K$  + 3,307315 = 0 . Звідки  $K$  ≈ 31 – точка максимуму, оскільки крива функції прибутку є параболою з від'ємним коефіцієнтом біля  $K^2$ .

Таким чином, оптимальний обсяг випуску та реалізації продукту складає 31 одиницю. За цією величиною можна обчислити оптимальну ціну продукту, за рівнянням (3.65), оптимальні витрати, за рівнянням (3.67), виручку від реалізації та оптимальний прибуток. Результати розрахунків подано в таблиці 3.28.

| ттортоплярна таолици        |       |       |        |           |         |
|-----------------------------|-------|-------|--------|-----------|---------|
| Показник                    |       |       |        | IK        |         |
| останній<br>Фактичний<br>за | 12.   | 25    | 255    | 300       | 45      |
| період                      |       |       |        |           |         |
| Оптимальний                 |       | 17,77 | 502    | 550,87    | 48,87   |
| Відхилення фактичного від   | $-19$ | 7,23  | $-247$ | $-250,87$ | $-3,87$ |
| оптимального                |       |       |        |           |         |

Таблиця 3.28 – Порівняльна таблиця

# *Висновки*

1. Лінійна залежність  $\hat{\mu} = \mu(K)$  $\widehat{\mathcal{A}} = \mathcal{U}(K)$  та квадратична  $\widehat{B} = B(K)$  $\widehat{B} = B(K)$  є гарними наближеннями для вихідних даних, що засвідчується отриманими значеннями коефіцієнтів кореляції. Такий результат дозволяє прогнозувати значення кількості виробленого та реалізованого продукту при наявності значень щодо ціни одиниці продукції або витрат на цей обсяг продукції за повною собівартістю. І навпаки, маючи заплановану оптимальну кількість виготовленого продукту можна визначити, виходячи з оцінених рівнянь, оптимальну ціну, яку необхідно встановити, та витрати, що може собі дозволити виробник.

2. Прибуток підприємства на 3,87 млн. грош. од. менший оптимального за рахунок недовиробництва.

3. Кількість виробленої та реалізованої продукції менша за оптимальну на 19 тис. одиниць за рахунок перевищення ціни на 7,23 тис. горш. од.

*Стратегія підприємства:* зростання обсягу випуску та реалізації продукту, зменшення ціни.

# **КОНТРОЛЬНІ ЗАПИТАННЯ**

- 1. Який зв'язок між економічними показниками називають балансовим?
- 2. Що називають умовною середньою величиною?
- 3. Яку залежність називають кореляційною? Наведіть приклади.
- 4. Що таке рівняння та лінія регресії?
- 5. Запишіть загальний вигляд простої лінійної вибіркової регресії.
- 6. За яким критерієм оцінюють параметри лінійного рівняння регресії?
- 7. Охарактеризуйте метод найменших квадратів для оцінювання параметрів лінійної регресії та виведіть відповідну систему нормальних рівнянь.
- 8. Запишіть формулу для обчислення коефіцієнта коваріації.
- 9. Сформулюйте основні припущення кореляційного аналізу.
- 10. Доведіть, що за умови виконання основних припущень кореляційного аналізу залежна змінна *y* має нормальний розподіл.
- 11. Доведіть, що розраховані за методом найменших квадратів та з використанням основних припущень кореляційного аналізу параметри лінійної регресійної моделі мають такі властивості:

$$
D(b_0) = \frac{\sigma^2 \sum_{i=1}^n x_i^2}{n \sum_{i=1}^n (x_i - \overline{x})^2}; \ D(b_1) = \frac{\sigma^2}{\sum_{i=1}^n (x_i - \overline{x})^2}.
$$

- 12. Охарактеризуйте елементи дисперсійного аналізу.
- 13. Сформулюйте поняття ступеня вільності.
- 14. Опишіть *F*-критерій Фішера-Снедекора.
- 15. Що характеризує коефіцієнт кореляції  $r_{y/x}$  і як його можна обчислити?
- 16. Охарактеризуйте геометричний зміст коефіцієнта кореляції та його властивості.
- 17. За допомогою якого показника встановлюють адекватність рівняння регресії реальному об'єкту і як його обчислюють?
- 18. Опишіть стандартну помилку оцінювання.
- 19. Опишіть метод Фішера оцінювання коефіцієнта кореляції.
- 20. Які дослідження приводять до нелінійних моделей? Наведіть приклади таких моделей. Спробуйте вивести одну з систем нормальних рівнянь для оцінювання параметрів нелінійної кореляційної залежності.
- 21. Що називають траекторією та трендом? Що таке динамічний ряд? Які компоненти можна виділити у складі данамічного ряду?
- 22. Яку функцію називають моделлю тренда?
- 23. Охарактеризуйте динаміку абсолютних приростів.
- 24. Вкажіть типи економічного розвитку.
- 25. Якими моделями тренда описують прискорений розвиток? Опишіть ці моделі.
- 26. Якою трендовою моделлю описують динаміку з абсолютним прискоренням  $\tilde{\varphi}$ ?
- 27. Дослідіть темпи приросту динаміки, яку описують параболічною моделлю.
- 28. Охарактеризуйте криві Енгеля і Філліпса та вкажіть сфери їх застосування.
- 29. Що називають сезонними хвилями? Для яких сфер життєдіяльності людини вони характерні?
- 30. Охарактеризуйте вирівнювання сезонних рядів динаміки рядом  $\Phi$ ур'є.
- 31. Опишіть алгоритм розв'язання практичної задачі кореляційного аналізу.

# **ЗАВДАННЯ ДЛЯ САМОСТІЙНОЇ РОБОТИ**

**Завдання 3.1.** Побудувати економетричну модель залежності *y* від фактора *x*. Початкові дані наведено у таблиці (відповідно до варіанта). Оцінити щільність зв'язку між змінними та адекватність побудованої моделі.

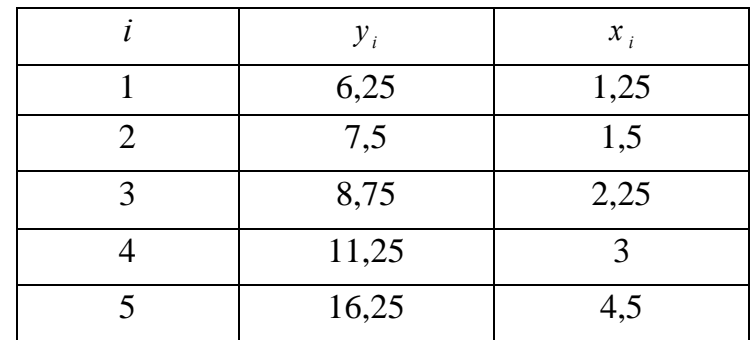

**2.**

**1.** 

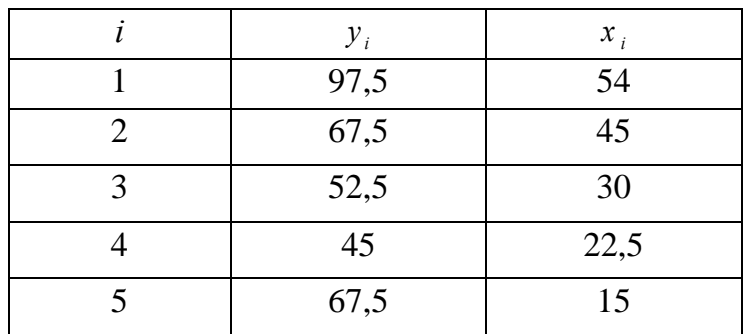

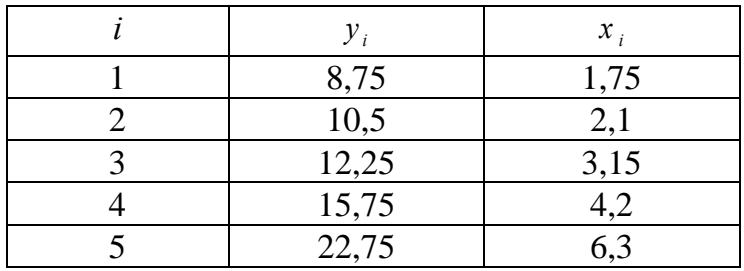

 $\overline{4}$ .

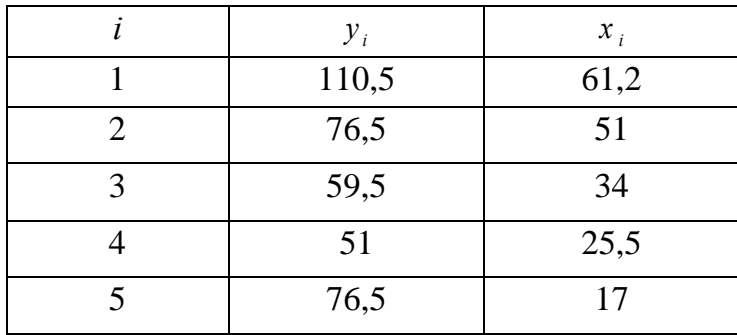

5.

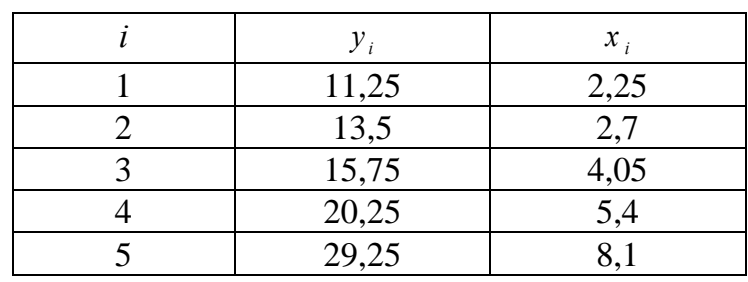

6.

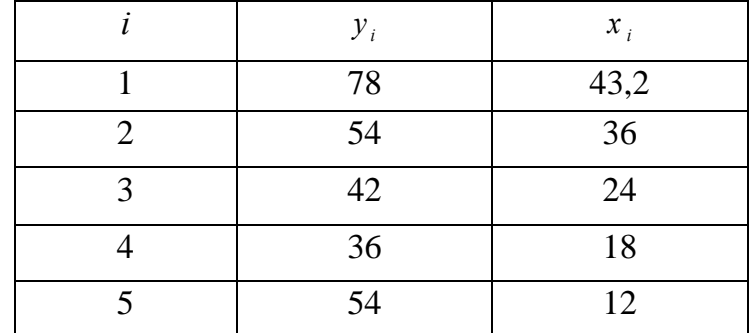

 $\overline{7}$ .

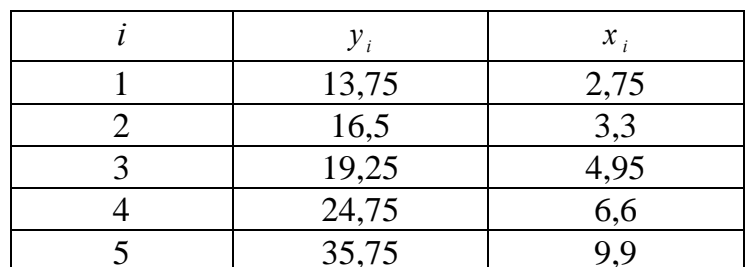

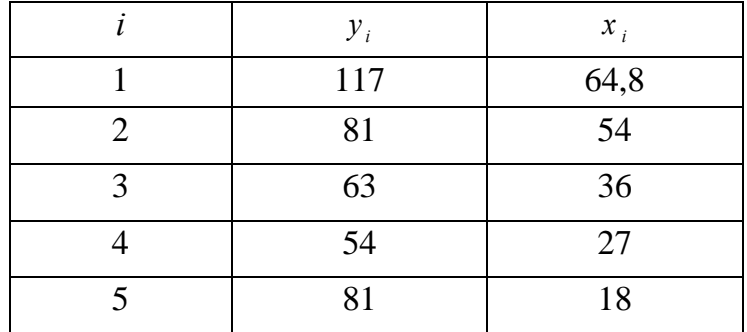

9.

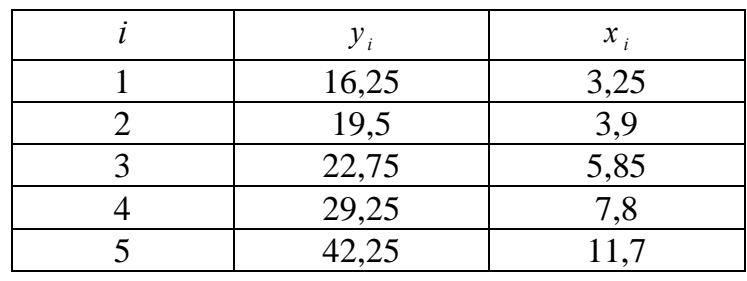

 $10.$ 

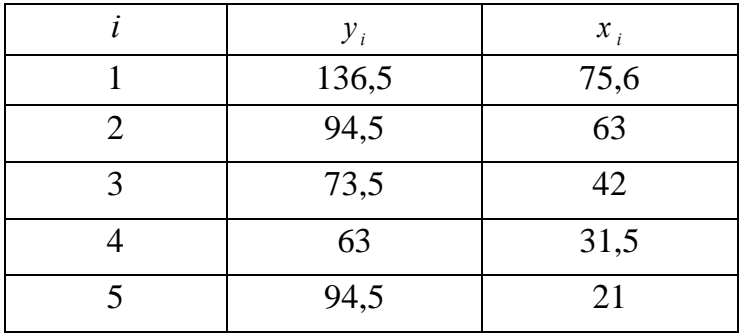

 $11.$ 

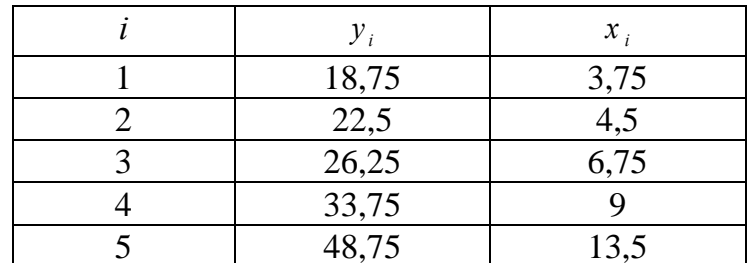

 $12.$ 

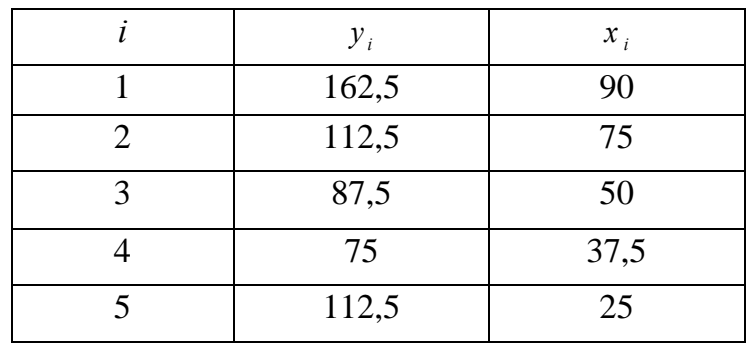

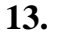

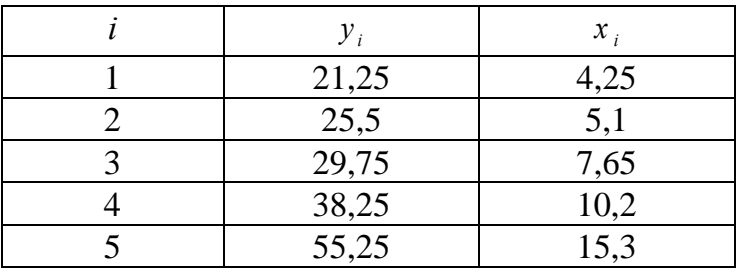

 $14.$ 

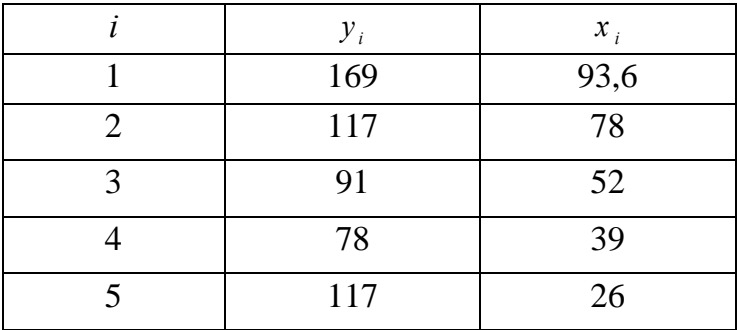

 $15.$ 

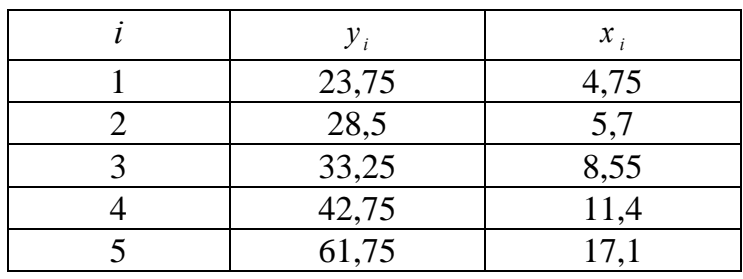

 $16.$ 

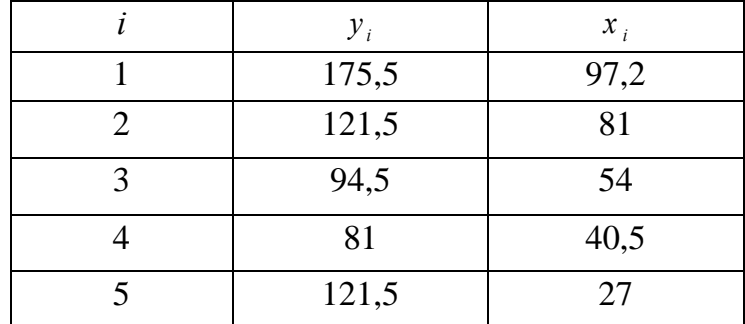

 $17.$ 

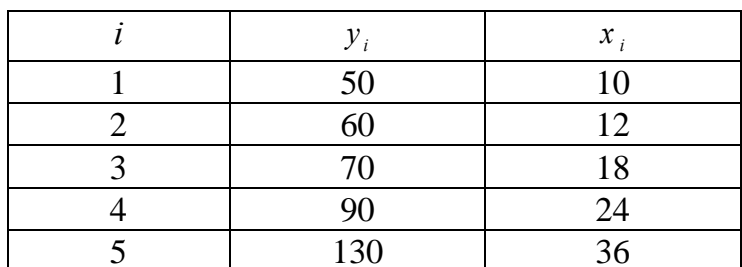
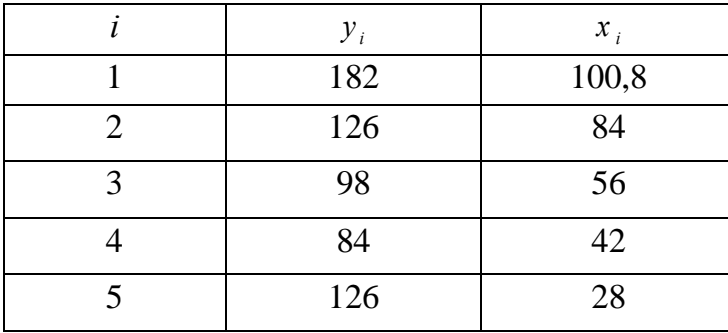

 $19.$ 

 $18.$ 

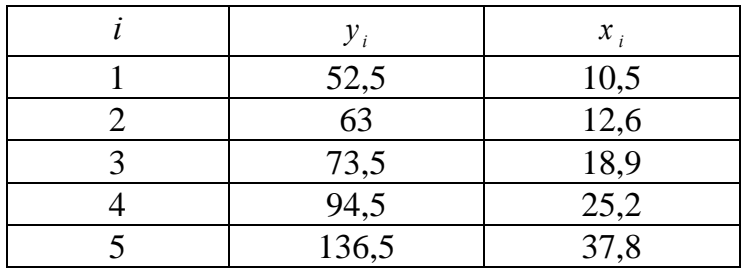

 $20.$ 

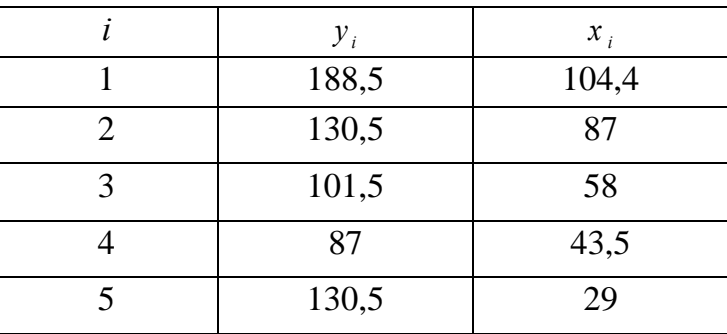

 $21.$ 

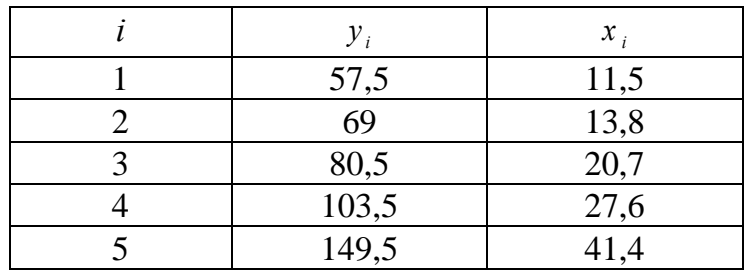

 $22.$ 

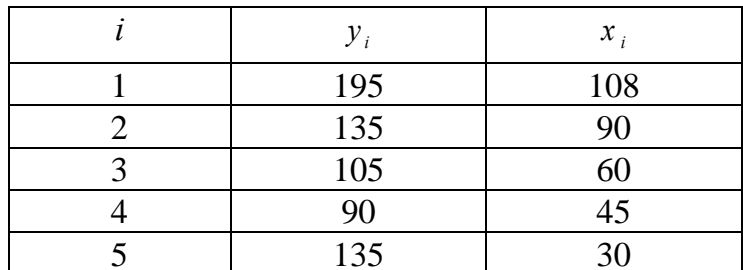

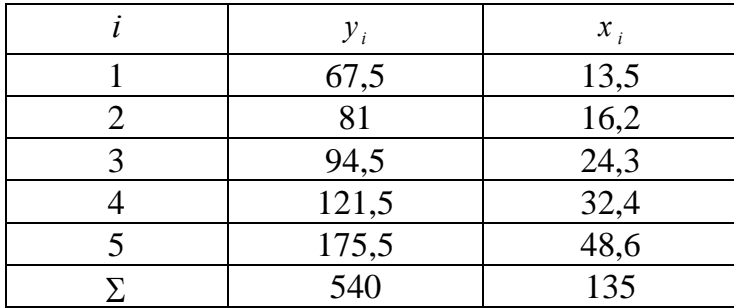

**24.**

**23.**

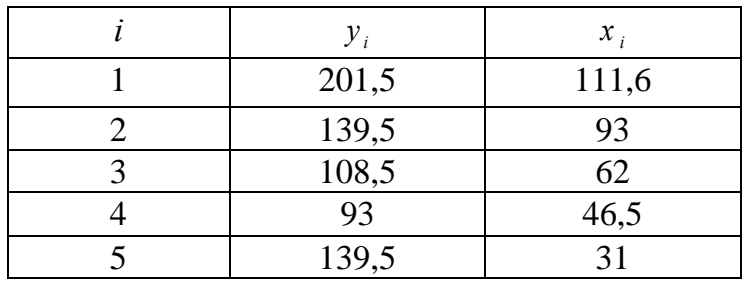

**25.**

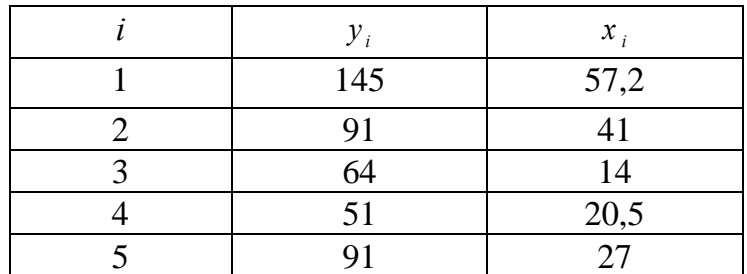

**Завдання 3.2.** Для виробничого підприємства відомі такі показники за 6 періодів: кількість виробленого та реалізованого продукту *К* (тис. одиниць), ціна *Ц* (тис. грошових од. за одиницю продукції), витрати *В* виробництва за повною собівартістю (млн. грошових од.)

### **Необхідно**:

1) знайти кореляційну залежність ціни *Ц* та витрат *В* від кількості виробленого та реалізованого продукту  $K: \overline{U_{\kappa}} = \mathcal{L} I(K), \ \overline{B_{\kappa}} = B(K).$ 

Оцінити щільність зв'язку між відповідними ознаками за кореляційним відношенням, обчислити коефіцієнт детермінації;

2) провести аналіз на оптимальність обсягу реалізації продукції за критерієм максимального прибутку;

3) зробити висновки та розробити стратегію підприємства на майбутні періоди.

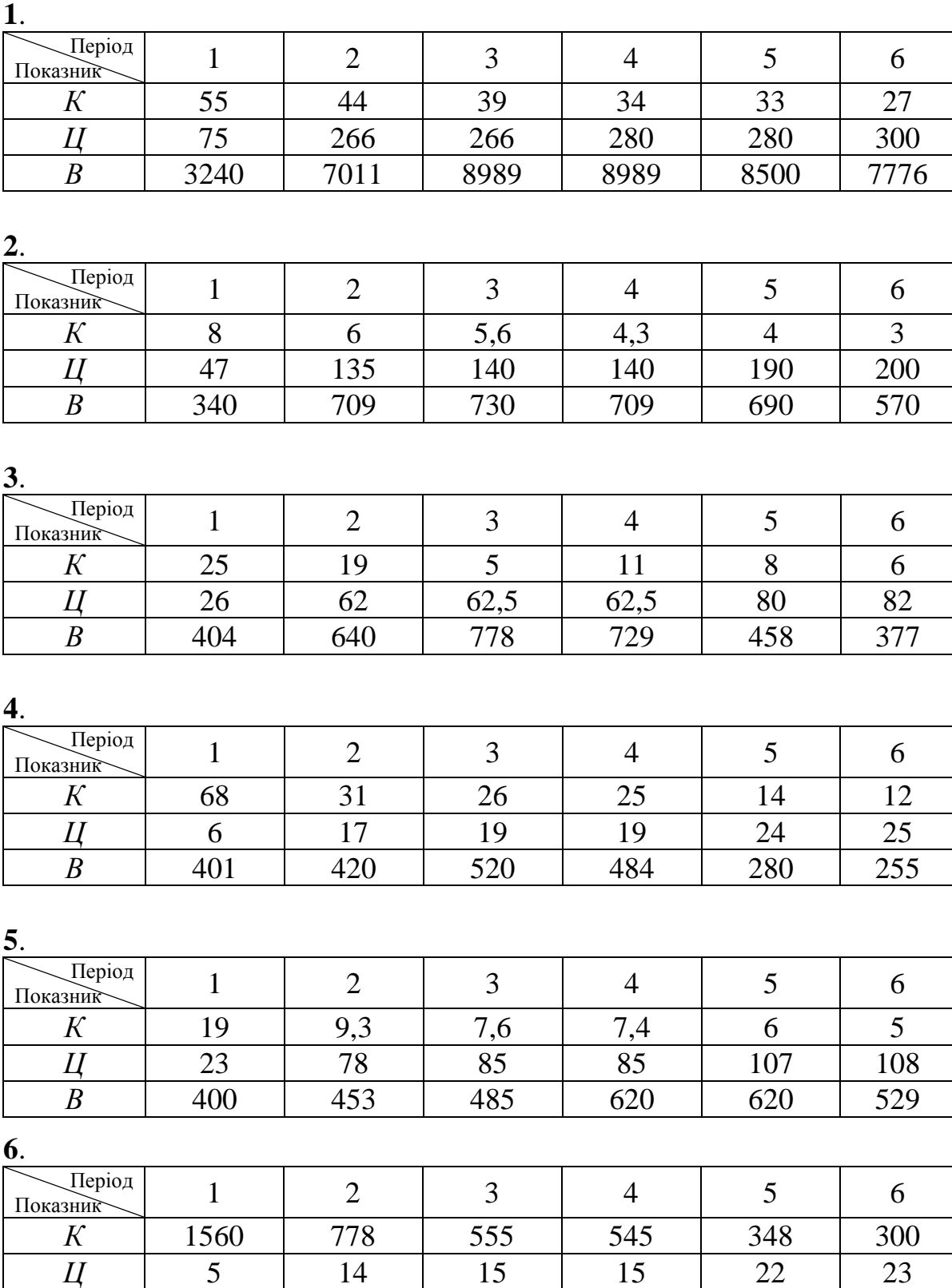

*B* | 5538 | 7859 | 7950 | 8100 | 7413 | 6555

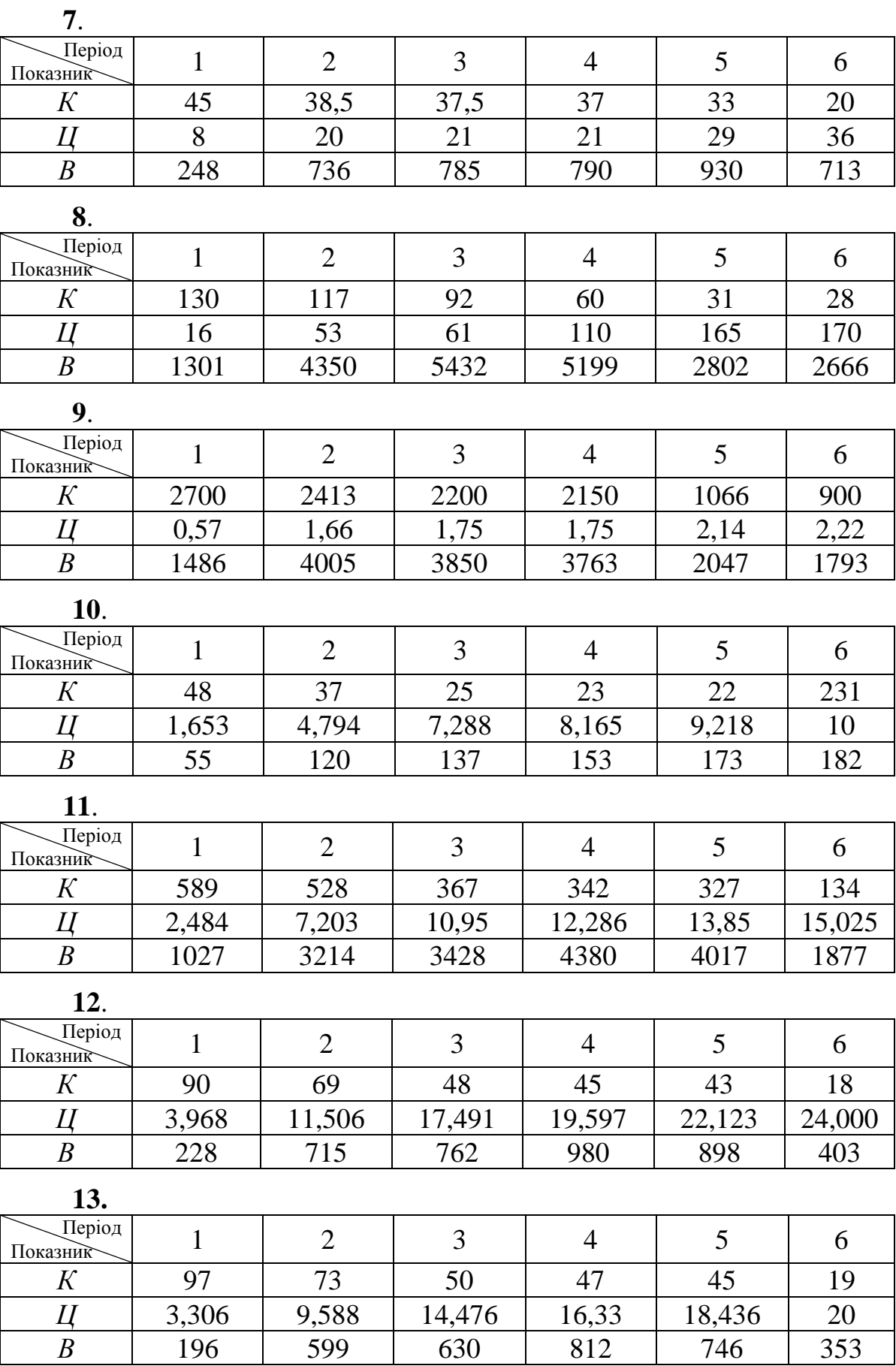

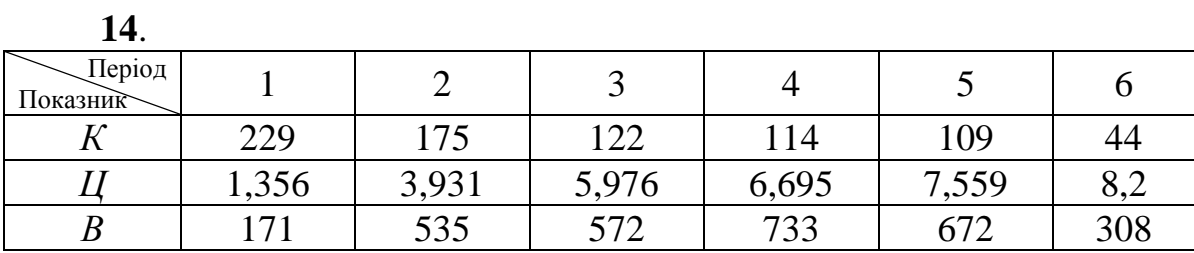

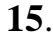

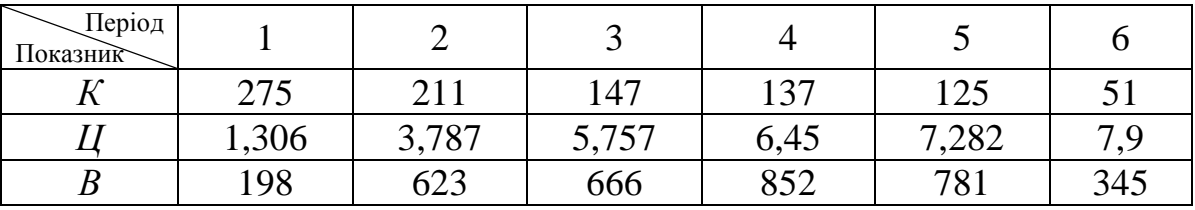

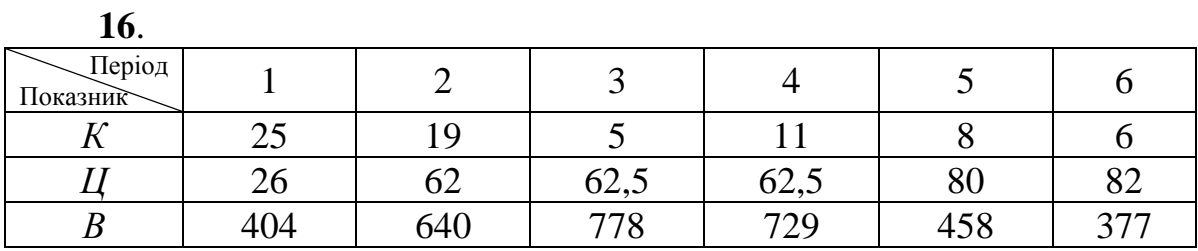

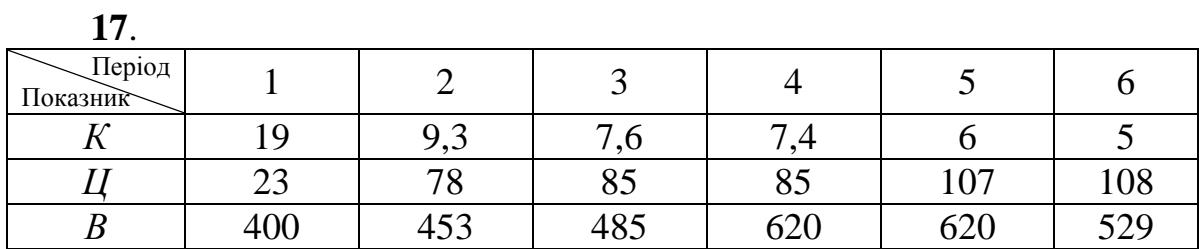

**18**.

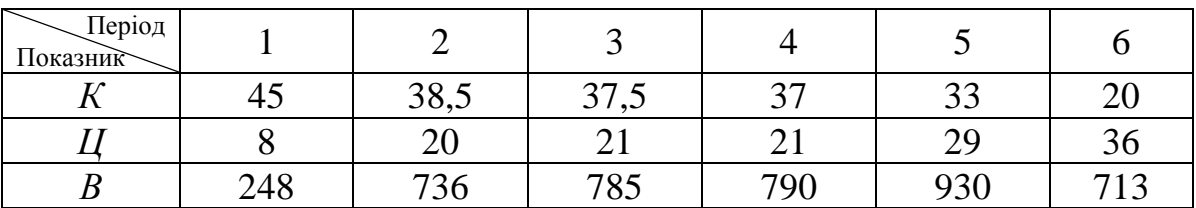

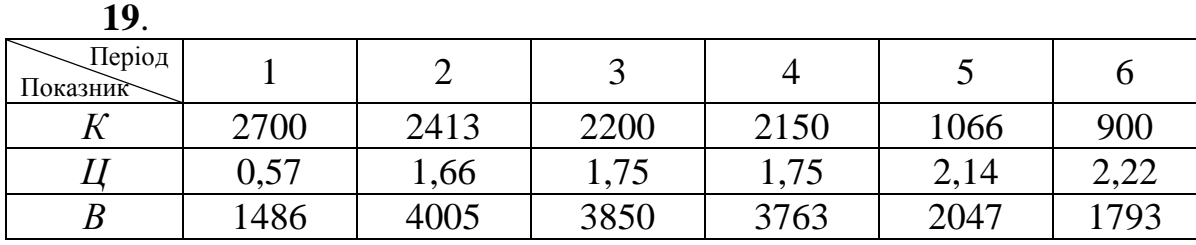

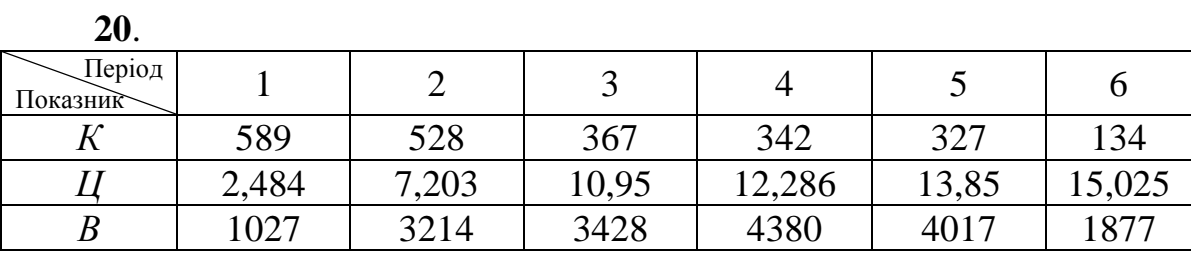

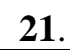

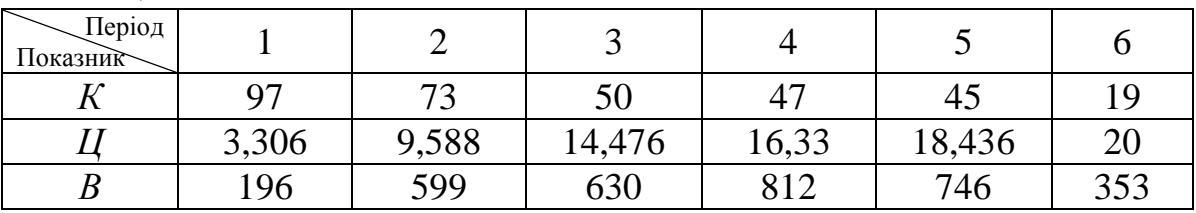

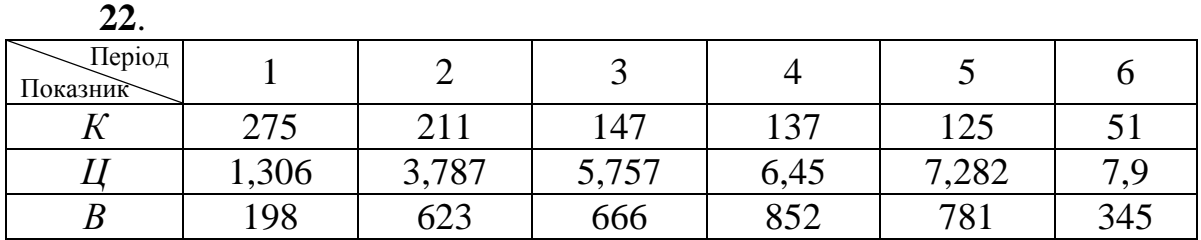

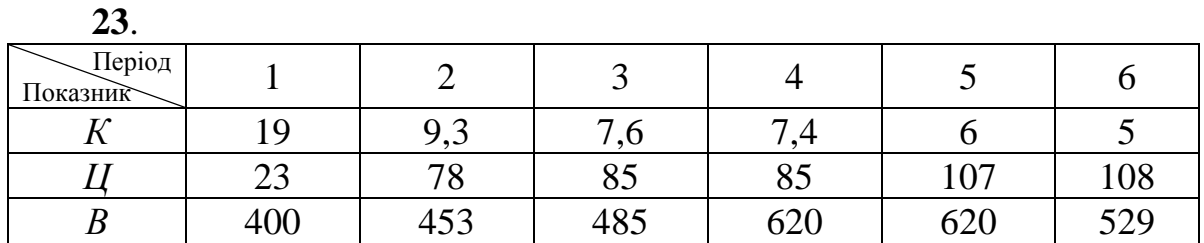

**24**.

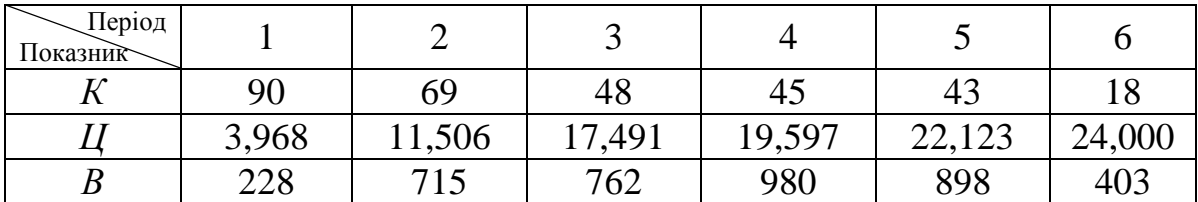

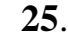

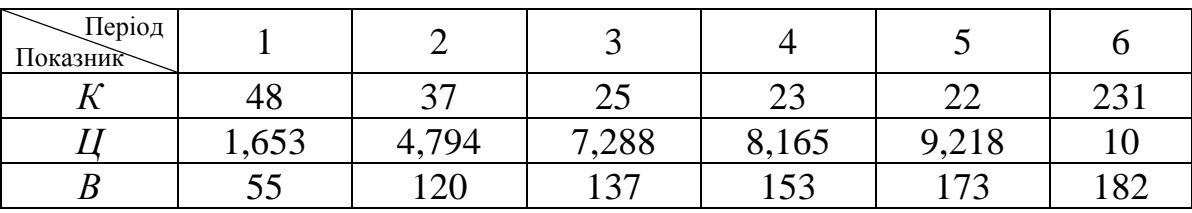

## **ТЕСТИ**

1. Балансовий зв'язок характеризує залежності:

а) між джерелами формування ресурсів та їх використанням;

б) між показником і компонентами, що входять до нього як множники;

в) за яких кожному значенню однієї змінної відповідає множина можливих значень іншої змінної.

2. Компонентний зв'язок показників характеризує залежності:

а) між джерелами формування ресурсів та їх використанням;

б) між показником і компонентами, що входять до нього як множники;

в) при яких кожному значенню однієї змінної відповідає множина можливих значень іншої змінної.

3. Статистичний зв'язок показників характеризує залежність:

а) між джерелами формування ресурсів та їх використанням;

б) між показником і компонентами, що входять до нього як множники;

в) за якої кожному значенню однієї змінної відповідає множина можливих значень іншої змінної.

4. Умовною середньою величиною *x y* називають:

а) середнє геометричне значення ознаки *Y*, обчислене для конкретного значення показника *Х*;

б) середнє арифметичне значення ознаки *Y*, обчислене для конкретного значення показника *Х*;

в) довільне значення ознаки *Y.* 

5. Рівнянням регресії називають вираз виду:

a) 
$$
\overline{y_x} < f(x)
$$
;  
\n6)  $\overline{y_x} > f(x)$ ;  
\n8)  $\overline{y_x} = f(x)$ .

6. Коефіцієнтом коваріації *cov*(*x*,*y*) між змінними *x* та *y* визначається за такою залежністю:

a) 
$$
cov(x, y) = \frac{1}{n} + \overline{x} \cdot \overline{y}
$$
;

6) 
$$
cov(x, y) = \frac{1}{n} \sum_{i=1}^{n} x_i y_i - \overline{x} \cdot \overline{y};
$$
  
\nB)  $cov(x, y) = \sum_{i=1}^{n} x_i y_i - \overline{x} \cdot \overline{y}.$ 

7. Дисперсію величини *x* визначають за формулою:

a) 
$$
D(X) = \frac{1}{n^2} \sum_{i=1}^n x_i^2 - \overline{x}^2
$$
;  
\n5)  $D(X) = \frac{1}{n} \sum_{i=1}^n x_i^2 + \overline{x}^2$ ;  
\n8)  $D(X) = \frac{1}{n} \sum_{i=1}^n x_i^2 - \overline{x}^2$ .

8. При оцінці параметрів лінійної регресії використовують критерій:

а) мінімізації суми квадратів відхилень;

б) максимізації суми квадратів відхилень;

в) мінімізації суми квадратів значень змінної.

9. Яке з перерахованих тверджень не є припущенням класичного кореляційного аналізу?

а) математичне сподівання збурення дорівнює одиниці;

б) дисперсія збурення  $\varepsilon_i$  є сталою для довільного значення *i*;

 $\text{B) } cov(\varepsilon_i, x_i) = 0, i = 1, n.$ 

10. Загальна сума квадратів відхилень залежної змінної від середнього значення дорівнює:

a) 
$$
Q_e = \sum_{i=1}^{n} (y_i - \overline{y_x})^2
$$
;  
\n5)  $Q_R = \sum_{i=1}^{n} (\overline{y_x} - \overline{y})^2$ ;  
\n8)  $Q = \sum_{i=1}^{n} (y_i - \overline{y})^2$ .

11. Сума квадратів відхилень, зумовлена регресією, дорівнює:

a) 
$$
Q_e = \sum_{i=1}^{n} (y_i - \overline{y_x})^2
$$
;  
\n6)  $Q_R = \sum_{i=1}^{n} (\overline{y_x} - \overline{y})^2$ ;  
\n8)  $Q = \sum_{i=1}^{n} (y_i - \overline{y})^2$ .

12. Залишкова сума квадратів, що характеризує невраховані фактори, дорівнює:

a) 
$$
Q_e = \sum_{i=1}^n (y_i - \overline{y_x})^2
$$
;  
\n6)  $Q_R = \sum_{i=1}^n (\overline{y_x} - \overline{y})^2$ ;  
\n8)  $Q = \sum_{i=1}^n (y_i - \overline{y})^2$ .

- 13. Щільність зв'язку між ознаками характеризують за допомогою:
	- а) коефіцієнта детермінації;
	- б) коефіцієнта кореляції;
	- в) коефіцієнта Стьюдента.
- 14. Оцінка адекватності регресійної моделі здійснюється за допомогою:
	- а) коефіцієнта детермінації;
	- б) коефіцієнта кореляції;
	- в) коефіцієнта Стьюдента.
- 15. Коефіцієнт кореляції обчислюється за формулою:

a) 
$$
r_{y/x} = \pm \sqrt{\frac{\sum_{i=1}^{n} y_x^2}{\sum_{i=1}^{n} (y_i - \overline{y})^2}}
$$
;  
\n5)  $r_{y/x} = \frac{\sum_{i=1}^{n} (\overline{y_x} - \overline{y})^2}{\sum_{i=1}^{n} (y_i - \overline{y})^2}$ ;

B) 
$$
r_{y/x} = \pm \sqrt{\sum_{i=1}^{n} (\overline{y_x} - \overline{y})^2 \over \sum_{i=1}^{n} (y_i - \overline{y})^2}.
$$

16. Коефіцієнт детермінації обчислюють за формулою:

a) 
$$
D = 1 + \frac{Q_e}{Q}
$$
;  
\n5)  $D = \frac{Q_R}{Q} = 1 - \frac{Q_e}{Q}$ ;  
\n8)  $D = \frac{Q_e}{Q}$ .

17. Якщо  $D \in [0.45; 0.55]$ , то для встановлення адекватності побудованої моделі реальному об'єкту використовують:

а) критерій Фішера;

б) критерій Снедекора;

в) критерій Кронекера.

18. Яка із перерахованих властивостей не є властивістю коефіцієнта кореляції?

а) якщо  $r_{y/x} = \pm 1$ , то кореляційна залежність лінійна, тобто всі емпіричні точки лежать на прямій;

**δ**)  $r_{y/x}$ **ε** [1,+∞);

в) якщо  $r_{y/x}$  >0, то кореляційний зв'язок прямий, при якому збільшення однієї змінної приводить до збільшення іншої змінної.

19. Динамічний (часовий) ряд – це:

а) таблиця значень траєкторії, для якої час змінюється дискретно;

б) таблиця значень траєкторії, для якої час змінюється неперервно;

в) будь-яка зростаюча крива.

20. Ланцюговий абсолютний приріст розраховують, як

а) відношення поточного до базового (початкового) рівнів динамічного ряду;

б) різницю поточного та базового (початкового) рівнів динамічного ряду;

в) різницю поточного та базового (попереднього) рівнів динамічного ряду.

21. Яка із наведених кривих є кривою Філліпса?

а)

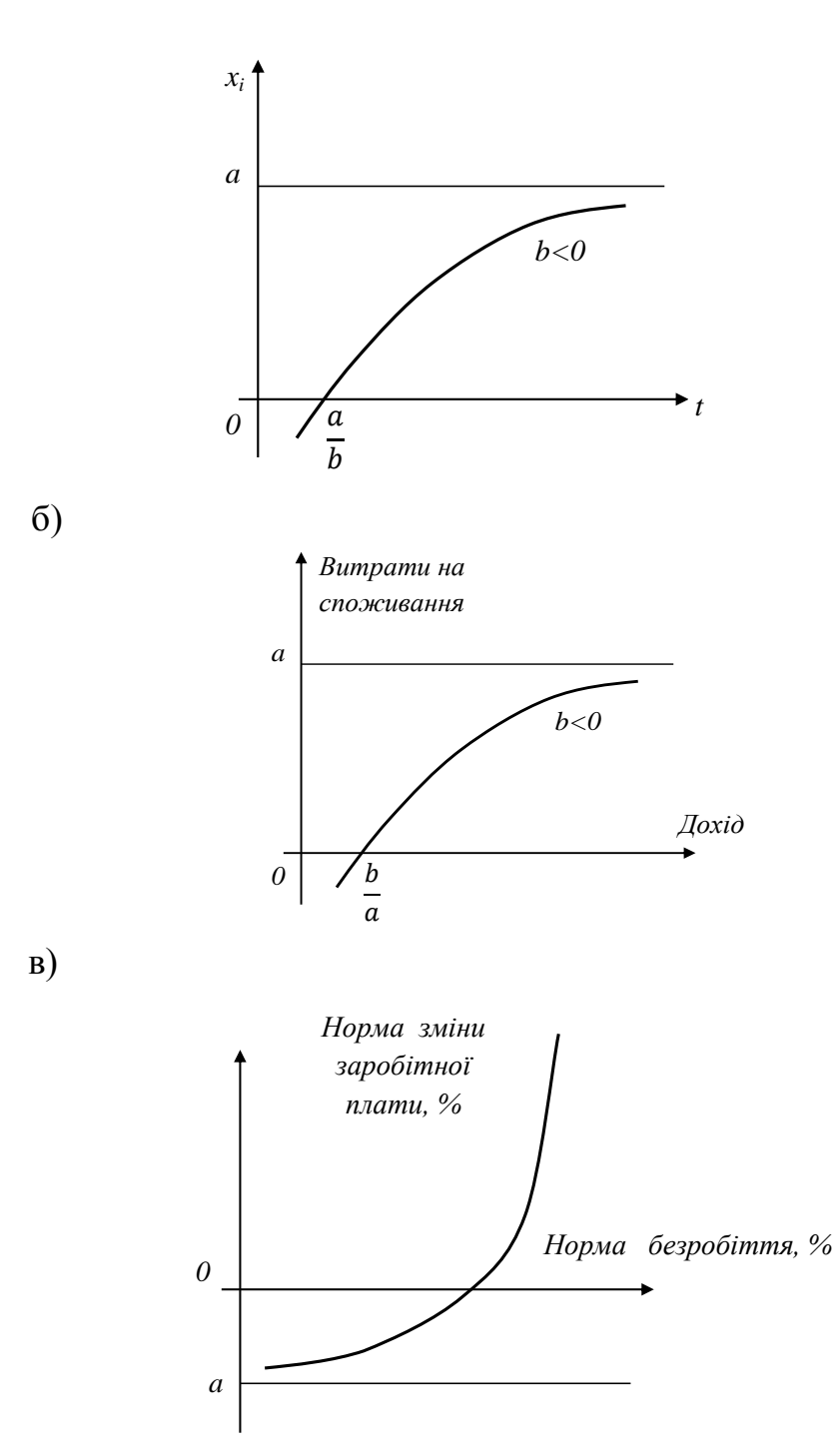

22. Криву Енгеля використовують, щоб:

а) з'ясувати зв'язок між споживчими витратами на товари із загальними витратами або доходом;

б) розрахувати мінімальну заробітну плату;

в) з'ясувати залежність норми зміни заробітної плати від норми безробіття.

23. При моделюванні сезонних коливань економічних явищ використовують:

- а) ряди Тейлора;
- б) ряди Фур'є;
- в) ряди Лорана.

24. Нехай статистика  $t = \frac{r\sqrt{n-2}}{\sqrt{1-n^2}}$ 2 *n*  $t = \frac{r\sqrt{n}}{r}$  $\overline{a}$  $=\frac{r\sqrt{n-2}}{r}$  має *t*-розподіл Стьюдента. Тоді коефіцієнт

кореляції є значущим на рівні  $\alpha$ , якщо:

a) 
$$
|t| = \frac{|r|\sqrt{n-2}}{\sqrt{1-r^2}} < t_{1-\alpha;n-2}
$$
;  
\n6)  $|t| = \frac{|r|\sqrt{n-2}}{\sqrt{1-r^2}} > t_{1-\alpha;n-2}$ ;  
\n  
\n**B**)  $|t| = \frac{|r|\sqrt{n-2}}{\sqrt{1-r^2}} = t_{1-\alpha;n-2}$ .

- 25. Моделлю тренда називають:
	- а) функцію від часу вираження головної тенденції розвитку;
	- б) функцію регресії;
	- в) функцію Лаффера.

# **ТЕМА 4 МНОЖИННИЙ РЕГРЕСІЙНИЙ АНАЛІЗ**

Економічні явища, як правило, визначаються великою кількістю факторів. Кожна економічна змінна залежить не від одного, а від багатьох факторів. Наприклад, валовий регіональний продукт залежить не лише від величини основних засобів, а й від величини оборотних фондів, величини інвестицій в основний капітал, кількості людей, зайнятих на підприємствах регіону, технологій, які використовуються, ефективності управлінських рішень тощо. Урожайність деяких культур залежить від родючості ґрунту, кількості внесених органічних і мінеральних добрив, сорту насіння, агротехнічного оброблення, природних умов тощо. Спільний вплив кількох факторів на одну результативну змінну досліджують за допомогою багатофакторних економетричних моделей.

### **4.1 Класична нормальна лінійна модель множинної регресії**

Припустимо, що потрібно дослідити залежність змінної *Y* від змінних *X*1*, X*2*,…, Xp.* Позначимо *і*-те спостереження залежної змінної *y<sup>i</sup>* , пояснювальних змінних  $-x_{i1}, x_{i2},..., x_{in}$ . Тоді модель множинної регресії така:

$$
y_i = \beta_0 + \beta_1 x_{i1} + \beta_2 x_{i2} + \dots + \beta_p x_{ip} + \varepsilon_i,
$$
\n(4.1)

де *ε<sup>i</sup>* – випадкова величина;

 $\beta_i$  – параметри моделі, *i*=1,*n*, які відповідають припущенням (3.15) – (3.19).

Модель (4.1) називають класичною нормальною лінійною моделлю множинної регресії. Залежна змінна *Y* називається також *пояснюваною, ендогенною змінною,* незалежні змінні *X<sup>і</sup>* – *пояснювальними, екзогенними змінними*.

Введення більшої кількості пояснювальних змінних ускладнює математичне оброблення даної моделі, тому виникла доцільність використання матричних позначень:

$$
Y = \begin{pmatrix} y_1 \\ y_2 \\ \vdots \\ y_n \end{pmatrix}, X = \begin{pmatrix} 1 & x_{11} & x_{12} & \dots & x_{1p} \\ 1 & x_{21} & x_{22} & \dots & x_{2p} \\ \vdots & \vdots & \vdots & \dots & \vdots \\ 1 & x_{n1} & x_{n2} & \dots & x_{np} \end{pmatrix}, \beta = \begin{pmatrix} \beta_0 \\ \beta_1 \\ \vdots \\ \beta_p \end{pmatrix}, \varepsilon = \begin{pmatrix} \varepsilon_1 \\ \varepsilon_2 \\ \vdots \\ \varepsilon_n \end{pmatrix}.
$$
 (4.2)

Звертаємо увагу на те, що до матриці *X* введено додатковий стовпець, усі елементи якого дорівнюють 1, тобто умовно припускаємо, що в моделі (4.1) вільний член  $\beta_0$  множиться на фіктивну змінну  $x_{i0}$ , яка дорівнює 1 для всіх значень і.

Враховуючи позначення (4.2), модель (4.1) набуває вигляду:

$$
Y = X\beta + \varepsilon \,. \tag{4.3}
$$

Оцінкою моделі (4.1) за вибіркою є рівняння вигляду:

$$
Y = Xb + e, \tag{4.4}
$$

$$
\text{Re } b = \begin{pmatrix} b_0 \\ b_1 \\ \vdots \\ b_p \end{pmatrix}, e = \begin{pmatrix} e_1 \\ e_2 \\ \vdots \\ e_n \end{pmatrix}.
$$

## 4.2 Оцінювання параметрів класичної регресійної моделі за методом найменших квадратів

За методом найменших квадратів параметр *b* обирається таким, щоб сума квадратів відхилень була мінімальною, тобто:

$$
e^T e = \sum_{i=1}^n e_i^2 \to \min
$$

 $a\overline{0}$ 

$$
Q_e = \sum_{i=1}^{n} (\overline{y_x} - y_i)^2 = \sum_{i=1}^{n} e_i^2 = (Y - Xb)^T (Y - Xb) \to min.
$$
 (4.5)

Врахувавши властивість транспонування добутку матриць  $((AB)^{T} = B^{T}A^{T})$ , після розкриття дужок отримаємо:

$$
Q_e = Y^T Y - b^T X^T Y - Y^T X b + b^T X^T X b.
$$

Добуток  $Y^T X b$  – матриця розмірності  $(1 \times n)[n \times (p+1)] \times [(p+1) \times 1] =$  $=$  (1×1), тобто скалярна величина. Це означає, що даний добуток не змінюється при транспонуванні, тобто  $Y^{T}Xb = (Y^{T}Xb)^{T} = b^{T}X^{T}Y$ . Тому умова мінімізації набуває вигляду:

$$
Q_e = Y^T Y - 2b^T X^T Y + b^T X^T X b \rightarrow min.
$$
 (4.6)

Необхідною умовою екстремуму функції  $Q(b_0, b_1, \ldots, b_n)$  є

$$
\frac{\partial Q}{\partial b} = \left( \frac{\partial Q}{\partial b_0} \quad \frac{\partial Q}{\partial b_1} \quad \dots \quad \frac{\partial Q}{\partial b_p} \right).
$$

Для вектора частинних похідних можна довести такі твердження:

$$
\frac{\partial}{\partial b}\left(b^T c\right) = c \,, \quad \frac{\partial}{\partial b}\left(b^T Ab\right) = 2Ab \,,
$$

де  $b$  та  $c$  - вектор-стовпці,  $A$  - симетрична матриця, в якій елементи, розташовані симетрично відносно головної діагоналі, рівні.

\n CippaseДливість наведених формул проілюстроюю на прикладі. Нехай 
$$
b = \begin{pmatrix} b_1 \\ b_2 \end{pmatrix}, \quad c = \begin{pmatrix} 3 \\ 4 \end{pmatrix}, \quad A = \begin{pmatrix} 2 & 3 \\ 3 & 5 \end{pmatrix}.
$$
\n

\n\n Oскільки  $b^T c = \begin{pmatrix} b_1 & b_2 \end{pmatrix} \begin{pmatrix} 3 \\ 4 \end{pmatrix} = 3b_1 + 4b_2$  i  $b^T A b = \begin{pmatrix} b_1 & b_2 \end{pmatrix} \begin{pmatrix} 2 & 3 \\ 3 & 5 \end{pmatrix} \begin{pmatrix} b_1 \\ b_2 \end{pmatrix} = 2b_1^2 + 6b_1b_2 + 5b_2^2$ ,\n To  $\frac{\partial}{\partial b} (b^T c) = \frac{\partial}{\partial b} (3b_1 + 4b_2) = \begin{pmatrix} 3 \\ 4 \end{pmatrix} = c$ \n

\n\n Ta  $\frac{\partial}{\partial b} (b^T A b) = \frac{\partial}{\partial b} (2b_1^2 + 6b_1b_2 + 5b_2^2) = \begin{pmatrix} 4b_1 + 6b_2 \\ 6b_1 + 10b_2 \end{pmatrix} = 2 \begin{pmatrix} 2 & 3 \\ 3 & 5 \end{pmatrix} \begin{pmatrix} b_1 \\ b_2 \end{pmatrix} = 2Ab.$ \n

Тому, позначивши  $c = X^T Y$ , а матрицю  $A = X^T X$  (яка є симетричною), знайдемо

$$
\frac{\partial Q}{\partial b} = -2X^T Y^T + 2X^T X b = 0,
$$

звідки одержуємо систему нормальних рівнянь в матричній формі для визначення вектора b:

$$
X^T X b = X^T Y. \tag{4.7}
$$

Згідно з цим методом параметр *b* знаходиться за формулою:

$$
b = (XT X)^{-1} \cdot XT Y.
$$
 (4.8)

Тоді лінійна модель має вигляд:  $\overline{Y} = X_0^T b$  (4.9), де  $X_0^T = (1 \quad x_{10} \quad x_{20} \quad \dots \quad x_{p0}).$ 

Зауваження! 1) Для зручності практичної роботи із системою (4.7) знайдемо матриці, які до неї входять. Під знаком  $\Sigma$  будемо розуміти знак  $\sum_{i=1}^n$ .

$$
X^{T} X = \begin{pmatrix} 1 & 1 & \dots & 1 \\ x_{11} & x_{21} & \dots & x_{n1} \\ \dots & \dots & \dots & \dots \\ x_{1p} & x_{2p} & \dots & x_{np} \end{pmatrix} \begin{pmatrix} 1 & x_{11} & x_{12} & \dots & x_{1p} \\ 1 & x_{21} & x_{22} & \dots & x_{2p} \\ \vdots & \vdots & \vdots & \dots & \vdots \\ 1 & x_{n1} & x_{n2} & \dots & x_{np} \end{pmatrix} =
$$

$$
\begin{pmatrix}\nI & X \\
X & = \begin{bmatrix}\nI_1 & I_2 & I_3 & I_4 \\
I_1 & I_2 & I_3 & I_5\n\end{bmatrix} = \begin{bmatrix}\nI_1 & I_2 & I_3 & I_4 \\
I_3 & I_4 & I_5 & I_6\n\end{bmatrix}
$$
\n
$$
= \begin{bmatrix}\nI_1 & \sum x_{i1} & \cdots & \sum x_{ip} \\
\sum x_{i1} & \sum x_{i1}^2 & \cdots & \sum x_{i1}x_{ip} \\
\cdots & \cdots & \cdots & \cdots \\
\sum x_{ip} & \sum x_{i1}x_{ip} & \cdots & \sum x_{ip}^2\n\end{bmatrix}
$$
\n
$$
= \begin{bmatrix}\nI_1 & I_2 & I_3 & I_4 \\
I_3 & I_4 & I_5 & I_5\n\end{bmatrix} = \begin{bmatrix}\nI_2 & I_3 & I_5 \\
I_5 & I_5 & I_6\n\end{bmatrix}
$$
\n
$$
= \begin{bmatrix}\nI_1 & I_3 & I_4 \\
I_2 & I_5 & I_6\n\end{bmatrix} \begin{bmatrix}\ny_1 \\
y_2 \\
y_3\n\end{bmatrix} = \begin{bmatrix}\nI_5 & Y_i \\
I_6 & Y_iX_{ip}\n\end{bmatrix}
$$
\n
$$
= \begin{bmatrix}\nI_7 & I_8 & I_7 \\
I_8 & I_9 & I_8\n\end{bmatrix}
$$
\n
$$
= \begin{bmatrix}\nI_8 & I_9 & I_7 \\
I_9 & I_9 & I_8\n\end{bmatrix} \begin{bmatrix}\ny_1 \\
y_2 \\
y_3\n\end{bmatrix} = \begin{bmatrix}\nI_9 & I_7 \\
I_8 & I_9\n\end{bmatrix}
$$
\n
$$
= \begin{bmatrix}\nI_9 & I_7 \\
I_9 & I_8\n\end{bmatrix} + \begin{bmatrix}\nI_9 & I_7 \\
I_8 & I_8\n\end{bmatrix} = \begin{bmatrix}\nI_9 & I_7 \\
I_9 & I_8\n\end{bmatrix}
$$
\n
$$
= \begin{bmatrix}\nI_9 & I_8 & I_8 \\
I_9 & I_8 & I_8\n\end{bmatrix} + \begin{bmatrix}\nI_9 & I_9 & I_9 \\
I_9 & I_8 & I_8\n\end{
$$

$$
X^{T}Y = \begin{pmatrix} 1 & 1 & \dots & 1 \\ x_{11} & x_{21} & \dots & x_{n1} \\ \dots & \dots & \dots & \dots \\ x_{1p} & x_{2p} & \dots & x_{np} \end{pmatrix} \begin{pmatrix} y_{1} \\ y_{2} \\ \dots \\ y_{n} \end{pmatrix} = \begin{pmatrix} \sum y_{i} \\ \sum y_{i} x_{i1} \\ \dots \\ \sum y_{i} x_{ip} \end{pmatrix} .
$$
 (4.10)

В окремому випадку, використовуючи матричне рівняння (4.7) з врахуванням (4.9) та (4.10) для однієї пояснювальної змінної, нескладно одержати відому систему нормальних рівнянь (3.10):

$$
\left(\begin{matrix}n & \sum x_i \\ \sum x_i & \sum x_i^2\end{matrix}\right)\left(\begin{matrix}b_0 \\ b_1\end{matrix}\right) = \left(\begin{matrix}\sum y_i \\ \sum y_i x_i\end{matrix}\right) \leftrightarrow \begin{cases}nb_0 + b_1 \sum x_i = \sum y_i \\ b_0 \sum x_i + b_1 \sum x_i^2 = \sum y_i x_i\end{cases}.
$$

2) Система (4.7) має розв'язок, якщо матриця  $X^T X$  є невласною, тобто її визначник не дорівнює нулю.

Із другого зауваження можна одержати ще одну передумову множинного регресійного аналізу: *вектори значень пояснювальних змінних або стовпці матриці X повинні бути лінійно незалежними.*

Теорема Гаусса-Маркова, розглянута для парної регресійної моделі, є справедливою і для моделі множинної регресії: за умови виконання передумов множинного регресійного аналізу оцінювання методом найменших квадратів  $b = (X^T X)^{-1} X^T Y$  є найбільш ефективним, тобто має дисперсію в класі лінійних несуміщених оцінок.

**Приклад 4.1.** Є такі дані (умовні) про видобуток вугілля за зміну на одного шахтаря *Y* (т), потужність пласта *X*<sup>1</sup> (м) та рівні механізації робіт *X*<sup>2</sup> (%), що характеризують видобуток вугілля на 10 шахтах (табл. 4.1)

Таблиця 4.1

| $x_{i1}$ | $x_{i2}$ | $v_i$ | $x_{i1}$ | $x_{i2}$ |  |
|----------|----------|-------|----------|----------|--|
|          |          |       |          |          |  |
|          |          |       |          |          |  |
|          |          |       |          |          |  |
|          |          |       |          |          |  |
|          |          |       |          |          |  |

Припускаючи, що між змінними *Y, X*1*, X*<sup>2</sup> існує лінійна кореляційна залежність, знайти її аналітичний вираз.

**Розв'язання.** Позначимо

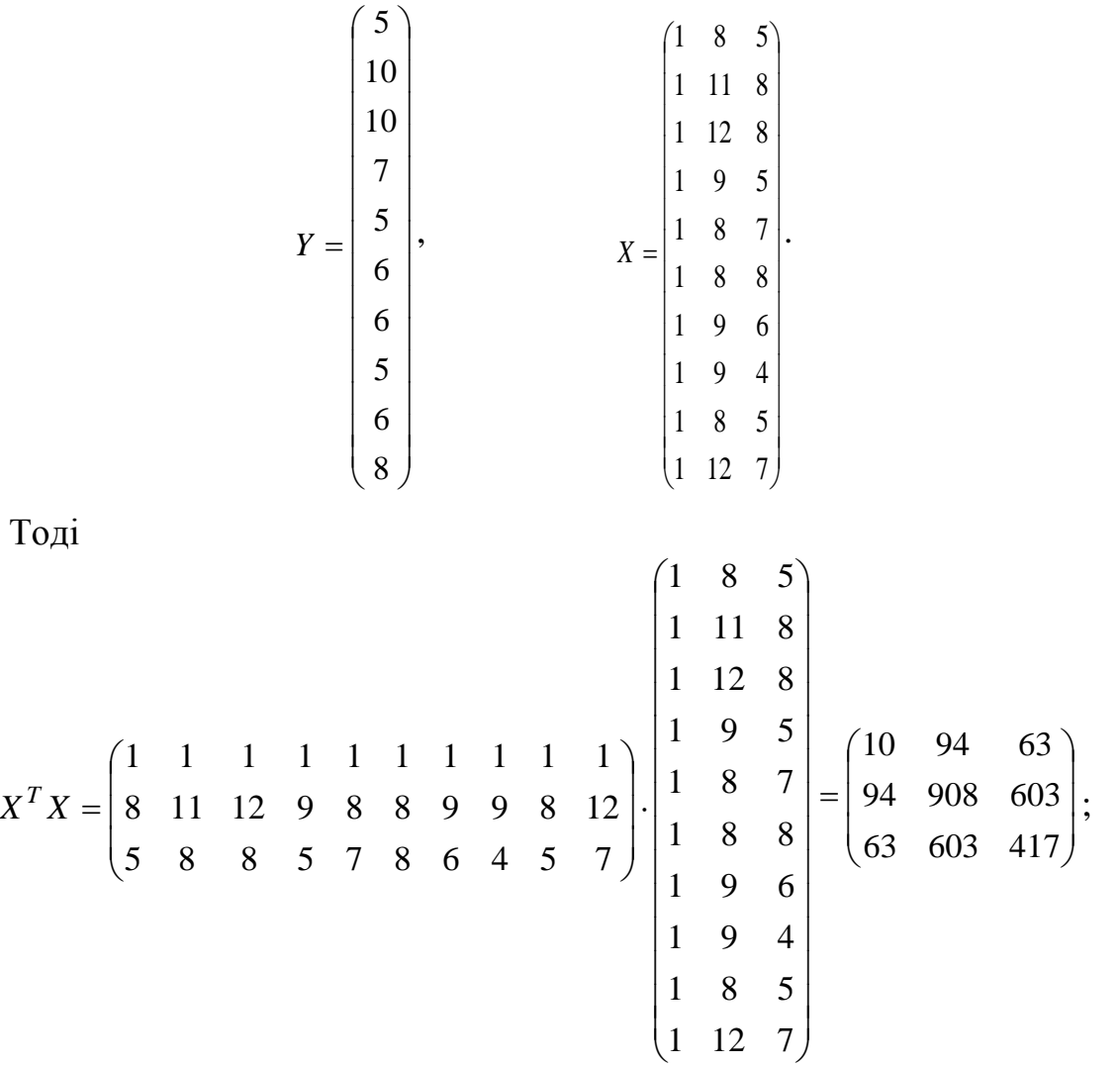

$$
X^{T}Y = \begin{pmatrix} 1 & 1 & 1 & 1 & 1 & 1 & 1 & 1 & 1 & 1 \\ 8 & 11 & 12 & 9 & 8 & 8 & 9 & 9 & 8 & 12 \\ 5 & 8 & 8 & 5 & 7 & 8 & 6 & 4 & 5 & 7 \end{pmatrix} \cdot \begin{pmatrix} 5 \\ 10 \\ 7 \\ 5 \\ 6 \\ 6 \\ 6 \\ 7 \\ 6 \\ 6 \\ 8 \end{pmatrix} = \begin{pmatrix} 68 \\ 664 \\ 445 \end{pmatrix}.
$$

Знайдемо матрицю, обернену до  $X^T X$ :

 $det X^T X = \begin{vmatrix} 10 & 94 & 63 \\ 94 & 908 & 603 \\ 63 & 603 & 417 \end{vmatrix} = 10 \begin{vmatrix} 908 & 603 \\ 603 & 417 \end{vmatrix} - 94 \begin{vmatrix} 94 & 603 \\ 63 & 417 \end{vmatrix} + 63 \begin{vmatrix} 94 & 908 \\ 63 & 603 \end{vmatrix} =$ 

 $= 10.15027 - 94.1209 + 63.(-522) = 3738.$ 

$$
A_{11} = \begin{vmatrix} 908 & 603 \\ 603 & 417 \end{vmatrix} = 15027; \quad A_{21} = -\begin{vmatrix} 94 & 63 \\ 603 & 417 \end{vmatrix} = -1209; \quad A_{31} = \begin{vmatrix} 94 & 63 \\ 908 & 603 \end{vmatrix} = -522; A_{12} = -\begin{vmatrix} 94 & 603 \\ 63 & 417 \end{vmatrix} = -1209; \quad A_{22} = \begin{vmatrix} 10 & 63 \\ 63 & 417 \end{vmatrix} = 201; \quad A_{32} = -\begin{vmatrix} 10 & 63 \\ 94 & 603 \end{vmatrix} = -108; A_{13} = \begin{vmatrix} 94 & 908 \\ 63 & 603 \end{vmatrix} = -522; \quad A_{23} = -\begin{vmatrix} 10 & 94 \\ 63 & 603 \end{vmatrix} = -108; \quad A_{33} = \begin{vmatrix} 10 & 94 \\ 94 & 908 \end{vmatrix} = 244.
$$

Таким чином, маємо:

$$
\left(X^T X\right)^{-1} = \frac{1}{3738} \begin{pmatrix} 15027 & -1209 & -522 \\ -1209 & 201 & -108 \\ -522 & -108 & 244 \end{pmatrix}.
$$
  

$$
b = \left(X^T X\right)^{-1} \cdot X^T Y = \frac{1}{3738} \begin{pmatrix} 15027 & -1209 & -522 \\ -1209 & 201 & -108 \\ -522 & -108 & 244 \end{pmatrix} \begin{pmatrix} 68 \\ 664 \\ 445 \end{pmatrix} = \begin{pmatrix} -3,5393 \\ 0,8539 \\ 0,3670 \end{pmatrix}.
$$

Із урахуванням рівності (4.9)

$$
\overline{Y}
$$
 = -3,5393 + 0,854 $x_1$  + 0,367 $x_2$ .

*Y* = -3,5393 + 0,854 $x_1$  + 0,367 $x_2$ ,<br>
perpeciï показує, що при збід<br>
o значення *X*<sub>2</sub>) лише на 1 м в<br>
mycrься в середньому на 0,854<br> *X*<sub>2</sub> (за незмінного значення *X*<sub>1</sub><br>
rь часто необхідне порівняю<br>
ницями виміру. Одержане рівняння регресії показує, що при збільшенні потужності пласта *X*<sup>1</sup> (за незмінного значення *X*2) лише на 1 м видобуток вугілля на одного шахтаря *Y* збільшується в середньому на 0,854 т, а при збільшенні рівня механізації робіт *X*<sup>2</sup> (за незмінного значення *X*1) – в середньому на 0,367 т.

На практиці досить часто необхідне порівняння відокремленого впливу на залежну змінну різних пояснювальних змінних, коли останні виражають різними одиницями виміру. В цьому випадку використовують коефіцієнти еластичності  $E_j$   $(j = 1, p)$ :

$$
E_j = b_j \frac{\overline{x_j}}{\overline{y}},
$$
\n(4.11)

де *b<sup>j</sup>* – відповідний коефіцієнт з рівняння регресії;

 $x_j$  – середнє арифметичне змінної  $x_j$ ;

*y* – середнє арифметичне ендогенної змінної *Y*.

Коефіцієнт еластичності *E<sup>j</sup>* показує, на скільки відсотків зміниться в середньому *Y*, якщо *x<sup>j</sup>* збільшити на 1%.

**Приклад 4.2.** За даними прикладу 4.1 порівняти відокремлений вплив на видобуток вугілля за зміну двох факторів – потужності пласта та рівня механізації робіт.

**Розв'язання.** Оскільки

$$
\frac{10}{x_1} = \frac{\sum_{i=1}^{10} x_{i1}}{10} = \frac{94}{10} = 9,4; \qquad \frac{10}{x_2} = \frac{\sum_{i=1}^{10} x_{i2}}{10} = \frac{63}{10} = 6,3; \qquad \frac{10}{y} = \frac{\sum_{i=1}^{10} y_i}{10} = \frac{68}{10} = 6,8;
$$

тому за формулами (4.11) коефіцієнти еластичності:

$$
E_1 = 0,8539 \cdot \frac{9,4}{6,8} = 1,18;
$$
  $E_2 = 0,367 \cdot \frac{6,3}{6,8} = 0,34.$ 

Таким чином, збільшення потужності пласта на 1% приводить до збільшення видобутку вугілля на 1,18%, а при збільшенні рівня механізації робіт на 1% видобуток вугілля збільшується на 0,34%. Останній результат показує, що на видобуток вугілля більший вплив має фактор "потужність пласту" порівняно з фактором "рівень механізації робіт".

**Приклад 4.3.** Побудувати лінійну економетричну модель, що характеризує залежність між витратами обігу (*Y*), обсягом вантажообігу (*X*1) та фондомісткістю бази (*X*2). Визначити коефіцієнти еластичності. Вихідні дані наведені в таблиці 4.2.

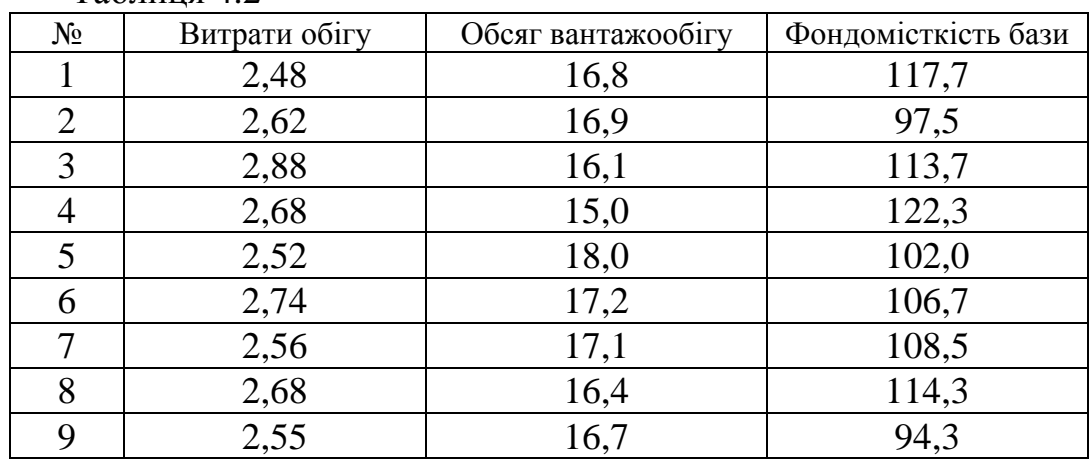

## Таблиця 4.2

# **Розв'язання.** Позначимо

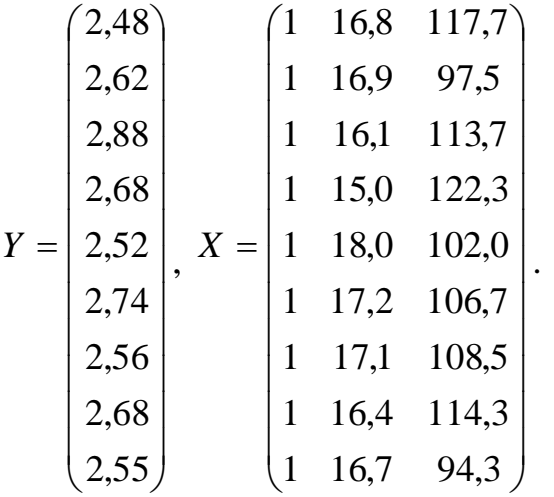

Тоді

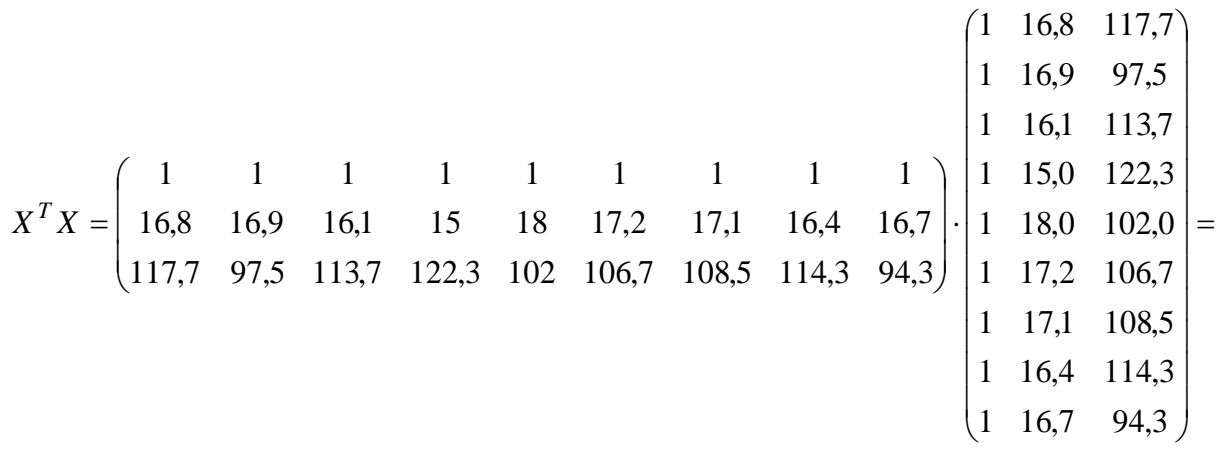

$$
= \begin{pmatrix} 9 & 150,2 & 977 \\ 150,2 & 2512,16 & 16266,1 \\ 977 & 16266,1 & 06762,6 \end{pmatrix}.
$$

Застосувавши засоби Mathcad, знаходимо:

$$
\left(X^T X\right)^{-1} = \begin{pmatrix} 171,3396 & -6,80699 & -0,53086 \\ -6,80699 & 0,29993 & 0,016595 \\ -0,53086 & 0,016595 & 0,002339 \end{pmatrix}.
$$
  
\n
$$
X^T Y = \begin{pmatrix} 1 & 1 & 1 & 1 & 1 & 1 & 1 & 1 \\ 16,8 & 16,9 & 16,1 & 15 & 18 & 17,2 & 17,1 & 16,4 & 16,7 \\ 117,7 & 97,5 & 113,7 & 122,3 & 102 & 106,7 & 108,5 & 114,3 & 94,3 \end{pmatrix} \begin{pmatrix} 2,48 \\ 2,62 \\ 2,88 \\ 2,52 \\ 2,52 \\ 2,74 \\ 2,56 \\ 2,68 \\ 2,68 \\ 2,68 \\ 2,68 \\ 2,68 \end{pmatrix}.
$$

$$
= \begin{pmatrix} 23.71 \\ 395.311 \\ 2576.513 \end{pmatrix}.
$$

 $b = (X^T X)^{-1} \cdot X^T Y = \begin{pmatrix} 171,3396 & -6,80699 & -0,53086 \\ -6,80699 & 0,29993 & 0,016595 \\ -0,53086 & 0,016595 & 0,002339 \end{pmatrix} \begin{pmatrix} 23,71 \\ 395,311 \\ 2576,513 \end{pmatrix} = \begin{pmatrix} 3,826004 \\ -0,07058 \\ -0,00013 \end{pmatrix}$ 

Із врахуванням рівності (4.9)

$$
Y = 3,826004 - 0,07058x_1 - 0,00013x_2
$$

Оскільки

$$
\frac{2}{x_1} = \frac{\sum_{i=1}^{9} x_{i1}}{9} = \frac{150,12}{9} = 16,68; \qquad \qquad \frac{2}{x_2} = \frac{\sum_{i=1}^{9} x_{i2}}{9} = \frac{976,95}{9} = 108,55;
$$

$$
y = \frac{\sum_{i=1}^{9} y_i}{9} = \frac{23,67}{9} = 2,63;
$$

то за формулами (4.11) коефіцієнти еластичності:

$$
E_1 = -0.07058 \cdot \frac{16,68}{2,63} \approx -0.45
$$

Збільшення обсягу вантажообігу на 1% веде до зменшення витрат обігу на 0,45%;

$$
E_2 = -0.00013 \cdot \frac{108,55}{2,63} \approx -0.005.
$$

При збільшенні фондомісткості бази на 1% витрати обігу зменшаться на 0,005%.

Коефіцієнт  $b_0 = 3,826004$  характеризує граничні витрати обігу.

#### **4.3 Коваріаційна матриця та її вибіркова оцінка**

Перетворимо вектор оцінок параметрів (4.8) з урахуванням (4.3):

$$
b = (X^T X)^{-1} X^T (X\beta + \varepsilon) = (X^T X)^{-1} (X^T X) \beta + (X^T X)^{-1} X^T \varepsilon = E\beta + (X^T X)^{-1} X^T \varepsilon
$$

або

$$
b = \beta + \left(X^T X\right)^{-1} X^T \varepsilon, \tag{4.12}
$$

тобто оцінки параметрів (4.8), знайдені за вибіркою, будуть містити випадкові помилки.

Оскільки математичне сподівання оцінки *b* дорівнює параметру β

$$
M(b) = M \left[ \beta + \left( X^T X \right)^{-1} X^T \varepsilon \right] = M(\beta) + \left( X^T X \right)^{-1} X^T M(\varepsilon) = M(\beta) = \beta
$$

 $(M(\varepsilon) = 0$  за припущенням регресійного аналізу (3.15)), то очевидно, що вектор *b* є несуміщеною оцінкою параметра *β*. Зрозумілим є той факт, що варіації оцінок параметрів визначають точність рівняння множинної регресії. Для їх вимірювання в множинному регресійному аналізі розглядають так звану *коваріаційну матрицю* вектора оцінок параметрів  $\Sigma_b$ , яка є матричним аналогом дисперсії однієї змінної:

$$
\sum_{b} = \begin{pmatrix}\n\sigma_{00} & \sigma_{01} & \dots & \sigma_{0p} \\
\sigma_{10} & \sigma_{11} & \dots & \sigma_{1p} \\
\vdots & \vdots & \vdots & \vdots \\
\sigma_{p0} & \sigma_{p1} & \dots & \sigma_{pp}\n\end{pmatrix},
$$

де елементи  $\sigma_{ij}$  – коваріації (або кореляційні моменти) оцінок параметрів *β<sup>i</sup>* та *β<sup>j</sup>* . Коваріація двох змінних визначається як математичне сподівання добутку відхилення цих змінних від їх математичних сподівань. Тому

$$
\sigma_{ij} = M[(b_i - M(b_i))](b_j - M(b_j))].
$$
\n(4.13)

Каваріація характеризує як ступінь розсіювання значень двох змінних відносно їх математичних сподівань, так і взаємозв'язок цих змінних.

Оскільки оцінки параметрів, отримані методом найменших квадратів, є несуміщеними, то вираз (4.13) набуває вигляду:

$$
\sigma_{ij} = M[(b_i - \beta_i)(b_j - \beta_j)].
$$

Розглянуваши коваріаційну матрицю Σ<sub>b</sub>, легко помітити, що на її головній діагоналі знаходяться дисперсії оцінок параметрів регресії, оскільки

$$
\sigma_{jj} = M \left[ (b_j - \beta_j) (b_j - \beta_j) \right] = M (b_j - \beta_j)^2 = \sigma_{b_j}^2.
$$
 (4.14)

У скороченому вигляді коваріаційна матриця вектора оцінки параметрів  $\Sigma_b$  така:

$$
\sum_{b} = M [(b - \beta)(b - \beta)^{T}]
$$

(в останньому результаті легко переконатись, перемноживши вектори  $(b - \beta)$  та  $(b - \beta)^T$ ).

Враховуючи рівність (4.12) перетворюємо даний вираз:

$$
(b - \beta) \text{ ta } (b - \beta)^T.
$$
\nBpxobytoqu pi!\text{b}\text{t}\text{b}\text{t}\text{c}\text{d}\text{d}\text{d}\text{d}\text{e}\text{d}\text{d}\text{d}\text{e}\text{d}\text{e}\text{

оскільки елементи матриці *X* – невипадкові величини.

Матриця  $\mathit{M}(\varepsilon \varepsilon^T)$  — коваріаційна матриця вектора збурень

$$
\sum_{\varepsilon} = M(\varepsilon \varepsilon^{T}) = \begin{pmatrix} M(\varepsilon_{1}^{2}) & M(\varepsilon_{1}\varepsilon_{2}) & \dots & M(\varepsilon_{1}\varepsilon_{n}) \\ M(\varepsilon_{2}\varepsilon_{1}) & M(\varepsilon_{2}^{2}) & \dots & M(\varepsilon_{2}\varepsilon_{n}) \\ \vdots & \vdots & \vdots & \vdots \\ M(\varepsilon_{n}\varepsilon_{1}) & M(\varepsilon_{n}\varepsilon_{2}) & \dots & M(\varepsilon_{n}^{2}) \end{pmatrix},
$$

в якій усі елементи, що не лежать на головній діагоналі, дорівнюють нулю в силу некорельованості збурень  $\varepsilon_i$  та  $\varepsilon_j$  між собою. А всі елементи, які лежать на головній діагоналі, виходячи із припущень кореляційного аналізу (3.15) та (3.16), дорівнюють одній і тій самій дисперсії  $\sigma^2$ :

$$
M(\varepsilon_i^2)=M(\varepsilon_i-0)^2=D(\varepsilon_i^2)=\sigma^2.
$$

Тому матриця

$$
\sum_{\varepsilon} = M(\varepsilon \varepsilon^T) = \sigma^2 E_n,
$$

де *E<sup>n</sup>* – одинична матриця *n*-го порядку (додаток И).

Врахувавши рівність (4.15), одержуємо, що коваріаційна матриця вектора оцінки параметрів:

$$
\sum_{b} = (X^T X)^{-1} X^T \sigma^2 E_n X (X^T X)^{-1} = \sigma^2 (X^T X)^{-1} (X^T E_n X) (X^T X)^{-1}
$$

або

$$
\sum_{b} = \sigma^2 \big( X^T X \big)^{-1}.
$$
 (4.16)

Таким чином, *за допомогою оберненої матриці (X T X)* -1 *визначається не лише сам вектор b, але й дисперсії та коваріації його компонент.*

## **4.4 Доведення теореми Гаусса-Маркова. Оцінювання дисперсії збурень**

Наразі у нас з'явилася можливість навести *доведення теореми Гаусса-Маркова*, сформульованої вище.

У попередньому підрозділі ми показали, що оцінка за методом найменших квадратів  $b = (X^T X)^{-1} X^T Y$  є несуміщеною оцінкою для вектора параметрів *β*. Будь-яку іншу оцінку *b*<sup>1</sup> вектора *β* можна подати у вигляді

$$
b_1 = \left[ \left( X^T X \right)^{-1} X^T + C \right] Y,
$$

де  $C$  – деяка матриця розміру  $(p+1)\times n$ .

Оскільки оцінки, що їх розглядають у теоремі, належать до класу несумісних, то  $M(b_1) = \beta$  або  $M(b_1) = M \left( \left( X^T X \right)^{-1} X^T + C \right) = \beta$ .

Врахувавши, що матриця у квадратних дужках невипадкова, а за припущенням кореляційно-регресійного аналізу  $M(\varepsilon) = 0$ , одержуємо

$$
M(b_1) = \left[ (X^T X)^{-1} X^T + C \right] M(Y) = \left[ (X^T X)^{-1} X^T + C \right] X \beta =
$$

$$
= \left[ (X^T X)^{-1} X^T X + C X \right] \beta = (E + C X) \beta = \beta,
$$

звідки випливає, що СХ=0.

Толі

$$
b_1 - \beta = \left[ (X^T X)^{-1} X^T + C \right] Y - \beta = \left[ (X^T X)^{-1} X^T + C \right] (X\beta + \varepsilon) - \beta =
$$
  

$$
= (X^T X)^{-1} X^T X \beta + C X \beta + \left[ (X^T X)^{-1} X^T + C \right] \varepsilon - \beta = E\beta + \left[ (X^T X)^{-1} X^T + C \right] \varepsilon - \beta =
$$
  

$$
= \beta + \left[ (X^T X)^{-1} X^T + C \right] \varepsilon - \beta = \left[ (X^T X)^{-1} X^T + C \right] \varepsilon.
$$

За допомогою перетворень, аналогічних наведеним при одержанні формул (4.15) та (4.16), знайдемо, що коваріаційна матриця вектора оцінок  $b_1$  дорівнює

$$
\sum_{b_1} = M \Big[ (b_1 - \beta)(b_1 - \beta)^T \Big] = \sigma^2 \big( X^T X \big)^{-1} + \sigma^2 C C^T,
$$

або, враховуючи (4.16),

$$
\sum_{b_1} = \sum_b + \sigma^2 C C^T.
$$

Діагональні елементи матриці  $CC^T$  невід'ємні, оскільки це є суми квадратів елементів відповідних рядків цієї матриці. Оскільки діагональні елементи матриць  $\sum_{b_1}$  та  $\sum_{b_2}$  – дисперсії компонент векторів оцінок  $b_1$ та b, то  $\sigma_{b_i}^2 \ge \sigma_{b_i}^2$  (i=1, 2, ..., p+1). Це означає, що оцінки коефіцієнтів регресії, знайдених за методом найменших квадратів, мають найменшу дисперсію, шо й треба було довести.

Розглянемо вектор залишків е, який дорівнює, з огляду на (4.4),  $e = Y - Xb$ . Із рівностей (4.3) та (4.8) маємо

$$
e = (X\beta + \varepsilon) - X \Big[ (X^T X)^{-1} X^T (X\beta + \varepsilon) \Big] =
$$
  
=  $X\beta + \varepsilon - X (X^T X)^{-1} (X^T X) \beta - X (X^T X)^{-1} X^T \varepsilon =$   
=  $X\beta + \varepsilon - XE\beta - X (X^T X)^{-1} X^T \varepsilon$ 

 $a\overline{0}$ 

$$
e = \varepsilon - X(X^T X)^{-1} X^T \varepsilon
$$

(врахували, що добуток  $(X^T X)^{-1} X^T X = E$ , тобто дорівнює одиничній матриці  $E_{p+1}$  (p + 1)-го порядку).

Знайдемо транспонований вектор залишків  $e^T$ . Оскільки при транспонуванні матриця  $(X^T X)^{-1}$  не змінюється, тобто

$$
\left[ \left( X^T X \right)^{-1} \right]^T = \left[ \left( X^T X^T \right)^T \right]^{-1} = \left( X^T X \right)^{-1}
$$

**TO** 

$$
e^T = \left[\varepsilon - X(X^T X)^{-1} X^T \varepsilon\right] = \varepsilon^T - \varepsilon^T X(X^T X)^{-1} X^T.
$$

Тепер

$$
M(e^Te) = M[(\varepsilon^T - \varepsilon^T X (X^T X)^{-1} X^T)(\varepsilon - \varepsilon X (X^T X)^{-1} X^T)] =
$$
  
= 
$$
M(\varepsilon^T \varepsilon) - M[\varepsilon^T X (X^T X)^{-1} X^T \varepsilon] - M[\varepsilon^T X (X^T X)^{-1} X^T \varepsilon] +
$$
  
+ 
$$
M[\varepsilon^T X (X^T X)^{-1} (X^T X) (X^T X)^{-1} X^T \varepsilon].
$$

Оскільки останні два доданки взаємно знищуються, то

$$
M(e^T e) = M(e^T \varepsilon) - M\Big[\varepsilon^T X \big(X^T X\big)^{-1} X^T \varepsilon\Big].
$$
 (4.17)

Перший доданок виразу (4.17)

$$
M\left(\varepsilon^T\varepsilon\right) = M\left(\sum_{i=1}^n\varepsilon_i^2\right) = \sum_{i=1}^n M\left(\varepsilon_i^2\right) = \sum_{i=1}^n \sigma^2 = n\sigma^2,
$$
 (4.18)

оскільки за припущенням кореляційно-регресійного аналізу

$$
M(\varepsilon_i^2) = M(\varepsilon_i - 0)^2 = D(\varepsilon_i) = \sigma^2.
$$

Матриця  $B = X(X^T X)^{-1} X^T$  симетрична, оскільки

$$
B^T = \left[ X \left( X^T X \right)^{-1} X^T \right]^T = X \left( X^T X \right)^{-1} X^T, \text{ to } B^T = B.
$$

Тому  $\varepsilon^T B \varepsilon$  є квадратичною формою  $\sum$  $=$ *n i,j*  $b_{ij}$  $\varepsilon_i$  $\varepsilon_j$ 1  $\varepsilon_i \varepsilon_j$ ; її математичне

сподівання

$$
M\big(\varepsilon^T B\varepsilon\big) = M \sum_{i,j=1}^n b_{ij} \varepsilon_i \varepsilon_j = \sum_{i,j=1}^n b_{ij} M(\varepsilon_i \varepsilon_j).
$$

Останню суму можна розбити на дві складові суми елементів на головній діагоналі матриці *B* та поза нею:

$$
M\big(\varepsilon^T B\varepsilon\big) = \sum_{i=1}^n b_{ii} M(\varepsilon_i^2) + \sum_{i,j=1}^n b_{ij} M(\varepsilon_i \varepsilon_j).
$$

Із припущення (3.17) кореляційно-регресійного аналізу випливає, що другий доданок останньої суми дорівнює нулю. Сума діагональних елементів матриці *B* утворює слід матриці *tr*(*B*). Тому

$$
M\left(\varepsilon^T B\varepsilon\right) = \sum_{i=1}^n b_{ii} M\left(\varepsilon_i^2\right) = \sigma^2 \sum_{i=1}^n b_{ii} = \sigma^2 tr(B). \tag{4.19}
$$

Врахувавши, що  $B = X\left(X^T X\right)^{-1} X^T$ , отримуємо

$$
M(\varepsilon_i^2) = M(\varepsilon_i - 0)^2 = D(\varepsilon_i) = \sigma^2.
$$
  
arpung  $B = X(X^TX)^{-1}X^T$  симетрична, оскільки  

$$
B^T = [X(X^TX)^{-1}X^T]^T = X(X^TX)^{-1}X^T, \text{тобто } B^T = B.
$$
  
му  $\varepsilon^T B \varepsilon$ є квадратичною формою  $\sum_{i,j=1}^n b_{ij}\varepsilon_i\varepsilon_j$ ; ї татематич  
ання  

$$
M(\varepsilon^T B \varepsilon) = M \sum_{i,j=1}^n b_{ij}\varepsilon_i\varepsilon_j = \sum_{i,j=1}^n b_{ij}M(\varepsilon_i\varepsilon_j).
$$
  
гтанно суму можина розбити на дві складові суми елементів  
ній діатопалі матриці В та поза нею:  

$$
M(\varepsilon^T B \varepsilon) = \sum_{i=1}^n b_{ii}M(\varepsilon_i^2) + \sum_{i,j=1}^n b_{ij}M(\varepsilon_i\varepsilon_j).
$$
  
притушення (3.17) кореляційно-ретреійного аналізу випливає, 1  
ді поланок останньої сум дорівное нулю. Сума діатональн  
итів матриці В утворює сілд матриці *tr*(B). Тому  

$$
M(\varepsilon^T B \varepsilon) = \sum_{i=1}^n b_{ii}M(\varepsilon_i^2) = \sigma^2 \sum_{i=1}^n b_{ii} = \sigma^2 tr(B).
$$
 (4.1  
ахувавши, що  $B = X(X^TX)^{-1}X^T$ , отримуємо  

$$
M(\varepsilon^T B \varepsilon) = \sigma^2 tr(B) = \sigma^2 tr(X(X^TX)^{-1}X^T) = \sigma^2 tr((X^TX)^{-1}X^TX) =
$$

$$
= \sigma^2 tr(E_{p+1}) = \sigma^2 (p+1),
$$
ки сілу матриці не змінюстєся при її транєпонуваниі, а ся  
Формул (4.17), (4.18) та (4.19) в

оскільки слід матриці не змінюється при її транспонуванні, а слід одиничної матриці дорівнює порядку цієї матриці.

Із формул (4.17), (4.18) та (4.19) випливає:

$$
M(e^T e) = M\left(\sum_{i=1}^n e_i^2\right) = n\sigma^2 - \sigma^2(p+1) = (n-p-1)\sigma^2.
$$
 (4.20)

Рівність (4.20) означає, що несуміщена оцінка  $s^2$  параметра  $\sigma^2$  або вибіркова залишкова дисперсія *s*<sup>2</sup> визначається за формулою:

$$
s^{2} = \frac{e^{T}e}{n-p-1} = \frac{\sum_{i=1}^{n} e_{i}^{2}}{n-p-1}.
$$
 (4.21)

У знаменнику (4.21) стоїть *n*–(*p*+1). Це означає, що (*p*+1) ступінь вільності втрачається при визначенні невідомих параметрів, число яких разом із вільним членом дорівнює (*p*+1).

### **4.5 Перевірка двофакторної регресії на адекватність за допомогою коефіцієнта детермінації. Критерій Фішера**

Як і у випадку парної регресійної моделі сума квадратів відхилень залежної змінної від середнього може бути розвинена на дві складові:

$$
Q=Q_R+Q_e,
$$

де *Q<sup>R</sup>* та *Q<sup>e</sup>* – відповідно сума квадратів відхилень, зумовлених регресією, та залишкова сума квадратів, що характеризує вплив не врахованих у моделі факторів.

Знайдемо формули для пошуку відповідних сум квадратів.

$$
Q = \sum_{i=1}^{n} (y_i - \overline{y})^2 = \sum_{i=1}^{n} y_i^2 - \frac{\left(\sum_{i=1}^{n} y_i\right)^2}{n} = Y^T Y - n \overline{y}^2
$$
(4.22)

$$
(\text{ockiJIBKH} \sum_{i=1}^{n} y_i^2 = y_1^2 + y_2^2 + ... + y_n^2 = (y_1 \quad y_2 \quad ... \quad y_n) \begin{pmatrix} y_1 \\ y_2 \\ \vdots \\ y_n \end{pmatrix} = Y^T Y).
$$

Із врахуванням (4.6) маємо

$$
Q_e = \sum_{i=1}^{n} (y_i - \overline{y_x})^2 = Y^T Y - 2b^T X^T Y + b^T X^T X b = Y^T Y - b^T X^T Y
$$
 (4.23)

(оскільки згідно із рівністю (4.7)  $X^T X b = X^T Y$ ).

Тоді

$$
Q_R = Q - Q_e = Y^T Y - n \overline{y}^2 - (Y^T Y - b^T X^T Y) = b^T X^T Y - n \overline{y}^2.
$$
 (4.24)

Рівняння множинної регресії є значущим (іншими словами - гіпотеза  $H_0$  про рівність нулю параметрів регресійної моделі відкидається), якщо (враховуючи (3.22), при  $m = p + 1$ )

$$
F = \frac{Q_R(n - p - 1)}{Q_e p} > F_{\alpha; p; n - p - 1},
$$
\n(4.25)

де  $F_{\alpha;p;n-p-1}$  — табличне значення F-критерію Фішера-Снедекора, а  $Q_R$  та  $Q_e$ визначаються за формулами (4.23) та (4.24).

У підрозділі 3.5 було введено коефіцієнт детермінації D як одну із найбільш ефективних оцінок адекватності регресійної моделі, міри якості рівняння регресії, характеристики його прогностичної сили.

$$
D = \frac{Q_R}{Q} = \frac{b^T X^T Y - n \overline{y}^2}{Y^T Y - n \overline{y}^2}
$$
(4.26)

a<sub>60</sub>

$$
D = 1 - \frac{Q_e}{Q} = 1 - \frac{(Y - Xb)^T (Y - Xb)}{(Y - \overline{Y})^T (Y - \overline{Y})} = 1 - \frac{e^T e}{y^T y},
$$
(4.27)

де  $e = Y - Xb$ ,  $\overline{Y} = (\overline{y}, \overline{y}, \dots, \overline{y}), y = (Y - \overline{Y}) - n$ -вимірні вектори;

$$
e^T e = \sum_{i=1}^n e_i^2 = \sum_{i=1}^n (y_i - \overline{y_x})^2
$$
,  $y^T y = \sum_{i=1}^n (y_i - \overline{y})^2$ .

Нагадаємо, що коефіцієнт детермінації D характеризує частку варіації залежної змінної, зумовленої регресією. Чим ближчий цей коефіцієнт до одиниці, тим краще регресія описує залежність між пояснювальними та залежною змінними.

Разом із тим використання лише одного коефіцієнта детермінації для вибору найкращого рівняння регресії може виявитись недостатнім. На практиці зустрічаються випадки, коли неправильно визначена модель регресії може дати досить високий коефіцієнт детермінації.

Недоліком коефіцієнта детермінації є той факт, що він збільшується при додаванні нових пояснювальних змінних, хоча це не обов'язково означає покращення якості регресійної моделі. В цьому сенсі доцільніше використовувати *скоригований (адаптований, виправлений) коефіцієнт детермінації D ,* що визначається за формулою

$$
\overline{D} = 1 - \frac{n-1}{n-p-1} (1-D)
$$
\n(4.28)

або, врахувавши рівність (4.27),

$$
\overline{D} = 1 - \frac{(n-1)e^{T}e}{(n-p-1)y^{T}y}.
$$
\n(4.29)

З рівності (4.28) випливає, що чим більше число пояснювальних змінних *p*, тим менший коефіцієнт *D* порівняно із *D*. Скоригований коефіцієнт детермінації *D* , на відміну від *D*, може зменшуватися при введенні в модель нових пояснювальних змінних, що не мають істотного впливу на залежну змінну. Однак навіть збільшення скоригованого коефіцієнта детермінації при введенні в модель нової пояснювальної змінної не завжди означає, що її коефіцієнт регресії є значущим (це відбувається лише в тому випадку, коли відповідне значення *t*-статистики більше за одиницю (за абсолютною величиною), тобто  $|t| > 1$ ). Іншими словами, збільшення *D* ще не означає покращення якості регресійної моделі.

Якщо є відомим коефіцієнт детермінації *D*, то критерій значущості (4.25) рівняння регресії може бути записаний у вигляді (критерій Фішера):

$$
F = \frac{D(n - p - 1)}{(1 - D)p} > F_{\alpha; k_1; k_2},
$$
\n(4.30)

де  $k_1 = p$ ,  $k_2 = n - p - 1$ , оскільки в рівнянні множинної регресії разом із вільним членом оцінюється  $m = p + 1$  параметрів,  $F_{\alpha k}$ <sub>k1; k2</sub> – табличне значення функції Фішера-Снедекора.

**Приклад 4.4.** За даними прикладу 4.1 визначити множинний коефіцієнт детермінації та перевірити значущість одержаного рівняння регресії *Y* за  $X_1$  та  $X_2$  на рівні α = 0,05. Перевірити значущість рівняння регресії за критерієм Фішера.

**Розв'язання.** Обчислимо добутки векторів (див. приклад 4.1):

$$
b^T X^T Y = (-3.54 \quad 0.854 \quad 0.367) \begin{pmatrix} 68 \\ 664 \\ 445 \end{pmatrix} = -3.54 \cdot 68 + 0.854 \cdot 664 + 0.367 \cdot 445 = 489.65
$$

$$
\text{ta } Y^T Y = \sum_{i=1}^{10} y_i^2 = 496. \text{ Is } \text{ta6} \text{ in } 4.1 \text{ } \text{Haxo} \text{ in } 4.1 \text{ at } 4.2 \text{ at } 68, \text{ at } 68, \text{ at }
$$

Тепер за (4.26) множинний коефіцієнт детермінації дорівнює:

$$
D = \frac{489,65 - 10 \cdot 6,8^2}{496 - 10 \cdot 6,8^2} = 0,811.
$$

Такий коефіцієнт детермінації свідчить про те, що варіація досліджуваної змінної *Y* − видобуток вугілля за зміну на одного робітника − на 81,1% залежить від потужності пласта *X*<sup>1</sup> та рівня механізації робіт *X*2, 18,9% припадає на не враховані в моделі фактори. Отже, одержане в прикладі 4.1 рівняння регресії є значущим.

Перевіримо значущість рівняння регресії за критерієм Фішера. Фактичне значення критерію за (4.30):

$$
F = \frac{0.811(10 - 2 - 1)}{(1 - 0.811) \cdot 2} = 15.0
$$

більше табличного  $F_{0.05;2,7} = 4.74$ ; визначеного на рівні значимості  $\alpha = 0.05$  при  $k_1 = 2$  та  $k_2 = 10 - 2 - 1 = 7$  ступенях вільності (додаток Д), тобто рівняння регресії є значущим і залежна змінна *Y* достатньо якісно описується внесеними в модель змінними  $X_1$  та  $X_2$ .

Проробивши аналогічні розрахунки за даними прикладу 3.5 для однієї пояснювальної змінної *X*1, в прикладі 3.6 було обчислено коефіцієнт детермінації  $D' = 0.75$ . Порівнюючи значення  $D$  та  $D'$  можна сказати, що внесення в модель другої пояснювальної змінної *X*<sup>2</sup> неістотно збільшило величину коефіцієнта детермінації, який визначає якість моделі.

За формулою (4.28) обчислимо скоригований коефіцієнт детермінації:

$$
\overline{D} = 1 - \frac{9}{8} (1 - 0.75) \approx 0.71875;
$$

$$
πp u p = 2
$$
\n
$$
\overline{D} = 1 - \frac{9}{8} (1 - 0.811) \approx 0.757.
$$

Легко бачити, що хоча скоригований коефіцієнт детермінації і збільшився при внесенні в модель пояснювальної змінної  $X_2$  (рівня механізації робіт), та це ще не свідчить про значущість коефіцієнта *b*<sub>2</sub>.<br>Значущість коефіцієнта регресії *b<sub>i</sub>* можна перевірити, якщо врахувати,

Значущість коефіцієнта регресії *b<sup>j</sup>* можна перевірити, якщо врахувати, що статистика  $(b_i - \beta_i)$ *bj*  $j - \mu$ *s*  $b_i - \beta$ має *t*-розподіл Стьюдента із *k* = *n* – *p* – 1 ступенями вільності. Тому *b<sup>j</sup>* істотно відрізняється від нуля (гіпотеза *H*<sup>0</sup> про рівність параметра *β<sup>j</sup>* нулю, тобто *H*0: *β<sup>j</sup>* = 0, відкидається) на рівні значимості α, якщо  $|t| = \frac{|f|}{\epsilon} > t_{1-\alpha; n-p-1}$ *b*  $\frac{j}{2}$  > t *s b t j*  $\alpha_{n-p-1}$ , де  $t_{1-\alpha; n-p-1}$  – табличне значення *t*-

критерію Стьюдента, визначене на рівні значимості  $\alpha$  при числі ступенів вільності *k* = *n* – *p* – 1.

У загальній постановці гіпотеза  $H_0$  про рівність параметра  $\beta_i$  заданому числу *βj*0, тобто *H*0: *βj*0=0, відкидається, якщо

$$
|t| = \frac{|b_j - \beta_{j0}|}{s_{b_j}} > t_{1-\alpha; n-p-1}.
$$
 (4.31)

Тому довірчий інтервал для параметра *β<sup>j</sup>* :

$$
b_j - t_{1-\alpha; n-p-1} \cdot s_{b_j} \le \beta_j \le b_j + t_{1-\alpha; n-p-1} \cdot s_{b_j} \,. \tag{4.32}
$$

**Приклад 4.5.** За даними прикладу 4.3 визначити множинний коефіцієнт детермінації та перевірити значущість одержаного рівняння регресії *Y* за  $X_1$  та  $X_2$  на рівні  $\alpha = 0.05$ .

**Розв'язання.** Обчислимо добутки векторів (див. приклад 4.3):

$$
b^T X^T Y = (3,826004 \quad -0,07058 \quad -0,00013) \begin{pmatrix} 23,71 \\ 395,311 \\ 2576,513 \end{pmatrix} = 62,48935
$$

та  $Y^T Y = \sum y_i^2 = 62,5881$ 9 1  $=\sum y_i^2 =$ *i i*  $Y^T Y = \sum y_i^2 = 62,5881$ .

> Із таблиці 4.2 знаходимо також  $y = \frac{i-1}{2} = \frac{23,67}{2} = 2,63$ 9 23,67 9 9  $=\frac{i=1}{1}$  =  $\frac{\angle 3,01}{1}$  =  $\sum$ *i i y y*

Тепер за (4.26) множинний коефіцієнт детермінації

$$
D = \frac{62,48935 - 9 \cdot 2,63^2}{62,5881 - 9 \cdot 2,63^2} = \frac{0,23725}{0,336} \approx 0.7.
$$

 $\frac{20}{12,63^2} = \frac{0,23723}{0,336} \approx 0,7$ <br>  $\frac{1}{2,63^2} = \frac{0,23723}{0,336} \approx 0,7$ <br>
(ii cвідчить про т<br>
1 обігу – на 70% зали  $X_2$ , 30% припадає<br>
в прикладі 4.3 рівн<br> **1 множинної регре**<br> **гимножинної регре**<br> **гимножинної** Такий коефіцієнт детермінації свідчить про те, що варіація досліджуваної змінної *Y* − витрати обігу − на 70% залежить від обсягу вантажообігу *X*<sup>1</sup> та фондомісткості бази *X*2, 30% припадає на невраховані в моделі фактори. Отже, одержане в прикладі 4.3 рівняння регресії є значущим.

### **4.6 Моделювання нелінійної множинної регресії. Виробнича функція Кобба-Дугласа. Коефіцієнти часткової еластичності**

До цих пір ми розглядали лінійні регресійні моделі. Однак співвідношення між соціально-економічними явищами та процесами далеко не завжди можна виразити лінійними функціями, оскільки при цьому можуть виникати невиправдано великі помилки.

Так, наприклад, нелінійними є *виробничі функції* (залежності між обсягом виробничої продукції та основними факторами виробництва – працею, капіталом і т. п.), *функції попиту* (залежність між попитом на товари чи послуги та їх цінами або доходом) та інші.

Для оцінювання параметрів нелінійних моделей використовують два підходи.

Перший підхід заснований на *лінеаризації* моделі і полягає в тому, що за допомогою відповідних перетворень досліджувану залежність подають у вигляді *лінійного* співвідношення між *перетвореними* змінними.

Другий підхід зазвичай застосовують у випадку, коли підібрати відповідне лінеаризоване перетворення не вдалося. В цьому випадку застосовують методи *нелінійної оптимізації* на базі вихідних змінних.

Для лінеаризації моделі в межах першого підходу можуть використовуватися як моделі нелінійні за змінними, так і нелінійні за параметрами.

Якщо модель *нелінійна за змінними*, то введенням нових змінних її можна звести до лінійної моделі, для оцінювання параметрів якої можна використовувати звичайний метод найменших квадратів.

Так, наприклад, якщо нам потрібно оцінити параметри регресійної моделі

$$
y_i = \beta_0 + \beta_1 \sqrt[3]{x_{i1}} + \beta_2 \ln x_{i2} + \varepsilon_i, \ \ i = \overline{1, n},
$$

то, зробивши заміну  $Z_1 = \sqrt[3]{X_1}$ ,  $Z_2 = \ln X_2$ , отримаємо лінійну модель

$$
y_i = \beta_0 + \beta_1 z_{i1} + \beta_2 z_{i2} + \varepsilon_i
$$
,  $i = 1, n$ ,

параметри якої знаходять методом найменших квадратів за формулою  $(4.8)$ .

Слід, однак, відмітити і недолік такої заміни, пов'язаний із тим, що ми отримаємо вектор оцінок *b* не з умови мінімізації суми квадратів відхилень для вихідних змінних, а з умови мінімізації квадратів відхилень для перетворених змінних. У зв'язку з цим необхідне певне уточнення одержаних оцінок.

Більш складною проблемою є *нелінійність* моделі *за параметрами*, оскільки безпосереднє застосування методу найменших квадратів для їх оцінювання неможливе. До таких моделей можна віднести, наприклад, *мультиплікативну (степеневу)* модель

$$
y_i = \beta_0 x_{i1}^{\beta_1} x_{i2}^{\beta_2} \varepsilon_i, \ i = \overline{1, n}, \tag{4.33}
$$

експоненціальну модель

$$
y_i = e^{\beta_0 + \beta_1 x_{i1} + \beta_2 x_{i2}} \varepsilon_i, \ i = \overline{1, n}
$$
 (4.34)

та ін.

В окремих випадках, шляхом необхідної заміни, ці моделі можна звести до лінійної форми. Так, моделі (4.33) та (4.34) можуть бути зведені до лінійних шляхом логарифмування обох частин рівнянь. Тоді, наприклад, модель (4.33) стане такою:

$$
\ln y_i = \ln \beta_0 + \beta_1 \ln x_{i1} + \beta_2 \ln x_{i2} + \ln \varepsilon_i, \ i = 1, n. \tag{4.35}
$$

Відмітимо, що до моделі (4.35) вже можна застосовувати звичайні методи дослідження лінійної регресії, розглянуті вище. Однак слід зауважити, що критерії значущості параметрів, які застосовують для нормальної лінійної регресії, потребують, щоб нормальний закон розподілу в моделях (4.33), (4.34) мав логарифм вектора збурень  $\varepsilon$  (тобто  $\ln \varepsilon \approx N_n \big( 0, \sigma^2 E_n \big)$ ), а зовсім не  $\varepsilon$ . Іншими словами, вектор збурень  $\varepsilon$ повинен мати логарифмічно нормальний розподіл.

Зауважимо, що до моделі

$$
y_i = \beta_0 x_{i1}^{\beta_1} x_{i2}^{\beta_2} + \varepsilon_i, \ i = \overline{1, n}, \tag{4.36}
$$

яку розглядають як альтернативу моделі (4.33), викладені вище методи дослідження лінійної регресії вже стають неможливими, оскільки модель (4.36) не можна звести до лінійного вигляду. В цьому випадку використовують спеціальні (ітеративні) процедури оцінювання параметрів.

Як приклад використання лінеаризувального перетворення регресії розглянемо *виробничу функцію Кобба-Дугласа*

$$
Y = AK^{\alpha}L^{\beta},
$$

де *Y* – обсяг виробництва;

*K* – витрати капіталу;

*L* – витрати праці.

Показники *α* та *β* є коефіцієнтами часткової еластичності обсягу виробництва *Y* відповідно до витрат капіталу та праці. Це означає, що при збільшенні одних лише витрат капіталу (праці) на 1% обсяг виробництва збільшиться на *α*% (*β*%).

Зауважимо, що *коефіцієнт часткової еластичності E ( y ) i x* функції  $y = f(x_1, x_2, \ldots, x_n)$  відносно змінної  $x_i$   $(i = 1, n)$  називають границею відношення відносного часткового приросту функції до відносного приросту цієї змінної, коли останній прямує до нуля, тобто

$$
E_{x_i}(y) = \lim_{\Delta x_i \to 0} \left( \frac{\Delta_{x_i} y}{y} \div \frac{\Delta x_i}{x_i} \right) = \lim_{\Delta x_i \to 0} \left( \frac{\Delta_{x_i} y}{\Delta x_i} \cdot \frac{x_i}{y} \right) = \frac{x_i}{y} \cdot \frac{\partial y}{\partial x_i}.
$$

Для функції Кобба-Дугласа маємо:

$$
E_K(y) = \frac{K}{AK^{\alpha}L^{\beta}} \cdot AL^{\beta} \alpha K^{\alpha-1} = \alpha; \qquad E_L(y) = \frac{L}{AK^{\alpha}L^{\beta}} \cdot A \beta L^{\beta-1} K^{\alpha} = \beta.
$$

Враховуючи вплив випадкових збурень, функцію Кобба-Дугласа можна записати у вигляді

$$
Y = AK^{\alpha}L^{\beta}\varepsilon. \tag{4.37}
$$

Таку мультиплікативну (степеневу) модель легко звести до лінійної шляхом логарифмування обох частин рівняння (4.37). Тоді для *i*-го спостереження отримаємо

$$
\ln y_i = \ln A + \alpha \ln K_i + \beta \ln L_i + \ln \varepsilon_i, \quad i = 1, n \,.
$$

Якщо в моделі (4.37) *α* + *β* = 1 (тобто модель така, що при розширенні масштабу виробництва – збільшенні витрат капіталу та праці в певну кількість разів обсяг виробництва збільшується в те саме число разів) функцію Кобба-Дугласа подають у вигляді

$$
Y = AK^{\alpha}L^{1-\alpha}\varepsilon
$$

або

$$
\frac{Y}{L} = A \left(\frac{K}{L}\right)^{\alpha} \varepsilon.
$$
\n(4.39)

Таким чином, отримуємо залежність продуктивності праці  $\left| \frac{1}{\tau} \right|$ J  $\setminus$  $\mathsf{I}$  $\setminus$ ſ *L Y* від її капіталоозброєності  $\left| \frac{\mathbf{R}}{\mathbf{r}} \right|$ J  $\setminus$  $\overline{\phantom{a}}$  $\setminus$ ſ *L K* . Для оцінювання параметрів моделі (4.39) шляхом логарифмування зводимо її (для *i* -го спостереження) до вигляду

$$
ln\left(\frac{Y}{L}\right)_i = \ln A + \alpha \ln\left(\frac{K}{L}\right)_i + \ln \varepsilon_i, \quad i = \overline{1, n}.\tag{4.40}
$$

Функція Кобба-Дугласа з урахуванням технічного прогресу є такою:

$$
Y = A_0 K^\alpha L^\beta e^{\theta t},\tag{4.41}
$$

де *A*<sup>0</sup> – параметр масштабування і початкової ефективності виробництва (загальна базова ефективність);

*t* – час;

 $\theta$ – параметр, який відображає темп приросту обсягу виробництва завдяки технічному прогресу (автономний темп).

Модель (4.41) зводиться до лінійного вигляду аналогічно моделі (4.37).

Ступінь однорідності функції Кобба-Дугласа визначають сумою *α*+*β*. Для статичної функції приймають *α*+*β* =1 (постійна віддача ресурсів), для динамічної функції – *α*+*β* >1. Остання умова відображає зростання загальної ефективності виробничих факторів в економічній динаміці.

Здійснимо нормування коефіцієнтів еластичності ресурсів:

$$
\frac{\beta}{\alpha+\beta}=\gamma\,,\qquad \frac{\alpha}{\alpha+\beta}=1-\gamma\,,
$$

тоді динамічна функція набуває вигляду:

$$
Y = A_0 e^{\theta t} \left( L^{\gamma} K^{1-\gamma} \right)^{\alpha+\beta} . \tag{4.42}
$$

Прологарифмуємо обидві частини рівняння (4.41):

$$
ln Y = ln A_0 + \theta t + \alpha ln K + \beta ln L.
$$
Отриману рівність продиференціюємо за *t*. Враховуючи, що для траєкторії  $Q(t) \frac{d \ln Q(t)}{dt} = \tilde{\rho}(t)$ *dt*  $d \ln Q(t)$  $Q(t)$   $\frac{d \ln Q(t)}{dt} = \tilde{\rho}(t)$  – неперервний темп приросту, отримаємо рівність:

$$
\rho_Y = \theta + \alpha \rho_K + \beta \rho_L, \qquad (4.43)
$$

де *ρ<sup>Y</sup>* – темп приросту національного доходу;

*ρL*, *ρK* – темпи приросту затрат праці та основних фондів, відповідно.

Рівняння (4.43) показує, що темпи приросту національного доходу є сумою автономного темпу і зваженої суми темпів приросту виробничих факторів.

Якщо *ρ<sup>Y</sup>* > *ρ<sup>L</sup>* і *ρ<sup>Y</sup>* > *ρK*, то це означає збільшення ефективності обох виробничих факторів (зростання ефективності праці та зростання фондовіддачі).

У разі *ρ<sup>K</sup>* > *ρ<sup>Y</sup>* > *ρ<sup>L</sup>* > 0 θ > 0 може бути лише при *α* < 1, тобто за умови зменшення фондовіддачі.

**Приклад 4.6.** Є дані (умовні) про продуктивність праці  $\left| \frac{I}{I}\right|$ J  $\setminus$  $\mathsf{I}$  $\setminus$ ſ *L Y* та капіталоозброєність  $\left| \frac{\mathbf{R}}{\mathbf{L}} \right|$ J  $\setminus$  $\mathsf{I}$  $\setminus$ ſ *L K* для *n* = 10 підприємств Вінницької області (табл. 4.3). Оцінити виробничу функцію Кобба-Дугласа у вигляді (4.39) на рівні  $\beta = 0.2$ .

| $N_2$          | Y        | K        |
|----------------|----------|----------|
|                |          |          |
|                | 0,147619 | 7,005952 |
| $\overline{2}$ | 0,15503  | 5,769231 |
| 3              | 0,178882 | 7,062112 |
| 4              | 0,178667 | 8,153333 |
| 5              | 0,14     | 5,666667 |
| 6              | 0,159302 | 6,203488 |
| 7              | 0,149708 | 6,345029 |
| 8              | 0,163415 | 6,969512 |
| 9              | 0,152695 | 5,646707 |
|                | 0,135948 | 7,24183  |

Таблиця 4.3 – Умовні дані для прикладу 4.6

**Розв'язання.** Від вихідних значень змінних перейдемо до їх натуральних логарифмів та, використовуючи метод найменших квадратів, розрахуємо оцінки параметрів моделі (4.40). Для цього складемо систему

нормальних рівнянь, скориставшись допоміжною розрахунковою таблицею (табл. 4.4).

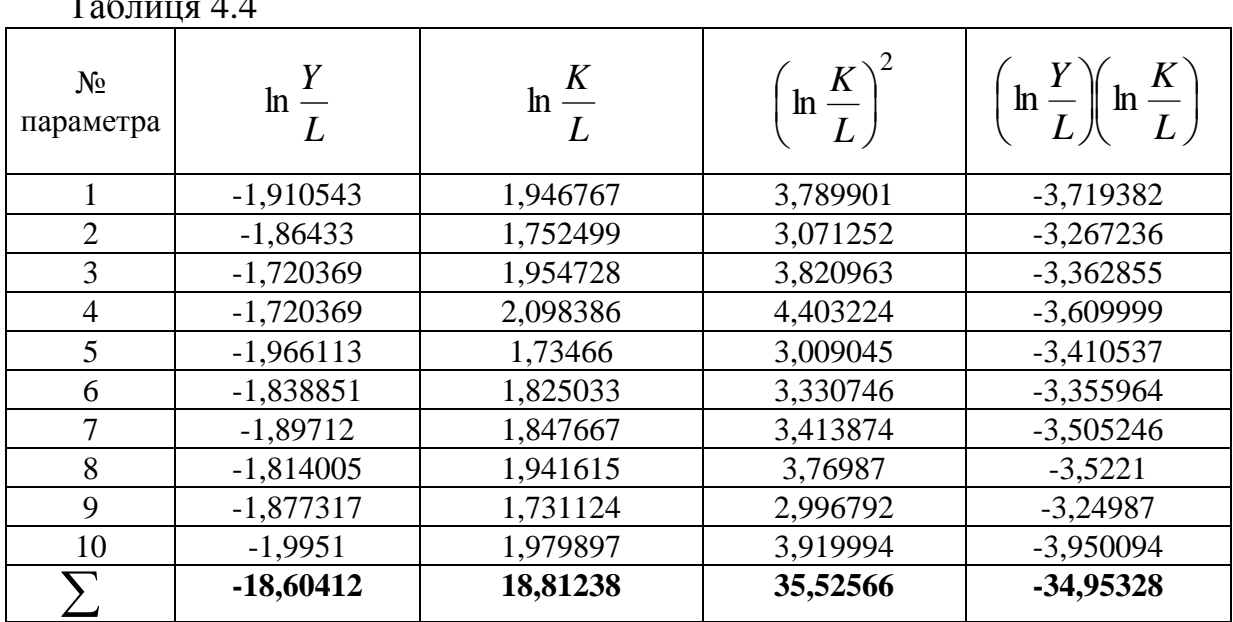

 $T_{\rm g}$   $\sim$  4.4

У нашому випадку

 $\overline{\mathcal{L}}$  $\left\{ \right.$  $\int$  $+35,52566\alpha = +18,81238\alpha = 18,81238 \text{ln} A + 35,52566 \alpha = -34,95328$  $10 \ln A + 18,81238 \alpha = -18,60412$  $\alpha$  $\alpha$ *A*  $A + 18,81238\alpha = -18,60412$ 

Розв'язавши систему методом Гаусса, знаходимо:

 $\alpha \approx 0.34$ ;  $\ln A = -2.5$ ;  $A \approx 0.08195$ .

Таким чином, виробнича функція Кобба-Дугласа набуває вигляду:

$$
\overline{\left(\frac{Y}{L}\right)} = 0.08195 \left(\frac{K}{L}\right)^{0.34}.
$$

Коефіцієнт еластичності *α* = 0,34 говорить про те, що при зміні капіталоозброєності праці на 1% продуктивність праці на підприємствах збільшується в середньому на 0,34%.

Легко показати, що рівняння  $\frac{1}{\tau} = -2.5 + 0.34 \ln \left| \frac{R}{\tau} \right|$ J  $\setminus$  $\mathsf{I}$  $\setminus$  $=-2.5 + 0.34 ln$ *L K*  $, 5 + 0,34ln$ *L Y*  $2,5 + 0,34$ значущим, оскільки за допомогою *t*-критерію Стьюдента значення *t*-відношення *t* = 1,5 більше за табличне значення  $t_{1-0,3,8}$  = 1,4 (додаток Ж).

## **4.7 Часткова кореляція**

Якщо змінні корелюють одна з одною, то на значення коефіцієнта кореляції частково впливають інші змінні. У зв'язку з цим часто виникає необхідність дослідити часткову кореляцію між змінними при вилученні (елімінуванні) впливу однієї або кількох змінних.

*Вибірковим частковим коефіцієнтом кореляції* (або просто частковим коефіцієнтом кореляції) між змінними *X<sup>i</sup>* та *X<sup>j</sup>* при фіксованих значеннях решти (*p*-2) змінних називають вираз

$$
r_{ij.1,2,...,p} = \frac{-q_{ij}}{\sqrt{q_{ii}q_{jj}}},
$$
\n(4.44)

де *qii* та *qjj* – алгебраїчні доповнення елементів *rii* та *rjj* матриці вибіркових коефіцієнтів кореляції

$$
q_p = \begin{pmatrix} 1 & r_{12} & \dots & r_{1p} \\ r_{21} & 1 & \dots & r_{2p} \\ \vdots & \vdots & \vdots & \vdots \\ r_{p1} & r_{p2} & \dots & 1 \end{pmatrix},
$$

а *rij* визначають за формулами (3.23) – (3.25). Зокрема, у випадку трьох змінних (*n* = 3) із (4.44) випливає, що

$$
r_{ij,k} = \frac{{r_{ij}}^2 - r_{ik}r_{jk}}{\sqrt{\left(1 - r_{ik}^2\right)\left(1 - r_{jk}^2\right)}}.
$$
\n(4.45)

Пояснимо отриману формулу (4.45). Припустимо, що є звичайна регресійна модель  $x_i = \beta_0 + \beta_1 x_j + \beta_2 x_k + \varepsilon_i$  та необхідно оцінити кореляцію між залежною змінною *X<sup>i</sup>* та пояснювальною змінною *X<sup>j</sup>* при виключенні (елімінуванні) впливу іншої пояснювальної змінної *X<sup>k</sup>* . Із цією метою знайдемо рівняння парної регресії  $X_i$  за  $X_k$  ( $x_i = b_0 + b_1 x_k$ ) та  $X_j$  за  $X_k$  $(\overline{x}_i = b'_0 + b'_1 x_k)$ , а потім виключимо вплив змінної  $X_k$ , вибравши залишки  $e_{x_i} = x_i - x_i$  та  $e_{x_j} = x_j - x_j$ . Очевидно, що коефіцієнти кореляції між залишками  $e_{x_i}$  та  $e_{x_j}$  відображають щільність часткової кореляції між змінними *X<sup>i</sup>* та *X<sup>j</sup>* при вилученні змінної *X<sup>k</sup>* . Можна показати, що знайдений за формулою (3.23) звичайний коефіцієнт кореляції між залишками  $e_{x_i}$  та  $e_{x_j}$ дорівнює частковому коефіцієнту кореляції  $r_{ij.k}$ , визначеному за формулою (4.45).

Частковий коефіцієнт кореляції  $r_{ij.1,2,...,p}$ , як і парний коефіцієнт  $r_{ij}$ , може набувати значень від -1 до +1. Окрім того, частковий коефіцієнт кореляції, обчислений за вибіркою обсягу *n*, має такий самий розподіл, як і звичайний коефіцієнт кореляції  $r_{ij}$ , обчислений за  $n' = n - p + 2$  спостереженнями. Тому значущість часткового коефіцієнта кореляції  $r_{ij.1,2,...,p}$ оцінюють так само, як і звичайного коефіцієнта кореляції *r* , але при цьому обирають  $n' = n - p + 2$ .

**Приклад 4.7.** Для дослідження залежності між продуктивністю праці ( $X_1$ ), віком ( $X_2$ ) та виробничим стажем ( $X_3$ ) було проведено вибірку із 100 робітників однієї і тієї ж спеціальності. Обчислені парні коефіцієнти кореляції виявились значущими та склали:  $r_{12} = 0.2$ ;  $r_{13} = 0.41$ ;  $r_{23} = 0.82$ . Обчислити часткові коефіцієнти кореляції та оцінити їх значущість на рівні  $\alpha = 0.05$ .

**Розв'язання.** За формулою (4.45) визначимо часткові коефіцієнти кореляції

$$
r_{12.3} = \frac{0.2^2 - 0.41 \cdot 0.82}{\sqrt{(1 - 0.41)^2 (1 - 0.82)^2}} = -0.26;
$$
  

$$
r_{13.2} = \frac{0.41^2 - 0.2 \cdot 0.82}{\sqrt{(1 - 0.2)^2 (1 - 0.82)^2}} = 0.44;
$$
  

$$
r_{23.1} = \frac{0.82^2 - 0.2 \cdot 0.41}{\sqrt{(1 - 0.41)^2 (1 - 0.2)^2}} = 0.83.
$$

Оцінимо значущість коефіцієнта *r*12.3. Значення статистики *t*-критерію при  $n' = n - p + 2 = 100 - 3 + 2 = 99$  (за абсолютною величиною)

$$
|t| = \frac{|-0.26|\sqrt{99-2}}{\sqrt{1-(-0.26)^2}} = 2.65
$$

 $\epsilon$  більшим за табличне  $t_{0,95;97} = 1,99$  (додаток Г) отже, частковий коефіцієнт кореляції є значущим. Аналогічно встановлюємо значущість інших часткових коефіцієнтів кореляції.

Порівнюючи часткові коефіцієнти кореляції з відповідними парними коефіцієнтами, помічаємо, що найбільші зміни відбулися з коефіцієнтом кореляції між продуктивністю праці (*X*1) та віком робітників (*X*2) (змінилось не лише його значення, алей знак:  $r_{12} = 0.2$ ;  $r_{123} = -0.26$ , причому обидва коефіцієнти є значущими).

Таким чином, між продуктивністю праці (*X*1) та віком робітників (*X*2) існує прямий кореляційний зв'язок (*r*<sup>12</sup> = 0,2). Якщо ж усунути (елімінувати) вплив змінної "виробничий стаж" (X<sub>3</sub>), то в чистому вигляді продуктивність праці (*X*1) знаходиться в зворотному за напрямом зв'язку з віком робітників  $(X_2)$  ( $r_{12,3} = -0,26$ ). Цей факт легко пояснити, якщо розглядати вік лише як працеспроможність організму на певному етапі його життєдіяльності. Аналогічно можна пояснити й інші часткові коефіцієнти кореляції.

## **4.8 Багатофакторні моделі економічного зростання**

Багатофакторна модель економічного зростання виражає залежність взаємодії динаміки обсягу виробництва від низки виробничих факторів із урахуванням зміни їх якості, ефективності використання, загальних наслідків науково-технічного прогресу та вдосконалення організації виробництва:

$$
y(t) = f(X_t, A_t, t),
$$
\n(4.46)

де *X<sup>t</sup>* – вектор фізичних обсягів виробничих ресурсів;

 *A<sup>t</sup>* – вектор параметрів, які характеризують якість та ефективність ресурсів.

Функція (4.46) є динамічним варіантом виробничої функції з взаємозамінними ресурсами, але, на відміну від статичної функції, її параметри змінюються у часі й вона може містити змінну часу. Модель (4.46) будують, використовуючи емпіричні динамічні ряди обсягів виробництва і виробничих ресурсів, тобто як багатофакторне рівняння регресії.

За функцією (4.46) визначають середні  $\mu_{it}$  і граничні  $v_{it}$  показники ефективності використання ресурсів:

$$
\mu_{it} = \frac{f(X_t, A_t, t)}{x_{it}},
$$
\n(4.47)

$$
v_{it} = \frac{\partial f(X_t, A_t, t)}{\partial x_{it}}.
$$
\n(4.48)

Перевагами показників ефективності (4.47), (4.48) є врахування поєднання всіх основних виробничих факторів. За їх допомогою можна дослідити симбіоз виробничих факторів, що приводять, наприклад, до найбільшого зростання продуктивності праці або найбільшої економії деяких природних ресурсів тощо.

Ознакою підвищення ефективності використання виробничих факторів у динаміці виробництва є нерівності:

$$
\frac{d\mu_{it}}{dt} > 0, \qquad \qquad \frac{dV_{it}}{dt} > 0.
$$

Якщо середня ефективність *i*-го ресурсу зростає, то темп приросту виробництва буде вищим за темп приросту відповідного ресурсу.

В основі багатофакторного аналізу значення екстенсивних та інтенсивних факторів економічного зростання лежить розкладання повного приросту функції (4.46) на складові та економічна інтерпретація цього розкладання. Проте формально повний приріст функції *n* змінних як суму *n* доданків, які відповідають приростам аргументів (якщо вони не прямують до нуля), подати не можна. З огляду на це неможливо отримати точні однозначні оцінки внеску кожного фактора у приріст функції. Економічний зміст цього висновку очевидний: ефект взаємодії факторів не є сумою ефектів дії кожного фактора окремо, його досягають лише у сукупній взаємодії усіх факторів (властивість емерджентності будь-якої кібернетичної системи).

У разі використання багатофакторних моделей приріст обсягу виробництва умовно розкладають на складові таким чином:

$$
\Delta f(X, A, t) = \Delta f(X) + \Delta f(A) + \Delta f(t), \qquad (4.49)
$$

де  $\Delta f(X) = \sum$ ie.  $\Delta f(X) = \sum \Delta$  $i \in M$  $f(X) = \sum \Delta f(x_i)$ ,  $\Delta f(x_i)$  – приріст, отриманий за рахунок збільшення фізичного обсягу *і*-го ресурсу;  $\Delta f(A) = \sum$ İΕ  $\Delta f(A) = \sum \Delta$  $j \in N$  $f(A)$ =  $\sum \Delta f(a_j)$ ,  $\Delta f(a_j)$  – приріст, який отриманий за рахунок підвищення ефективності використання *j*-го ресурсу; *f* (*t*) – приріст, отриманий за рахунок загального економічного прогресу виробництва, який відображає сукупну взаємодію всіх факторів.

Відповідно:

$$
\lambda_{\text{exc}} = \frac{\Delta f(X)}{\Delta f(X, A, t)} - \text{частианих факторів зростання;}
$$

 $(A)$  $f(X, A, t)$ *f A* 'інт <sup>—</sup> Дf  $(X, A,$  $\Delta$  $\lambda_{\text{num}} = \frac{\Delta y (A)}{\Delta f (V - A)}$  — частка інтенсивних факторів зростання;

 $(t)$  $f(X, A, t)$ *f t*  $A_t = \Delta f(X, A,$  $\Delta$  $\lambda_t = \frac{\Delta y(t)}{\Delta f(V - A_t)}$  – частка факторів загального економічного прогресу (часто її приєднують до  $\lambda_{_{\textit{imm}}})$ .

При теоретичних дослідженнях багатофакторних моделей часто використовують неперервний (граничний) варіант формули (4.49):

$$
dy(t) = \sum_{i \in M} \frac{\partial f(X, A, t)}{\partial x_i} dx_i + \sum_{j \in M} \frac{\partial f(X, A, t)}{\partial a_j} da_j + \frac{\partial f(X, A, t)}{\partial t} dt, \qquad (4.50)
$$

тобто повний диференціал функції  $y(t) = f(X, A, t)$ .

**Приклад 2.8.** Дослідити вплив екстенсивних та інтенсивних факторів зростання валового випуску підприємства залежно від взаємодії двох виробничих ресурсів: витрат праці та величини виробничих фондів. Вихідні дані, необхідні для проведення аналізу використання ресурсів, наведено в таблиці 4.5.

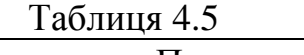

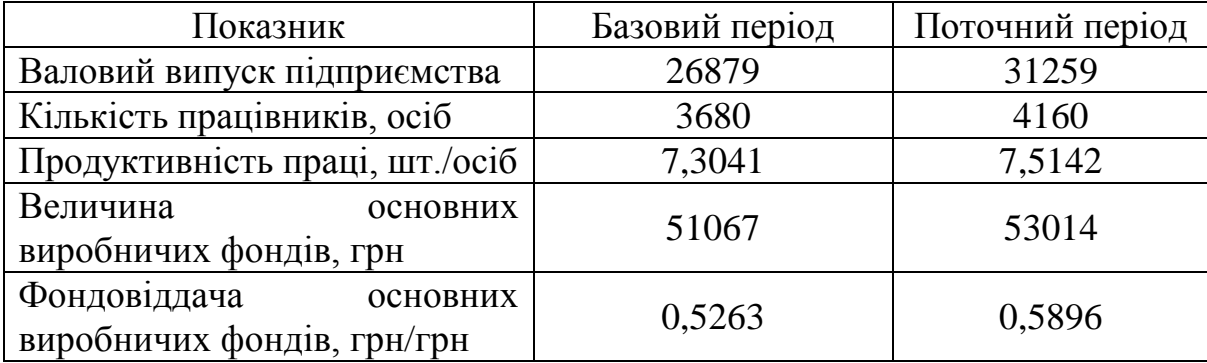

**Розв'язок.** Припустимо, що обсяг валового випуску підприємства описують степеневою виробничою функцією, яка має такий вигляд:

$$
y = x_1^{5/8} a_1^{5/8} x_2^{3/8} a_2^{3/8},
$$

де *y* – обсяг валового випуску продукції;

*x*<sup>1</sup> – витрати праці (кількість працівників);

*a*<sup>1</sup> – продуктивність праці;

*x*<sup>2</sup> – величина основних виробничих фондів;

*a*<sup>2</sup> – фондовіддача основних виробничих фондів.

За даний період валовий випуск продукції підприємства зріс на 4380 (31259 - 26879) одиниць.

Приріст витрат ресурсу *x*<sup>1</sup> (витрати праці) дорівнює

$$
\Delta x_{1t} = 4160 - 3680 = 480.
$$

Приріст ефективності використання ресурсу *a*<sup>1</sup> (продуктивності праці) становить

$$
\Delta \mu_{1t} = 7{,}5142 - 7{,}3041 = 0{,}2101.
$$

Приріст витрат ресурсу *x*<sup>2</sup> (величина основних виробничих фондів) становить

$$
\Delta x_{2t} = 53014 - 41067 = 1947.
$$

Приріст ефективності використання ресурсу  $a_2$  (фондовіддачі основних виробничих фондів) дорівнює

$$
\Delta \mu_{2t} = 0,5896 - 0,5263 = 0,0633.
$$

За методом ланцюгових підстановок приріст валового випуску підприємства становить:

– за рахунок приросту фонду робочого часу (екстенсивна складова *x*1)  $\Delta f(x_{1t}) = x_{138}^8 a_{1693}^8 x_{2693}^8 a_{2693}^8 - x_{1693}^8 a_{1693}^8 x_{2693}^8 a_{2693}^8 =$   $^{8}_{26a3}a^8_2$   $\frac{8}{16a}x_2^8$   $_{16a3}^8a_1^8$   $\frac{8}{26a} - x_1^8$   $\frac{8}{26a^3}a_2^8$   $\frac{8}{16a}x_2^8$   $_{136}^8a_1^8$   $f(x_{1t}) = x_{138}^8 a_{16a_3}^8 x_{26a_3}^8 a_{26a_3}^8 - x_{16a_3}^8 a_{16a_3}^8 x_{26a_3}^8 a_{26a_3}^8 = 4160^8 \cdot 7,3041^8 \cdot 51067^8 \cdot$   $4160<sup>8</sup> \cdot 7,3041<sup>8</sup> \cdot 51067$ 3 3 5 5

$$
\cdot 0,5263^{\overline{8}} - 3680^{\overline{8}} \cdot 7,3041^{\overline{8}} \cdot 51067^{\overline{8}} \cdot 0,5263^{\overline{8}} = 2140,6681;
$$

– за рахунок приросту продуктивності праці (інтенсивна складова *a*1)

$$
\Delta f (a_{1t}) = x_{136}^{\frac{5}{8}} a_{136}^{\frac{5}{8}} x_{26a_3}^{\frac{3}{8}} a_{26a_3}^{\frac{3}{8}} - x_{136}^{\frac{5}{8}} a_{16a_3}^{\frac{5}{8}} x_{26a_3}^{\frac{3}{8}} a_{26a_3}^{\frac{3}{8}} =
$$
  
\n
$$
4160^{\frac{5}{8}} \cdot 7,5142^{\frac{5}{8}} \cdot 51067^{\frac{3}{8}} \cdot 0,5263^{\frac{3}{8}} - 4160^{\frac{5}{8}} \cdot 7,3041^{\frac{5}{8}} \cdot 51067^{\frac{3}{8}} \cdot 0,5263^{\frac{3}{8}} = 518,9359;
$$

– за рахунок приросту величини основних виробничих фондів (екстенсивна складова *x*2)

$$
\Delta f(x_{2t}) = x_{136}^{\frac{5}{8}} a_{136}^{\frac{5}{8}} x_{236}^{\frac{3}{8}} a_{26a}^{\frac{3}{8}} - x_{136}^{\frac{5}{8}} a_{136}^{\frac{5}{8}} x_{26a}^{\frac{3}{8}} a_{26a}^{\frac{3}{8}} = 4160^{\frac{5}{8}} \cdot 7,5142^{\frac{5}{8}} \cdot 53014^{\frac{3}{8}}.
$$
  
.0,5263<sup>8</sup> - 4160<sup>8</sup> \cdot 7,5142<sup>8</sup> \cdot 51067<sup>8</sup> \cdot 0,5263<sup>8</sup> = 417,3947;

– за рахунок приросту фондовіддачі основних виробничих фондів (інтенсивна складова *a*<sub>2</sub>)

$$
\Delta f (a_{2t}) = x_{138}^{\frac{5}{8}} a_{138}^{\frac{5}{8}} x_{238}^{\frac{3}{8}} a_{238}^{\frac{5}{8}} - x_{138}^{\frac{5}{8}} a_{138}^{\frac{5}{8}} x_{238}^{\frac{3}{8}} a_{263}^{\frac{3}{8}} = 4160^{\frac{5}{8}} \cdot 7,5142^{\frac{5}{8}} \cdot 53014^{\frac{3}{8}} \cdot 0,5896^{\frac{3}{8}} - 4160^{\frac{5}{8}} \cdot 7,5142^{\frac{5}{8}} \cdot 53014^{\frac{5}{8}} \cdot 0,5896^{\frac{3}{8}} - 4160^{\frac{5}{8}} \cdot 7,5142^{\frac{5}{8}} \cdot 53014^{\frac{5}{8}} \cdot 0,5896^{\frac{3}{8}} - 1303,0014.
$$

Перевіримо формулу розкладання загального приросту на складові:

$$
2140,6681+518,9359+417,3947+1303,0014=4380.
$$

Частки екстенсивних та інтенсивних факторів зростання валового випуску продукції наведено в таблиці 4.6.

Результати дослідження економічного зростання валового випуску продукції показують, що відносно виробничого фактора витрат праці на підприємстві переважає екстенсивний тип розвитку, а відносно виробничого фактора витрат основних виробничих фондів переважає інтенсивний тип розвитку.

Таблиця 4.6

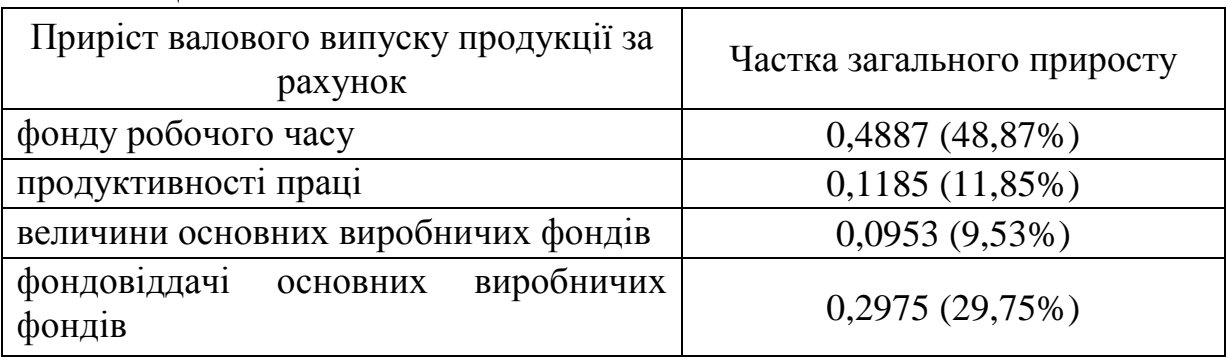

# **КОНТРОЛЬНІ ЗАПИТАННЯ**

- 1. Запишіть класичну нормальну лінійну модель множинної регресії у звичайній та матричній формах.
- 2. Охарактеризуйте процес оцінювання параметрів класичної регресійної моделі методом найменших квадратів.
- 3. Що характеризує коефіцієнт еластичності та як його можна обчислити?
- 4. Що називають коваріаційною матрицею? Запишіть її. Що пояснює коефіцієнт коваріації?
- 5. Охарактеризуйте коваріаційну матрицю вектора збурень.
- 6. Що таке коваріаційна матриця?
- 7. Сформулюйте та доведіть теорему Гаусса-Маркова.
- 8. Поясніть, що є дисперсією збурень.
- 9. Охарактеризуйте перевірку двофакторної регресії на адекватність за допомогою коефіцієнта детермінації.
- 10. Охарактеризуйте критерій Фішера.
- 11. Що називають скоригованим коефіцієнтом детермінації і як його обчислюють?
- 12. Вкажіть недолік коефіцієнта детермінації.
- 13. Як оцінити значущість коефіцієнта регресії *bj*?
- 14. У чому полягає метод лінеаризації нелінійних множинних моделей? Вкажіть недоліки цього методу.
- 15. Знайдіть довірчий інтервал для параметра *b<sup>j</sup>* лінійної множинної регресії.
- 16. Охарактеризуйте виробничу функцію Кобба-Дугласа.
- 17. Що називають коефіцієнтом часткової еластичності?
- 18. Запишіть функцію Кобба-Дугласа з урахуванням технічного прогресу.
- 19. За допомогою якого показника визначають ступінь однорідності функції Кобба-Дугласа.
- 20. Запишіть динамічну функцію Кобба-Дугласа, нормувавши коефіцієнт еластичності.
- 21. За якою формулою можна оцінити темп приросту національного доходу?
- 22. Що називають частковим коефіцієнтом кореляції? Поясніть формулу для обчислення цього коефіцієнта.
- 23. Що виражає багатофакторна модель економічного зростання?
- 24. Запишіть середні та граничні показники ефективності використання ресурсів та вкажіть їх переваги. Що можна дослідити за їх допомогою?
- 25. Вкажіть ознаку ефективності використання виробничих факторів у динаміці виробництва.
- 26. Як можна розкласти на складові приріст обсягу виробництва?
- 27. Запишіть формулу для пошуку частки екстенсивних факторів зростання.
- 28. Опишіть залежність для пошуку частки інтенсивних факторів зростання.
- 29. Сформулюйте модель для оцінювання частки факторів загального економічного прогресу.
- 30. Запишіть неперервний варіант формули розкладання на складові приросту обсягу виробництва.

# **ВПРАВИ ДЛЯ САМОСТІЙНОЇ РОБОТИ**

**Вправа 4.1.** Є такі дані: виробіток литва на одного працівника  $X_1$  (т), браковане литво *X*<sup>2</sup> (%), собівартість 1 т литва *Y* (грн) для 25 цехів заводів (табл. 4.7):

Необхідно: 1) знайти рівняння множинної регресії *Y* за  $X_1$  та  $X_2$ , оцінити значущість цього рівняння та його коефіцієнтів на рівні *α* = 0,05; 2) знайти множинний коефіцієнт детермінації та пояснити його зміст; 3) порівняти відокремлений вплив на залежну змінну кожної з пояснювальних змінних, використовуючи коефіцієнт еластичності; 4) знайти 95%-ві довірчі інтервали для коефіцієнтів регресії.

|                |          |          |       |    |          | $\frac{1}{2}$ |       |    |          |          |       |
|----------------|----------|----------|-------|----|----------|---------------|-------|----|----------|----------|-------|
| $\iota$        | $x_{1i}$ | $x_{2i}$ | $y_i$ | l  | $x_{1i}$ | $x_{2i}$      | $y_i$ | l  | $x_{1i}$ | $x_{2i}$ | $y_i$ |
| 1              | 14,6     | 4,2      | 239   | 10 | 25,3     | 0,9           | 198   | 19 | 17,0     | 9,3      | 282   |
| $\overline{2}$ | 135,     | 6,7      | 254   | 11 | 56,0     | 1,3           | 170   | 20 | 33,1     | 3,3      | 196   |
| 3              | 21,5     | 5,5      | 262   | 12 | 40,2     | 1,8           | 173   | 21 | 30,1     | 3,5      | 186   |
| $\overline{4}$ | 17,4     | 7,7      | 251   | 13 | 40,6     | 3,3           | 197   | 22 | 65,2     | 1,0      | 176   |
| 5              | 44,8     | 1,2      | 158   | 14 | 75,8     | 3,4           | 172   | 23 | 22,6     | 5,2      | 238   |
| 6              | 111,9    | 2,2      | 101   | 15 | 27,6     | 1,1           | 201   | 24 | 33,4     | 2,3      | 204   |
| 7              | 20,1     | 8,4      | 259   | 16 | 88,4     | 0,1           | 130   | 25 | 19,7     | 2,7      | 205   |
| 8              | 28,1     | 1,4      | 186   | 17 | 16,6     | 4,1           | 251   |    |          |          |       |
| 9              | 22,3     | 4,2      | 204   | 18 | 33,4     | 2,3           | 195   |    |          |          |       |

Таблиця 4.7 – Умовні дані для завдання 4.1

**Вправа 4.2.** Є такі дані про річні ставки місячних доходів за трьома акціями за шість місяців:

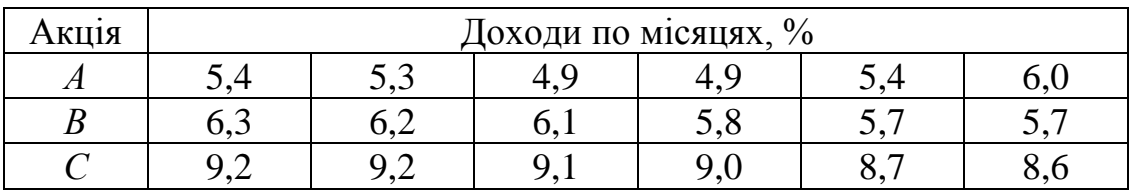

Є підстави припускати, що доходи *Y* акції *С* залежать від доходів *X*<sup>1</sup> та *X*<sup>2</sup> акцій *А* та *В*. Необхідно:

1) знайти множинний коефіцієнт детермінації та пояснити його зміст;

2) скласти рівняння регресії *Y* за  $X_1$  та  $X_2$ ;

3) перевірити значущість рівняння регресії на рівні  $\alpha = 0.2$ ;

4) оцінити середній дохід акції *С*, якщо доходи акцій *А* та *В* склали відповідно 5,5% та 6%.

**Вправа 4.3.** Із метою дослідження впливу факторів *X*<sup>1</sup> − середньомісячної кількості профілактичного налаштування автоматичної лінії та *X*<sup>2</sup> – середньомісячного числа обривів нитки на показник *Y* – середньомісячну характеристику якості тканини (в балах) за даними 37 підприємств легкої промисловості було обчислено парні коефіцієнти кореляції: *ry*<sup>1</sup> = 0,105;  $r_{y2} = 0.024$  та  $r_{12} = 0.996$ . Визначити часткові коефіцієнти кореляції  $r_{y1.2}$  та *ry2*.1 на оцінити їх значущість на 5%-му рівні.

# **ЗАВДАННЯ ДЛЯ САМОСТІЙНОЇ РОБОТИ**

**Завдання 4.1.** Побудувати лінійну економетричну модель, що характеризує залежність між витратами обігу, обсягом вантажообігу та фондомісткістю бази. Визначити коефіцієнти еластичності та детермінації. Вихідні дані наведені в таблицях відповідно до варіанта.

# Варіант 1 Варіант 2

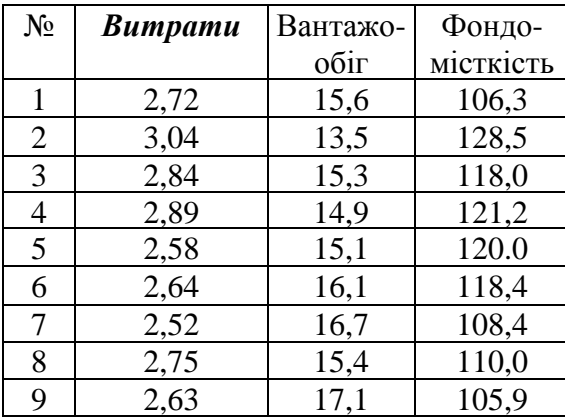

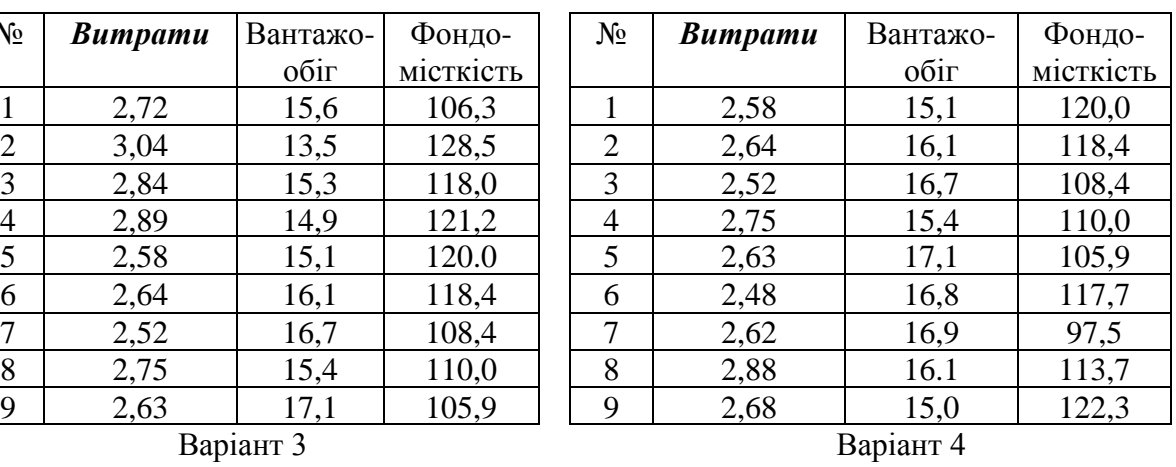

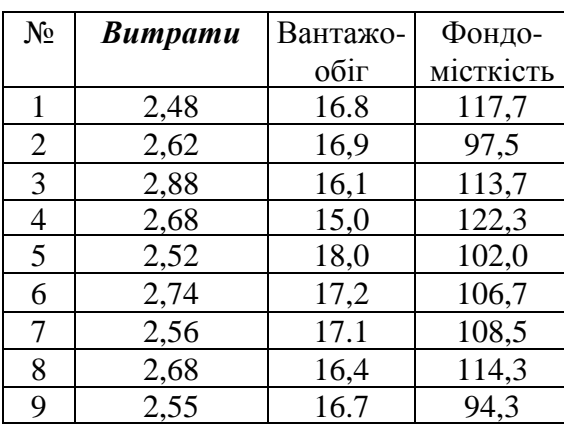

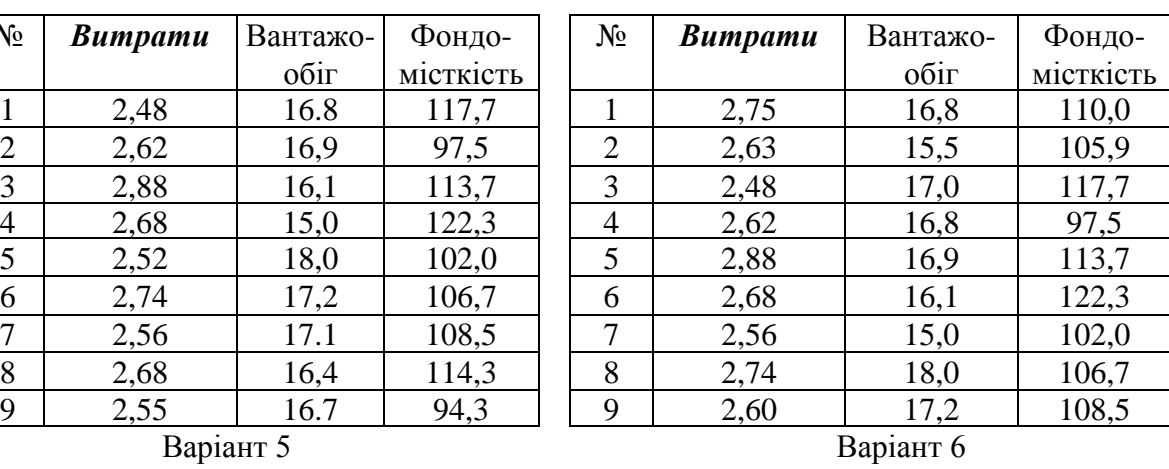

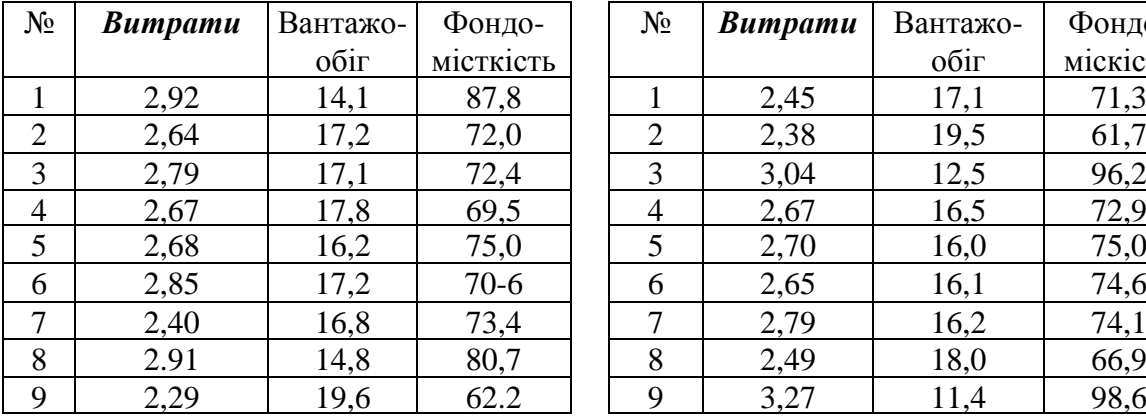

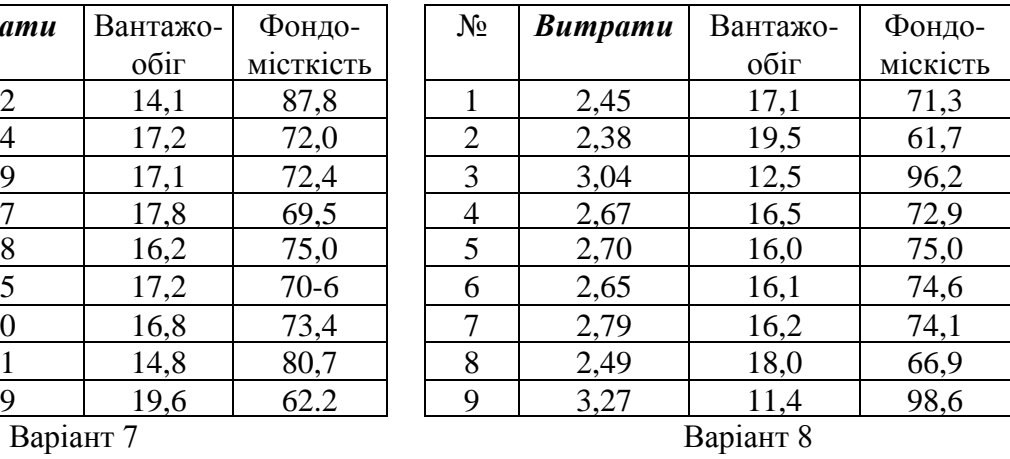

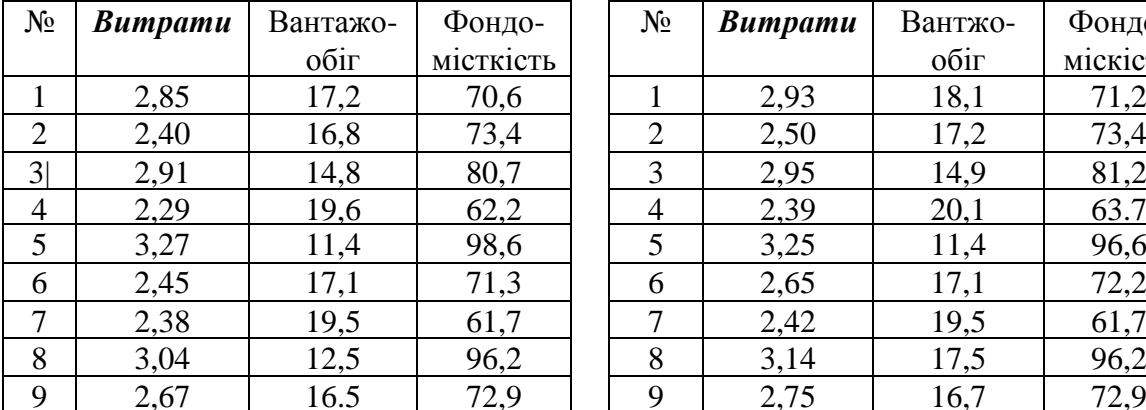

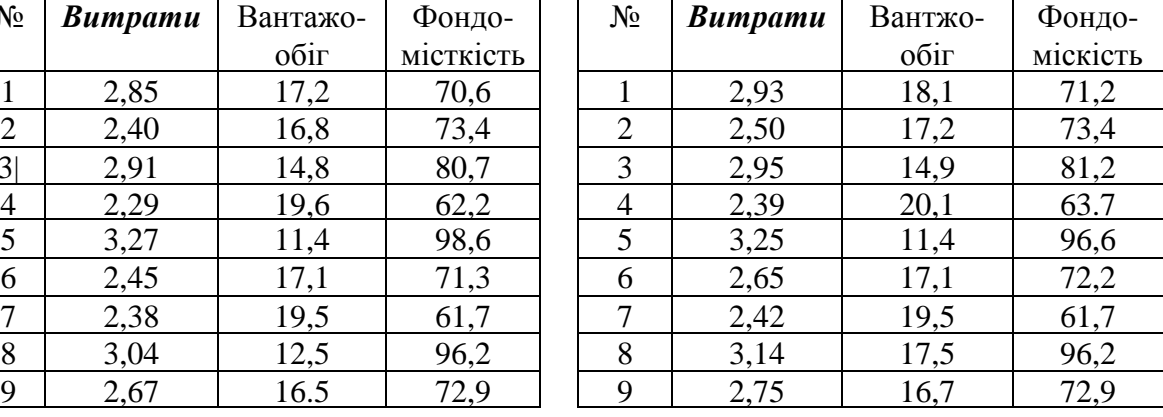

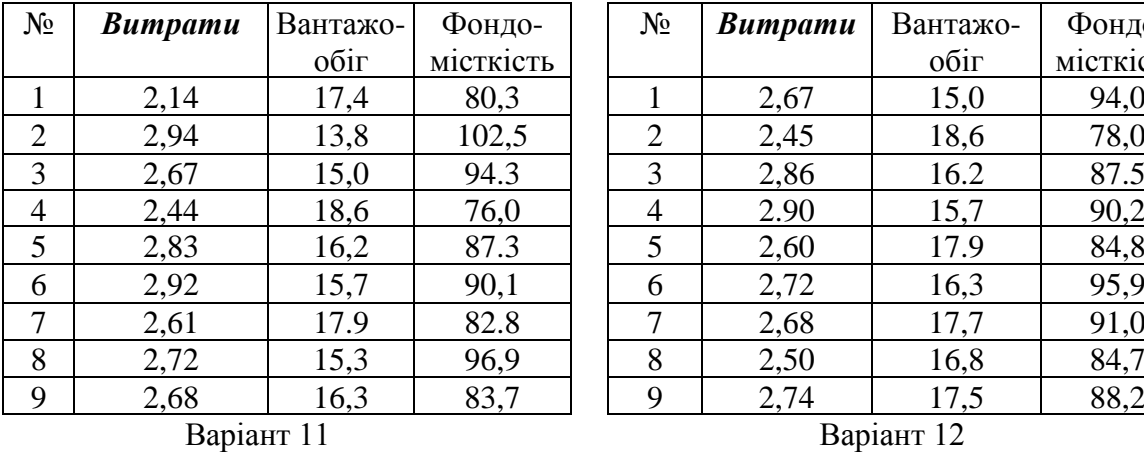

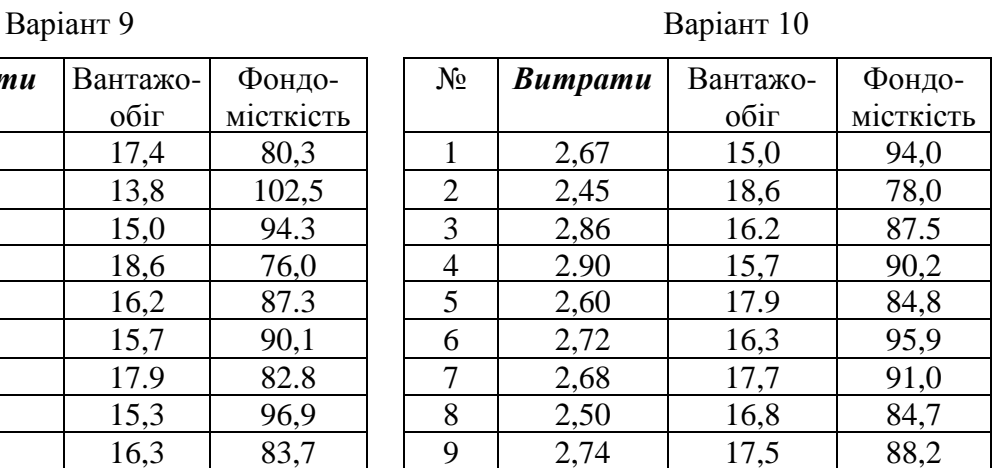

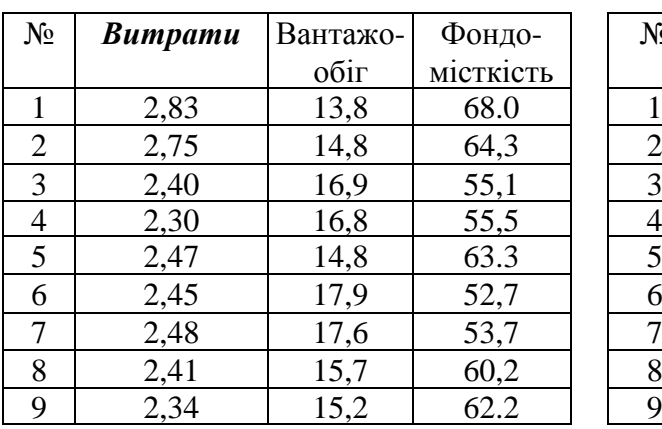

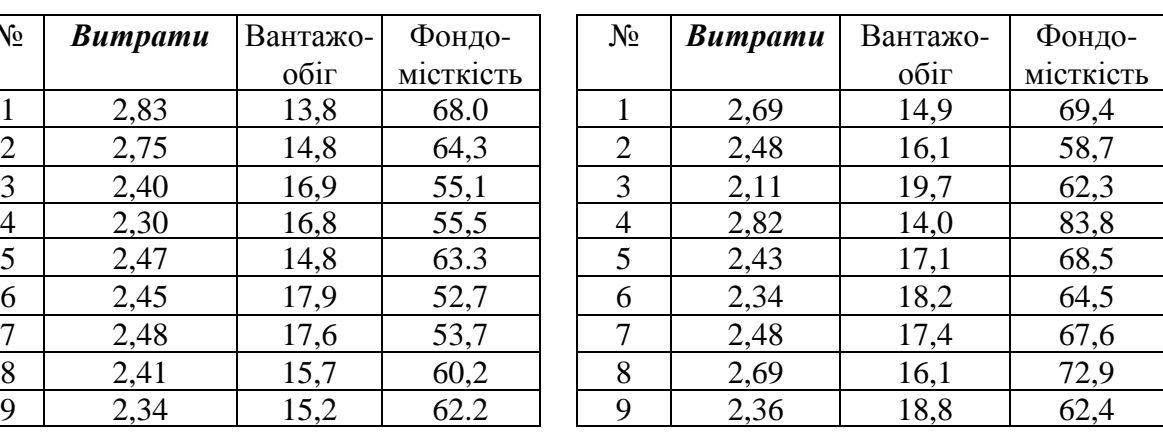

## **N**<sup>o</sup> Bumpamu Baнтажообіг Фондомісткість  $1 \mid 2,35 \mid 16,8 \mid 56.5 \mid 1 \mid 2,46 \mid 19,0$ 2 2 2,48 15,0 64,3 1 2 2,70 16,3 73,9 3 2,45 17,5 53,7 3 2,58 17,5 68,5 4 2,47 17,6 54,7 4 2,34 18,4 64,5 5 2,42 15,7 60,2 1 5 2,43 17.2 69,3 6 2,34 15.2 62,4 6 2,84 15,0 83,8 7 2,70 14.9 69.5 7 2.15 19,8 62,3 8 2,48 16,1 58.7 | 8 2,49 16.1 58,7 9 2,15 19,7 62.3 9 2,60 14,9 69,4

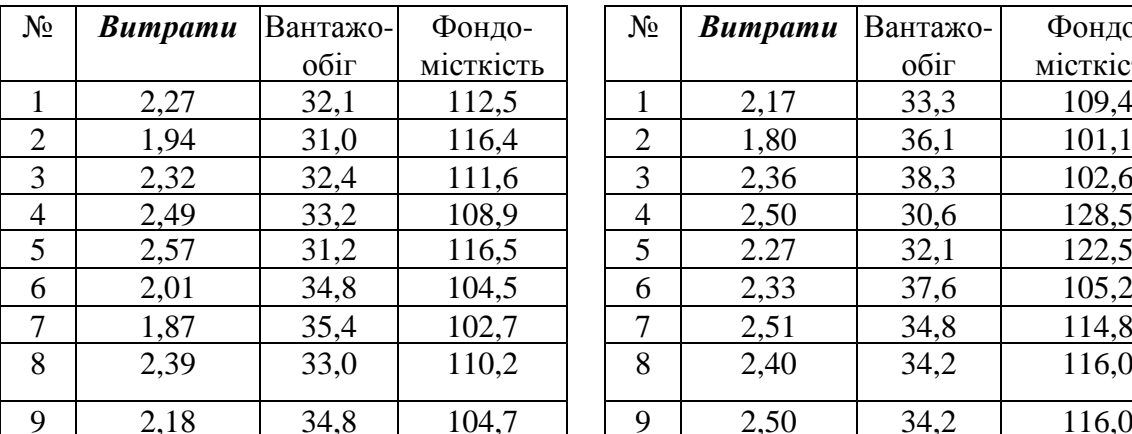

# Варіант 13 Варіант 14

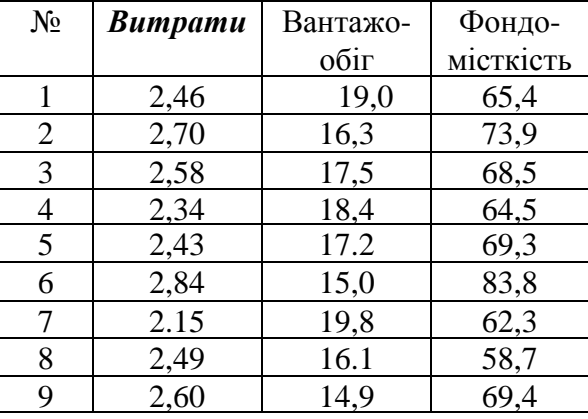

## Варіант 15 Варіант 16

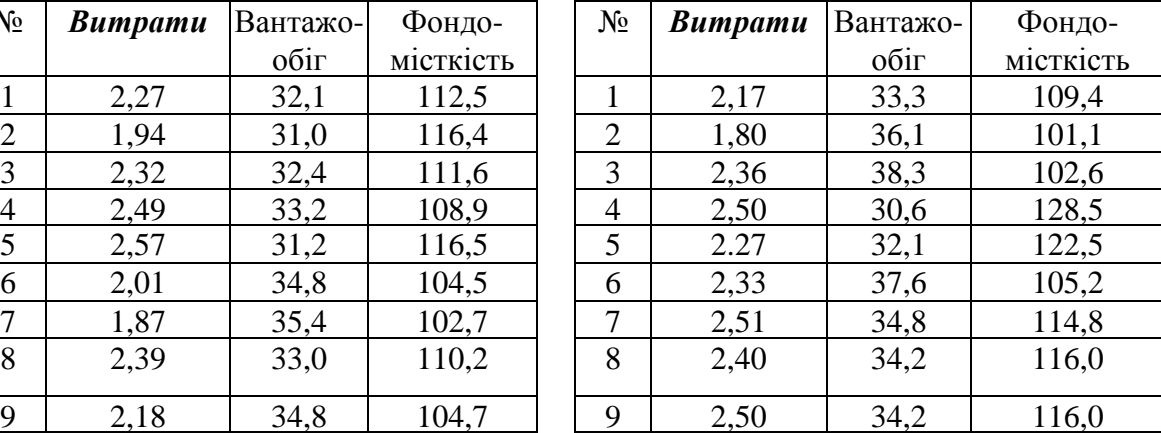

Варіант 17 Варіант 18

| $N_2$          | <b>Bumpamu</b> | Вантажо- | Фондо-          | $N_2$          | <b>Bumpamu</b> | Вантажо- | Фондс   |
|----------------|----------------|----------|-----------------|----------------|----------------|----------|---------|
|                |                | обіг     | <b>MICTKICT</b> |                |                | обіг     | місткіс |
|                | 2,95           | 29,4     | 152,0           |                | 2,32           | 38,8     | 114,0   |
| 2              | 2,55           | 35,4     | 126,2           | $\overline{2}$ | 2,19           | 39,9     | 103,1   |
| 3              | 2,26           | 39,7     | 112,6           | 3              | 2,83           | 30,1     | 153,8   |
| $\overline{4}$ | 2,49           | 37,1     | 120,5           | 4              | 2,75           | 31,7     | 146,0   |
| 5              | 2,17           | 35,7     | 125,3           | 5              | 2,59           | 37,2     | 124,8   |
| 6              | 2,38           | 40,2     | 111,3           | 6              | 2,27           | 39,7     | 103,6   |
| 7              | 2,22           | 39,4     | 112,2           | 7              | 2,05           | 36,9     | 119,0   |
| 8              | 2,64           | 43,7     | 121,2           | 8              | 1,95           | 38,2     | 108,7   |
| 9              | 2,63           | 38,4     | 126.4           | 9              | 2,08           | 40,1     | 106,5   |

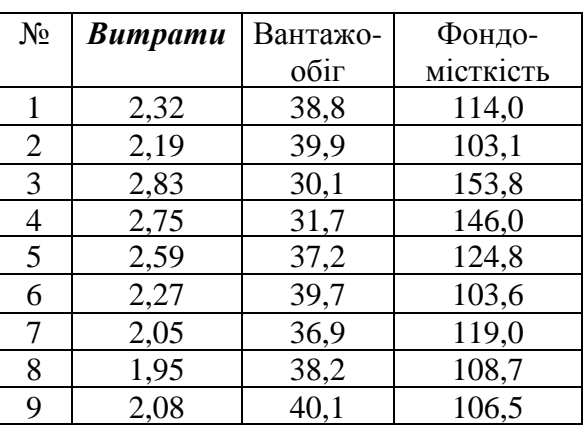

# Варіант 19 Варіант 20

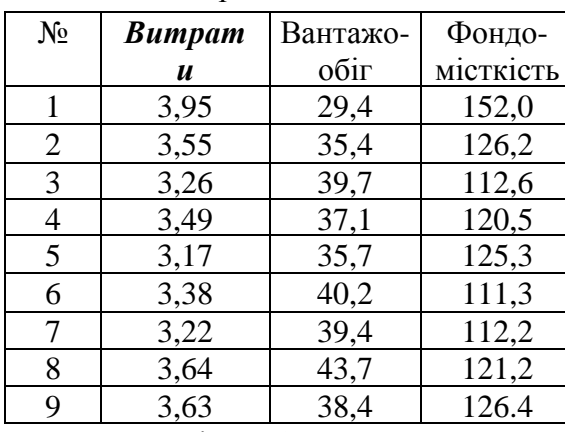

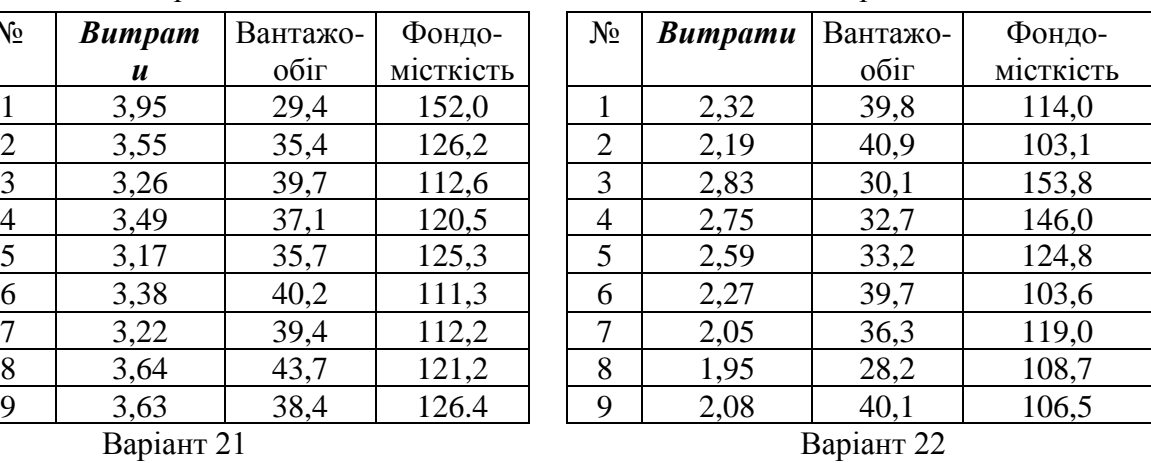

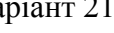

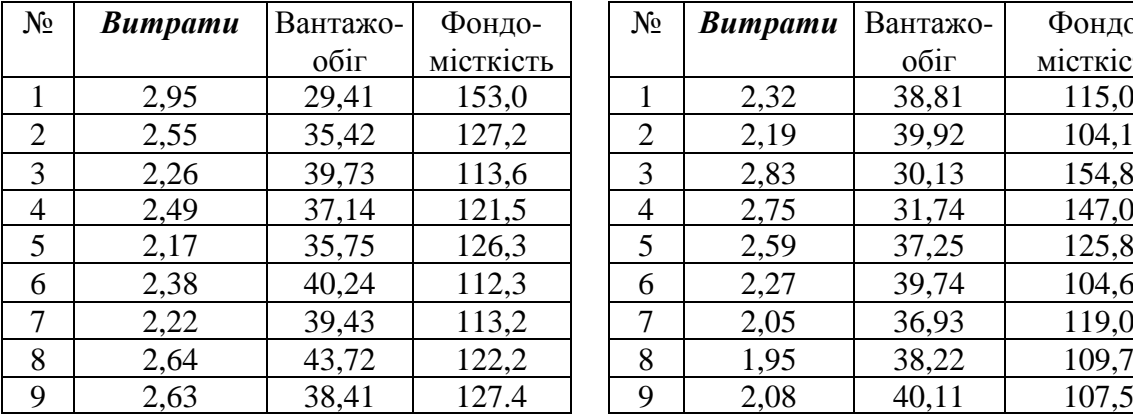

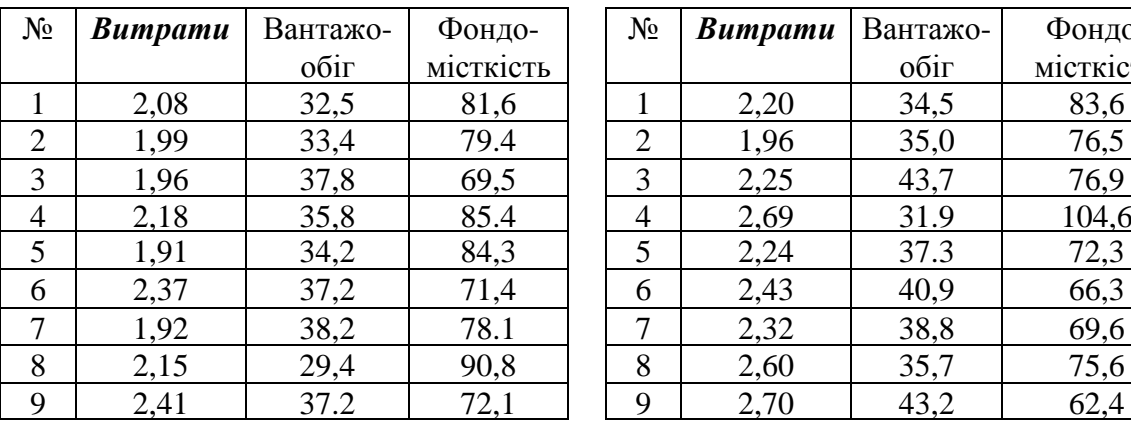

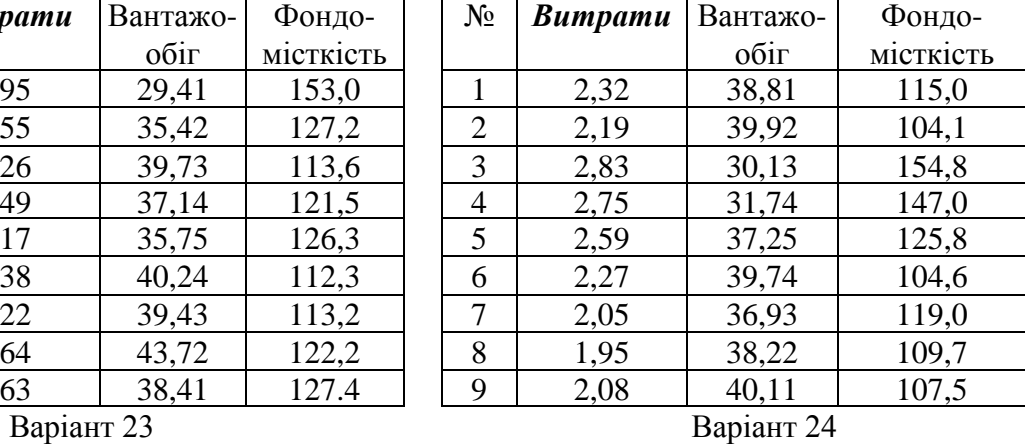

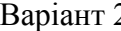

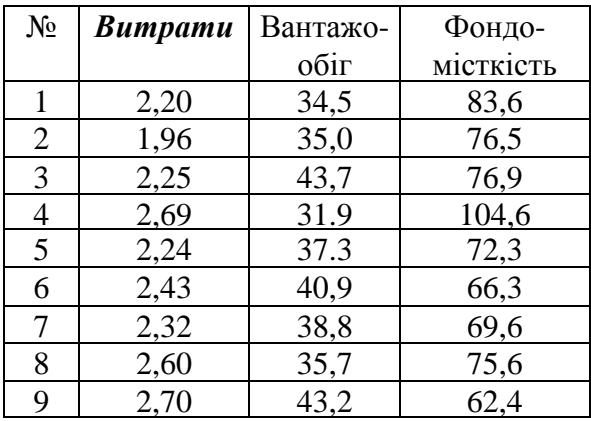

| $N_2$          | <b>Bumpamu</b> | Вантажо- | Фондо-    |
|----------------|----------------|----------|-----------|
|                |                | обіг     | місткість |
| 1              | 4,95           | 32,1     | 69,4      |
| $\overline{2}$ | 4,55           | 31,0     | 58,7      |
| 3              | 4,26           | 32,4     | 62,3      |
| $\overline{4}$ | 4,49           | 33,2     | 83,8      |
| 5              | 4,17           | 31,2     | 68,5      |
| 6              | 4,38           | 34,8     | 64,5      |
| 7              | 4,22           | 35,4     | 67,6      |
| 8              | 4,64           | 33,0     | 72,9      |
| 9              | 4,63           | 34,8     | 62,4      |

Варіант 25

# **ТЕСТИ**

1. Модель множинної регресії має вигляд  $y_i = \beta_0 + \beta_1 x_{i1} + \beta_2 x_{i2} + ... + \beta_p x_{ip} + \varepsilon_i$ . Назвіть параметри і випадкову величину цієї моделі:

а) *ε<sup>i</sup>* – випадкова величина, *β<sup>i</sup>* – параметри моделі;

б) *ε<sup>i</sup>* – параметр моделі, *β<sup>i</sup>* – випадкові величини;

в) *y<sup>i</sup>* , *х<sup>і</sup>* – параметри моделі, *ε<sup>i</sup>* – випадкова величина;

г) *y<sup>i</sup>* , *х<sup>і</sup>* – параметри моделі, *β<sup>i</sup>* – випадкові величини.

2. У моделі виду  $y_i = \beta_0 + \beta_1 x_{i1} + \beta_2 x_{i2} + ... + \beta_p x_{ip} + \varepsilon_i$ залежною та незалежною змінною є:

а) залежна змінна – *X<sup>і</sup>* , незалежна змінна *– Y*;

б) залежна змінна – *Y*, незалежна змінна *– X<sup>і</sup>* ;

в) залежна змінна – *Y*, незалежна змінна відсутня;

г) залежна змінна —  $\varepsilon_i$ , незалежна змінна —  $X_i$ ;

3. Залежну змінну *Y* регресійної моделі називають:

а) екзогенною;

б) пояснюваною;

в) ендогенною;

г) усі варіанти правильні.

4. Незалежні змінні *X<sup>і</sup>* часто називають:

а) пояснювальними;

б) неспостережуваними;

в) екзогенними;

г) ендогенними.

5. За методом найменших квадратів параметр *b* обирається таким, щоб:

а) добуток квадратів відхилень був мінімальним;

б) сума квадратів відхилень була максимальною, тобто  $=\sum_{i=1}^n e_i^2 \rightarrow$ *i*  $e^T e = \sum e$  $n_i^2 \rightarrow \max;$ 

в) сума квадратів відхилень була мінімальною, тобто  $e^T e = \sum_{i=1}^n e_i^2 \rightarrow$ *i i*  $e^T e = \sum e$ 1  $n_i^2 \rightarrow \min;$ 

г) добуток квадратів відхилень був максимальним.

6. Параметр *b* регресійної моделі знаходиться за формулою:

a)  $b = (X^T X)^{-1} \cdot X^T Y$ ;

*i*

1

 $f(x) = (X^T X)^{-1} \cdot X Y^T;$ 

 $b = (X^{-1}X)^{T} \cdot X^{T}Y;$ 

г) немає правильного варіанта.

7. Система  $X^T X b = X^T Y$  має розв'язок, якщо:

а) матриця  $X^T\!X\,\epsilon$  невласною;

б) визначник матриці *X T X* не дорівнює нулю;

в) визначник матриці *X T X* дорівнює нулю;

г) визначник матриці *X T X* не дорівнює одиниці.

8. Рівняння  $\overline{Y} = 2,3 + 0,4x_1 + 0,7x_2$  описує залежність між ціною одиниці продукції *Y* (грн) та витратами на робочу силу  $X_1$  (грн) і на сировину  $X_2$  (грн). Що показує дане рівняння?

а) при збільшенні витрат на робочу силу  $X_1$  (за незмінного значення  $X_2$ ) на 1 грн. ціна одиниці продукції *Y* зростає на 0,4 грн, а при збільшенні на 1 грн витрат на сировину *X*<sup>2</sup> (за незмінного значення *X*1) ціна зростає на 0,7 грн;

б) при збільшенні витрат на робочу силу *X*<sup>1</sup> та сировину *X*<sup>2</sup> на 1%, ціна одиниці продукції *Y* зростає на (0,4+0,7)%;

в) при збільшенні витрат на робочу силу  $X_1$  та сировину  $X_2$  на 1%, ціна одиниці продукції *Y* спадає на (0,4+0,7)%;

г) при сталому рівні витрат на робочу силу  $X_1$  та сировину  $X_2$ , ціна одиниці продукції *Y* спадає на 2,3.

9. Для порівняння відокремленого впливу на залежну змінну різних пояснювальних змінних, коли останні виражають різними одиницями виміру, використовують:

а) коефіцієнт детермінації;

б) коефіцієнт кореляції;

в) критерій Фішера;

г) коефіцієнти еластичності.

10. Коефіцієнти еластичності розраховують за формулою:

a) 
$$
E_j = \frac{\overline{x_j}}{\overline{y}}
$$
;  
\n5)  $E_j = b_j \frac{\overline{x_j}}{\overline{y}}$ ;  
\n  
\n**a**)  $E_j = -\overline{(b_j)} \frac{\overline{x_j}}{\overline{y}}$ ;  
\n  
\n**b**)  $E_j = b_j$ .

11. Коефіцієнт еластичності *E<sup>j</sup>* показує:

а) на скільки відсотків зміниться в середньому *Y*, якщо *x<sup>j</sup>* збільшити на 1%;

б) у скільки разів зміниться в середньому *Y*, якщо *x<sup>j</sup>* збільшити на 1%;

в) на скільки відсотків зміниться в середньому *X*, якщо *Y* збільшити на 1%;

г) жодної правильної відповіді.

12. Коваріація характеризує:

а) ступінь розсіювання значень двох змінних відносно їх математичних сподівань;

б) взаємозв'язок змінних моделі;

в) відокремлений вплив на залежну змінну різних пояснювальних змінних;

г) усі варіанти правильні.

13. При проведенні кореляційно-регресійного аналізу за допомогою оберненої матриці (*X* T *X*) -1 визначають:

а) лише вектор *b*;

б) дисперсії та коваріації компонент вектора *b*;

в) не лише сам вектор *b*, але й дисперсії та коваріації його компонент;

г) вектор *b* та коваріації його компонент.

14. Несуміщена оцінка  $s^2$  параметра  $\sigma^2$  або вибіркова залишкова дисперсія *s* 2 визначається за формулою:

a) 
$$
s^2 = \frac{e^T e}{n - p - 1}
$$
;  
\n5)  $s^2 = \frac{e^T e - 1}{n - p}$ ;

B) 
$$
s^2 = \frac{\sum_{i=1}^n e_i^2}{n-p-1}
$$
;

г) усі варіанти правильні.

15. Рівняння множинної регресії є значущим (іншими словами – гіпотеза *H*<sup>0</sup> про рівність нулю параметрів регресійної моделі відкидається), якщо:

a)  $F = \frac{Q_R(n-p-1)}{Q} > F_{\alpha; p; n-p-1}$  $=\frac{Q_R(n-p-1)}{Q}$  >  $F_{\alpha;p;n-p-1}$ *e*  $\frac{R^{(n)}P^{-1}}{2}$  > F *Q p*  $F = \frac{Q_R(n-p-1)}{Q} > F_{\alpha;p;n-p-1}$ , де  $F_{\alpha;p;n-p-1}$  – табличне значення

*F* - критерію;

 $\sigma$  $; p; n-p-1$  $=\frac{Q_R(n-p-1)}{Q} < F_{\alpha; p; n-p-1}$ *e*  $\frac{R}{P}$   $\frac{(n-p-1)}{P}$  < *F Q p*  $F = \frac{Q_R(n-p-1)}{Q} < F_{\alpha;p;n-p-1}$ , де  $F_{\alpha;p;n-p-1}$  – табличне значення

 $F$  -критерію;

в) 
$$
F = \frac{Q_R(n-p)}{Q_e p}
$$
 >  $F_{\alpha;p;n-p-1}$ , де  $F_{\alpha;p;n-p-1}$  – табличне значення *F* -критерію;

г) немає правильного варіанта.

16. Коефіцієнт детермінації *D*:

а) характеризує частку варіації залежної змінної, зумовленої регресією;

б) характеризує частку варіації залежної змінної, не зумовленої моделлю;

в) чим ближчий до одиниці, тим краще регресія описує залежність між пояснювальними та залежною змінними;

г) чим ближчий до одиниці, тим гірше регресія описує залежність між пояснювальними та залежною змінними;

17. Скоригований (адаптований, виправлений) коефіцієнт детермінації *D* визначається за формулою:

a) 
$$
\overline{D} = 1 - \frac{n}{n-p} (1-D);
$$
  
\n5)  $\overline{D} = 1 - \frac{n-1}{n-p-1} (1-D);$   
\n8)  $\overline{D} = 1 - \frac{(n)e^T e}{(n-p)y^T y};$   
\n1)  $\overline{D} = 1 - \frac{(n-1)e^T e}{(n-p-1)y^T y}.$ 

18. Виробнича функція Кобба-Дугласа має вигляд:

а)  $Y = AK^{\alpha}L^{\beta}$ , де  $Y -$  обсяг виробництва,  $K -$  витрати капіталу,  $L$ витрати праці;

б) *K AY L* , де *К* – витрати капіталу, *Y* – обсяг виробництва, *L* – витрати праці;

в)  $L = A^{\alpha} K Y^{\beta}$ , де  $Y -$ обсяг виробництва,  $K -$  витрати капіталу,  $L$ витрати праці;

 $\Gamma$ )  $Y = A^{\alpha} K^{\beta} L^{\gamma}$ , де  $Y - B$ итрати праці,  $K - B$ итрати капіталу,  $L - 0$ бсяг виробництва.

19. Вибірковим частковим коефіцієнтом кореляції між змінними *X<sup>i</sup>* та *X<sup>j</sup>* при фіксованих значеннях решти (*p*-2) змінних називають вираз:

а) 
$$
r_{ij,1,2,...,p} = \frac{-q_{ij}}{\sqrt{q_{ii}q_{jj}}}
$$
, де  $q_{ii}$  та  $q_{jj}$  – алгебраїчні доповнення елементів  $r_{ii}$  та  $r_{jj}$ 

матриці вибіркових коефіцієнтів кореляції;

б) 
$$
r_{ij,1,2,...,p} = \frac{q_{ij}}{\sqrt{q_{ii}q_{jj}}}
$$
, де  $q_{ii}$  та  $q_{jj}$  – алгебраїчні доповнення елементів  $r_{ii}$  та

*rjj* матриці вибіркових коефіцієнтів кореляції;

в) 
$$
r_{ij,1,2,...,p} = \frac{-q_{ij}}{\sqrt{q_{ij}}}
$$
, де  $q_{ii}$  та  $q_{ij}$  – алгебраїчні доповнення елементів  $r_{ii}$  та  $r_{jj}$ 

матриці вибіркових коефіцієнтів кореляції;

г) немає правильного варіанта.

20. Багатофакторна модель економічного зростання виражає:

а) залежність динаміки прибутковості та рентабельності господарської діяльності підприємства від обсягу виробництва у динаміці;

б) залежність взаємодії динаміки обсягу виробництва від низки виробничих факторів із урахуванням зміни їх якості, ефективності використання, загальних наслідків науково-технічного прогресу та вдосконалення організації виробництва;

в) залежність взаємодії динаміки обсягу виробництва від низки виробничих факторів без урахуванням зміни їх якості та ефективності використання, проте враховуючи загальні наслідки науково-технічного прогресу та вдосконалення організації виробництва;

г) усі варіанти правильні.

21. Спільний вплив кількох факторів на одну результативну змінну досліджують за допомогою:

а) порогової логіки;

б) теорії ігор;

в) багатофакторних економетричних моделей;

г) усі варіанти правильні.

22. Модель вигляду  $y_i = \beta_0 + \beta_1 x_{i1} + \beta_2 x_{i2} + ... + \beta_p x_{ip} + \varepsilon_i$  називають:

а) класичною нормальною лінійною моделлю множинної регресії;

б) специфічною лінійною моделлю;

в) класичною лінійною моделлю однофакторної регресії.

г) класичною нормальною нелінійною моделлю множинної регресії.

23. Використовуючи матричні позначення, розпишіть модель вигляду  $y_i = \beta_0 + \beta_1 x_{i1} + \beta_2 x_{i2} + ... + \beta_p x_{ip} + \varepsilon_i$ 

(a) 
$$
Y = \begin{pmatrix} y_1 \\ y_2 \\ \vdots \\ y_n \end{pmatrix}
$$
,  $X = \begin{pmatrix} x_{11} & x_{12} & \dots & x_{1p} \\ x_{21} & x_{22} & \dots & x_{2p} \\ \vdots & \vdots & \dots & \vdots \\ x_{n1} & x_{n2} & \dots & x_{np} \end{pmatrix}$ ,  $\beta = \begin{pmatrix} \beta_0 \\ \beta_1 \\ \vdots \\ \beta_p \end{pmatrix}$ ,  $\varepsilon = \begin{pmatrix} \varepsilon_1 \\ \varepsilon_2 \\ \vdots \\ \varepsilon_n \end{pmatrix}$ ;  
\n(b)  $Y = (y_1 \ y_2 \ \cdots \ y_n)$ ,  $X = \begin{pmatrix} 1 & x_{11} & x_{12} & \dots & x_{1p} \\ 1 & x_{21} & x_{22} & \dots & x_{2p} \\ \vdots & \vdots & \vdots & \dots & \vdots \\ 1 & x_{n1} & x_{n2} & \dots & x_{np} \end{pmatrix}$ ,

 $\beta = (\beta_0 \quad \beta_1 \quad \cdots \quad \beta_p), \ \varepsilon = (\varepsilon_1 \quad \varepsilon_2 \quad \cdots \quad \varepsilon_n);$ 

$$
\mathbf{B})\ Y = \begin{pmatrix} y_1 \\ y_2 \\ \vdots \\ y_n \end{pmatrix},\ X = \begin{pmatrix} 1 & x_{11} & x_{12} & \dots & x_{1p} \\ 1 & x_{21} & x_{22} & \dots & x_{2p} \\ \vdots & \vdots & \vdots & \dots & \vdots \\ 1 & x_{n1} & x_{n2} & \dots & x_{np} \end{pmatrix},\ \beta = \begin{pmatrix} \beta_0 \\ \beta_1 \\ \vdots \\ \beta_p \end{pmatrix},\ \varepsilon = \begin{pmatrix} \varepsilon_1 \\ \varepsilon_2 \\ \vdots \\ \varepsilon_n \end{pmatrix};
$$

г) немає правильної відповіді.

24. При описі регресійної моделі матричним способом до матриці *Х* введено додатковий стовпець, усі елементи якого дорівнюють 1, оскільки:

а) висувається гіпотеза про наявність додаткової змінної, вплив якої не враховується у моделі;

б) умовно припускається, що в регресійній моделі вільний член  $\beta_0$ множиться на фіктивну змінну *xi*0, яка дорівнює 1 для всіх значень *i*;

в) сума усіх параметрів регресійної моделі дорівнює 1;

г) умовно припускається, що в регресійній моделі кожне значення  $\varepsilon$ множиться на фіктивну змінну *xi*0, яка дорівнює 1 для всіх значень *I*.

25. За методом найменших квадратів:

а) параметр *b* обирається таким, щоб сума квадратів відхилень була мінімальною;

б) невідомий вектор *Х* обирається таким, щоб сума квадратів їх відхилень від свого середнього значення була мінімальною;

в) параметр *b* обирається таким, щоб сума квадратів відхилень була максимальною;

г) невідомі *Х* обираються такими, щоб сума квадратів їх відхилень від свого середнього значення була максимальною.

26. Що означає даний вираз при проведенні регресійного аналізу:  $= \sum (\overline{y_x} - y_i)^2 \rightarrow \min$ 1 *i* = *n*  $Q_e = \sum (\overline{y_x} - y_i)^2 \rightarrow \text{min}$ :

а) значення змінної *y<sup>і</sup>* мають бути такими, щоб їх сума була мінімальною;

б) параметри моделі шукаються такими, щоб сума квадратів відхилень була мінімальною;

в) сума квадратів різниці середнього значення змінної від усієї сукупності значень має бути мінімальною;

г) усі варіанти правильні.

27. Необхідною умовою екстремуму функції  $Q(b_0, b_1, \ldots, b_p) \in \mathbb{R}^p$ 

a) 
$$
\frac{\partial Q}{\partial b} = \begin{pmatrix} \frac{\partial Q}{\partial b_0} & \frac{\partial Q}{\partial b_1} & \cdots & \frac{\partial Q}{\partial b_p} \end{pmatrix}
$$
;  
\n5)  $\frac{\partial b}{\partial Q} = \begin{pmatrix} \frac{\partial b_0}{\partial Q} & \frac{\partial b_1}{\partial Q} & \cdots & \frac{\partial b_p}{\partial Q} \end{pmatrix}$ ;  
\nB)  $\frac{\partial Q}{\partial b} = \begin{pmatrix} \frac{\partial Q}{\partial b_1} & \frac{\partial Q}{\partial b_2} & \cdots & \frac{\partial Q}{\partial b_p} \end{pmatrix}$ ;  
\n $\frac{\partial Q}{\partial b} = \begin{pmatrix} \frac{\partial Q}{\partial b_1} & \frac{\partial Q}{\partial b_2} & \cdots & \frac{\partial Q}{\partial b_p} \end{pmatrix}$ ;

г) жодної правильної відповіді.

28. Передумовою множинного регресійного аналізу є таке:

а) вектори значень пояснювальних змінних або стовпці матриці *X* повинні бути лінійно залежними;

б) вектори значень пояснювальних змінних або стовпці матриці *X* повинні бути лінійно незалежними;

в) вектори значень пояснювальних змінних або рядки матриці *X* повинні бути лінійно незалежними;

г) вектори значень пояснювальних змінних або рядки матриці *X* повинні бути лінійно залежними.

29. Оцінивши параметри класичної лінійної кореляційно регресійної

моделі, було отримано матрицю параметрів  $\overline{\phantom{a}}$   $\bigg)$  $\left( \right)$  $\mathsf{I}$  $\mathsf{I}$  $\mathsf{I}$  $\setminus$  $\left($   $=$ 0,3670 0,8539 3,5393 *b* . Який вигляд

матиме модель?

a)  $\overline{Y} = -3,5393x_1 + 0,854x_2 + 0,367x_3;$ 

 $\overline{Y} = 3,5393x_1 + 0,854x_2 + 0,367x_3;$ **B**)  $\overline{Y} = 3,5393 - 0,854 x_1 - 0,367 x_2$ ;

 $\overline{Y}$  = -3,5393 + 0,854  $x_1$  + 0,367  $x_2$ .

30. Відома лінійна економетрична модель, що характеризує залежність між витратами обігу (*Y*), обсягом вантажообігу (*X*1) та фондомісткістю бази  $(X_2)$ . Що характеризує параметр  $b_0$  у такій моделі:

а) максимальні витрати обігу;

б) граничні витрати обігу;

в) граничний вантажообіг та фондомісткість разом;

г) жодної правильної відповіді.

31. Елементи 
$$
\sigma_{ij}
$$
матриці  $\sum_b = \begin{pmatrix} \sigma_{00} & \sigma_{01} & \dots & \sigma_{0p} \\ \sigma_{10} & \sigma_{11} & \dots & \sigma_{1p} \\ \vdots & \vdots & \vdots & \vdots \\ \sigma_{p0} & \sigma_{p1} & \dots & \sigma_{pp} \end{pmatrix}$  y perpeciйному

аналізі називаються:

а) варіації параметрів *β<sup>i</sup>* та *β<sup>j</sup>* ;

б) кореляційні моменти;

в) дисперсійні моменти;

г) жодної правильної відповіді.

32. Коваріація двох змінних визначається як:

а) математичне сподівання суми відхилення цих змінних від їх математичних сподівань;

б) математичне сподівання добутку відхилення математичних сподівань змінних від їх початкових значень;

в) математичне сподівання добутку відхилення цих змінних від їх математичних сподівань;

г) математичне сподівання суми відхилення математичних сподівань змінних від їх початкових значень.

33. У двофакторній регресії сума квадратів відхилень, зумовлених регресією *QR*, розраховується за залежністю:

a) 
$$
Q_R = b^T X^T Y - n y^2
$$
;  
\n6)  $Q_R = Y^T Y - b^T X^T Y$ ;  
\n $B) Q_R = b^T X^T Y + n y^2$   
\n $C) Q_R = b^T X^T Y$ .

34. У двофакторній регресії залишкова сума квадратів, що характеризує вплив не врахованих в моделі факторів *Q<sup>e</sup>* , визначається за формулою:

- a)  $Q_e = Y^T Y + b^T X^T Y$  $e = Y^T Y + b^T X^T Y;$  $Q_e = Y^T Y - b^T X^T Y$  $P_e = Y^T Y - b^T X^T Y;$
- **B**)  $Q_e = b^T X^T Y n y^2$  $P_e = b^T X^T Y - n y^2;$
- $\Gamma$ )  $Q_e = Y^T Y b^T X^T$ .

35. Коефіцієнт детермінації *D* як одна з найбільш ефективних оцінок адекватності регресійної моделі розраховується за залежністю:

a) 
$$
D = \frac{b^T X^T Y + n y^{-2}}{Y^T Y + n y^{-2}}
$$
;  
\n5)  $D = \frac{b^T X^T Y - n y^{-2}}{Y^T Y - n y^{-2}}$ ;  
\n  
\n**a**)  $D = \frac{b X^T Y - n y^{-2}}{Y^T Y + n y^{-2}}$ ;  
\n  
\n**b**)  $D = \frac{b^T X^T Y}{Y^T Y + n y^{-2}}$ ;  
\n  
\n**c**)  $D = \frac{b^T X^T Y}{Y^T Y}$ .

# **ТЕМА 5 АВТОКОРЕЛЯЦІЯ, ГЕТЕРОСКЕДАСТИЧНІСТЬ ТА МУЛЬТИКОЛІНЕАРНІСТЬ У КОРЕЛЯЦІЙНОМУ АНАЛІЗІ**

# **5.1 Сутність, причини та наслідки автокореляції**

При побудові кореляційно-регресійних моделей обов'язковою умовою  $\epsilon$  незалежність будь-якого  $\varepsilon_{\!i}$  значення випадкової величини від значення  $\varepsilon_{\!j}$ :  $cov(\varepsilon_i, \varepsilon_j) = 0$ , оскільки це свідчить про відсутність кореляції між будьякими значеннями випадкової величини.

Отже, **автокореляція** – це явище кореляції значень результуючої змінної, що виникає унаслідок залежності значень випадкової величини  $\epsilon_{i}$ ,  $i = \overline{1, n}$ , у різних спостереженнях. Це називають терміном **автокореляція випадкових відхилень** або просто **автокореляція**.

Сутність автокореляції можна пояснити за допомогою такого прикладу. Нехай досліджується взаємозв'язок між попитом *y* на шуби та доходом *x*, що зображено на рис. 5.1.

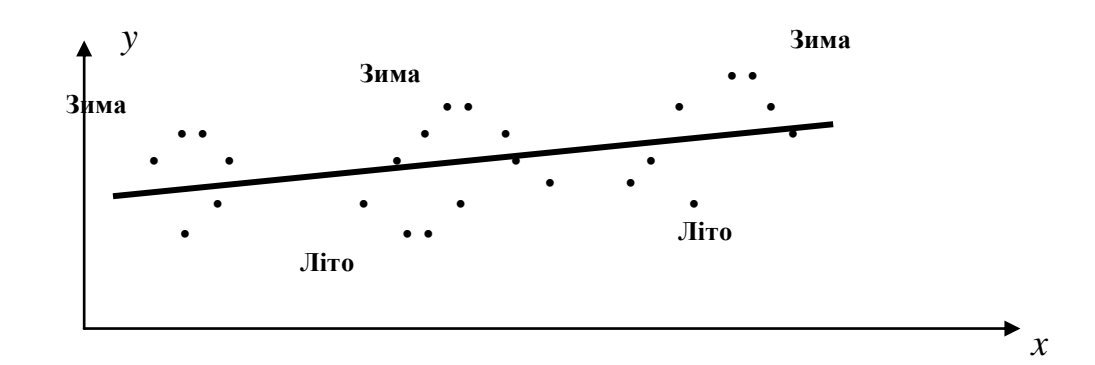

Рисунок 5.1 – Залежність між попитом *y* на шуби та доходом *x*

Як видно з рисунка 5.1, така трендова залежність може бути представлена лінійно. При цьому зазначимо, що фактичні емпіричні точки зазвичай перевищують трендову лінію взимку і є нижчими влітку. Така ситуація спостерігається у макроекономіці під впливом циклів ділової активності.

Оскільки виникнення автокореляції спостерігається частіше під час використання динамічних рядів, то для нумерації спостережень використовуватимемо символ, що позначає момент часу спостереження, а обсяг вибірки позначатимемо символом  $T$   $(t = \overline{1,T})$ .

Розрізняють поняття *автокореляції* та *серійної кореляції*.

Автокореляція виникає у разі наявності залежності між значеннями випадкових відхилень в межах однієї вибірки. Автокореляція між двома послідовними значеннями випадкової величини (із запізненням в один лаг)  $cov(\varepsilon_{t-1}, \varepsilon_t) \neq 0$  є **автокореляцією першого порядку**. Якщо є залежність між значеннями випадкових відхилень однієї вибірки із запізненням у два

лаги  $cov(\varepsilon_{t-1}, \varepsilon_t) \neq 0$ ,  $cov(\varepsilon_{t-2}, \varepsilon_t) \neq 0$ , то це **автокореляція другого** *порядку*.

*Серійною кореляцією* називають залежність між значеннями випадкових відхилень двох різних вибірок.

Основними *причинами, що уможливлюють появу автокореляції*, є такі:

1. *Помилки специфікації.* Неврахування в кореляційно-регресійній моделі будь-якої важливої факторної ознаки або неправильний вибір форми залежності здебільшого зумовлює систематичні відхилення точок спостережень від лінії регресії, суттєву перевагу послідовних відхилень однакового знаку над сусідніми відхиленнями протилежних знаків, що і є типовим при позитивній автокореляції;

2. *Інерція.* Це явище виникає при аналізі тих економічних характеристик, зміна яких є інертною (наприклад, інфляція, безробіття, ВВП), що пояснюється циклічним розвитком ділової активності в країні. Дійсно, економічний підйом спричиняє зростання зайнятості, скорочення інфляції, збільшення ВВП, що триває, доки зміна кон'юнктури ринку і низки економічних показників не вплинуть на уповільнення зростання, його припинення, а після цього і спадання цих показників;

3. *Ефект павутиння.* У різних сферах економіки показники реагують на зміну економічних умов із певним запізненням (часовим лагом). Наприклад, пропозиція цукрової продукції реагує на зміну ціни із запізненням, що дорівнює періоду визрівання цукрового буряку. Як правило, висока ціна сільськогосподарської продукції у попередньому періоді спричинює її перевиробництво у наступному, а отже, ціна на неї спадає;

4. *Усереднення даних.* Значення показників за тривалі часові періоди здебільшого аналізують усередненням їх підінтервалів. Це призводить до певного згладжування коливань, які були всередині даного інтервалу, що і може спричинити автокореляцію.

Серед *основних наслідків* автокореляції виділяють такі:

1. Оцінки параметрів, залишаючись лінійними та незміщеними, перестають бути ефективними, у них зникають властивості найкращих лінійних оцінок;

2. Дисперсії оцінок параметрів є зміщеними, що призводить до збільшення *t*-статистик, до визнання статистично значущими тих факторних ознак, які насправді такими не є;

3. Оцінка непоясненої дисперсії за кореляційно-регресійною моделлю з *k* факторами 1 1 2 2  $-k = \frac{\sum_{t=1}}{\frac{1}{t}}$  $T - k$ *S T t*  $\varepsilon$ <sub>i</sub>  $\epsilon$  зміщеною оцінкою істинного значення  $\sigma^2$ (переважно знижує істинне значення);

4. Значення *t*- і *F*-статистик коефіцієнтів регресії і детермінації можуть бути неправильними, що погіршує прогнозні якості побудованих регресійних моделей.

# **5.2 Тестування автокореляції. Графічний метод**

Графічний метод передбачає побудову послідовно-часових графіків, які зображають відхилення *e<sup>t</sup>* в різні моменти часу *t*. Тоді на осі абсцис відкладають моменти часу отримання статистичних даних (або порядкові номери спостережень), а на осі ординат – відхилення *e<sup>t</sup>* (рис. 5.2).

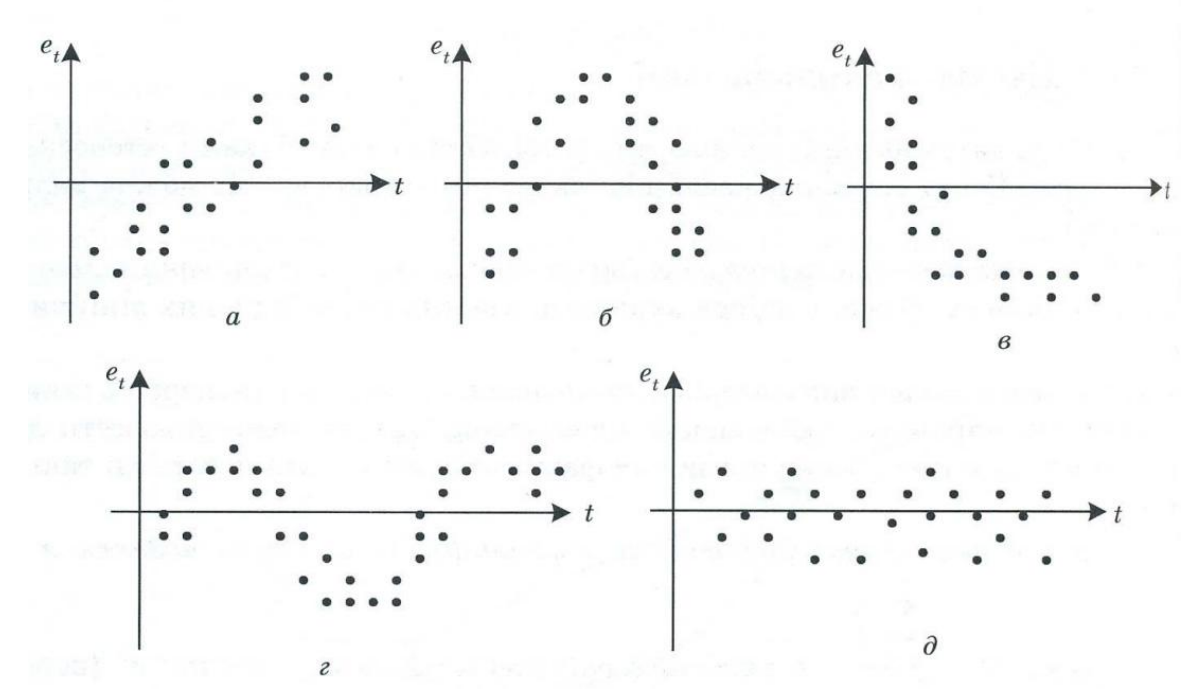

Рисунок 5.2 – Варіанти залежностей відхилень *e<sup>t</sup>* від моментів часу *t*

Враховуючи наявність систематичності зміни відхилень на рис. 5.2, *а – г* між ними наявна автокореляція, оскільки, наприклад, на рис. 5.2, *б* відхилення спочатку здебільшого від'ємні, потім додатні, потім знову від'ємні. Отже, між ними є певний зв'язок. У цьому прикладі (5.2, *б*) наявна додатна автокореляція випадкових відхилень, яку можна спостерігати наочно, якщо цей рисунок доповнити графіком залежності *e<sup>t</sup>* від *et-*1, як показано на рис. 5.3.

Судячи з рис. 5.3, переважна кількість точок зосереджена в І і III четвертях декартової системи координат, що і підтверджує додатну залежність між сусідніми значення випадкових відхилень.

Відсутність систематичності зміни відхилень на рис. 5.2, *д* свідчить про відсутність автокореляції.

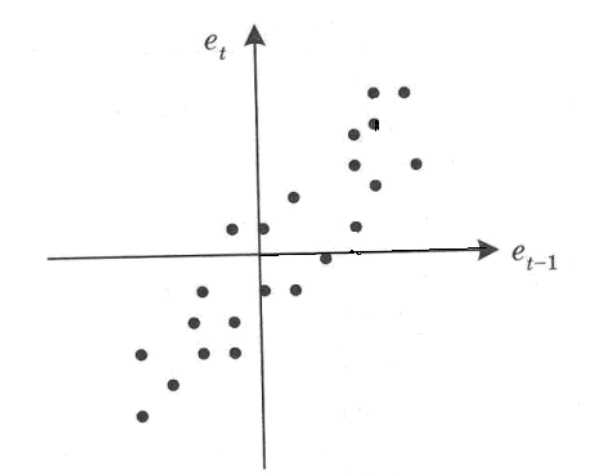

Рисунок 5.3 – Залежність значень випадкових відхилень *e<sup>t</sup>* від *et-*<sup>1</sup>

**Приклад 5.1.** Перевірити за допомогою графічного методу наявність автокореляції випадкових відхилень, що отримані на базі такої кореляційно-регресійної залежності, яка складена за допомогою даних табл. 5.1.

*Розв'язання*. Спочатку на базі даних табл. 5.1 побудуємо відповідну однофакторну лінійну регресійну модель вигляду:  $\hat{y} = \beta_0 + \beta_1 x + \varepsilon$ .

|                | $\sum_{i=1}^{n}$ |        |             | pearinma ia oquienna obiian |
|----------------|------------------|--------|-------------|-----------------------------|
| $N_{2}$        | $y_t$            | $x_t$  | $\hat{y}_t$ | $e_t$                       |
| $\mathbf{1}$   | 15               | 29     | 1.623       | 13.377                      |
| $\overline{2}$ | 18               | 42     | 8.790       | 9.210                       |
| $\overline{3}$ | 18               | 44     | 9.893       | 8.107                       |
| $\overline{4}$ | 27               | 63     | 20.368      | 6.632                       |
| 5              | 40               | 109    | 45.730      | $-5.730$                    |
| 6              | 36               | 102    | 41.870      | $-5.870$                    |
| 7              | 42               | 112    | 47.384      | $-5.384$                    |
| 8              | 38               | 104    | 42.973      | $-4.973$                    |
| 9              | 31               | 84     | 31.946      | $-0.946$                    |
| 10             | 40               | 110    | 46.281      | $-6.281$                    |
| 11             | 41               | 111    | 46.832      | $-5.832$                    |
| 12             | 40               | 111    | 46.832      | $-6.832$                    |
| 13             | 38.12            | 102.4  | 42.091      | $-3.971$                    |
| 14             | 42.16            | 112.8  | 47.825      | $-5.665$                    |
| 15             | 62.4             | 148.8  | 67.673      | $-5.273$                    |
| 16             | 69.02            | 160    | 73.848      | $-4.828$                    |
| 17             | 84.46            | 183.2  | 86.639      | $-2.179$                    |
| 18             | 98.9             | 200    | 95.902      | 2.998                       |
| 19             | 123.04           | 228.8  | 111.780     | 11.260                      |
| 20             | 124.4            | 229.6  | 112.221     | 12.179                      |
| $\sum$         | 1028.5           | 2386.6 | 1028.5      | $\overline{0}$              |

Таблиця 5.1 *–* Значення реальних та оцінених ознак, їх відхилень

Отже, таку кореляційно-регресійну модель можна оцінити за допомогою МНК так:

$$
\hat{y} = -14,3663 + 0,551339x.
$$

Зобразимо послідовно-часовий графік, який зображає випадкові відхилення  $e_t$  в моменти часу  $t$  (рис. 5.4).

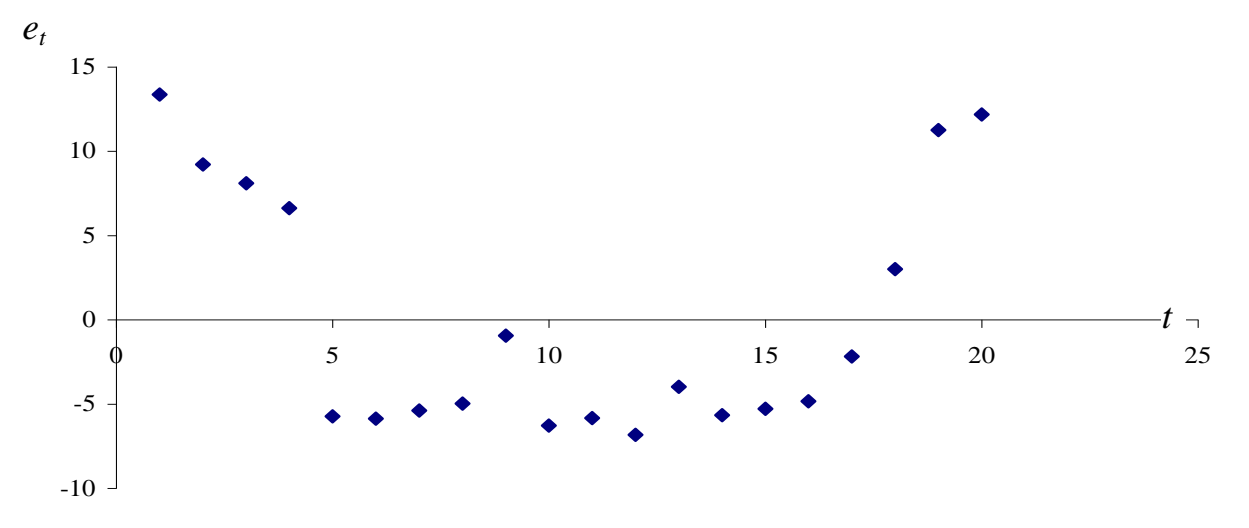

Рисунок 5.4 – Послідовно-часовий графік випадкових відхилень

На рис. 5.4 можна побачити, що є залежність між випадковими відхиленнями *e<sup>t</sup>* , зокрема спочатку відхилення додатні, після цього вони стають від'ємними, а потім знову додатними. У цьому разі можна стверджувати, що наявна автокореляція випадкових відхилень для вибірки.

Розглянемо графік залежності *e<sup>t</sup>* від *et-*1, що зображено на рис. 5.5.

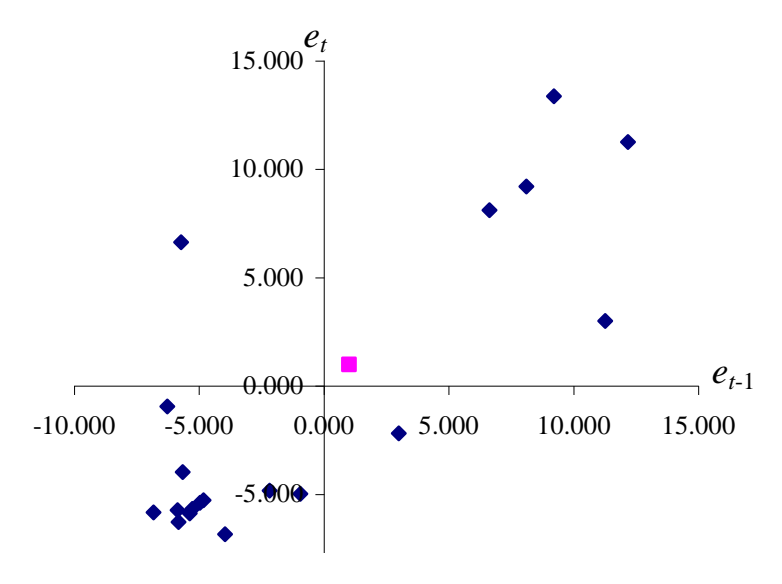

Рисунок 5.5 – Залежність поточних значень  $e_t$  випадкових відхилень від попередніх *et-*<sup>1</sup>

Оскільки здебільшого точки на цьому графіку розташовано в І і ІІІ четвертях, то можна підтвердити наявність додатної залежності між суміжними значення випадкових відхилень.

## **5.3 Тестування автокореляції. Критерій Дарбіна-Уотсона**

Одним із найчастіше застосовуваних критеріїв тестування автокореляції першого порядку вважають *критерій Дарбіна-Уотсона*.

Для перевірки статистичної незалежності випадкових відхилень *е<sup>t</sup>* між собою необхідно визначити коефіцієнт кореляції між сусідніми значеннями *е*<sub>t</sub>.

*Сусідніми значеннями* випадкових відхилень *е<sup>t</sup>* є *сусідні* в часі (якщо розглядають динамічні ряди) або значення  $e_t$ , знайдені на підставі проранжованих за зростанням значень факторної ознаки *х<sup>t</sup>* (у разі перехресної вибірки). Для цих величин розраховують коефіцієнт

кореляції, який називають коефіцієнтом автокореляції першого порядку:  
\n
$$
r_{e,e_{t-1}} = \frac{\sum_{t=2}^{T} ((e_t - E(e_t)) \cdot (e_{t-1} - E(e_{t-1})))}{\sqrt{\sum_{t=1}^{T} (e_t - E(e_t))^2} \cdot \sum_{t=2}^{T} (e_{t-1} - E(e_{t-1}))^2} = \frac{\sum_{t=2}^{T} (e_t \cdot e_{t-1})}{\sqrt{\sum_{t=1}^{T} e_t^2 \cdot \sum_{t=2}^{T} e_{t-1}^2}}.
$$
\n(5.1)

Зауважимо, що математичне сподівання *Е(еt) =*0.

Проте, більш інформативним показником на практиці є не коефіцієнт автокореляції першого порядку, а *d-статистика – коефіцієнт Дарбіна-Уотсона* (*DW)*:

$$
DW = \frac{\sum_{t=2}^{T} (e_t - e_{t-1})^2}{\sum_{t=1}^{T} e_t^2}.
$$
\n(5.2)

Зробимо припущення, що при великих значеннях  $T: \sum e_t^2 \approx \sum$ = ÷,  $=$  $\approx$ *T t t T t*  $e_t^2 \approx \sum e$ 2 2 1 1  $\sum_{t}^{2} \approx \sum_{t}^{2} e_{t-1}^{2}$ ,

тоді між коефіцієнтом автокореляції першого порядку і коефіцієнтом *DW* можна встановити таку взаємозалежність:

$$
\sum_{t=2}^{T} (e_t - e_{t-1})^2 = \sum_{t=2}^{T} (e_t^2 - 2e_t e_{t-1} + e_{t-1}^2) = \sum_{t=2}^{T} e_t^2 - 2 \sum_{t=2}^{T} e_t e_{t-1} + \sum_{t=2}^{T} e_{t-1}^2 \approx 2 \sum_{t=1}^{T} e_t^2 - 2 \sum_{t=2}^{T} e_t e_{t-1}.
$$
 (5.3)

Враховуючи (5.3), залежність (5.2) можна переписати так:

$$
DW \approx \frac{2\sum_{t=1}^{T} e_t^2 - 2\sum_{t=2}^{T} e_t e_{t-1}}{\sum_{t=1}^{T} e_t^2} = 2(1 - r_{e_t e_{t-1}}).
$$
 (5.4)

Проаналізуємо цю залежність: якщо  $e_t = e_{t-1}$ , то  $r_{e,e_{t-1}} = 1$  *i*  $DW = 0$ ; якщо  $e_t = -e_{t-1}$ , то  $r_{e,e_{t-1}} = -1$  *i*  $DW = 4$ . В усіх інших випадках значення коефіцієнта Дарбіна-Уотсона лежить у межах від 0 до 4, тобто **0 <** *DW <* **4**.

До аналогічного результату можна дійти і шляхом таких міркувань. Якщо  $e_t \approx e_{t-1}$ , то кожний доданок  $(e_t - e_{t-1})$  чисельника дробу (5.2) близький до нуля і коефіцієнт *DW* дорівнює нулю.

Коли точки спостережень по черзі відхиляються в різні боки від лінії регресії(*е*<sub>*t*</sub> ≈ −*e*<sub>*t*-1</sub></sub>), то *e*<sub>*t*</sub> − *e*<sub>*t*-1</sub> ≈ 2*e*<sub>*t*</sub>, а це означає, що:

$$
DW = \frac{\sum_{t=1}^{T} (2e_t)^2}{\sum_{t=1}^{T} e_t^2} = 4 \frac{\sum_{t=1}^{T} e_t^2}{\sum_{t=1}^{T} e_t^2} = 4.
$$
 (5.5)

Такий випадок означає від'ємну автокореляцію випадкових відхилень *et* .

Якщо ж відхилення *е<sup>t</sup> є* випадковими, то вважатимемо, що у частині прикладів знаки випадкових величин *е<sup>t</sup>* є, наприклад, додатними, а в іншій частині – від'ємними. Тоді *необхідною умовою незалежності випадкових відхилень е<sup>і</sup>* є *випадок*, коли *коефіцієнт Дарбіна-Уотсона дорівнює 2*.

Для перевірки наявності автокореляції в моделі використовують таблицю критичних точок розподілу Дарбіна-Уотсона.

Розглянемо зони автокореляційного зв'язку за критерієм Дарбіна-Уотсона, подані на рис. 5.6.

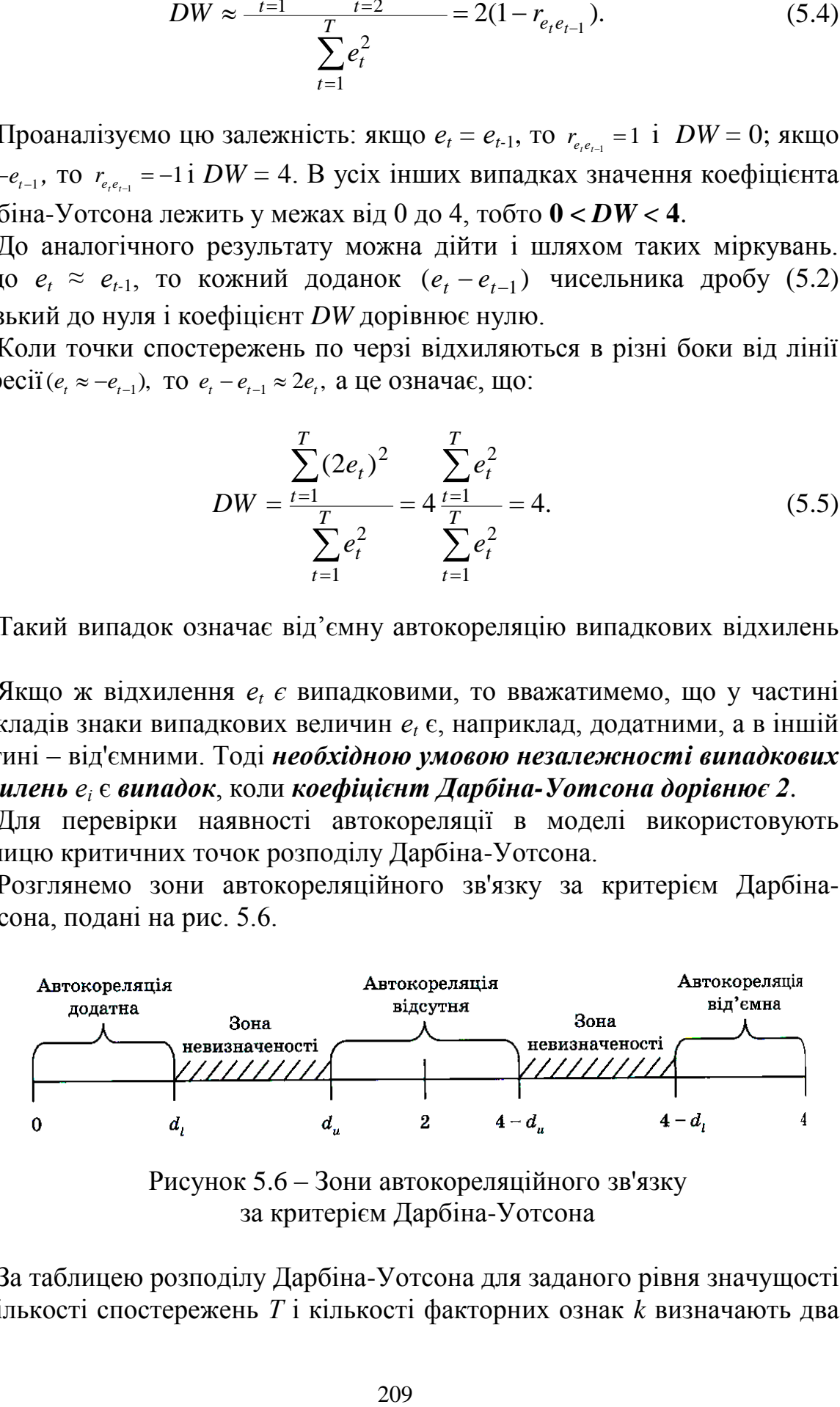

Рисунок 5.6 – Зони автокореляційного зв'язку за критерієм Дарбіна-Уотсона

За таблицею розподілу Дарбіна-Уотсона для заданого рівня значущості *α*, кількості спостережень *Т* і кількості факторних ознак *k* визначають два значення: *d<sup>l</sup> –* нижню межу і *d<sup>и</sup>* – верхню межу критичної області за критерієм Дарбіна-Уотсона. При цьому можливі такі випадки (див. рис. 5.6):

 $-$  якщо  $0 \leq D W < d_l$ , то наявна додатна автокореляція;

- якщо *d<sup>l</sup>* ≤ *DW < dи,* то значення *DW* потрапляє в зону невизначеності й не можна зробити висновок ні про наявність, ні про відсутність автокореляції;

 $-$  якщо  $d_u \leq DW < 4$  -  $d_u$ , то автокореляція відсутня;

- якщо 4 -  $d_u \leq DW < 4$  -  $d_l$ , то значення *DW* потрапляє в зону невизначеності й не можна зробити висновок ні про наявність, ні про відсутність автокореляції;

 $-$  якщо 4  $- d$ <sup> $\leq$ </sup> $DW$  < 4, то наявна від'ємна автокореляція.

Для використання критерію Дарбіна-Уотсона потрібно дотримуватися таких умов:

1) цей критерій використовують лише для моделей, що мають вільний член кореляційно-регресійної моделі;

2) припускають, що випадкові величини  $\varepsilon$ , визначають за такою ітераційною схемою:

$$
\varepsilon_t = \rho \cdot \varepsilon_{t-1} + \nu_t, \quad -1 < \rho < 1,\tag{5.6}
$$

де  $\rho$  – коефіцієнт автокореляції;

l

 *<sup>t</sup>* – випадкова величина, для якої виконуються всі припущення кореляційно-регресійного аналізу:

$$
E(\nu_t) = 0; \sigma_{\nu_t}^2 = \sigma^2; \text{cov}(\nu_t, \nu_{t+s}) = 0; s \neq 0.
$$
 (5.7)

Модель (5.6) називають *авторегресійною моделлю Маркова*<sup>1</sup> *першого порядку АR*(1)*,* і вона описує автокореляцію першого порядку;

3) статистичні дані повинні мати однакову періодичність, тобто не має бути пропусків у спостереженнях;

4) критерій *DW* не застосовують для кореляційно-регресійних моделей, що містять у переліку екзогенних змінних лагове значення результуючої змінної, тобто для таких авторегресійних моделей:

$$
y_t = \beta_0 + \beta_1 x_{1t} + \dots + \beta_k x_{kt} + \lambda y_{t-1} + \varepsilon_t.
$$
 (5.8)

**Приклад 5.2**. Перевірити кореляційно-регресійну модель з прикладу 5.1 (табл. 5.1) на наявність автокореляції за допомогою критерію Дарбіна-Уотсона.

<sup>&</sup>lt;sup>1</sup> Марков Андрій Андрійович (1856 – 1922) – російський математик, професор Санкт-Петербурзького університету, заклав основи теорії випадкових процесів, зокрема дослідив окремий вид випадкових процесів, які отримали назву "марковські ланцюги".

*Розв'язання*. На основі даних табл. 5.1 розрахуємо у табл. 5.2 необхідні для визначення критерію Дарбіна-Уотсона суми квадратів випадкових відхилень згідно з залежністю (5.2).

| $e_t$    | $(e_t - e_{t-1})^2$ | $e_t^2$ |
|----------|---------------------|---------|
| 13.377   |                     | 178.957 |
| 9.210    | 17.367              | 84.825  |
| 8.107    | 1.216               | 65.730  |
| 6.632    | 2.177               | 43.983  |
| $-5.730$ | 152.809             | 32.829  |
| $-5.870$ | 0.020               | 34.460  |
| $-5.384$ | 0.237               | 28.984  |
| $-4.973$ | 0.169               | 24.730  |
| $-0.946$ | 16.215              | 0.895   |
| $-6.281$ | 28.460              | 39.451  |
| $-5.832$ | 0.201               | 34.016  |
| $-6.832$ | 1.000               | 46.681  |
| $-3.971$ | 8.188               | 15.767  |
| $-5.665$ | 2.869               | 32.089  |
| $-5.273$ | 0.153               | 27.804  |
| $-4.828$ | 0.198               | 23.309  |
| $-2.179$ | 7.017               | 4.748   |
| 2.998    | 26.807              | 8.991   |
| 11.260   | 68.251              | 126.785 |
| 12.179   | 0.844               | 148.324 |
| Σ        | 334                 | 1003    |

Таблиця 5.2 – Дані для обчислення критерію Дарбіна-Уотсона

Використовуючи (5.2), оцінимо критерій Дарбіна-Уотсона так:

$$
DW = \frac{334}{1003} = 0,333.
$$

Знайдемо із таблиці розподілу Дарбіна-Уотсона для рівня значущості  $\alpha = 0.05$  та кількості спостережень  $n = 20$  значення критичних точок: *d<sup>l</sup>* = 1,201 та *d<sup>u</sup>* = 1,411. Оскільки ж розраховане значення потрапляє в інтервал [0; *d<sub>l</sub>*), (0,33 < 1,201), то з імовірністю  $p = 0.95$  можна стверджувати, що у вибірковій сукупності наявна додатна автокореляція.

## **5.4 Сутність гетероскедастичності, її наслідки**

Для побудови якісної кореляційно-регресійної моделі однією з необхідних умов є однакова дисперсія випадкових величин *гомоскедастичність*, тобто:

$$
D(\varepsilon_i / x_i) = \sigma_i^2 = const, \ i = \overline{1, n}, \tag{5.9}
$$

де  $D(\varepsilon_i / x_i)$  – умовна дисперсія випадкової величини  $\varepsilon_i$  (дисперсія випадкової величини  $\varepsilon_{i}$ , зумовлена значенням фактора  $x_{i}$ ).

Отже, умову гомоскедастичності можна це записати так:  $\sigma_i^2 = \sigma_j^2$  для всіх *i* та *j*. Сутність такого явища як гомоскедастичність виявляється у незалежності варіації значень кожної  $\varepsilon$  навколо її математичного сподівання від значень  $x$ , тобто дисперсія кожної  $\varepsilon$  залишається сталою незалежно від малих чи великих значень фактора:  $\sigma_{\varepsilon}^2$  не є функцією від  $x$ .

У протилежному випадку, коли умовна дисперсія випадкових величин не є сталою, тобто значення  $\sigma_{\varepsilon}^2$  залежать від *x*, то наявною є **гетероскедастичність**:

$$
D(\varepsilon_i / x_i) = \sigma_i^2 \neq const,
$$
\n(5.10)

тобто при гетероскедастичності  $\sigma_i^2 \neq \sigma_j^2$ .

Розглянемо на рис. 5.7 два таких кореляційних поля.

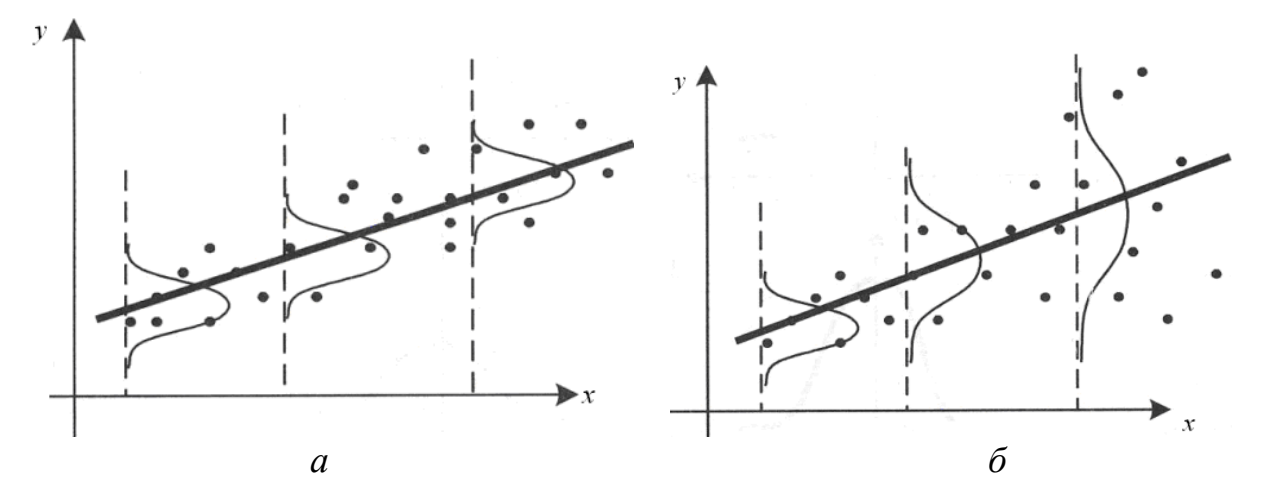

Рисунок 5.7 – Кореляційні поля та дисперсії відхилень регресійної моделі

В обох випадках зі зростанням *x* збільшується середнє значення *y*. Однак, якщо на рис. 5.7, *а* дисперсія споживання залишається сталою для різних рівнів *x*, то на рис. 5.7, *б* при аналогічній залежності середнього *y* від *x* дисперсія *y* не залишається сталою, а збільшується зі зростанням *x*.

Розкид значень *y* викликає розкид точок спостережень відносно лінії регресії, що й визначає дисперсію випадкової величини. Динамічне змінення дисперсій випадкових величин  $\varepsilon$  для даного випадку розглянуто на рис. 5.8. На рис. 5.8,  $a$  (випадок гомоскедастичності) дисперсії  $\varepsilon$ постійними, а на рис. 5.8, *б* (при гетероскедастичності) дисперсії *<sup>і</sup>* змінюються (зростають).

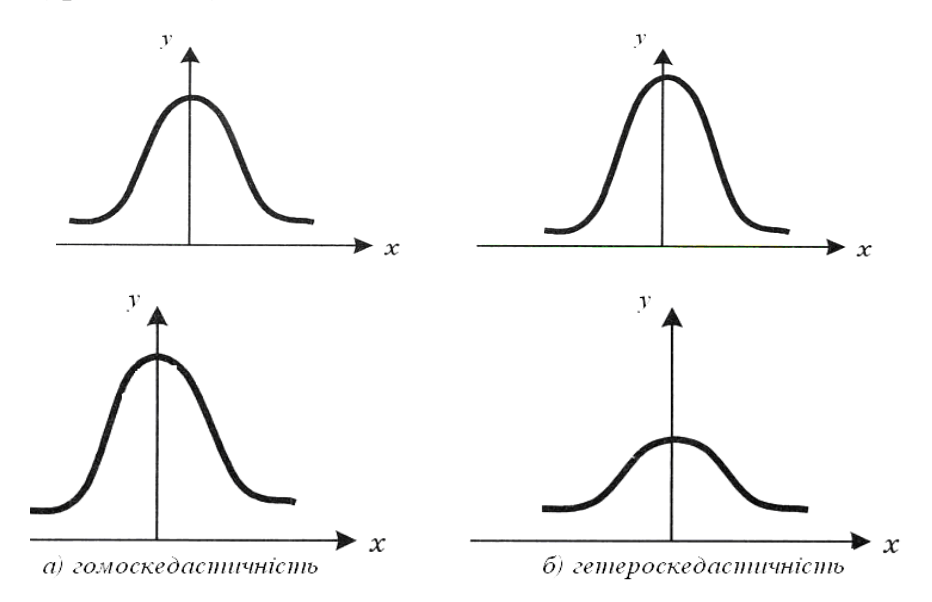

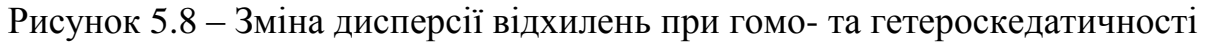

Гетероскедастичність у більшості виникає через ефект масштабу у варіаційних рядах, що описують економічні суб'єкти, які функціонують на різних рівнях – від макро- (країна), мезо- (галузь) до мікрорівня (споживач, домогосподарство, підприємство) і відповідно мають різні доходи, розміри і т. п. На відміну від варіаційних рядів, у динамічних рядах гетероскедастичність не спостерігається, оскільки вони зазвичай розглядають показники одного і того самого економічного суб'єкта за низку періодів (наприклад, ВВП, чистий експорт, темпи інфляції у деякому регіоні). Слід зауважити, що проблема гетероскедастичності може виникти під час збільшення або зменшення рівнів динамічного ряду.

**Наслідки гетероскедастичності.** У разі відсутності гомоскедастичності, виникають такі наслідки при застосуванні МНК:

- 1. Незміщеність і лінійність оцінок коефіцієнтів моделі;
- 2. Оцінки не матимуть найменшої дисперсії порівняно з іншими оцінками невідомого параметра. Збільшення дисперсії оцінок знижує ймовірність отримання максимально точних оцінок;
- 3. Зміщеність дисперсії оцінок параметрів регресії. Наприклад, для парної кореляційно-регресійної моделі за умови гомоскедастичності дисперсії оцінок розраховують за формулами:

$$
D_{b_0} = \sigma_{\varepsilon}^2 \cdot \frac{\sum_{i=1}^n x_i^2}{n \sum_{i=1}^n (x_i - \overline{x})^2}; \qquad D_{b_1} = \sigma_{\varepsilon}^2 \cdot \frac{1}{\sum_{i=1}^n (x_i - \overline{x})^2}.
$$
 (5.11)

Зміщення відбувається внаслідок того, що непояснена дисперсія кореляційно-регресійної моделі 1 1 2 2  $-k = \frac{\sum_{i=1}^{n} x_i}{\sum_{i=1}^{n} x_i}$  $n - k$ *n i*  $\varepsilon$ <sub>i</sub>  $\sigma_{\varepsilon}^2 = \frac{\overline{\varepsilon}^2}{\sigma_{\varepsilon}^2}$  (*k* – кількість факторних ознак), яку використовують під час обчислення оцінок дисперсій коефіцієнтів *b<sup>0</sup>* та *b1*, буде зміщеною;

- ;  $L$ <br> $i$ док т $\sum_{i=1}^{n} \varepsilon_i^2$ <br> $n-k$  ислени підстання підставі с<br>будут таві с й при довання пише па<br>довання пише па дія по  $D$ <br> $\sum_{i=1}^{n} (x_i \frac{1}{x_i})$  иу раз<br>оскед<br>оскед при пійно-ри пійно-ри пійно-ри паймен<br>ному іка 4. Усі висновки, отримані на підставі відповідних *t-* і *F-*статистик, а також інтервальні оцінки будуть ненадійними. Отже, статистичні висновки, одержані на підставі стандартної перевірки якості оцінок, можуть бути помилковими й призводити до неправильно зроблених висновків на основі побудованої кореляційно-регресійної моделі. Ймовірно, що стандартні помилки коефіцієнтів будуть занижені, а отже, *t-*статистики будуть завищені. Це може призвести до визнання статистично незначущих параметрів регресії статистично значущими;
- 5. Зростання довірчих інтервалів параметрів моделі. Якщо наявна гетероскедастичність, дисперсію  $D_d^*$  $D_{d_1}^*$  параметра  $b_1$  розраховують за формулою:

$$
D_{b_1}^* = \frac{\sum_{i=1}^n (x_i - \overline{x})^2 \cdot \sigma_i^2}{\left(\sum_{i=1}^n (x_i - \overline{x})^2\right)^2}.
$$
 (5.12)

Дисперсія параметра  $b_1$ у цьому разі при  $\sigma_i^2 > \sigma_{\varepsilon}^2$ перевищує аналогічну дисперсію при відсутності гетероскедастичності:  $D_{b_1}^*$  >  $D_{b_1}$ , що впливає на зростання довірчого інтервалу.

Причину неефективності оцінок параметрів, отриманих за допомогою методу найменших квадратів при гетероскедатичності, пояснимо на прикладі парної лінійної кореляційно-регресійної моделі.

На рис. 5.9 показано, що кожному конкретному значенню *х<sup>і</sup>* відповідає значення *y<sup>i</sup>* з деякої множини, яка має свій закон розподілу та несталу дисперсію. За критерій методу найменших квадратів беремо мінімізацію суми квадратів відхилень:  $\sum e_i^2 = \sum (y_i - b_0 - b_1 x_i)^2 \rightarrow min$ *n i*  $i = \nu_0 - \nu_1 \lambda_i$ *n i*  $\sum e_i^2 = \sum$  $=1$   $i=$  $=\sum (y_i - b_0 - b_1 x_i)^2 \rightarrow$ 1 2  $v_0 - v_1$ 1  $\sum_{i=1}^{2} \sum_{i=1}^{2} (y_i - b_0 - b_1 x_i)^2 \rightarrow min$ .

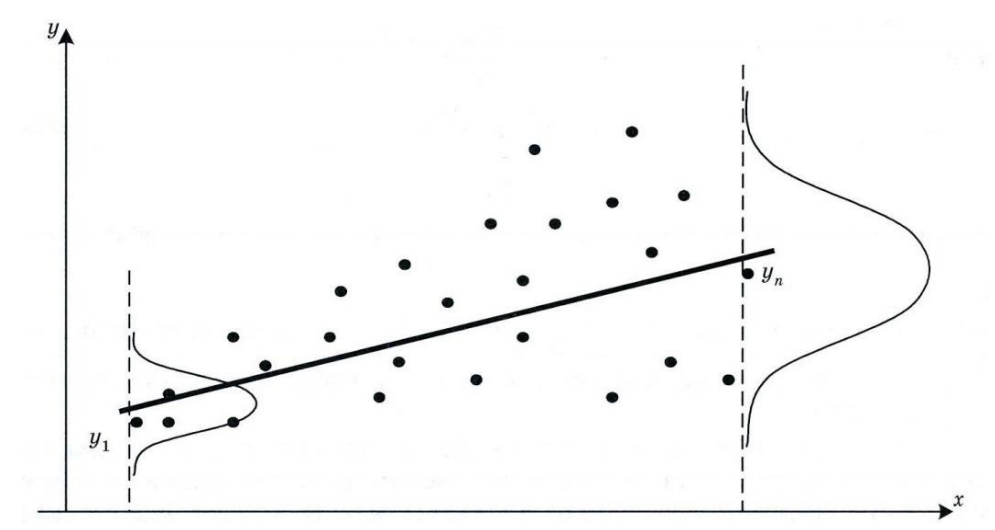

Рисунок 5.9 – Несталість дисперсій при гетероскедаcтичності

У даному прикладі кожне значення  $e_i^2$ *i e* у цій сумі однаково важливе, незалежно від того, отримано воно на підставі розподілу з малою (наприклад,  $e_1^2$  $e_1^2$ ) або великою (наприклад,  $e_n^2$ *n e* ) дисперсією. Проте це суперечить логіці, оскільки точка, отримана на підставі розподілу з малою дисперсією, точніше визначає напрям лінії регресії. Тому вона важливіша, ніж точка, отримана на підставі розподілу з великою дисперсією. Саме тому методи оцінювання, що враховують значення точок спостережень, дають можливість одержувати точніші (ефективніші) оцінки. Урахування значення точок спостережень характерне, наприклад, для методу зважених найменших квадратів.

# **5.5 Тестування гетероскедастичності. Графічний аналіз випадкових відхилень**

Інколи на підставі знань про характер статистичних даних появу проблеми гетероскедастичності можна передбачати і спробувати її усунути ще на етапі специфікації кореляційно-регресійної моделі, провівши глибокий аналіз досліджуваної проблеми. Проте значно частіше цю проблему доводиться вирішувати після побудови кореляційнорегресійної моделі.

Виявлення гетероскедастичності у кожному разі є досить складним завданням, оскільки для знання дисперсій відхилень  $\sigma^2(e_i) = \sigma_i^2$  потрібно знати закон розподілу випадкової величини  $\varepsilon$ , що відповідає вибраному значенню *х<sup>і</sup> .* Дуже часто на практиці для кожного конкретного значення *х<sup>і</sup>* визначають лише одне значення *у<sup>і</sup>* , що не дає можливості оцінити дисперсію випадкових величин  $\varepsilon$ для даного  $x_i$ .

Для тестування гетероскедастичності використовують різноманітні підходи: як графічний, так і аналітичні методи тестування.
**Графічний аналіз** допомагає не лише виявити гетероскедастичність, а й зробити висновок про саму форму зв'язку, що особливо корисно при трансформації наявних даних для побудови моделі з гомоскедастичністю помилок. Для цього спочатку будують регресійну модель на базі припущення про відсутність гетероскедастичності, а потім за допомогою дослідження квадратів залишків  $e_i^2$  $e_i^2$  з'ясовують, чи мають вони якусь систематичність. Звичайно,  $e_i^2$  $e_i^2$  є лише оцінками невідомих  $\varepsilon_i^2$  $\varepsilon_i^2$ , проте вони можуть успішно використовуватися, особливо за умови великих вибірок даних.

Розглянемо різні види графіків, зображені на рис. 5.10. На цьому рисунку квадрати залишків розсіяні навколо оціненої лінії регресії.

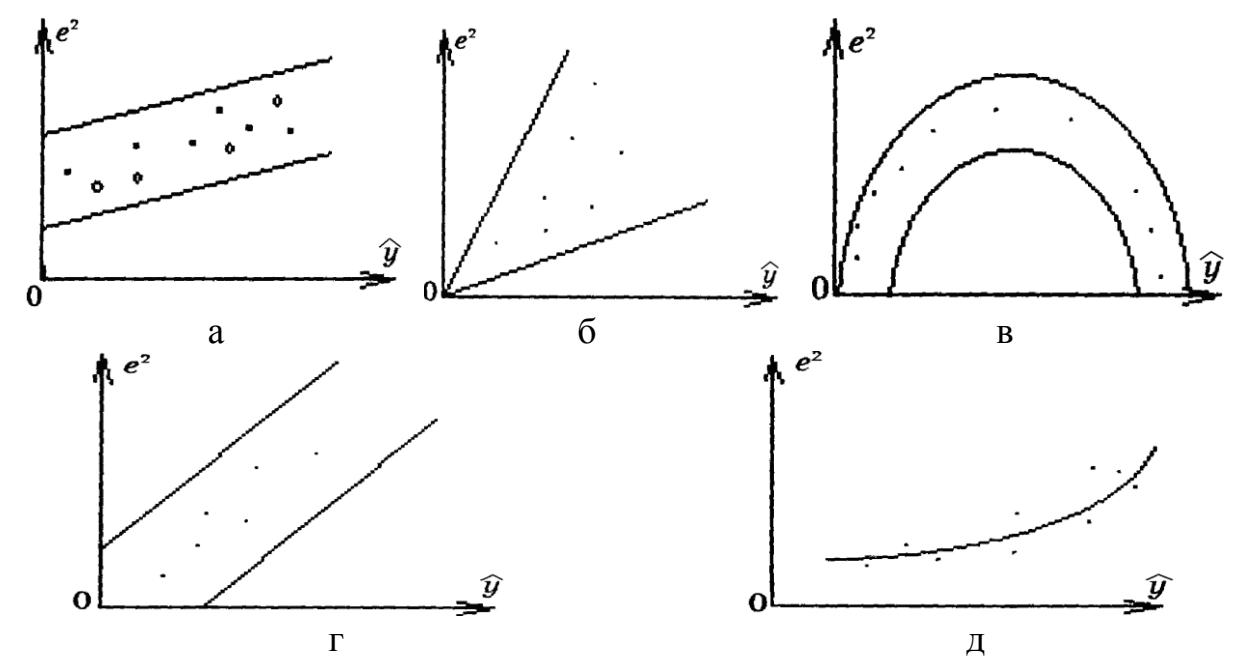

Рисунок 5.10 – Типи залежності квадратів залишків від оцінених значень у̂

Графіки дозволяють з'ясувати, чи систематично оцінене середнє значення залежної змінної, пов'язане з квадратом залишків. Зокрема, на рис. 5.10, а зображено ситуацію, за якої систематичний зв'язок відсутній, тобто гетероскедастичності немає. На рис. 5.10, г показано лінійний зв'язок, а на 5.10, в – квадратичну залежність.

Завдяки графічному методу можна проаналізувати залежність не лише між *у* та *е* 2 *,* а й між будь-яким фактором *х* та *е* 2 *.* Графіки залишаються такими ж при наявності гетероскедастичності. У цьому разі по осі абсцис відкладають значення факторної ознаки *х* (або значення лінійної комбінації факторних ознак  $\hat{y}_i = b_0 + b_1 x_1 + \dots + b_k x_k$ ), а по осі ординат – відхилення *е* або їх квадрати 2 *e* . Такі графіки дають можливість проаналізувати, чи систематично залежать квадрати випадкових відхилень 2 *e* від упорядкованих значень факторної ознаки (або оцінених середніх значень результуючої змінної ў).

Зазначимо, що графічний аналіз випадкових відхилень є зручним і достатньо надійним у разі парної кореляційно-регресійної моделі. Застосування графічного аналізу випадкових відхилень, щоб тестувати гетероскедастичність множинної кореляційно-регресійної моделі, можливе для кожної з факторних ознак  $x_j$ ,  $j = \overline{1,k}$  окремо.

Перевіримо наявність гетероскедастичності графічним методом за даними прикладу 5.1. Впорядкуємо дані відносно  $x_i$  (рис. 5.11) та  $\hat{y}_i$ (рис. 5.12) за зростанням. Відобразимо їх залежності від квадрата залишків на графіках (рис. 5.11 та 5.12).

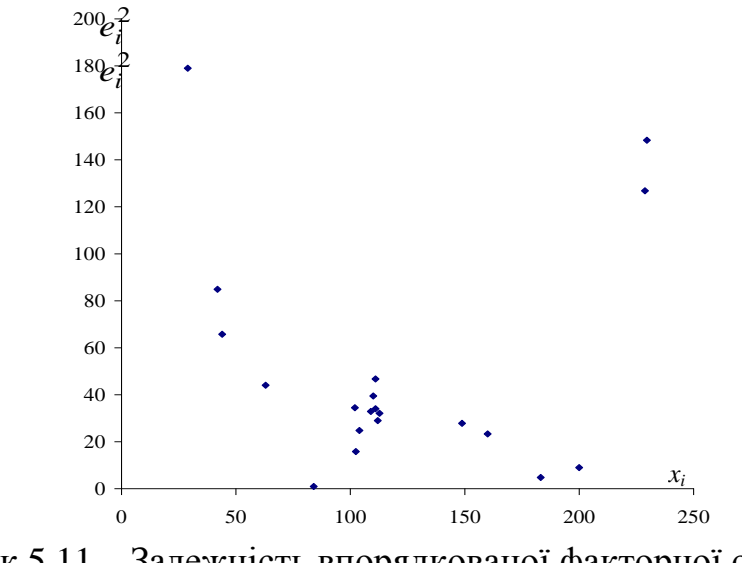

Рисунок 5.11 – Залежність впорядкованої факторної ознаки від

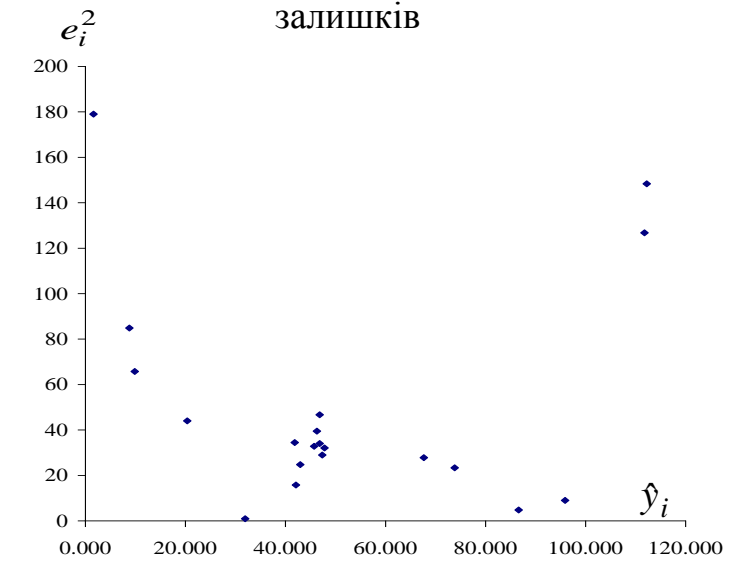

Рисунок 5.12 – Залежність впорядкованої оціненої ознаки від залишків

Аналізуючи графіки, зображені на рис. 5.11 та 5.12, можна в обох випадках побачити параболічну залежність між квадратом залишків та факторною (або оціненою) ознаками, що свідчить про наявність гетероскедастичності у даних спостереженнях.

#### **5.6 Тестування гетероскедастичності. Аналітичні методи**

Більш точними вважаються аналітичні методи тестування. Нині немає єдиного універсального методу визначення гетероскедастичності. Щоб її протестувати можна використовувати три групи методів:

1. Методи, що здійснюють тестування гетероскедастичності у довільних неперервних функціях  $\sigma^2(e_i)$ ;

2. Методи, що тестують монотонні функції  $\sigma^2(e_i)$ ;

3. Методи, які визначають гетероскедастичність у певних функціях  $\sigma^2(e_i)$ , тобто таких, для яких задано форму залежності та кількість параметрів.

Проілюструємо застосування методів *першої групи* для визначення гетероскедастичності у кореляційно-регресійних моделях. Одним із таких методів є **критерій Бартлета**:

$$
b^{c} = \frac{n \ln b^{s}}{\sum_{i=1}^{m} \frac{1}{n_{i}}} \text{, input theory } b^{s} = \frac{\frac{1}{m} \sum_{l=1}^{m} s_{l}^{2}}{\sqrt[m]{s_{1}^{2} \cdot s_{2}^{2} \cdot s_{2}^{2} \cdot \dots \cdot s_{m}^{2}}},
$$

$$
1 + \frac{\sum_{l=1}^{m} \frac{1}{n_{l}} + \frac{1}{3(m-1)}}{3(m-1)}
$$

де *n* – сукупна кількість спостережень;

 $n_l$  – кількість спостережень в *l*-му інтервалі,  $l = \overline{1,m}$ ;

*m* – кількість інтервалів спостережень;

2  $s_l^2$ — дисперсія випадкових відхилень.

Значення критерію *b с* порівнюють із табличним значенням 2 *кр* – розподілу, що береться для відповідного рівня значущості *α* та кількості ступенів вільності  $v = m - 1$ .

Якщо табличне значення  $b^{c} \geq \chi^{2}_{\kappa}$ *кр*  $b^c$  ≥  $\chi^2_{\kappa p}$ , то з ймовірністю  $\rho = 1$ - $\alpha$  нульову гіпотезу *Н*0 слід відхилити, тобто наявна гетероскедаcтичність випадкових відхилень, якщо навпаки, то відхилення в кореляційно-регресійній моделі є гомоскедастичними.

**Приклад 5.3.** За допомогою критерію Бартлета здійснити тестування гетероскедастичності для кореляційно-регресійної моделі з прикладу 5.1, (табл. 5.1).

Проранжувавши *x* за зростанням, сформуємо 4 інтервали відповідних їм значень випадкових відхилень, як вказано у табл. 5.3. На базі даних таблиці 5.1 і 5.3 розрахуємо дисперсії випадкових відхилень  $s_l^2$ *l s* (табл. 5.3).

|                   |                        | Дисперсія          |  |  |
|-------------------|------------------------|--------------------|--|--|
| Межі інтервалів   | Кількість спостережень | випадкових         |  |  |
|                   | в інтервалі, $n_l$     | відхилень, $s_l^2$ |  |  |
| $[29 - 84]$       |                        | 27,4172845         |  |  |
| $(84 - 104)$      |                        | 0,902469           |  |  |
| $(104 - 112, 8)$  |                        | 0,2702588          |  |  |
| $(112,8 - 229,6)$ |                        | 61,3124715         |  |  |

Таблиця 5.3 – Залежність дисперсії випадкових відхилень від *x*

Визначимо спочатку значення *b s* :

$$
bs = \frac{\frac{1}{4}(27,412845 + 0,902469 + 0,2702588 + 613,124715)}{\sqrt[4]{27,412845 \cdot 0,902469 \cdot 0,2702588 \cdot 613,124715}} = 4,9947681.
$$

Значення критерію Бартлета дорівнює:

$$
b^{c} = \frac{20}{1 + \frac{1}{5} + \frac{1}{3} + \frac{1}{6} + \frac{1}{6} + \frac{1}{20}} \cdot \ln(4,9947681) = 29,194.
$$
  
1 +  $\frac{5}{3} + \frac{3}{3} + \frac{1}{6} + \frac{1}{20}$ 

Порівняємо отримане значення із табличним для рівня значущості 95% та кількості ступенів вільності  $v = 4 - 1 = 3$ . Табличне значення становить  $\chi^2_{\kappa p}$  = 7,81. Отже, оскільки 29,194 > 7,81 ( $b^c \ge \chi^2_{\kappa p}$ *кр*  $b^c \geq \chi_{\kappa p}^2$ ), то з ймовірністю  $\rho = 1 - 0.05 = 0.95$  нульову гіпотезу  $H_0$  слід відхилити, тобто наявна гетероскедаcтичність випадкових відхилень.

До *методів другої групи* відносять тест рангової кореляції Спірмена та тест Голдфельда-Квандта.

**Тест рангової кореляції Спірмена.** До методів *другої групи* належить тест рангової кореляції Спірмена. При його використанні припускають, що дисперсія випадкових відхилень  $\varepsilon$  монотонно збільшується або зменшується зі зростанням значень незалежної змінної *х*. Отже, за МНК абсолютні значення відхилень  $|e_i|$  і  $x_i$  є корельованими. Їх ранжують (присвоюють найменшому значенню одиничний ранг, наступному – ранг, що дорівнює 2, і т. п.), упорядковуючи за зростанням.

Далі оцінюють *коефіцієнт рангової кореляції Спірмена*:

$$
r_{x,e} = 1 - 6 \cdot \frac{\sum_{i=1}^{n} d_i^2}{n(n^2 - 1)},
$$
\n(5.13)

де *n –* кількість спостережень;

 $d_i$  – різниця між рангами  $x_i$  та  $e_i$  (наприклад, якщо  $x_{10}$  стоїть на 12-му місці за зростанням величини серед усіх спостережень *x<sup>i</sup>* , а *е*<sup>10</sup> *–* на 15-му місці, то  $d_{10} = 12-15=3$ ).

*Нульову гіпотезу Н<sup>0</sup>* визначають так: *коефіцієнт рангової кореляції ρx, між факторною ознакою х та випадковою величиною дорівнює нулю:*   $\rho_{x,\varepsilon} = 0$ , а *альтернативну гіпотезу Н*<sub>1</sub> формулюють протилежно: *коефіцієнт рангової кореляції ρx, між факторною ознакою х та*   $\epsilon$ ипадковою величиною  $\varepsilon$  не дорівнює нулю:  $\rho_{\text{x},\varepsilon}\neq 0.$ 

Відомо, що коли коефіцієнт рангової кореляції *ρx,* для генеральної сукупності дорівнює нулю, то критерій перевірки гіпотези визначається так:

$$
t = \frac{r_{x,e}\sqrt{n-2}}{\sqrt{1 - r_{x,e}^2}}
$$
 (5.14)

 $i$  має розподіл Стьюдента з кількістю ступенів вільності  $v = n - 2$ .

Для перевірки нульової гіпотези знаходять у таблицях розподілу Стьюдента (для даного рівня значущості *α* та кількості ступенів вільності  $v = n-2$ ) критичне значення статистики  $t_\alpha^{kp}$ .

При цьому, якщо розраховане значення *t* не менше за критичне значення  $t_\alpha^{\kappa p}$ , то  $H_0$  гіпотезу про нульове значення коефіцієнта рангової кореляції *ρx,* з довірчою ймовірністю *р* = 1 - *α* потрібно відхилити, тобто наявна гетероскедастичність і, навпаки, якщо  $t < t_\alpha^{kp}$ , то гетероскедастичність  $\epsilon$ відсутньою.

Для випадку множинної кореляційно-регресійної моделі гіпотезу про коефіцієнт рангової кореляції *ρx,* , що дорівнює нулю, перевіряють за допомогою *t*-статистики для кожної з результативних ознак *x<sup>i</sup>* окремо.

**Приклад 5.4.** Протестувати наявність гетероскедастичності на основі тесту рангової кореляції Спірмена для кореляційно-регресійної моделі, розглянутої у прикладі 5.1.

*Розв'язання.* Значенням випадкових відхилень *e<sup>i</sup>* та факторної ознаки *xі ,* впорядковуючи її за зростанням, присвоїмо відповідно ранги 1, 2, ..., 20. Ранги випадкових відхилень *e<sup>i</sup>* та факторної ознаки *x<sup>і</sup>* , різниці між цими рангами *d<sup>i</sup>* та квадрати різниць *d<sup>i</sup>* <sup>2</sup>наведено у табл. 5.4.

*n*

Використовуючи (5.13), знайдемо значення коефіцієнта рангової коре-

ляції Спірмена:  $r_{x,e} = 1 - 6 \cdot \frac{i-1}{2}$ ,  $(n^2-1)$  $1 - 6 \cdot \frac{i-1}{n(n^2)}$ 1 2  $n_e = 1 - 0 \cdot \frac{n(n^2 - 1)}{n(n^2 - 1)}$  $= 1 - 6$  $\sum$ = *n n d r i i x e*

| $x_i$  | Pанг $x_i$     | $ e_i $ | Pанг $e_i$     | $d_i$            | $d_i^2$        |
|--------|----------------|---------|----------------|------------------|----------------|
| 29     | 1              | 13.377  | 20             | $-19$            | 361            |
| 42     | $\overline{2}$ | 9.200   | 17             | $-15$            | 225            |
| 44     | $\overline{3}$ | 8.107   | 16             | $-13$            | 169            |
| 63     | $\overline{4}$ | 6.632   | 14             | $-10$            | 100            |
| 84     | 5              | 5.730   | 10             | $-5$             | 25             |
| 102    | 6              | 5.870   | 12             | $-6$             | 36             |
| 102.4  | 7              | 5.384   | 8              | $-1$             | $\mathbf{1}$   |
| 104    | 8              | 4.973   | 6              | $\overline{2}$   | $\overline{4}$ |
| 109    | 9              | 0.946   | $\mathbf{1}$   | 8                | 64             |
| 110    | 10             | 6.281   | 13             | $-3$             | 9              |
| 111    | 11.5           | 5.832   | 11             | 0.5              | 0.25           |
| 111    | 11.5           | 6.832   | 15             | $-3.5$           | 12.25          |
| 112    | 13             | 3.971   | $\overline{4}$ | 9                | 81             |
| 112.8  | 14             | 5.665   | 9              | 5                | 25             |
| 148.8  | 15             | 5.273   | 7              | 8                | 64             |
| 160    | 16             | 4.828   | 5              | 11               | 121            |
| 183.2  | 17             | 2.179   | $\overline{2}$ | 15               | 225            |
| 200    | 18             | 2.998   | 3              | 15               | 225            |
| 228.8  | 19             | 11.260  | 18             | $\mathbf{1}$     | $\mathbf{1}$   |
| 229.6  | 20             | 12.179  | 19             | $\mathbf{1}$     | $\overline{1}$ |
| 2386.6 | 210            | 127.517 | 210            | $\boldsymbol{0}$ | 1749.5         |

Таблиця 5.4 *–* Дані для розрахунку тесту Спірмена

$$
|r_{x,e}|
$$
 = 1 – 6  $\cdot \frac{1749.5}{20(20^2 - 1)}$  = 0,3154.

Отже, зв'язок між випадковою змінною *e* і факторною ознакою *x* є слабким.

Для перевірки нульової гіпотези *Н*<sup>0</sup> обчислимо значення *t*-статистики на базі залежності (5.14):

$$
t = \frac{0,3154\sqrt{20 - 2}}{\sqrt{1 - 0,3154^2}} = 1,41.
$$

Порівняємо табличне значення *tкр* при ступені вільності *df* = 20-2 =18 (для кількості спостережень *n* = 20) та рівні значимості 0,9 із розрахованим значенням *t*. Табличне значення складає *tкр=* 1,33.

Оскільки  $t > t_{kp}$ , то  $H_0$  гіпотеза про нульове значення коефіцієнта рангової кореляції *ρx,* відкидається (коефіцієнт рангової кореляції є статистично значимим), тобто наявною є гетероскедастичність залишків регресійної моделі.

**Параметричний тест Гольдфельда-Квандта.** Гольдфельд і Квандт у своєму методі пропонують розглянути випадок, коли дисперсія залишків зростає пропорційно квадрату незалежної змінної  $M(ee') = \sigma_e^2 x_{ij}^2$ . Тоді тест полягає у виконанні таких етапів.

Етап 1. Впорядкувати спостереження за зростанням незалежної змінної *X*.

Етап 2. Вилучити *с* спостережень, що містяться у центрі векторів *X* та *Y*:

$$
c=4\cdot n/15,
$$

де *n* – кількість спостережень.

Етап 3. Побудувати дві регресійні моделі на базі методу найменших квадратів на основі новоутворених вибірок спостережень, які відповідно мають обсяг:

$$
n_{1(2)} = (n - c)/2,
$$

причому розмір новоутворених сукупностей *n*1(2) має бути більшим за кількість змінних моделі.

Етап 4. Визначити суму квадратів залишків за кожною із моделей *S*<sup>1</sup> та *S*<sup>2</sup>:

$$
S_1 = e_1'e_1; \quad S_2 = e_2'e_2,
$$

де *e*<sup>1</sup> – залишки за першою моделлю;

 *e*<sup>2</sup> – залишки за другою моделлю.

Етап 5. Визначити співвідношення *R* \* :

$$
R^* = S_1 / S_2.
$$

Це співвідношення, якщо модель є гомоскедастичною, відповідає *F*розподілу зі ступенями вільності відповідно  $V_{1(2)}$ , що визначаються як (*n – c* – 2*m*)/2. Тоді розраховане значення *R \** порівнюють із табличним (для відповідного рівня значимості) значенням *F*-розподілу зі ступенями вільності  $v_1=(n - c - 2m)/2$  та  $v_2=(n - c - 2m)/2$ . При цьому, якщо  $R^*$ ≤  $F_{ma\tilde{\omega}_n,\nu_1,\nu_2}$ , то спостережувані дані є гомоскедастичними.

**Приклад 5.5.** На основі параметричного тесту Гольдфельда-Квандта перевірити відсутність гетероскедастичності за даними прикладу 5.1.

*Розв'язання*. На етапі 1 впорядкуємо спостереження за зростанням незалежної змінної *x<sup>i</sup>* , як вказано у табл. 5.5.

| N <sub>0</sub> | $y_i$ | $x_i$ |
|----------------|-------|-------|
| $\mathbf{1}$   | 15    | 29    |
| $\overline{c}$ | 18    | 42    |
| 3              | 18    | 44    |
| $\overline{4}$ | 27    | 63    |
| 5              | 31    | 84    |
| 6              | 36    | 102   |
| $\overline{7}$ | 38.12 | 102.4 |
| 8              | 38    | 104   |
| 9              | 40    | 109   |
| 10             | 40    | 110   |
| 11             | 41    | 111   |
| 12             | 40    | 111   |
| 13             | 42    | 112   |
| 14             | 42.16 | 112.8 |
| 15             | 62.4  | 148.8 |
| 16             | 69.02 | 160   |
| 17             | 84.46 | 183.2 |
| 18             | 98.9  | 200   |
|                | 123.0 |       |
| 19             | 4     | 228.8 |
| 20             | 124.4 | 229.6 |

Таблиця 5.5 – Відсортовані за зростанням *x* дані прикладу 5.1

На другому етапі вилучимо 6 спостережень  $(6 \approx 4.20/15)$ , що містяться у центрі векторів *X* та *Y* (спостереження від 8-го до 13-го).

На третьому етапі побудуємо дві економетричні моделі на основі вибірок обсягом відповідно  $n_1 = (20 - 6)/2 = 7$  та  $n_2 = (20 - 6)/2 = 7$ , тобто за вибірками (1-7) та (14-20). Для цього скористаємося даними кореляційних таблиць 5.6 та 5.7.

Отже, перша модель набуває вигляду:  $\hat{y} = 5,572 + 0,31x$ , а друга  $\hat{y} = -43,03 + 0,72x$ .

На четвертому етапі *S*<sup>1</sup> та *S*<sup>2</sup> візьмемо як суму квадратів залишків (зі стовпців з *e<sup>t</sup>* 2 ), розрахованих у вищевикладених табл. 5.6 та 5.7.

На етапі 5 визначимо співвідношення  $R^*$ так:  $R^* = 56,365 / 8,01878 =$  $= 7,029078.$ 

| $N_2$            | $y_t$ | $x_t$ | $\hat{y}_t$ | $e_t$    | $x_t y_t$ | $\mathcal{X}$       | $(\hat{y}_t - \overline{y})^2 (y_t - \overline{y})^2$ |        | $e_t$   |
|------------------|-------|-------|-------------|----------|-----------|---------------------|-------------------------------------------------------|--------|---------|
| $\overline{1}$   | 15    | 29    | 14.533      | 0.467    | 435       | 841                 | 135.19                                                | 124.55 | 0.2182  |
| $\overline{2}$   | 18    | 42    | 18.550      | $-0.550$ | 756       | 1764                | 57.914                                                | 66.586 | 0.30233 |
| $\overline{3}$   | 18    | 44    | 19.168      | $-1.168$ | 792       | 1936                | 48.89                                                 | 66.586 | 1.36385 |
| $\overline{4}$   | 27    | 63    | 25.039      | 1.961    | 1701      | 3969                | 1.2571                                                | 0.7056 | 3.84638 |
| $\overline{5}$   | 31    | 84    | 31.528      | $-0.528$ | 2604      | 7056                | 28.812                                                | 23.426 | 0.27849 |
| $6 \overline{6}$ | 36    | 102   | 37.090      | $-1.090$ | 3672      | 10404               | 119.46                                                | 96.826 | 1.18737 |
| $\overline{7}$   | 38.12 | 102.4 | 37.213      | 0.907    | 3903      | 10486               | 122.17                                                | 143.04 | 0.82217 |
| $\sum$           |       | 466.4 | 183.120     |          |           | $0.000$ 13863 36456 | 513.7                                                 | 521.72 | 8.01878 |

Таблиця 5.6 – Дані для розрахунків за першою моделлю

Таблиця 5.7 – Дані для розрахунків за другою моделлю

| $N_2$     |                    |       | $y_t$ $x_t$ $\vartheta_t$ | $e_t$ |                    | $x_t y_t$ $x_t^2$ $(y_t - \overline{y})^2 (y_t - \overline{y})^2$ | $e_t^2$             |
|-----------|--------------------|-------|---------------------------|-------|--------------------|-------------------------------------------------------------------|---------------------|
| 14        | $\overline{42.16}$ | 112.8 | 37.836                    |       | 4.324 4755.6 12724 | 2352.7   1951.87                                                  | 18.698              |
|           | $15 \mid 62.4$     | 148.8 | 63.645                    |       |                    | -1.245  9285.1  22141  515.08  573.124                            | 1.5491              |
| 16        | 69.02              |       |                           |       |                    | 160   71.674   -2.654   11043   25600   215.09   299.982          | 7.044               |
| 17        | 84.46              | 183.2 |                           |       |                    | 88.306   -3.846   15473   33562   3.8667   3.5344                 | $\overline{14.795}$ |
| <b>18</b> | 98.9               |       |                           |       |                    | 200   100.350   - 1.450   19780   40000   196.29   157.754        | 2.1039              |
|           | 19 123.04          |       |                           |       |                    | 228.8 120.998 2.042 28152 52349 1201.1 1346.89                    | 4.1717              |
|           | 20 124.4           |       |                           |       |                    | 229.6   121.571   2.829   28562   52716   1241.2   1448.56        | 8.0029              |
|           | $\sum$ 604.38      |       |                           |       |                    | 1263 604.380 0.000 117051 239093 5725.4 5781.72 56.365            |                     |

На останньому етапі за таблицями розподілу Фішера визначимо значення *F*-критерію для рівня значимості 0,95 зі ступенями вільності відповідно  $v_1 = (20 - 6 - 2.2)/2 = 5$  та  $v_2 = (20 - 6 - 2.2)/2 = 5$ . Воно для рівня значимості 0,95 становить  $F_{0,95,\,5,\,5}$  = 5,05. Порівняємо значення критерію  $R^*$ (7,029078) із *F*0,95, 5, 5 (5,05). Оскільки *R* \* > *F*0,95, 5, 5, то спостережувані дані є гетероскедастичними.

**Тест Парка.** Цей тест належить до *третьої групи методів*. Розглянемо механізм тестування гетероскедастичності за допомогою тесту Парка у однофакторній лінійній регресійній моделі вигляду  $y = \beta_0 + \beta_1 x + \varepsilon$ .

Припустімо, що дисперсія  $\sigma_i^2 = \sigma^2(e_i)$  є функцією *і*-го значення  $x_i$ факторної ознаки *х.* Парк запропонував таку функціональну залежність:

$$
y^2 = k^2 x^\beta \exp(\upsilon),\tag{5.15}
$$

де  $k$ ,  $\beta$  – деякі невідомі параметри;

 *υ* – випадкова величина.

Прологарифмувавши (5.15), отримаємо:

$$
\ln(y^2) = \ln(k^2) + \beta \ln x + \upsilon. \tag{5.16}
$$

Якщо метод Парка застосовують практично, то в моделі (5.16) замість *y* 2 беруть квадрат випадкового відхилення *e* 2 .

Алгоритм реалізації тесту Парка є таким.

- 1. Оцінити вибіркову однофакторну лінійну регресійну модель.
- 2. Знайти відхилення *e<sup>i</sup> .*
- 3. Визначити для кожного спостереження  $\ln e_i^2 = \ln(y_i \hat{y}_i)^2$ .  $e_i^2 = \ln(y_i - \hat{y}_i)$
- 4. Побудувати кореляційно-регресійну модель вигляду:

$$
\ln(e^2) = \alpha + \beta \cdot \ln x + \upsilon, \text{ afo } z = \alpha + \beta u + \upsilon,
$$
 (5.17)

 $\mu$   $z = \ln(e^2)$ ,  $u = \ln x$ ,  $\alpha = \ln(k^2)$ .

Нехай відповідна вибіркова модель має вигляд:

$$
\mathcal{Z}=a_0+a_1u,
$$

де  $a_0$  – оцінка вільного члена  $\alpha$  моделі (5.17);

 $a_1$  – оцінка коефіцієнта регресії  $\beta$  моделі (5.17).

У разі множинної кореляційно-регресійної моделі (5.17) будують для кожної факторної ознаки *x<sup>j</sup>* .

5. На базі *t*-статистики перевірити статистичну значущість коефіцієнта *a*<sup>1</sup> моделі (5.17):

$$
t_{a_1} = \frac{|a_1|}{S_{a_1}}.
$$

In(  $y^2$ ) = In(  $k^2$ ) +  $\beta$  In  $x$  +  $\upsilon$ .<br>
астосовують практично, т<br>
ового відхилення  $e^2$ .<br>
сесту Парка є таки.<br>
селу Парка є таки.<br>
синофакторну лінійну ре<br>  $e_i$ .<br>
нийно-регресійну модель<br>  $\psi + \beta \cdot \ln x + \upsilon$ , або Якщо коефіцієнт  $a_1$  статистично значущий, то це означає, що між  $ln(e_i^2)$  $e_i^2$ ) та  $ln(x_i)$ є зв'язок, тобто у вибірковій сукупності наявна гетероскедастичність. У іншому випадку спостерігається гомоскедастичність.

**Приклад 5.5.** На основі тесту Парка перевірити наявність гетероскедастичності за даними прикладу 5.1.

#### *Розв'язання*.

1. Вибіркова парна лінійна регресійна модель має вигляд:

$$
\hat{y} = -14,3663 + 0,551339x.
$$

2. Скористаємося визначеними у табл. 5.2  $e_i^2$  $e_i^2$  і занесемо їх у відповідні комірки табл. 5.8.

3. Розраховані для кожного спостереження  $\ln e_i^2$  та  $\ln(x_i)$  занесемо до табл. 5.8.

| $z_i = \ln(e_i^2)$ | $u_i = \ln(x_i)$ | $Z_i u_i$ | $u_i^2$ | $\hat{z}_i$ | $ z_i - \overline{z} ^2$ | $\overline{(z_i-\overline{z})^2}$ |
|--------------------|------------------|-----------|---------|-------------|--------------------------|-----------------------------------|
| 5.19               | 3.36729583       | 17.47     | 11.339  | 4.0492      | 0.39382                  | 3.116679                          |
| 4.44               | 3.737669618      | 16.6      | 13.97   | 3.8685      | 0.199682                 | 1.038194                          |
| 4.19               | 3.784189634      | 15.84     | 14.32   | 3.8458      | 0.179913                 | 0.583381                          |
| 3.78               | 4.143134726      | 15.68     | 17.166  | 3.6707      | 0.062023                 | 0.131153                          |
| $-0.11$            | 4.430816799      | $-0.49$   | 19.632  | 3.5304      | 0.011814                 | 12.47988                          |
| 3.54               | 4.624972813      | 16.37     | 21.39   | 3.4356      | 0.000195                 | 0.013935                          |
| 2.76               | 4.628886713      | 12.77     | 21.427  | 3.4337      | 0.000145                 | 0.440399                          |
| 3.21               | 4.644390899      | 14.9      | 21.57   | 3.4262      | 2.02E-05                 | 0.045631                          |
| 3.49               | 4.691347882      | 16.38     | 22.009  | 3.4033      | 0.000339                 | 0.004868                          |
| 3.68               | 4.700480366      | 17.27     | 22.095  | 3.3988      | 0.000523                 | 0.06421                           |
| 3.53               | 4.709530201      | 16.61     | 22.18   | 3.3944      | 0.000744                 | 0.011037                          |
| 3.84               | 4.709530201      | 18.1      | 22.18   | 3.3944      | 0.000744                 | 0.177724                          |
| 3.37               | 4.718498871      | 15.89     | 22.264  | 3.39        | 0.001002                 | 0.003003                          |
| 3.47               | 4.725616339      | 16.39     | 22.331  | 3.3865      | 0.001234                 | 0.002204                          |
| 3.33               | 5.002603122      | 16.63     | 25.026  | 3.2514      | 0.028989                 | 0.009305                          |
| 3.15               | 5.075173815      | 15.98     | 25.757  | 3.216       | 0.042299                 | 0.074418                          |
| 1.56               | 5.210578452      | 8.117     | 27.15   | 3.1499      | 0.073835                 | 3.474234                          |
| 2.20               | 5.298317367      | 11.63     | 28.072  | 3.1071      | 0.09893                  | 1.502514                          |
| 4.84               | 5.43284826       | 26.31     | 29.516  | 3.0415      | 0.144525                 | 2.018819                          |
| 5.00               | 5.436338664      | 27.18     | 29.554  | 3.0398      | 0.145822                 | 2.489341                          |
| 68.43              | 93.07222057      | 315.6     | 438.95  | 68.433      | 0.551162                 | 27.68093                          |

Таблиця 5.8 – Значення допоміжних змінних для тесту Парка

4. Скористаємося розрахунками, наведеними у табл. 5.8, щоб побудувати однофакторну лінійну кореляційно-регресійну модель, в якій  $z = ln(e^2)$  — результуюча, а  $u = ln(x)$ — незалежна змінні:

$$
\hat{z} = 5,692005 - 0,49 \cdot u; \quad R^2 = 0,02.
$$

5. Обчислимо стандартну помилку параметрів вибіркової моделі – коефіцієнта регресії  $a_1 - S_{a_1}$ . Для цього:

5.1. Обчислимо незміщену оцінку дисперсії залишків, скориставшись такою залежністю:

$$
\sigma_{\varepsilon}^2 = \frac{Y^{\mathrm{T}} \cdot Y - \hat{A}^{\mathrm{T}} \cdot X^{\mathrm{T}} \cdot Y}{n-m}.
$$

Розрахуємо елементи числівника:  $Y^T \cdot Y = 72970$ ;  $A^T \cdot X^T \cdot Y = 71960$ ;

$$
\sigma_{\varepsilon}^2 = \frac{72970 - 71960}{18} = 56,111.
$$

5.2. Визначимо дисперсію оцінки  $\sigma_a^2$  $\sigma^2_{a_1}$ :

$$
var(a_1) = \sigma_{a_1}^2 = \sigma_{\varepsilon}^2 \cdot c_{22},
$$

де  $c_{22}$ – елемент головної діагоналі матриці  $(X^{\rm T}{\cdot}X)^{\text{-}1}$ :

$$
(\mathbf{X}^{\mathrm{T}} \cdot \mathbf{X})^{-1} = \begin{pmatrix} 0.277 & -1.902 \cdot 10^{-3} \\ -1.902 \cdot 10^{-3} & 1.594 \cdot 10^{-5} \end{pmatrix},
$$

тоді  $var(a_1) = 56,111 \cdot 0,00001594 = 0,0008944$ .

Отже, стандартна похибка оцінки параметра *a*<sup>1</sup> визначається як  $S_{a_1} = \sqrt{var(a_1)}$  і становить:

$$
S_{a_1} = \sqrt{var(a_1)} = \sqrt{0,0008944} = 0,0299.
$$

Перевіримо статистичну значущість параметра *а*<sub>1</sub> вибіркової кореляційно-регресійної моделі за допомогою *t*-статистики.

Емпіричне значення *t*-статистики:

$$
t_{a_1} = \frac{|-0.49|}{0.0299} = 16,388.
$$

Із таблиць розподілу Стьюдента при заданому рівні значущості *α* =  $= 0.05$  та кількості ступенів вільності  $v = 20 - 2 = 18$  знаходимо табличне значення *t*-статистики  $t_\alpha^{kp} = 1,734$ .

Оскільки розраховане емпіричне значення *t*-статистики для параметра  $a_1$  є більшим за табличне значення (16,388 > 1,734), то з імовірністю  $p = 1$  - 0,05 = 0,95 можна стверджувати про наявність гетероскедастичності у вибірковій сукупності.

#### **5.7 Способи вилучення гетероскедастичності**

Сенс вилучення гетероскедастичності, яку зокрема можна встановити за допомогою одного з вищеописаних тестів, полягає у зміні моделі таким чином, щоб відхилення набули постійної дисперсії. Це уможливлює подальше оцінювання параметрів трансформованої моделі за методом найменших квадратів. Трансформація моделі виявляється у зміненні первісної форми моделі. Форма залежності між дисперсією  $\sigma_{\varepsilon}^2$  $\sigma_{\varepsilon_i}^2$  та значеннями незалежних змінних визначає спосіб, яким це здійснюється.

На прикладі простої лінійної регресії розглянемо можливі випадки трансформації моделі. Нехай наявна початкова модель  $y_i = \beta_0 + \beta_1 x_i + \varepsilon_i$ яка відповідає всім класичним припущенням лінійної регресії, окрім гетероскедастичності (  $D(\varepsilon_i \, / \, x_i)$  =  ${\sigma_i}^2 \neq const$ ) випадкової величини  $\varepsilon_i$ .

**Випадок 1.** Припустимо, що гетероскедастичність має форму  $E(\varepsilon_i)^2 = \sigma_{\varepsilon_i}^2 = k^2 \cdot x^2$ (де  $k$  — скінченна константа), тобто дисперсія  $\varepsilon$ зростає пропорційно *x* 2 . Виражаючи коефіцієнт пропорційності *k* 2 , маємо 2 2 2 *x*  $k^2 = \frac{\sigma_{\varepsilon_i}}{2}$ . Отже трансформація моделі полягає у діленні початкової моделі на  $\sqrt{x^2} = x$ . Трансформована таким чином модель має вигляд:

$$
\frac{y_i}{x_i} = b_o \frac{1}{x_i} + b_1 + \frac{\varepsilon_i}{x_i}.
$$
\n
$$
(5.18)
$$

Зауважимо, що параметр при змінній 1/*x<sup>i</sup>* у трансформованій моделі є перетином у початковій моделі, тоді як перетин трансформованої моделі є нахилом початкової.

Нове змінене значення випадкової величини  $\varepsilon x_i$  є гомоскедастичним, оскільки

$$
E\left(\frac{\varepsilon_i}{x_i}\right)^2 = \frac{1}{x_i^2}E(\varepsilon_i^2) = \frac{1}{x_i^2}\sigma_{\varepsilon_i}^2
$$

(за одним із припущень, *X* — множина фіксованих значень в усіх вибірках).

Проте у нашому прикладі припускалося, що  $\sigma_{\varepsilon}^2 = k^2 \cdot x_i^2$  $\sigma_{\varepsilon_i}^2 = k^2 \cdot x_i^2$ , тому 2  $x^2 - k^2$ 2 2 1  $k^2 \cdot x_i^2 = k$  $x_i$   $\Big)$   $x$  $E\left[\frac{c_i}{r}\right] = \frac{1}{2} \cdot k^2 \cdot x_i^2$ *i i*  $\frac{i}{r}$  =  $\frac{1}{r^2}$  ·  $k^2$  ·  $x_i^2$  =  $\bigg)$  $\backslash$  $\parallel$  $\setminus$  $\sqrt{\varepsilon}$ . Отже, нова випадкова змінна має скінченну

сталу дисперсію *k* 2 , що уможливлює застосування класичного методу найменших квадратів до оцінювання параметрів трансформованої моделі.

*Випадок 2.* Припустимо, що гетероскедастичність має форму

$$
E(\varepsilon_i)^2 = \sigma_{\varepsilon_i}^2 = k^2 \cdot x_i.
$$
 (5.19)

Трансформація полягає в діленні початкової моделі на *x* , тобто трансформована модель набуває вигляду:

$$
\frac{y_i}{\sqrt{x_i}} = b_o \frac{1}{\sqrt{x_i}} + b_1 \frac{x_i}{\sqrt{x_i}} + \frac{\varepsilon_i}{\sqrt{x_i}}.
$$

Для трансформованої моделі з урахуванням того, що  $\sigma_{\varepsilon_i}^2 = k^2 \cdot x_i$ , випадкова величина  $\varepsilon/\sqrt{x}$  є гомоскедастичною із сталою дисперсією  $k^2$ , оскільки

$$
E\left(\frac{\varepsilon_i}{\sqrt{x_i}}\right)^2 = \frac{1}{x_i} \cdot E\left(\sigma_{\varepsilon_i}^2\right) = \frac{1}{x_i} \left(\sigma_{\varepsilon_i}^2\right) = k^2.
$$

**Випадок 3.** Припустимо, що форма гетероскедастичності є такою:

$$
E(\varepsilon_i)^2 = \sigma_{\varepsilon_i}^2 = k^2 (a_0 + a_1 x_i)^2.
$$
 (5.20)

Припустима трансформація полягає в діленні початкової моделі на  $a_0 + a_1 x_i^2 = a_0 + a_1 x_i^2$  $(a_0 + a_1 x_i)^2 = a_0 + a_1 x_i$ , тобто

$$
\frac{y_i}{a_0 + a_1 x_i} = \beta_o \frac{1}{a_0 + a_1 x_i} + \beta_1 \frac{x_i}{a_0 + a_1 x_i} + \frac{\varepsilon_i}{a_0 + a_1 x_i}.
$$

Оскільки:

$$
E\left(\frac{\varepsilon_i}{a_0 + a_1 x_i}\right)^2 = \frac{1}{(a_0 + a_1 x_i)^2} E(\varepsilon_i^2) = \frac{k^2}{(a_0 + a_1 x_i)^2} (a_0 + a_1 x_i)^2 = k^2,
$$

то нова випадкова величина є гомоскедастичною із сталою дисперсією, що дорівнює  $k^2$ .

**Приклад 5.6.** Вилучити гетероскедастичність для моделі, запропонованої у прикладі 5.1

*Розв'язання.* У прикладі 5.1 було оцінено параметри моделі без урахування наявності гетероскедастичності таким чином:

$$
\hat{y} = -14,3663 + 0,551339x. \tag{5.21}
$$

Визначимо коефіцієнт детермінації, розрахувавши відповідні дані, що наведено у табл. 5.9, так:

$$
D = R^{2} = \frac{SSR}{SST} = \frac{\sum_{i=1}^{20} (\hat{y}_{i} - \overline{y})^{2}}{\sum_{i=1}^{20} (y_{i} - \overline{y})^{2}}, \text{ or are, } D = \frac{19071,051}{20074,411} = 0,95.
$$

| N <sub>0</sub> | $y_i$  | $x_i$  | $\hat{y}_i$ | $\overline{\mathbf{c}}$<br>$(y_i - y)$ | $\overline{2}$<br>$(y_i - y)$ |
|----------------|--------|--------|-------------|----------------------------------------|-------------------------------|
| 1              | 15     | 29     | 1.623       | 2480.286                               | 1326.781                      |
| $\overline{2}$ | 18     | 42     | 8.790       | 1817.748                               | 1117.231                      |
| 3              | 18     | 44     | 9.893       | 1724.939                               | 1117.231                      |
| $\overline{4}$ | 27     | 63     | 20.368      | 964.533                                | 596.581                       |
| 5              | 40     | 109    | 45.730      | 32.437                                 | 130.531                       |
| 6              | 36     | 102    | 41.870      | 91.292                                 | 237.931                       |
| 7              | 42     | 112    | 47.384      | 16.332                                 | 88.831                        |
| 8              | 38     | 104    | 42.973      | 71.437                                 | 180.231                       |
| 9              | 31     | 84     | 31.946      | 379.424                                | 417.181                       |
| 10             | 40     | 110    | 46.281      | 26.461                                 | 130.531                       |
| 11             | 41     | 111    | 46.832      | 21.092                                 | 108.681                       |
| 12             | 40     | 111    | 46.832      | 21.092                                 | 130.531                       |
| 13             | 38.12  | 102.4  | 42.091      | 87.127                                 | 177.023                       |
| 14             | 42.16  | 112.8  | 47.825      | 12.962                                 | 85.840                        |
| 15             | 62.4   | 148.8  | 67.673      | 263.996                                | 120.451                       |
| 16             | 69.02  | 160    | 73.848      | 502.789                                | 309.584                       |
| 17             | 84.46  | 183.2  | 86.639      | 1240.028                               | 1091.311                      |
| 18             | 98.9   | 200    | 95.902      | 1978.162                               | 2253.876                      |
| 19             | 123.04 | 228.8  | 111.780     | 3642.738                               | 5128.708                      |
| 20             | 124.4  | 229.6  | 112.221     | 3696.175                               | 5325.351                      |
| Σ              | 1028.5 | 2386.6 | 1028.5      | 19071.051                              | 20074.411                     |
|                |        |        |             |                                        | $\sim$                        |

Таблиця 5.9 *–* Дані для визначення *D* у моделі (5.21)

Коефіцієнт детермінації для цієї моделі становить  $D = R^2 = 0.95$ , що свідчить про суттєвий вплив *x* на *y*. Зауважимо, що залишкова дисперсія  $\sigma_e^2$  становить 55,74.

Для вилучення гетероскедастичності у моделі (5.21) зробимо припущення щодо її форми.

**1.** Розглянемо спочатку *випадок 1*, коли гетероскедастичність має  $\phi$ орму  $\sigma_{\varepsilon}^2 = k^2 \cdot x_i^2$ .  $\sigma_{\varepsilon_i}^2 = k^2 \cdot x_i^2$ 

Для цього випадку припустима трансформація початкової моделі є такою:

$$
\frac{y_i}{x_i} = b_o \frac{1}{x_i} + b_1 + \frac{\varepsilon_i}{x_i}.
$$

Розрахуємо трансформовані змінні *у\* = i i x y* та *x\* = i x* 1 у табл. 5.10.

| $N_{\Omega}$   | $y_i^* = y_i/x_i$ | $x_i^* = 1/x$ | $\hat{y}_i$ | $\left(y_i^* - \overline{y}\right)^2$ | $(y_i^* - y)^2$ |
|----------------|-------------------|---------------|-------------|---------------------------------------|-----------------|
| $\mathbf{1}$   | 0.51724           | 0.0345        | 0.433579    | 0.000278                              | 0.010068        |
| $\overline{2}$ | 0.42857           | 0.0238        | 0.425931    | 0.000082                              | 0.000136        |
| 3              | 0.40909           | 0.0227        | 0.425155    | 0.000068                              | 0.000061        |
| $\overline{4}$ | 0.42857           | 0.0159        | 0.420243    | 0.000011                              | 0.000136        |
| 5              | 0.36697           | 0.0092        | 0.415443    | 0.000002                              | 0.002493        |
| 6              | 0.35294           | 0.0098        | 0.415894    | 0.000001                              | 0.004091        |
| $\overline{7}$ | 0.375             | 0.0089        | 0.415267    | 0.000003                              | 0.001756        |
| 8              | 0.36538           | 0.0096        | 0.415759    | 0.000001                              | 0.002654        |
| 9              | 0.36905           | 0.0119        | 0.417399    | 0.000000                              | 0.002290        |
| 10             | 0.36364           | 0.0091        | 0.415383    | 0.000002                              | 0.002837        |
| 11             | 0.36937           | 0.009         | 0.415324    | 0.000002                              | 0.002259        |
| 12             | 0.36036           | 0.009         | 0.415324    | 0.000002                              | 0.003197        |
| 13             | 0.37227           | 0.0098        | 0.415867    | 0.000001                              | 0.001992        |
| 14             | 0.37376           | 0.0089        | 0.415221    | 0.000003                              | 0.001861        |
| 15             | 0.41935           | 0.0067        | 0.413684    | 0.000010                              | 0.000006        |
| 16             | 0.43138           | 0.0063        | 0.413347    | 0.000013                              | 0.000209        |
| 17             | 0.46103           | 0.0055        | 0.412780    | 0.000017                              | 0.001947        |
| 18             | 0.4945            | 0.005         | 0.412451    | 0.000020                              | 0.006021        |
| 19             | 0.53776           | 0.0044        | 0.412000    | 0.000024                              | 0.014607        |
| 20             | 0.54181           | 0.0044        | 0.411989    | 0.000024                              | 0.015602        |
| $\Sigma$       | 8.338             | 0.224         | 8.338       | 0.000565                              | 0.074226        |

Таблиця 5.10 – Розрахунок параметрів у першій трансформованій моделі

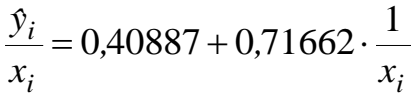

або *ˆ*

 $y_i^* = 0,40887 + 0,71662 \cdot x_i^*$ . *i*  $i_i^* = 0,40887 + 0,71662 \cdot x_i^*$ . (5.22)

Коефіцієнт детермінації для моделі (5.22) становить  $D = R^2 = 0,0076$ , через те, що індивідуальні спостереження у процесі трансформації набувають ваги. Проте, оскільки за умов гетероскедастичності коефіцієнт детермінації не є інформативним критерієм, то слід скористатися іншим – залишковою дисперсією  $\sigma_e^2$ . Залишкова дисперсія  $\sigma_e^2$  для моделі (5.22) становить 0,004, що є набагато меншим, ніж у попередній класично побудованій моделі (5.21).

**2.** Розглянемо *випадок 2*, коли гетероскедастичність має форму  $E(\varepsilon_i)^2 = \sigma_{\varepsilon_i}^2 = k^2 \cdot x_i$ . Для цього випадку припустима трансформація початкової моделі є такою:

$$
\frac{y_i}{\sqrt{x_i}} = b_o \frac{1}{\sqrt{x_i}} + b_1 \frac{x_i}{\sqrt{x_i}} + \frac{\varepsilon_i}{\sqrt{x_i}}.
$$

Розрахуємо трансформовані змінні *i i x y*  $y^* = \frac{y_i}{\sqrt{1 - x^2}}$  Ta *i x x* 1  $x^* = \frac{1}{\sqrt{2}} y$  табл. 5.11.

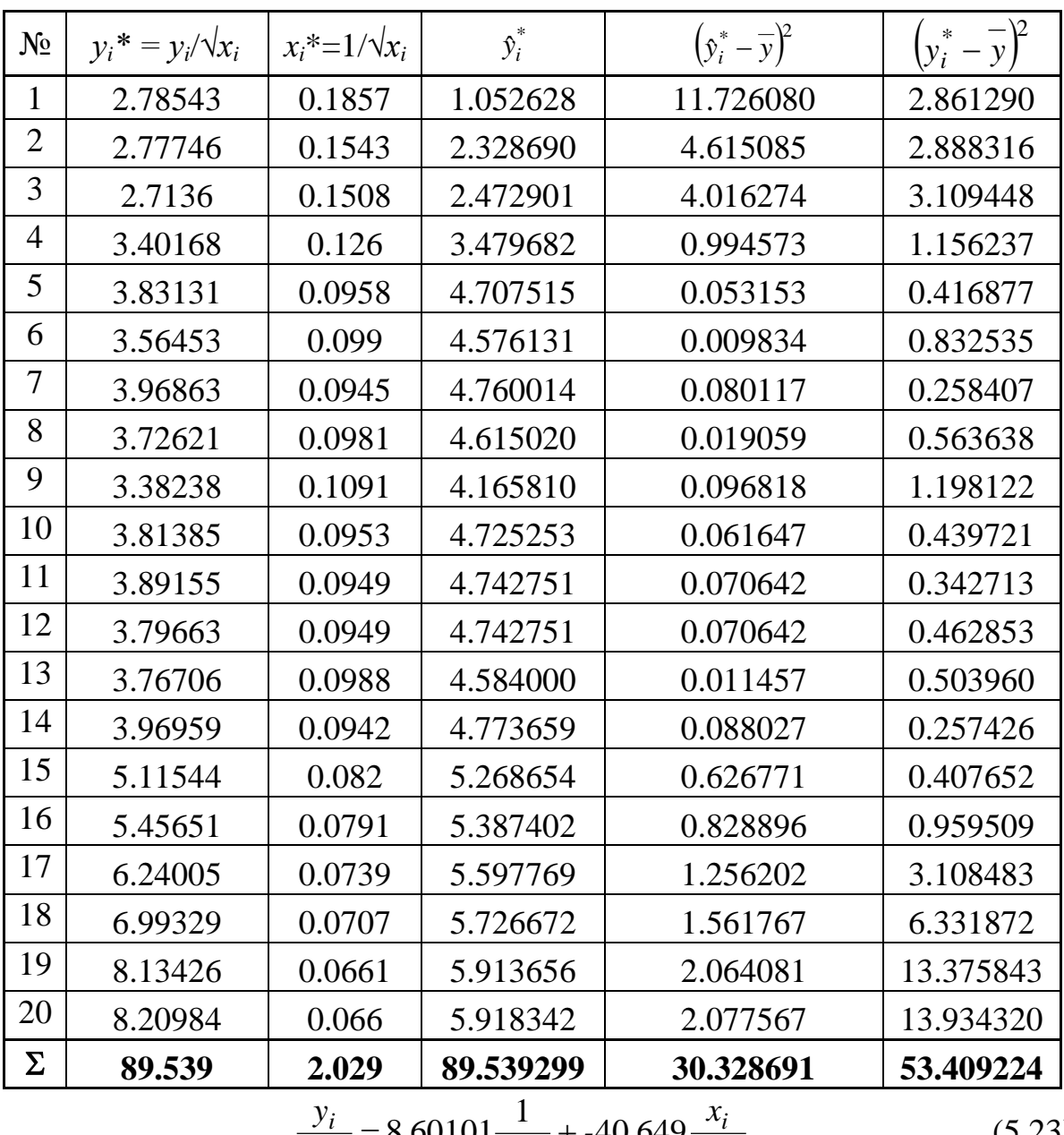

Таблиця 5.11 – Розрахунок параметрів у другій трансформованій моделі

$$
\frac{y_i}{\sqrt{x_i}} = 8,60101 \frac{1}{\sqrt{x_i}} + .40,649 \frac{x_i}{\sqrt{x_i}}.
$$
 (5.23)

Коефіцієнт детермінації для моделі (5.23) становить  $D = R^2 = 0.57$ , а залишкова дисперсія  $\sigma_e^2$  дорівнює 1,28, що є також набагато меншим, ніж у класично побудованій моделі (5.21).

Отже, моделі (5.22) і (5.23) дозволяють вилучити гетероскедастичність та суттєво знизити залишкову дисперсію, яка в таких випадках є більш інформативним критерієм для порівняння якості моделей, ніж критерій детермінації.

# **5.8 Сутність мультиколінеарності та її наслідки**

**Мультиколінеарність** – це явище, що виникає під час побудови множинної кореляційно-регресійної моделі у разі наявності лінійного взаємозв'язку між двома (чи більше) факторними ознаками.

У разі функціональної залежності між факторними ознаками виникає явище **досконалої мультиколінеарності**, яке насправді на практиці є достатньо рідкісною подією. Набагато більш поширеним є випадок, коли між факторними ознаками існує не функціональний, а досить щільний кореляційний зв'язок, що називають **недосконалою мультиколінеарніс-** $\overline{\mathbf{r}}$ ю<sup>2</sup>.

Наявність мультиколінеарності не дозволяє здійснити якісну побудову економетричної моделі, оскільки призводить до зміщення оцінок коефіцієнтів регресії між факторними ознаками, унеможливлюючи визначення чіткого впливу різних факторних на результативну ознаку.

До *основних причин виникнення мультиколінеарності* належать:

1. *Одночасне змінення в одному напрямку різних показників.* Воно відбувається, коли на результативну ознаку впливають одночасно однакові (колінеарні) факторні ознаки. Така ситуація пояснюється тим, що під час економічного зростання основні економічні показники здебільшого мають тенденцію також до зростання (із деяким лагом), наприклад, такі макроекономічні показники, як дохід, споживання, накопичення, інвестиції, ціни, зайнятість зростають у періоди економічного піднесення та спадають під час стагнації. Таким чином, якщо дві колінеарні факторні ознаки змінюються в одному напрямку, то дуже складно оцінити частковий вплив кожної з них на результативну ознаку*.*

2. *Використання лагових значень однієї і тієї самої ознаки під час побудови економетричних моделей.* Наприклад, у споживчих функціях витрати на споживання у попередньому періоді застосовують поряд із величиною споживчих витрат поточного періоду. Природною є неможливість

 $\overline{a}$ 

<sup>&</sup>lt;sup>2</sup> Засновником терміна "мультиколінеарність" вважають Рагнара Фріша. Р. Фріш (1885 — 1973 рр.), норвезький вчений-економетрист, лауреат (разом із Яном Тінбергеном) Нобелівської премії з економіки (1969 р.), один із засновників та президент (1949) Економетричного товариства, член Королівського статистичного товариства в Лондоні та Американської економічної асоціації, засновник власної наукової школи, редактор журналу "Економетрика" у 1933 — 1955 рр.

уникнення принаймні деякого рівня залежності між факторними ознаками, а відповідно і певної мультиколінеарності.

Нехай множинна лінійна кореляційно-регресійна модель набуває вигляду

$$
y = \beta_0 + \beta_1 x_1 + \beta_2 x_2 + \varepsilon. \tag{5.24}
$$

Функціональна лінійна залежність між факторними ознаками у випадку досконалої мультиколінеарності є такою:

$$
x_2 = \gamma_0 + \gamma_1 x_1,\tag{5.25}
$$

де  $\gamma_0$  і  $\gamma_1$  — наперед відомі коефіцієнти.

Підставивши вираз (5.25) у (5.24), звівши подібні, отримаємо:

$$
y = \beta_0 + \beta_1 x_1 + \beta_2 (\gamma_0 + \gamma_1 x_1) + \varepsilon = (\beta_0 + \beta_2 \gamma_0) + (\beta_1 + \beta_2 \gamma_1) x_1 + \varepsilon. \tag{5.26}
$$

3 урахуванням позначень:  $a_0 = \beta_0 + \beta_2 \gamma_0$  i  $a_1 = \beta_1 + \beta_2 \gamma_1$ , отримаємо парну лінійну кореляційно-регресійну модель вигляду (5.27):

$$
y = a_0 + a_1 x_1 + \varepsilon. \tag{5.27}
$$

Використовуючи МНК, можна отримати оцінки параметрів  $\alpha_0$  і  $\alpha_1$ , враховуючи (5.26) та (5.27), на основі такої системи рівнянь, що містить невідомі  $b_0, b_1, b_2$ :

$$
\begin{cases}\nb_0 + b_2 \gamma_0 = a_0; \\
b_1 + b_2 \gamma_1 = a_1.\n\end{cases}
$$
\n(5.28)

За умови трьох невідомих і наявності лише двох рівнянь система має безліч розв'язків, що і пояснює той факт, що досконала мультиколінеарність не дозволяє однозначно оцінити параметри множинної лінійної кореляційно-регресійної моделі (5.24). А це, у свою чергу, унеможливлює обґрунтовані статистичні висновки щодо впливу факторних ознак на результуючу змінну, тобто вони є ненадійними та неоднозначними.

За умов мультиколінеарності пошук оцінок невідомих параметрів множинної лінійної регресійної моделі не можна здійснити засобами класичного МНК, оскільки оператор  $B = (X^T X)^{-1} X^T Y$  потребує визначення оберненої матриці (*X T X*) -1 , що є неможливим через виродженість матриці *X T X* (один із стовпців (рядків) є лінійною комбінацією інших).

За умови щільної кореляції між факторними ознаками наявною є недосконала мультиколінеарність; при її наближенні до  $\pm 1$ , вона стає майже досконалою.

Мультиколінеарність не знижує якості прогнозних значень економічних показників, оскільки зростання кількості досліджуваних факторів підвищує значення коефіцієнта детермінації*,* а відповідно і точність прогнозу. Проте на визначення оцінок дійсних значень параметрів регресії мультиколінеарність впливає негативно, оскільки є причиною виникнення великих стандартних похибок в них. Якщо ж значення коефіцієнта детермінації є великим і оцінки параметрів регресії значущими (характеризуються високими *t*-статистиками), то мультиколінеарність не становить проблеми, що є доволі рідкісним явищем.

Слід зазначити, що, за умов виконання усіх відповідних припущень кореляційно-регресійного аналізу, МНК уможливлює отримання найкращих лінійних оцінок параметрів моделі. Це спостерігається навіть тоді, коли деякі коефіцієнти регресії не є статистично значущими.

**Наслідки мультиколінеарності.** До *теоретичних наслідків мультиколінеарності* належать такі:

1. Оцінки параметрів множинної лінійної регресійної моделі за методом найменших квадратів за наявності великої мультиколінеарності залишаються незміщеними;

2. Мультиколінеарність може не впливати на ефективність оцінок параметрів моделі, однак дисперсія оцінки може бути відносно великою порівняно із значенням параметра регресії;

3. Коефіцієнти регресії, що оцінені засобами МНК, їх стандартні похибки стають дуже чутливими до змін вибіркових даних;

4. Ускладнене оцінювання частки кожної з факторних ознак у поясненій дисперсії результуючої ознаки, яку розраховують за множинною лінійною кореляційно-регресійною моделлю за умов мультиколінеарності;

5. Уможливлюється отримання неправильного знака коефіцієнта.

Серед *практичних наслідків мультиколінеарності* слід відзначити такі:

1. Під час зростання абсолютної величини коефіцієнта кореляції дисперсії параметрів, обчислених на основі МНК, та модуль коефіцієнта коваріації цих параметрів необмежено зростають;

2. Збільшення коефіцієнта кореляції між факторними ознаками призводить до збільшення значень середньоквадратичних відхилень параметрів регресії, що призводить до збільшення інтервалу довіри для них;

3. Параметри моделі стають незначимими, оскільки за умов мультиколінеарності дисперсія  $S^2{}_{b_j}$ нескінченно зростає, а відповідно і значення

критерію Стьюдента *j j b* ем  $\int$   $\int$  *j*  $b_j$ <sup> $-$ </sup> $\overline{S}$ *b*  $t_{h_i}^{em} = \frac{|f_i|}{g}$  наближається до нуля (параметр статис-

тично значущий, якщо емпіричне значення критерію перевищує критичне).

# **5.9 Тестування наявності мультиколінеарності**

Існує ціла низка методів тестування мультиколінеарності, кожен з яких має свої переваги й недоліки. Основними серед них є: визначення коефіцієнта множинної детермінації і статистичної незначущості параметрів моделі; аналіз значень парних коефіцієнтів кореляції для факторних ознак; аналіз значень часткових коефіцієнтів кореляції; алгоритм Феррара – Глобера та ін.

Розглянемо їх більш ретельно на конкретному прикладі.

**1.** *Оцінювання значення коефіцієнта множинної детермінації та статистичної незначущості параметрів моделі.* Велике значення коефіцієнта множинної детермінації та статистична незначущість деяких коефіцієнтів множинної регресії є характерною ознакою мультиколінеарності.

**Приклад 5.7.** Перевірити наявність мультиколінеарності для множинної лінійної кореляційно-регресійної моделі, що описує залежність між результативною ознакою *y<sup>i</sup>* та сімома незалежними ознаками, статистику за якими наведено у табл. 5.12.

| $N_2$          | $\mathcal{Y}$ | $x_1$ | $x_2$          | $x_3$ | $x_4$ | $x_5$ | $x_6$                    | $x_7$ |
|----------------|---------------|-------|----------------|-------|-------|-------|--------------------------|-------|
| $\mathbf{1}$   | 99            | 437   | 27             | 90    | 433   | 100   | 18                       | 243   |
| $\overline{2}$ | 81            | 260   | 12             | 72    | 252   | 87    | 10                       | 167   |
| 3              | 49            | 150   | 11             | 42    | 156   | 49    | 6                        | 134   |
| $\overline{4}$ | 30            | 129   | 59             | 155   | 838   | 222   | 50                       | 607   |
| 5              | 45            | 139   | 72             | 208   | 786   | 295   | 66                       | 566   |
| 6              | 59            | 202   | 8              | 56    | 194   | 69    | 8                        | 136   |
| $\overline{7}$ | 53            | 152   | 11             | 54    | 171   | 55    | 9                        | 206   |
| 8              | 153           | 593   | 28             | 82    | 408   | 118   | 21                       | 286   |
| 9              | 73            | 268   | 16             | 52    | 217   | 66    | 11                       | 110   |
| $10\,$         | 128           | 423   | 35             | 75    | 359   | 99    | 24                       | 219   |
| 11             | 56            | 197   | 14             | 44    | 210   | 54    | $\overline{7}$           | 111   |
| 12             | 156           | 519   | 29             | 102   | 375   | 129   | 23                       | 210   |
| 13             | 140           | 518   | 36             | 105   | 535   | 144   | 24                       | 400   |
| 14             | 79            | 264   | 20             | 53    | 327   | 68    | 11                       | 130   |
| 15             | 170           | 571   | 51             | 103   | 608   | 135   | $28\,$                   | 368   |
| 16             | 139           | 524   | 29             | 67    | 317   | 92    | 21                       | 190   |
| 17             | 56            | 189   | 19             | 43    | 163   | 57    | 26                       | 126   |
| 18             | 63            | 265   | 11             | 53    | 210   | 65    | 11                       | 133   |
| 19             | 39            | 139   | 6              | 38    | 186   | 49    | $\overline{4}$           | 96    |
| 20             | 205           | 755   | 51             | 128   | 653   | 165   | 42                       | 483   |
| 21             | 52            | 182   | 9              | 47    | 265   | 55    | $\overline{7}$           | 140   |
| 22             | 63            | 224   | 18             | 57    | 225   | 71    | 23                       | 131   |
| 23             | 66            | 232   | 24             | 56    | 231   | 67    | 11                       | 139   |
| 24             | 33            | 129   | $\overline{7}$ | 35    | 129   | 42    | $\overline{\mathcal{L}}$ | 110   |
| 25             | 62            | 274   | $11\,$         | 50    | 172   | 63    | $\,8\,$                  | 126   |

Таблиця 5.12 – Дані для побудови багатофакторної регресійної моделі

#### *Розв'язання*.

1. Оцінимо параметри множинної лінійної кореляційно-регресійної моделі засобами МНК.

На базі оператора оцінювання

$$
b = \left(X^T X\right)^{-1} \cdot X^T Y
$$

отримаємо таку вибіркову кореляційно-регресійну модель:

$$
\hat{y} = 3,7713 + 0,261759x_1 + 0,879957x_2 + 0,21011x_3 - 0,051369x_4 - 0,108728x_5 - 0,374566x_6 - 0,005419728x_7.
$$

2. Визначимо коефіцієнт множинної детермінації *D* як:

$$
D = \frac{b^T X^T Y - n \overline{y}^2}{Y^T Y - n \overline{y}^2} = \frac{55090}{56520} = 0,975.
$$

Значення коефіцієнта множинної детермінації дорівнює *D* = 0,975, тобто 97,5 % дисперсії результуючої змінної пояснюють усіма факторними ознаками, які містить модель.

3. Значення *t*-статистики для кожного коефіцієнта множинної регресії обчислимо за формулою

$$
t_{b_j} = \frac{\left|b_j\right|}{S_{b_j}}.
$$

Для визначення  $t_{b_j}$  спочатку обчислимо стандартну похибку  $S_{b_j}$ параметрів вибіркової моделі. Для цього:

3.1. Обчислимо незміщену оцінку дисперсії залишків, скориставшись такою залежністю:

$$
\sigma_{\varepsilon}^2 = \frac{Y^T \cdot Y - B^T \cdot X^T \cdot Y}{n-m}.
$$

Тоді  $\sigma_{\varepsilon}^2$  = 79,281.

3.2. Визначимо дисперсії *var(b ) j* оцінок параметрів:

$$
var(b_j) = \sigma_{b_j}^2 = \sigma_{\varepsilon}^2 \cdot c_{jj},
$$

де  $c_{jj}$ – елемент головної діагоналі матриці  $(X^{\rm T}{\cdot}{\rm X})^{\text{-}1}$ :

$$
\left(\chi^{T} \chi\right)^{-1} = \begin{pmatrix}\n0.403 & -3.328 \times 10^{-4} & 9.63 \times 10^{-3} & -0.015 & -5.696 \times 10^{-4} & 7.48 \times 10^{-3} & -7.952 \times 10^{-4} & 6.476 \times 10^{-4} \\
-3.328 \times 10^{-4} & 2.094 \times 10^{-6} & -2.596 \times 10^{-5} & -1.441 \times 10^{-5} & -1.111 \times 10^{-6} & 1.491 \times 10^{-5} & 1.199 \times 10^{-5} & 4.723 \times 10^{-7} \\
9.63 \times 10^{-3} & -2.596 \times 10^{-5} & 3.209 \times 10^{-3} & 1.048 \times 10^{-4} & -1.651 \times 10^{-4} & -9.133 \times 10^{-5} & -1.913 \times 10^{-3} & 5.554 \times 10^{-5} \\
-0.015 & -1.441 \times 10^{-5} & 1.048 \times 10^{-4} & 2.235 \times 10^{-3} & -3.558 \times 10^{-6} & -1.529 \times 10^{-3} & 2.07 \times 10^{-4} & -2.036 \times 10^{-5} \\
-5.696 \times 10^{-4} & -1.111 \times 10^{-6} & -1.651 \times 10^{-4} & -3.558 \times 10^{-6} & 2.918 \times 10^{-5} & -2.095 \times 10^{-5} & 1.104 \times 10^{-4} & -2.092 \times 10^{-5} \\
7.48 \times 10^{-3} & 1.491 \times 10^{-5} & -9.133 \times 10^{-5} & -1.529 \times 10^{-3} & -2.095 \times 10^{-5} & 1.251 \times 10^{-3} & -4.991 \times 10^{-4} & -5.814 \times 10^{-7} \\
-7.952 \times 10^{-4} & 1.199 \times 10^{-5} & -1.913 \times 10^{-3} & 2.0
$$

Тоді:

$$
var(b_0) = 79,281 \cdot 0,403 = 31,950 ;
$$
  
\n
$$
var(b_1) = 79,281 \cdot 0,000002094 = 0,000166 ;
$$
  
\n
$$
var(b_2) = 79,281 \cdot 0,0032090 = 0,2544 ;
$$
  
\n
$$
var(b_3) = 79,281 \cdot 0,002235 = 0,177193 ;
$$
  
\n
$$
var(b_4) = 79,281 \cdot 0,0002918 = 0,00231 ;
$$
  
\n
$$
var(b_5) = 79,281 \cdot 0,001251 = 0,09918 ;
$$
  
\n
$$
var(b_6) = 79,281 \cdot 0,002812 = 0,22294 ;
$$
  
\n
$$
var(b_7) = 79,281 \cdot 0,000342 = 0,00271 .
$$

Отже, стандартні похибки оцінок параметрів *b<sup>j</sup>* визначаються як  $S_{b_j} = \sqrt{var(b_j)}$  і становлять:

x'x = 
$$
\begin{bmatrix}\n-5.696 \times 10^{-4} & -1.11 \times 10^{-6} & -1.651 \times 10^{-4} & -3.538 \times 10^{-6} & 2.918 \times 10^{-5} & -2.095 \times 10^{-5} & 1.104 \times 10^{-4} & -2.992 \times 10^{-5} \\
-7.952 \times 10^{-4} & 1.199 \times 10^{-5} & -9.133 \times 10^{-5} & -1.915 \times 10^{-5} & 1.251 \times 10^{-5} & 4.991 \times 10^{-4} & -5.814 \times 10^{-7} \\
6.476 \times 10^{-4} & 4.723 \times 10^{-7} & 5.554 \times 10^{-5} & -2.092 \times 10^{-5} & -5.314 \times 10^{-5} & -6.071 \times 10^{-5} & 5.42 \times 10^{-5} \\
6.476 \times 10^{-4} & 4.723 \times 10^{-7} & 5.554 \times 10^{-5} & -2.092 \times 10^{-5} & -5.814 \times 10^{-7} & -6.071 \times 10^{-5} & 5.42 \times 10^{-5} \\
\text{TrDi:} \\
\begin{aligned}\n &var(b_0) = 79,281 & \cdot 0,0000002094 & = 0,000166 \\
 &var(b_0) = 79,281 & \cdot 0,000002094 & = 0,000166 \\
 &var(b_0) = 79,281 & \cdot 0,000002918 & = 0,000231 \\
 &var(b_0) = 79,281 & \cdot 0,00002918 & = 0,00231 \\
 &var(b_0) = 79,281 & \cdot 0,00002918 & = 0,00231 \\
 &var(b_0) = 79,281 & \cdot 0,00002918 & = 0,00231 \\
 &var(b_0) = 79,281 & \cdot 0,0000342 & = 0,00231 \\
 &var(b_0) = 79,281 & \cdot 0,000034
$$

3.3. Значення *t*<sub>b<sub>j</sub></sub> дорівнює:

- для коефіцієнта множинної регресії  $b_0$ :  $t_{b_0}^{e_M} = 0,667$ ;

- для коефіцієнта множинної регресії *b*<sup>1</sup> при факторній ознаці *х*1:  $t_{b_1}^{em} = 20,291;$ 

- для коефіцієнта множинної регресії  $b_2$  при факторній ознаці  $x_2$  – величині основних засобів  $t_{b_2}^{e_M} = 1,746;$ 

- для коефіцієнта множинної регресії  $b_3$  при факторній ознаці  $x_3$  – величині основних засобів  $t_{b_3}^{e_M} = 0,499;$ 

 $-$ для коефіцієнта множинної регресії  $b_4$  при факторній ознаці  $x_4$  – величині основних засобів  $t_{b_4}^{e_4} = 1,07;$ 

 $-$ для коефіцієнта множинної регресії  $b_5$  при факторній ознаці  $x_5$  – величині основних засобів  $t_{b_5}^{e_M} = 0.345$ ;

 $-$ для коефіцієнта множинної регресії  $b_6$  при факторній ознаці  $x_6$  – величині основних засобів  $t_{b_6}^{e_4} = 0,794;$ 

- для коефіцієнта множинної регресії  $b_7$  при факторній ознаці  $x_7$  – величині основних засобів  $t_{b7}^{eM} = 0,104$ .

Табличне значення *t*-статистики Стьюдента при заданому рівні значущості  $\alpha = 0.01$  та кількості ступенів вільності  $\nu = 25 - 7 - 1 = 17$  становить  $t_\alpha^{kp} = 2,567.$ 

Оскільки розраховані значення  $t_{b_2}^{e_M}$ , *ем*  $t_{b_2}^{e_M}, t_{b_3}^{e_M},$ *ем*  $t_{b_3}^{e_M}, t_{b_4}^{e_M},$ *ем*  $t^{eM}_{b_4}$ ,  $t^{eM}_{b_5}$  $t^{eM}_{b_5}$ ,  $t^{eM}_{b_6}$ , *ем*  $t^{eM}_{b_6}$ ,  $t^{eM}_{b_7}$  $t_{b_7}^{em}$  є меншими за табличне значення (коефіцієнти множинної регресії  $b_2 - b_7$  є статистично незначущими) та коефіцієнт множинної детермінації високий, то з імовірністю *ρ* = 1 - 0,01 = 0,99 можна стверджувати, що наявна мультиколінеарність.

*2. Аналіз значень парних коефіцієнтів кореляції для факторних ознак.* Розглянемо інший достатньо відомий тест визначення мультиколінеарності – *аналіз парних коефіцієнтів кореляції*. Слід зауважити, що якщо значення хоча б одного з коефіцієнтів парної кореляції є більшим за 0,8, то мультиколінеарність є великою.

Кореляційна матриця набуває вигляду:

$$
R = \begin{pmatrix} 1 & r_{12} & \cdots & r_{1n} \\ r_{21} & 1 & \cdots & r_{2n} \\ \vdots & \vdots & \ddots & \vdots \\ r_{n1} & r_{n2} & \cdots & 1 \end{pmatrix},
$$
 (5.29)

де *rij* – коефіцієнт кореляції між факторними ознаками *x<sup>i</sup>* та *x<sup>j</sup>* .

Суттєвим недоліком цього тесту є те, що високі значення парних коефіцієнтів кореляції є достатньою, але не необхідною умовою наявності мультиколінеарності. Це пояснюється тим, що інколи кореляції у багатовимірних зв'язках можуть неадекватно ідентифікувати характер зв'язку між двома факторами. Наприклад, між двома факторами може бути великий додатний коефіцієнт кореляції не тому, що один із них стимулює зміну іншого, а тому, що обидва ці фактори змінюються в одному напрямі під впливом інших факторів. У таких ситуаціях потрібно вимірювати справжню щільність лінійного зв'язку між двома факторними ознаками без урахування впливу на них інших факторів.

Навіть за умови відносно невеликих значень парних коефіцієнтів кореляції у більше, ніж двофакторних, моделях може також бути наявною мультиколінеарність. У такому випадку знаходять визначник кореляційної матриці, що набуває значення  $|R| \in [0,1]$ . При цьому:

- 1. Якщо  $|R| = 0$ , то наявна повна мультиколінеарність;
- 2. Якщо  $|R| = 1$ , то мультиколінеарність відсутня:
- 3. Чим ближче |*R*| прямує до нуля, тим ймовірнішою є мультиколінеарність.

**Приклад 5.8.** Із використанням аналізу коефіцієнтів парної кореляції перевірити наявність мультиколінеарності у регресійній моделі прикладу 5.7.

#### *Розв'язання*.

Спочатку обчислимо кореляційну матрицю *R.* Для семифакторної моделі прикладу 5.7 вона набуває вигляду:

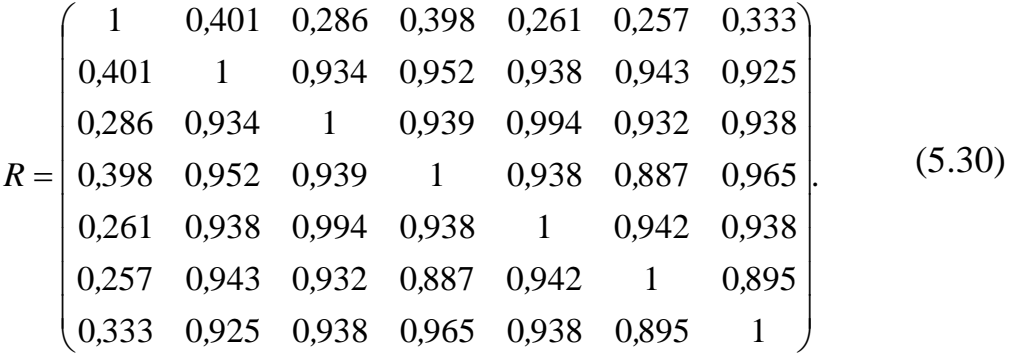

Оскільки у кореляційній матриці усі коефіцієнти, окрім значень парної кореляції для *x*1, є більшими за 0,8, то можна стверджувати, що між іншими змінними наявна суттєва мультиколінеарність. Оскільки факторна ознака *х*<sup>1</sup> порівняно слабко корелює з іншими, то вона має залишитись у кореляційно-регресійній моделі.

Оскільки визначник кореляційної матриці майже дорівнює нулю ( $|R|$  = 0,0000002608), то можна стверджувати, що наявна мультиколінеарність.

*3. Аналіз значень часткових коефіцієнтів кореляції.* Оскільки у нашому прикладі кількість факторних ознак є великою, то для перевірки на мультиколінеарність доцільно застосовувати часткові коефіцієнти кореляції. Вони визначають зв'язок між результуючою змінною і деякою факторною ознакою за умови фіксованих значень інших факторних ознак. Частковий коефіцієнт кореляції для факторних ознак характеризує тісноту зв'язку між двома факторними ознаками за умови, що всі інші факторні ознаки не впливають на цей зв'язок.

Отже, для визначення часткового коефіцієнта кореляції між першою і другою факторними ознаками (тобто за умови сталості інших (3)–(7) факторних ознак) скористаємося залежністю:

$$
R_{12.34567} = -\frac{R_{12}}{\sqrt{R_{11} \cdot R_{22}}},\tag{5.31}
$$

де *Rkj* – алгебраїчне доповнення елемента *rkj* матриці *R* вигляду (5.29).

Аналогічно запишемо часткові коефіцієнти для кореляційних залежностей між 1 і 3-ім, 1 і 4-им, 1 і 5-им, 1 і 6-им, 1 і 7-им факторами:

$$
R_{12.34567} = -\frac{R_{12}}{\sqrt{R_{11} \cdot R_{22}}}; \ R_{14.23567} = -\frac{R_{14}}{\sqrt{R_{11} \cdot R_{44}}}; \ R_{15.23467} = -\frac{R_{15}}{\sqrt{R_{11} \cdot R_{55}}};
$$
  

$$
R_{16.23457} = -\frac{R_{16}}{\sqrt{R_{11} \cdot R_{66}}}; \ R_{17.23456} = -\frac{R_{17}}{\sqrt{R_{11} \cdot R_{77}}} \text{ i T. n.}
$$
 (5.32)

Отже, загальна залежність набуває вигляду:

$$
R_{kj.p...m} = -\frac{R_{kj}}{\sqrt{R_{kk} \cdot R_{jj}}}. \tag{5.33}
$$

**Приклад 5.9.** За допомогою аналізу часткових коефіцієнтів кореляції перевірити наявність мультиколінеарності у кореляційно-регресійній моделі прикладу 5.7.

#### *Розв'язання.*

Скористаємося залежностями (5.31) – (5.33) для визначення часткових коефіцієнтів кореляції.

Розглянемо приклад визначення часткового коефіцієнта кореляції *R*12.

Для цього спочатку з'ясуємо відповідні алгебраїчні доповнення (*R*11,  $R_{12}$ ,  $R_{22}$ ):

а) алгебраїчне доповнення елемента *rkj* визначається як:

$$
R_{kj} = (-1)^{(k+j)} M_{kj},
$$

де *Mkj* – мінор елемента *rkj*.

Тоді для елемента *r*<sup>12</sup> *алгебраїчне* доповнення *R*12 визначається так:

$$
R_{12} = (-1)^{(1+2)} M_{12},
$$

$$
R_{12} = (-1)^{(1+2)} \cdot \begin{bmatrix} 1 & 0,286 & 0,398 & 0,261 & 0,257 & 0,333 \\ 0,286 & 1 & 0,939 & 0,994 & 0,932 & 0,938 \\ 0,398 & 0,939 & 1 & 0,938 & 0,887 & 0,965 \\ 0,261 & 0,994 & 0,938 & 1 & 0,942 & 0,938 \\ 0,257 & 0,932 & 0,887 & 0,942 & 1 & 0,895 \\ 0,333 & 0,938 & 0,965 & 0,938 & 0,895 & 1 \end{bmatrix} = 0,00000005156;
$$

$$
R_{11} = (-1)^{(1+1)} \cdot \begin{vmatrix} 1 & 0.934 & 0.952 & 0.938 & 0.943 & 0.925 \\ 0.934 & 1 & 0.939 & 0.994 & 0.932 & 0.938 \\ 0.952 & 0.939 & 1 & 0.938 & 0.887 & 0.965 \\ 0.938 & 0.994 & 0.938 & 1 & 0.942 & 0.938 \\ 0.943 & 0.932 & 0.887 & 0.942 & 1 & 0.895 \\ 0.925 & 0.938 & 0.965 & 0.938 & 0.895 & 1 \end{vmatrix} = 0.00000004158;
$$

$$
R_{12} = (-1)^{(1+2)} \cdot \begin{vmatrix} 0.261 & 0.994 & 0.938 & 1 & 0.942 & 0.938 \\ 0.257 & 0.932 & 0.887 & 0.942 & 1 & 0.895 \\ 0.257 & 0.932 & 0.887 & 0.942 & 1 & 0.895 \\ 0.333 & 0.938 & 0.965 & 0.938 & 0.895 & 1 \end{vmatrix}
$$
  
= (-1)<sup>(1+1)</sup>.  

$$
\begin{vmatrix} 1 & 0.934 & 0.952 & 0.938 & 0.943 & 0.925 \\ 0.934 & 1 & 0.939 & 0.994 & 0.932 & 0.938 \\ 0.934 & 1 & 0.939 & 0.994 & 0.932 & 0.938 \\ 0.938 & 0.994 & 0.938 & 1 & 0.942 & 0.938 \\ 0.943 & 0.932 & 0.887 & 0.942 & 1 & 0.895 \\ 0.925 & 0.938 & 0.965 & 0.938 & 0.895 & 1 \end{vmatrix} = 0,00000004158;
$$
  

$$
R_{22} = (-1)^{(2+2)} \begin{vmatrix} 1 & 0.286 & 0.398 & 0.261 & 0.257 & 0.333 \\ 0.286 & 1 & 0.939 & 0.994 & 0.932 & 0.938 \\ 0.286 & 1 & 0.939 & 0.994 & 0.932 & 0.938 \\ 0.286 & 1 & 0.939 & 0.994 & 0.932 & 0.938 \\ 0.286 & 1 & 0.938 & 0.887 & 0.965 \\ 0.27 & 0.932 & 0.887 & 0.942 & 1 & 0.895 \\ 0.257 & 0.932 & 0.887 & 0.942 & 1 & 0.895 \\ 0.333 & 0.938 & 0
$$

б) на базі розрахованих *R*11, *R*12, *R*22 визначимо на основі залежності (5.31) частковий коефіцієнт кореляції *R*12.34567:

$$
R_{12.34567} = -\frac{0,0000005156}{\sqrt{0,0000004158 \cdot 0,000006347}} = -0,317.
$$

Аналогічно було отримано решту часткових коефіцієнтів кореляції, які занесені до матриці *R част* .

Оскільки деякі з часткових коефіцієнтів кореляції (особливо ті, що виділені жирним шрифтом) мають досить велике значення, то можна стверджувати, що наявна мультиколінеарність.

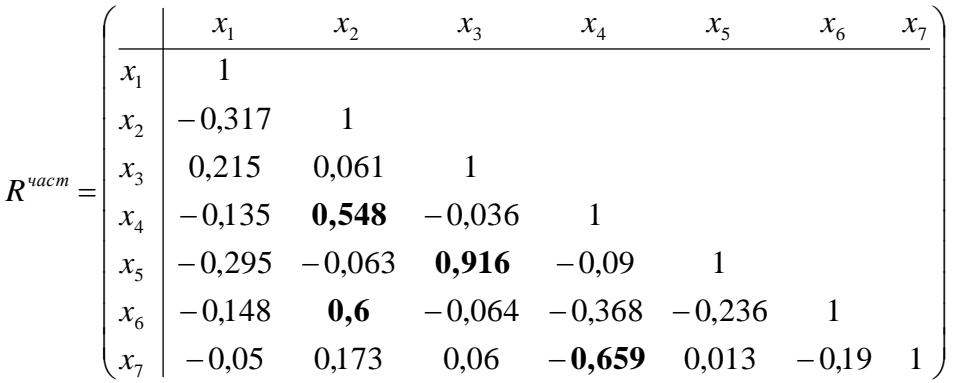

### *4. Алгоритм Феррара-Глобера.*

Алгоритм Феррара-Глобера базується на трьох статистичних критеріях, що визначають наявність мультиколінеарності:

1) критерій  $\chi^2$ , на основі якого перевіряють мультиколінеарність усіх факторів моделі;

2) *F*-критерій, за його допомогою перевіряють гіпотезу *Н*0:

 $\kappa$ оефіці $\epsilon$ нт детермінації  $R^2_j$ дорівнює нулю:  $R^2_j=0$ 

та гіпотезу *Н*1:

 $\kappa$ оефіці $\epsilon$ нт детермінації  $R_j^2$ не дорівнює нулю:  $R_j^2 \neq 0,$ 

де <sup>2</sup> *R<sup>j</sup> –* коефіцієнт детермінації в кореляційно-регресійній моделі, яка пов'язує факторну ознаку *xj*з усіма іншими факторними ознаками.

Із використанням *F*-тесту вивчають кореляцію кожної факторної ознаки з усіма іншими;

3) *Т*-критерій, що застосовують для перевірки  $H_0$  гіпотези:

частковий коефіцієнт кореляції дорівнює нулю:  $r_{\!}{}_{i j. 12 ... k} = 0$ 

# та *Н*<sup>1</sup> гіпотези:

 $\mu$ астковий коефіцієнт кореляції не дорівнює нулю:  $r_{lj,12...k}$  ≠ $0,$ 

де  $r_{ij.12...k}$  – часткові коефіцієнти кореляції, які описують щільність зв'язку між факторними ознаками *x<sup>l</sup>* та *x<sup>j</sup>* за умови, що решта факторних ознак не впливає на цей зв'язок.

На основі *t*-тесту визначають наявність лінійної кореляційної залежності кожної пари факторних ознак.

Шляхом порівняння отриманих значень цих критеріїв та їх критичних значень дозволяє зробити висновки щодо мультиколінеарності.

Застосування алгоритму Феррара-Глобера полягає у виконанні таких кроків.

*Крок 1.*Нормалізувати факторні ознаки *х*1, *х*2, …, *х<sup>k</sup>* на основі такого перетворення

$$
x_{ij}^* = \frac{x_{ij} - \bar{x}_j}{\sqrt{n\sigma_j^2}},
$$
\n(5.34)

де *n* – кількість спостережень  $(i = \overline{1,n})$ ;  $k$  – кількість факторних ознак у моделі (  $j$  =  $\overline{1,k}$  );  $\overline{x}_j$  – середнє значення  $j$ -ї факторної ознаки;  $\sigma_j^2$  – дисперсія *j*-ї факторної ознаки.

Для нормалізованих значень факторних ознак використовуються умови:

$$
E(x_j^*)=0; \ \sigma_{x_j^*}^2=1.
$$

*Крок 2.* Обчислити кореляційну матрицю R (матриця моментів нормалізованої системи нормальних рівнянь):

$$
R = X^{*T} X^* = \begin{pmatrix} 1 & r_{12} & \cdots & r_{1k} \\ r_{21} & 1 & \cdots & r_{2k} \\ \cdots & \cdots & \cdots & \cdots \\ r_{k1} & r_{k2} & \cdots & 1 \end{pmatrix},
$$
(5.35)

де  $\overline{X}^*$ матриця нормалізованих значень факторних ознак.

Елементами  $r_{lj} = r_{x_l x_j}$ матриці  $R$  є парні коефіцієнти кореляції, які характеризують щільність зв'язку між *l*-м та *j*-м факторами. Проте на основі кореляційної матриці *R* не можна стверджувати, що отриманий зв'язок є явищем мультиколінеарності.

 $\mathit{Kpok}$  3. Обчислити значення  $\chi^2$ -критерію:

$$
\chi^{2}_{\text{EM}} = -\left(n - 1 - \frac{1}{6}(2k + 5)\right) \cdot \ln |R|,
$$

де *R* – визначник кореляційної матриці *R*.

Знайдемо табличне значення  $\chi^2_{\kappa p}$  при  $\frac{1}{2}k(k-1)$ 2 1  $k(k-1)$  ступенях вільності і рівні значущості α. Якщо  $\chi^2_{\epsilon\alpha} > \chi^2_{\kappa p}$ , то з імовірністю  $p = 1$ -α можна стверджувати, що в масиві факторних ознак наявна мільтиколінеарність.

Якщо  $\chi^2_{\text{em}} \leq \chi^2_{\text{wp}}$ , то з імовірністю  $p = 1$ -α можемо зробити висновок щодо відсутності мультиколінеарності.

*Крок 4.* Визначити матрицю помилок *С*:

$$
C = R = \left(X^{*T} X\right)^{-1} = \begin{pmatrix} c_{11} & c_{12} & \cdots & c_{1k} \\ c_{21} & c_{22} & \cdots & c_{2k} \\ \cdots & \cdots & \cdots & \cdots \\ c_{k1} & c_{k2} & \cdots & c_{kk} \end{pmatrix}.
$$
 (5.36)

*Крок 5***.** Розрахувати значення *F*-критерію:

$$
F_j^{eM} = \frac{(c_{jj} - 1)(n - k)}{k - 1},
$$
\n(5.37)

де *cjj* – діагональні елементи матриці *С*.

При заданих ступенях вільності *n-k* і *k-*1 та рівні значущості *α* знайдемо табличне значення критерію  $F_\alpha^{\kappa p}$  і порівняємо розраховані значення  $F^{e\mu}_j$  із табличним  $F^{p\bar{p}}_\alpha$  .

Якщо  $F_j^{e\mu} > F_\alpha^{e\rho}$ , то з імовірністю  $p = 1$ - $\alpha$  гіпотезу  $H_0$  відкидають, а це означає, що *j*-та факторна ознака колінеарна з усіма іншими і потрібно вирішити питання про її вилучення з переліку змінних моделей.

За умови, що  $F_j^{e\mu}$  <  $F_\alpha^{e\mu}$ , з імовірністю  $p=1$ - $\alpha$  гіпотезу  $H_0$  приймають, тобто факторна ознака *x<sup>j</sup>* не є колінеарною з усіма іншими.

На основі діагональних елементів матриці *С* розраховують коефіцієнти детермінації для кожної факторної ознаки:

$$
R_j^2 = 1 - \frac{1}{c_{jj}}.\tag{5.38}
$$

Коефіцієнт детермінації  $R_j^2$  характеризує вплив усіх інших факторних ознак на факторну змінну *х<sup>j</sup>* .

*Крок 6.* Обчислити часткові коефіцієнти кореляції, що характеризують щільність зв'язку між двома факторними ознаками за умови, що всі інші факторні ознаки не впливають на цей зв'язок (тестування наявності парної колінеарності) таким чином:

$$
r_{ij.12...k} = \frac{-c_{ij}}{\sqrt{c_{ll}c_{jj}}},\tag{5.39}
$$

де *clj –* елемент матриці *С*, який розміщений на перетині *l-го* рядка та *j*-го стовпця ( $l = \overline{1,k}$ ;  $j = \overline{1,k}$ );  $c_{ll}$ ,  $c_{jj}$  – діагональні елементи матриці C.

Якщо порівняти деякі кількісні значення часткових і парних коефіцієнтів кореляції, то можна побачити, що перші є значно меншими за других. Отже на підставі лише часткових коефіцієнтів кореляції висновок про парну колінеарність зробити неможливо. Для цього потрібно виконати ще сьомий крок.

*Крок 7***.** Розрахунок значень *t*-критерію:

$$
t_{lj}^{em} = |r_{lj,12...k}| \cdot \frac{\sqrt{n-k}}{\sqrt{1-r_{lj,12...k}}}.
$$
 (5.40)

Розраховані значення критерію  $t_{ij}^{e\mu}$  порівнюємо з табличним значенням *кр t* при *п*-*k* ступенях вільності і рівні значущості α.

Якщо  $t_{ij}^{e\mu} > t_{\alpha}^{e\mu}$ , то з імовірністю  $p = 1$ -а гіпотезу  $H_0$  вслід відкинути, тобто між факторами *x<sup>l</sup>* і *х<sup>j</sup>* наявна колінеарність.

Якщо  $t_{lj}^{e\mu} \leq t_{\alpha}^{e\mu}$ , то з імовірністю  $p = 1$ - $\alpha$  гіпотезу  $H_0$  приймаємо, тобто фактори *x<sup>l</sup>* і *х<sup>j</sup>* є неколінеарними.

Аналізуючи значення *F і T-*критеріїв, можна зробити висновок щодо того, який з факторів слід вилучити з кореляційно-регресійної моделі.

Якщо алгоритм Феррара – Глобера не допоміг визначити, яку з факторних ознак потрібно вилучити з переліку змінних моделі, то оцінювати параметри моделі методом найменших квадратів не слід. У такому разі використовують інші методи, наприклад, метод головних компонент або одну з його модифікацій.

**Приклад 5.10.** Перевірити за допомогою алгоритму Феррара – Глобера наявність мультиколінеарності у кореляційно-регресійній моделі з прикладу 5.7.

**Крок 1.** Здійснимо нормалізацію факторних ознак  $x_1, x_2, ..., x_7$  за допомогою перетворення (5.34) (табл. 5.13).

| Номер<br>спостереження | $x_1$         | $x_2$      | $x_3$      | $x_4$      | $x_5$      | $x_{6}$    | $x_7$      |
|------------------------|---------------|------------|------------|------------|------------|------------|------------|
| 1                      | 0.14626412    | 0.028223   | 0.076513   | 0.097728   | 0.01148    | $-0.0124$  | 0.02813    |
| $\overline{2}$         | $-0.05662576$ | $-0.14528$ | $-0.01338$ | $-0.08615$ | $-0.03294$ | $-0.12021$ | $-0.07708$ |
| 3                      | $-0.18271552$ | $-0.15685$ | $-0.16321$ | $-0.18367$ | $-0.16278$ | $-0.17412$ | $-0.12276$ |
| $\overline{4}$         | $-0.2067872$  | 0.398366   | 0.401142   | 0.509163   | 0.428327   | 0.41886    | 0.532035   |
| 5                      | $-0.1953245$  | 0.548736   | 0.665839   | 0.456337   | 0.677752   | 0.63449    | 0.475277   |
| 6                      | $-0.12310946$ | $-0.19155$ | $-0.09329$ | $-0.14507$ | $-0.09444$ | $-0.14717$ | $-0.12$    |
| 7                      | $-0.18042298$ | $-0.15685$ | $-0.10328$ | $-0.16843$ | $-0.14227$ | $-0.13369$ | $-0.02309$ |
| 8                      | 0.32508232    | 0.03979    | 0.036558   | 0.072331   | 0.072982   | 0.028032   | 0.087657   |
| 9                      | $-0.0474556$  | $-0.09901$ | $-0.11327$ | $-0.1217$  | $-0.10469$ | $-0.10674$ | $-0.15599$ |
| 10                     | 0.13021633    | 0.120759   | 0.001598   | 0.022553   | 0.008064   | 0.068462   | $-0.00509$ |
| 11                     | $-0.12884081$ | $-0.12215$ | $-0.15322$ | $-0.12881$ | $-0.14569$ | $-0.16064$ | $-0.1546$  |
| 12                     | 0.2402583     | 0.051357   | 0.136444   | 0.038807   | 0.110567   | 0.054986   | $-0.01755$ |
| 13                     | 0.23911203    | 0.132326   | 0.151427   | 0.201349   | 0.161819   | 0.068462   | 0.245474   |
| 14                     | $-0.05204068$ | $-0.05275$ | $-0.10828$ | $-0.00996$ | $-0.09786$ | $-0.10674$ | $-0.1283$  |
| 15                     | 0.29986437    | 0.30583    | 0.141438   | 0.275509   | 0.131068   | 0.12237    | 0.201174   |
| 16                     | 0.24598966    | 0.051357   | $-0.03836$ | $-0.02011$ | $-0.01585$ | 0.028032   | $-0.04524$ |
| 17                     | $-0.13801097$ | $-0.06431$ | $-0.15822$ | $-0.17656$ | $-0.13544$ | 0.095416   | $-0.13384$ |
| 18                     | $-0.05089441$ | $-0.15685$ | $-0.10828$ | $-0.12881$ | $-0.10811$ | $-0.10674$ | $-0.12415$ |

Таблиця 5.13 – Нормовані значення факторних ознак

| Номер<br>спостереження | *<br>$x_1$    | $x_2$      | $\ast$<br>$x_3$ | $\ast$<br>$x_4$ | *<br>$x_5$ | *<br>$x_{6}$ | *<br>$x_7$ |
|------------------------|---------------|------------|-----------------|-----------------|------------|--------------|------------|
| 19                     | $-0.1953245$  | $-0.21468$ | $-0.18319$      | $-0.1532$       | $-0.16278$ | $-0.20107$   | $-0.17537$ |
| 20                     | 0.51077815    | 0.30583    | 0.266296        | 0.321224        | 0.233571   | 0.311046     | 0.360375   |
| 21                     | $-0.14603487$ | $-0.17998$ | $-0.13824$      | $-0.07294$      | $-0.14227$ | $-0.16064$   | $-0.11446$ |
| 22                     | $-0.0978915$  | $-0.07588$ | $-0.0883$       | $-0.11358$      | $-0.08761$ | 0.054986     | $-0.12692$ |
| 23                     | $-0.08872134$ | $-0.00648$ | $-0.09329$      | $-0.10748$      | $-0.10127$ | $-0.10674$   | $-0.11584$ |
| 24                     | $-0.2067872$  | $-0.20312$ | $-0.19817$      | $-0.2111$       | $-0.18669$ | $-0.20107$   | $-0.15599$ |
| 25                     | $-0.04057798$ | $-0.15685$ | $-0.12326$      | $-0.16742$      | $-0.11494$ | $-0.14717$   | $-0.13384$ |

Продовження таблиці 5.13

**Крок 2.** Обчислимо кореляційну матрицю *R*:

$$
R = X_i^{*T} \cdot X_j^{*} = \begin{pmatrix} 1 & 0,401 & 0,286 & 0,398 & 0,261 & 0,257 & 0,333 \\ 0,401 & 1 & 0,934 & 0,952 & 0,938 & 0,943 & 0,925 \\ 0,286 & 0,934 & 1 & 0,939 & 0,994 & 0,932 & 0,938 \\ 0,398 & 0,952 & 0,939 & 1 & 0,938 & 0,887 & 0,965 \\ 0,261 & 0,938 & 0,994 & 0,938 & 1 & 0,942 & 0,938 \\ 0,257 & 0,943 & 0,932 & 0,887 & 0,942 & 1 & 0,895 \\ 0,333 & 0,925 & 0,938 & 0,965 & 0,938 & 0,895 & 1 \end{pmatrix}
$$

На підставі кореляційної матриці можна стверджувати, що між усіма факторними ознаками (окрім першої) наявний щільний зв'язок (усі парні коефіцієнти  $r_{lj} > 0.7$  (*l*, *j*  $\neq$  1).

**Крок 3.** Обчислимо визначник кореляційної матриці:

$$
|R| = 0,0000002608.
$$

Знайдемо значення  $\chi^2$ -критерію:

$$
\chi_{em}^2 = -\left(n - 1 - \frac{1}{6}(2k + 5)\right) \cdot \ln |R|,
$$
  

$$
\chi_{em}^2 = -\left(25 - 1 - \frac{1}{6}(2 \cdot 7 + 5)\right) \cdot \ln |0,0000002608| = 315,823.
$$

Табличне значення критерію при  $\frac{1}{2}k(k-1) = \frac{1}{2}7(7-1) = 21$ 2 1  $(k - 1)$ 2 1  $k(k-1) = \frac{1}{2}7(7-1) = 21$  ступенях вільності і рівні значущості α = 0,01 дорівнює  $\chi^2_{\kappa p}$  = 38,932.  $\chi^2_{\kappa p} =$ 

Оскільки  $\chi^2_{\text{em}} > \chi^2_{\text{wp}}$  (315,823 > 38,932), то з імовірністю  $p = 1$ -0,01 = 0,99 можна стверджувати, що в масиві факторних ознак наявна мультиколінеарність.

**Крок 4.** Обчислимо матрицю помилок *С*:

$$
C = R^{-1} = (X^{*T} X^*)^{-1}.
$$

$$
C = \begin{pmatrix} 1,594 \\ -1,977 & 24,335 \\ -2,605 & 2,865 & 92,082 \\ -0,914 & -14,441 & -1,833 & 28,531 \\ 3,894 & -3,245 & -91,994 & -5,047 & 109,517 \\ 0,785 & -12,455 & 2,602 & 8,274 & -10,378 & 15,56 \\ 0,268 & 3,588 & -2,426 & -14,822 & -0,574 & -3,358 & 17,714 \end{pmatrix}
$$

**Крок 5.** Розрахуємо значення *F*-критерію для кожної факторної ознаки. Наприклад, для факторної ознаки *х*<sup>1</sup> значення *F*-критерію дорівнює

$$
F_1^{e} = \frac{(c_{11} - 1)(25 - 7)}{7 - 1} = 3 \cdot (1,594 - 1) = 1,782.
$$

Аналогічно розрахуємо значення *F*-критеріїв і для інших факторних ознак:

$$
F_2^{e\mu}
$$
 = 70,005;  $F_3^{e\mu}$  = 273,246;  $F_4^{e\mu}$  = 82,593;  $F_5^{e\mu}$  = 325,551;  
 $F_6^{e\mu}$  = 43,68;  $F_7^{e\mu}$  = 50,142.

Табличне значення критерію при 25-7 = 18 і 7-1= 6 ступенях вільності та рівні значущості  $\alpha = 0.01$  становить  $F_\alpha^{\mu \nu} = 4.01$ .

Оскільки всі розраховані значення  $F_j^{e\mu}$  окрім першого  $(j = 2, ..., 7)$  є більшими за табличне значення  $(F_j^{e_M} > F_\alpha^{e_P})$ , то з імовірністю  $p = 1$  - 0,01 = = 0,99 гіпотезу *Н<sup>0</sup>* для кожної факторної ознаки (окрім першої) відкидаємо, тобто кожна з них є колінеарною з усіма іншими.

Розрахуємо коефіцієнти детермінації для кожної множинної моделі, яка описує залежність однієї факторної ознаки від усіх інших:

$$
R_1^2 = 1 - \frac{1}{c_{11}} = 1 - \frac{1}{1,594} = 0,373; \ R_2^2 = 1 - \frac{1}{24,335} = 0,959;
$$

$$
R_3^2 = 1 - \frac{1}{92,082} = 0,989; \ \ R_4^2 = 1 - \frac{1}{28,531} = 0,965;
$$

$$
R_5^2 = 1 - \frac{1}{109,517} = 0,991; R_6^2 = 1 - \frac{1}{15,56} = 0,936;
$$
  

$$
R_7^2 = 1 - \frac{1}{17,714} = 0,944.
$$

Коефіцієнт детермінації, наприклад  $R_2^2 = 0.959$ , показує, що зміна факторних ознак  $x_1, x_3, ..., x_7$  пояснює 95,9% дисперсії факторної ознаки  $x_2$ .

**Крок 6.** Обчислимо значення часткових коефіцієнтів кореляції. Наприклад, значення часткового коефіцієнта кореляції між  $x_1$  та  $x_2$  є

$$
r_{12.34567} = \frac{1,977}{\sqrt{1,594 \cdot 24,335}} = 0,317.
$$

Значення часткових коефіцієнтів кореляції між усіма факторними ознаками зобразимо як матрицю  $R^{vacm} = \{r_{lj.12..k}\}$ .

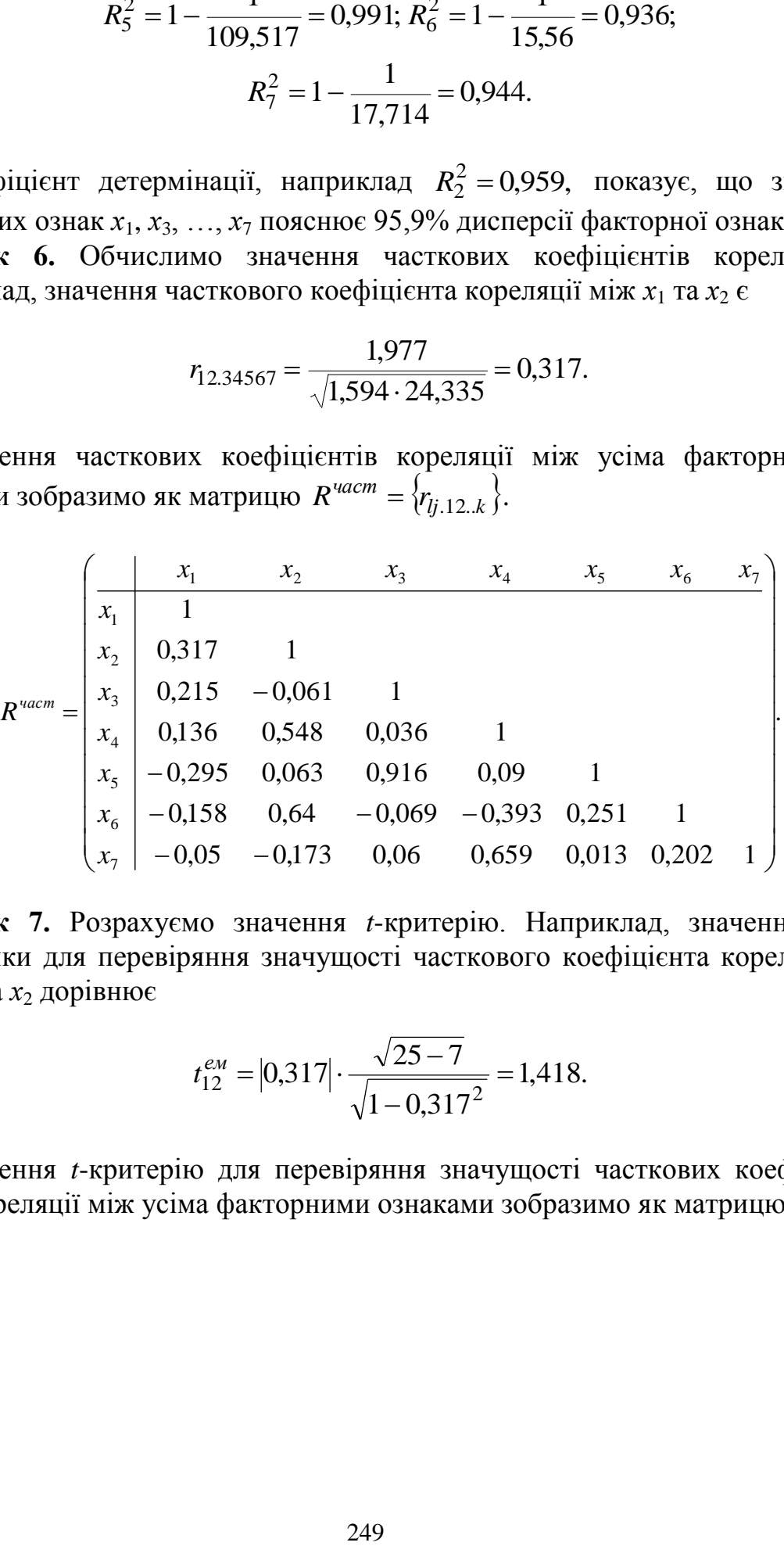

**Крок 7.** Розрахуємо значення *t*-критерію. Наприклад, значення *t*статистики для перевіряння значущості часткового коефіцієнта кореляції між  $x_1$  та  $x_2$  дорівнює

$$
t_{12}^{e\mu} = |0,317| \cdot \frac{\sqrt{25 - 7}}{\sqrt{1 - 0,317^2}} = 1,418.
$$

Значення *t*-критерію для перевіряння значущості часткових коефіцієнтів кореляції між усіма факторними ознаками зобразимо як матрицю

$$
T^{eM} = \begin{cases} \frac{x_1}{x_1} & x_2 & x_3 & x_4 & x_5 & x_6 & x_7 \\ x_1 & - & & \\ x_2 & 1,418 & - & \\ x_3 & 0,934 & 0,259 & - & \\ x_4 & 0,582 & 2,779 & 0,153 & - & \\ x_5 & 1,31 & 0,268 & 9,687 & 0,383 & - & \\ x_6 & 0,679 & 3,534 & 0,293 & 1,813 & 1,1 & - & \\ x_7 & 0,212 & 0,745 & 0,255 & 3,717 & 0,055 & 0,875 & - \end{cases}
$$

Табличне значення критерію при 25 - 7 - 1 = 17 ступенях вільності та рівні значущості α = 0,01 становить  $t_\alpha^{\kappa p} = 2,567$ .

Оскільки, для нашого прикладу,  $t_{12}^{e\mu} < t_{\alpha}^{k\rho}$  (1,418 < 2,657), то з імовірністю  $p = 1 - 0.01 = 0.99$  гіпотезу  $H_0$  приймаємо, тобто  $x_1$  та  $x_2$ неколінеарні.

За *t*-критерієм можна виділити 6 факторних ознак, які є попарно колінеарними, а саме:

> $x_2$  **ra**  $x_4$ :  $t_{24}^{e_4} = 2{,}779$ ; -  $x_2$  та  $x_6$ :  $t_{26}^{e_4} = 3{,}534$ ; - *x*<sub>3</sub> та *x*<sub>5</sub>:  $t_{35}^{eM} = 9,687$ ; -  $x_3$  та  $x_6$ :  $t_{36}^{eM} = 2,2143$ ;  $- x_4$  **ra**  $x_7$ :  $t_{47}^{e_4} = 3,717$ .

Таким чином, серед семи факторних ознак, які містить кореляційнорегресійна модель, наявна мультиколінеарність, отже, слід повторно специфікувати модель, вилучивши певні факторні ознаки, і знову перевірити наявність мультиколінеарності.

#### **5.10 Методи усунення мультиколінеарності**

 $\begin{bmatrix} \frac{1}{60} & \frac{1}{60} & \frac{1}{6$ **Вилучення однієї або кількох факторних ознак.** Найбільш поширеним способом усунення мультиколінеарності є вилучення з моделі однієї або кількох корельованих факторів, проте в деяких випадках це може призвести до помилок специфікації. Наприклад, під час дослідження попиту на деякий товар факторами можуть бути ціна цього товару і ціни його замінників, що часто пов'язані між собою, тому вилучення з моделі ціни замінників спричинює помилки специфікації, що може призвести до формулювання необґрунтованих висновків на підставі моделі. Наслідки від цього можуть бути гіршими, ніж сама проблема мультиколінеарності, оскільки за умов мультиколінеарності оцінки параметрів залишаються найкращими лінійними оцінками, тоді як вилучення змінної може призвести до зміщених оцінок. Це пояснює досить обережне і зважене ставлення до вилучення факторних змінних, яке виправдовується лише за умови усунення при цьому суттєвих проблем, що може викликати мультиколінеарність.

**Збільшення кількості спостережень або побудова нової вибірки.**  Оскільки мультиколінеарність безпосередньо залежить від вибірки, то можливо, що при іншій вибірці вона буде відсутньою або меншою.

Існують випадки, в яких для зменшення мультиколінеарності достатньо збільшити обсяг вибірки, зокрема, під час використання щорічних даних можна розширити їх за рахунок поквартальних. При цьому зростання вибірки даних зменшує дисперсії коефіцієнтів регресії і збільшує їхню статистичну значущість.

Проте слід зауважити, що отримання нової вибірки або розширення старої не завжди можливе і може бути пов'язане із суттєвими витратами. Окрім цього, зростання розміру вибірки може посилити автокореляцію.

Таким чином, вищевикладені недоліки обмежують можливість використання розглянутого методу.

# **КОНТРОЛЬНІ ЗАПИТАННЯ**

- 1. Поясніть сутність явища автокореляції.
- 2. Чим характерна автокореляція першого порядку?
- 3. У чому різниця між автокореляцією першого та другого порядку?
- 4. Поясніть відмінність між автокореляцією та серійною кореляцією.
- 5. Що є основними причинами, які уможливлюють появу автокореляції?
- 6. Назвіть основні наслідки автокореляції.
- 7. Які Ви знаєте методи тестування автокореляції?
- 8. Що передбачає графічний метод тестування автокореляції?
- 9. Сформулюйте критерій Дарбіна-Уотсона для тестування автокореляції першого порядку.
- 10. Поясніть *d*-статистику коефіцієнт Дарбіна-Уотсона (*DW*). Що є необхідною умовою незалежності випадкових відхилень у ньому?
- 11. Яких умов слід дотримуватися при використанні критерію Дарбіна-Уотсона?
- 12. Що таке гомоскедастичність і чому її дотримання є обов'язковою умовою побудови якісної кореляційно-регресійної моделі?
- 13. У чому полягає явище гетероскедастичності?
- 14. Назвіть причини виникнення гетероскедастичності. Наведіть приклади.
- 15. Сформулюйте основні наслідки гетероскедастичності.
- 16. Які підходи використовують для тестування гетероскедастичності?
- 17. У чому полягають переваги графічного підходу до тестування гетероскедастичності?
- 18. Назвіть низку аналітичних методів тестування гетероскедастичності.
- 19. Визначте методи, що здійснюють тестування гетероскедастичності у довільних неперервних функціях.
- 20. Сформулюйте методи, що тестують гетероскедастичність у монотонних функціях.
- 21. Перелічіть методи, що визначають гетероскедастичність у функціях, для яких задано форму залежності та кількість параметрів.
- 22. У чому полягає суть методу Бартлета?
- 23. З якою метою та яким чином застосовують тест рангової кореляції Спірмена?
- 24. Назвіть основні етапи застосування тесту Гольдфельда-Квандта.
- 25. Визначте механізм тестування гетероскедастичності за допомогою тесту Парка.
- 26. Опишіть основні випадки вилучення гетероскедастичності.
- 27. У чому полягає явище мультиколінеарності?
- 28. Зазначте відмінності між досконалою та недосконалою мультиколінеарністю.
- 29. Сформулюйте основні причини виникнення мультиколінеарності.
- 30. Що є теоретичними наслідками мультиколінеарності?
- 31. Які Вам відомі практичні наслідки мультиколінеарності?
- 32. Назвіть основні методи тестування мультиколінеарності.
- 33. Визначте основні етапи тестування мультиколінеарності на основі коефіцієнта множинної детермінації.
- 34. У чому полягає тест визначення мультиколінеарності на базі аналізу парних коефіцієнтів кореляції?
- 35. Як відбувається перевірка мультиколінеарності із застосуванням часткових коефіцієнтів кореляції?
- 36. Сформулюйте основні етапи реалізації алгоритму Феррара-Глобера.
- 37. Які Вам відомі методи усунення мультиколінераності?
- 38. Назвіть недоліки існуючих підходів до усунення мультиколінеарності.

### **ЗАВДАННЯ ДЛЯ САМОСТІЙНОЇ РОБОТИ**

**Завдання 5.1.** Перевірити кореляційно-регресійну модель, статистичні дані для якої зазначено у табл. 5.14, на наявність автокореляції за допомогою критерію Дарбіна-Уотсона.

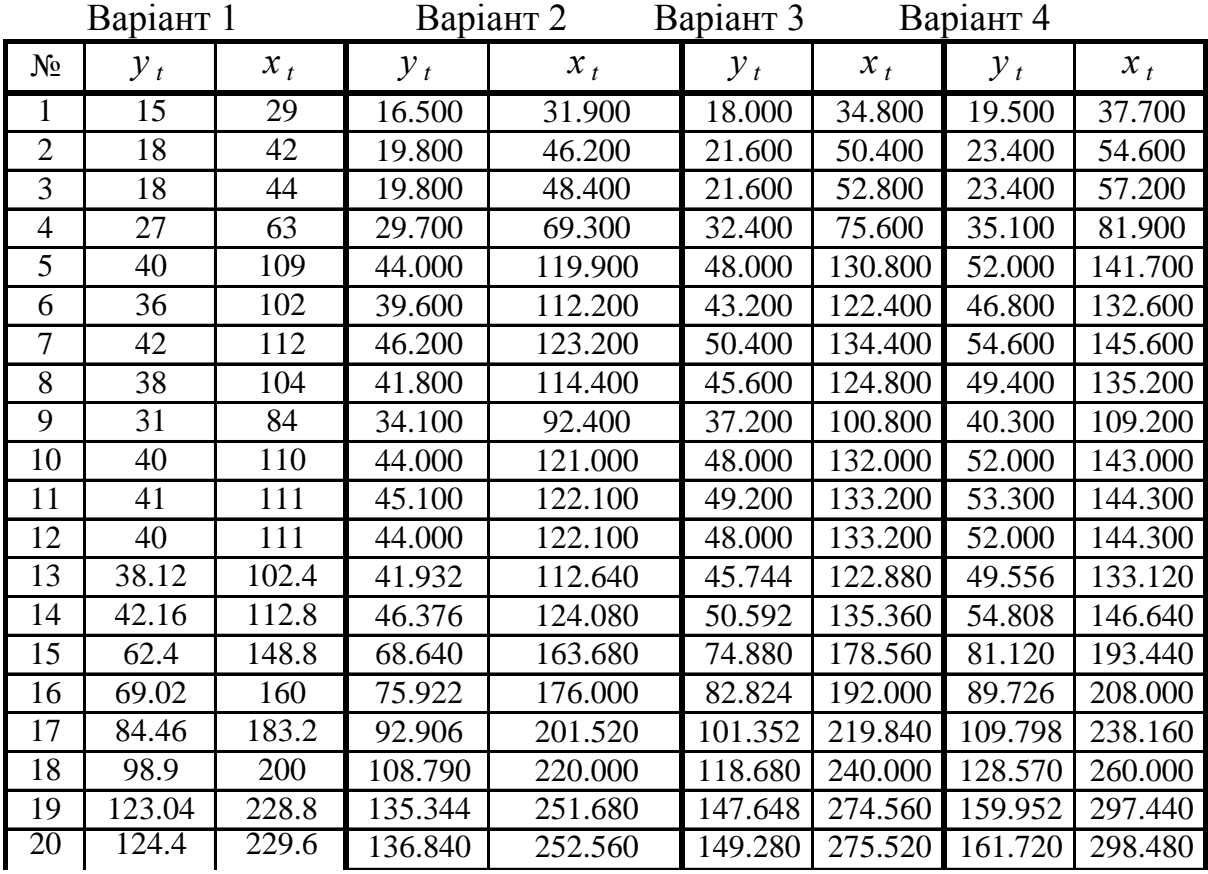

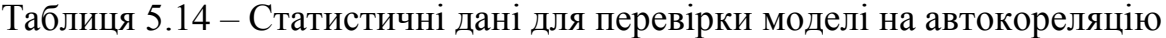

Варіант 5 Варіант 6 Варіант 7 Варіант 8

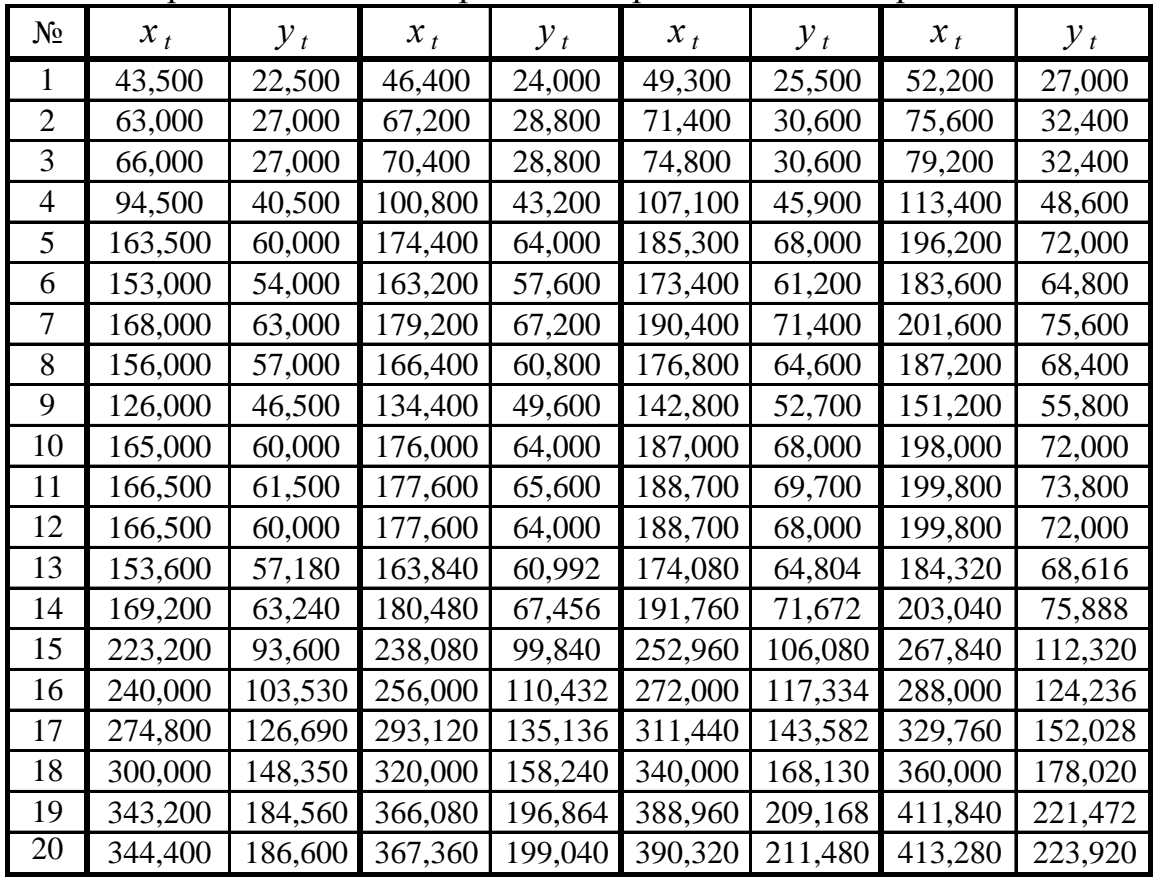

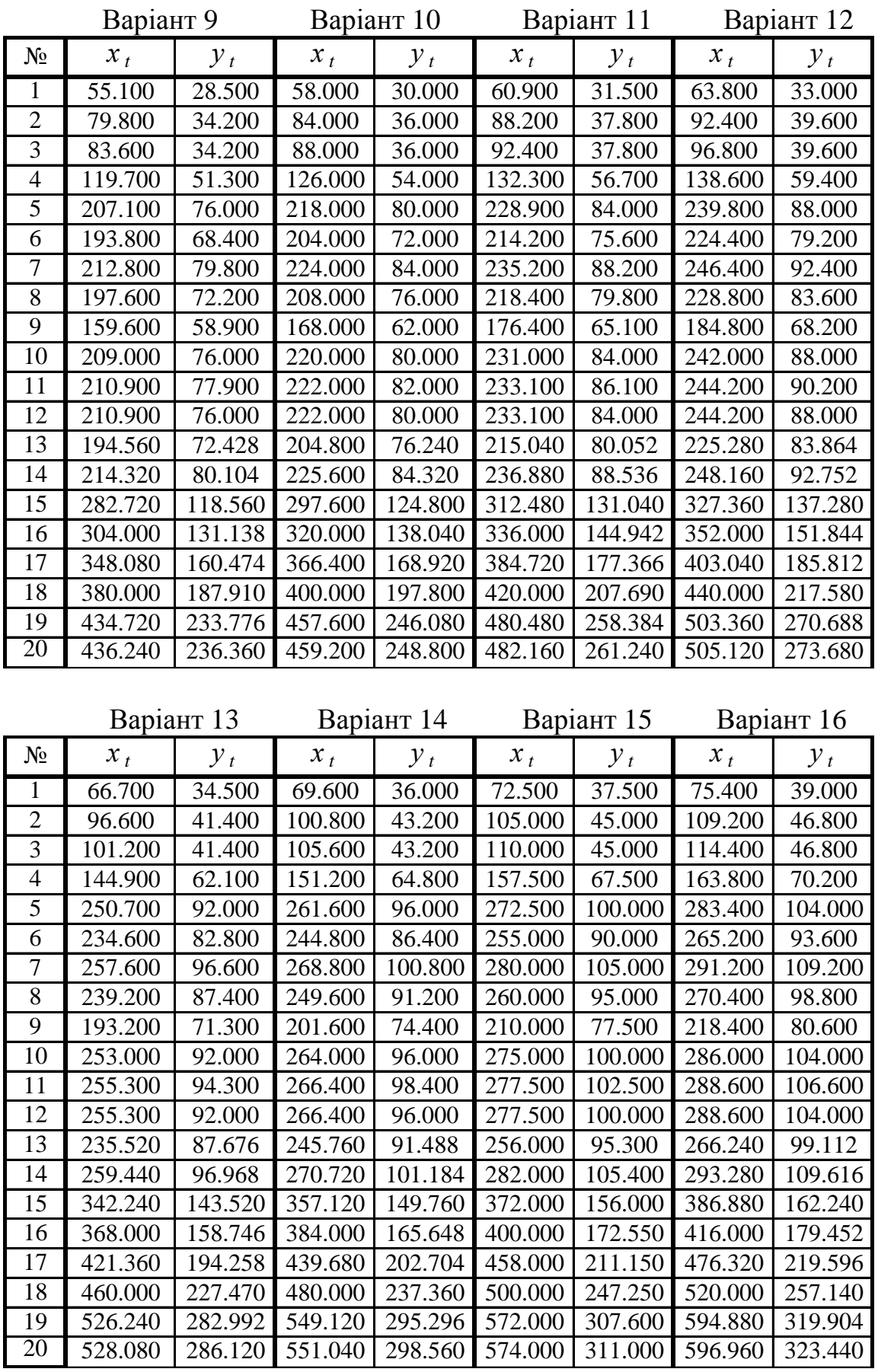

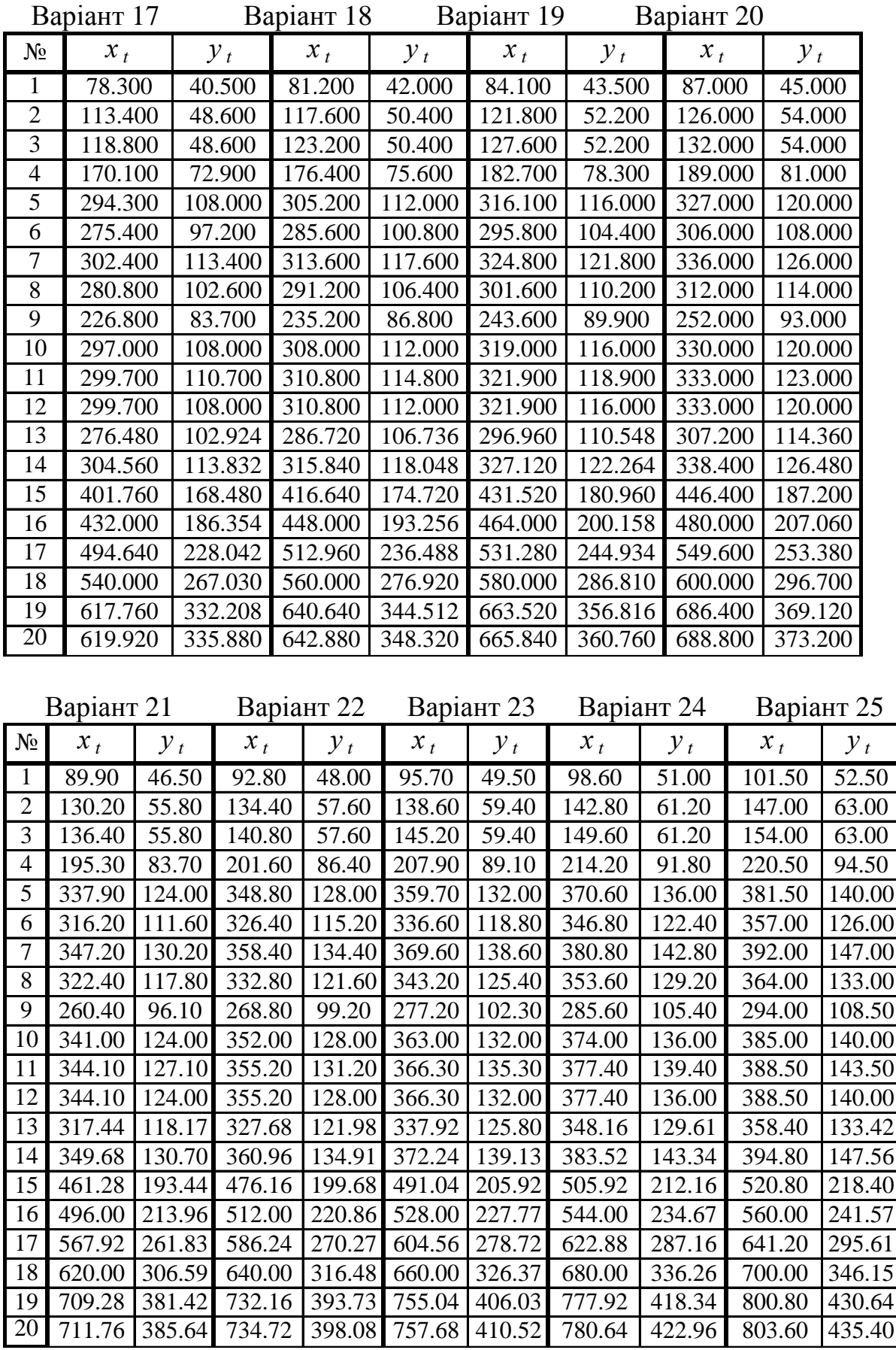

**Завдання 5.2.** За допомогою критерію Бартлета здійснити тестування гетероскедастичності для кореляційно-регресійної моделі, побудованої на основі статистичних даних, що надані у завданні 5.1 (табл. 5.14).

**Завдання 5.3.** Протестувати наявність гетероскедастичності на основі тесту рангової кореляції Спірмена для статистичних даних, що надані у завданні 5.1 (табл. 5.14).

**Завдання 5.4.** На основі параметричного тесту Гольдфельда-Квандта перевірити наявність гетероскедастичності для кореляційно-регресійної моделі, побудованої на основі статистичних даних, що надані у завданні 5.1 (табл. 5.14).

**Завдання 5.5.** На основі тесту Парка перевірити наявність гетероскедастичності для статистичних даних, що надані у табл. 5.14.

У разі виникнення гетероскедастичності, здійснити її вилучення.

**Завдання 5.6.** Перевірити наявність мультиколінеарності для множинної лінійної кореляційно-регресійної моделі на основі коефіцієнта множинної детермінації та статистичної значущості параметрів моделі, дані для побудови якої наведено у табл. 5.15.

Таблиця 5.15 – Дані для перевірки моделі на мультиколінеарність

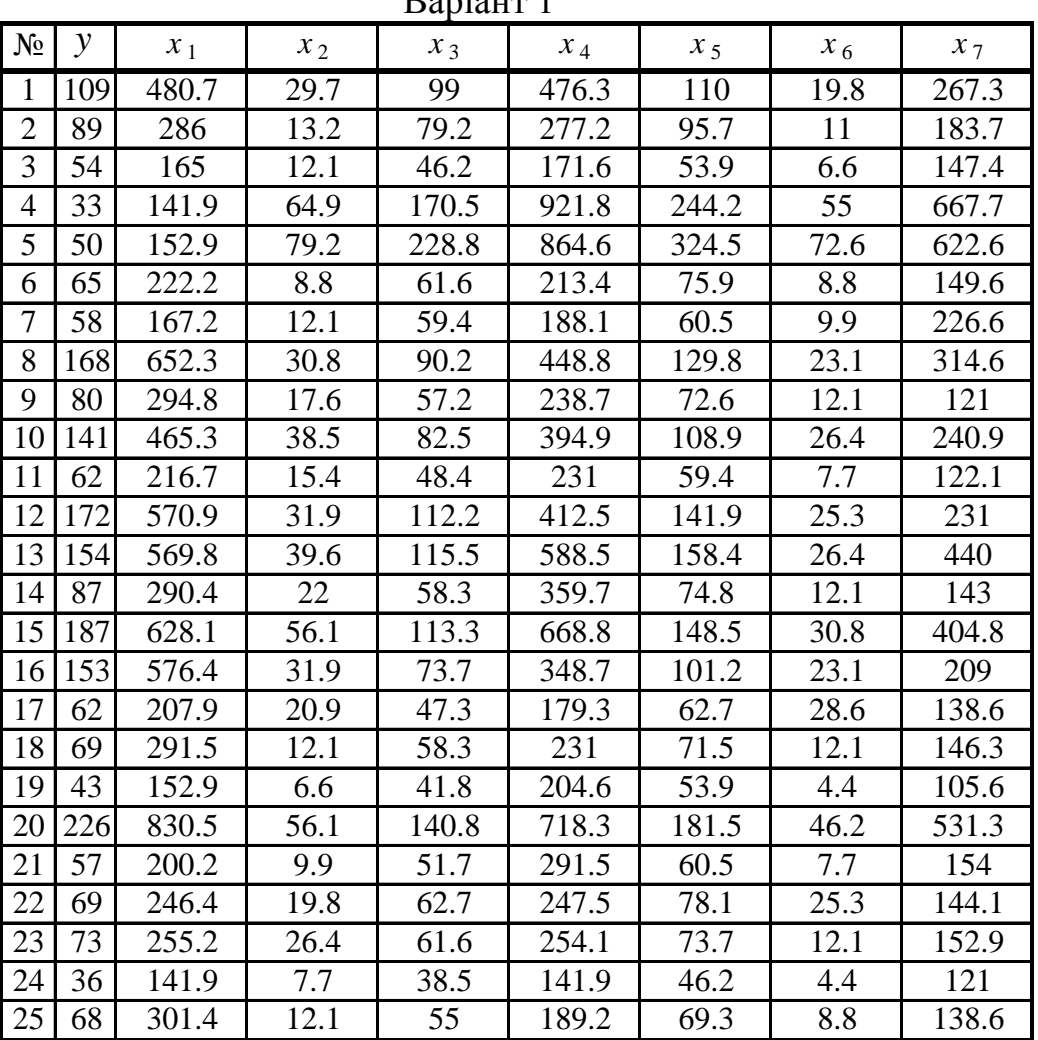

n<br>Doniaum 1

| $N_2$          | $\mathcal{Y}$ | $x_1$ | $x_2$ | $x_3$ | $x_4$  | $x_5$ | $x_6$ | $x_7$ |
|----------------|---------------|-------|-------|-------|--------|-------|-------|-------|
| 1              | 119           | 524,4 | 32,4  | 108   | 519,6  | 120   | 21,6  | 291,6 |
| $\overline{c}$ | 97            | 312   | 14,4  | 86,4  | 302,4  | 104,4 | 12    | 200,4 |
| 3              | 59            | 180   | 13,2  | 50,4  | 187,2  | 58,8  | 7,2   | 160,8 |
| 4              | 36            | 154,8 | 70,8  | 186   | 1005,6 | 266,4 | 60    | 728,4 |
| 5              | 54            | 166,8 | 86,4  | 249,6 | 943,2  | 354   | 79,2  | 679,2 |
| 6              | 71            | 242,4 | 9,6   | 67,2  | 232,8  | 82,8  | 9,6   | 163,2 |
| 7              | 64            | 182,4 | 13,2  | 64,8  | 205,2  | 66    | 10,8  | 247,2 |
| 8              | 184           | 711,6 | 33,6  | 98,4  | 489,6  | 141,6 | 25,2  | 343,2 |
| 9              | 88            | 321,6 | 19,2  | 62,4  | 260,4  | 79,2  | 13,2  | 132   |
| 10             | 154           | 507,6 | 42    | 90    | 430,8  | 118,8 | 28,8  | 262,8 |
| 11             | 67            | 236,4 | 16,8  | 52,8  | 252    | 64,8  | 8,4   | 133,2 |
| 12             | 187           | 622,8 | 34,8  | 122,4 | 450    | 154,8 | 27,6  | 252   |
| 13             | 168           | 621,6 | 43,2  | 126   | 642    | 172,8 | 28,8  | 480   |
| 14             | 95            | 316,8 | 24    | 63,6  | 392,4  | 81,6  | 13,2  | 156   |
| 15             | 204           | 685,2 | 61,2  | 123,6 | 729,6  | 162   | 33,6  | 441,6 |
| 16             | 167           | 628,8 | 34,8  | 80,4  | 380,4  | 110,4 | 25,2  | 228   |
| 17             | 67            | 226,8 | 22,8  | 51,6  | 195,6  | 68,4  | 31,2  | 151,2 |
| 18             | 76            | 318   | 13,2  | 63,6  | 252    | 78    | 13,2  | 159,6 |
| 19             | 47            | 166,8 | 7,2   | 45,6  | 223,2  | 58,8  | 4,8   | 115,2 |
| 20             | 246           | 906   | 61,2  | 153,6 | 783,6  | 198   | 50,4  | 579,6 |
| 21             | 62            | 218,4 | 10,8  | 56,4  | 318    | 66    | 8,4   | 168   |
| 22             | 76            | 268,8 | 21,6  | 68,4  | 270    | 85,2  | 27,6  | 157,2 |
| 23             | 79            | 278,4 | 28,8  | 67,2  | 277,2  | 80,4  | 13,2  | 166,8 |
| 24             | 40            | 154,8 | 8,4   | 42    | 154,8  | 50,4  | 4,8   | 132   |
| 25             | 74            | 328,8 | 13,2  | 60    | 206,4  | 75,6  | 9,6   | 151,2 |

Варіант 2

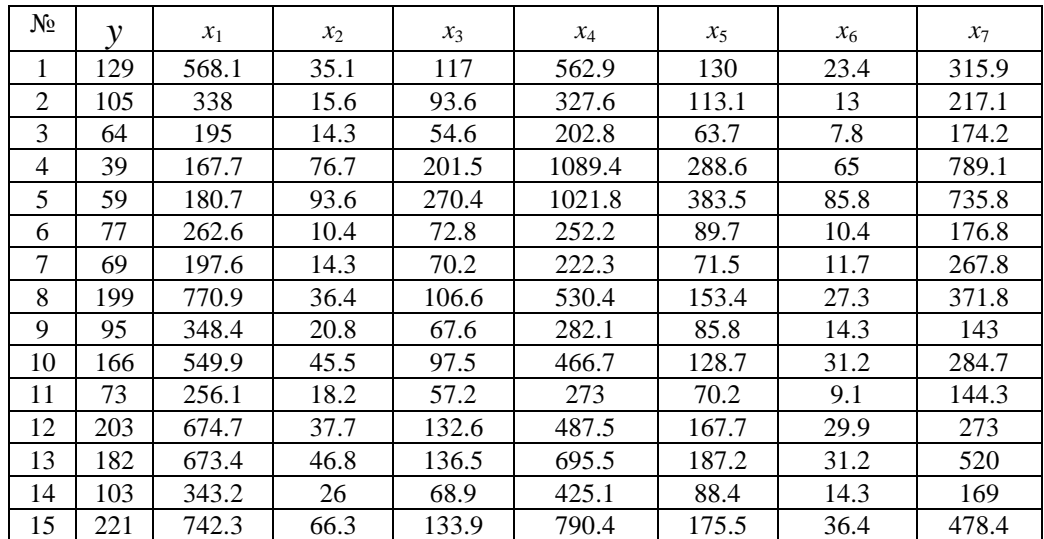

| $\mathbf{r}$ - $\mathbf{r}$ and $\mathbf{r}$ |     |       |       |       |       |       |       |       |
|----------------------------------------------|-----|-------|-------|-------|-------|-------|-------|-------|
| $N_{\Omega}$                                 |     | $x_1$ | $x_2$ | $x_3$ | $x_4$ | $x_5$ | $x_6$ | $x_7$ |
| 16                                           | 181 | 681.2 | 37.7  | 87.1  | 412.1 | 119.6 | 27.3  | 247   |
| 17                                           | 73  | 245.7 | 24.7  | 55.9  | 211.9 | 74.1  | 33.8  | 163.8 |
| 18                                           | 82  | 344.5 | 14.3  | 68.9  | 273   | 84.5  | 14.3  | 172.9 |
| 19                                           | 51  | 180.7 | 7.8   | 49.4  | 241.8 | 63.7  | 5.2   | 124.8 |
| 20                                           | 267 | 981.5 | 66.3  | 166.4 | 848.9 | 214.5 | 54.6  | 627.9 |
| 21                                           | 68  | 236.6 | 11.7  | 61.1  | 344.5 | 71.5  | 9.1   | 182   |
| 22                                           | 82  | 291.2 | 23.4  | 74.1  | 292.5 | 92.3  | 29.9  | 170.3 |
| 23                                           | 86  | 301.6 | 31.2  | 72.8  | 300.3 | 87.1  | 14.3  | 180.7 |
| 24                                           | 43  | 167.7 | 9.1   | 45.5  | 167.7 | 54.6  | 5.2   | 143   |
| 25                                           | 81  | 356.2 | 14.3  | 65    | 223.6 | 81.9  | 10.4  | 163.8 |

Продовження таблиці 5.15, варіант 3

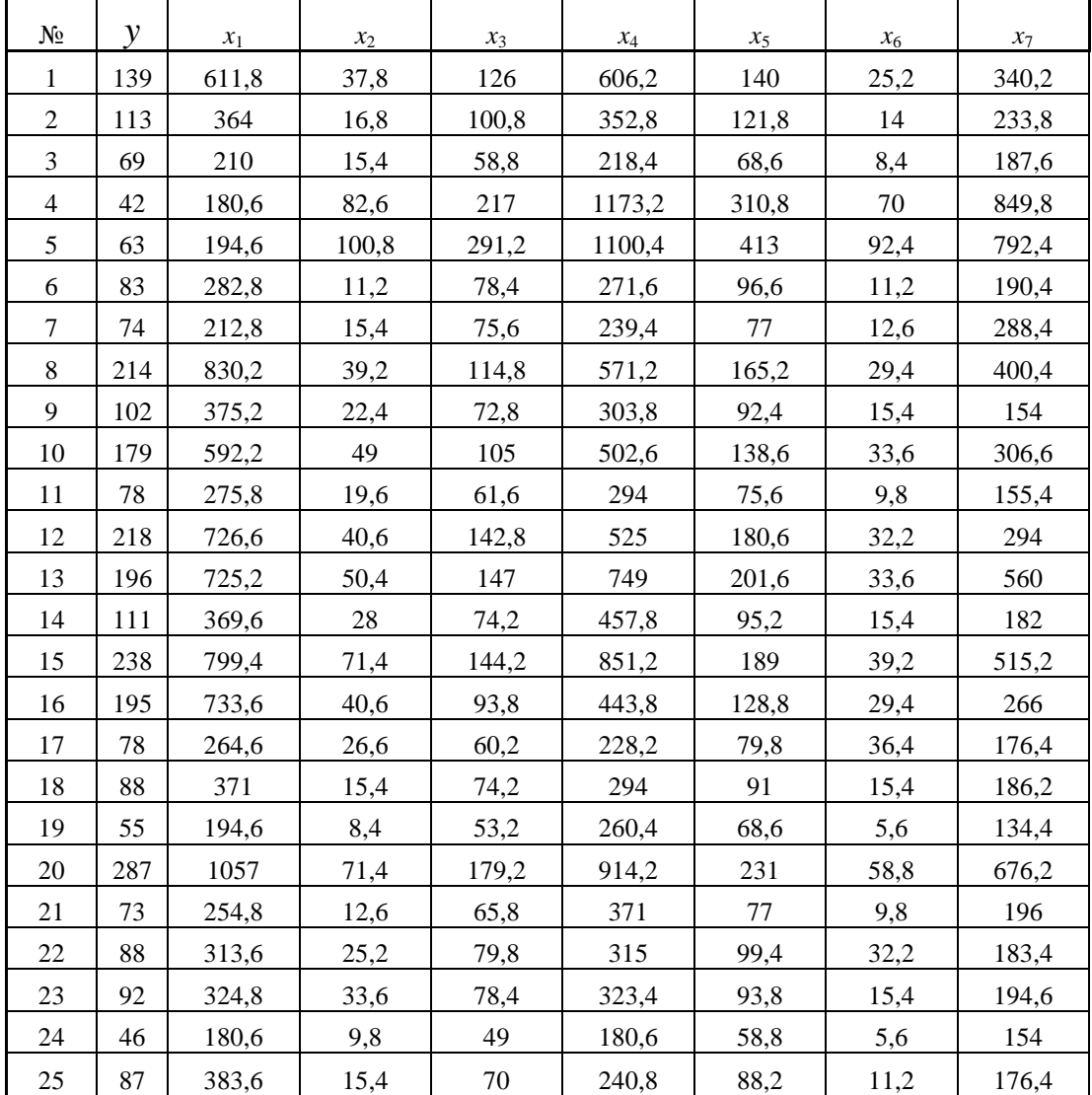

| N <sub>2</sub> | ν   | $x_1$  | $x_2$ | $x_3$ | $x_4$ | $x_5$ | $x_6$ | $x_7$ |
|----------------|-----|--------|-------|-------|-------|-------|-------|-------|
| 1              | 149 | 655.5  | 40.5  | 135   | 649.5 | 150   | 27    | 364.5 |
| $\overline{2}$ | 122 | 390    | 18    | 108   | 378   | 130.5 | 15    | 250.5 |
| 3              | 74  | 225    | 16.5  | 63    | 234   | 73.5  | 9     | 201   |
| 4              | 45  | 193.5  | 88.5  | 232.5 | 1257  | 333   | 75    | 910.5 |
| 5              | 68  | 208.5  | 108   | 312   | 1179  | 442.5 | 99    | 849   |
| 6              | 89  | 303    | 12    | 84    | 291   | 103.5 | 12    | 204   |
| 7              | 80  | 228    | 16.5  | 81    | 256.5 | 82.5  | 13.5  | 309   |
| 8              | 230 | 889.5  | 42    | 123   | 612   | 177   | 31.5  | 429   |
| 9              | 110 | 402    | 24    | 78    | 325.5 | 99    | 16.5  | 165   |
| 10             | 192 | 634.5  | 52.5  | 112.5 | 538.5 | 148.5 | 36    | 328.5 |
| 11             | 84  | 295.5  | 21    | 66    | 315   | 81    | 10.5  | 166.5 |
| 12             | 234 | 778.5  | 43.5  | 153   | 562.5 | 193.5 | 34.5  | 315   |
| 13             | 210 | 777    | 54    | 157.5 | 802.5 | 216   | 36    | 600   |
| 14             | 119 | 396    | 30    | 79.5  | 490.5 | 102   | 16.5  | 195   |
| 15             | 255 | 856.5  | 76.5  | 154.5 | 912   | 202.5 | 42    | 552   |
| 16             | 209 | 786    | 43.5  | 100.5 | 475.5 | 138   | 31.5  | 285   |
| 17             | 84  | 283.5  | 28.5  | 64.5  | 244.5 | 85.5  | 39    | 189   |
| 18             | 95  | 397.5  | 16.5  | 79.5  | 315   | 97.5  | 16.5  | 199.5 |
| 19             | 59  | 208.5  | 9     | 57    | 279   | 73.5  | 6     | 144   |
| 20             | 308 | 1132.5 | 76.5  | 192   | 979.5 | 247.5 | 63    | 724.5 |
| 21             | 78  | 273    | 13.5  | 70.5  | 397.5 | 82.5  | 10.5  | 210   |
| 22             | 95  | 336    | 27    | 85.5  | 337.5 | 106.5 | 34.5  | 196.5 |
| 23             | 99  | 348    | 36    | 84    | 346.5 | 100.5 | 16.5  | 208.5 |
| 24             | 50  | 193.5  | 10.5  | 52.5  | 193.5 | 63    | 6     | 165   |
| 25             | 93  | 411    | 16.5  | 75    | 258   | 94.5  | 12    | 189   |

Варіант 5

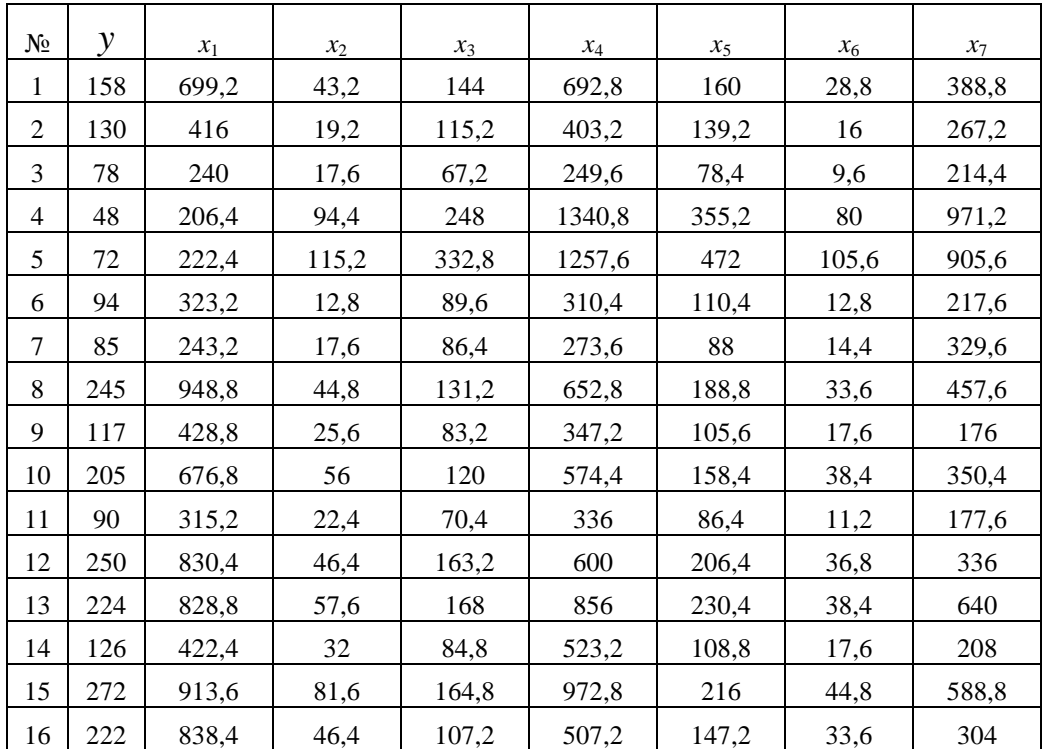

| Nº. | ν   | $x_1$ | $x_2$ | $x_3$ | $x_4$  | $x_5$ | $x_6$ | $x_7$ |
|-----|-----|-------|-------|-------|--------|-------|-------|-------|
| 17  | 90  | 302,4 | 30,4  | 68.8  | 260,8  | 91,2  | 41,6  | 201,6 |
| 18  | 101 | 424   | 17,6  | 84,8  | 336    | 104   | 17,6  | 212,8 |
| 19  | 62  | 222.4 | 9,6   | 60,8  | 297.6  | 78,4  | 6,4   | 153,6 |
| 20  | 328 | 1208  | 81,6  | 204,8 | 1044.8 | 264   | 67,2  | 772,8 |
| 21  | 83  | 291,2 | 14,4  | 75,2  | 424    | 88    | 11,2  | 224   |
| 22  | 101 | 358,4 | 28,8  | 91,2  | 360    | 113,6 | 36,8  | 209,6 |
| 23  | 106 | 371,2 | 38.4  | 89,6  | 369,6  | 107,2 | 17,6  | 222,4 |
| 24  | 53  | 206.4 | 11,2  | 56    | 206.4  | 67,2  | 6,4   | 176   |
| 25  | 99  | 438.4 | 17,6  | 80    | 275,2  | 100.8 | 12,8  | 201.6 |

Продовження таблиці 5.15, варіант 6

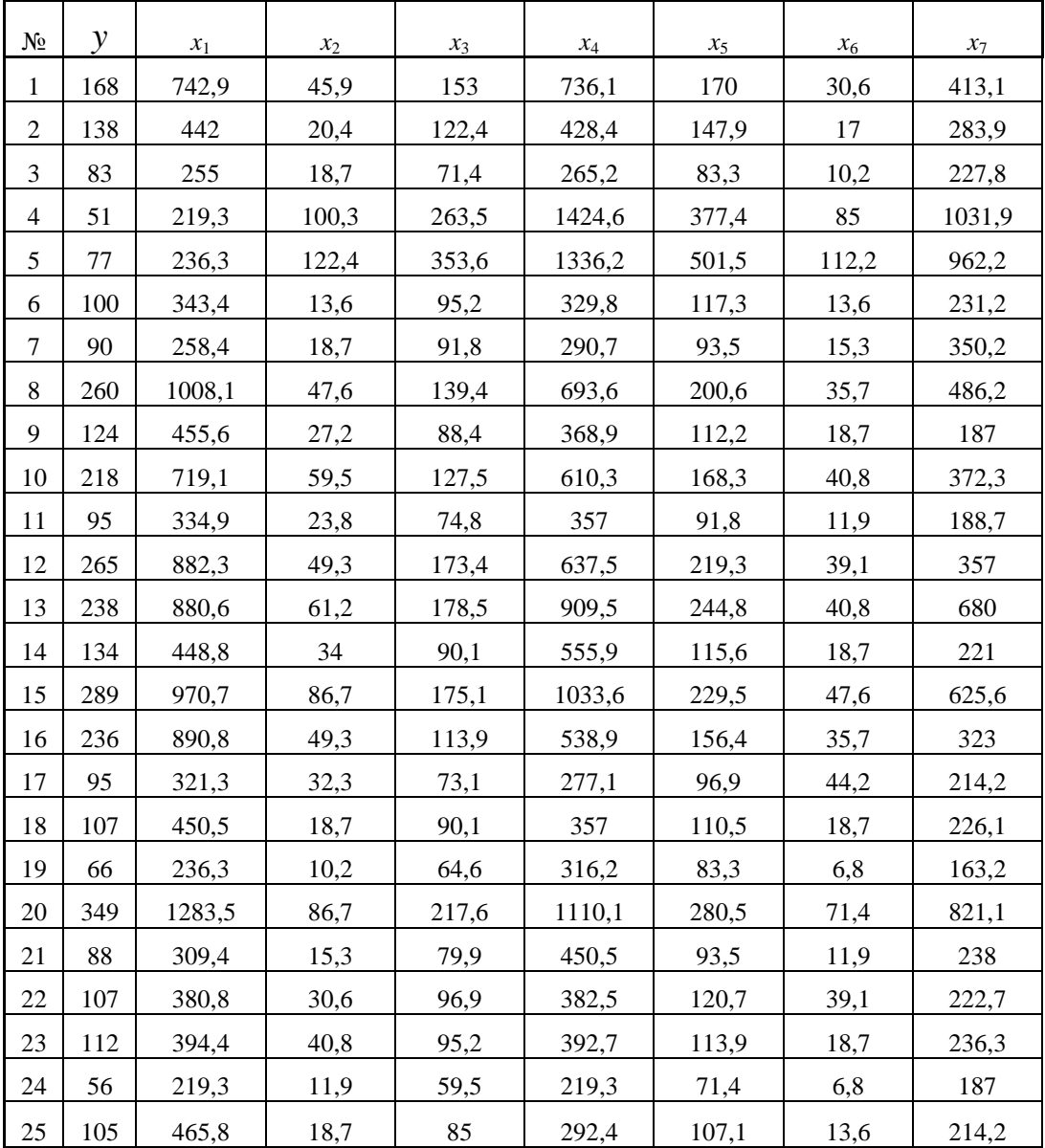

| $N_2$          | ν   | $x_1$  | $x_2$ | $x_3$ | $x_4$  | $x_5$ | $x_6$ | $x_7$  |
|----------------|-----|--------|-------|-------|--------|-------|-------|--------|
| 1              | 178 | 786.6  | 48.6  | 162   | 779.4  | 180   | 32.4  | 437.4  |
| $\overline{2}$ | 146 | 468    | 21.6  | 129.6 | 453.6  | 156.6 | 18    | 300.6  |
| 3              | 88  | 270    | 19.8  | 75.6  | 280.8  | 88.2  | 10.8  | 241.2  |
| 4              | 54  | 232.2  | 106.2 | 279   | 1508.4 | 399.6 | 90    | 1092.6 |
| 5              | 81  | 250.2  | 129.6 | 374.4 | 1414.8 | 531   | 118.8 | 1018.8 |
| 6              | 106 | 363.6  | 14.4  | 100.8 | 349.2  | 124.2 | 14.4  | 244.8  |
| $\overline{7}$ | 95  | 273.6  | 19.8  | 97.2  | 307.8  | 99    | 16.2  | 370.8  |
| 8              | 275 | 1067.4 | 50.4  | 147.6 | 734.4  | 212.4 | 37.8  | 514.8  |
| 9              | 131 | 482.4  | 28.8  | 93.6  | 390.6  | 118.8 | 19.8  | 198    |
| 10             | 230 | 761.4  | 63    | 135   | 646.2  | 178.2 | 43.2  | 394.2  |
| 11             | 101 | 354.6  | 25.2  | 79.2  | 378    | 97.2  | 12.6  | 199.8  |
| 12             | 281 | 934.2  | 52.2  | 183.6 | 675    | 232.2 | 41.4  | 378    |
| 13             | 252 | 932.4  | 64.8  | 189   | 963    | 259.2 | 43.2  | 720    |
| 14             | 142 | 475.2  | 36    | 95.4  | 588.6  | 122.4 | 19.8  | 234    |
| 15             | 306 | 1027.8 | 91.8  | 185.4 | 1094.4 | 243   | 50.4  | 662.4  |
| 16             | 250 | 943.2  | 52.2  | 120.6 | 570.6  | 165.6 | 37.8  | 342    |
| 17             | 101 | 340.2  | 34.2  | 77.4  | 293.4  | 102.6 | 46.8  | 226.8  |
| 18             | 113 | 477    | 19.8  | 95.4  | 378    | 117   | 19.8  | 239.4  |
| 19             | 70  | 250.2  | 10.8  | 68.4  | 334.8  | 88.2  | 7.2   | 172.8  |
| 20             | 369 | 1359   | 91.8  | 230.4 | 1175.4 | 297   | 75.6  | 869.4  |
| 21             | 94  | 327.6  | 16.2  | 84.6  | 477    | 99    | 12.6  | 252    |
| 22             | 113 | 403.2  | 32.4  | 102.6 | 405    | 127.8 | 41.4  | 235.8  |
| 23             | 119 | 417.6  | 43.2  | 100.8 | 415.8  | 120.6 | 19.8  | 250.2  |
| 24             | 59  | 232.2  | 12.6  | 63    | 232.2  | 75.6  | 7.2   | 198    |
| 25             | 112 | 493.2  | 19.8  | 90    | 309.6  | 113.4 | 14.4  | 226.8  |

Варіант 8

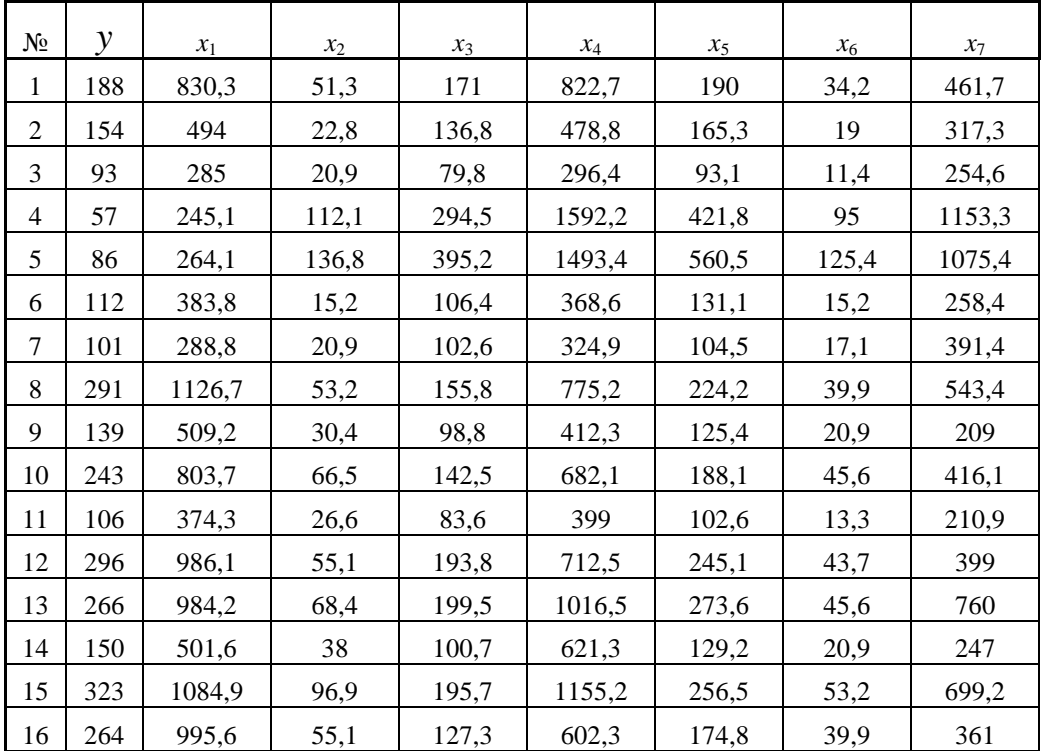

|       | -r -r -<br>, |        |       |       |        |       |       |       |  |  |  |
|-------|--------------|--------|-------|-------|--------|-------|-------|-------|--|--|--|
| $N_2$ | ν            | $x_1$  | $x_2$ | $x_3$ | $x_4$  | $x_5$ | $x_6$ | $x_7$ |  |  |  |
| 17    | 106          | 359,1  | 36,1  | 81,7  | 309,7  | 108,3 | 49,4  | 239.4 |  |  |  |
| 18    | 120          | 503,5  | 20,9  | 100,7 | 399    | 123,5 | 20,9  | 252,7 |  |  |  |
| 19    | 74           | 264,1  | 11,4  | 72,2  | 353,4  | 93,1  | 7,6   | 182,4 |  |  |  |
| 20    | 390          | 1434,5 | 96,9  | 243,2 | 1240,7 | 313,5 | 79,8  | 917,7 |  |  |  |
| 21    | 99           | 345,8  | 17,1  | 89,3  | 503,5  | 104,5 | 13,3  | 266   |  |  |  |
| 22    | 120          | 425,6  | 34,2  | 108,3 | 427,5  | 134,9 | 43,7  | 248.9 |  |  |  |
| 23    | 125          | 440.8  | 45,6  | 106,4 | 438,9  | 127,3 | 20,9  | 264,1 |  |  |  |
| 24    | 63           | 245,1  | 13,3  | 66,5  | 245,1  | 79,8  | 7,6   | 209   |  |  |  |
| 25    | 118          | 520,6  | 20,9  | 95    | 326,8  | 119,7 | 15,2  | 239,4 |  |  |  |

Продовження таблиці 5.15, варіант 9

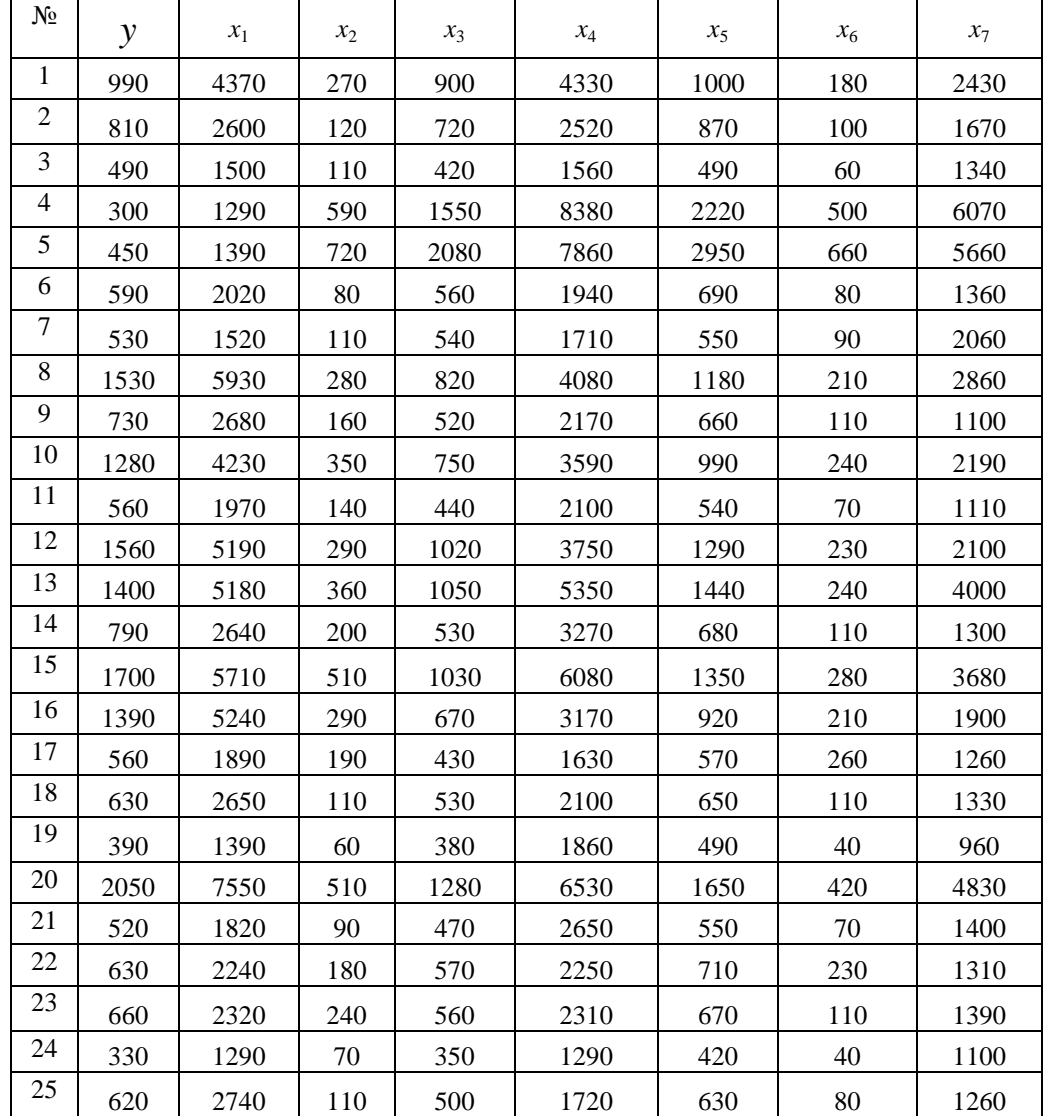

| N <sub>2</sub>   | $\mathcal{Y}$  | $x_1$ | $x_2$          | $x_3$          | $x_4$ | $x_5$ | $x_6$        | $x_7$ |
|------------------|----------------|-------|----------------|----------------|-------|-------|--------------|-------|
| 1                | 9,9            | 43,7  | 2,7            | $\overline{9}$ | 43,3  | 10    | 1,8          | 24,3  |
| $\overline{2}$   | 8,1            | 26    | 1,2            | 7,2            | 25,2  | 8,7   | $\mathbf{1}$ | 16,7  |
| $\mathfrak{Z}$   | 4,9            | 15    | 1,1            | 4,2            | 15,6  | 4,9   | 0,6          | 13,4  |
| $\overline{4}$   | $\mathfrak{Z}$ | 12,9  | 5,9            | 15,5           | 83,8  | 22,2  | 5            | 60,7  |
| $\mathfrak s$    | 4,5            | 13,9  | 7,2            | 20,8           | 78,6  | 29,5  | 6,6          | 56,6  |
| 6                | 5,9            | 20,2  | 0,8            | 5,6            | 19,4  | 6,9   | 0,8          | 13,6  |
| $\boldsymbol{7}$ | 5,3            | 15,2  | 1,1            | 5,4            | 17,1  | 5,5   | 0,9          | 20,6  |
| $\,8\,$          | 15,3           | 59,3  | 2,8            | 8,2            | 40,8  | 11,8  | 2,1          | 28,6  |
| $\mathbf{9}$     | 7,3            | 26,8  | 1,6            | 5,2            | 21,7  | 6,6   | 1,1          | 11    |
| 10               | 12,8           | 42,3  | 3,5            | 7,5            | 35,9  | 9,9   | 2,4          | 21,9  |
| 11               | 5,6            | 19,7  | 1,4            | 4,4            | 21    | 5,4   | 0,7          | 11,1  |
| 12               | 15,6           | 51,9  | 2,9            | 10,2           | 37,5  | 12,9  | 2,3          | 21    |
| 13               | 14             | 51,8  | 3,6            | 10,5           | 53,5  | 14,4  | 2,4          | 40    |
| 14               | 7,9            | 26,4  | $\overline{2}$ | 5,3            | 32,7  | 6,8   | 1,1          | 13    |
| 15               | 17             | 57,1  | 5,1            | 10,3           | 60,8  | 13,5  | 2,8          | 36,8  |
| 16               | 13,9           | 52,4  | 2,9            | 6,7            | 31,7  | 9,2   | 2,1          | 19    |
| 17               | 5,6            | 18,9  | 1,9            | 4,3            | 16,3  | 5,7   | 2,6          | 12,6  |
| 18               | 6,3            | 26,5  | 1,1            | 5,3            | 21    | 6,5   | 1,1          | 13,3  |
| 19               | 3,9            | 13,9  | 0,6            | 3,8            | 18,6  | 4,9   | 0,4          | 9,6   |
| 20               | 20,5           | 75,5  | 5,1            | 12,8           | 65,3  | 16,5  | 4,2          | 48,3  |
| 21               | 5,2            | 18,2  | 0,9            | 4,7            | 26,5  | 5,5   | 0,7          | 14    |
| 22               | 6,3            | 22,4  | 1,8            | 5,7            | 22,5  | 7,1   | 2,3          | 13,1  |
| 23               | 6,6            | 23,2  | 2,4            | 5,6            | 23,1  | 6,7   | 1,1          | 13,9  |
| 24               | 3,3            | 12,9  | 0,7            | 3,5            | 12,9  | 4,2   | 0,4          | 11    |
| 25               | 6,2            | 27,4  | 1,1            | $\sqrt{5}$     | 17,2  | 6,3   | $\rm 0.8$    | 12,6  |

Варіант 11

Варіант 12

| $N_2$ | $\mathcal{Y}$ | $x_1$ | $x_2$ | $x_3$ | $x_4$ | $x_5$ | $x_6$          | $x_7$ |
|-------|---------------|-------|-------|-------|-------|-------|----------------|-------|
| 1     | 19,8          | 87,4  | 5,4   | 18    | 86,6  | 20    | 3,6            | 48,6  |
| 2     | 16,2          | 52    | 2,4   | 14,4  | 50,4  | 17,4  | $\overline{c}$ | 33,4  |
| 3     | 9,8           | 30    | 2,2   | 8,4   | 31,2  | 9,8   | 1,2            | 26,8  |
| 4     | 6             | 25,8  | 11,8  | 31    | 167,6 | 44,4  | 10             | 121,4 |
| 5     | 9             | 27,8  | 14,4  | 41,6  | 157,2 | 59    | 13,2           | 113,2 |
| 6     | 11,8          | 40,4  | 1,6   | 11,2  | 38,8  | 13,8  | 1,6            | 27,2  |
| 7     | 10,6          | 30,4  | 2,2   | 10,8  | 34,2  | 11    | 1,8            | 41,2  |
| 8     | 30,6          | 118,6 | 5,6   | 16,4  | 81,6  | 23,6  | 4,2            | 57,2  |
| 9     | 14,6          | 53,6  | 3,2   | 10,4  | 43,4  | 13,2  | 2,2            | 22    |
| 10    | 25,6          | 84,6  | 7     | 15    | 71,8  | 19,8  | 4,8            | 43,8  |
| 11    | 11,2          | 39,4  | 2,8   | 8,8   | 42    | 10,8  | 1,4            | 22,2  |

| $N_{2}$ | ν    | $x_1$ | $x_2$          | $x_3$ | $x_4$ | $x_5$ | $x_6$ | $x_7$ |
|---------|------|-------|----------------|-------|-------|-------|-------|-------|
| 12      | 31,2 | 103,8 | 5,8            | 20,4  | 75    | 25,8  | 4,6   | 42    |
| 13      | 28   | 103,6 | 7,2            | 21    | 107   | 28,8  | 4,8   | 80    |
| 14      | 15,8 | 52,8  | $\overline{4}$ | 10,6  | 65,4  | 13,6  | 2,2   | 26    |
| 15      | 34   | 114,2 | 10,2           | 20,6  | 121,6 | 27    | 5,6   | 73,6  |
| 16      | 27,8 | 104,8 | 5,8            | 13,4  | 63,4  | 18,4  | 4,2   | 38    |
| 17      | 11,2 | 37,8  | 3,8            | 8,6   | 32,6  | 11,4  | 5,2   | 25,2  |
| 18      | 12,6 | 53    | 2,2            | 10,6  | 42    | 13    | 2,2   | 26,6  |
| 19      | 7,8  | 27,8  | 1,2            | 7,6   | 37,2  | 9,8   | 0,8   | 19,2  |
| 20      | 41   | 151   | 10,2           | 25,6  | 130,6 | 33    | 8,4   | 96,6  |
| 21      | 10,4 | 36,4  | 1,8            | 9,4   | 53    | 11    | 1,4   | 28    |
| 22      | 12,6 | 44,8  | 3,6            | 11,4  | 45    | 14,2  | 4,6   | 26,2  |
| 23      | 13,2 | 46,4  | 4,8            | 11,2  | 46,2  | 13,4  | 2,2   | 27,8  |
| 24      | 6,6  | 25,8  | 1,4            | 7     | 25,8  | 8,4   | 0,8   | 22    |
| 25      | 12,4 | 54,8  | 2,2            | 10    | 34,4  | 12,6  | 1,6   | 25,2  |

Продовження таблиці 5.15, варіант 12

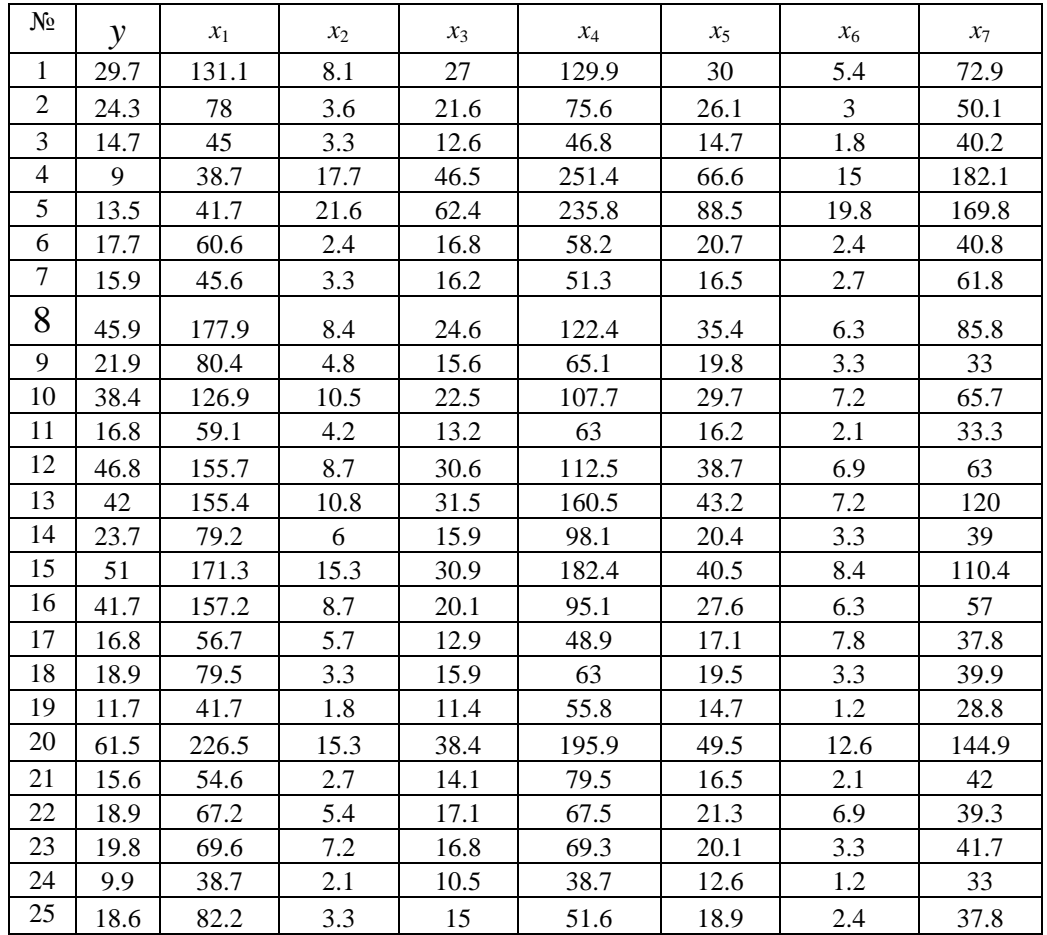

| $N_{\! \! \! \Omega}$    | y    | $x_1$ | $x_2$ | $x_3$ | $x_4$ | $x_5$  | $x_{\rm 6}$    | $x_7$ |
|--------------------------|------|-------|-------|-------|-------|--------|----------------|-------|
| 1                        | 39,6 | 174,8 | 10,8  | 36    | 173,2 | 40     | 7,2            | 97,2  |
| $\overline{2}$           | 32,4 | 104   | 4,8   | 28,8  | 100,8 | 34,8   | $\overline{4}$ | 66,8  |
| 3                        | 19,6 | 60    | 4,4   | 16,8  | 62,4  | 19,6   | 2,4            | 53,6  |
| $\overline{\mathcal{A}}$ | 12   | 51,6  | 23,6  | 62    | 335,2 | 88,8   | 20             | 242,8 |
| $\sqrt{5}$               | 18   | 55,6  | 28,8  | 83,2  | 314,4 | 118    | 26,4           | 226,4 |
| 6                        | 23,6 | 80,8  | 3,2   | 22,4  | 77,6  | 27,6   | 3,2            | 54,4  |
| $\tau$                   | 21,2 | 60,8  | 4,4   | 21,6  | 68,4  | $22\,$ | 3,6            | 82,4  |
| $\,8$                    | 61,2 | 237,2 | 11,2  | 32,8  | 163,2 | 47,2   | 8,4            | 114,4 |
| 9                        | 29,2 | 107,2 | 6,4   | 20,8  | 86,8  | 26,4   | 4,4            | 44    |
| 10                       | 51,2 | 169,2 | 14    | 30    | 143,6 | 39,6   | 9,6            | 87,6  |
| 11                       | 22,4 | 78,8  | 5,6   | 17,6  | 84    | 21,6   | 2,8            | 44,4  |
| 12                       | 62,4 | 207,6 | 11,6  | 40,8  | 150   | 51,6   | 9,2            | 84    |
| 13                       | 56   | 207,2 | 14,4  | 42    | 214   | 57,6   | 9,6            | 160   |
| 14                       | 31,6 | 105,6 | $8\,$ | 21,2  | 130,8 | 27,2   | 4,4            | 52    |
| 15                       | 68   | 228,4 | 20,4  | 41,2  | 243,2 | 54     | 11,2           | 147,2 |
| 16                       | 55,6 | 209,6 | 11,6  | 26,8  | 126,8 | 36,8   | 8,4            | 76    |
| 17                       | 22,4 | 75,6  | 7,6   | 17,2  | 65,2  | 22,8   | 10,4           | 50,4  |
| 18                       | 25,2 | 106   | 4,4   | 21,2  | 84    | 26     | 4,4            | 53,2  |
| 19                       | 15,6 | 55,6  | 2,4   | 15,2  | 74,4  | 19,6   | 1,6            | 38,4  |
| 20                       | 82   | 302   | 20,4  | 51,2  | 261,2 | 66     | 16,8           | 193,2 |
| 21                       | 20,8 | 72,8  | 3,6   | 18,8  | 106   | 22     | 2,8            | 56    |
| 22                       | 25,2 | 89,6  | 7,2   | 22,8  | 90    | 28,4   | 9,2            | 52,4  |
| 23                       | 26,4 | 92,8  | 9,6   | 22,4  | 92,4  | 26,8   | 4,4            | 55,6  |
| 24                       | 13,2 | 51,6  | 2,8   | 14    | 51,6  | 16,8   | 1,6            | 44    |
| 25                       | 24,8 | 109,6 | 4,4   | 20    | 68,8  | 25,2   | 3,2            | 50,4  |

Варіант 14

Варіант 15

| $N_2$ | у    | $x_1$ | $x_2$ | $x_3$ | $x_4$ | $x_5$ | $x_6$ | $x_7$ |
|-------|------|-------|-------|-------|-------|-------|-------|-------|
| 1     | 990  | 4370  | 270   | 900   | 4330  | 1000  | 180   | 2430  |
| 2     | 810  | 2600  | 120   | 720   | 2520  | 870   | 100   | 1670  |
| 3     | 490  | 1500  | 110   | 420   | 1560  | 490   | 60    | 1340  |
| 4     | 300  | 1290  | 590   | 1550  | 8380  | 2220  | 500   | 6070  |
| 5     | 450  | 1390  | 720   | 2080  | 7860  | 2950  | 660   | 5660  |
| 6     | 590  | 2020  | 80    | 560   | 1940  | 690   | 80    | 1360  |
| 7     | 530  | 1520  | 110   | 540   | 1710  | 550   | 90    | 2060  |
| 8     |      |       |       |       |       |       |       |       |
|       | 1530 | 5930  | 280   | 820   | 4080  | 1180  | 210   | 2860  |
| 9     | 730  | 2680  | 160   | 520   | 2170  | 660   | 110   | 1100  |
| 10    | 1280 | 4230  | 350   | 750   | 3590  | 990   | 240   | 2190  |

| $\mathbf{1}$ $\mathbf{1}$ |              |       |       |       |       |       |       |       |
|---------------------------|--------------|-------|-------|-------|-------|-------|-------|-------|
| $N_{2}$                   | $\mathbf{v}$ | $x_1$ | $x_2$ | $x_3$ | $x_4$ | $x_5$ | $x_6$ | $x_7$ |
| 11                        | 560          | 1970  | 140   | 440   | 2100  | 540   | 70    | 1110  |
| 12                        | 1560         | 5190  | 290   | 1020  | 3750  | 1290  | 230   | 2100  |
| 13                        | 1400         | 5180  | 360   | 1050  | 5350  | 1440  | 240   | 4000  |
| 14                        | 790          | 2640  | 200   | 530   | 3270  | 680   | 110   | 1300  |
| 15                        | 1700         | 5710  | 510   | 1030  | 6080  | 1350  | 280   | 3680  |
| 16                        | 1390         | 5240  | 290   | 670   | 3170  | 920   | 210   | 1900  |
| 17                        | 560          | 1890  | 190   | 430   | 1630  | 570   | 260   | 1260  |
| 18                        | 630          | 2650  | 110   | 530   | 2100  | 650   | 110   | 1330  |
| 19                        | 390          | 1390  | 60    | 380   | 1860  | 490   | 40    | 960   |
| 20                        | 2050         | 7550  | 510   | 1280  | 6530  | 1650  | 420   | 4830  |
| 21                        | 520          | 1820  | 90    | 470   | 2650  | 550   | 70    | 1400  |
| 22                        | 630          | 2240  | 180   | 570   | 2250  | 710   | 230   | 1310  |
| 23                        | 660          | 2320  | 240   | 560   | 2310  | 670   | 110   | 1390  |
| 24                        | 330          | 1290  | 70    | 350   | 1290  | 420   | 40    | 1100  |
| 25                        | 620          | 2740  | 110   | 500   | 1720  | 630   | 80    | 1260  |

Продовження таблиці 5.15, варіант 15

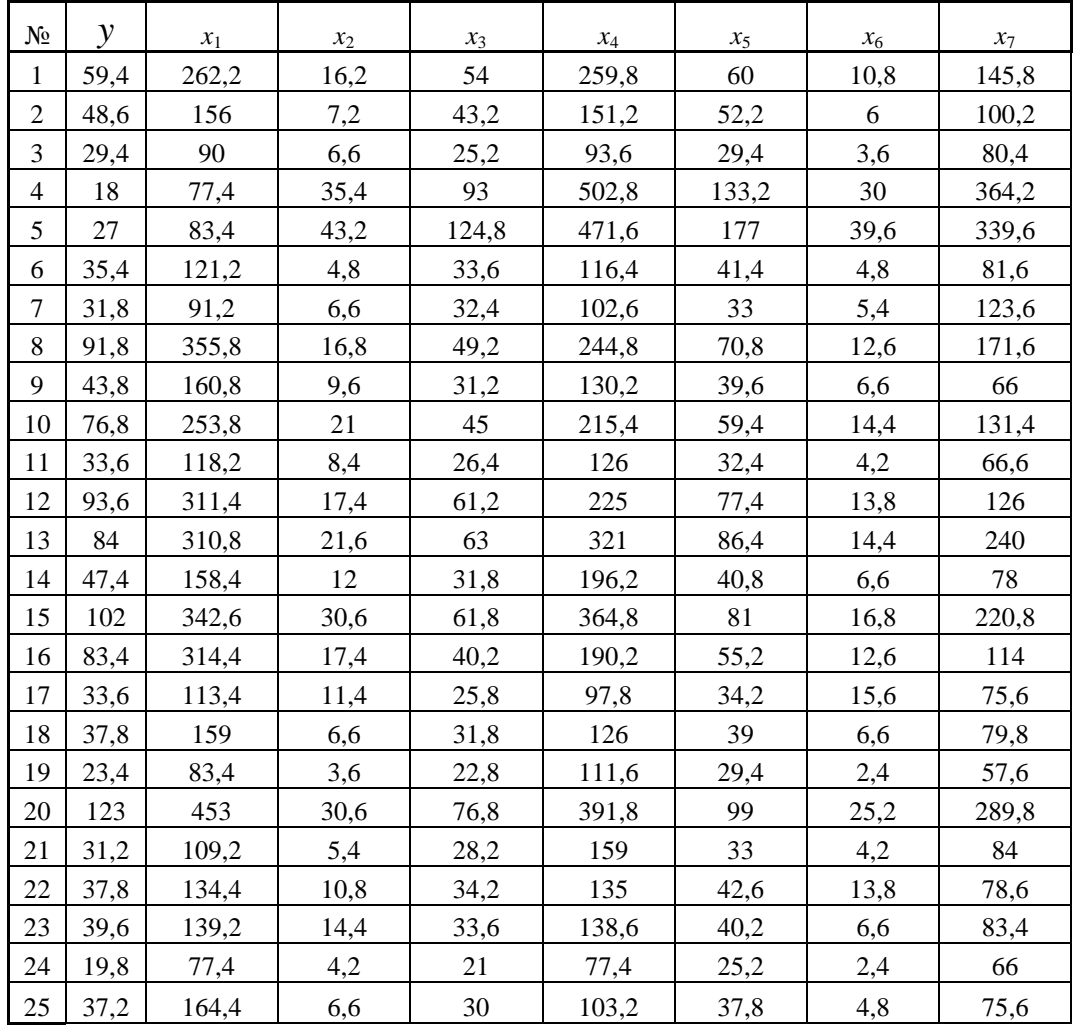

| $N_{\! \! \! \Omega}$ | y                                                                                                    | $x_1$ | $x_2$ | $x_3$ | $x_4$ | $x_5$ | $x_{6}$ | $x_7$  |  |  |
|-----------------------|----------------------------------------------------------------------------------------------------|-------|-------|-------|-------|-------|---------|--------|--|--|
| 1                     | 69,3                                                                                                    | 305,9 | 18,9  | 63    | 303,1 | 70    | 12,6    | 170,1  |  |  |
| $\overline{2}$        | 56,7                                                                                                    | 182   | 8,4   | 50,4  | 176,4 | 60,9  | $\tau$  | 116,9  |  |  |
| 3                     | 34,3                                                                                                    | 105   | 7,7   | 29,4  | 109,2 | 34,3  | 4,2     | 93,8   |  |  |
| $\overline{4}$        | 21                                                                                                    | 90,3  | 41,3  | 108,5 | 586,6 | 155,4 | 35      | 424,9  |  |  |
| 5                     | 31,5                                                                                                    | 97,3  | 50,4  | 145,6 | 550,2 | 206,5 | 46,2    | 396,2  |  |  |
| 6                     | 41,3                                                                                                    | 141,4 | 5,6   | 39,2  | 135,8 | 48,3  | 5,6     | 95,2   |  |  |
| $\overline{7}$        | 37,1                                                                                                    | 106,4 | 7,7   | 37,8  | 119,7 | 38,5  | 6,3     | 144,2  |  |  |
| 8                     | 107                                                                                                    | 415,1 | 19,6  | 57,4  | 285,6 | 82,6  | 14,7    | 200,2  |  |  |
| 9                     | 51,1                                                                                                    | 187,6 | 11,2  | 36,4  | 151,9 | 46,2  | 7,7     | 77     |  |  |
| 10                    | 89,6                                                                                                    | 296,1 | 24,5  | 52,5  | 251,3 | 69,3  | 16,8    | 153,3  |  |  |
| 11                    | 39,2                                                                                                    | 137,9 | 9,8   | 30,8  | 147   | 37,8  | 4,9     | 77,7   |  |  |
| 12                    | 109                                                                                                    | 363,3 | 20,3  | 71,4  | 262,5 | 90,3  | 16,1    | 147    |  |  |
| 13                    | 98                                                                                                    | 362,6 | 25,2  | 73,5  | 374,5 | 100,8 | 16,8    | 280    |  |  |
| 14                    | 55,3                                                                                                    | 184,8 | 14    | 37,1  | 228,9 | 47,6  | 7,7     | 91     |  |  |
| 15                    | 119                                                                                                    | 399,7 | 35,7  | 72,1  | 425,6 | 94,5  | 19,6    | 257,6  |  |  |
| 16                    | 97,3                                                                                                    | 366,8 | 20,3  | 46,9  | 221,9 | 64,4  | 14,7    | 133    |  |  |
| 17                    | 39,2                                                                                                    | 132,3 | 13,3  | 30,1  | 114,1 | 39,9  | 18,2    | 88,2   |  |  |
| 18                    | 44,1                                                                                                    | 185,5 | 7,7   | 37,1  | 147   | 45,5  | 7,7     | 93,1   |  |  |
| 19                    | 27,3                                                                                                    | 97,3  | 4,2   | 26,6  | 130,2 | 34,3  | 2,8     | 67,2   |  |  |
| 20                    | 144                                                                                                    | 528,5 | 35,7  | 89,6  | 457,1 | 115,5 | 29,4    | 338,1  |  |  |
| 21                    | 36,4                                                                                                    | 127,4 | 6,3   | 32,9  | 185,5 | 38,5  | 4,9     | 98     |  |  |
| 22                    | 44,1                                                                                                    | 156,8 | 12,6  | 39,9  | 157,5 | 49,7  | 16,1    | 91,7   |  |  |
| 23                    | 46,2                                                                                                    | 162,4 | 16,8  | 39,2  | 161,7 | 46,9  | 7,7     | 97,3   |  |  |
| 24                    | 23,1                                                                                                    | 90,3  | 4,9   | 24,5  | 90,3  | 29,4  | 2,8     | $77\,$ |  |  |
| 25                    | 43,4                                                                                                    | 191,8 | 7,7   | 35    | 120,4 | 44,1  | 5,6     | 88,2   |  |  |
|                       | Варіант 18                                                                                                    |       |       |       |       |       |         |        |  |  |
|                       | N <sub>2</sub><br>$\mathbf{v}$<br>$\mathbf{r}_{1}$<br>$\mathbf{r}_{\alpha}$<br>$\mathbf{r}_{\alpha}$<br>$\mathbf{r}$<br>$\mathbf{r}_{4}$<br>$x_{\tau}$<br>$\mathbf{r}$ |       |       |       |       |       |         |        |  |  |

Варіант 17

#### № *y x*<sup>1</sup> *x*<sup>2</sup> *x*<sup>3</sup> *x*<sup>4</sup> *x*<sup>5</sup> *x*<sup>6</sup> *x*<sup>7</sup>  $1 | 79.2 | 349.6 | 21.6 | 72 | 346.4 | 80 | 14.4 | 194.4$  64.8 208 9.6 57.6 201.6 69.6 8 133.6 39.2 120 8.8 33.6 124.8 39.2 4.8 107.2 4 | 24 | 103.2 | 47.2 | 124 | 670.4 | 177.6 | 40 | 485.6 111.2 57.6 166.4 628.8 236 52.8 452.8 47.2 161.6 6.4 44.8 155.2 55.2 6.4 108.8 7 42.4 121.6 8.8 43.2 136.8 44 7.2 164.8 474.4 22.4 65.6 326.4 94.4 16.8 228.8  $9 \mid 58.4 \mid 214.4 \mid 12.8 \mid 41.6 \mid 173.6 \mid 52.8 \mid 8.8 \mid 88$  102 338.4 28 60 287.2 79.2 19.2 175.2  $11 \mid 44.8 \mid 157.6 \mid 11.2 \mid 35.2 \mid 168 \mid 43.2 \mid 5.6 \mid 88.8$  125 415.2 23.2 81.6 300 103.2 18.4 168 13 | 112 | 414.4 | 28.8 | 84 | 428 | 115.2 | 19.2 | 320 63.2 211.2 16 42.4 261.6 54.4 8.8 104

| 15                                   | 136           | 456.8 | 40.8  | 82.4  | 486.4 | 108   | 22.4  | 294.4 |  |
|--------------------------------------|---------------|-------|-------|-------|-------|-------|-------|-------|--|
| Продовження таблиці 5.15, варіант 18 |               |       |       |       |       |       |       |       |  |
| N <sub>2</sub>                       | $\mathcal{Y}$ | $x_1$ | $x_2$ | $x_3$ | $x_4$ | $x_5$ | $x_6$ | $x_7$ |  |
| 16                                   | 111           | 419.2 | 23.2  | 53.6  | 253.6 | 73.6  | 16.8  | 152   |  |
| 17                                   | 44.8          | 151.2 | 15.2  | 34.4  | 130.4 | 45.6  | 20.8  | 100.8 |  |
| 18                                   | 50.4          | 212   | 8.8   | 42.4  | 168   | 52    | 8.8   | 106.4 |  |
| 19                                   | 31.2          | 111.2 | 4.8   | 30.4  | 148.8 | 39.2  | 3.2   | 76.8  |  |
| 20                                   | 164           | 604   | 40.8  | 102.4 | 522.4 | 132   | 33.6  | 386.4 |  |
| 21                                   | 41.6          | 145.6 | 7.2   | 37.6  | 212   | 44    | 5.6   | 112   |  |
| 22                                   | 50.4          | 179.2 | 14.4  | 45.6  | 180   | 56.8  | 18.4  | 104.8 |  |
| 23                                   | 52.8          | 185.6 | 19.2  | 44.8  | 184.8 | 53.6  | 8.8   | 111.2 |  |
| 24                                   | 26.4          | 103.2 | 5.6   | 28    | 103.2 | 33.6  | 3.2   | 88    |  |
| 25                                   | 49.6          | 219.2 | 8.8   | 40    | 137.6 | 50.4  | 6.4   | 100.8 |  |

Варіант 19

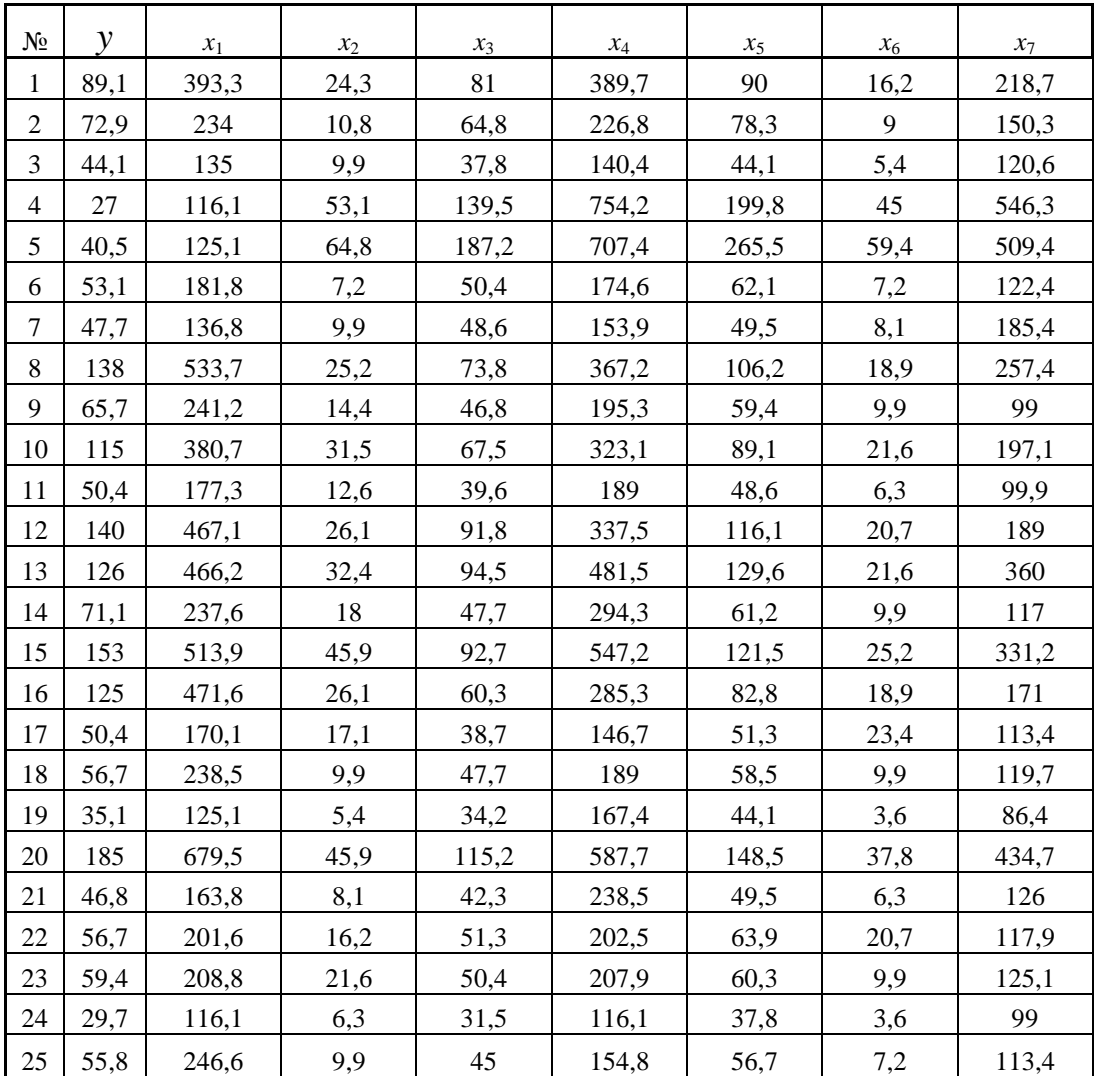

№ *y <sup>x</sup>*<sup>1</sup> *<sup>x</sup>*<sup>2</sup> *<sup>x</sup>*<sup>3</sup> *<sup>x</sup>*<sup>4</sup> *<sup>x</sup>*<sup>5</sup> *<sup>x</sup>*<sup>6</sup> *<sup>x</sup>*<sup>7</sup> 1 | 198 | 874 | 54 | 180 | 866 | 200 | 36 | 486 2 | 162 | 520 | 24 | 144 | 504 | 174 | 20 | 334 3 98 300 22 84 312 98 12 268 4 | 60 | 258 | 118 | 310 | 1676 | 444 | 100 | 1214 5 | 90 | 278 | 144 | 416 | 1572 | 590 | 132 | 1132 6 118 404 16 112 388 138 16 272 7 106 304 22 108 342 110 18 412 8 306 1186 56 164 816 236 42 572 9 | 146 | 536 | 32 | 104 | 434 | 132 | 22 | 220 10 256 846 70 150 718 198 48 438 11 | 112 | 394 | 28 | 88 | 420 | 108 | 14 | 222 12 312 1038 58 204 750 258 46 420 13 | 280 | 1036 | 72 | 210 | 1070 | 288 | 48 | 800 14 | 158 | 528 | 40 | 106 | 654 | 136 | 22 | 260 15 340 1142 102 206 1216 270 56 736 16 | 278 | 1048 | 58 | 134 | 634 | 184 | 42 | 380 17 | 112 | 378 | 38 | 86 | 326 | 114 | 52 | 252 18 | 126 | 530 | 22 | 106 | 420 | 130 | 22 | 266 19 78 278 12 76 372 98 8 192 20 | 410 | 1510 | 102 | 256 | 1306 | 330 | 84 | 966 21 | 104 | 364 | 18 | 94 | 530 | 110 | 14 | 280 22 126 448 36 114 450 142 46 262 23 | 132 | 464 | 48 | 112 | 462 | 134 | 22 | 278 24 | 66 | 258 | 14 | 70 | 258 | 84 | 8 | 220 25 124 548 22 100 344 126 16 252

Варіант 20

Варіант 21

| $N_{2}$        | y    |        |       |       |        |       |       |        |
|----------------|------|--------|-------|-------|--------|-------|-------|--------|
|                |      | $x_1$  | $x_2$ | $x_3$ | $x_4$  | $x_5$ | $x_6$ | $x_7$  |
| 1              | 208  | 917,7  | 56,7  | 189   | 909,3  | 210   | 37,8  | 510,3  |
| 2              | 170  | 546    | 25,2  | 151,2 | 529,2  | 182,7 | 21    | 350,7  |
| 3              | 103  | 315    | 23,1  | 88,2  | 327,6  | 102,9 | 12,6  | 281,4  |
| $\overline{4}$ | 63   | 270,9  | 123,9 | 325,5 | 1759,8 | 466,2 | 105   | 1274,7 |
| 5              | 94,5 | 291,9  | 151,2 | 436,8 | 1650,6 | 619,5 | 138,6 | 1188,6 |
| 6              | 124  | 424,2  | 16,8  | 117,6 | 407,4  | 144,9 | 16,8  | 285,6  |
| 7              | 111  | 319,2  | 23,1  | 113,4 | 359,1  | 115,5 | 18,9  | 432,6  |
| 8              | 321  | 1245,3 | 58,8  | 172,2 | 856,8  | 247,8 | 44,1  | 600,6  |
| 9              | 153  | 562,8  | 33,6  | 109,2 | 455,7  | 138,6 | 23,1  | 231    |
| 10             | 269  | 888,3  | 73,5  | 157,5 | 753,9  | 207,9 | 50,4  | 459,9  |
| 11             | 118  | 413,7  | 29,4  | 92,4  | 441    | 113,4 | 14,7  | 233,1  |
| 12             | 328  | 1089,9 | 60,9  | 214,2 | 787,5  | 270,9 | 48,3  | 441    |
| 13             | 294  | 1087,8 | 75,6  | 220,5 | 1123,5 | 302,4 | 50,4  | 840    |
| 14             | 166  | 554,4  | 42    | 111,3 | 686,7  | 142,8 | 23,1  | 273    |
| 15             | 357  | 1199,1 | 107,1 | 216,3 | 1276,8 | 283,5 | 58,8  | 772,8  |
| 16             | 292  | 1100,4 | 60,9  | 140,7 | 665,7  | 193,2 | 44,1  | 399    |

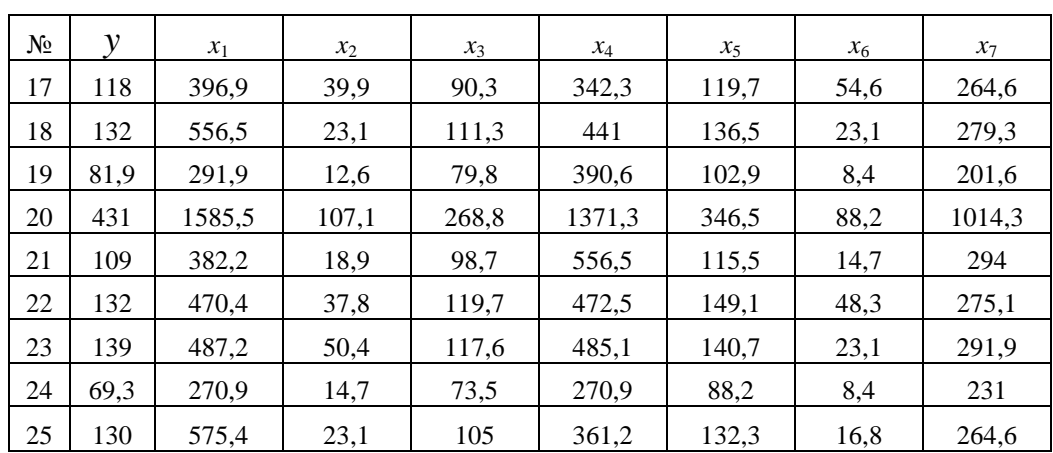

# Продовження таблиці 5.15, варіант 21

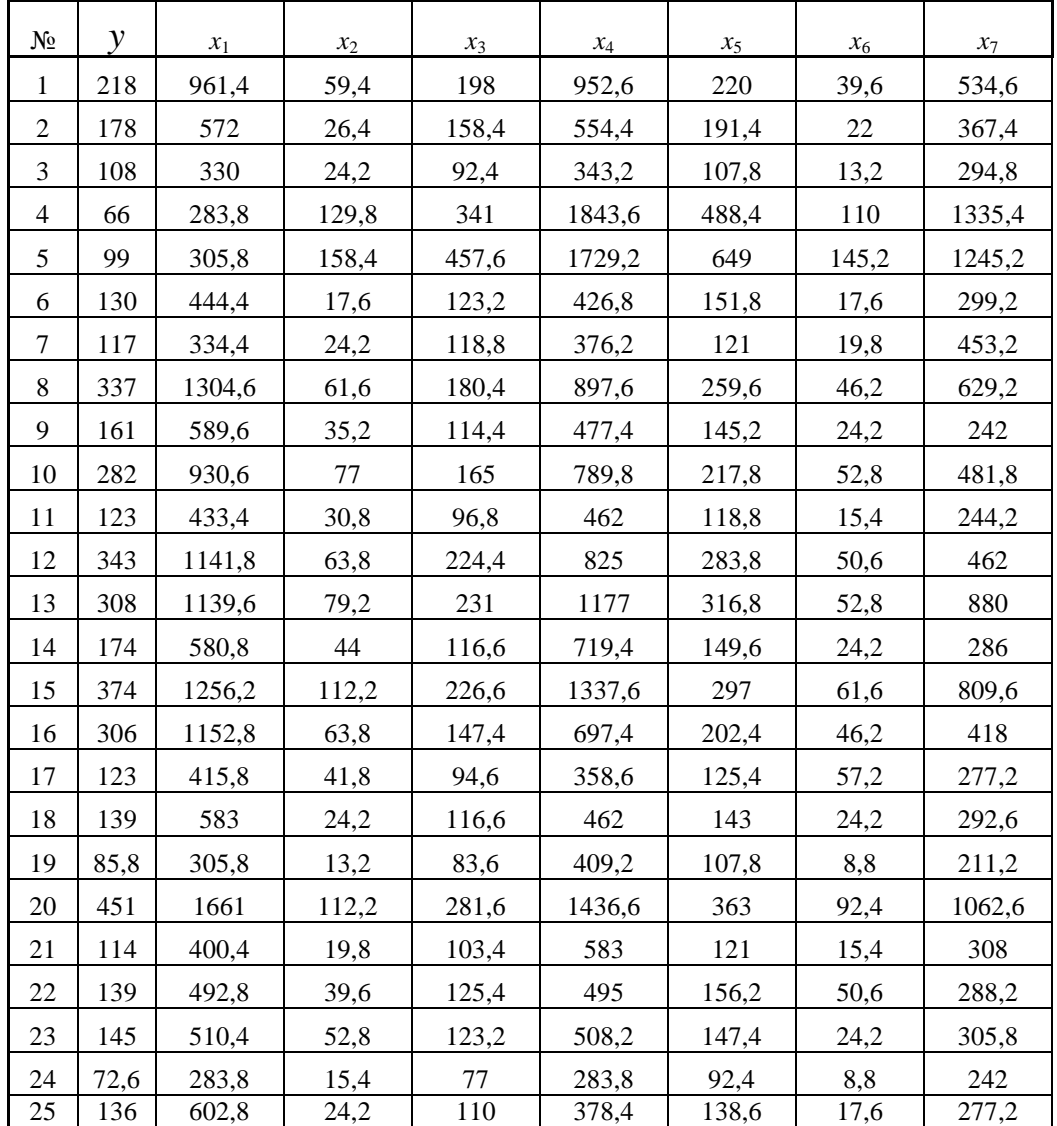

| $N_2$          | $\mathcal{V}$ | $x_1$  | $x_2$ | $x_3$ | $x_4$  | $x_5$ | $x_6$ | $x_7$  |
|----------------|---------------|--------|-------|-------|--------|-------|-------|--------|
| $\mathbf{1}$   | 228           | 1005.1 | 62.1  | 207   | 995.9  | 230   | 41.4  | 558.9  |
| $\overline{2}$ | 186           | 598    | 27.6  | 165.6 | 579.6  | 200.1 | 23    | 384.1  |
| 3              | 113           | 345    | 25.3  | 96.6  | 358.8  | 112.7 | 13.8  | 308.2  |
| $\overline{4}$ | 69            | 296.7  | 135.7 | 356.5 | 1927.4 | 510.6 | 115   | 1396.1 |
| 5              | 104           | 319.7  | 165.6 | 478.4 | 1807.8 | 678.5 | 151.8 | 1301.8 |
| 6              | 136           | 464.6  | 18.4  | 128.8 | 446.2  | 158.7 | 18.4  | 312.8  |
| $\tau$         | 122           | 349.6  | 25.3  | 124.2 | 393.3  | 126.5 | 20.7  | 473.8  |
| 8              | 352           | 1363.9 | 64.4  | 188.6 | 938.4  | 271.4 | 48.3  | 657.8  |
| 9              | 168           | 616.4  | 36.8  | 119.6 | 499.1  | 151.8 | 25.3  | 253    |
| 10             | 294           | 972.9  | 80.5  | 172.5 | 825.7  | 227.7 | 55.2  | 503.7  |
| 11             | 129           | 453.1  | 32.2  | 101.2 | 483    | 124.2 | 16.1  | 255.3  |
| 12             | 359           | 1193.7 | 66.7  | 234.6 | 862.5  | 296.7 | 52.9  | 483    |
| 13             | 322           | 1191.4 | 82.8  | 241.5 | 1230.5 | 331.2 | 55.2  | 920    |
| 14             | 182           | 607.2  | 46    | 121.9 | 752.1  | 156.4 | 25.3  | 299    |
| 15             | 391           | 1313.3 | 117.3 | 236.9 | 1398.4 | 310.5 | 64.4  | 846.4  |
| 16             | 320           | 1205.2 | 66.7  | 154.1 | 729.1  | 211.6 | 48.3  | 437    |
| 17             | 129           | 434.7  | 43.7  | 98.9  | 374.9  | 131.1 | 59.8  | 289.8  |
| 18             | 145           | 609.5  | 25.3  | 121.9 | 483    | 149.5 | 25.3  | 305.9  |
| 19             | 89.7          | 319.7  | 13.8  | 87.4  | 427.8  | 112.7 | 9.2   | 220.8  |
| 20             | 472           | 1736.5 | 117.3 | 294.4 | 1501.9 | 379.5 | 96.6  | 1110.9 |
| 21             | 120           | 418.6  | 20.7  | 108.1 | 609.5  | 126.5 | 16.1  | 322    |
| 22             | 145           | 515.2  | 41.4  | 131.1 | 517.5  | 163.3 | 52.9  | 301.3  |
| 23             | 152           | 533.6  | 55.2  | 128.8 | 531.3  | 154.1 | 25.3  | 319.7  |
| 24             | 75.9          | 296.7  | 16.1  | 80.5  | 296.7  | 96.6  | 9.2   | 253    |
| 25             | 143           | 630.2  | 25.3  | 115   | 395.6  | 144.9 | 18.4  | 289.8  |

Варіант 23

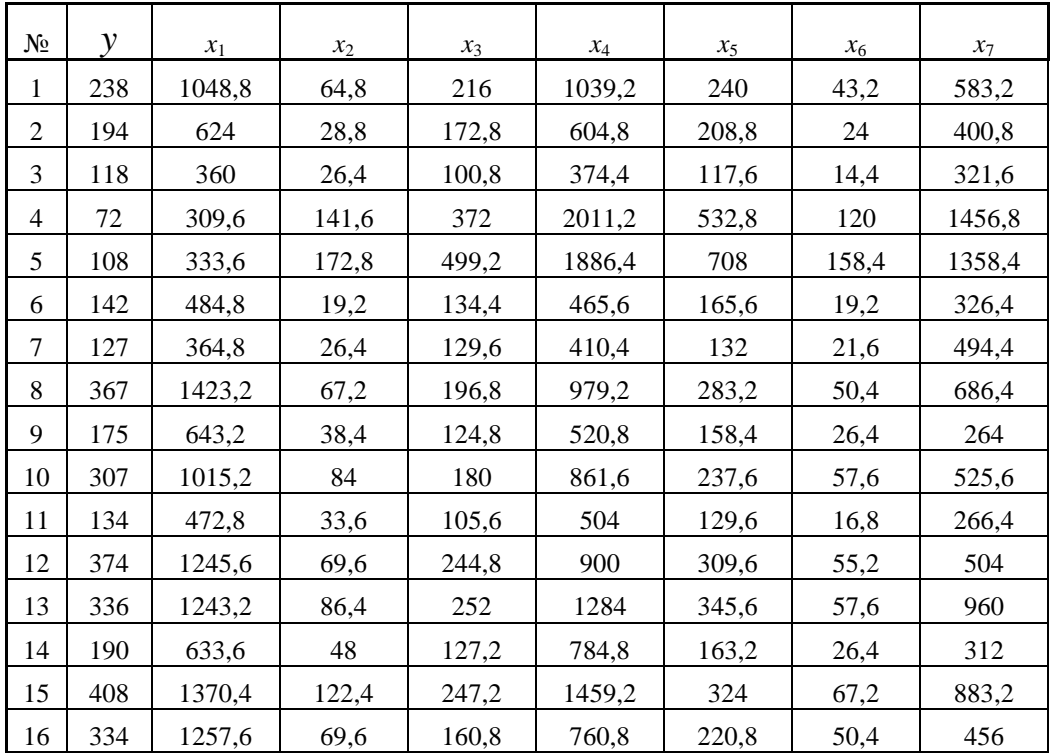

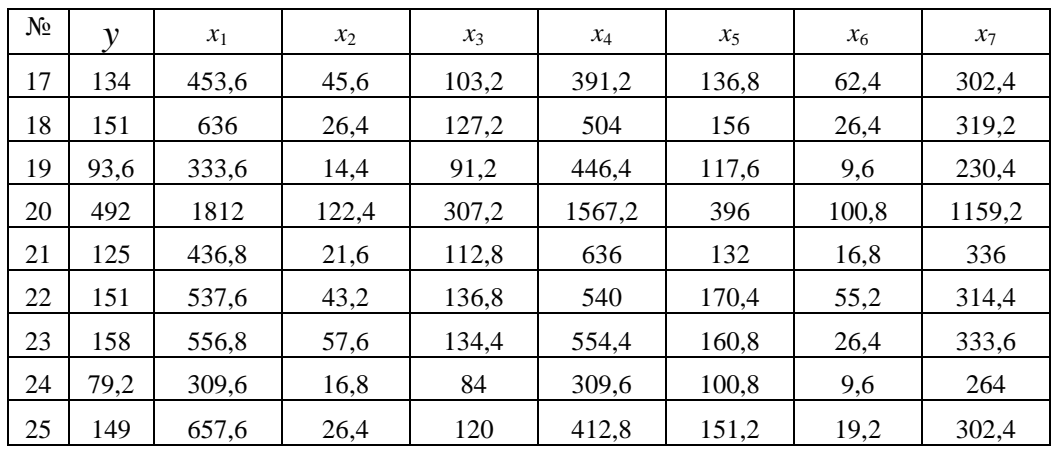

### Продовження таблиці 5.15, варіант 24

#### Варіант 25

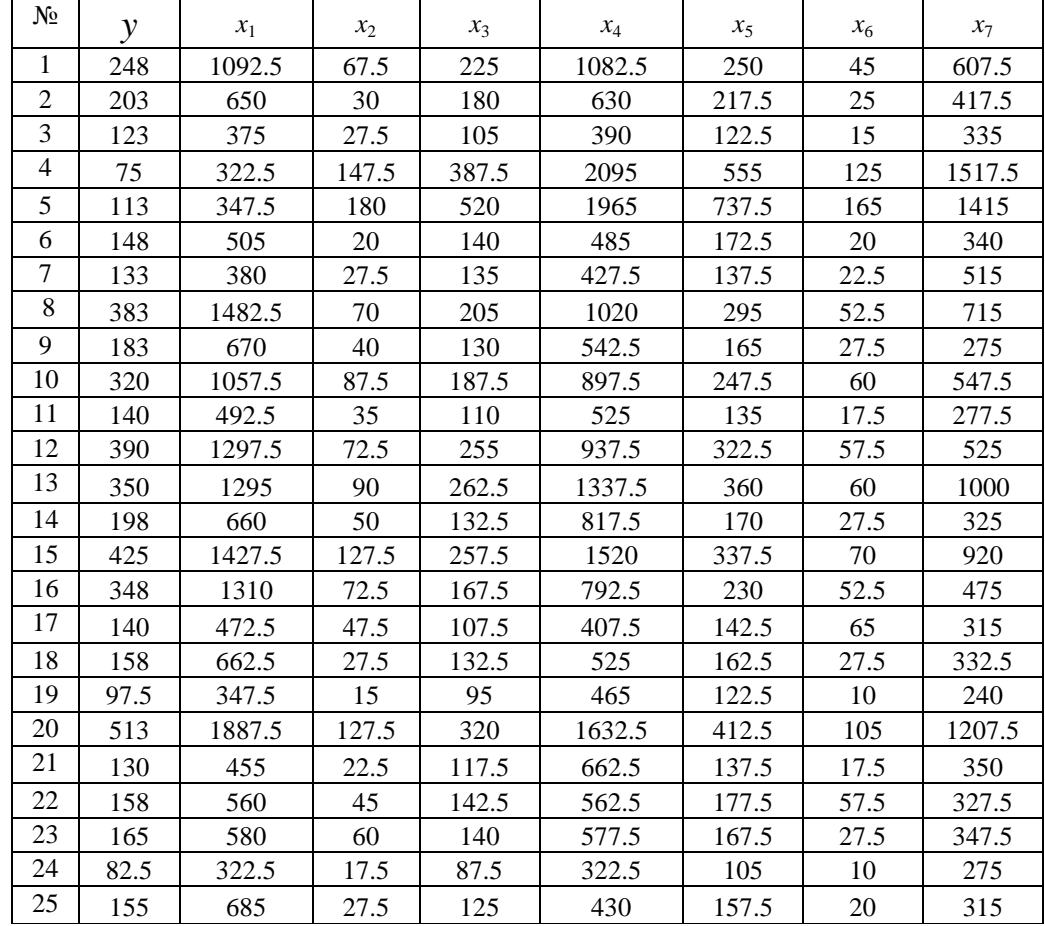

**Завдання 5.7.** Із використанням аналізу коефіцієнтів парної кореляції перевірити наявність мультиколінеарності у регресійній моделі, дані для побудови якої надано у табл. 5.15.

**Завдання 5.8.** За допомогою аналізу часткових коефіцієнтів кореляції перевірити наявність мультиколінеарності у кореляційно-регресійній моделі, дані для побудови якої надано у табл. 5.15.

**Завдання 5.9.** Перевірити за допомогою алгоритму Феррара – Глобера наявність мультиколінеарності у кореляційно-регресійній моделі, дані для побудови якої надано у табл. 5.15.

На основі проведених розрахунків здійсніть ґрунтовні пропозиції щодо доцільності та способів її усунення.

#### **ТЕСТИ**

#### Оберіть правильну (правильні) відповіді

1. Обов'язковою умовою побудови якісної кореляційно-регресійної моделі є:

а) незалежність будь-якого  $\varepsilon$  значення випадкової величини від значення  $\varepsilon$ <sub>j</sub>;

б) незалежність факторної ознаки від результативної;

в) залежність будь-якого  $\varepsilon$  значення випадкової величини від значення *x<sup>i</sup>* ;

г) жодної правильної відповіді.

2. Автокореляція виявляється в тому, що:

а) наявна мультиколінеарність значень факторних ознак;

б) умовна дисперсія випадкових величин не є сталою, тобто значення  $\sigma_{\varepsilon}^2$  залежать від *х*;

в) явище кореляції значень результуючої змінної, що виникає унаслідок залежності значень випадкової величини *<sup>i</sup>*;

г) жодної правильної відповіді.

3. Різниця між автокореляцією другого та першого порядку полягає у:

а) наявності запізнення в один лаг між значеннями випадкової величини;

б) наявності щільного зв'язку між факторною та результативною ознаками;

в) наявності слабкого зв'язку між факторною та результативною ознаками;

г) жодної правильної відповіді.

4. Серійною кореляцією називають:

а) залежність між значеннями випадкових відхилень двох різних вибірок;

б) залежність між факторною та результативною ознаками;

в) залежність між факторною ознакою та випадковою величиною;

г) жодної правильної відповіді.

5. Основні причини, що уможливлюють появу автокореляції, – це:

а) помилки специфікації;

б) інертність у зміні певних економічних показників;

в) реакція економічних показників на зміну економічних умов із часовим лагом;

г) жодної правильної відповіді.

6. Серед основних наслідків автокореляції виділяють такі:

а) оцінки параметрів, залишаючись лінійними та незміщеними, перестають бути ефективними;

б) дисперсії оцінок параметрів є зміщеними, що призводить до збільшення *t*-статистик;

в) дисперсії оцінок параметрів завжди залишаються незміщеними, що призводить до зменшення *t*-статистик;

г) оцінка непоясненої дисперсії є незміщеною оцінкою істинного значення випадкової величини.

7. Для тестування автокореляції застосовують:

а) графічний метод;

б) порівняльний аналіз;

в) критерій Дарбіна-Уотсона;

г) метод найменших квадратів.

8. При застосуванні критерію Дарбіна-Уотсона додатна автокореляція виникає, якщо:

а) 0 ≤ *DW< d<sup>l</sup>* ; б) *d<sup>и</sup>* ≤ *DW* < 4 - *dи*; в) *d<sup>l</sup>* ≤ *DW < dи*; г) 4 - *d<sup>и</sup>* ≤ *DW* < 4 - *d<sup>l</sup>* .

9. При застосуванні критерію Дарбіна-Уотсона автокореляція відсутня, якщо:

а) 0 ≤ *DW< d<sup>l</sup>* ; б) *d<sup>и</sup>* ≤ *DW* < 4 - *dи*; в) *d<sup>l</sup>* ≤ *DW < dи*; г) 4 - *d<sup>и</sup>* ≤ *DW* < 4 - *d<sup>l</sup>* .

10. Обов'язковою умовою побудови якісної кореляційно-регресійної моделі є:

а) однакова дисперсія  $\sigma_i^2 = \sigma_j^2$  випадкових величин, тобто дисперсія кожної  $\varepsilon_i$  залишається сталою незалежно від малих чи великих значень фактора;

б) незалежність факторної ознаки від результативної;

в) залежність будь-якого  $\varepsilon_i$  значення випадкової величини від значення *x<sup>i</sup>* ;

г) жодної правильної відповіді.

11. Гетероскедастичність виявляється в тому, що:

а) наявним є щільний взаємозв'язок між різними факторними ознаками;

б) умовна дисперсія випадкових величин не є сталою, тобто значення  $\sigma_{\varepsilon}^2$  залежать від *х*;

в) явище кореляції значень результуючої змінної, що виникає унаслідок залежності значень випадкової величини  $\varepsilon_{\!i}$ ;

г) жодної правильної відповіді.

12. Причини виникнення гетероскедастичності:

а) ефект масштабу у варіаційних рядах;

б) застосування динамічних рядів;

в) відсутність достатньої кількості статистичних даних;

г) жодної правильної відповіді.

13. До наслідків гетероскедастичності належать:

а) зміщеність оцінок коефіцієнтів моделі;

б) зменшення дисперсії оцінок параметрів;

в) зміщеність дисперсії оцінок параметрів регресії;

г) висновки, отримані на підставі відповідних *t-* і *F-*статистик, а також інтервальні оцінки будуть ненадійними.

14. До методів тестування гетероскедастичності належать:

а) графічний аналіз випадкових відхилень;

б) метод найменших квадратів;

в) критерій Фішера;

г) жодної правильної відповіді.

15. Серед аналітичних методів тестування гетероскедастичності слід виділити такі:

а) графічний;

б) методи, що здійснюють тестування гетероскедастичності у довільних неперервних, монотонних функціях;

в) методи, що здійснюють тестування гетероскедастичності у певних функціях;

г) жодної правильної відповіді.

16. За критерієм Бартлетта гетероскедастичність наявна, якщо:

a) 
$$
b^c \ge \chi_{\kappa p}^2
$$
;  
\n6)  $b^c < \chi_{\kappa p}^2$ ;

в)  $t < F_{\kappa p}$ ;

г) жодної правильної відповіді.

17. Під час використання тесту рангової кореляції Спірмена припускають:

а) дисперсія випадкових відхилень  $\varepsilon$  монотонно збільшується або зменшується зі зростанням значень незалежної змінної *х*;

б) дисперсія випадкових відхилень  $\varepsilon$  монотонно зменшується зі зростанням значень незалежної змінної *х*;

в) дисперсія результативної ознаки суттєво впливає на дисперсію значень незалежної змінної *х*;

г) жодної правильної відповіді.

18. За критерієм Спірмена гетероскедастичність наявна, якщо:

a) 
$$
t \geq t_\alpha^{kp}
$$
;

$$
6) t < t_\alpha^{\kappa p};
$$

$$
B) \t t < F_{\kappa p} ;
$$

г) жодної правильної відповіді.

19. Під час використання тесту Гольдфельда-Квандта розглядається випадок, коли:

а) дисперсія залишків зростає пропорційно квадрату незалежної змінної;

б) дисперсія залишків зростає обернено пропорційно незалежній змінній;

в) дисперсія залишків зростає пропорційно кубу незалежної змінної;

г) жодної правильної відповіді.

20. За критерієм Гольдфельда-Квандта гетероскедастичність наявна, якщо:

a) 
$$
R^* \leq F_{ma\tilde{o}a, v_1, v_2}
$$
;  
6)  $R^* > F_{ma\tilde{o}a, v_1, v_2}$ ;

в)  $t < t_\alpha^{\kappa p}$ ;

$$
B) \t t < F_{\kappa p}.
$$

21. За критерієм Парка гетероскедастичність наявна, якщо:

a) 
$$
t < t_\alpha^{\kappa p}
$$

$$
6) t > t_\alpha^{\kappa p};
$$

- в)  $t < F_{\kappa p}$ ;
- г)  $R^*$  >  $F_{ma6n,v_1,v_2}$ .

22. Для усунення гетероскедастичності у моделі  $E(\varepsilon_i)^2 = \sigma_{\varepsilon_i}^2 = k^2 \cdot x^2$  слід:

- а) поділити модель на *x*;
- б) помножити модель на  $\sqrt{x}$ ;
- в) поділити модель на *y*;
- г) жодної правильної відповіді.

23. Для усунення гетероскедастичності у моделі  $E(\varepsilon_i)^2 = \sigma_{\varepsilon_i}^2 = k^2 \cdot x_i$  слід:

- а) поділити модель на  $\sqrt{x}$ ;
- б) помножити модель на  $\sqrt{x}$ ;
- в) поділити модель на *y*;
- г) жодної правильної відповіді.

24. Для усунення гетероскедастичності у моделі  $E(\varepsilon_i)^2 = \sigma_{\varepsilon_i}^2 =$  $(a_0 + a_1 x_i)^2$  $0 + u_1$  $= k^2 (a_0 + a_1 x_i)^2$  слід:

а) поділити модель на  $\sqrt{(a_0 + a_1 x_i)^2} = a_0 + a_1 x_i$  $(a_0 + a_1 x_i)^2 = a_0 + a_1 x_i;$ 

б) помножити модель на  $\sqrt{x}$ ;

в) помножити модель на *y*;

г) жодної правильної відповіді.

25. Мультиколінеарність – це явище, що виникає:

а) у разі наявності лінійного взаємозв'язку між двома (чи більше) факторними ознаками;

б) за умови наявності щільного взаємозв'язку між різними факторними ознаками;

б) за умови дисперсії випадкових величин, що не є сталою;

г) жодної правильної відповіді.

26. Наслідками мультиколінеарності є:

а) зміщення оцінок коефіцієнтів регресії;

б) відсутність можливості визначення чіткого впливу різних факторних ознак на результативну;

в) незміщеність оцінок коефіцієнтів регресії;

г) жодної правильної відповіді.

27. Серед основних причин виникнення мультиколінеарності слід зазначити такі:

а) одночасне змінення в одному напрямку різних показників;

б) використання лагових значень однієї і тієї самої ознаки під час побудови економетричних моделей;

в) значна залежність між результативною та факторною ознаками;

г) жодної правильної відповіді.

28. Серед теоретичних наслідків мультиколінеарності слід зазначити такі:

а) оцінки параметрів множинної лінійної регресійної моделі за МНК залишаються незмінними;

б) дисперсія оцінки може бути великою порівняно із значенням параметра;

в) коефіцієнти регресії, що оцінені за МНК, не є чутливими до змін вибіркових даних;

г) стандартні помилки стають нечутливими до змін вибіркових даних.

29. Серед практичних наслідків мультиколінеарності слід зазначити такі:

 а) одночасне зростання коефіцієнта кореляції дисперсії параметрів, обчислених на основі МНК, та модуля коефіцієнта коваріації цих параметрів;

 б) збільшення коефіцієнта кореляції між факторними ознаками призводить до збільшення значень середньоквадратичних відхилень параметрів регресії, що призводить до збільшення інтервалу довіри для них;

в) параметри моделі є значимими;

г) жодної правильної відповіді.

30. Оберіть серед наведених нижче методи тестування мультиколінеарності:

а) визначення коефіцієнта множинної детермінації та аналіз значень парних коефіцієнтів кореляції для факторних ознак;

б) алгоритм Феррара – Глобера;

в) метод найменших квадратів;

г) критерій Гурвіца.

### **СПИСОК РЕКОМЕНДОВАНОЇ ЛІТЕРАТУРИ**

- 1. Економетрія. Частина 1 : [навчальний посібник] / А. О. Азарова, Н. В. Сачанюк-Кавецька, О. М. Роїк, Ю. В. Міронова. – Вінниця : ВНТУ, 2011. – 108 с.
- 2. Економетрія. Частина 2 : [навчальний посібник] / А. О. Азарова, Н. В. Сачанюк-Кавецька, О. М. Роїк, Ю. В. Міронова. – Вінниця : ВНТУ, 2011. – 118 с.
- 3. Айвазян С. А. Прикладная статистика. Основы эконометрики : в 2-х т. : учебник для вузов / С. А. Айвазян, В. С. Мхитарян. – М. : ЮНИТИ-ДАНА, 2001. – Т. 1 : Теория вероятностей и прикладная статистика. –  $2001 - 656$  c.
- 4. Айвазян С. А. Прикладная статистика. Основы эконометрики : в 2-х т. : учебник для вузов / Айвазян С. А. – М. : ЮНИТИ-ДАНА, 2006. – Т. 2 : Основы эконометрики. – 2006. – 432 с.
- 5. Бабешко Л. О. Основы эконометрического моделирования : учеб. пособие / Бабешко Л. О. – [2-е изд., исправленное]. – М. : КомКнига,  $2006. - 432$  c.
- 6. Берндт Э. Практика эконометрики : классика и современность / Берндт Э. – М. : Юнити-Дана, 2005. – 848 с.
- 7. Валландер C. C. [Заметки по эконометрике. Часть 1 :](http://www.eu.spb.ru/econ/regions/econometrica.pdf) учебное пособие / Валландер C. C. − СПб. : Изд. Европ. ун-та в С.-Петербурге, 2002. − 46 с.
- 8. Гладилин А. В. Эконометрика : учебное пособие / А. В. Гладилин, А. Н. Герасимов, Е. И. Громов. – М. : КНОРУС, 2008. – 232 с.
- 9. Грубер И. Эконометрия : в 2-х т. : учебное пособие для студентов економических специальностей / Грубер И. − К., 1996. − Т. 1 : Введение в эконометрию. 1996. − 397 с.
- 10. Данко П. Е. Высшая математика в упражнениях и задачах / П. Е. Данко, А. Г. Попов − М. : Высшая школа, 1974. – 280 с.
- 11. Дорохина Е. Ю. Сборник задач по эконометрике : учебное пособие для студентов экономических вузов / Дорохина Е. Ю., Преснякова Л. Ф., Тихомиров Н. П. - М. : Издательство "Экзамен",  $2003. - 224$  c.
- 12. Доугерти К. Введение в эконометрику / Доугерти К. : пер. с англ. М. : ИНФРА-М, 2009. – 402 с.
- 13. Елисеева И. И. Практикум по эконометрике : учеб. пособие / Елисеева И. И. – М. : Финансы и статистика, 2009. – 344 с.
- 14. Елисеева И. И. Эконометрика : учебник / Елисеева И. И., Курышева С. В., Костеева Т. В. и др. ; под ред. И. И. Елисеевой. – [2-е изд.]. – М. : Финансы и статистика, 2006. – 576 с.
- 15. Елисеева И. И. Эконометрика : учебник / Елисеева И. И., Курышева С. В., Костеева Т. В. и др. ; под ред. И. И. Елисеевой. – М. : Финансы и статистика, 2009. – 576 с.
- 16. Замков О. О. Математические методы в экономике / Замков О. О., Толстопятенко А. В., Черемных Ю. Н. − М. : ДИС, 1998. – 385 с.
- 17. Здрок В. В. Економетрія : підручник / В. В. Здрок, Т. Я. Лагоцький. К. : Знання, 2010 – 541 с.
- 18. Катышев П. К. Сборник задач к начальному курсу эконометрики / Катышев П. К., Магнус Я. Р., Пересецкий А. А. – М. : Дело, 2002. – 208 с.
- 19. Кремер Н. Ш. Эконометрика / Н. Ш. Кремер, Б. А. Путко. М. : Юнити, 2004. – 311 с.
- 20. Кремер Н. Ш. Эконометрика / Н. Ш. Кремер, Б. А. Путко. М. : Юнити-Дана, 2003-2004. 311 с.
- 21. Кремер Н. Ш. Эконометрика : учебник для вузов / Н. Ш. Кремер, Б. А. Путко; под ред. проф. Н. Ш. Кремера. – М. : ЮНИТИ-ДАНА,  $2008. - 311$  c.
- 22. Кулинич Е. И. Эконометрия / Кулинич Е. И. М. : Финансы и статистика, 2001. – 304 с.
- 23. Леонтьев В. В. Экономические эссе. Теория, исследования, факты и политика / Леонтьев В. В.; пер. с англ. - М.: Политиздат, 2008. -324 с.
- 24. Лотов А. В. Введение в экономико-математическое моделирование / Лотов А. В. − М. : Наука, 1984. − 392 с.
- 25. Луговская Л. В. Эконометрика в вопросах и ответах : учебное пособие / Луговская Л. В. – М. : ТК Велби, Изд-во Проспект, 2006. – 208 с.
- 26. Лук'яненко І. Економетрика : підручник / І. Лук'яненко, Л. Краснікова. – К.: Товариство "Знання", КОО, 1998. – 494 с.
- 27. Магнус Я. Р. Эконометрика. Начальный курс / Магнус Я. Р., Катышев П. К., Пересецкий А. А. – М. : Дело, 2007. – 504 с.
- 28. Магнус Я. Р. Эконометрика. Начальный курс : учебник / Магнус Я. Р., Катышев П. К., Пересецкий А. А. – М. : Дело, 2007. – 400 с.
- 29. Магнус Я. Р. Эконометрика. Начальный курс / Магнус Я. Р., Катышев П. К., Пересецкий А. А. – [5-е изд., исправленное]. – М. : Дело, 2006. – 400 с.
- 30. Мардас А. Н. Эконометрика / Мардас А. Н. СПб. : Питер, 2005. 144 с.
- 31. Наконечний С. І. Економетрія / Наконечний С. І., Терещенко Т. О., Романюк Т. П. – К. : КНЕУ, 2006. – 528 с.
- 32. Орлов А. И. Эконометрика : учеб. пособие для вузов / Орлов А. И. М.: Издательство "Экзамен", 2002. – 576 с.
- 33. Приходько А. И. Практикум по эконометрике : регрессионный анализ средствами Excel / Приходько А. И. – Ростов н/Д. : Феникс, 2007. – 256 с.
- 34. Суслов В. И. Эконометрия / [Суслов В. И., Ибрагимов Н. М., Талышева Л. П., Цыплаков А. А.]. Новосибирск : СО РАН, 2005. 744 с.
- 35. Сытник В. Ф. Математические модели в планировании и управлении предприятиями / В. Ф. Сытник, Е. А. Карагодова. − Киев : Выща школа, 1985. − 214 с.
- 36. Терехов Л. Л. Экономико-математические методы / Терехов Л. Л. − М. : Статистика, 1972. – 250 с.
- 37. Тихомиров Н. П. Эконометрика : учебник / Тихомиров Н. П., Дорохина Е. Ю. – М. : Издательство "Экзамен", 2005. – 512 с.
- 38. Толбатов Ю. А. Економетрика : підручник / Толбатов Ю. А. Л. : Четверта хвиля, 1997. − 362 с.
- 39. [Тутубалин В.](http://ru.wikipedia.org/wiki/%D0%A2%D1%83%D1%82%D1%83%D0%B1%D0%B0%D0%BB%D0%B8%D0%BD,_%D0%92%D0%B0%D0%BB%D0%B5%D1%80%D0%B8%D0%B9_%D0%9D%D0%B8%D0%BA%D0%BE%D0%BB%D0%B0%D0%B5%D0%B2%D0%B8%D1%87) Н. Границы применимости (вероятностно-статистические методы и их возможности) / [Тутубалин В.](http://ru.wikipedia.org/wiki/%D0%A2%D1%83%D1%82%D1%83%D0%B1%D0%B0%D0%BB%D0%B8%D0%BD,_%D0%92%D0%B0%D0%BB%D0%B5%D1%80%D0%B8%D0%B9_%D0%9D%D0%B8%D0%BA%D0%BE%D0%BB%D0%B0%D0%B5%D0%B2%D0%B8%D1%87) Н. - М. : Знание,  $2002 - 64$  с.
- 40. Шалабанов А. К. [Практикум по эконометрике с применение MS Excel](http://www.reshebnik.ru/www/econometrica/econometrica2.pdf)  / А. К. Шалабанов, Д. А. Роганов. – Казань [: Издательский центр](http://www.reshebnik.ru/www/econometrica/econometrica2.pdf)  Академии управления "ТИСБИ", 2008 – 53 с.
- 41. Шалабанов А. К. Эконометрика [: учебно-методическое пособие /](http://www.reshebnik.ru/www/econometrica/econometrica1.pdf)  А. К. Шалабанов, Д. А. Роганов. – Казань [: Издательский центр](http://www.reshebnik.ru/www/econometrica/econometrica1.pdf)  Академии управления "ТИСБИ", 2008. – 198 с.
- 42. Яновский Л. П. Введение в эконометрику : учебное пособие / Л. П. Яновский, А. Г. Буховец. – М. : КНОРУС, 2009. – 256 с.

# **Д О Д А Т К И**

## **ДОДАТОК А**

*Значення функції Лапласа* Ф $(x) = \frac{2}{\sqrt{x}} \int e^{-x^2} dt$  $\Phi(x) = \frac{2}{\sqrt{2}} \int_{0}^{x} e^{-t}$  $\mathbf{0}$ 2 2 2 2  $\left( x\right)$  $\pi$ 

 $\overline{\phantom{a}}$ 

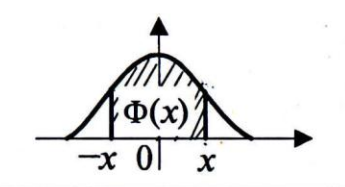

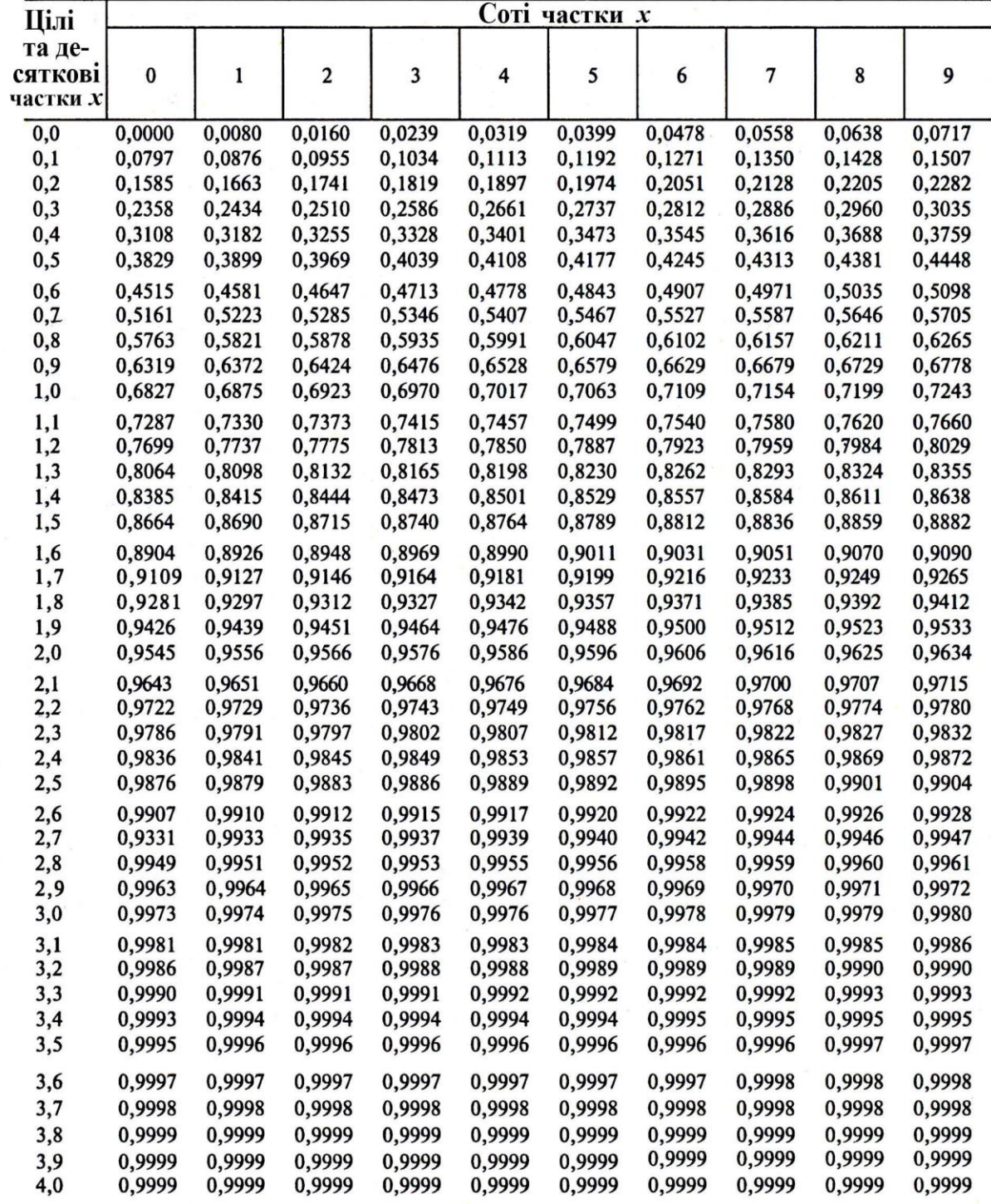

# **ДОДАТОК Б**

*Значення*  2  *критерію Пірсона*

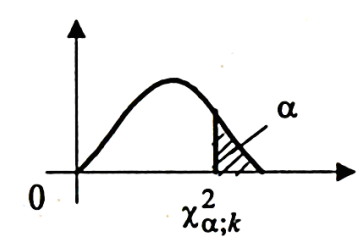

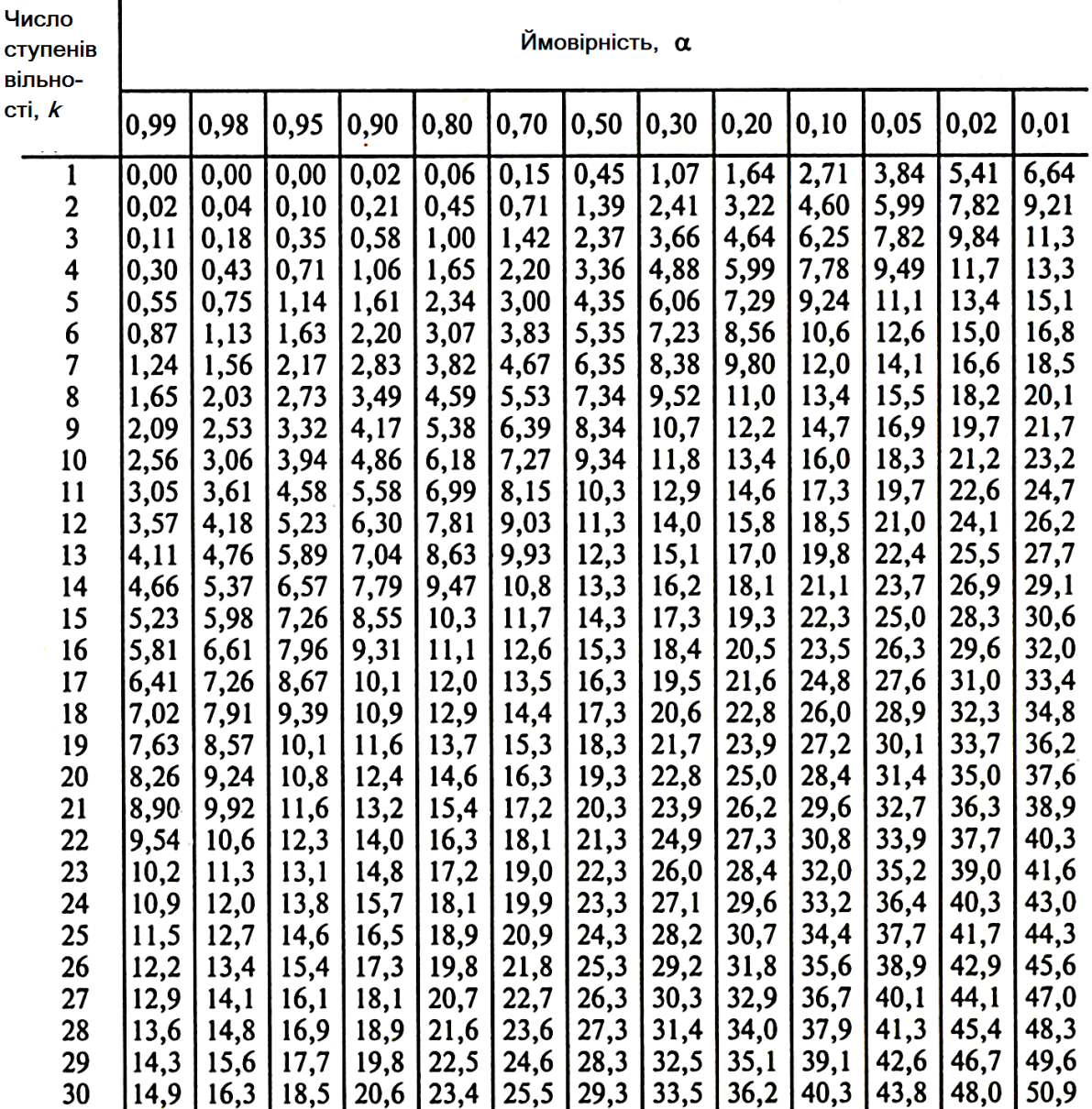

#### **ДОДАТОК В** *Значення t -критерію Стьюдента*

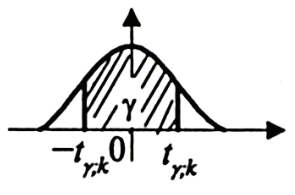

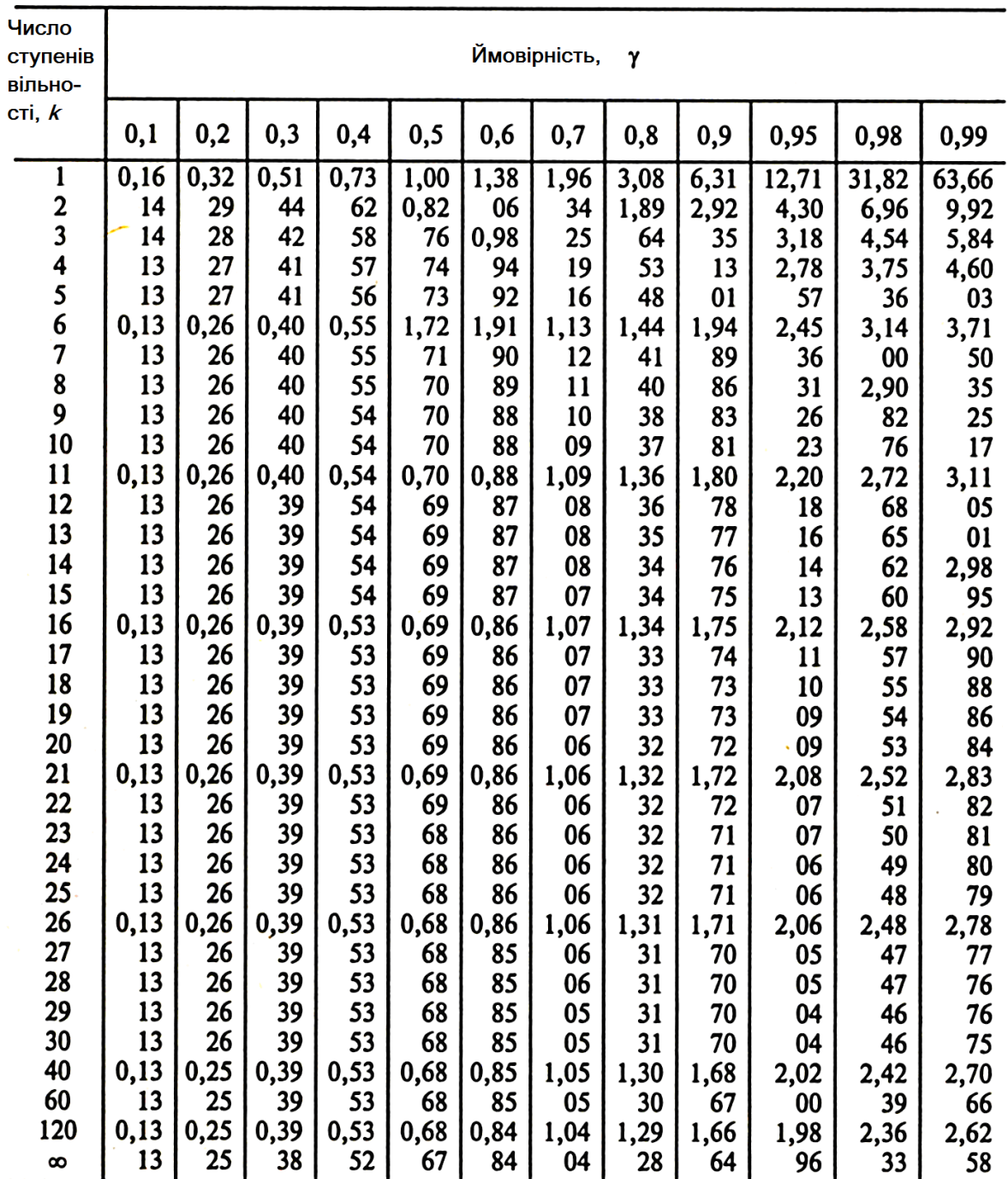

#### **ДОДАТОК Г ЕЛЕМЕНТАРНІ БАЗИСНІ ФУНКЦІЇ**

1. Степенева функція

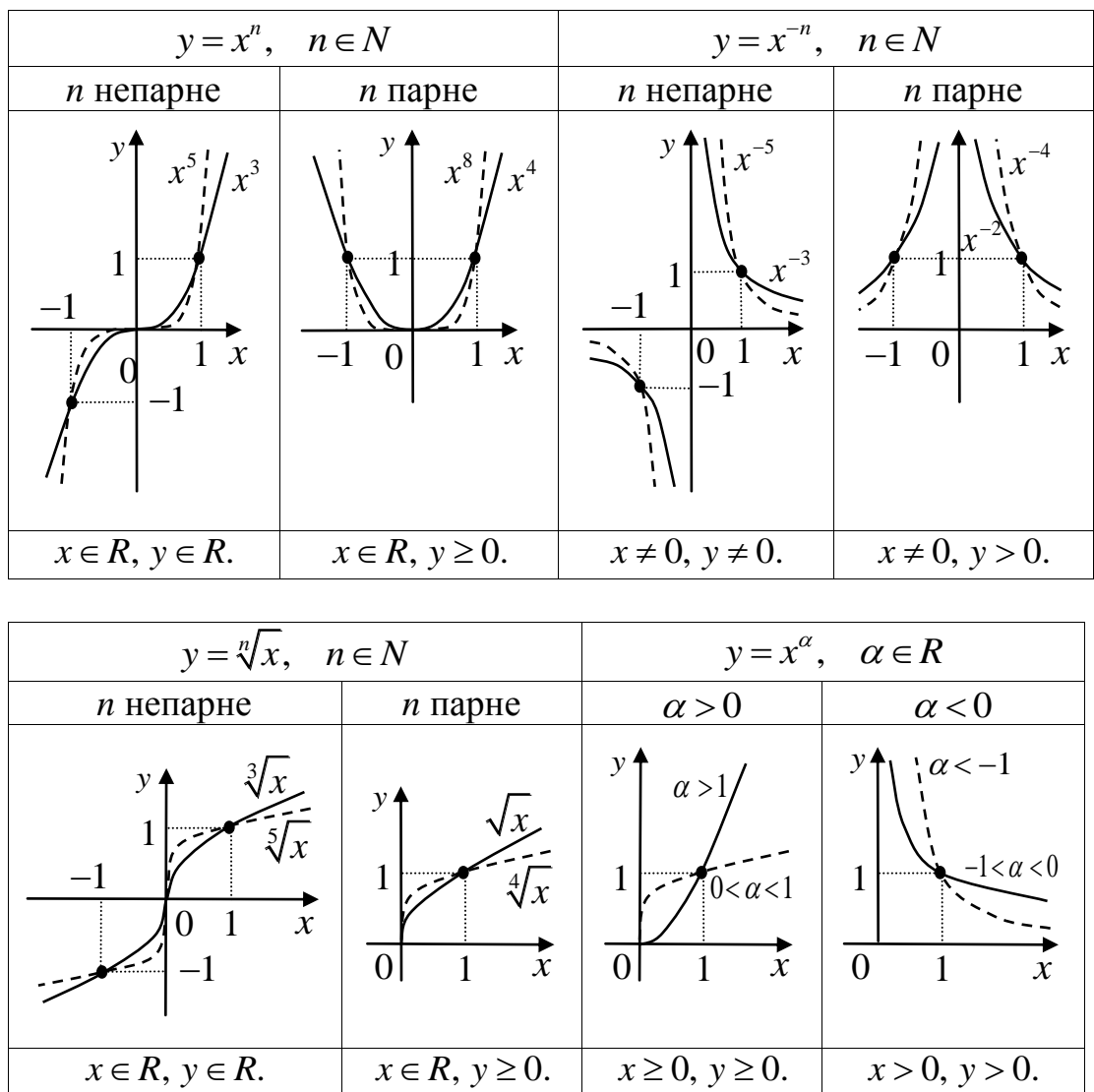

### 2. Показникова функція

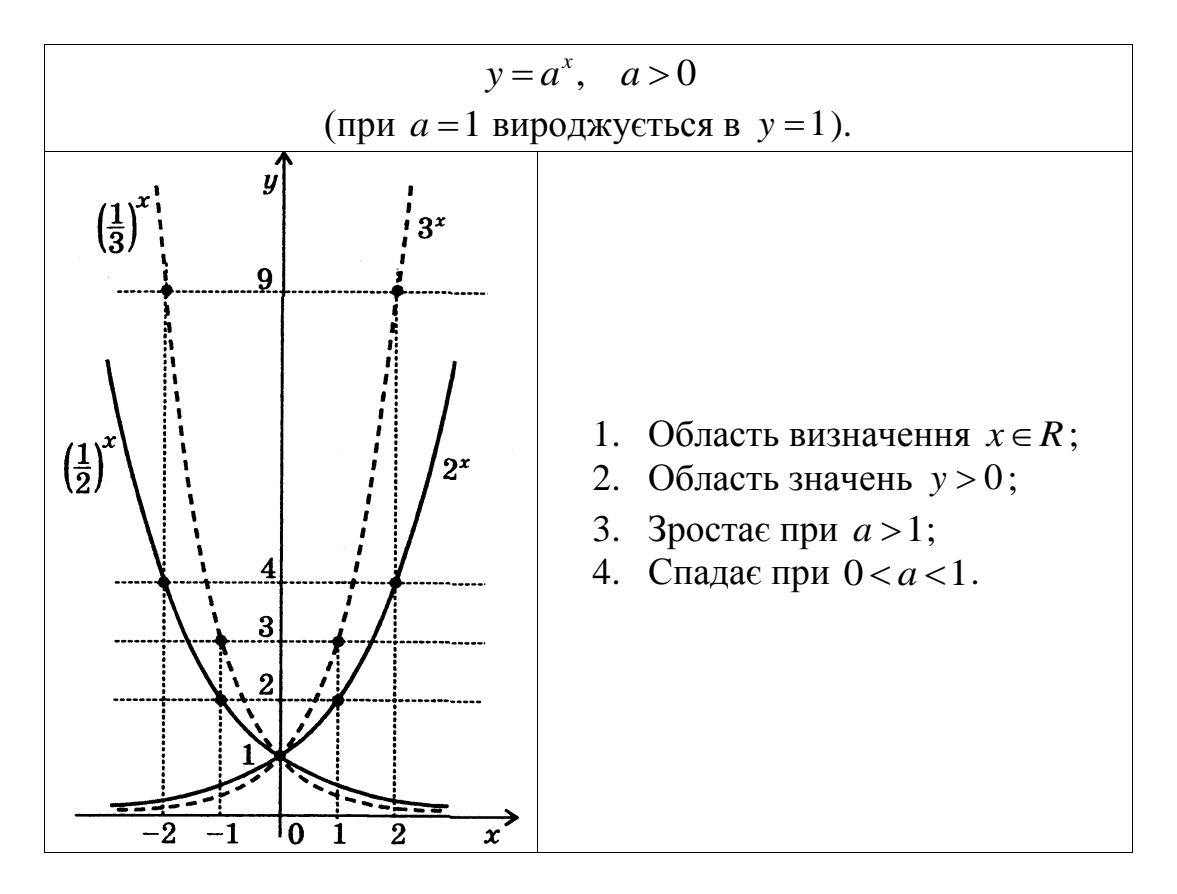

3. Логарифмічна функція

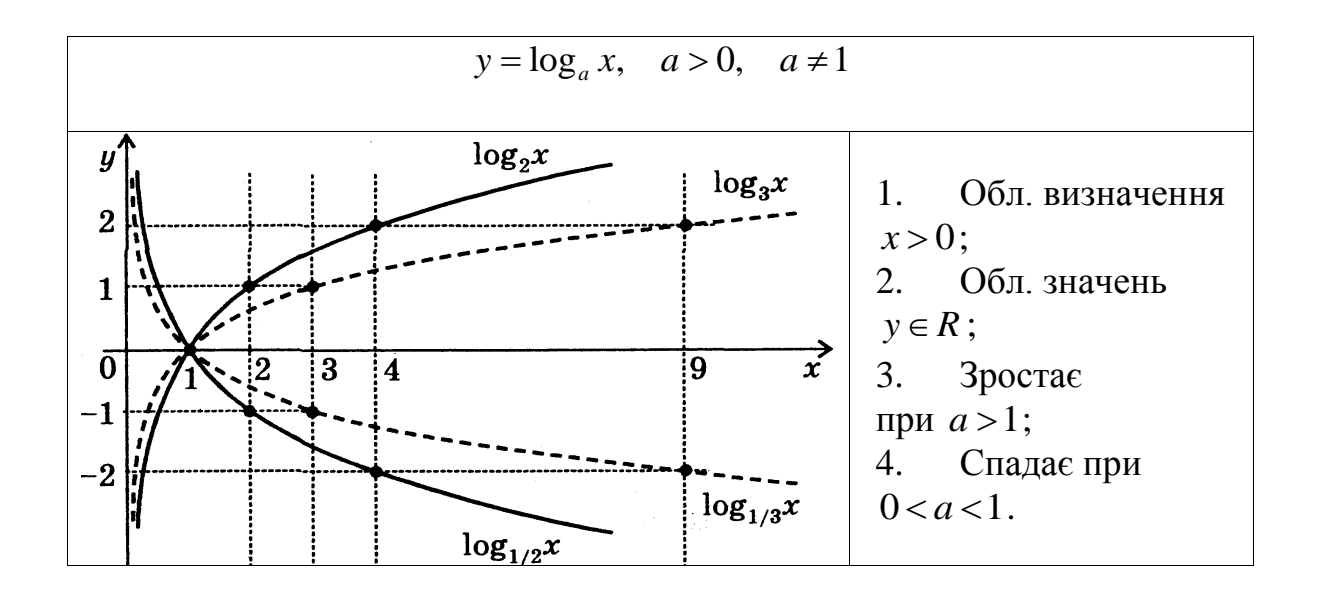
## **ДОДАТОК Д**

## *Значення*  1 2 *F*, *<sup>k</sup>* , *<sup>k</sup> - критерію Фішера – Снедекора*

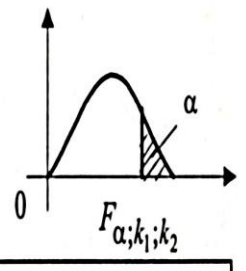

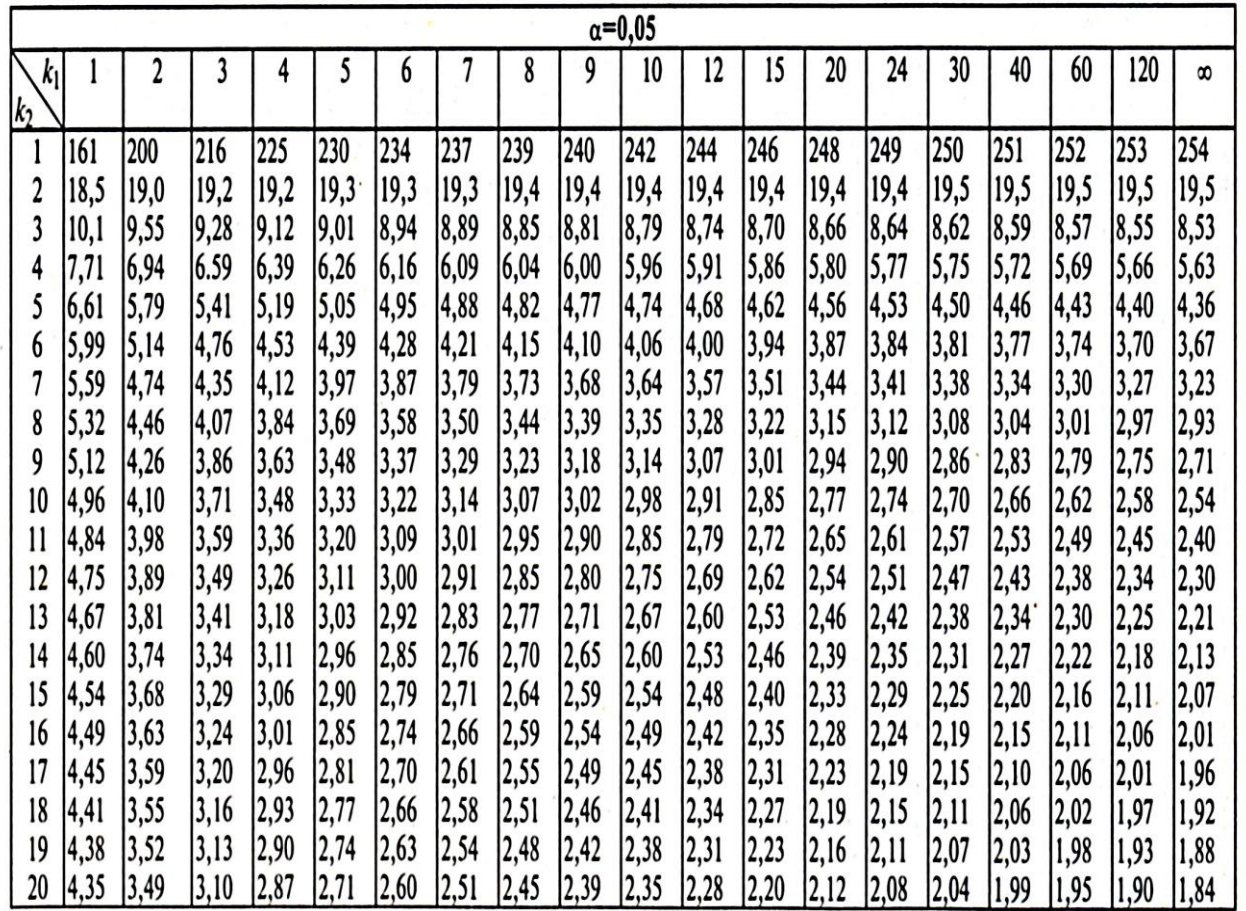

### **ДОДАТОК Е ЕЛЕМЕНТИ ТЕОРІЇ ВИЗНАЧНИКІВ**

**Визначником** матриці *n-го порядку (n ≥ 2) (детермінантом*) називається алгебраїчна сума *n*! членів, кожен з яких є добутком *n* елементів даної матриці, взятих по одному з кожного рядка і стовпця зі знаком (−1)<sup>*t*</sup>, де *t* − число інверсій в перестановці других індексів, якщо перші записані в порядку зростання. Позначається визначник матриці *A* : *A* або det *A*.

*Зауваження.* Ситуація в перестановці чисел, коли більше число стоїть перед меншим, називається *інверсією.*

Як окремий випадок розглянемо обчислення визначників другого та третього порядку. Визначник другого порядку обчислюється як різниця добутків елементів, що стоять на головній та сторонній діагоналях:

$$
\begin{vmatrix} a_{11} & a_{12} \\ a_{21} & a_{22} \end{vmatrix} = a_{11}a_{22} - a_{21}a_{12}.
$$

Визначник матриці 3-го порядку шукають за методом трикутника:

| $a_{11}$ | $a_{12}$ | $a_{13}$ | $a_{11}$ | $a_{12}$ | $a_{13}$ |
|----------|----------|----------|----------|----------|----------|
| $a_{21}$ | $a_{22}$ | $a_{23}$ | $a_{21}$ | $a_{22}$ | $a_{23}$ |
| $a_{31}$ | $a_{32}$ | $a_{33}$ | $a_{31}$ | $a_{32}$ | $a_{33}$ |
| $a^+$    | $a^-$    |          |          |          |          |

$$
|A|_{3\times 3} = a^+ - a^- = (a_{11} \cdot a_{22} \cdot a_{33} + a_{21} \cdot a_{13} \cdot a_{32} + a_{12} \cdot a_{23} \cdot a_{31}) -
$$
  
=  $(a_{13} \cdot a_{22} \cdot a_{31} + a_{21} \cdot a_{12} \cdot a_{33} + a_{11} \cdot a_{23} \cdot a_{32}).$ 

Визначники третього та вищих порядків можна обчислювати шляхом розвинення за елементами *будь-якого* рядка або стовпця:

 $=$ *n k*  $a_{kj}A_{kj}$ 1 (формула розвинення визначника за елементами *j*-го стовпця);

 $A = \sum$  $=$ *n k*  $a_{ik}A_{ik}$ 1 (формула розвинення визначника за елементами *і*-го

рядка),

де  $A_{ij}$  – *алгебраїчне доповнення* елемента  $a_{ij}$ ,  $i = 1, n$ ,  $j = 1, n$ :

$$
A_{ij} = (-1)^{i+j} \cdot M_{ij},
$$

 $M_{ij}$  – мінор елемента  $a_{ij}$ ,  $i = \overline{1, n}$ ,  $j = \overline{1, n}$ .

A  $\left|\sum_{k=1} a_{kj} A_{kj}\right|$  (формула розвинения<br>  $\pi$ овния);<br>  $\left|\mathbf{A}\right| = \sum_{k=1}^{n} a_{ik} A_{ik}$  (формула розвинен:<br>  $\pi$ ияка),<br>  $\mathbf{B} = \sum_{k=1}^{n} a_{ik} A_{ik}$  (формула елемент<br>  $\mathbf{B} = \sum_{k=1}^{n} a_{ik} A_{ik}$  (формула елемент<br>  $\mathbf{B}$ *Мінором Mij* елемента *aij* матриці *A n*-го порядку є визначник матриці *(n-1)-*го порядку, яка отримується шляхом вилучення з *A i*-го рядка та *j*-го стовпця.

### *Властивості визначника n-го порядку (n 2)*

1. Якщо змінити місцями два рядки (два стовпці) визначника, то визначник змінить свій знак на протилежний. Наприклад,

$$
\begin{vmatrix} a_{11} & a_{12} \\ a_{21} & a_{22} \end{vmatrix} = - \begin{vmatrix} a_{21} & a_{22} \\ a_{11} & a_{12} \end{vmatrix}
$$

2. Якщо елементи деякого рядка (стовпця) визначника дорівнюють 0, то визначник дорівнює **0**.

3. Якщо елементи деякого рядка (стовпця) визначника дорівнюють відповідно елементам іншого рядка (стовпця) визначника, то такий визначник дорівнює **0**.

4. Загальний множник елементів деякого рядка (стовпця) можна винести за знак визначника:

$$
\begin{vmatrix} ka_{11} & ka_{12} \\ a_{21} & a_{22} \end{vmatrix} = k \begin{vmatrix} a_{11} & a_{12} \\ a_{21} & a_{22} \end{vmatrix}.
$$

5. Якщо елементи деякого рядка (стовпця) визначника пропорційні елементам іншого рядка (стовпця), то визначник дорівнює 0:<br>  $|a_{11} \quad ka_{11}|_{(4)} \quad k |a_{11}|_{(4)} \quad |a_{12}|_{(4)} \quad |a_{13}| \quad |a_{14}| \quad |a_{15}| \quad |a_{16}| \quad |a_{17}| \quad |a_{18}| \quad |a_{19}| \quad |a_{10}| \quad |a_{10}| \quad |a_{10}| \quad |a_{11}| \quad |a_{12}| \quad |a_{13}| \quad |a_{15}| \quad |a_{$ 

$$
\begin{vmatrix} a_{11} & ka_{11} \\ a_{21} & ka_{21} \end{vmatrix} \xrightarrow{(4)} k \begin{vmatrix} a_{11} & a_{11} \\ a_{21} & a_{21} \end{vmatrix} \xrightarrow{(3)} 0.
$$

6. Визначник не зміниться, якщо до елементів деякого рядка (стовпця) додати елементи іншого рядка (стовпця), помножені на одне й те ж число *k*. *a*<sub>11</sub> *a*<sub>12</sub> *ka*<sub>11</sub>  $\begin{vmatrix} a_{11} & a_{12} + ka_{11} \\ a_{12} & a_{12} + ka_{11} \end{vmatrix} = \begin{vmatrix} a_{11} & a_{12} \\ a_{11} & a_{12} \end{vmatrix} + \begin{vmatrix} a_{11} & ka_{12} \\ a_{12} & a_{12} \end{vmatrix}$ 

10 k.

\n
$$
\begin{vmatrix} a_{11} & a_{12} \\ a_{21} & a_{22} \end{vmatrix} = \begin{vmatrix} a_{11} & a_{12} + k a_{11} \\ a_{21} & a_{22} + k a_{21} \end{vmatrix} = \begin{vmatrix} a_{11} & a_{12} \\ a_{21} & a_{22} \end{vmatrix} + \begin{vmatrix} a_{11} & k a_{11} \\ a_{21} & k a_{21} \end{vmatrix} \longrightarrow \begin{vmatrix} a_{11} & a_{12} \\ a_{21} & a_{22} \end{vmatrix}
$$

**Приклад.** Обчислити визначник

\n
$$
\begin{vmatrix}\na & b & c & d \\
1 & 2 & 3 & 1 \\
2 & -1 & 4 & 0 \\
0 & 1 & 3 & 1\n\end{vmatrix}
$$

### **Розв'язання**

Обчислимо даний визначник шляхом розвинення його за елементами першого рядка:

$$
\begin{vmatrix} a & b & c & d \ 1 & 2 & 3 & 1 \ 2 & -1 & 4 & 0 \ 0 & 1 & 3 & 1 \end{vmatrix} = a \cdot \begin{vmatrix} 2 & 3 & 1 \ -1 & 4 & 0 \ 1 & 3 & 1 \end{vmatrix} - b \cdot \begin{vmatrix} 1 & 3 & 1 \ 2 & 4 & 0 \ 0 & 3 & 1 \end{vmatrix} + c \cdot \begin{vmatrix} 1 & 2 & 1 \ 2 & -1 & 0 \ 0 & 1 & 1 \end{vmatrix} - d \cdot \begin{vmatrix} 1 & 2 & 3 \ 2 & -1 & 4 \ 0 & 1 & 3 \end{vmatrix} =
$$

 $=a(2\cdot4\cdot1+3\cdot0\cdot1+(-1)\cdot3\cdot1-1\cdot4\cdot1-3\cdot0\cdot2-(-1)\cdot3\cdot1)-b(1\cdot4\cdot1+3\cdot0\cdot0+2\cdot3\cdot1-0\cdot4\cdot1-$ 3·0·1-2·3·1)+ *c* (1·(-1) ·1+2·0·0+2·1·1-0·(-1) ·1-1·0·1-2·2·1)-  $-d(1\cdot(-1)\cdot3+2\cdot4\cdot0+2\cdot1\cdot3-0\cdot(-1)\cdot3-1\cdot4\cdot1-2\cdot2\cdot3)=4a-4b-3c+13d$ .

*Зауваження:* детермінанти третього порядку обчислені за методом трикутника.

*Слідом* квадратної матриці *A n*-го порядку (позначення *tr( A )* від англійсього слова "trace") називають суму її діагональних елементів:

$$
tr(A) = a_{11} + a_{22} + \dots + a_{nn} = \sum_{i=1}^{n} a_{ii}.
$$

*Властивості сліду матриць:*

1.  $tr(E_n) = n$ . 2.  $tr(AA) = \lambda tr(A)$ . 3.  $tr(A^T) = tr(A)$ .  $4.$   $tr(A + B) = tr(A) + tr(B)$ . 5.  $tr(AB) = tr(BA)$ . Зокрема, якщо  $A - (n \times 1)$  вектор-стовпець,  $B = A^T$ , то

 $tr(AA^T) = tr(A^T A),$ 

 $tr(AA^T) = tr(A^T A),$ де  $AA^T$ ,  $A^T A$  — квадратні матриці *n*-го та першого порядків.

### *Обернена матриця*

*Матриця А-1* називається *оберненою* до матриці *А*, якщо

$$
AA^{-1} = A^{-1}A = E.
$$

*N.B. Обернену матрицю шукають лише для квадратної матриці!*

*Теорема про існування та обчислення оберненої матриці*. Якщо визначник квадратної матриці A не дорівнює 0, тобто  $|\mathbf{A}| \neq 0$ , то існує обернена до неї матриця *А -1* , яка обчислюється за формулою:

$$
\mathbf{A}^{-1} = \frac{1}{|\mathbf{A}|} \begin{pmatrix} A_{11} & A_{12} & \dots & A_{1n} \\ A_{21} & A_{22} & \dots & A_{2n} \\ \dots & \dots & \dots & \dots \\ A_{31} & A_{32} & \dots & A_{nn} \end{pmatrix}^{\mathrm{T}},
$$

де  $A_{ij}$  – алгебраїчне доповнення елемента  $a_{ij}$ ,  $i = \overline{1, n}$ ,  $j = \overline{1, n}$ .

**Приклад**. Знайти матрицю, обернену до матриці  $\overline{\phantom{a}}$  $\overline{\phantom{a}}$  $\overline{\phantom{a}}$  $\int$  $\setminus$  $\mathsf{I}$  $\mathbf{r}$  $\mathsf{I}$  $\setminus$ ſ  $=$ 4 3 1 3 2 2 2 3 1  $A = | 3 2 2 |.$ 

$$
|A| = \begin{vmatrix} 2 & 3 & 1 \\ 3 & 2 & 2 \\ 4 & 3 & 1 \end{vmatrix} = 2 \cdot \begin{vmatrix} 2 & 2 \\ 3 & 1 \end{vmatrix} - 3 \cdot \begin{vmatrix} 3 & 2 \\ 4 & 1 \end{vmatrix} + \begin{vmatrix} 3 & 2 \\ 4 & 3 \end{vmatrix} = 2(2-6) - 3(3-8) + 9 - 8 = 8,
$$

$$
A_{11} = \begin{vmatrix} 2 & 2 \\ 3 & 1 \end{vmatrix} = -4
$$
,  $A_{12} = -\begin{vmatrix} 3 & 2 \\ 4 & 1 \end{vmatrix} = 5$ ,  $A_{13} = \begin{vmatrix} 3 & 2 \\ 4 & 3 \end{vmatrix} = 1$ ,

$$
A_{21} = -\begin{vmatrix} 3 & 3 \\ 1 & 1 \end{vmatrix} = 0, \t A_{22} = \begin{vmatrix} 2 & 1 \\ 4 & 1 \end{vmatrix} = -2,
$$
  
\n
$$
A_{33} = \begin{vmatrix} 3 & 1 \\ 2 & 2 \end{vmatrix} = 4, \t A_{32} = -\begin{vmatrix} 2 & 1 \\ 3 & 2 \end{vmatrix} = -1,
$$
  
\n
$$
A_{33} = \begin{vmatrix} 2 & 3 \\ 3 & 2 \end{vmatrix} = -5.
$$
  
\n
$$
A^{-1} = \frac{1}{8} \begin{bmatrix} -4 & 0 & 4 \\ 5 & -2 & -1 \\ 1 & 6 & -5 \end{bmatrix}.
$$
  
\n
$$
A^{-1}A = \frac{1}{8} \begin{bmatrix} -4 & 0 & 4 \\ 5 & -2 & -1 \\ 1 & 6 & -5 \end{bmatrix}.
$$
  
\n
$$
A^{-1}A = \frac{1}{8} \begin{bmatrix} -4 & 0 & 4 \\ 5 & -2 & -1 \\ 1 & 6 & -5 \end{bmatrix}.
$$
  
\n
$$
A_{32} = -\begin{bmatrix} 2 & 1 \\ 2 & 1 \\ 3 & 2 \end{bmatrix} = -1,
$$
  
\n
$$
A_{33} = \begin{bmatrix} 2 & 3 \\ 5 & -2 & -1 \\ 1 & 6 & -5 \end{bmatrix}.
$$
  
\n
$$
A_{34} = \begin{bmatrix} 4 & 1 \\ 3 & 2 \\ 1 & 6 \end{bmatrix} = -1,
$$
  
\n
$$
A_{35} = \begin{bmatrix} 4 & 1 \\ 5 & -2 \\ 4 & 3 \end{bmatrix}.
$$
  
\n
$$
A_{36} = \begin{bmatrix} 4 & 1 \\ 1 \\ 1 \end{bmatrix}.
$$
  
\n
$$
A_{37} = \begin{bmatrix} 4 & 1 \\ 3 \\ 1 \end{bmatrix}.
$$
  
\n
$$
A_{38} = \begin{bmatrix} 4 & 1 \\ 5 \\ 1 \end{bmatrix}.
$$
  
\n
$$
A_{39} = \begin{bmatrix} 4 & 1 \\ 1 \\ 3 \end{bmatrix}.
$$
  
\n
$$
A_{
$$

*Перевірка:*

$$
A^{-1}A = \frac{1}{8} \begin{pmatrix} -4 & 0 & 4 \\ 5 & -2 & -1 \\ 1 & 6 & -5 \end{pmatrix} \cdot \begin{pmatrix} 2 & 3 & 1 \\ 3 & 2 & 2 \\ 4 & 3 & 1 \end{pmatrix} = \frac{1}{8} \begin{pmatrix} -8+16 & -12+12 & -4+4 \\ 10-6-4 & 15-4-3 & 5-4-1 \\ 2+18-20 & 3+12-15 & 1+12-5 \end{pmatrix} = E.
$$

### **ДОДАТОК Ж**

### **СИСТЕМИ ЛІНІЙНИХ РІВНЯНЬ ТА МЕТОДИ ЇХ РОЗВ'ЯЗУВАННЯ**

Розглянемо систему *n* рівнянь з *n* невідомими виду:

$$
\begin{cases}\na_{11}x_1 + a_{12}x_2 + \cdots + a_{1n}x_n = b_1; \\
a_{21}x_1 + a_{22}x_2 + \cdots + a_{2n}x_n = b_2; \\
\vdots & \vdots & \cdots & \vdots & \vdots \\
a_{n1}x_1 + a_{n2}x_2 + \cdots + a_{nn}x_n = b_n.\n\end{cases}
$$
\n(1)

де *a*<sub>*ij*</sub> − це коефіцієнти при невідомих *x*<sub>1</sub>,..., *x*<sub>*n*</sub>, *i* = 1, *n*, *j* = 1, *n*;

*b*1,*…,b<sup>n</sup>* − вільні члени.

Виникає декілька запитань:

- чи існують розв'язки системи (1);
- як знайти розв'язки системи (1);
- чи є розв'язок даної системи єдиним?

Зважаючи на перераховані запитання відмітимо, що система лінійних рівнянь (1) називається *сумісною*, якщо вона має принаймні один розв'язок, і *несумісною* у іншому випадку.

Складемо матрицю *А* з коефіцієнтів при невідомих, матрицю-стовпець *B* (стовпець вільних членів) і матрицю-стовпець *X* невідомих таким чином:

$$
\mathbf{A} = \begin{pmatrix} a_{11} & a_{12} & \cdots & a_{1n} \\ a_{21} & a_{22} & \cdots & a_{2n} \\ \vdots & \vdots & \cdots & \vdots \\ a_{n1} & a_{n2} & \cdots & a_{nn} \end{pmatrix}; \qquad \mathbf{B} = \begin{pmatrix} b_1 \\ b_2 \\ \vdots \\ b_n \end{pmatrix}; \qquad \mathbf{X} = \begin{pmatrix} x_1 \\ x_2 \\ \vdots \\ x_n \end{pmatrix}.
$$

Якщо система має визначник, який не є 0, тобто  $|A| \neq 0$ , то вона є *невиродженою* і завжди має *єдиний розв'язок*.

Розглянемо найбільш уживані методи розв'язування систем лінійних рівнянь: метод Крамера, метод Гаусса та метод звичайних жорданівських виключень.

### *МЕТОД КРАМЕРА*

**Теорема Крамера**. Нехай ∆ – визначник матриці *A* (∆≠0), а ∆<sub>*i*</sub> − визначник матриці, яка отримується з матриці *A* шляхом заміни *j*-го стовпця стовпцем вільних членів *B*. Тоді система (1) має єдиний розв'язок

 $\overline{\phantom{a}}$  $\downarrow$  $\downarrow$  $\downarrow$  $\downarrow$  $\downarrow$  $\overline{\phantom{a}}$  $\left(\frac{\Delta_1}{\sqrt{2}}\right)$ J  $\mathbf{r}$  $\vert$  $\vert$  $\vert$  $\vert$  $\vert$  $\vert$  $\langle \Delta$  $\Delta$ Δ  $\Delta$ Δ  $\Delta_{1}$  $=$ *n*  $\vdots$  $X = \frac{\Delta_2}{\Delta}$ .

**Приклад.** Розв'язати методом Крамера систему лінійних рівнянь:

$$
\begin{cases} 2x_1 + 3x_2 + x_3 = 2 \\ 3x_1 + 2x_2 + 2x_3 = 2 \\ 4x_1 + 3x_2 + x_3 = -2 \end{cases}
$$

$$
\Delta = \begin{vmatrix} 2 & 3 & 1 \\ 3 & 2 & 2 \\ 4 & 3 & 1 \end{vmatrix} = 2 \cdot \begin{vmatrix} 2 & 2 \\ 3 & 1 \end{vmatrix} - 3 \cdot \begin{vmatrix} 3 & 2 \\ 4 & 1 \end{vmatrix} + \begin{vmatrix} 3 & 2 \\ 4 & 3 \end{vmatrix} = 2(2-6) - 3(3-8) + 9 - 8 = 8.
$$
  
\n
$$
\Delta_1 = \begin{vmatrix} 2 & 3 & 1 \\ 2 & 2 & 2 \\ -2 & 3 & 1 \end{vmatrix} = 2 \cdot \begin{vmatrix} 2 & 2 \\ 3 & 1 \end{vmatrix} - 3 \cdot \begin{vmatrix} 2 & 2 \\ -2 & 1 \end{vmatrix} + \begin{vmatrix} 2 & 2 \\ -2 & 3 \end{vmatrix} + \begin{vmatrix} 2 & 2 \\ -2 & 3 \end{vmatrix} = 2(2-6) - 3(2+4) + 6 + 4 = -16.
$$
  
\n
$$
\Delta_2 = \begin{vmatrix} 2 & 2 & 1 \\ 3 & 2 & 2 \\ 4 & -2 & 1 \end{vmatrix} = 2 \cdot \begin{vmatrix} 2 & 2 \\ -2 & 1 \end{vmatrix} - 2 \cdot \begin{vmatrix} 3 & 2 \\ 4 & 1 \end{vmatrix} + \begin{vmatrix} 3 & 2 \\ 4 & -2 \end{vmatrix} = 2(2+4) - 2(3-8) - 6 - 8 = 8.
$$
  
\n
$$
\Delta_3 = \begin{vmatrix} 2 & 3 & 2 \\ 3 & 2 & 2 \\ 4 & 3 & -2 \end{vmatrix} = 2 \cdot \begin{vmatrix} 2 & 2 \\ 3 & -2 \end{vmatrix} - 3 \cdot \begin{vmatrix} 3 & 2 \\ 4 & 1 \end{vmatrix} + 2 \cdot \begin{vmatrix} 3 & 2 \\ 4 & 3 \end{vmatrix} = 2(-4-6) - 3(-6-8) + 2(9-8) = 24.
$$
  
\n
$$
x_1 = \frac{\Delta_1}{\Delta} = \frac{-16}{8} = -2;
$$
  
\n
$$
x_2 = \frac{\Delta_2}{\Delta} = \frac{8}{8} = 1;
$$
  
\n
$$
x_3 = \frac{\Delta_3}{\Delta} = \frac{
$$

Метод Гаусса базується на використанні елементарних перетворень системи (1), до яких належать такі перетворення:

- будь-які з рівнянь можна міняти місцями;
- множення довільного рівняння на будь-яке число відмінне від нуля;

 додавання до будь-якого з рівнянь іншого, помноженого на деяке число (результат додавання записується на місці початкового рівняння).

Виконуючи такі перетворення, отримаємо нову систему, що еквівалентна початковій системі. Замість того, щоб здійснювати елементарні перетворення над системою (1), їх здійснюють над розширеною матрицею цієї системи:

$$
(\mathbf{A}, \mathbf{B}) = \begin{pmatrix} a_{11} & a_{12} & a_{13} & \cdots & a_{1n} & b_1 \\ a_{21} & a_{22} & a_{23} & \cdots & a_{2n} & b_2 \\ \vdots & \vdots & \vdots & \cdots & \vdots & \vdots \\ a_{n1} & a_{n2} & a_{n3} & \cdots & a_{nn} & b_n \end{pmatrix}.
$$
 (2)

Елементарні перетворення над системою (1) будуть, відповідно, перетвореннями над рядками (стовпцями) розширеної матриці цієї системи. Нехай  $a_{11} \neq 0$  (цього завжди можна досягти, переставивши місцями довільні стовпці), тоді перший рядок розширеної матриці ділимо на  $a_{11}$ . На наступному етапі вилучаємо невідоме  $x_1$  з інших  $(n-1)$  рядків:

$$
(\mathbf{A}, \mathbf{B})^{(1)} = \begin{pmatrix} 1 & a^{(1)}_{12} & a^{(1)}_{13} & \cdots & a^{(1)}_{1n} & b^{(1)}_{1} \\ 0 & a^{(1)}_{22} & a^{(1)}_{23} & \cdots & a^{(1)}_{2n} & b^{(1)}_{2} \\ \vdots & \vdots & \cdots & \vdots & \vdots & \vdots \\ 0 & a^{(1)}_{n2} & a^{(1)}_{n3} & \vdots & a^{(1)}_{nn} & b^{(1)}_{n} \end{pmatrix}.
$$

Оскільки при елементарних перетвореннях системи визначник розширеної матриці може змінити знак (при заміні місцями рядків чи стовпців матриці) або збільшитися в одне й те ж саме число разів, то визначник новоутвореної матриці не є нулем.

Якщо в результаті перетворень деякі рядки матриці будуть однаковими, то система є *виродженою*. Якщо однаковими є лише коефіцієнти при невідомих, а вільні члени – різними, то система не має розв'язків взагалі, тобто є *несумісною*.

У результаті *n* кроків необхідно отримати трикутну матрицю вигляду:

$$
(\mathbf{A}, \mathbf{B})^{(n)} = \begin{pmatrix} 1 & a^{(n)}_{12} & a^{(n)}_{13} & \cdots & a^{(n)}_{1n} & b^{(n)}_{1} \\ 0 & 1 & a^{(n)}_{23} & \cdots & a^{(n)}_{2n} & b^{(n)}_{2} \\ \vdots & \vdots & \cdots & \vdots & \vdots & \vdots \\ 0 & 0 & \cdots & 0 & 1 & b^{(n)}_{n} \end{pmatrix}.
$$

Далі знову повертаємось до системи лінійних рівнянь. Знайдемо спочатку  $x_n$  із співвідношення  $x_n = b^{(n)}_n$ . Підставляючи  $x_n$  у попереднє рівняння знайдемо *xn-1*. Отримані значення знайдених невідомих підставляємо у попереднє рівняння і т. д. В результаті виконання  $\setminus$ ſ *x*

послідовності вказаних операцій ми отримаємо матрицю  $\mathbf{X} = \begin{bmatrix} x_2 \\ y_1 \end{bmatrix}$ 1  $\overline{\phantom{a}}$  $\overline{\phantom{a}}$  $\overline{\phantom{a}}$  $\overline{\phantom{a}}$  $\int$  $\overline{\phantom{a}}$  $\mathbf{r}$  $\mathbf{r}$  $\mathsf{I}$  $\setminus$  $=$ *n x x*  $\vdots$  $X = \begin{bmatrix} 1 & 0 \\ 0 & 1 \end{bmatrix}$ , яка і є

розв'язком системи (1).

**Метод Жордана-Гаусса** (метод звичайних жорданівських виключень) базується на методі Гаусса, але в результаті *m* кроків необхідно отримати діагональну матрицю:

$$
(\mathbf{A}, \mathbf{B})^{(n)} = \begin{pmatrix} 1 & 0 & 0 & \dots & 0 & b^{(m)}_1 \\ 0 & 1 & 0 & \dots & 0 & b^{(m)}_2 \\ \vdots & \vdots & \vdots & \dots & \vdots & \vdots \\ 0 & 0 & 0 & \dots & 1 & b^{(m)}_n \end{pmatrix}.
$$

Звідси,  $x_n = b^{(m)}_n, \ldots, x_l = b^{(m)}_l.$ 

*Зауваження*. У випадку, коли *a<sup>11</sup>* = 0, існує два варіанти розв'язування системи (1):

- якщо довільний елемент  $a_{i1} \neq 0$ , то в зведеній матриці (2) можна поміняти місцями перший та *і*-ий рядки і далі виконувати всі необхідні перетворення;

- якщо довільний елемент  $a_{1j} \neq 0$ , то в зведеній матриці (2) можна поміняти місцями перший та *j*-ий стовпці і далі знову виконувати всі необхідні перетворення. При цьому слід пам'ятати, що, *переставивши стовпці, ми змінили місце відповідних невідомих в системі лінійних рівнянь*.

**Приклад.** Розв'язати систему лінійних рівнянь методом Гаусса та Жордана-Гаусса

$$
\begin{cases} 2x_1 + 3x_2 + x_3 = 2 \\ 3x_1 + 2x_2 + 2x_3 = 2 \\ 4x_1 + 3x_2 + x_3 = -2 \end{cases}
$$

#### **Розв'язання**

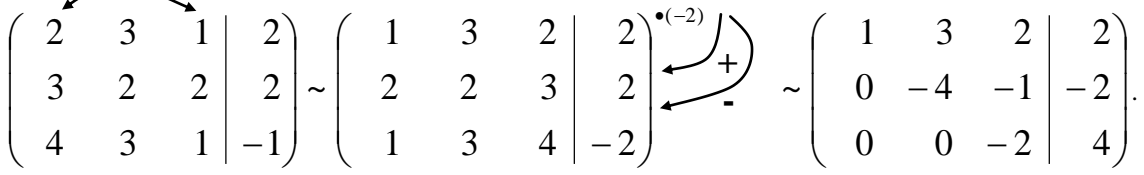

*Зауваження*:

1. Поміняємо місцями перший та третій стовпці зведеної матриці (при цьому змінюється порядок змінних);

2. Перший рядок переписуємо без змін;

3. Перший рядок домножимо на (-2) і додамо до другого рядка (результат запишемо у другий рядок нової зведеної матриці);

4. Від першого рядка віднімемо третій і результат запишемо у третій рядок нової зведеної матриці.

Тоді маємо:

$$
x_3 + 3x_2 + 2x_1 = 2 \Rightarrow x_3 = 3
$$
  
\n
$$
\Rightarrow \quad 4x_2 + x_1 = 2 \Rightarrow x_2 = 1
$$
  
\n
$$
-2x_1 = 4 \Rightarrow x_1 = -2.
$$

*Приклад розв'язування системи методом Жордана-Гаусса*.

Скористаємося кінцевим результатом методу Гаусса:

$$
\begin{pmatrix}\n\mathbf{+} \begin{pmatrix} 1 & 3 & 2 & | & 2 \\ 0 & 4 & 1 & | & 2 \\ 0 & 0 & -2 & | & 4 \end{pmatrix} & \mathbf{I} \\
\mathbf{I} & \mathbf{I} & \mathbf{I} \\
\mathbf{I} & \mathbf{I} & \mathbf{I}\n\end{pmatrix} = \begin{pmatrix}\n1 & 3 & 0 & | & 6 \\
0 & 4 & 0 & | & 4 \\
0 & 0 & -2 & | & 4\n\end{pmatrix} \begin{pmatrix}\n1 & 3 & 0 & | & 6 \\
0 & 1 & 0 & | & 1 \\
0 & 0 & -1 & | & 2\n\end{pmatrix} \cdot 3 \sim
$$

*Зауваження:*

1. Третій рядок переписуємо без змін;

2. Додамо до другого рядка третій, поділений на 2 (результат запишемо у другий рядок новоутвореної матриці);

3. До першого рядка додамо третій рядок (результат запишемо у перший рядок новоутвореної матриці);

- 4. Поділимо третій рядок на 2, а другий на 4;
- 5. Від першого рядка віднімемо другий, помножений на 3.

Звідси,  $x_1 = -2$ ;  $x_2 = 1$ ;  $x_3 = 3$ .

### **ДОДАТОК И ЕЛЕМЕНТИ ТЕОРІЇ МАТРИЦЬ**

*Матриця* – це упорядкований масив елементів, який позначається:

$$
A=(a_{ij}), \text{ are } i=\overline{1,m}, \text{ } j=\overline{1,n}, A=\begin{pmatrix} a_{11} & a_{12} & \dots & a_{1n} \\ a_{21} & a_{22} & \dots & a_{2n} \\ \vdots & \vdots & \dots & \vdots \\ a_{m1} & a_{m2} & \dots & a_{mn} \end{pmatrix}.
$$

Перший індекс елемента (*i*) вказує номер рядка, в якому він розташований, а другий індекс (*j*) – номер стовпця. Розмірністю або порядком матриці є кількість рядків та стовпців, що її складають. У нашому випадку матриця *А* є матрицею розмірності (*m n*), тобто *А* містить *m* рядків та *n* стовпців.

### *Особливі види матриць*

- 1. Прямокутна матриця  $A$  матриця розмірності  $(m \times n)$ .
- 2. Квадратна матриця A матриця розмірності (n×n).
- 3. Діагональна матриця квадратна матриця, у якої всі її ненульові елементи містяться на головній діагоналі, що проходить з лівого верхнього кута у правий нижній.

$$
A = \begin{pmatrix} a_{11} & 0 & \dots & 0 \\ 0 & a_{22} & \dots & 0 \\ \vdots & \vdots & \dots & \vdots \\ 0 & 0 & \dots & a_{nn} \end{pmatrix}
$$

- 4. Одинична матриця діагональна матриця, у якої всі елементи дорівнюють одиниці. Одинична матриця позначається *Е*.
- 5. Нульова матриця матриця, всі елементи якої дорівнюють нулю. Нульова матриця позначається *О*.
- 6. Трикутна матриця така квадратна матриця, у якої елементи, розташовані вище або нижче головної діагоналі дорівнюють нулю.

### *Алгебраїчні дії над матрицями*

### *1. Рівність матриць*

Матриці *А* та *В* називають рівними, якщо вони мають однакову розмірність і кожний елемент матриці *А* дорівнює відповідному елементу матриці *В*.

### *2. Транспонування матриць*

Транспонованою матрицею відносно матриці *А* називається матриця *А Т* , яку можна отримати, замінивши в матриці *А* рядки стовпцями і навпаки. Наприклад,

$$
A = \begin{pmatrix} 1 & 2 & 3 \\ 4 & 5 & 6 \end{pmatrix}, A^T = \begin{pmatrix} 1 & 4 \\ 2 & 5 \\ 3 & 6 \end{pmatrix}.
$$

### *3. Множення матриці на число*

Добутком матриці  $A$  на число  $\lambda \neq 0$  називається матриця  $B$ , утворена з матриці  $A$  шляхом множення всіх її елементів на  $\lambda$  , тобто  $B{=}(\lambda \, a_{ij}).$ 

#### *4. Додавання матриць*

Сумою двох матриць однакової розмірності називається матриця *С* такої ж розмірності, кожен елемент якої дорівнює сумі відповідних елементів матриць *А* та *В*, тобто *С=А+В=(аij+bij).*

### *5. Віднімання матриць*

*Зауваження.* Операцію віднімання матриць можна ввести на основі операцій 3 та 4, тобто *А+(-1)В=(aij+(-1)bij) =(aij-bij).*

> *Основні властивості операції додавання матриць А+В=В+А* (комутативність) *(А+В)+С=А+(В+С)* (асоціативність) *(А+В)<sup>Т</sup>=А<sup>Т</sup>+В<sup>Т</sup>* (транспонування) *А+(-А)=0* (додавання протилежної матриці) *А+0=А* (додавання нульової матриці)

\n**Приклад.** Обчислити\n
$$
2\begin{pmatrix}\n1 & 2 & 3 \\
0 & -1 & 2 \\
1 & 2 & 5\n\end{pmatrix}\n-\n3\begin{pmatrix}\n6 & 7 & 11 \\
3 & 8 & 12 \\
1 & 1 & 1\n\end{pmatrix}\n+\n\begin{pmatrix}\n1 & 0 & 0 \\
0 & 1 & 0 \\
0 & 0 & 1\n\end{pmatrix}.
$$
\n

$$
2\begin{pmatrix} 1 & 2 & 3 \\ 0 & -1 & 2 \\ 1 & 2 & 5 \end{pmatrix} - 3\begin{pmatrix} 6 & 7 & 11 \\ 3 & 8 & 12 \\ 1 & 1 & 1 \end{pmatrix} + \begin{pmatrix} 1 & 0 & 0 \\ 0 & 1 & 0 \\ 0 & 0 & 1 \end{pmatrix} =
$$
  
= 
$$
\begin{pmatrix} 2 & 4 & 6 \\ 0 & -2 & 4 \\ 2 & 4 & 10 \end{pmatrix} + \begin{pmatrix} -18 & -21 & -33 \\ -9 & -24 & -36 \\ -3 & -3 & -3 \end{pmatrix} + \begin{pmatrix} 1 & 0 & 0 \\ 0 & 1 & 0 \\ 0 & 0 & 1 \end{pmatrix} =
$$

$$
= \begin{pmatrix} 2-18+1 & 4-21+0 & 6-33+0 \ 0-9+0 & -2-24+1 & 4-36+0 \ 2-3+0 & 4-3+0 & 10-3+1 \end{pmatrix} = \begin{pmatrix} -15 & -17 & -27 \ -9 & -25 & -32 \ -1 & 1 & 8 \end{pmatrix} =
$$
  

$$
- \begin{pmatrix} 15 & 17 & 27 \ 9 & 25 & 32 \ 1 & -1 & -8 \end{pmatrix}.
$$

### *7. Множення матриць*

Множення матриць проводиться за правилом "рядок на стовпець". Для того, щоб отримати елемент добутку матриць *А* та *В* (матриця *С*), розташований в *і*-му рядку та *j*-му стовпці, необхідно додати добутки відповідних елементів *і*-го рядка матриці *А* та відповідних елементів *j*-го стовпця матриці *В*:

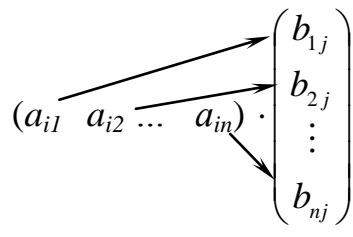

Якщо добуток матриць позначити *С=АВ,* то  $c_{ij} = a_{i1} \cdot b_{1j} + a_{i2} \cdot b_{2j} + \ldots + a_{in} \cdot b_{nj}.$ 

*N.B.* Добуток двох матриць існує *тільки для випадку*, коли *кількість стовпців першої матриці дорівнює кількості рядків другої матриці*. Це означає, що множення двох матриць, узагалі, не є комутативною операцією *АВ ВА.*

*Основні властивості операції множення матриць (АВ)С=А(ВС)* (асоціативність) *А(В+С)=АВ+АС* (дистрибутивність множення відносно додавання)  $(AB)^{T} = B^{T}A^{T}$  (транспонування добутку) *АЕ=А* (множення матриці на одиничну матрицю) *АО=О* (множення матриці на нульову матрицю)

**Приклад.** Дано матриці 
$$
A = \begin{pmatrix} 1 & 1 & -1 \\ 2 & 1 & 0 \\ 1 & -1 & 1 \end{pmatrix}
$$
  $\begin{bmatrix} 1 & -1 & 3 \\ 4 & 3 & 2 \\ 1 & -2 & 5 \end{bmatrix}$ .

Обчислити добутки *AB* та *BA*.

$$
AB = \begin{pmatrix} 1 & 1 & -1 \\ 2 & 1 & 0 \\ 1 & -1 & 1 \end{pmatrix} \cdot \begin{pmatrix} 1 & -1 & 3 \\ 4 & 3 & 2 \\ 1 & -2 & 5 \end{pmatrix} =
$$

$$
\begin{aligned}\n&= \begin{bmatrix}\n1 \cdot 1 + 1 \cdot 4 + (-1) \cdot 1 & 1 \cdot (-1) + 1 \cdot 3 + (-1) \cdot (-2) & 1 \cdot 3 + 1 \cdot 2 + (-1) \cdot 5 \\
2 \cdot 1 + 1 \cdot 4 + 0 \cdot 1 & 2 \cdot (-1) + 1 \cdot 3 + 0 \cdot (-2) & 2 \cdot 3 + 1 \cdot 2 + 0 \cdot 5 \\
1 \cdot 1 + (-1) \cdot 4 + 1 \cdot 1 & 1 \cdot (-1) + (-1) \cdot 3 + 1 \cdot (-2) & 1 \cdot 3 + (-1) \cdot 2 + 1 \cdot 5\n\end{bmatrix} \\
&= \begin{bmatrix}\n4 & 4 & 0 \\
6 & 1 & 8 \\
-2 & -6 & 6\n\end{bmatrix}.\n\end{aligned}
$$
\n
$$
BA = \begin{bmatrix}\n1 & -1 & 3 \\
4 & 3 & 2 \\
1 & -2 & 5\n\end{bmatrix} \cdot \begin{bmatrix}\n1 & 1 & -1 \\
2 & 1 & 0 \\
1 & -1 & 1\n\end{bmatrix} = \begin{bmatrix}\n1 \cdot 1 + (-1) \cdot 2 + 3 \cdot 1 & 1 \cdot 1 + (-1) \cdot 1 + 3 \cdot (-1) & 1 \cdot (-1) + (-1) \cdot 0 + 3 \cdot 1 \\
4 \cdot 1 + 3 \cdot 2 + 2 \cdot 1 & 4 \cdot 1 + 3 \cdot 1 + 2 \cdot (-1) & 4 \cdot (-1) + 3 \cdot 0 + 2 \cdot 1 \\
1 \cdot 1 + (-2) \cdot 2 + 5 \cdot 1 & 1 \cdot 1 + (-2) \cdot 1 + 5 \cdot (-1) & 1 \cdot (-1) + (-2) \cdot 0 + 5 \cdot 1\n\end{bmatrix} = \begin{bmatrix}\n2 & -3 & 2 \\
12 & 5 & -2 \\
2 & -6 & 4\n\end{bmatrix}.\n\end{aligned}
$$

#### *Навчальне видання*

Азарова Анжеліка Олексіївна Сачанюк-Кавецька Наталія Василівна Роїк Олександр Митрофанович Міронова Юлія Володимирівна

# **ЕКОНОМЕТРІЯ**

Навчальний посібник

Редактор Т. Старічек Оригінал-макет підготовлено А. Азаровою

> Підписано до друку р. Формат 29,7 × 42<sup>1</sup> /4. Папір офсетний. Гарнітура Times New Roman. Друк різографічний. Ум. друк. арк. Наклад 300 (1-й запуск – 100) прим. Зам. №

> > Вінницький національний технічний університет, навчально-методичний відділ ВНТУ. 21021, м. Вінниця, Хмельницьке шосе, 95, ВНТУ, ГНК, к. 114. Тел. (0432) 59-85-32. Свідоцтво суб'єкта видавничої справи серія ДК №3516 від 01.07.2009 р.

Віддруковано у Вінницькому національному технічному університеті в комп'ютерному інформаційно-видавничому центрі 21021, м. Вінниця, Хмельницьке шосе, 95. ВНТУ, ГНК, к. 114. Тел. (0432) 59-87-38. Свідоцтво суб'єкта видавничої справи Серія ДК №3516 від 01.07.2009 р.